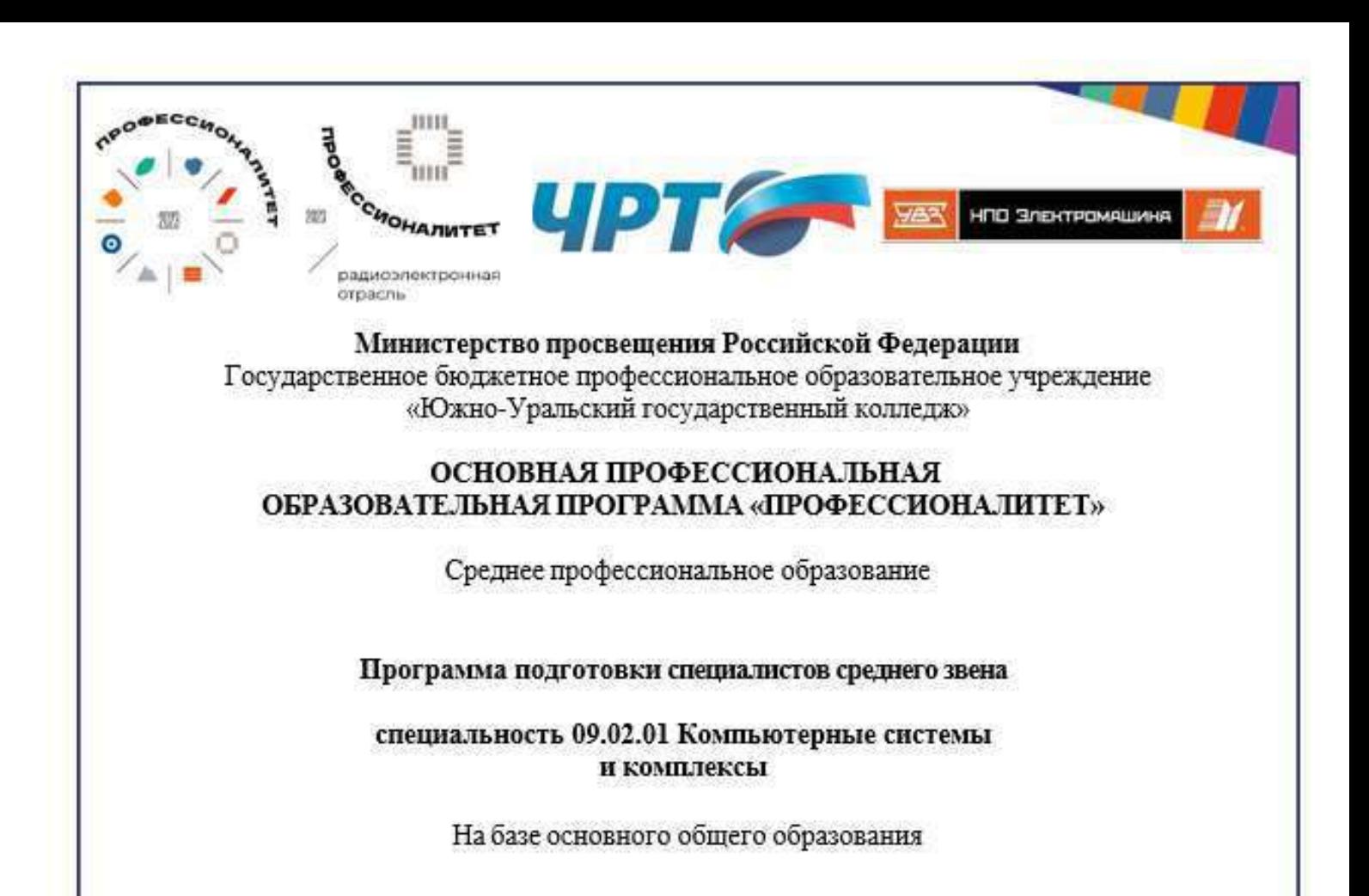

Квалификация (и) выпускника Специалист по компьютерным системам

> **B**10V елябинский **ютехнический ЭХРЕНОСУМА**

Одобрено на заседании педагогического совета:

Утверждено Приказом ГБПОУ «Южно-Уральский государственный колледж»

протокол № 13 от «07» июня 2023 года

приказ № 533 от «08» июня 2023 года

уководитель службы кадрового

подпись

етрирования и развития персонала

Согласовано с предприятием-работоде Акционерное общество «Научно-производственное объедин «Электромашина»

Директор ГБПОУ «Челябинский радиотехнический техникум»

Каримова Л.З.

- / Ферсович Н.Н.

### **Содержание**

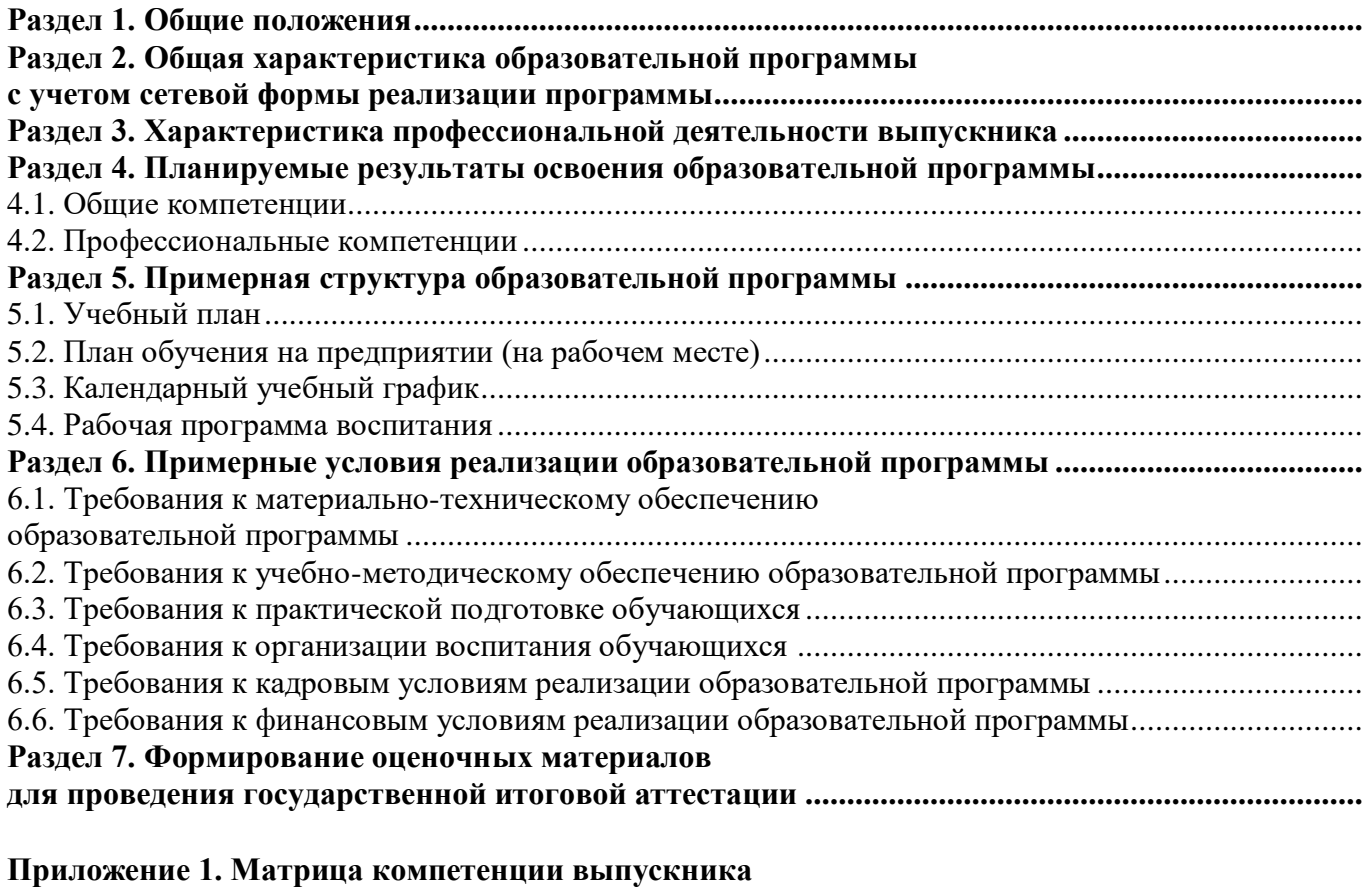

**Приложение 2. Рабочие программы профессиональных модулей**

**Приложение 3. Рабочие программы учебных дисциплин**

- **Приложение 4. Рабочая программа воспитания**
- **Приложение 5. Содержание ГИА**

**Приложение 6. Дополнительный профессиональный блок** 

### **Раздел 1. Общие положения**

1.1. Настоящая ОПОП-П по специальности 09.02.01 «Компьютерные системы и комплексы» разработана на основе федерального государственного образовательного стандарта среднего профессионального образования по специальности 09.02.01 «Компьютерные системы и комплексы», утвержденного приказом Министерства просвещения Российской Федерации от 25.05.2022г. № 362 «Об утверждении Федерального государственного образовательного стандарта среднего профессионального стандарта по специальности 09.02.01 «Компьютерные системы и комплексы» (далее – ФГОС, ФГОС СПО).

ОПОП-П определяет рекомендованный объем и содержание среднего профессионального образования по по специальности 09.02.01 «Компьютерные системы и комплексы», планируемые результаты освоения образовательной программы, условия образовательной деятельности.

ОПОП-П разработана для реализации образовательной программы на базе основного общего образования образовательной организацией на основе требований федерального государственного образовательного стандарта среднего общего образования и ФГОС СПО с учетом получаемой специальности 09.02.01 «Компьютерные системы и комплексы» и примерной основной образовательной программы «Профессионалитет».

1.2. Нормативные основания для разработки ОПОП-П:

− Федеральный закон от 29 декабря 2012 г. №273-ФЗ «Об образовании в Российской Федерации»;

− Приказ Министерства просвещения Российской Федерации от 25.05.2022г. № 362 «Об утверждении Федерального государственного образовательного стандарта среднего профессионального стандарта по специальности 09.02.01 «Компьютерные системы и комплексы»;

− Приказ Министерства просвещения Российской Федерации от 24.08.2022 № 762 «Об утверждении Порядка организации и осуществления образовательной деятельности по образовательным программам среднего профессионального образования»;

− Приказ Министерства просвещения Российской Федерации от 08.11.2021 № 800 «Об утверждении Порядка проведения государственной итоговой аттестации по образовательным программам среднего профессионального образования»;

− Приказ Минобрнауки России № 885, Министерства просвещения Российской Федерации № 390 от 5 августа 2020 г. «О практической подготовке обучающихся» (вместе с «Положением о практической подготовке обучающихся»;

− Приказ Министерства труда и социальной защиты Российской Федерации от 8 сентября 2014 г. № 629н «Об утверждении профессионального стандарта Специалист по информационным ресурсам (зарегистрирован Министерством юстиции 26 сентября 2014 г., регистрационный № 34136);

− Постановление Правительства РФ от 13 октября 2020 г. № 1681 «О целевом обучении по образовательным программам среднего профессионального и высшего образования»;

− Приказ Минобрнауки России от 14.07.2023 № 534 «Об утверждении Перечня профессий рабочих, должностей служащих, по которым осуществляется профессиональное обучение».

1.3. Перечень сокращений, используемых в тексте ОПОП-П:

ФГОС СПО – федеральный государственный образовательный стандарт среднего профессионального образования;

ОК – общие компетенции;

ПК – профессиональные компетенции;

КК – корпоративные компетенции;

ПС – профессиональный стандарт,

ОТФ – обобщенная трудовая функция;

ТФ – трудовая функция;

СГ – социально-гуманитарный цикл;

ОГСЭ – общий гуманитарный и социально-экономический цикл;

ЕН – естественно-научный и математический цикл;

ОП – общепрофессиональный цикл/общепрофессиональная дисциплина;

П – профессиональный цикл;

ПМ – профессиональный модуль;

МДК – междисциплинарный курс;

ПА – промежуточная аттестация;

ДЭ – демонстрационный экзамен;

ГИА – государственная итоговая аттестация;

ДПБ – дополнительный профессиональный блок;

ОПБ – обязательный профессиональный блок;

КОД – комплект оценочной документации;

ЦПДЭ – центр проведения демонстрационного экзамена.

## **РАЗДЕЛ 2. ОБЩАЯ ХАРАКТЕРИСТИКА ОБРАЗОВАТЕЛЬНОЙ ПРОГРАММЫ С УЧЕТОМ СЕТЕВОЙ ФОРМЫ РЕАЛИЗАЦИИ ПРОГРАММЫ**

Программа сочетает обучение в образовательной организации и на рабочем месте в организации или на предприятии с широким использованием в обучении цифровых технологий.

Квалификация, присваиваемая выпускникам образовательной программы: специалист по компьютерным системам.

Выпускник образовательной программы по квалификации специалист по компьютерным системам осваивает общие виды деятельности:

ВД 1 Проектирование цифровых систем;

ВД 2 Проектирование управляющих программ компьютерных систем и комплексов;

ВД 3 Техническое обслуживание и ремонт компьютерных систем и комплексов,

ВД 4 Выполнение работ по профессии 16199 Оператор ЭВ и ВМ и междисциплинарный(ые) модуль(и):

Информационные технологии в профессиональной деятельности;

Компьютерное моделирование;

Диагностика и ремонт компьютерных систем.

Получение образования по 09.02.01 Компьютерные системы и комплексы допускается только в профессиональной образовательной организации или образовательной организации высшего образования.

Форма обучения: очная.

Объем образовательной программы, реализуемой на базе среднего общего образования по квалификации: специалист по компьютерным системам – 3996 академических часов.

Срок получения образования по образовательной программе, реализуемой на базе среднего общего образования по квалификации специалист по компьютерным системам – 2 год 7 месяцев.

## **РАЗДЕЛ 3. ХАРАКТЕРИСТИКА ПРОФЕССИОНАЛЬНОЙ ДЕЯТЕЛЬНОСТИ ВЫПУСКНИКА**

3.1. Область профессиональной деятельности выпускников: 06 Связь, информационные и коммуникационные технологии.

3.2. Матрица компетенций выпускника как совокупность результатов обучения взаимосвязанных между собой ОК и ПК, которые должны быть сформированы у обучающегося по завершении образовательной программы «Профессионалитет», представлена в Приложении 1.

3.3. Профессиональные модули формируются в соответствии с выбранными видами деятельности.

### **РАЗДЕЛ 4. ПЛАНИРУЕМЫЕ РЕЗУЛЬТАТЫ ОСВОЕНИЯ ОБРАЗОВАТЕЛЬНОЙ ПРОГРАММЫ**

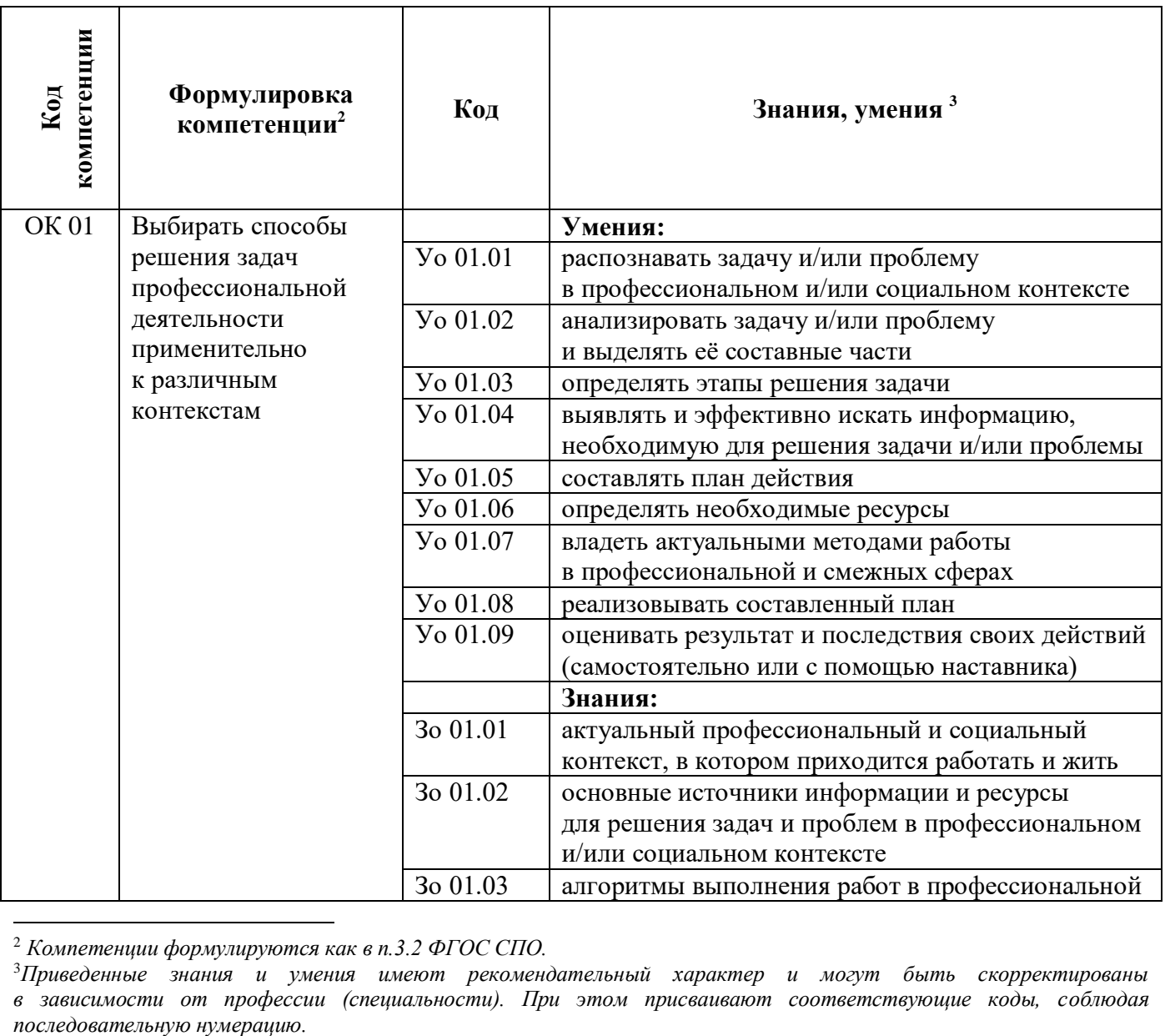

#### **4.1. Общие компетенции**

1

<sup>2</sup> *Компетенции формулируются как в п.3.2 ФГОС СПО.*

<sup>3</sup>*Приведенные знания и умения имеют рекомендательный характер и могут быть скорректированы в зависимости от профессии (специальности). При этом присваивают соответствующие коды, соблюдая* 

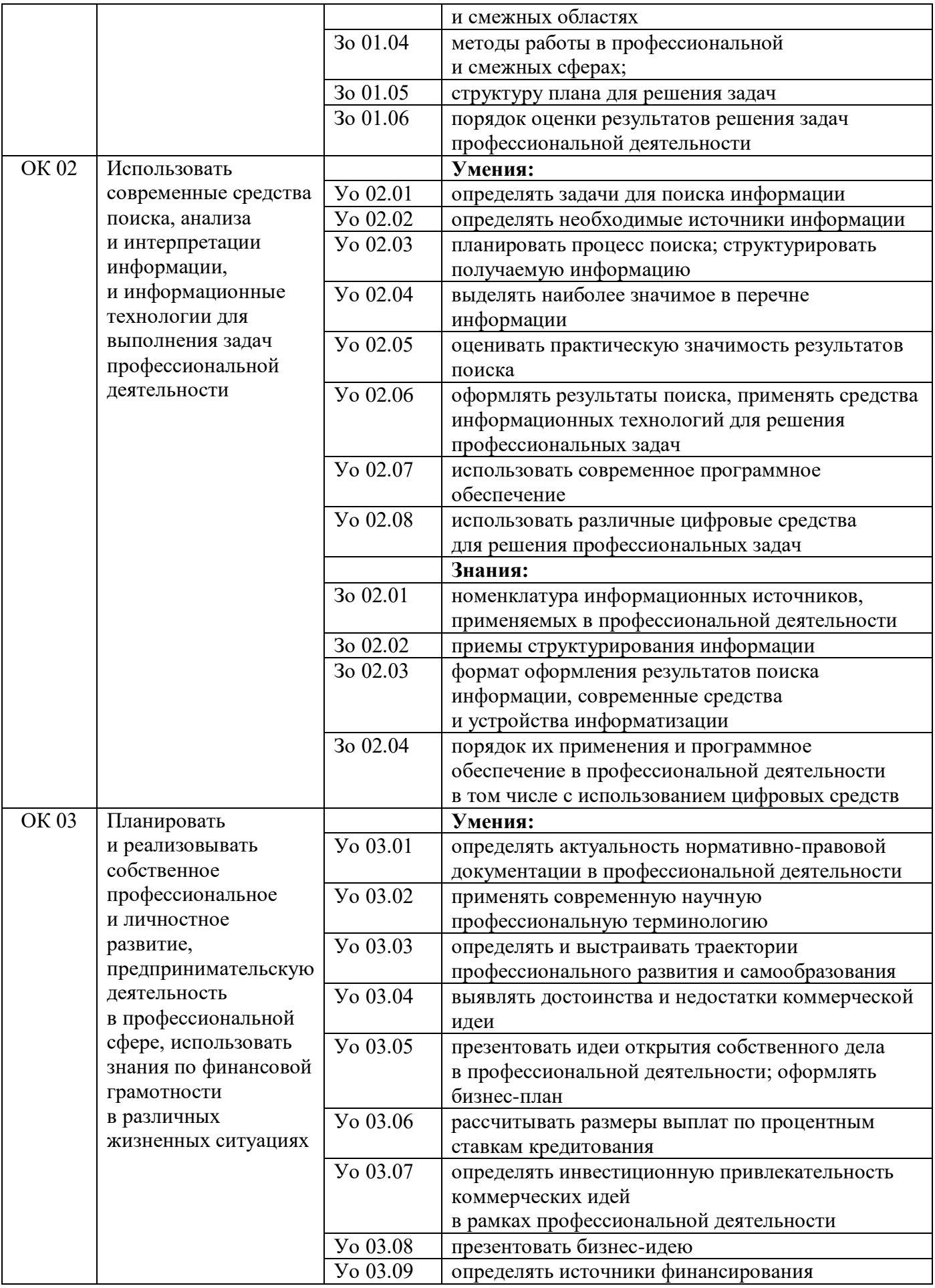

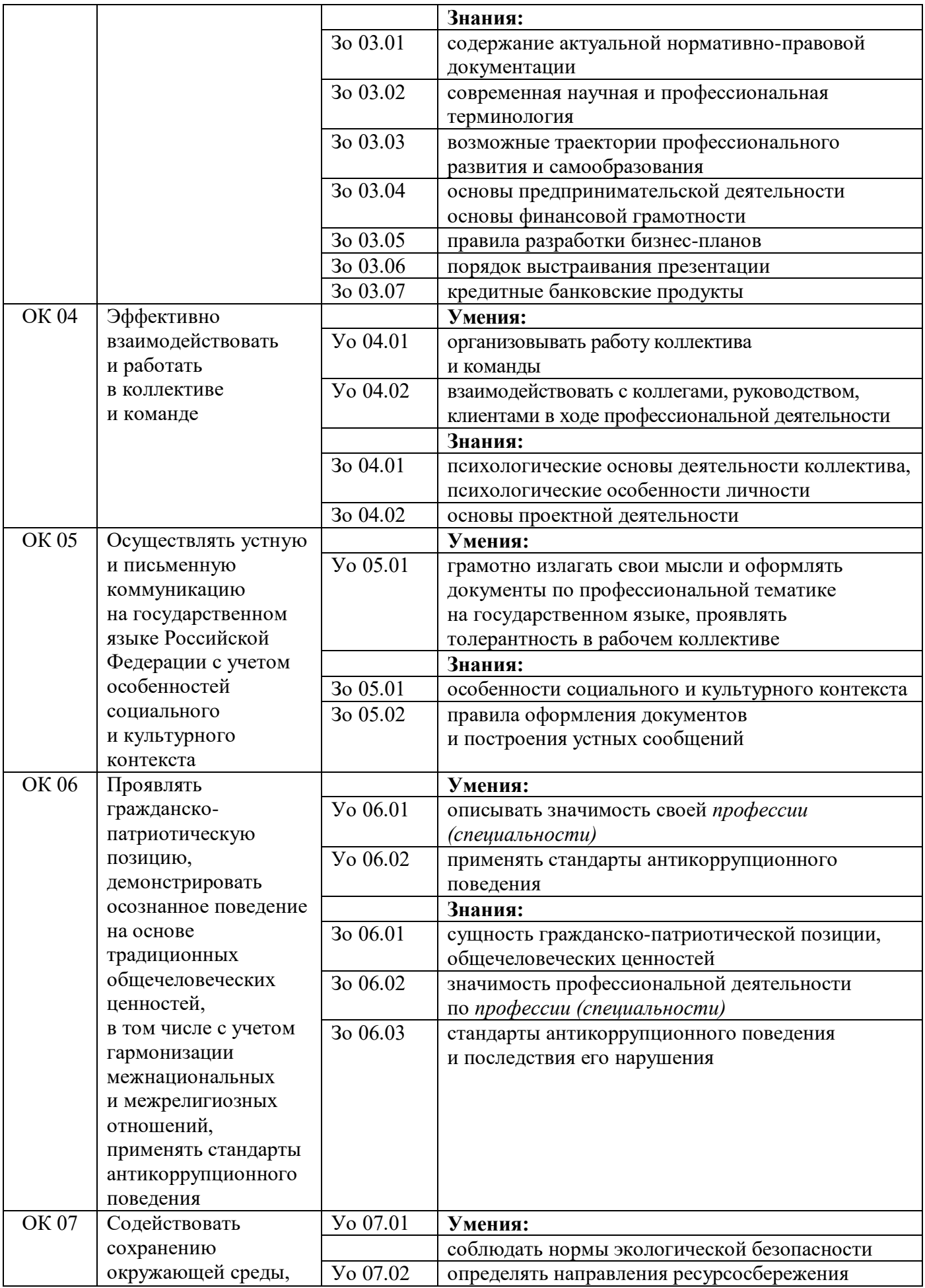

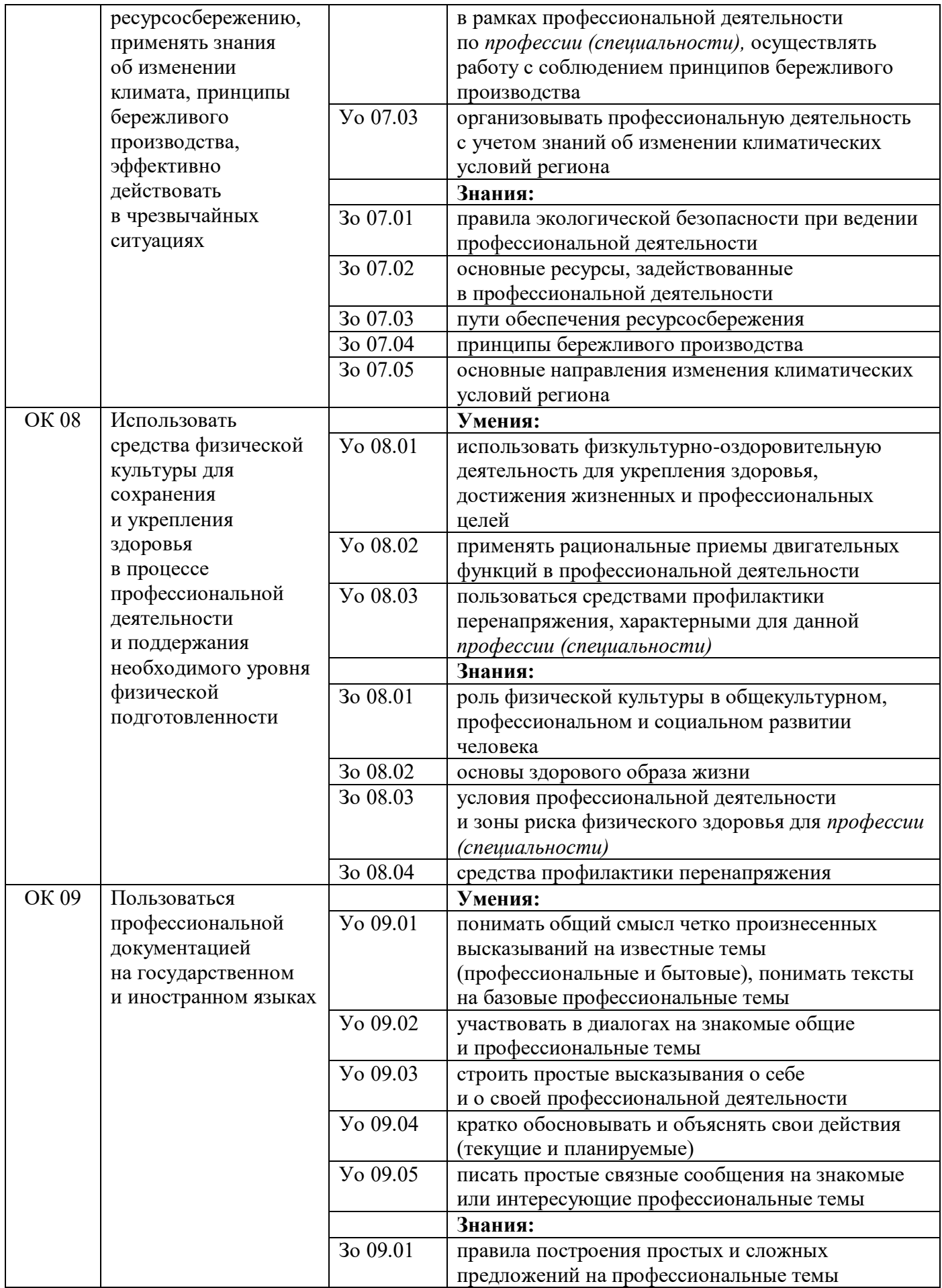

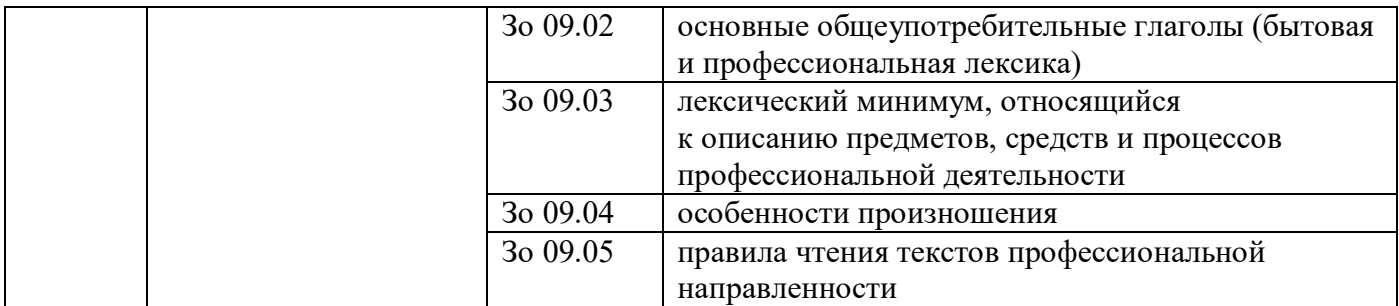

# **4.2. Профессиональные компетенции**

**.** 

| Виды деятельности |          | Код и наименование                                                 | <b>Код</b>      | Показатели освоения                                                                                    |
|-------------------|----------|--------------------------------------------------------------------|-----------------|----------------------------------------------------------------------------------------------------|
|                   |          | компетенции <sup>4</sup>                                           |                 | компетенции <sup>9</sup>                                                                               |
| ВД 1              |          | ПК 1.1 Анализировать                                               |                 | Практический                                                                                           |
| Проектирование    | цифровых | требования                                                         |                 | опыт/навыки:                                                                                           |
| систем            |          | технического<br>задания<br>проектирование<br>на<br>цифровых систем | $H$ 1.1.01      | выявления первоначальных<br>требований заказчика                                                       |
|                   |          |                                                                    | H 1.1.02        | информирования заказчика<br>о возможностях типовых<br>устройств                                        |
|                   |          |                                                                    | H 1.1.03        | определения возможности<br>соответствия типового<br>устройства первоначальным<br>требованиям заказчика |
|                   |          |                                                                    |                 | Умения:                                                                                                |
|                   |          |                                                                    | <b>y</b> 1.1.01 | применять методы анализа<br>требований                                                                 |
|                   |          |                                                                    | <b>y</b> 1.1.02 | применять рекомендуемые                                                                                |
|                   |          |                                                                    |                 | нормативные и                                                                                          |
|                   |          |                                                                    |                 | руководящие материалы на                                                                               |
|                   |          |                                                                    |                 | разрабатываемые цифровые                                                                               |
|                   |          |                                                                    |                 | системы.                                                                                               |
|                   |          |                                                                    |                 | Знания:                                                                                                |
|                   |          |                                                                    | 3 1.1.01        | основные параметры и                                                                                   |
|                   |          |                                                                    |                 | условия эксплуатации                                                                                   |
|                   |          |                                                                    |                 | систем                                                                                                 |
|                   |          |                                                                    | 3 1.1.02        | особенности построения,                                                                                |
|                   |          |                                                                    |                 | применения и подключения                                                                               |
|                   |          |                                                                    |                 | основных типов цифровых                                                                                |
|                   |          |                                                                    |                 | устройств                                                                                              |
|                   |          |                                                                    | 3 1.1.03        | электронные справочные                                                                                 |
|                   |          |                                                                    |                 | системы и библиотеки:                                                                                  |
|                   |          |                                                                    |                 | наименования, возможности                                                                              |
|                   |          |                                                                    |                 | и порядок работы в них                                                                                 |
|                   |          | ПК 1.2.                                                            |                 | Практический                                                                                           |

*<sup>4</sup> Профессиональные компетенции могут быть дополнены по запросам работодателя (профильной организации), в том числе предусматривающих формирование навыков обучающихся по освоению профессиональных компетенций для цифровой экономики (Раздел 3 ПОП-П)*

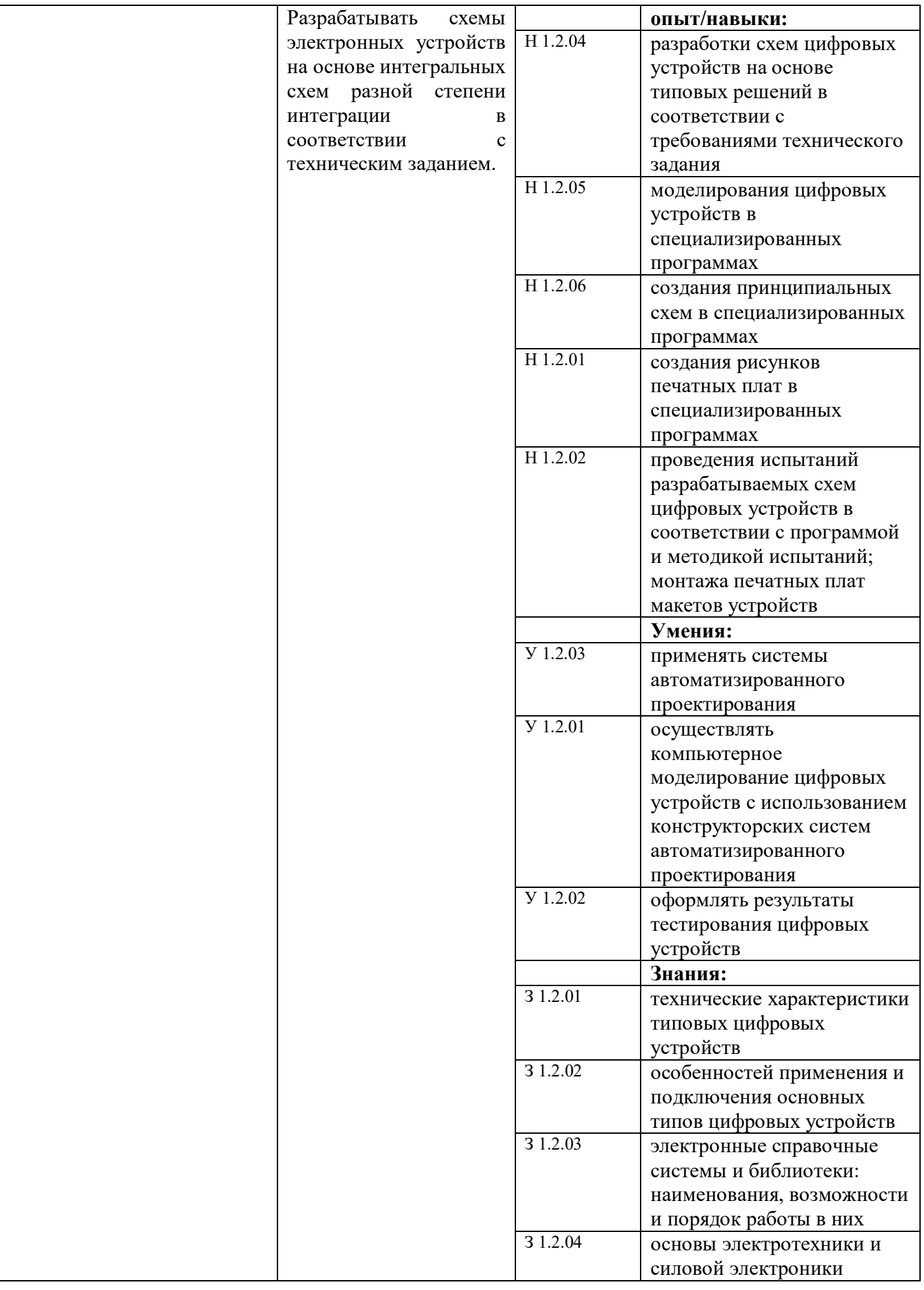

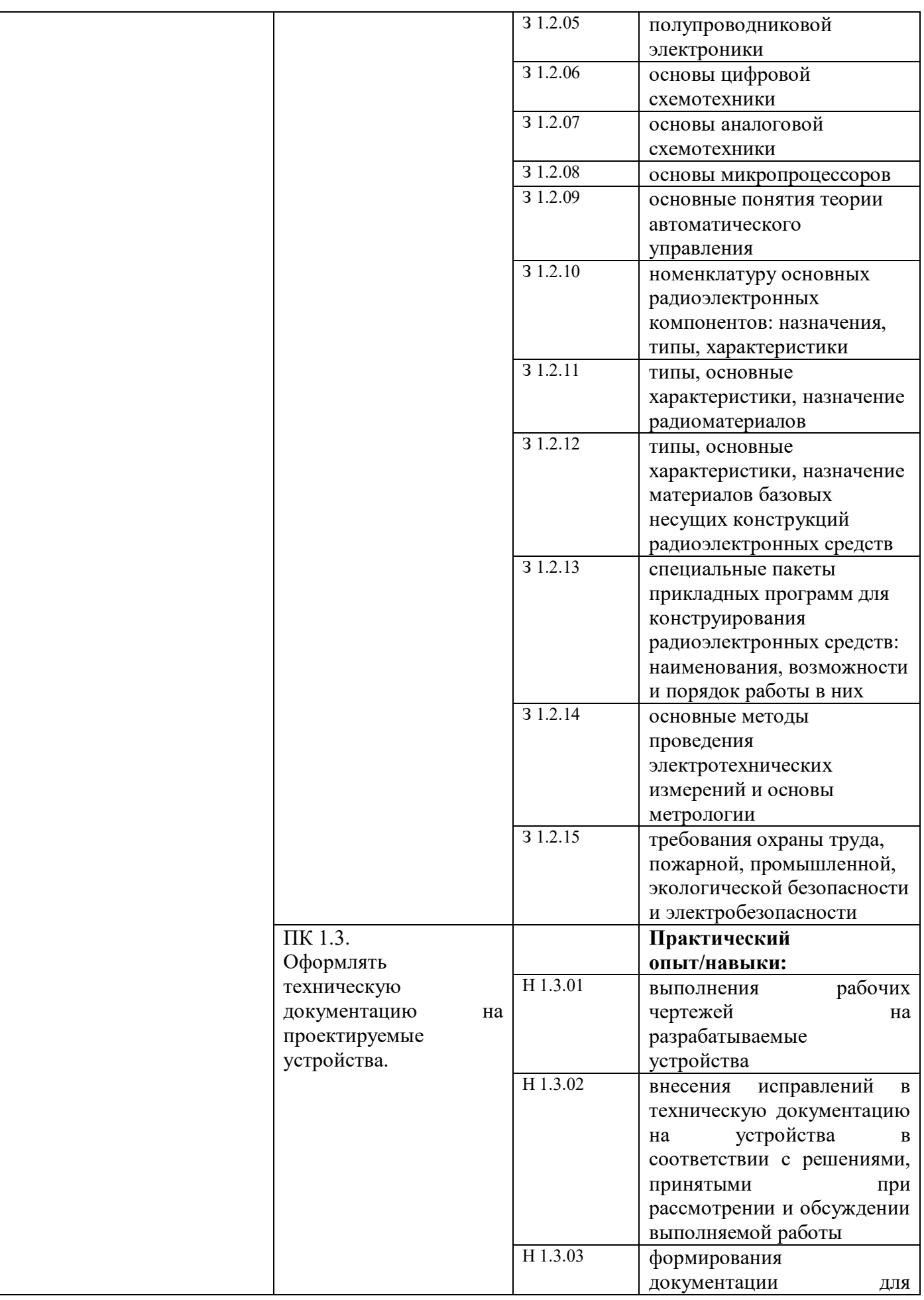

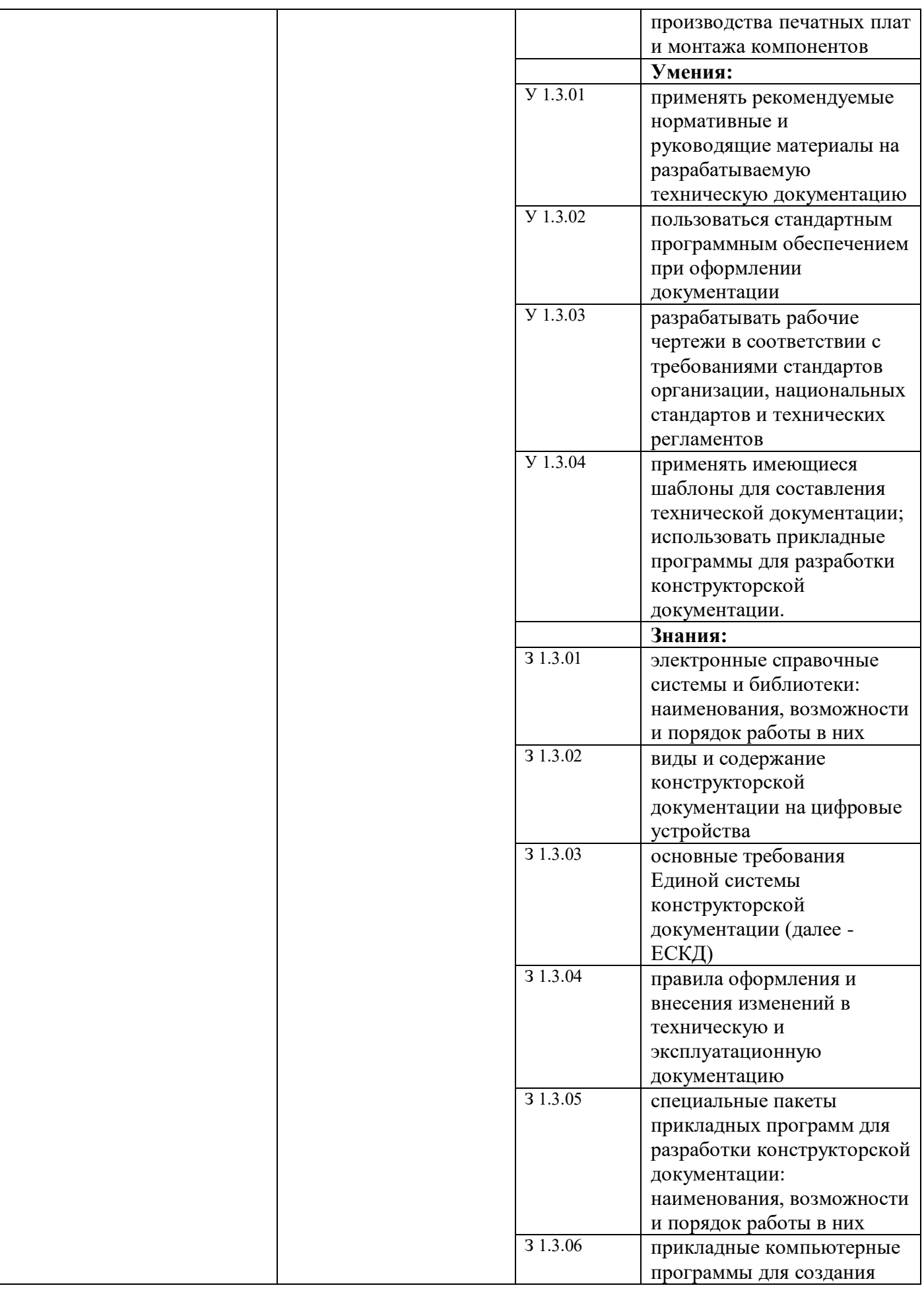

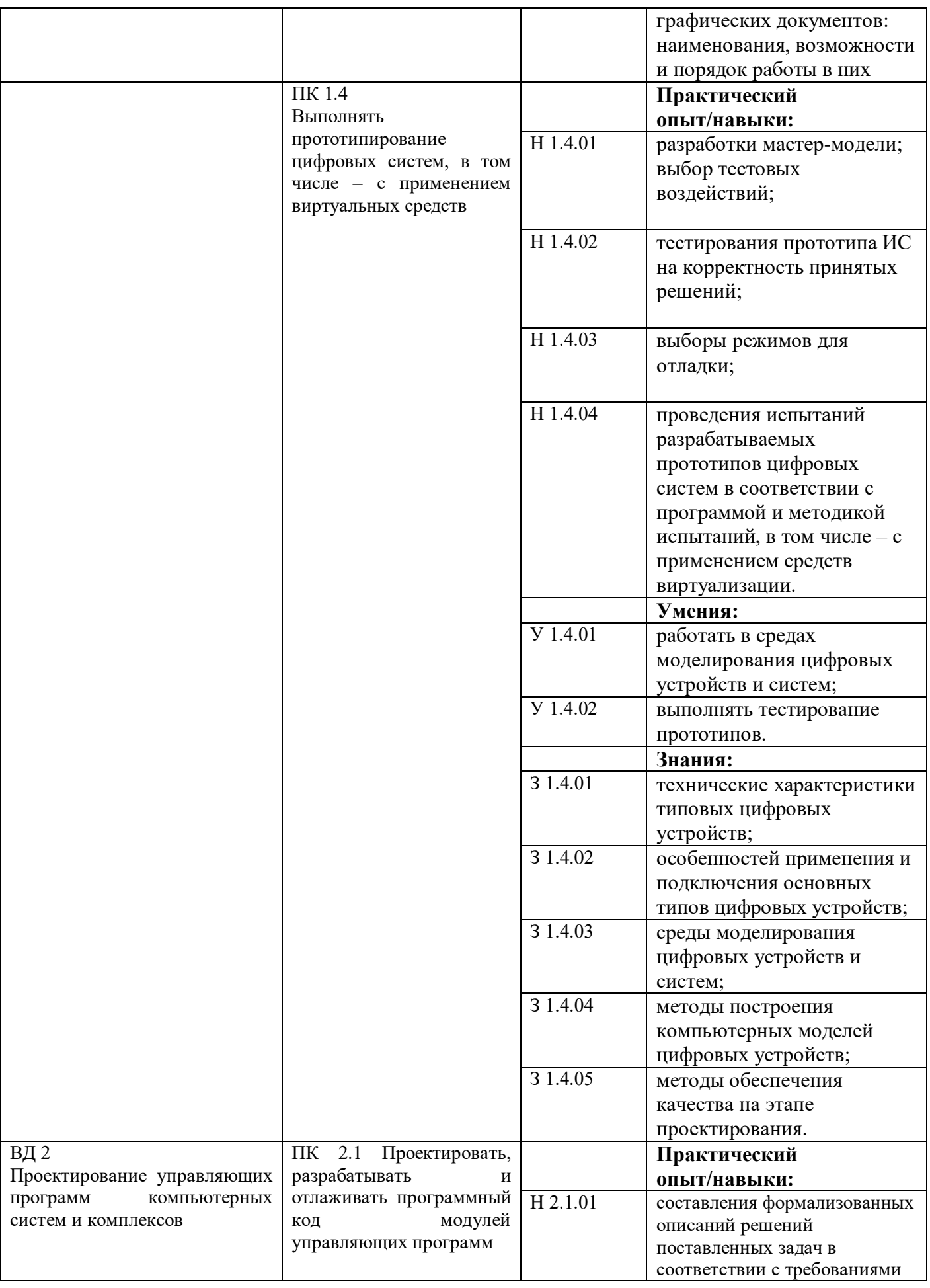

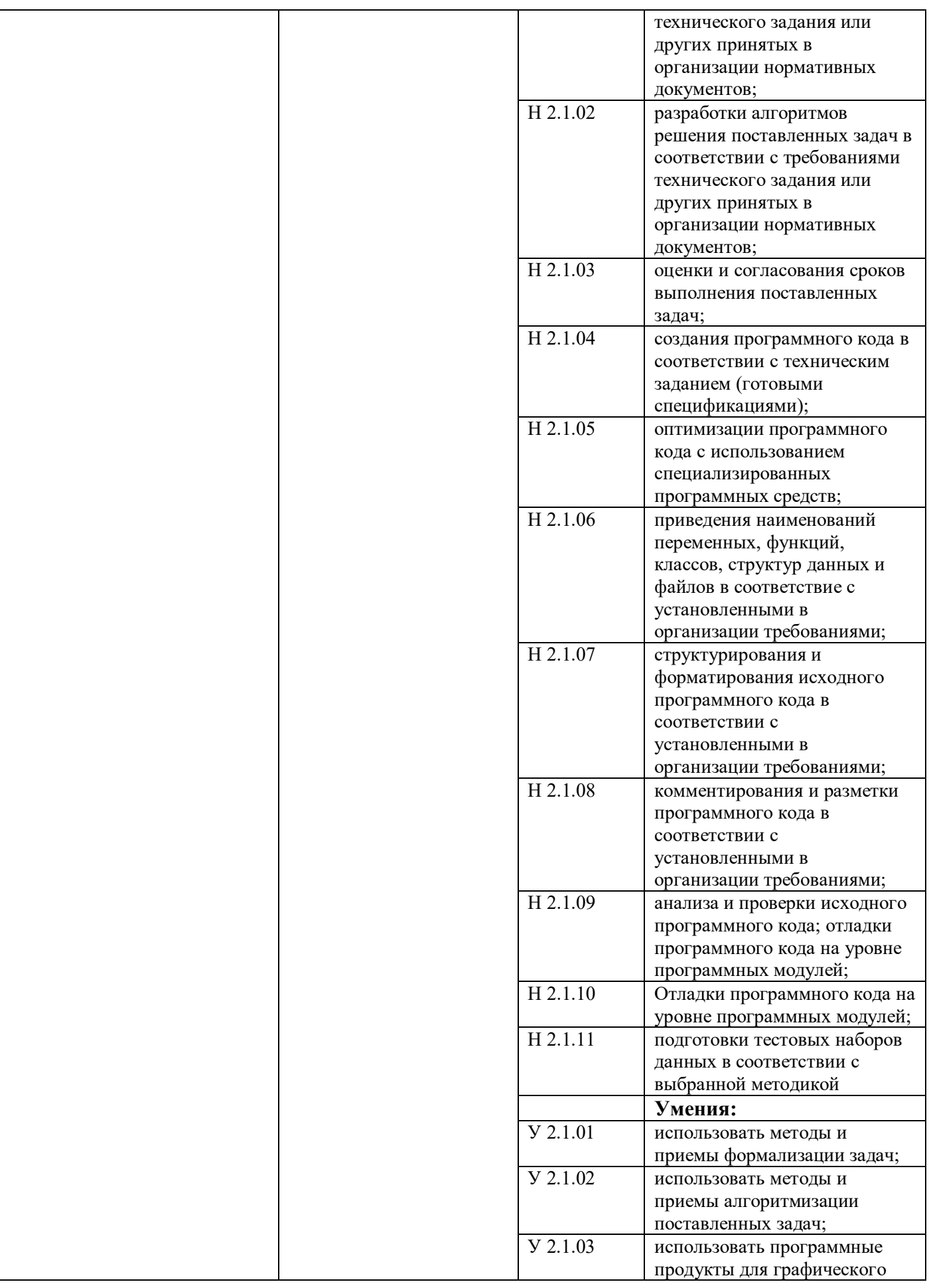

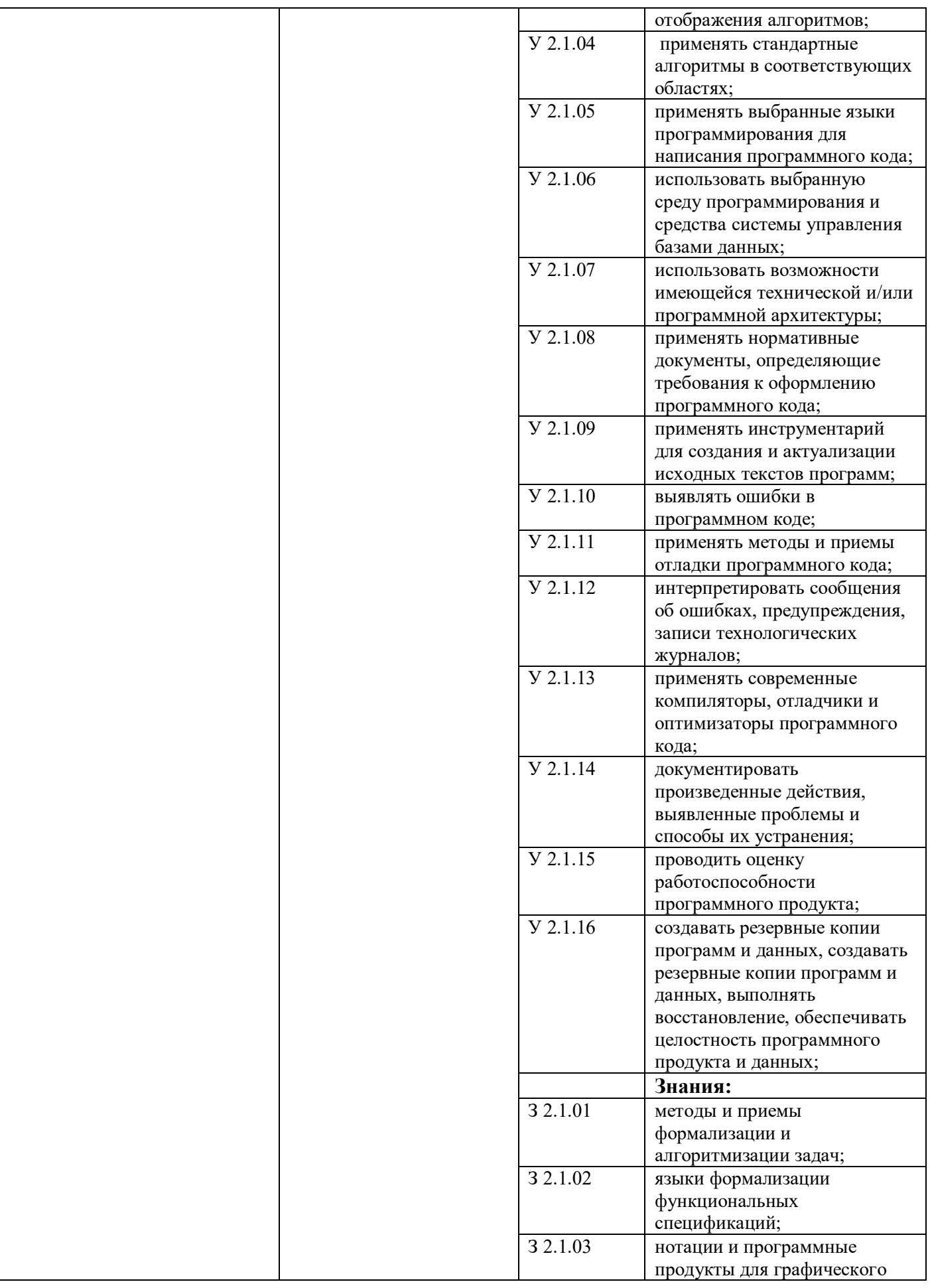

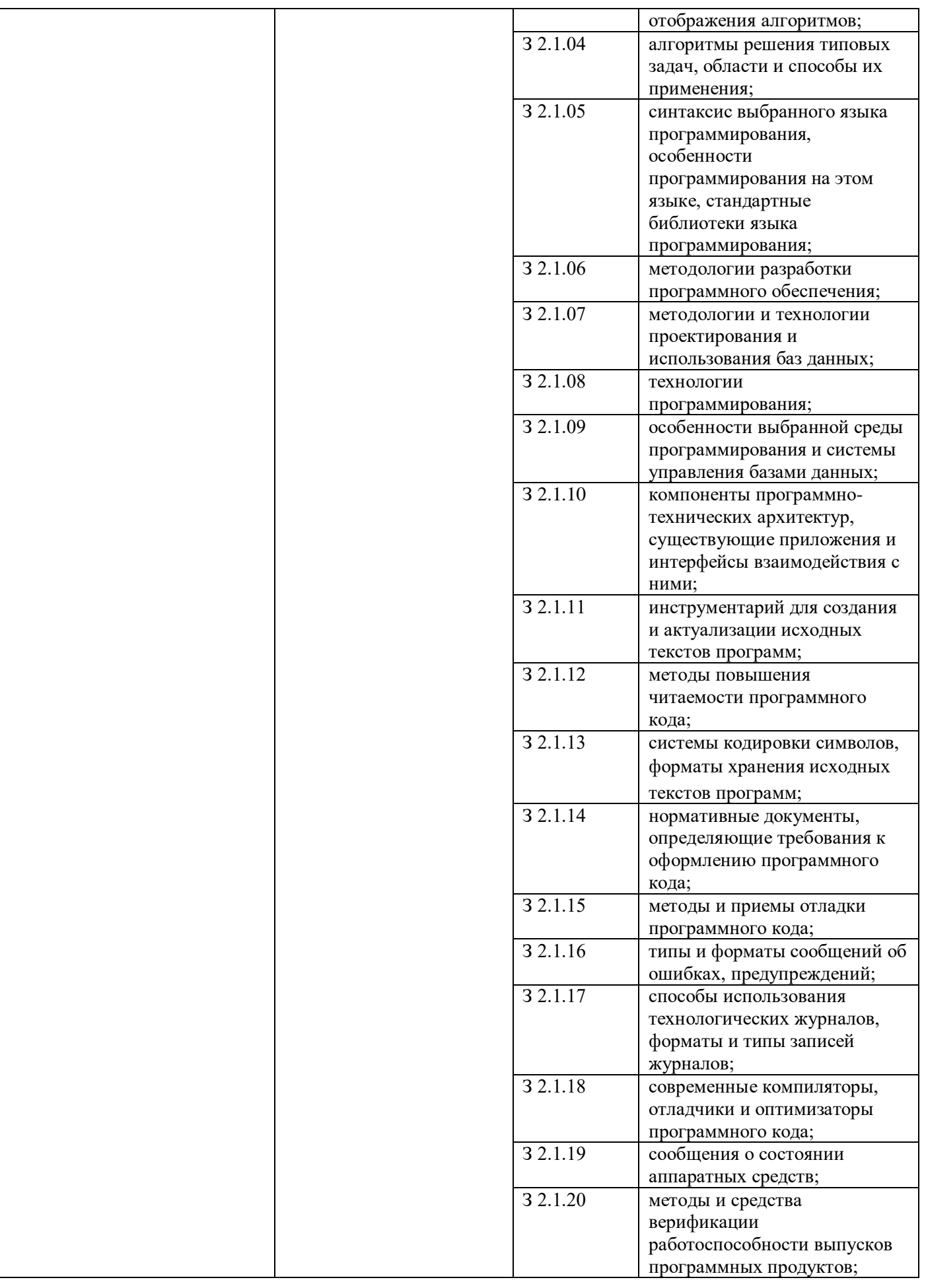

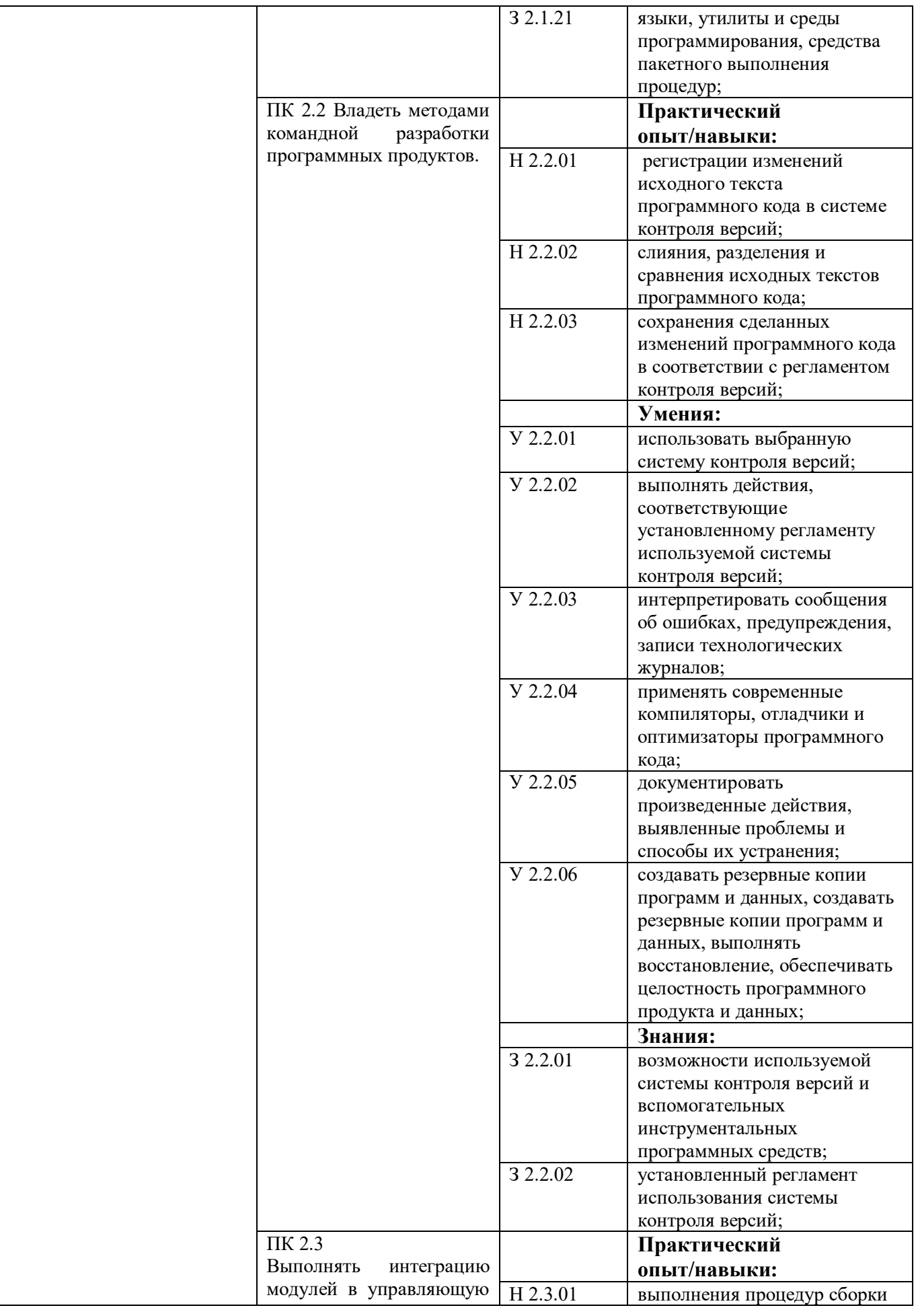

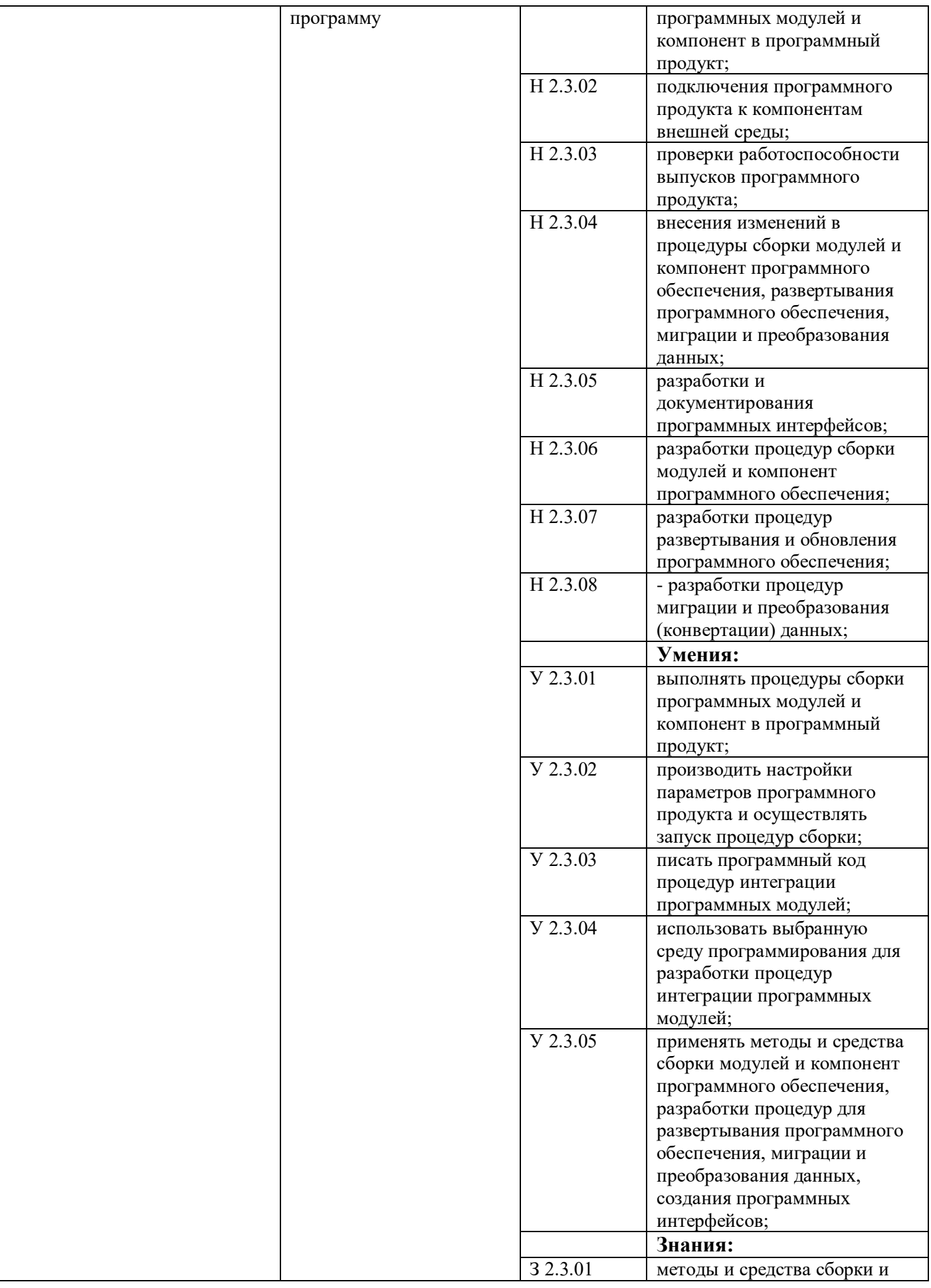

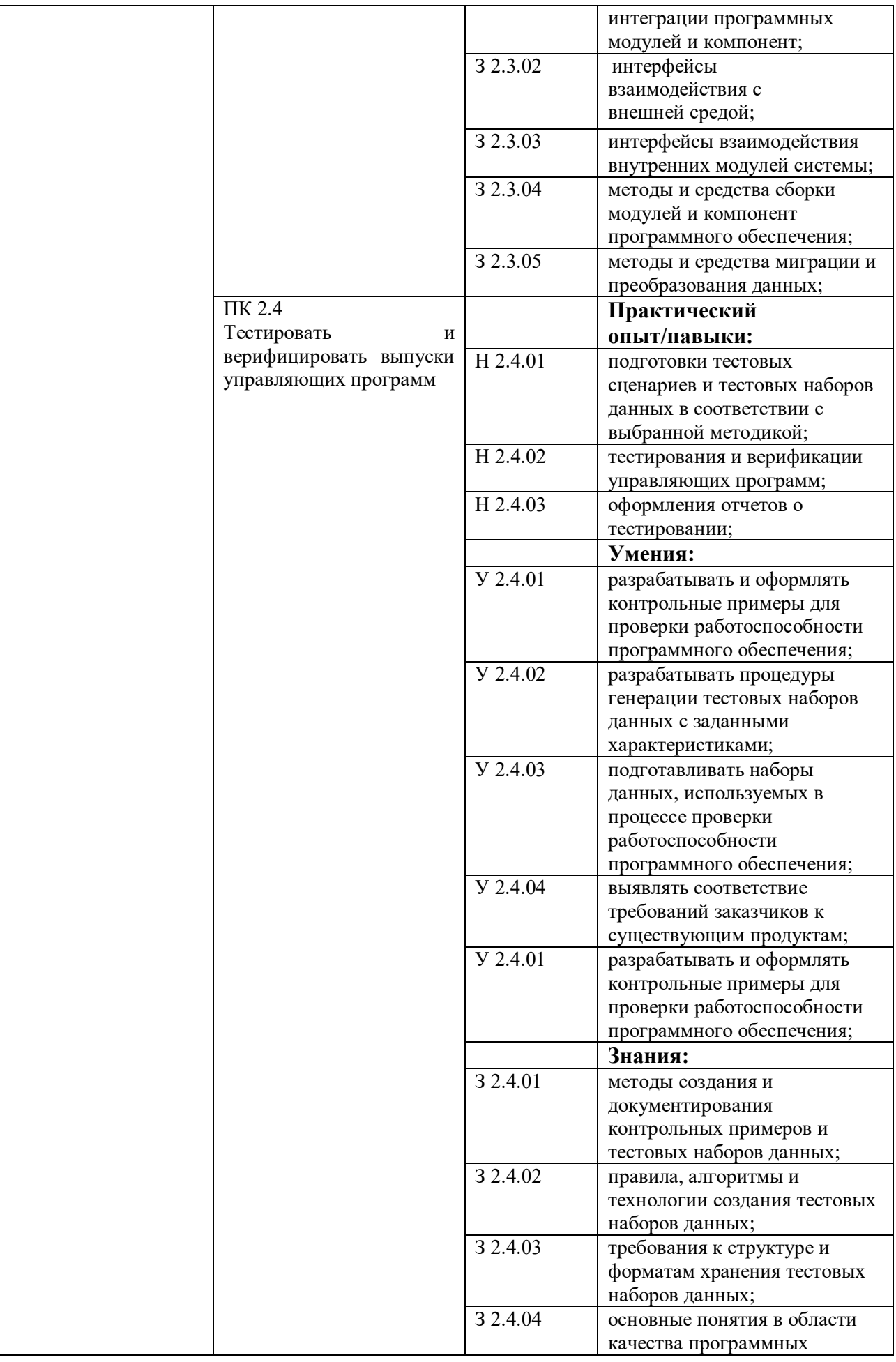

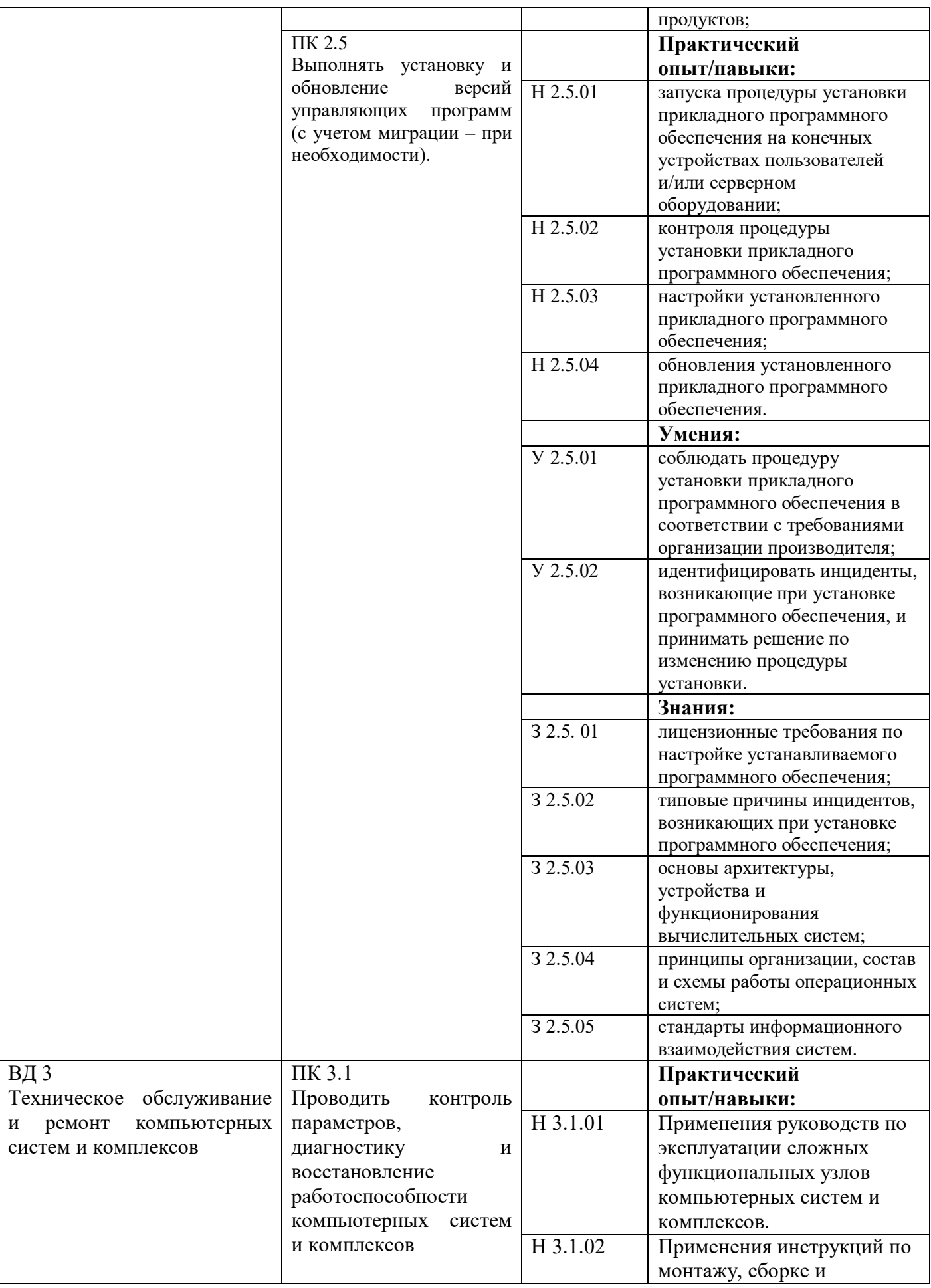

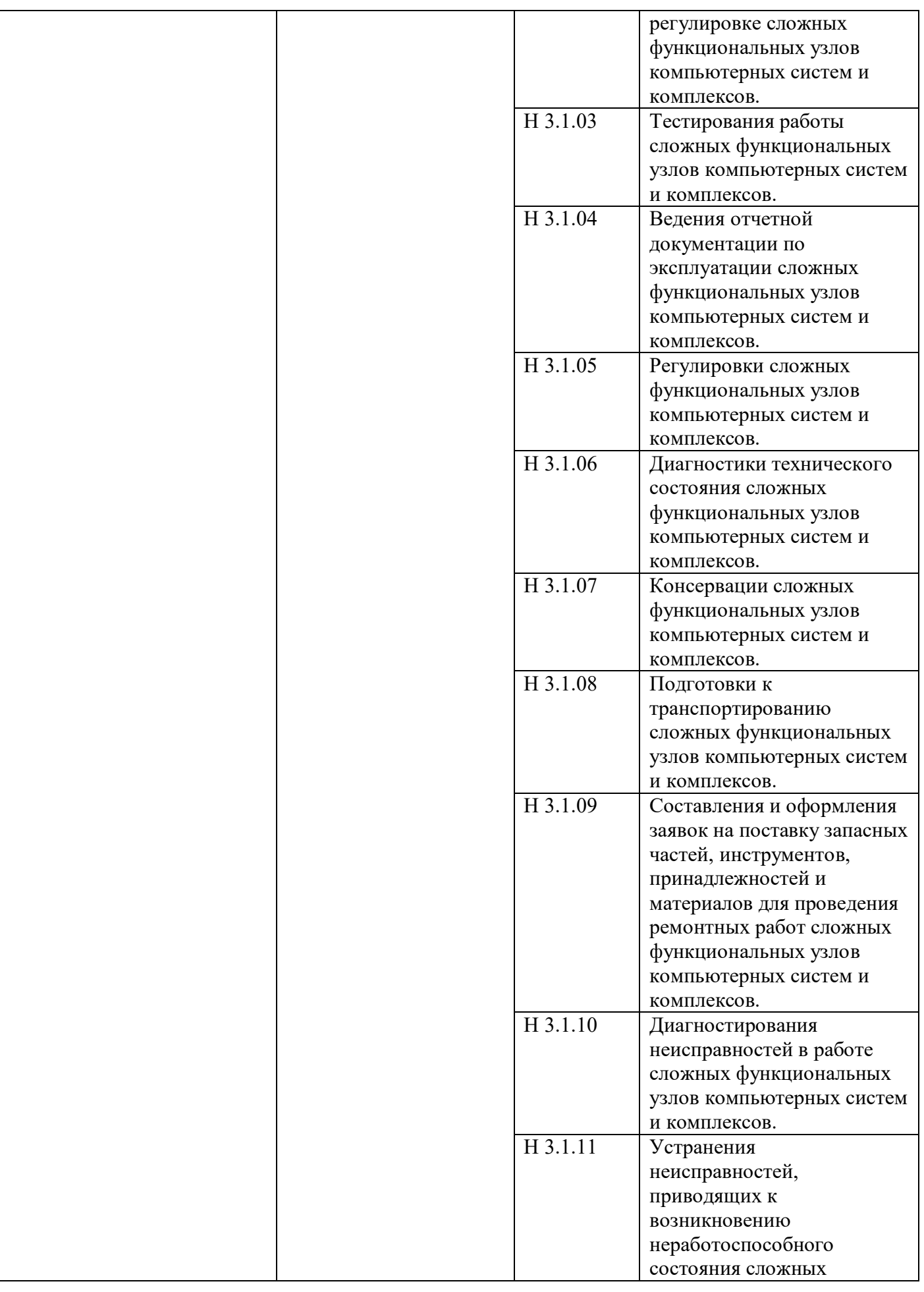

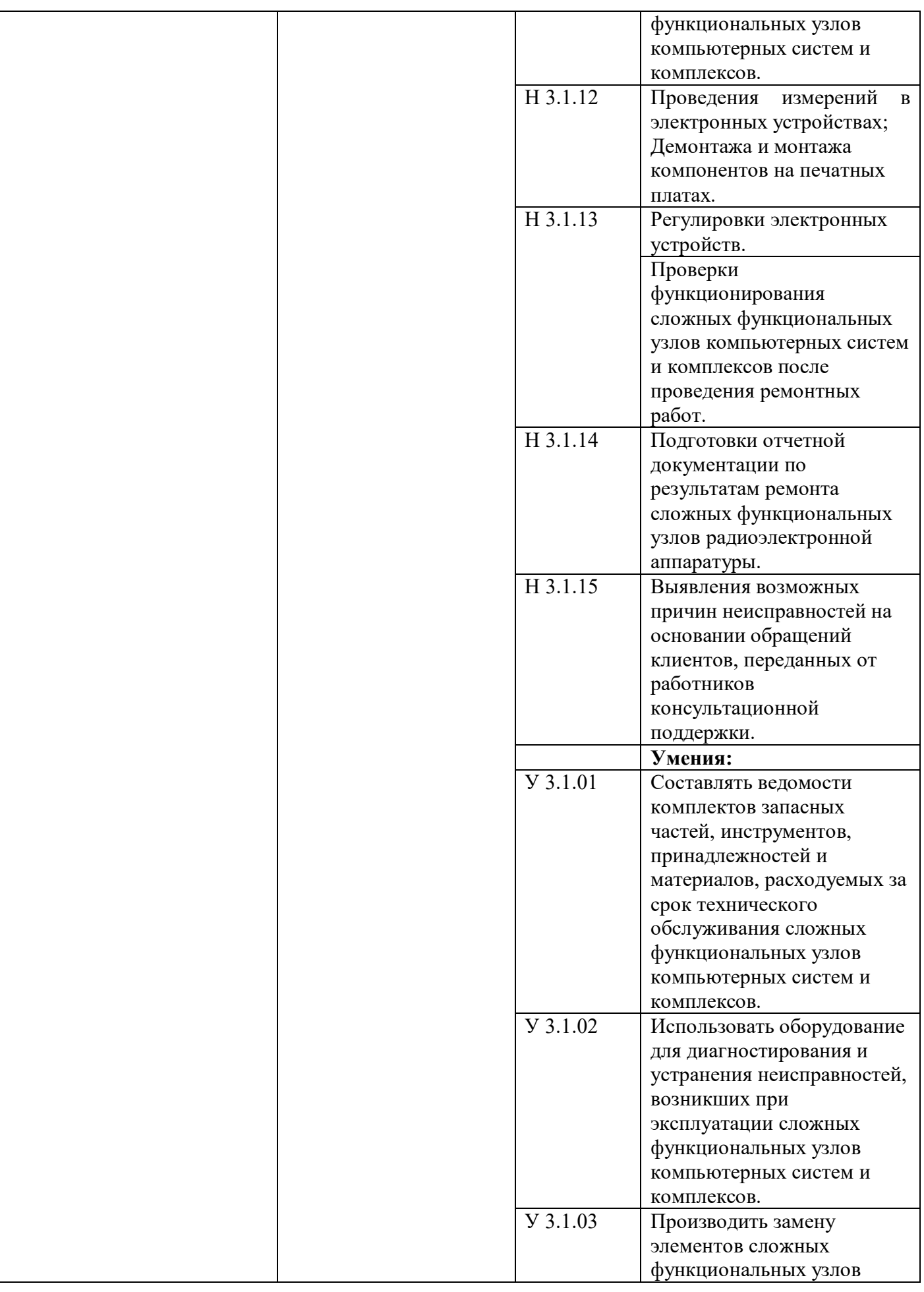

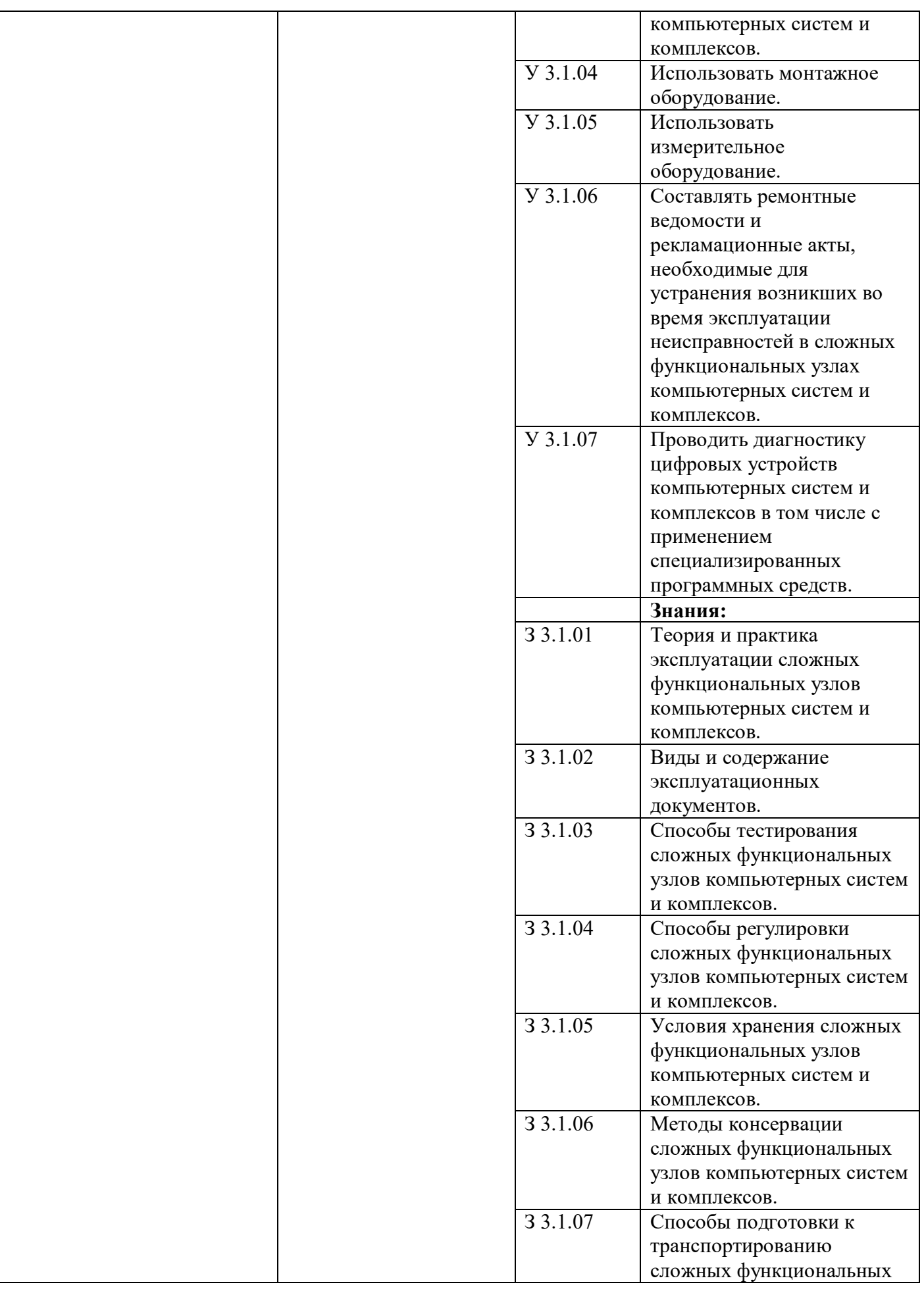

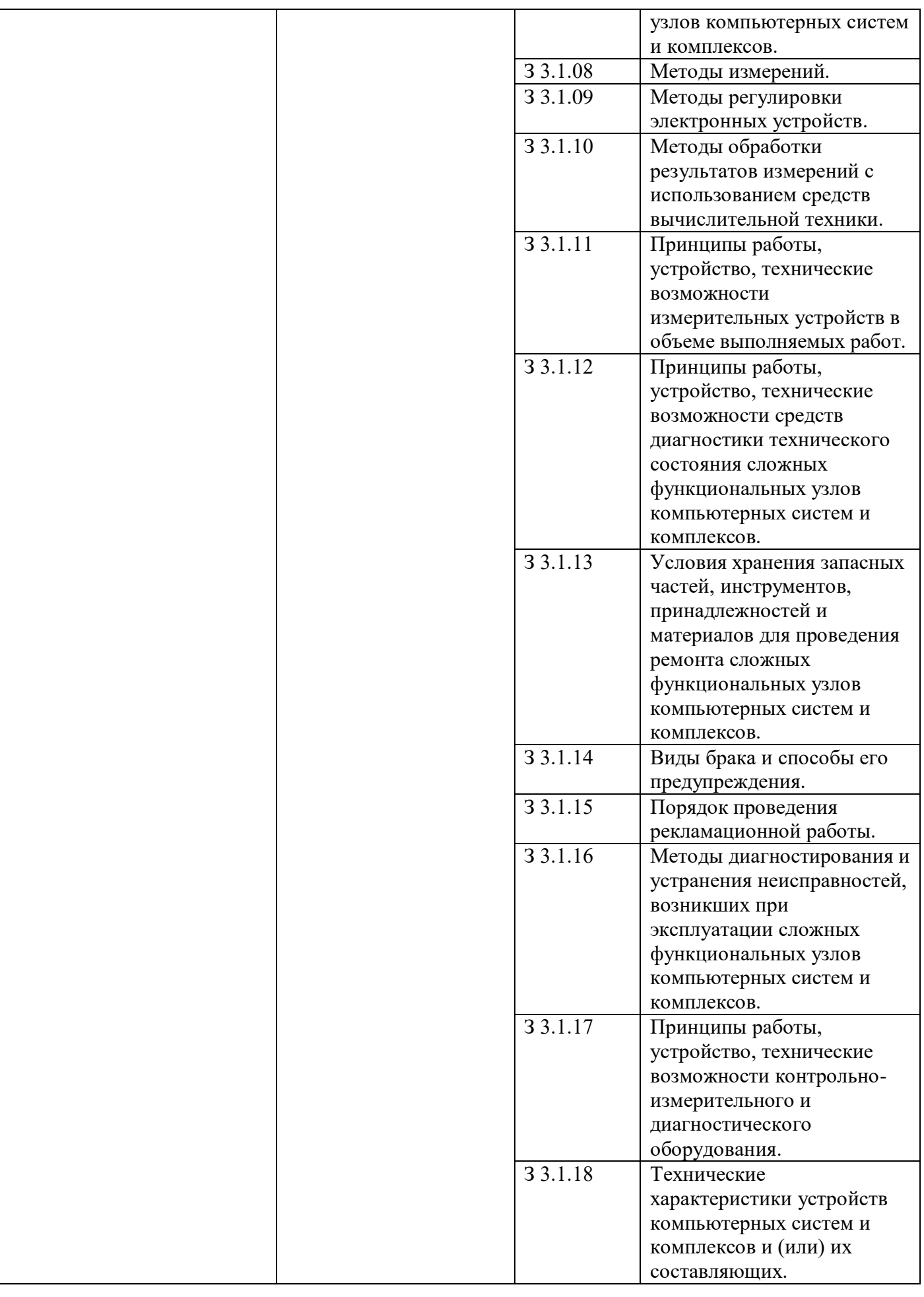

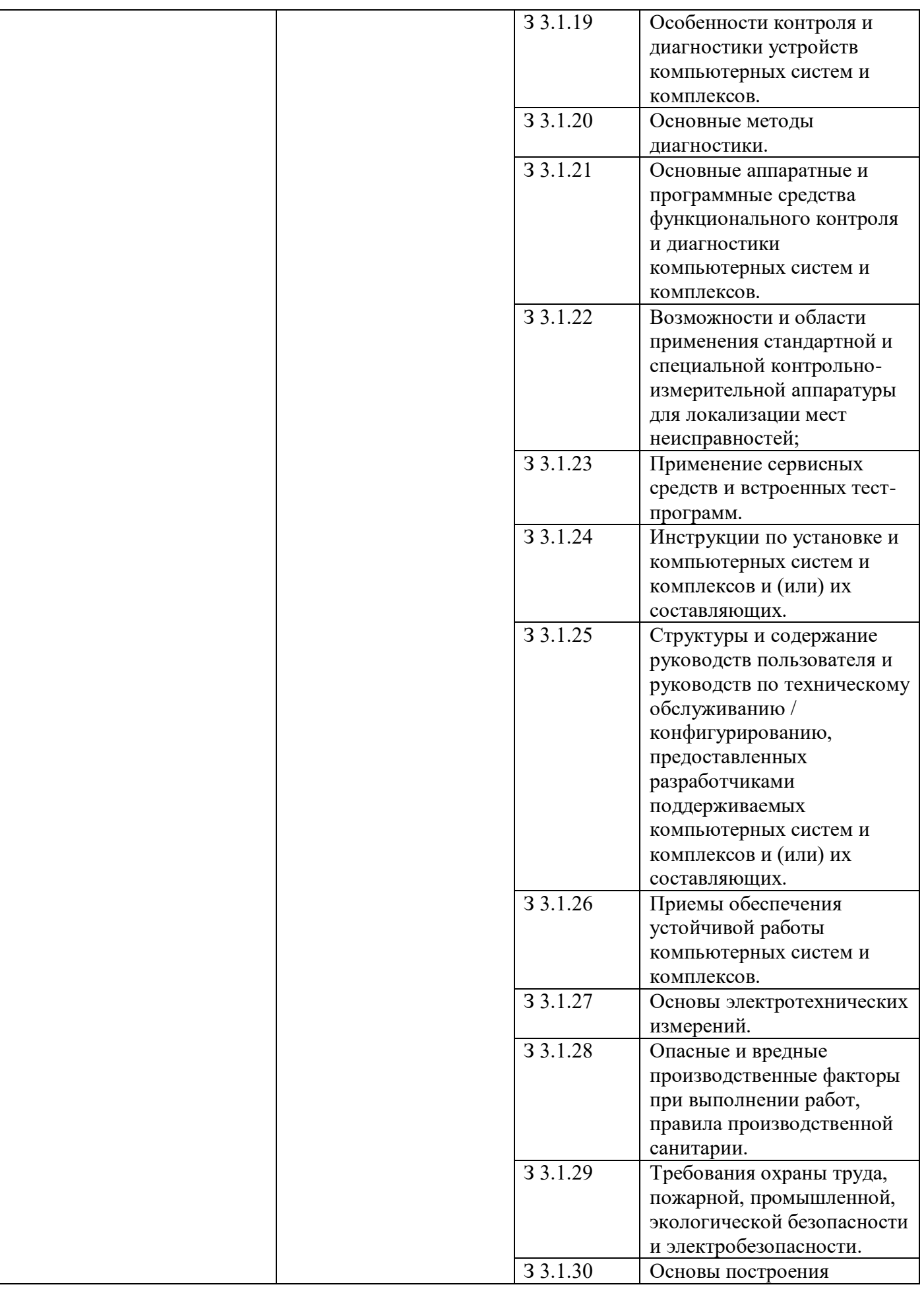

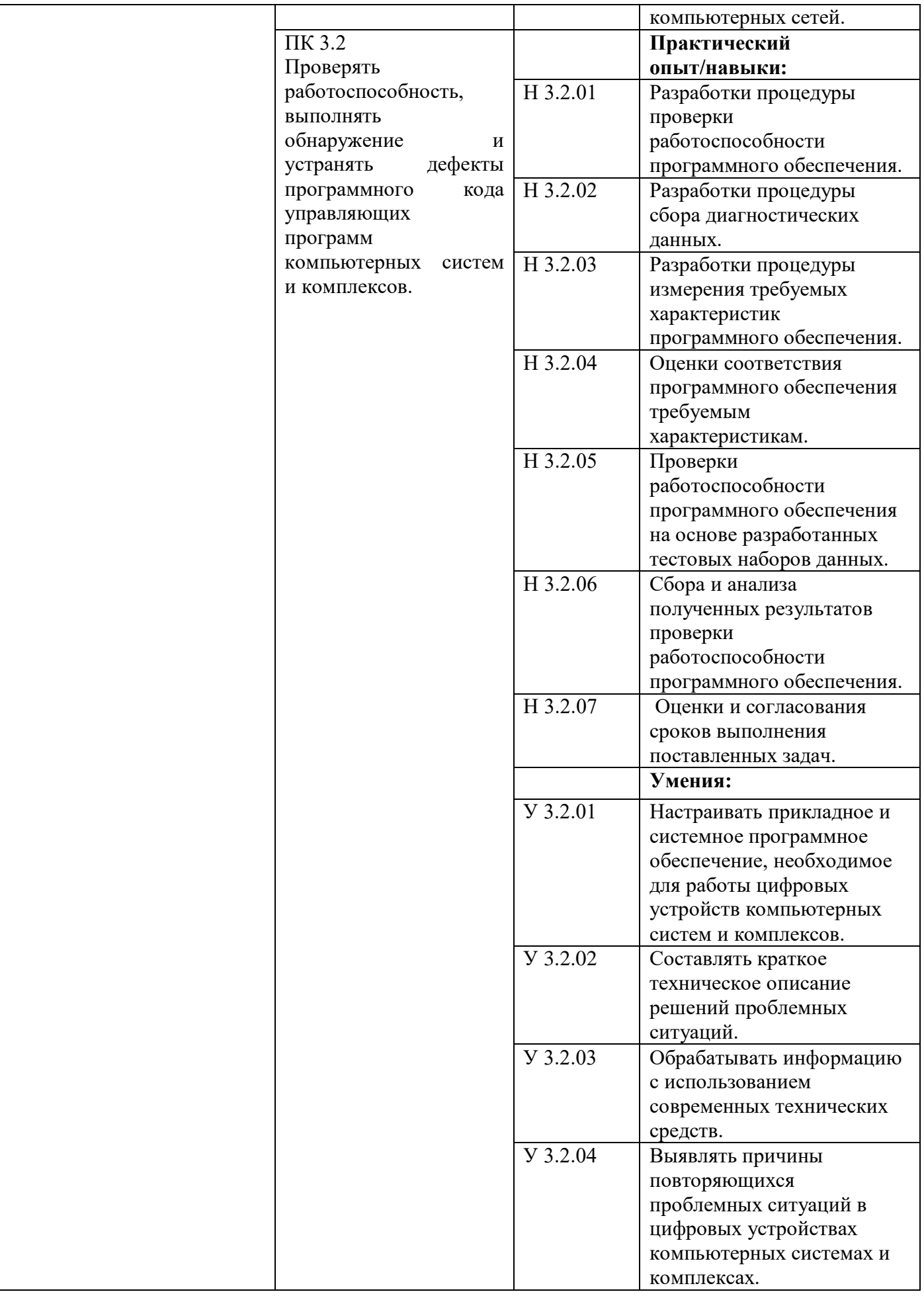

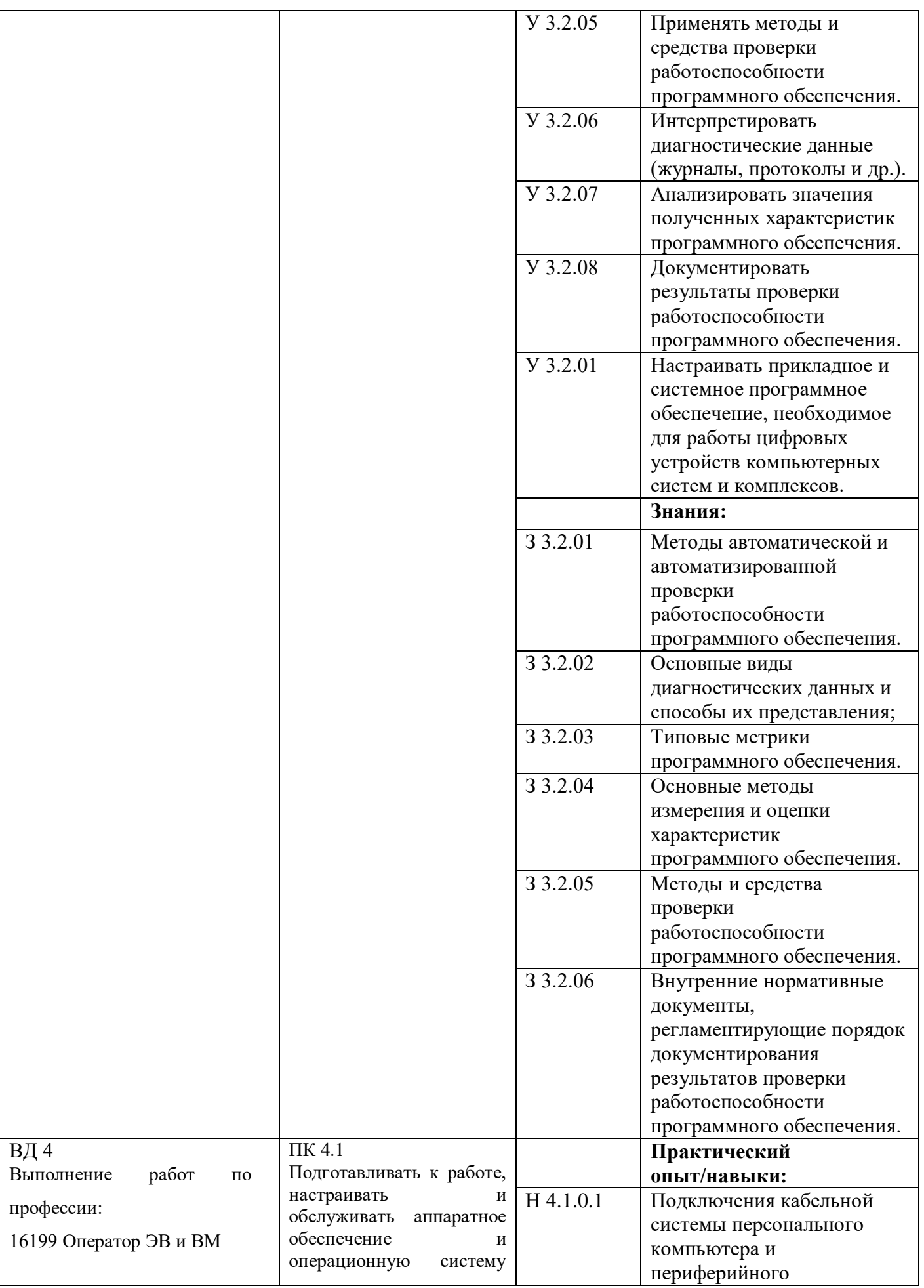

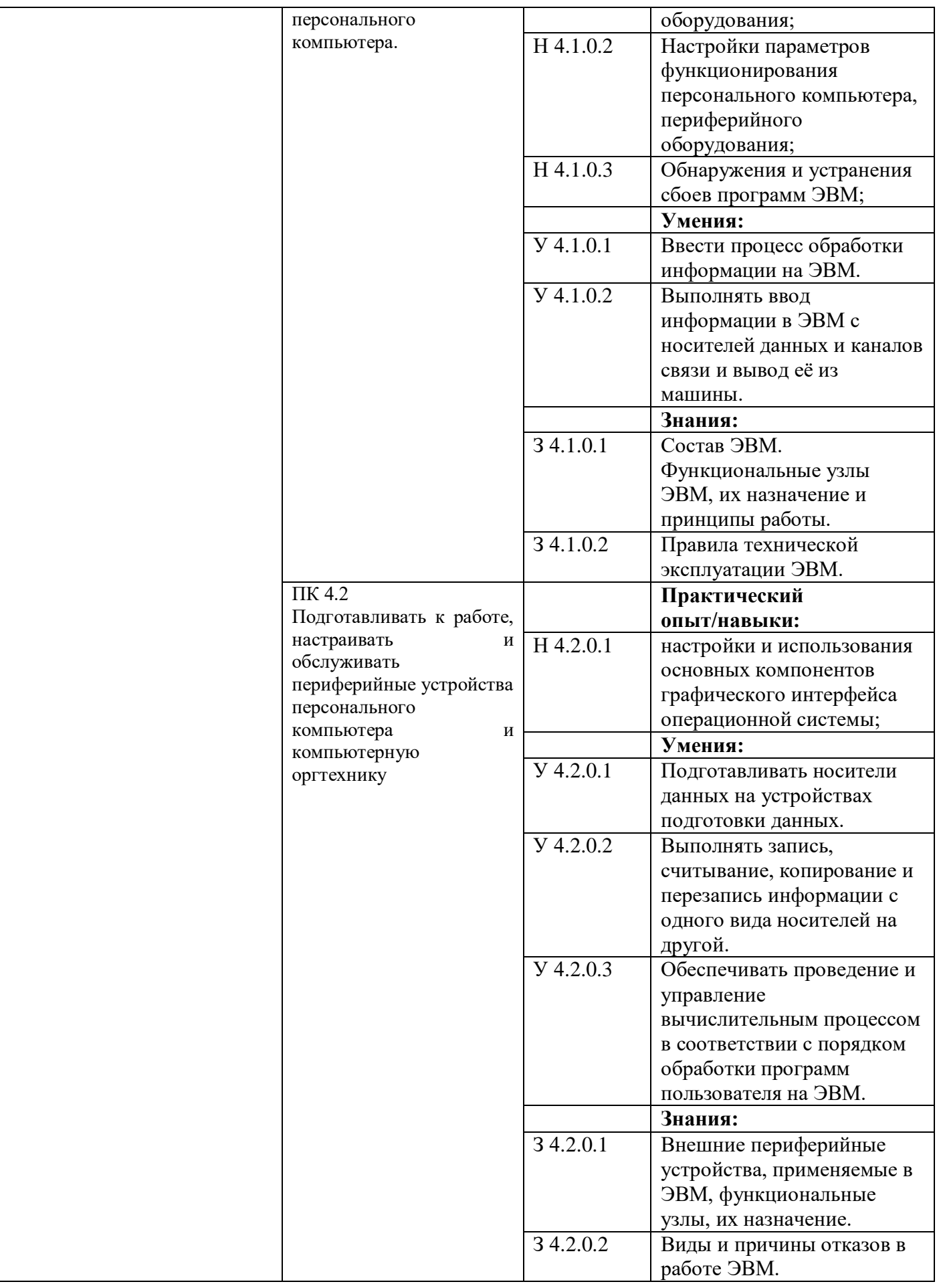

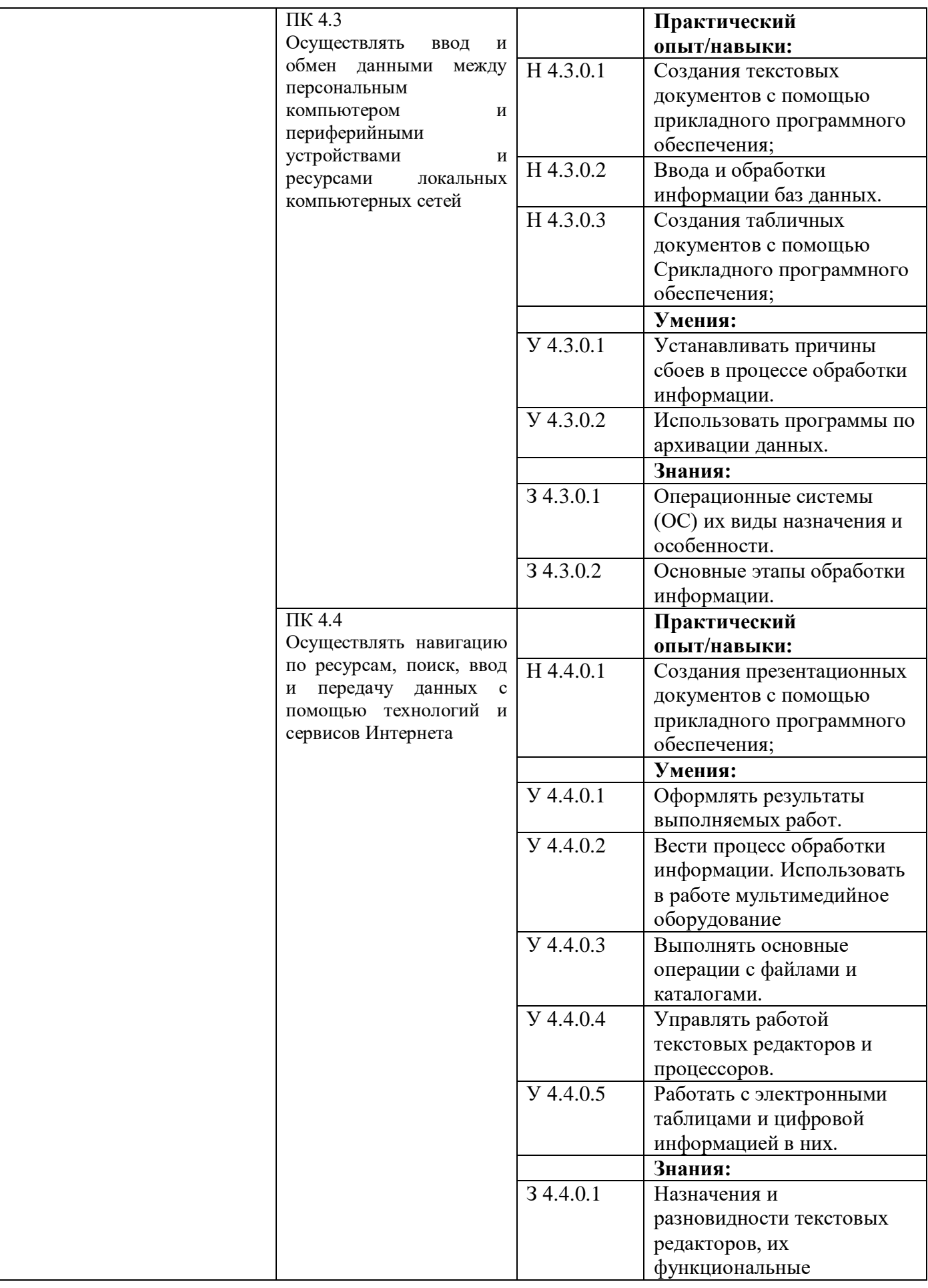

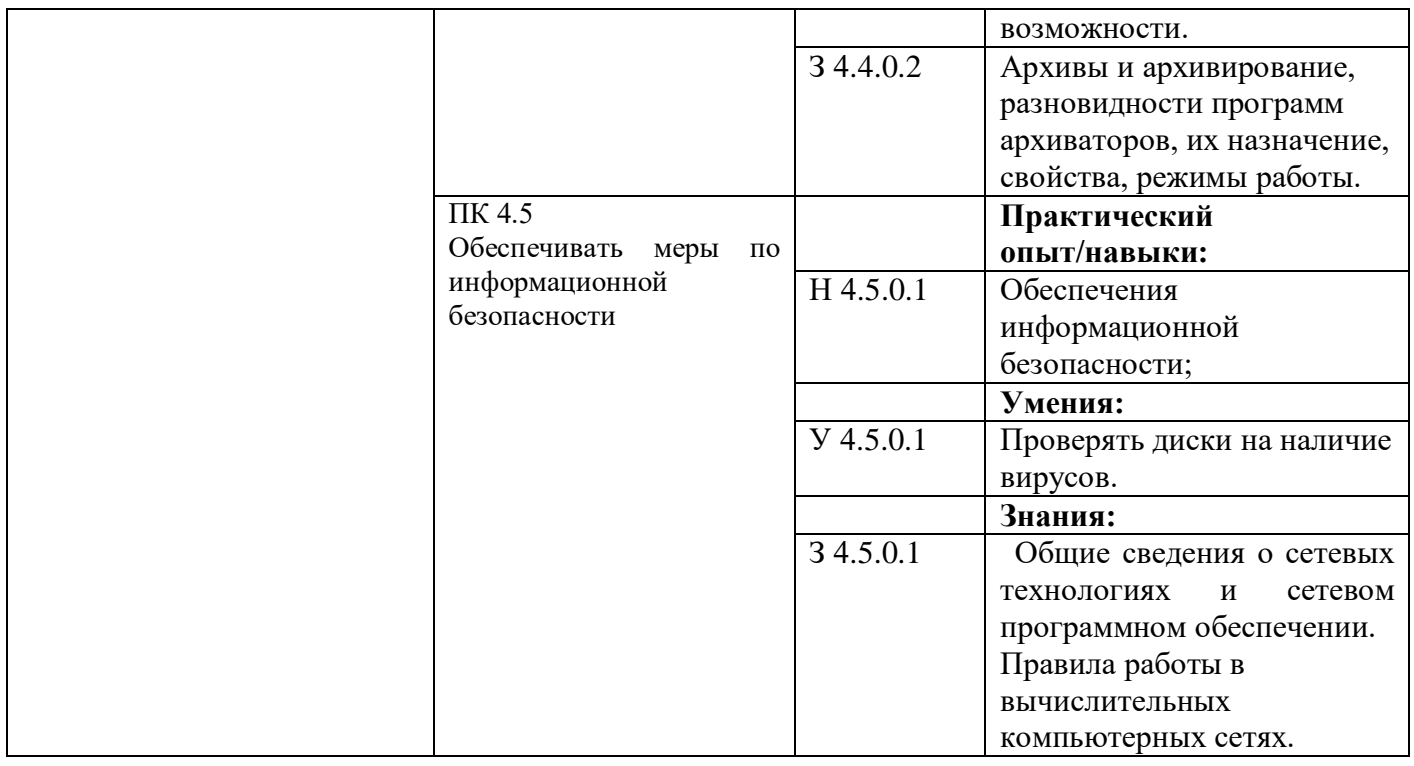

# **РАЗДЕЛ 5. СТРУКТУРА ОБРАЗОВАТЕЛЬНОЙ ПРОГРАММЫ**

## 5.1.1. Учебный план по программе подготовки *специалистов среднего звена (ППССЗ)*

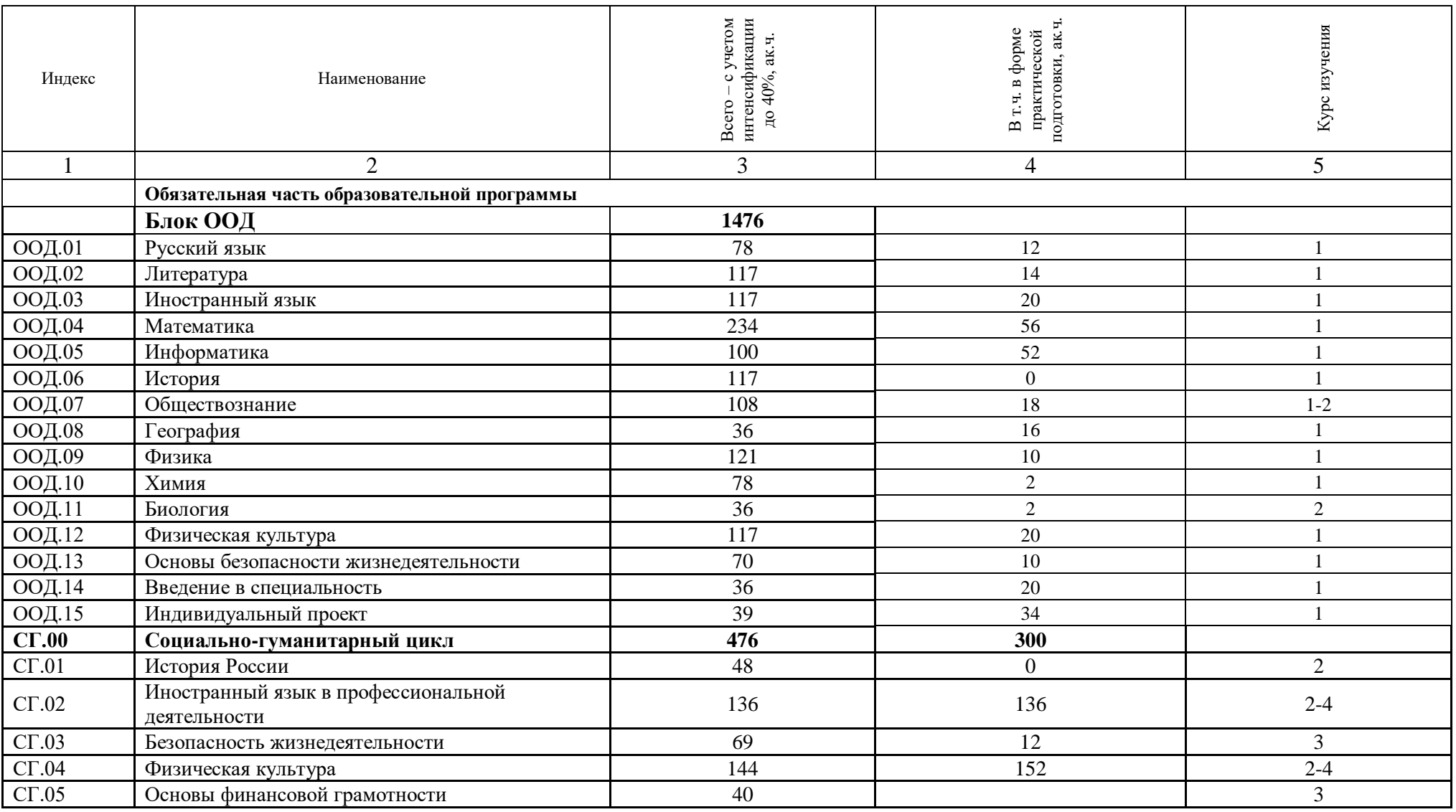

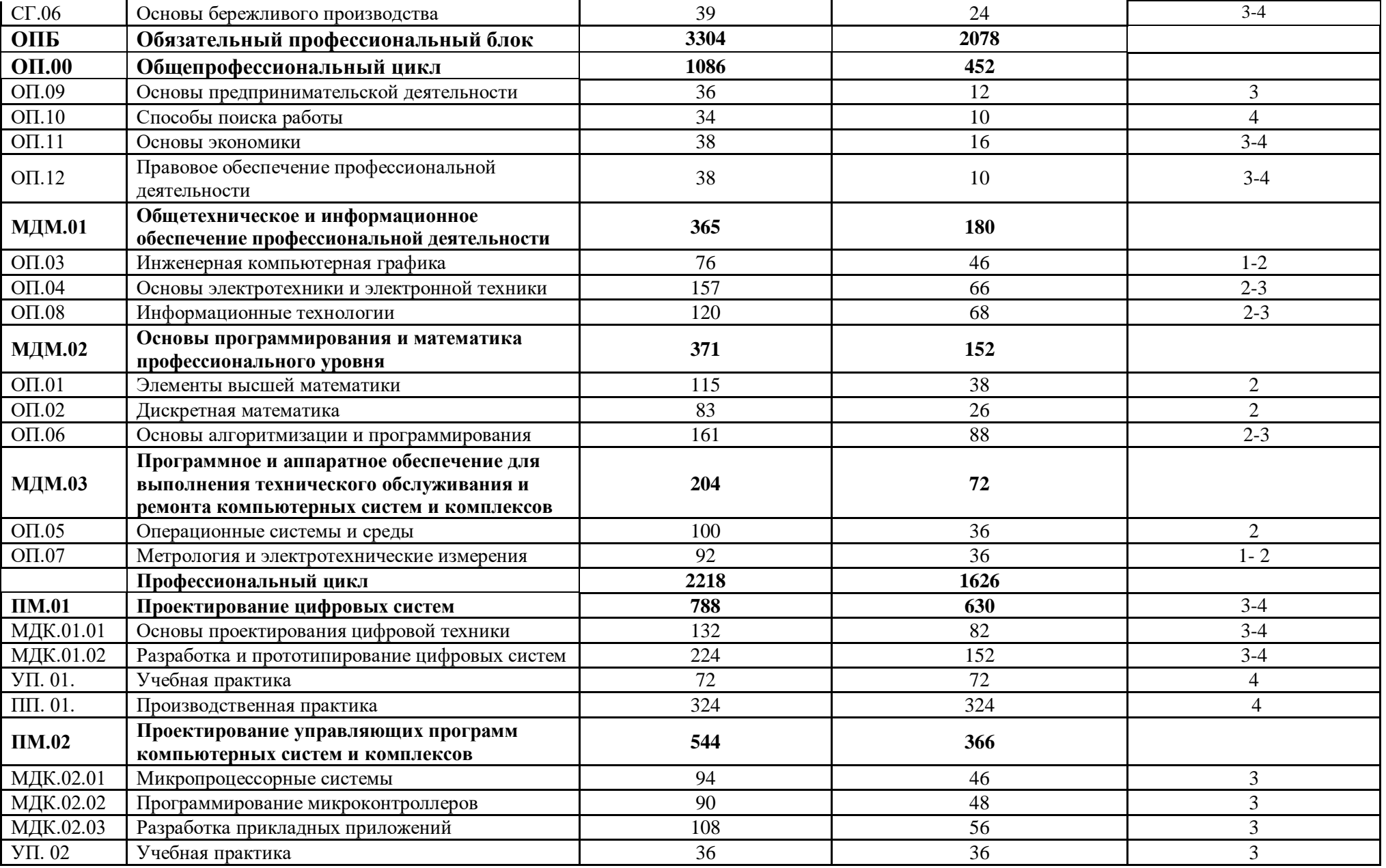

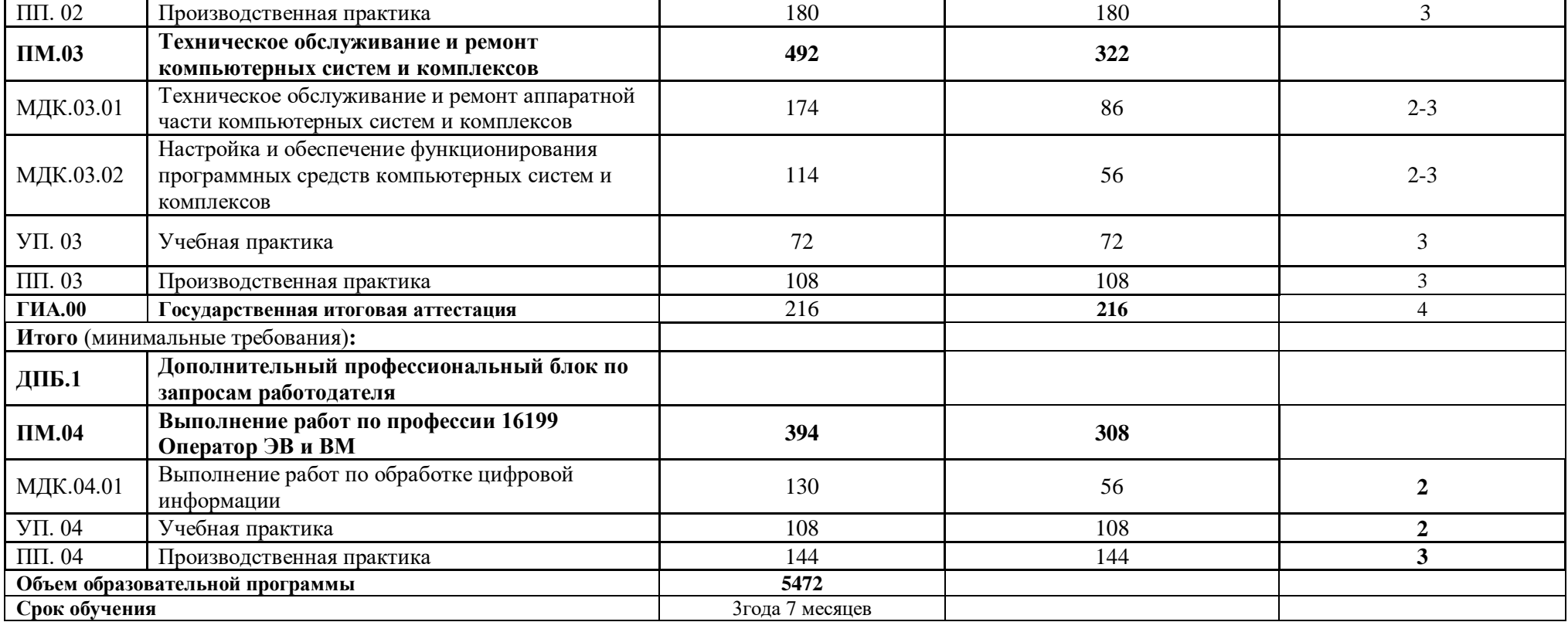

# 5.1.2 Обоснование распределения часов вариативной части ОПОП-П

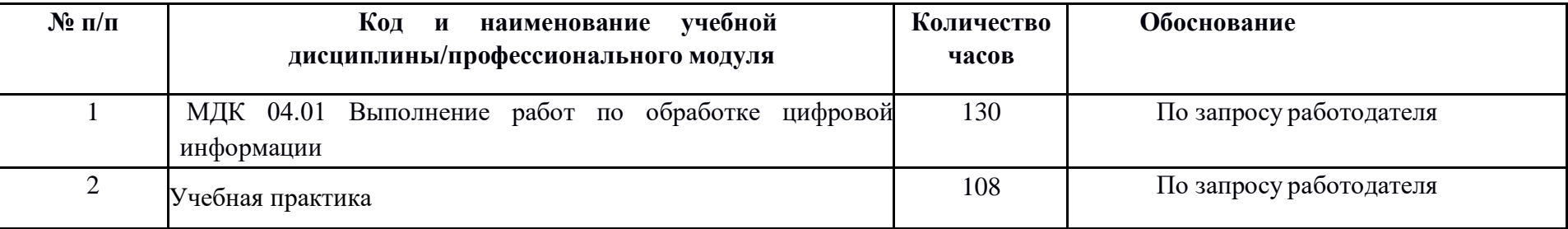

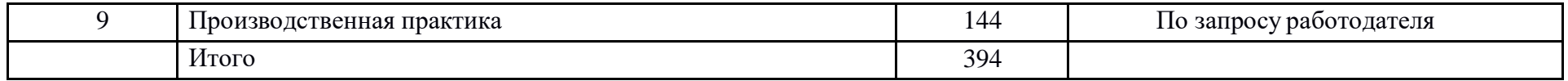

# 5.2. План обучения на предприятии (на рабочем месте)

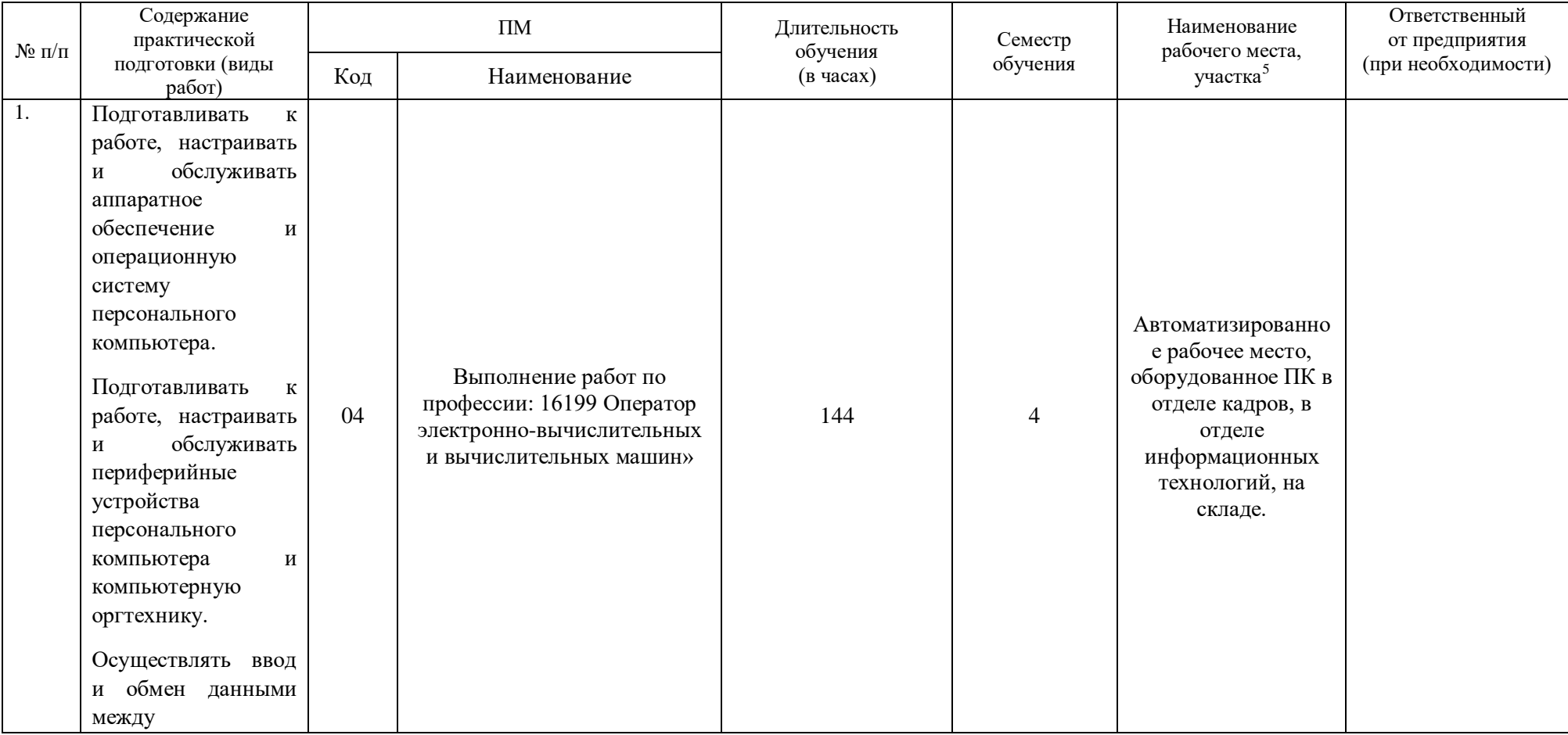

 $5$  Оснащение указано в п. 6.1.2.5

 $\overline{a}$ 

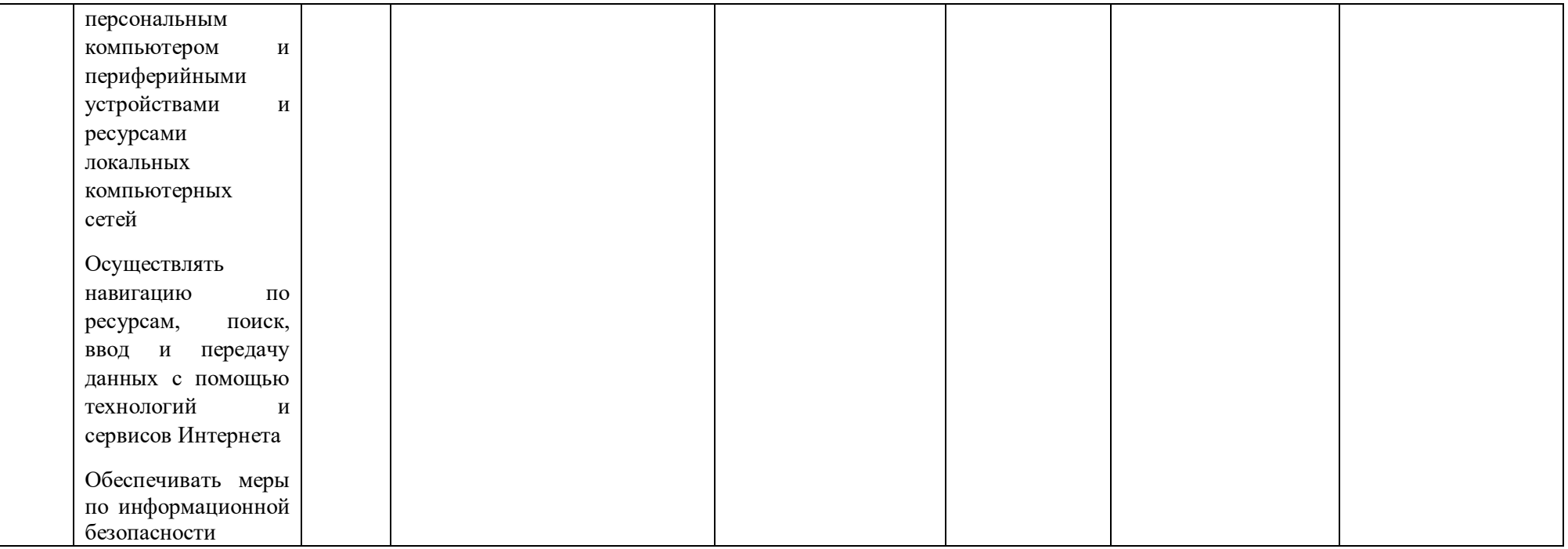

### 5.3. Календарный учебный график

### 5.3.1. По программе подготовки *специалиста среднего звена (ППССЗ)*

### *Гр* **афик учебного процесса по неделям (с учетом интенсификации на 40%)**

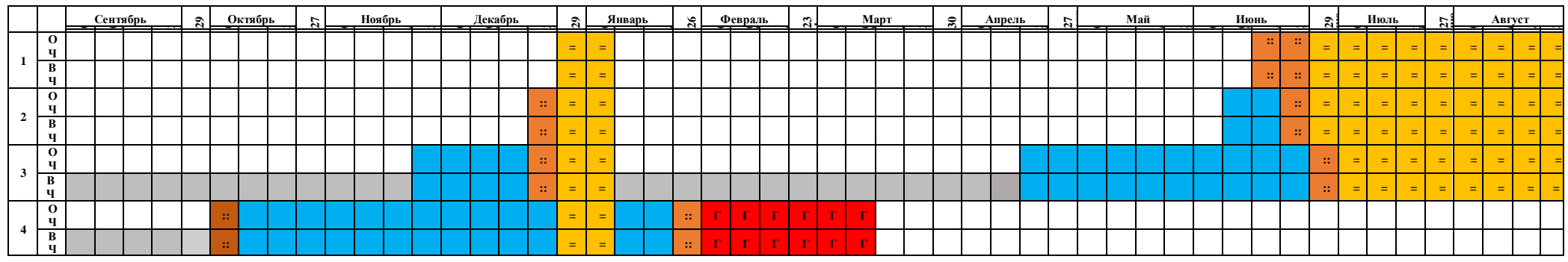

#### **Сводные данные по бюджету времени (в неделях)**

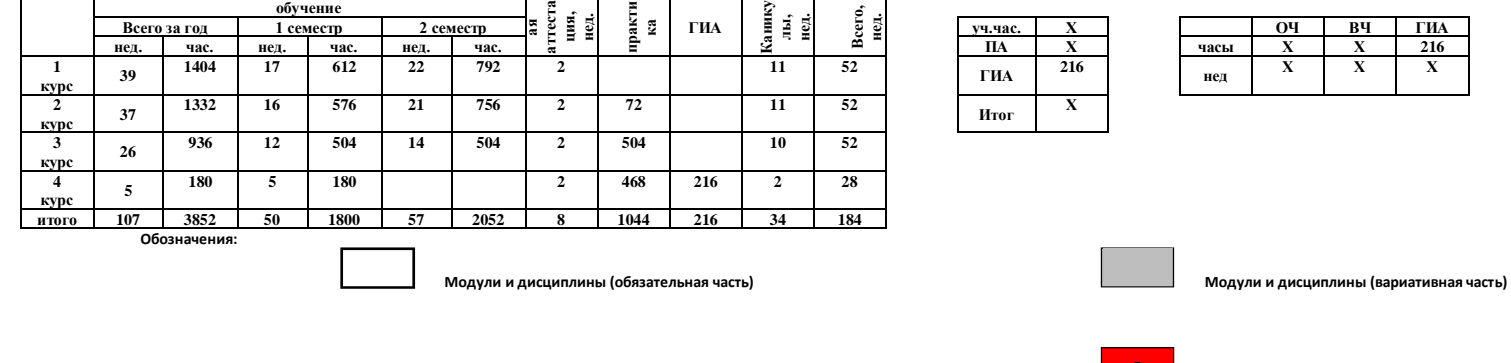

**Промежуточная аттестация Каникулы :: =**

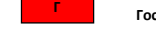

**Государственная итоговая аттестация**

**Х Х Х**
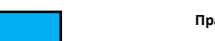

**Практики**

### **5.4. Рабочая программа воспитания**

5.4.1. Цель и задачи воспитания обучающихся при освоении ими образовательной программы:

Цель рабочей программы воспитания – создание организационно-педагогических условий для формирования личностных результатов обучающихся, проявляющихся в развитии

их позитивных чувств и отношений к российским гражданским (базовым, общенациональным) нормам и ценностям, закреплённым в Конституции Российской Федерации, с учетом традиций и культуры субъекта Российской Федерации, деловых качеств *специалистов среднего звена*, определенных отраслевыми требованиями (корпоративной культурой).

Задачи:

 формирование единого воспитательного пространства, создающего равные условия

для развития обучающихся профессиональной образовательной организации;

 организация всех видов деятельности, вовлекающей обучающихся в общественно-ценностные социализирующие отношения;

 формирование у обучающихся профессиональной образовательной организации общих ценностей, моральных и нравственных ориентиров, необходимых для устойчивого развития государства;

 усиление воспитательного воздействия благодаря непрерывности процесса воспитания.

5.4.2. Рабочая программа воспитания представлена в приложении 4.

5.5. Календарный план воспитательной работы

Календарный план воспитательной работы представлен в приложении 4.

### **РАЗДЕЛ 6. УСЛОВИЯ РЕАЛИЗАЦИИ ОБРАЗОВАТЕЛЬНОЙ ПРОГРАММЫ**

# **6.1. Требования к материально-техническому обеспечению образовательной программы.**

6.1.1. Специальные помещения должны представлять собой учебные аудитории для проведения занятий всех видов, предусмотренных образовательной программой, в том числе групповых и индивидуальных консультаций, текущего контроля и промежуточной аттестации, а также помещения для самостоятельной и воспитательной работы, мастерские

и лаборатории, оснащенные оборудованием, техническими средствами обучения и материалами, учитывающими требования стандартов.

#### **Перечень специальных помещений**

#### **Кабинеты:**

- **-** Социально-экономических дисциплин;
- Иностранного языка;
- Математических дисциплин;
- Безопасности жизнедеятельности.

#### **Лаборатории:**

- Электротехники и электроники;
- Информационных технологий;
- Прикладного программирования;
- Проектирования цифровых систем;
- Инженерной компьютерной графики;
- Операционных систем.

#### **Мастерские:**

- **-** Ремонта и обслуживания устройств инфокоммуникационных систем;
- Монтажа и прототипирования цифровых устройств.

### **Спортивный комплекс**<sup>6</sup>

#### **Залы:**

 $\overline{a}$ 

– библиотека, читальный зал с выходом в интернет;

– актовый зал.

6.1.2. Материально-техническое оснащение кабинетов, лабораторий, мастерских и баз практики по 09.02.01 Компьютерные системы и комплексы.

Образовательная организация, реализующая программу по 09.02.01 Компьютерные системы и комплексы, должна располагать материально-технической базой, обеспечивающей проведение всех видов дисциплинарной и междисциплинарной подготовки, лабораторной, практической работы обучающихся, предусмотренных учебным планом и соответствующей действующим санитарным и противопожарным правилам и нормам в разрезе выбранных траекторий. Минимально необходимый для реализации ООП перечень материально-технического обеспечения включает в себя:

Кабинет «Социально-экономических дисциплин»<sup>7</sup>.

| $N_2$                          | Наименование оборудования <sup>8</sup>         | Техническое описание |  |
|--------------------------------|------------------------------------------------|----------------------|--|
|                                | І Специализированная мебель и системы хранения |                      |  |
| Основное оборудование          |                                                |                      |  |
|                                | Автоматизированное место преподавателя         |                      |  |
|                                | Парты                                          |                      |  |
| Дополнительное оборудование    |                                                |                      |  |
|                                |                                                |                      |  |
| <b>II Технические средства</b> |                                                |                      |  |
| Основное оборудование          |                                                |                      |  |
|                                | Проектор                                       |                      |  |
| 2                              | Экран                                          |                      |  |
| Дополнительное оборудование    |                                                |                      |  |

<sup>6</sup> Образовательная организация для реализации учебной дисциплины «Физическая культура» должна располагать спортивной инфраструктурой, обеспечивающей проведение всех видов практических занятий, предусмотренных учебным планом. *7 Перечисляется для каждого из кабинетов*

<sup>6.1.2.1.</sup> Оснащение кабинетов

<sup>8</sup>Список оборудования дополняется образовательной организацией при формировании основной профессиональной образовательной программы.

<sup>9</sup>Техническое описание дается образовательной организацией самостоятельно при формировании основной профессиональной образовательной программы.

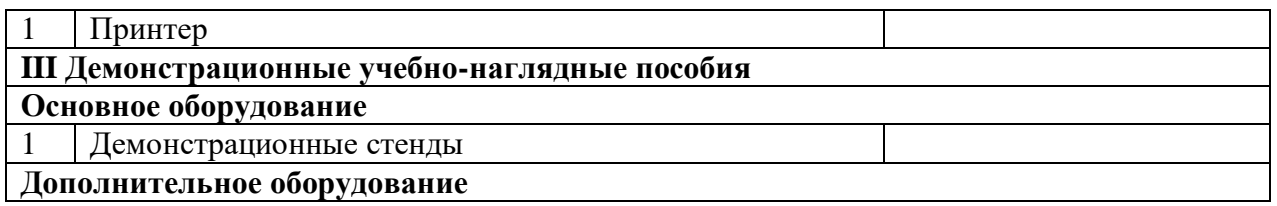

Кабинет «Иностранного языка»

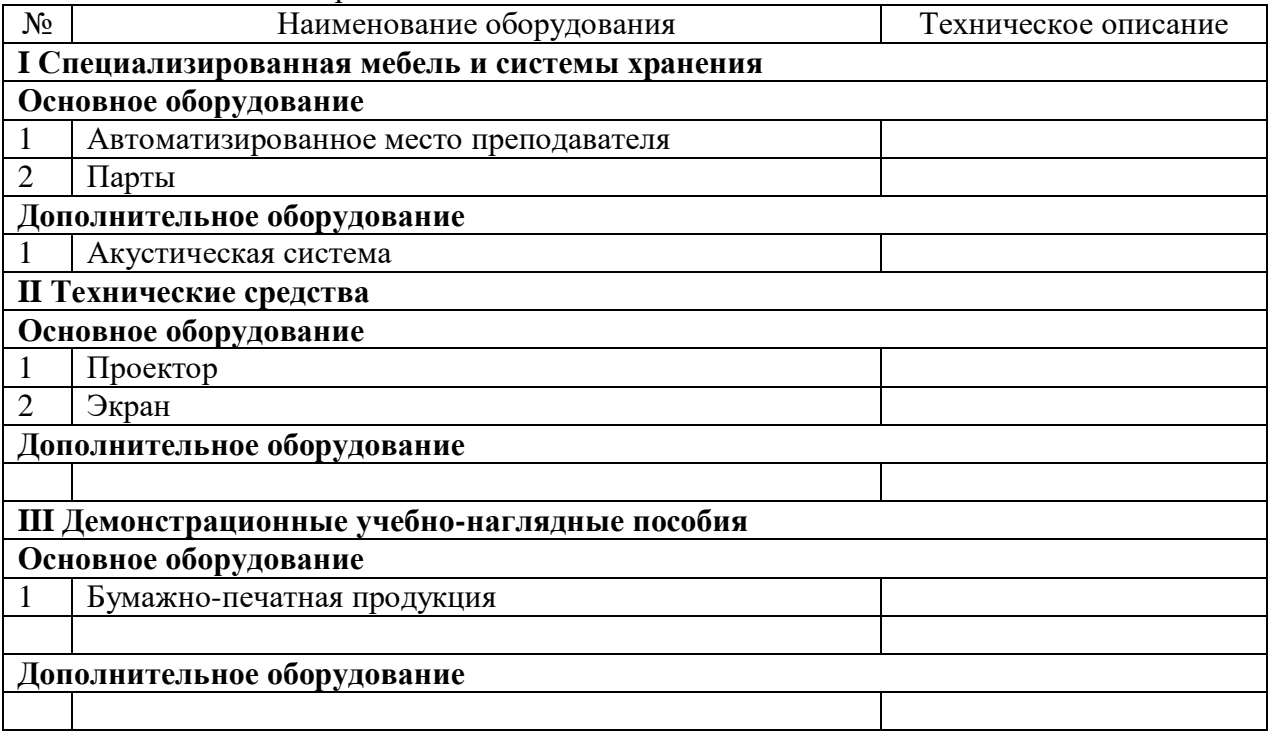

Кабинет «Математических дисциплин»

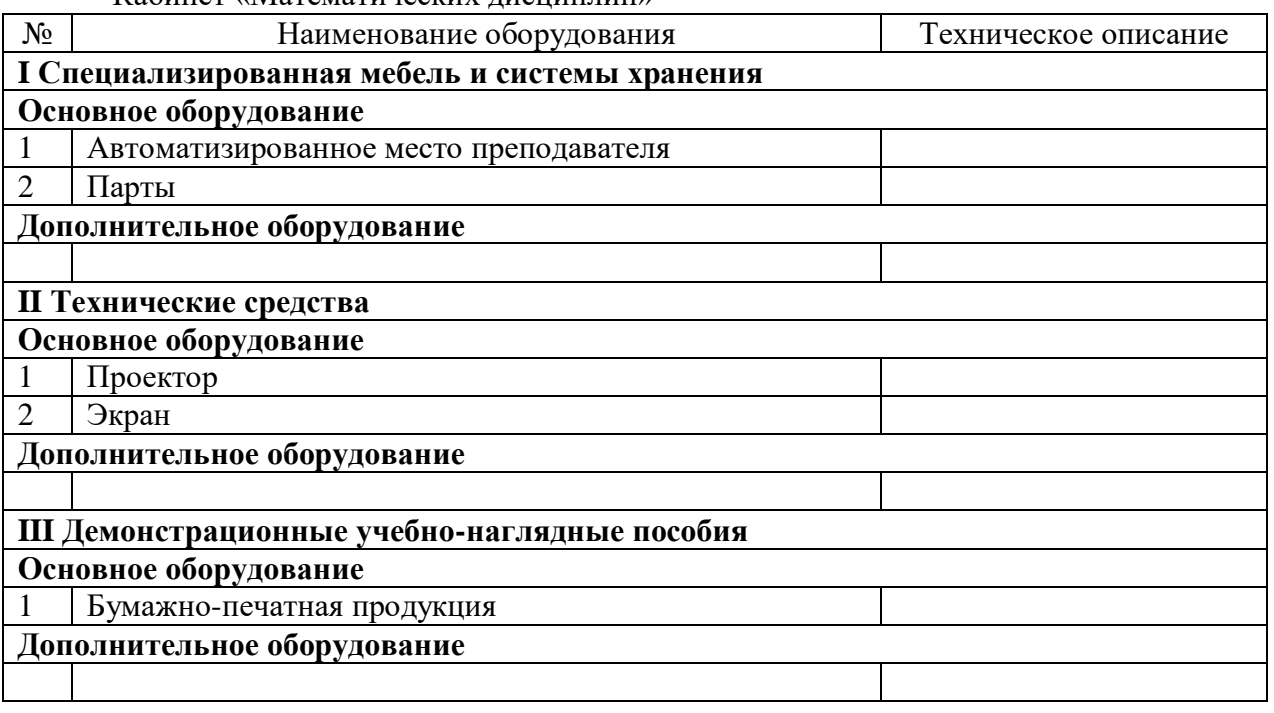

Кабинет «Безопасности жизнедеятельности»

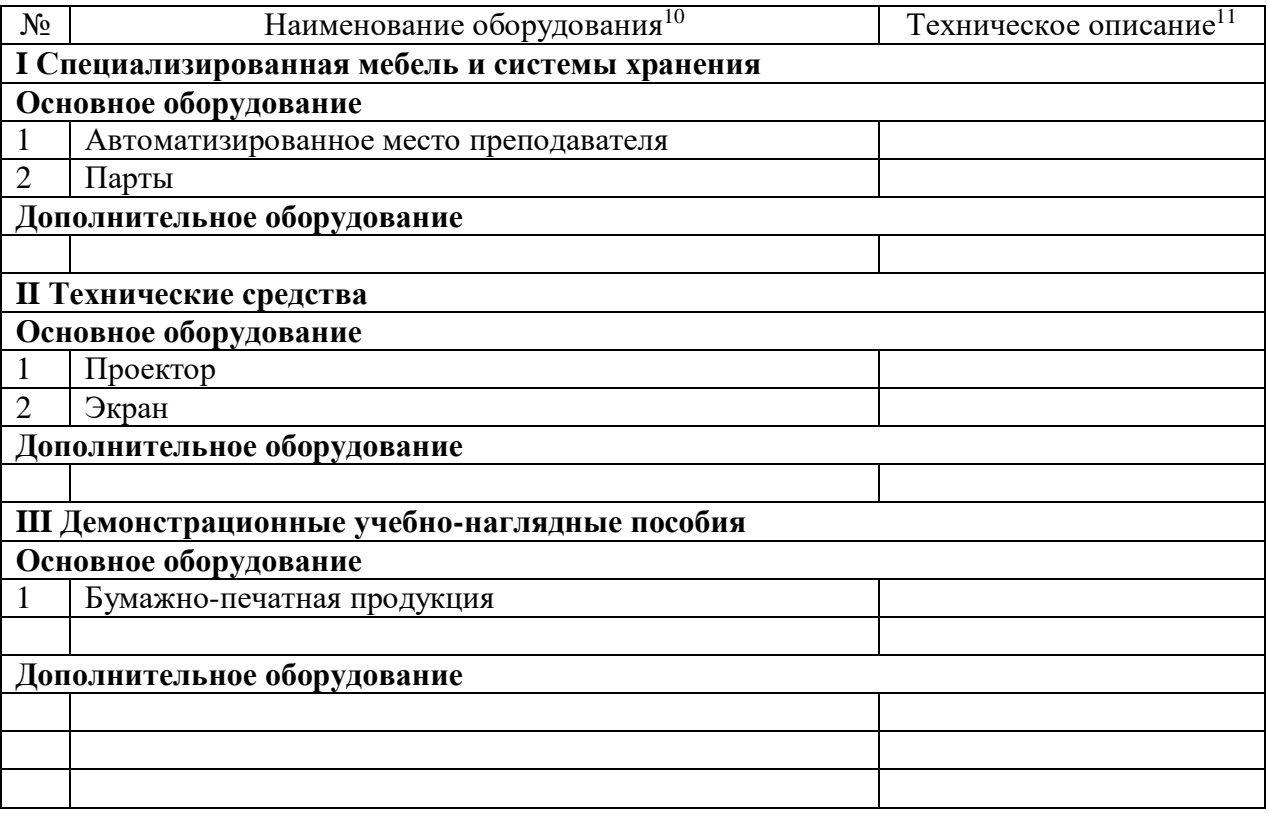

6.1.2.2. Оснащение помещений, задействованных при организации самостоятельной и воспитательной работы.

6.1.2.2. Оснащение помещений, задействованных при организации самостоятельной и воспитательной работы<sup>12</sup>.

Кабинет «Кабинет для самостоятельной и воспитательной работы».

| $N_2$                          | Наименование оборудования <sup>13</sup><br>Техническое описание <sup>14</sup> |  |  |
|--------------------------------|-------------------------------------------------------------------------------|--|--|
|                                | <b>I Основное оборудование</b>                                                |  |  |
|                                | автоматизированные рабочие места обучающихся с                                |  |  |
|                                | выходом в Интернет и доступом в электронную                                   |  |  |
|                                | информационно-образовательную среду                                           |  |  |
|                                | образовательной организации                                                   |  |  |
|                                |                                                                               |  |  |
| <b>II Технические средства</b> |                                                                               |  |  |
| Основное оборудование          |                                                                               |  |  |
|                                | Проектор                                                                      |  |  |
|                                | Экран                                                                         |  |  |
|                                | Дополнительное оборудование                                                   |  |  |

<sup>&</sup>lt;sup>10</sup>Список оборудования дополняется образовательной организацией при формировании основной профессиональной образовательной программы.

<sup>11</sup> Техническое описание дается образовательной организацией самостоятельно при формировании основной профессиональной образовательной программы.

*<sup>12</sup>Помещения для организации самостоятельной и воспитательной работы, должны быть оснащены компьютерной техникой с возможностью подключения к информационно-телекоммуникационной сети «Интернет» и обеспечением доступа в электронную информационно-образовательную среду образовательной организации (при наличии)*

<sup>13</sup>Список оборудования дополняется образовательной организацией при формировании основной профессиональной образовательной программы.

<sup>14</sup>Техническое описание дается образовательной организацией самостоятельно при формировании основной профессиональной образовательной программы.

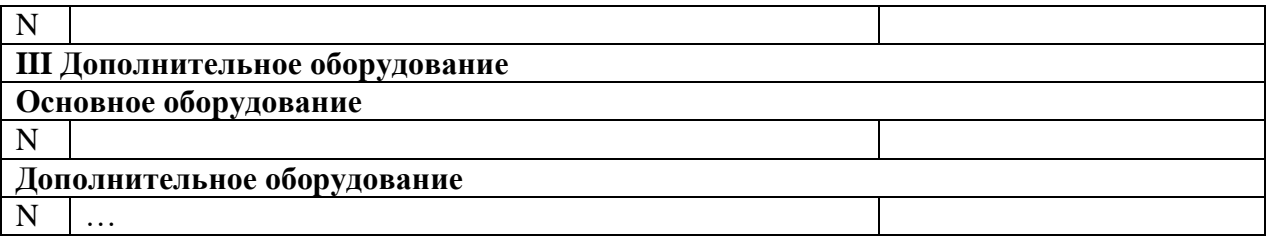

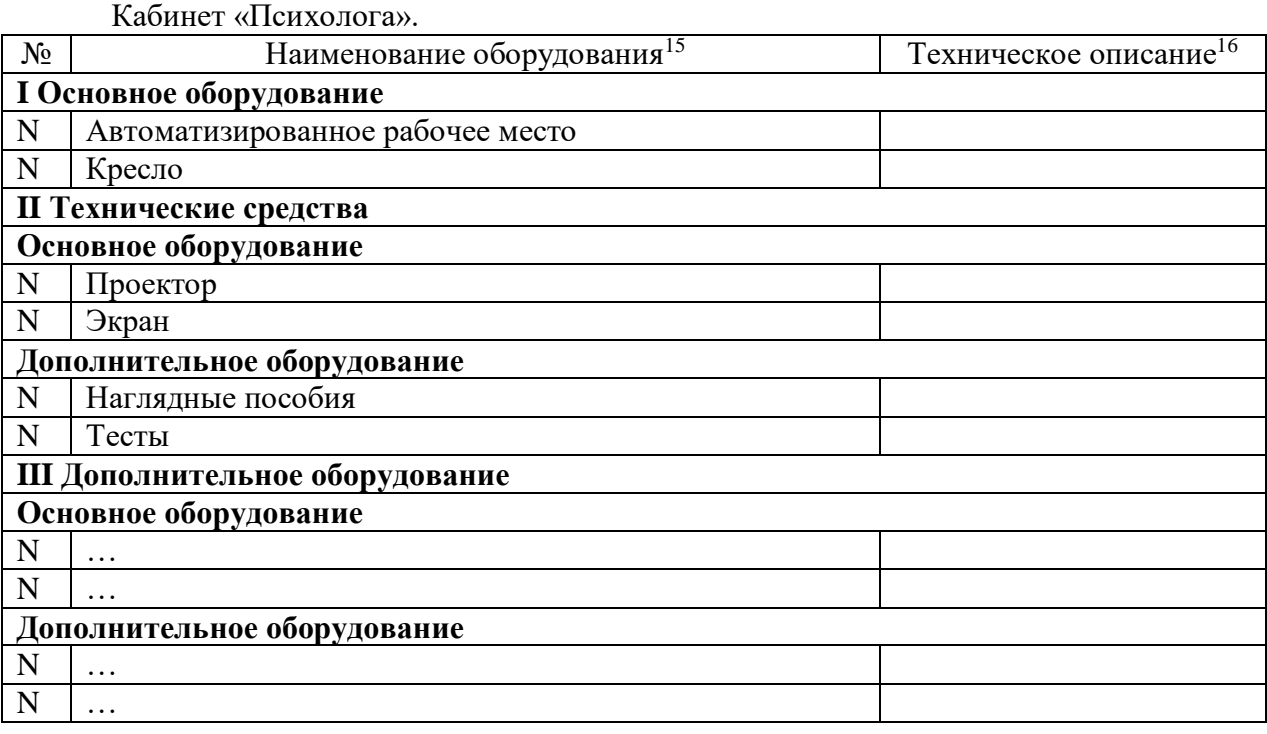

#### 6.1.2.3. Оснащение лабораторий

#### Лаборатория «Электротехники и электроники» 17 *.*

| $N_2$                          | Наименование оборудования <sup>18</sup>              | Техническое описание <sup>1</sup> |  |
|--------------------------------|------------------------------------------------------|-----------------------------------|--|
|                                | I Специализированная мебель и системы хранения       |                                   |  |
|                                | Основное оборудование                                |                                   |  |
|                                | автоматизированное рабочее место преподавателя       |                                   |  |
|                                | (процессор не ниже і5, оперативная память объемом не |                                   |  |
|                                | менее 16 Гб или аналоги);                            |                                   |  |
| Дополнительное оборудование    |                                                      |                                   |  |
|                                |                                                      |                                   |  |
| $\mathcal{D}_{\mathcal{A}}$    |                                                      |                                   |  |
| <b>II Технические средства</b> |                                                      |                                   |  |
| Основное оборудование          |                                                      |                                   |  |
|                                | Проектор                                             |                                   |  |
| $\mathcal{D}$                  | Экран                                                |                                   |  |
|                                |                                                      |                                   |  |

<sup>&</sup>lt;sup>15</sup>Список оборудования дополняется образовательной организацией при формировании основной профессиональной образовательной программы.

<sup>&</sup>lt;sup>16</sup>Техническое описание дается образовательной организацией самостоятельно при формировании основной профессиональной образовательной программы.

*<sup>17</sup> Перечисляется для каждой из перечисленных в п 6.1.1 лабораторий*

<sup>18</sup> Список оборудования дополняется образовательной организацией при формировании основной профессиональной образовательной программы.

<sup>19</sup> Техническое описание дается образовательной организацией самостоятельно при формировании основной профессиональной образовательной программы.

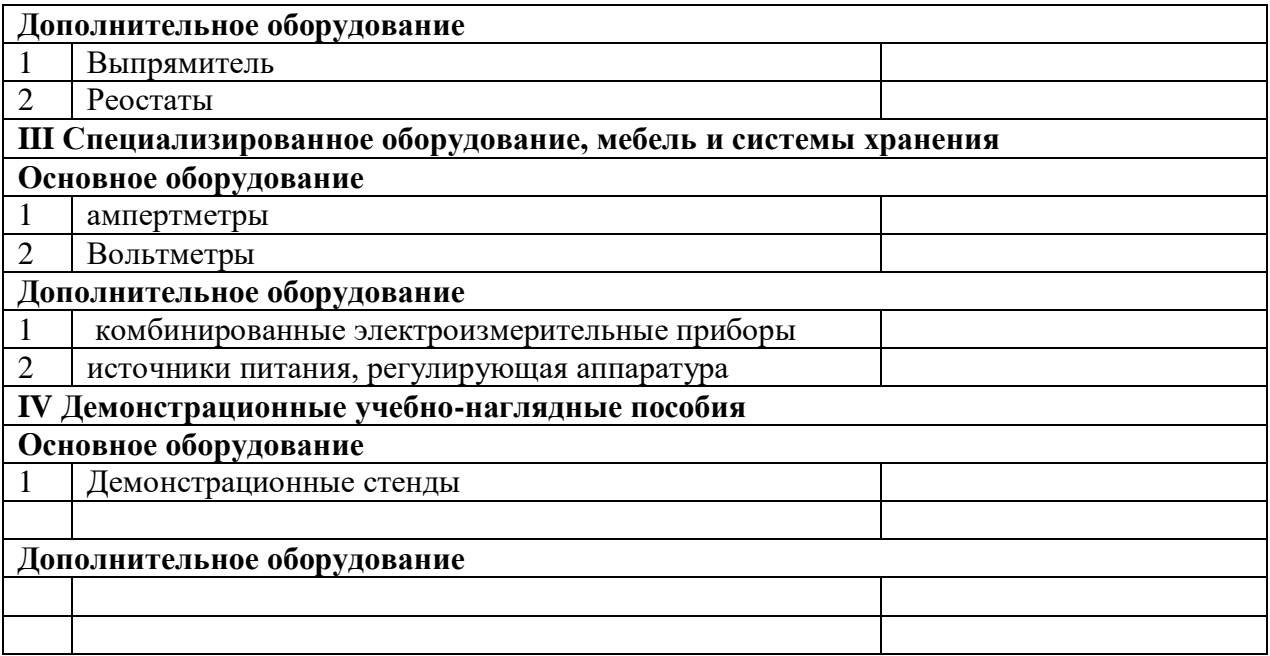

Лаборатория «Информационных технологий»*.*

| $N_2$                                          | Наименование оборудования <sup>20</sup>                      | Техническое описание <sup>21</sup> |  |
|------------------------------------------------|--------------------------------------------------------------|------------------------------------|--|
| I Специализированная мебель и системы хранения |                                                              |                                    |  |
|                                                | Основное оборудование                                        |                                    |  |
| $\mathbf{1}$                                   | автоматизированные рабочие места обучающихся                 |                                    |  |
|                                                | (процессор не ниже i5, оперативная память объемом не         |                                    |  |
|                                                | менее 16 Гб или аналоги);                                    |                                    |  |
| $\overline{2}$                                 | автоматизированное рабочее место преподавателя               |                                    |  |
|                                                | (процессор не ниже i5, оперативная память объемом не         |                                    |  |
|                                                | менее 32 Гб или аналоги);                                    |                                    |  |
|                                                | Дополнительное оборудование                                  |                                    |  |
| $\mathbf N$                                    |                                                              |                                    |  |
| $\mathbf N$                                    | .                                                            |                                    |  |
| <b>II Технические средства</b>                 |                                                              |                                    |  |
|                                                | Основное оборудование                                        |                                    |  |
| $\mathbf{1}$                                   | Проектор                                                     |                                    |  |
| $\mathbf N$                                    | Экран                                                        |                                    |  |
|                                                | Дополнительное оборудование                                  |                                    |  |
| $\mathbf N$                                    | МФУ                                                          |                                    |  |
| $\mathbf N$                                    | Принтер                                                      |                                    |  |
|                                                | Ш Специализированное оборудование, мебель и системы хранения |                                    |  |
|                                                | Основное оборудование                                        |                                    |  |
| $\mathbf N$                                    | Аудиосистема                                                 |                                    |  |
| $\mathbf N$                                    | Маркерная доска                                              |                                    |  |
|                                                | Дополнительное оборудование                                  |                                    |  |
| ${\bf N}$                                      | $\cdots$                                                     |                                    |  |
| $\mathbf N$                                    |                                                              |                                    |  |
|                                                | IV Демонстрационные учебно-наглядные пособия                 |                                    |  |

 $\overline{a}$  $^{20}$  Список оборудования дополняется образовательной организацией при формировании основной профессиональной образовательной программы.

<sup>&</sup>lt;sup>21</sup> Техническое описание дается образовательной организацией самостоятельно при формировании основной профессиональной образовательной программы.

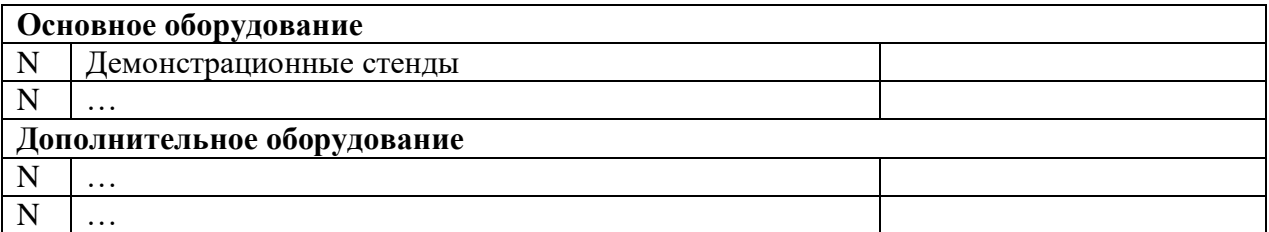

Лаборатория «Прикладного программирования»*.*

| $N_2$                      | Наименование оборудования <sup>22</sup>                      | Техническое описание <sup>23</sup> |
|----------------------------|--------------------------------------------------------------|------------------------------------|
|                            | I Специализированная мебель и системы хранения               |                                    |
|                            | Основное оборудование                                        |                                    |
| $\mathbf{1}$               | автоматизированное рабочее место<br>преподавателя            |                                    |
|                            | (процессор не ниже і5, оперативная память объемом не         |                                    |
|                            | менее 32 Гб или аналоги, HDD не менее 1 Тб, монитор с        |                                    |
|                            | диагональю не менее 21") с доступом в интернет и             |                                    |
|                            | общего<br>обеспечением<br>программным<br>И                   |                                    |
|                            | профессионального назначения (средства разработки            |                                    |
|                            | программного обеспечения);                                   |                                    |
| $\overline{2}$             | автоматизированные рабочие места<br>обучающихся              |                                    |
|                            | (процессор не ниже і5, оперативная память объемом не         |                                    |
|                            | менее 16 Гб или аналоги) с программным обеспечением          |                                    |
|                            | общего и профессионального назначения (средства              |                                    |
|                            | разработки программного обеспечения);                        |                                    |
|                            |                                                              |                                    |
|                            | Дополнительное оборудование                                  |                                    |
| $\mathbf N$<br>$\mathbf N$ |                                                              |                                    |
|                            |                                                              |                                    |
|                            | <b>II Технические средства</b>                               |                                    |
|                            | Основное оборудование                                        |                                    |
| $\mathbf{1}$               | Проектор                                                     |                                    |
| $\mathbf N$                | Экран                                                        |                                    |
|                            | Дополнительное оборудование                                  |                                    |
| ${\bf N}$                  | МФУ                                                          |                                    |
| $\mathbf N$                | Принтер                                                      |                                    |
|                            | Ш Специализированное оборудование, мебель и системы хранения |                                    |
|                            | Основное оборудование                                        |                                    |
| $\mathbf N$                |                                                              |                                    |
| $\mathbf N$                | Маркерная доска                                              |                                    |
|                            | Дополнительное оборудование                                  |                                    |
| ${\bf N}$<br>$\mathbf N$   | $\cdots$                                                     |                                    |
|                            | $\cdots$<br>IV Демонстрационные учебно-наглядные пособия     |                                    |
|                            | Основное оборудование                                        |                                    |
| $\mathbf N$                |                                                              |                                    |
| ${\bf N}$                  |                                                              |                                    |
|                            | Дополнительное оборудование                                  |                                    |
| $\mathbf N$                | .                                                            |                                    |
| $\mathbf N$                | .                                                            |                                    |

 $\overline{a}$ <sup>22</sup> Список оборудования дополняется образовательной организацией при формировании основной профессиональной образовательной программы.

<sup>&</sup>lt;sup>23</sup> Техническое описание дается образовательной организацией самостоятельно при формировании основной профессиональной образовательной программы.

Лаборатория «Проектирования цифровых систем»*.*

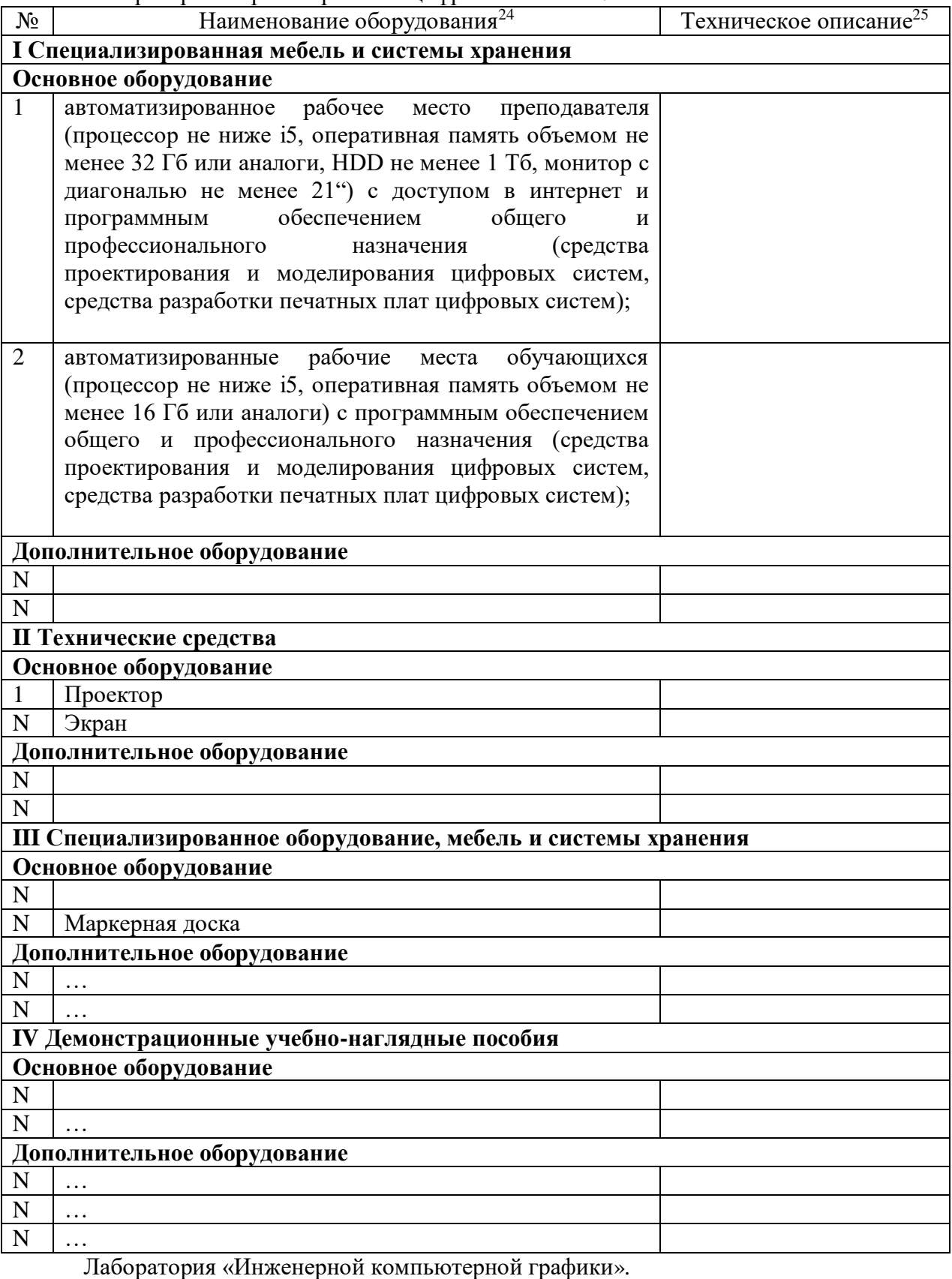

 $N<sub>2</sub>$  Наименование оборудования<sup>26</sup> Техническое описание<sup>27</sup>

<sup>&</sup>lt;sup>24</sup> Список оборудования дополняется образовательной организацией при формировании основной профессиональной образовательной программы.

<sup>&</sup>lt;sup>25</sup> Техническое описание дается образовательной организацией самостоятельно при формировании основной профессиональной образовательной программы.

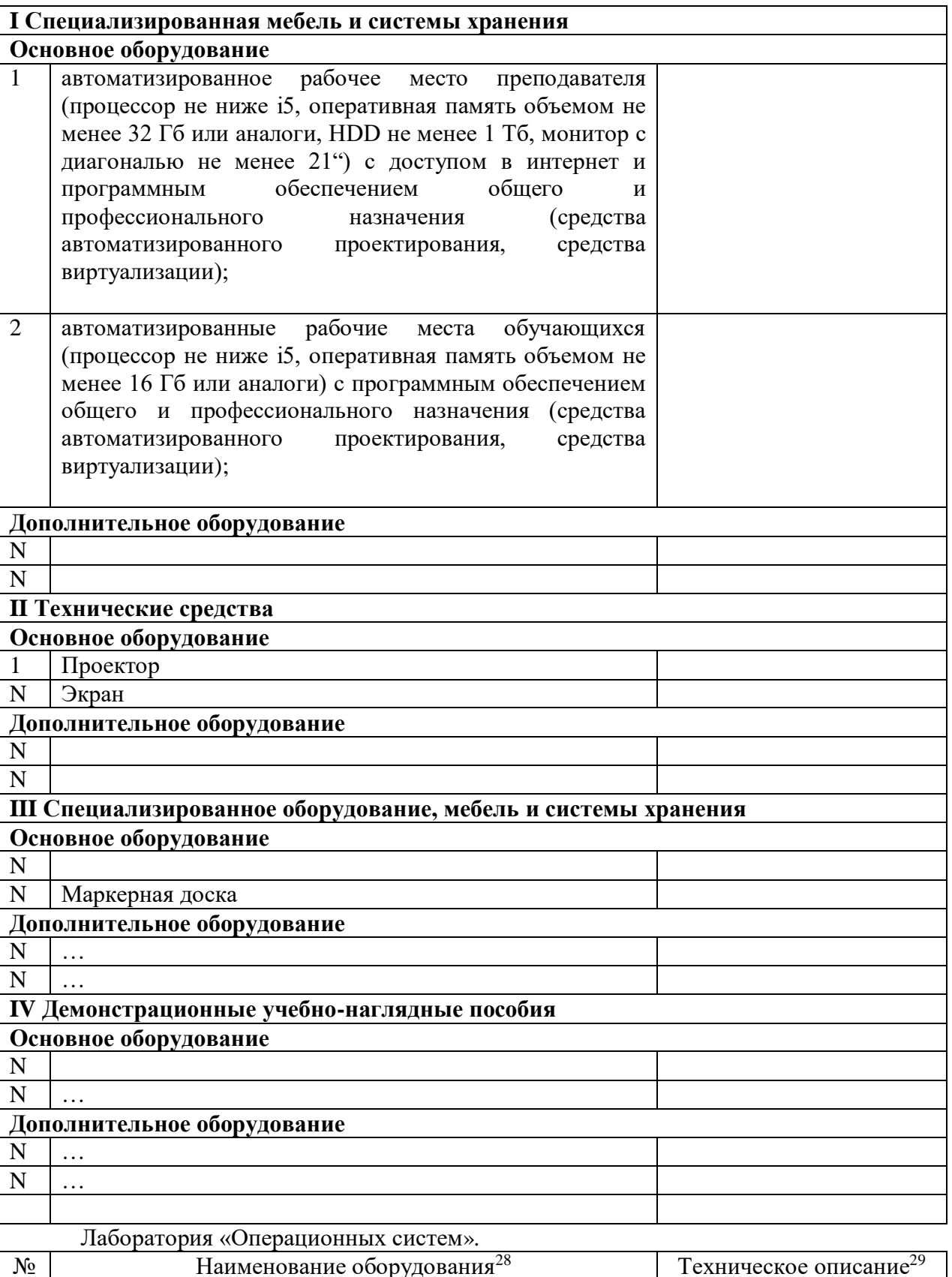

<sup>&</sup>lt;sup>26</sup> Список оборудования дополняется образовательной организацией при формировании основной профессиональной образовательной программы.

<sup>&</sup>lt;sup>27</sup> Техническое описание дается образовательной организацией самостоятельно при формировании основной профессиональной образовательной программы.

<sup>&</sup>lt;sup>28</sup> Список оборудования дополняется образовательной организацией при формировании основной профессиональной образовательной программы.

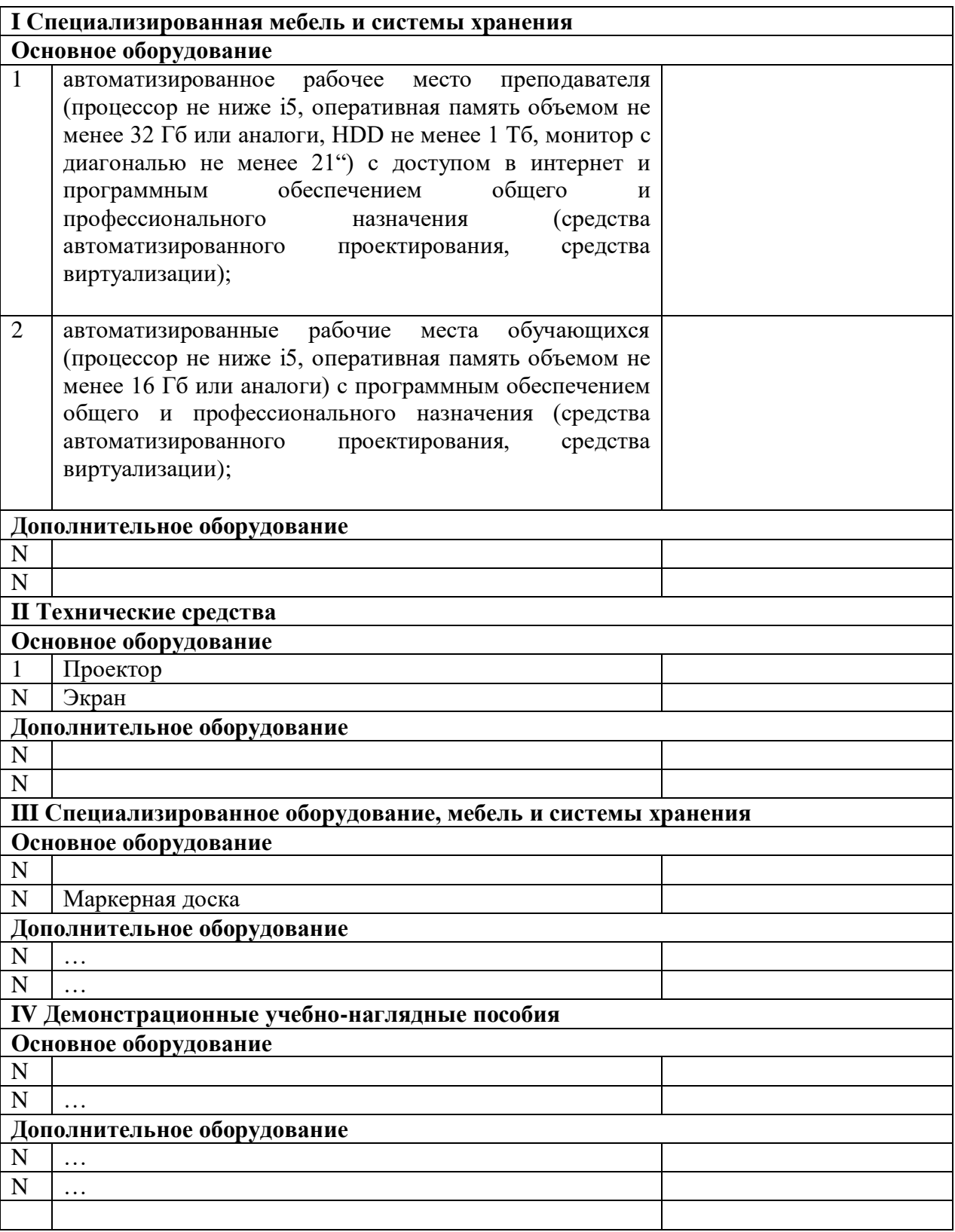

6.1.2.4 Оснащение мастерских

<sup>&</sup>lt;sup>29</sup> Техническое описание дается образовательной организацией самостоятельно при формировании основной профессиональной образовательной программы.

Мастерская «Ремонта и обслуживания устройств инфокоммуникационных систем»» 30 *.* 

| $N_2$          | UIIVIVI <i>III</i> //<br>Наименование оборудования <sup>31</sup>                                                                                                    | Техническое описание <sup>32</sup> |  |  |
|----------------|----------------------------------------------------------------------------------------------------|------------------------------------|--|--|
|                | I Специализированная мебель и системы хранения                                                                                                    |                                    |  |  |
|                | Основное оборудование                                                                                                    |                                    |  |  |
| $\mathbf{1}$   | автоматизированное рабочее место преподавателя<br>(процессор не ниже і5, оперативная память объемом не<br>менее 16 Гб или аналоги);                                                  |                                    |  |  |
| $\overline{2}$ | сеть<br>возможность<br>локальная<br>вычислительная<br>$\mathbf{c}$<br>информационно-<br>подключения<br>К<br>телекоммуникационной сети Интернет через систему<br>фильтрации контента; |                                    |  |  |
|                | Дополнительное оборудование                                                                                                    |                                    |  |  |
| $\mathbf{1}$   | принтеры;                                                                                                    |                                    |  |  |
| $\overline{2}$ | инструментов<br>комплекты<br>ДЛЯ<br>выполнения<br>электромонтажных и сборочных работ;                                                                                                |                                    |  |  |
|                | <b>II Технические средства</b>                                                                                                    |                                    |  |  |
|                | Основное оборудование                                                                                                    |                                    |  |  |
| $\mathbf{1}$   | Проектор                                                                                                    |                                    |  |  |
| $\overline{2}$ | Экран                                                                                                    |                                    |  |  |
|                | Дополнительное оборудование                                                                                                    |                                    |  |  |
| $\mathbf{1}$   | источник бесперебойного питания;                                                                                                    |                                    |  |  |
| $\overline{2}$ | мониторы;                                                                                                    |                                    |  |  |
|                | III Специализированное оборудование, мебель и системы хранения                                                                                                    |                                    |  |  |
|                | Основное оборудование                                                                                                    |                                    |  |  |
| $\mathbf{1}$   | Веб-камера                                                                                                    |                                    |  |  |
| $\overline{2}$ | МФУ                                                                                                    |                                    |  |  |
|                | Дополнительное оборудование                                                                                                    |                                    |  |  |
| 1              | комбинированные электроизмерительные приборы;                                                                                                    |                                    |  |  |
| $\overline{2}$ | Системные блоки                                                                                                    |                                    |  |  |
|                | IV Демонстрационные учебно-наглядные пособия                                                                                                    |                                    |  |  |
|                | Основное оборудование                                                                                                    |                                    |  |  |
| 1              | Демонстрационные стенды                                                                                                    |                                    |  |  |
| $\overline{2}$ | Интерактивная доска                                                                                                    |                                    |  |  |
|                | Дополнительное оборудование                                                                                                    |                                    |  |  |
|                | Коммутатор                                                                                                    |                                    |  |  |

*<sup>30</sup> Перечисляется для каждой из перечисленных в п 6.1.1 мастерских. Перечисляется основное и дополнительное оборудование рабочих мест обучающихся и преподавателя без указания марок оборудования и его количества*

 $\ddot{\phantom{a}}$ 

<sup>&</sup>lt;sup>31</sup> Список оборудования дополняется образовательной организацией при формировании основной профессиональной образовательной программы.

<sup>&</sup>lt;sup>32</sup> Техническое описание дается образовательной организацией самостоятельно при формировании основной профессиональной образовательной программы.

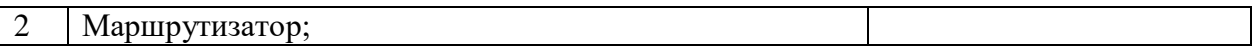

#### Мастерская «Монтажа и прототипирования цифровых устройств»»*. 33*

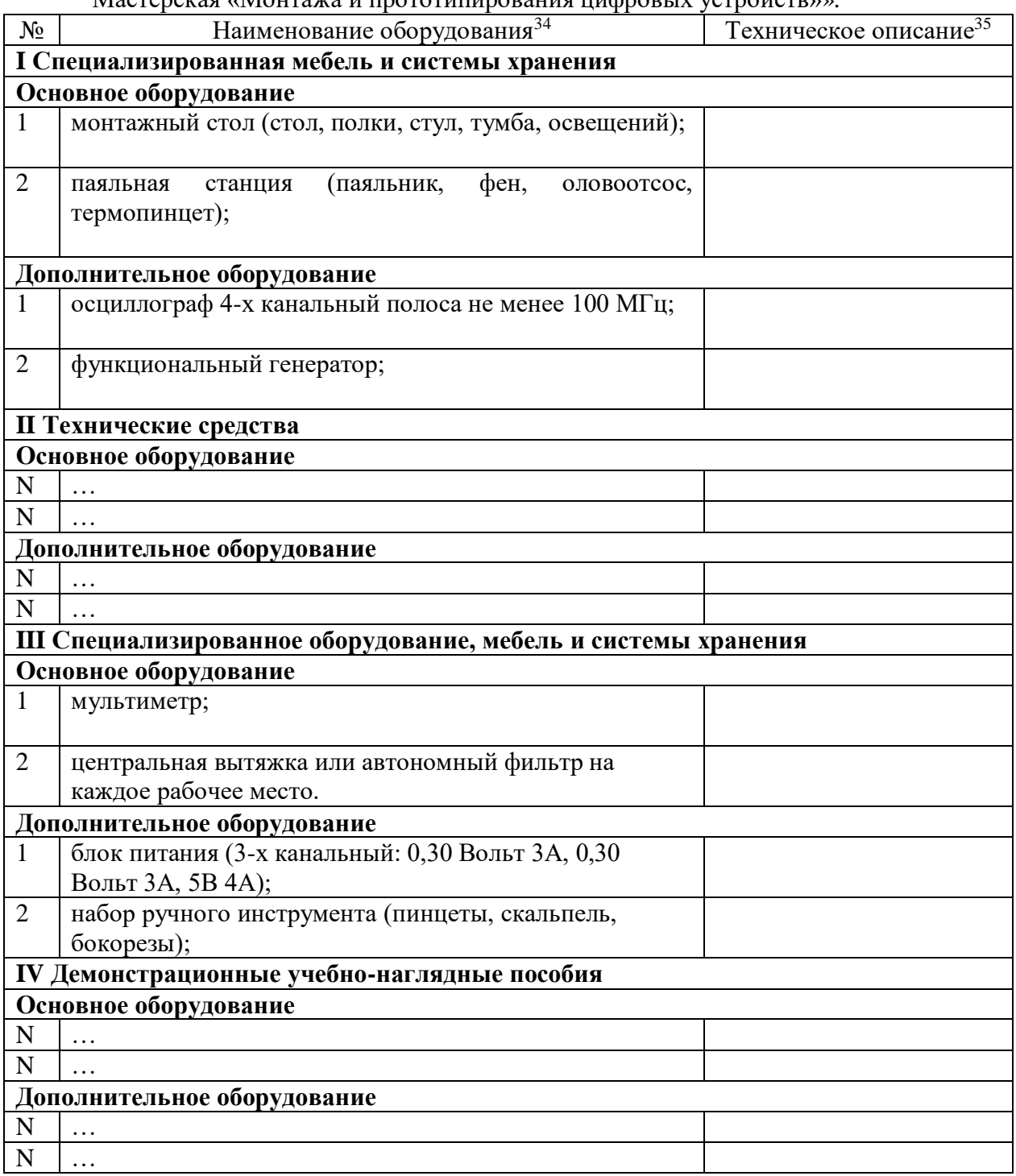

#### 6.1.2.5. Оснащение баз практик

*<sup>33</sup> Перечисляется для каждой из перечисленных в п 6.1.1 мастерских. Перечисляется основное и дополнительное оборудование рабочих мест обучающихся и преподавателя без указания марок оборудования и его количества*

<sup>34</sup> Список оборудования дополняется образовательной организацией при формировании основной профессиональной образовательной программы.

<sup>&</sup>lt;sup>35</sup> Техническое описание дается образовательной организацией самостоятельно при формировании основной профессиональной образовательной программы.

Реализация образовательной программы предполагает обязательную учебную и производственную практику.

Учебная практика реализуется в мастерских профессиональной образовательной организации и (или) в организациях профиля и требует наличия оборудования, инструментов, расходных материалов, обеспечивающих выполнение всех видов работ, определенных содержанием программ профессиональных модулей, в том числе оборудования и инструментов, используемых при проведении чемпионатов профессионального мастерства и указанных в инфраструктурных листах конкурсной документации по компетенции «Компьютерные комплексы и системы» (или их аналогов).

Производственная практика реализуется в организациях данного профиля, обеспечивающих деятельность обучающихся в профессиональной области, использующей специалистов по компьютерным комплексам и системам.

Оборудование предприятий и технологическое оснащение рабочих мест производственной практики соответствует содержанию профессиональной деятельности и дает возможность обучающемуся овладеть профессиональными компетенциями по видам деятельности, предусмотренными программой, с использованием современных технологий, материалов и оборудования.

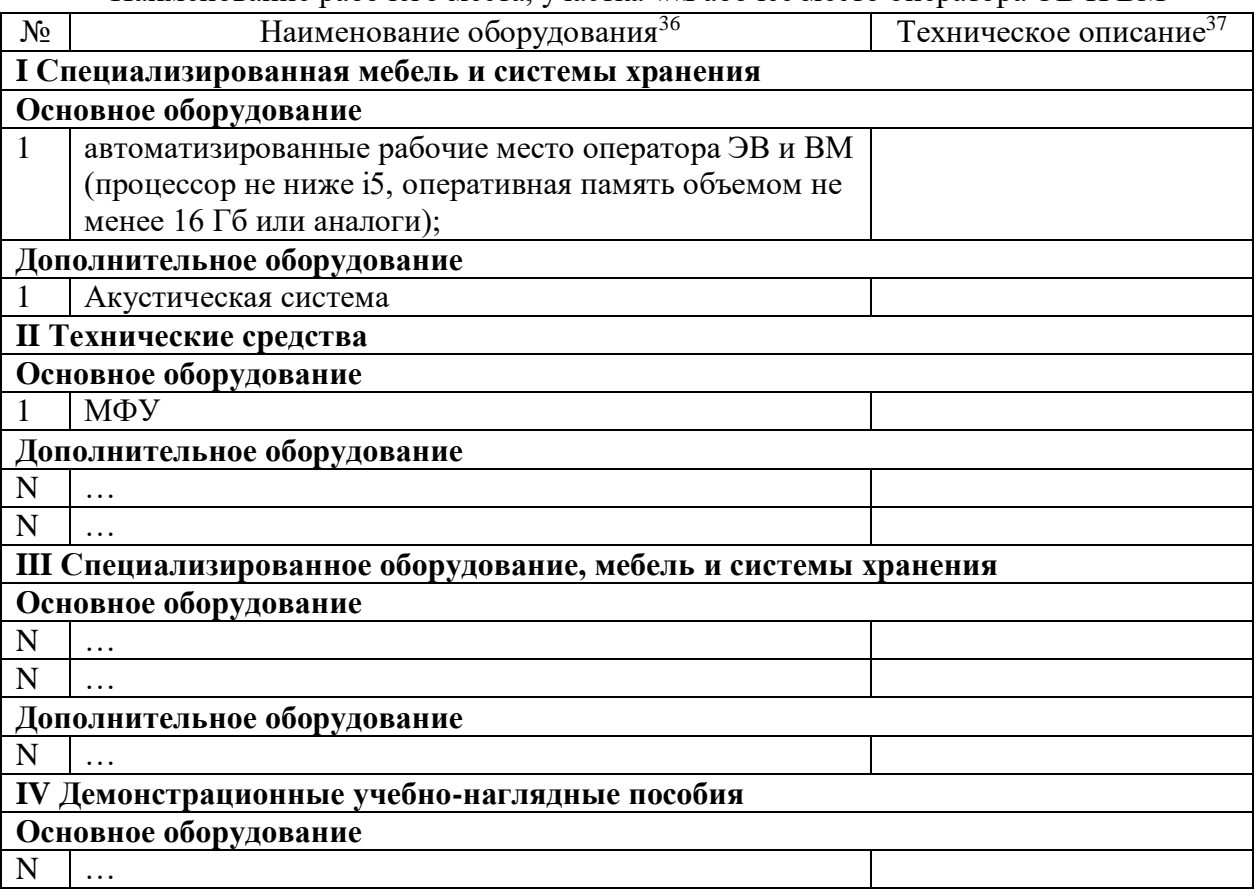

Наименование рабочего места, участка ««Рабочее место оператора ЭВ И ВМ»

6.1.3. Допускается замена оборудования его виртуальными аналогами.

 $\ddot{\phantom{a}}$ 

<sup>36</sup> Список оборудования дополняется образовательной организацией при формировании основной профессиональной образовательной программы.

<sup>&</sup>lt;sup>37</sup> Техническое описание дается образовательной организацией самостоятельно при формировании основной профессиональной образовательной программы.

# **6.2. Требования к учебно-методическому обеспечению образовательной программы**

6.2.1. Библиотечный фонд образовательной организации укомплектован печатными изданиями и (или) электронными изданиями по каждой дисциплине (модулю) из расчета не менее 0,25 экземпляра каждого из изданий, указанных в рабочих программах дисциплин (модулей) в качестве основной литературы, на одного обучающегося из числа лиц, одновременно осваивающих соответствующую дисциплину (модуль).

В случае наличия электронной информационно-образовательной среды допускается замена печатного библиотечного фонда предоставлением права одновременного доступа не менее 25 процентов обучающихся к цифровой (электронной) библиотеке.

Обучающимся обеспечен доступ (удаленный доступ), в том числе в случае применения электронного обучения, дистанционных образовательных технологий, к современным профессиональным базам данных и информационным справочным системам, состав которых определяется в рабочих программах дисциплин (модулей) и подлежит обновлению (при необходимости).

Образовательная программа обеспечена учебно-методической документацией по всем учебным дисциплинам (модулям).

6.2.2. Обучающиеся инвалиды и лица с ограниченными возможностями здоровья обеспечены адаптированными печатными и (или) электронными учебными изданиями, при необходимости для обучения указанных обучающихся.

6.2.3. Перечень необходимого комплекта лицензионного и свободно распространяемого программного обеспечения, в том числе отечественного производства<sup>38</sup>.

| $N_2$     | Наименование лицензионного и свободно         | Код и наименование учебной              |
|-----------|-----------------------------------------------|-----------------------------------------|
| $\Pi/\Pi$ | распространяемого программного обеспечения, в | дисциплины (модуля)                     |
|           | том числе отечественного производства         |                                         |
| 1         | Офисный пакет программного обеспечения        | ООД.06 Информатика                      |
|           |                                               | $\overline{\text{OH}}.03$<br>Инженерная |
|           |                                               | компьютерная графика                    |
|           |                                               | $\mathrm{O}\Pi.08$<br>Информационные    |
|           |                                               | технологии                              |
|           |                                               | ОП.06 Основы алгоритмизации             |
|           |                                               | и программирования                      |
|           |                                               | ОП.05 Операционные системы              |
|           |                                               | и среды                                 |
|           |                                               | $\Pi$ M.01<br>Проектирование            |
|           |                                               | цифровых систем                         |
|           |                                               | $\Pi M.02$<br>Проектирование            |
|           |                                               | управляющих<br>программ                 |
|           |                                               | компьютерных<br>систем<br>И             |
|           |                                               | комплексов                              |
|           |                                               | $\Pi M.03$<br>Техническое               |

<sup>38</sup> Указывается при наличии и необходимости применения программного обеспечения в соответствии с квалификацией выпускника СПО

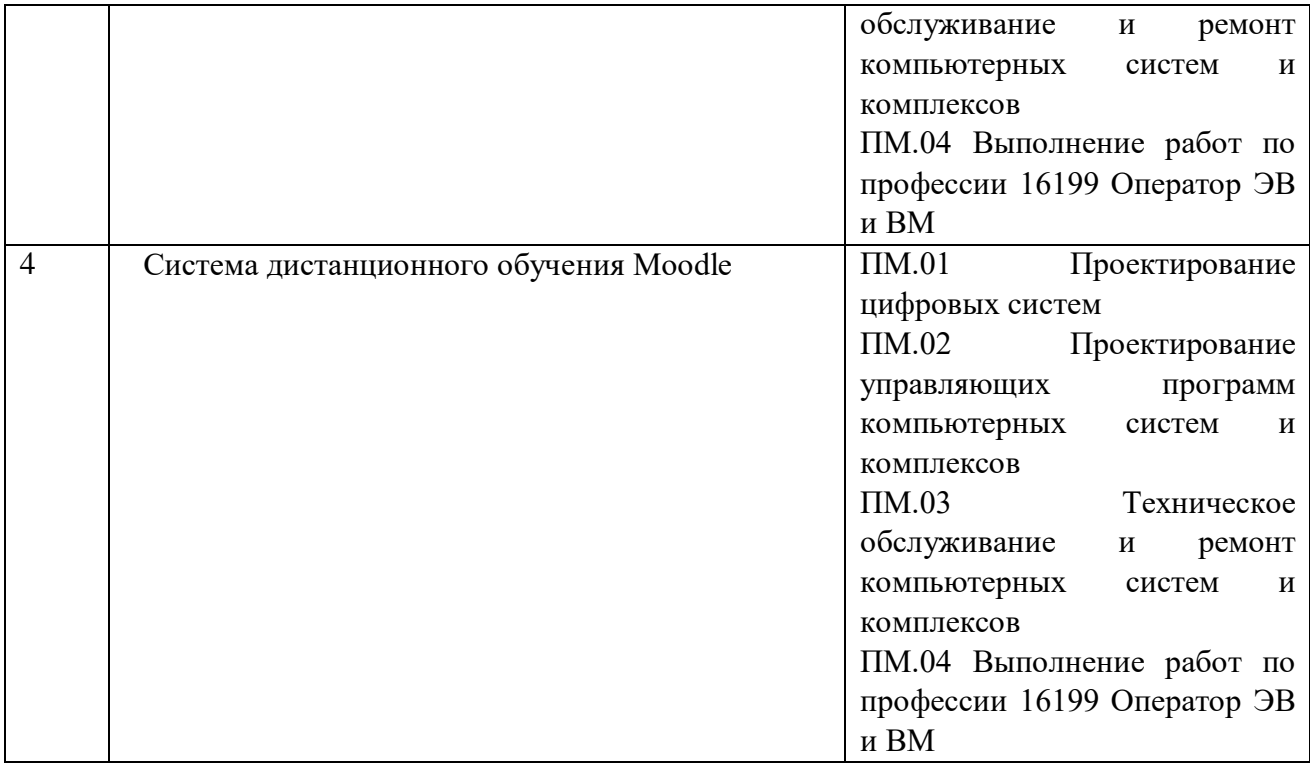

#### **6.3. Требования к практической подготовке обучающихся**

6.3.1. Практическая подготовка при реализации образовательных программ среднего профессионального образования направлена на совершенствование модели практико-ориентированного обучения, усиление роли работодателей при подготовке квалифицированных специалистов среднего звена путем расширения компонентов (частей) образовательных программ, предусматривающих моделирование условий, непосредственно связанных с будущей профессиональной деятельностью, а также обеспечения условий для получения обучающимися практических навыков и компетенций, соответствующих требованиям, предъявляемым работодателями к квалификациям специалистов, рабочих.

6.3.2. Образовательная организация самостоятельно проектирует реализацию образовательной программы и ее отдельных частей (дисциплины, междисциплинарные курсы, профессиональные модули, практика и другие компоненты) совместно с работодателем (профильной организацией) в форме практической подготовки с учетом требований ФГОС СПО специфики получаемой профессии/специальности.

6.3.3. Образовательная деятельность в форме практической подготовки:

реализуется на рабочем месте предприятия работодателя (профильной организации) при проведении практических и лабораторных занятий, выполнении курсового проектирования, всех видов практики и иных видов учебной деятельности;

предусматривает демонстрацию практических навыков, выполнение, моделирование обучающимися определенных видов работ для решения практических задач, связанных с будущей профессиональной деятельностью в условиях, приближенных к реальным производственным;

может включать в себя отдельные лекции, семинары, мастер-классы, которые предусматривают передачу обучающимся учебной информации, необходимой для последующего выполнения работ, связанных с будущей профессиональной деятельностью.

6.3.4. Образовательная деятельность в форме практической подготовки должна быть организована на любом курсе обучения, охватывая дисциплины, междисциплинарные модули, профессиональные модули, все виды практики, предусмотренные учебным планом образовательной программы.

6.3.5. Практическая подготовка организуется в учебных, учебно-производственных лабораториях, мастерских, учебно-опытных хозяйствах, учебных полигонах, учебных базах практики и иных структурных подразделениях образовательной организации, а также

в специально оборудованных помещениях (рабочих местах) профильных организаций на основании договора о практической подготовке обучающихся, заключаемого между образовательной организацией и профильной организацией (работодателем), осуществляющей деятельность по профилю соответствующей образовательной программы.

6.3.6. Результаты освоения образовательной программы (ее отдельных частей) могут быть оценены в рамках промежуточной и государственной итоговой аттестации, организованных

в форме демонстрационного экзамена профильного уровня, в том числе на рабочем месте работодателя (профильной организации).

### **6.4. Требования к организации воспитания обучающихся**

6.4.1. Воспитание обучающихся при освоении ими основной образовательной программы осуществляется на основе включаемых в настоящую образовательную программу рабочей программы воспитания и календарного плана воспитательной работы (приложение 4).

6.4.2. В разработке рабочей программы воспитания и календарного плана воспитательной работы имеют право принимать участие советы обучающихся, советы родителей, представители работодателей и (или) их объединений (при их наличии).

## **6.5. Требования к кадровым условиям реализации образовательной программы**

6.5.1. Реализация образовательной программы обеспечивается педагогическими работниками образовательной организации, а также лицами, привлекаемыми к реализации образовательной программы на иных условиях, в том числе из числа руководителей и работников организаций, направление деятельности которых соответствует области профессиональной деятельности 06 Связь, информационные и коммуникационные технологии*)*, и имеющими стаж работы в данной профессиональной области не менее трех лет.

Квалификация педагогических работников образовательной организации отвечает квалификационным требованиям, указанным в квалификационных справочниках и (или) профессиональных стандартах (при наличии).

Работники, привлекаемые к реализации образовательной программы, должны получать дополнительное профессиональное образование по программам повышения квалификации

не реже одного раза в три года с учетом расширения спектра профессиональных компетенций,

в том числе в форме стажировки в организациях, направление деятельности которых соответствует области профессиональной деятельности, указанной в пункте 1.15 ФГОС СПО,

а также в других областях профессиональной деятельности и (или) сферах профессиональной деятельности при условии соответствия полученных компетенций требованиям к квалификации педагогического работника.

Доля педагогических работников (в приведенных к целочисленным значениям ставок), имеющих опыт деятельности не менее трех лет в организациях, направление деятельности которых соответствует области профессиональной деятельности, в общем числе педагогических работников, обеспечивающих освоение обучающимися профессиональных модулей образовательной программы, составляет не менее 25 процентов.

## **6.6. Требования к финансовым условиям реализации образовательной программы**

6.6.1. Расчеты нормативных затрат оказания государственных услуг по реализации образовательной программы<sup>39</sup>

Расчеты нормативных затрат оказания государственных услуг по реализации образовательной программы в соответствии с направленностью и квалификацией осуществляются в соответствии с Перечнем и составом стоимостных групп профессий и специальностей

по государственным услугам по реализации основных профессиональных образовательных программ среднего профессионального образования – программ подготовки специалистов среднего звена, итоговые значения и величина составляющих базовых нормативов затрат по государственным услугам по стоимостным группам профессий и специальностей, отраслевые корректирующие коэффициенты и порядок их применения, утверждаемые Министерства просвещения Российской Федерации ежегодно.

Финансовое обеспечение реализации образовательной программы, определенное в соответствии с бюджетным законодательством Российской Федерации и Федеральным законом от 29 декабря 2012 № 273-ФЗ «Об образовании в Российской Федерации», включает в себя затраты на оплату труда преподавателей и мастеров производственного обучения

с учетом обеспечения уровня средней заработной платы педагогических работников за выполняемую ими учебную (преподавательскую) работу и другую работу в соответствии

с Указом Президента Российской Федерации от 7 мая 2012 г. № 597 «О мероприятиях по реализации государственной социальной политики».

### **РАЗДЕЛ 7. ФОРМИРОВАНИЕ ОЦЕНОЧНЫХ МАТЕРИАЛОВ ДЛЯ ПРОВЕДЕНИЯ ГОСУДАРСТВЕННОЙ ИТОГОВОЙ АТТЕСТАЦИИ**

7.1. Государственная итоговая аттестация (далее – ГИА) является обязательной для образовательных организаций СПО. Она проводится по завершении всего курса обучения

<sup>39</sup> Образовательная организация приводит расчетную величину стоимости услуги в соответствии с рекомендациями федеральных и региональных нормативных документов.

по направлению подготовки. В ходе ГИА оценивается степень соответствия сформированных компетенций выпускников требованиям ФГОС СПО.

7.2. Выпускники, освоившие программы подготовки специалистов среднего звена, сдают ГИА в форме демонстрационного экзамена и защиты дипломного проекта (работы). Требования к содержанию, объему и структуре дипломной работы образовательная организация определяет самостоятельно с учетом ПОП-П*.*

Государственная итоговая аттестация завершается присвоением квалификации специалиста среднего звена: специалист по компьютерным системам  $^{40}\!.$ 

7.3. Для государственной итоговой аттестации образовательной организацией разрабатывается программа государственной итоговой аттестации и оценочные материалы.

7.4. Примерные оценочные материалы для проведения ГИА включают типовые задания для демонстрационного экзамена, примеры тем дипломных работ, описание процедур и условий проведения государственной итоговой аттестации, критерии оценки.

Примерные оценочные материалы для проведения ГИА приведены в приложении 5.

 $\ddot{\phantom{a}}$ 

*<sup>40</sup> Указывается в соответствии с п. 1.1 ФГОС СПО*

**Приложение 2. Рабочие программы профессиональных модулей<sup>41</sup>**

#### **Приложение 2.1**

к ОПОП-П по специальности

09.02.01 Компьютерные системы и комплексы

## **РАБОЧАЯ ПРОГРАММА ПРОФЕССИОНАЛЬНОГО МОДУЛЯ**

### **«ПМ.01 Проектирование цифровых систем»**

*Обязательный профессиональный блок*

**2023 г.**

 $\ddot{\phantom{a}}$ 

*<sup>41</sup> Заголовок идет только в первой рабочей программе*

### *СОДЕРЖАНИЕ*

- **1. ОБЩАЯ ХАРАКТЕРИСТИКА РАБОЧЕЙ ПРОГРАММЫ ПРОФЕССИОНАЛЬНОГО МОДУЛЯ**
- **2. СТРУКТУРА И СОДЕРЖАНИЕ ПРОФЕССИОНАЛЬНОГО МОДУЛЯ**
- **3. УСЛОВИЯ РЕАЛИЗАЦИИ ПРОФЕССИОНАЛЬНОГО МОДУЛЯ**
- **4. КОНТРОЛЬ И ОЦЕНКА РЕЗУЛЬТАТОВ ОСВОЕНИЯ ПРОФЕССИОНАЛЬНОГО МОДУЛЯ**

## **1. ОБЩАЯ ХАРАКТЕРИСТИКА РАБОЧЕЙ ПРОГРАММЫ ПРОФЕССИОНАЛЬНОГО МОДУЛЯ «ПМ.01 Проектирование цифровых систем»**

### **1.1 Цель и планируемые результаты освоения профессионального модуля:**

В результате изучения профессионального модуля обучающийся должен освоить основной вид деятельности «проектирование цифровых систем» и соответствующие ему общие компетенции и профессиональные компетенции:

1.1.1 Перечень общих компетенций

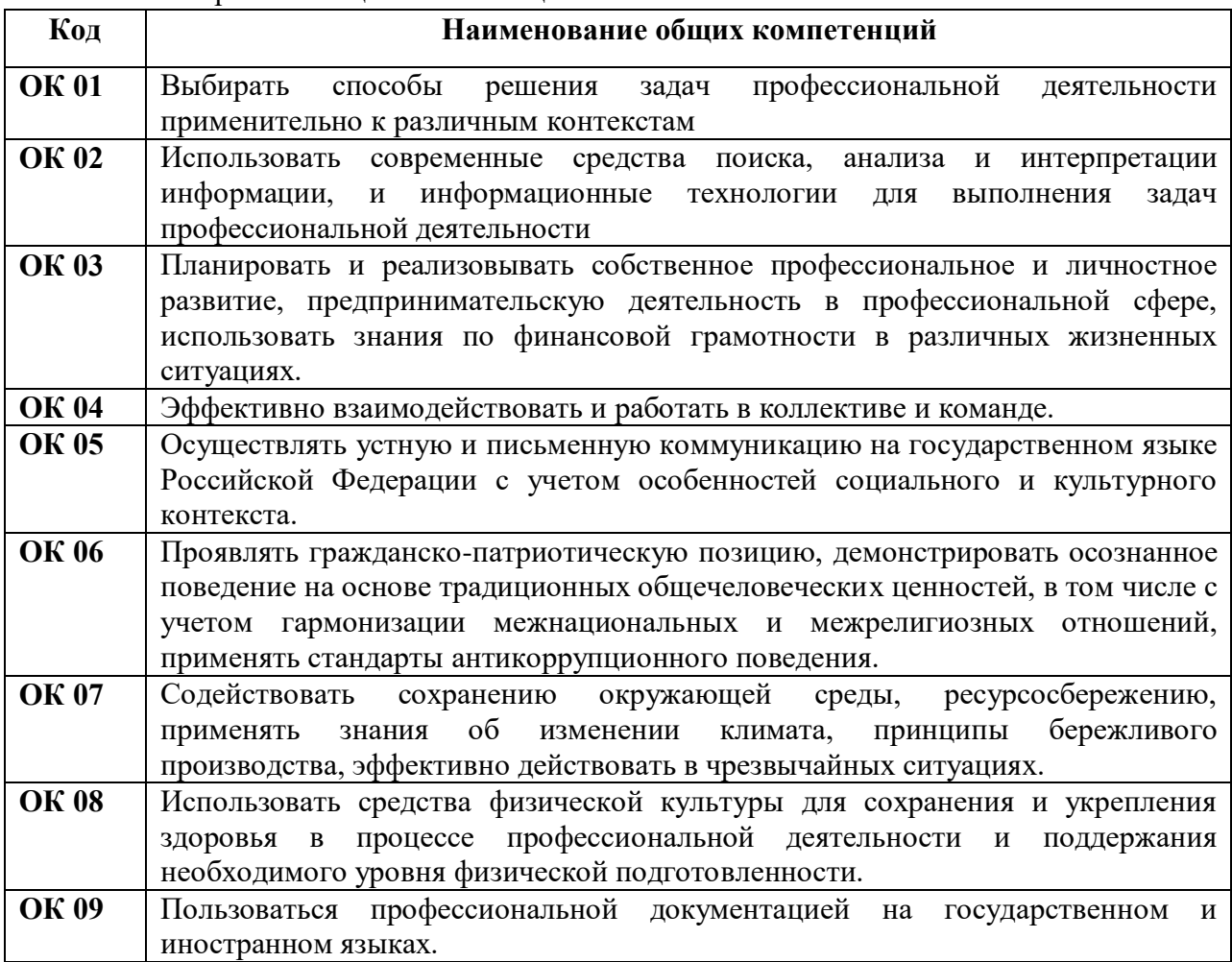

1.1.2 Перечень профессиональных компетенций

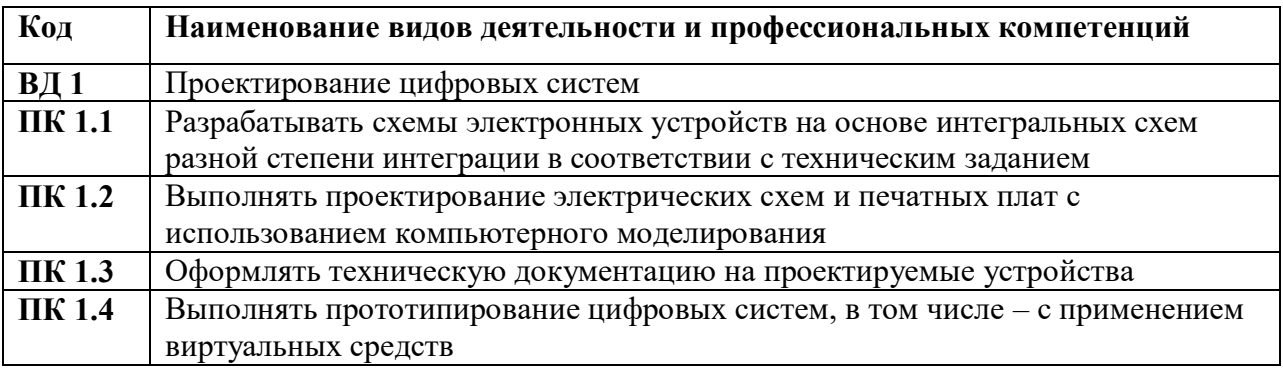

| Владеть  | H 1.1.01              | Выявления первоначальных требований заказчика               |  |
|----------|-----------------------|-------------------------------------------------------------|--|
| навыками | H 1.1.02              | информирования заказчика о возможностях типовых устройств   |  |
|          | H 1.1.03              | определения возможности соответствия типового устройства    |  |
|          |                       | первоначальным требованиям заказчика                        |  |
|          | H 1.1.04              | разработки схем цифровых устройств на основе типовых        |  |
|          |                       | решений в соответствии с требованиями технического задания  |  |
|          | H 1.1.05              | моделирования цифровых устройств в специализированных       |  |
|          |                       | программах                                                  |  |
|          | H 1.1.06              | создания принципиальных схем в специализированных           |  |
|          |                       | программах                                                  |  |
|          | H 1.2.01              | создания рисунков печатных плат в специализированных        |  |
|          |                       | программах                                                  |  |
|          | H 1.2.02              | проведения испытаний разрабатываемых схем цифровых          |  |
|          |                       | устройств в соответствии с программой и методикой испытаний |  |
|          | H 1.2.03              | монтажа печатных плат макетов устройств                     |  |
|          | H 1.2.04              | выполнения рабочих чертежей на разрабатываемые устройства   |  |
|          | H 1.2.05              | внесения исправлений в техническую документацию на          |  |
|          |                       | устройства в соответствии с решениями, принятыми при        |  |
|          |                       | рассмотрении и обсуждении выполняемой работы                |  |
|          | H 1.2.06              | формирования документации для производства печатных плат и  |  |
|          |                       | монтажа компонентов                                         |  |
|          | H 1.2.07              | разработки мастер-модели                                    |  |
|          | H 1.2.08              | выбора тестовых воздействий                                 |  |
|          | H 1.2.09              | тестирования прототипа ИС на корректность принятых          |  |
|          |                       | решений; выбор режимов для отладки                          |  |
|          | H 1.2.10              | проведения испытаний разрабатываемых прототипов цифровых    |  |
|          |                       | систем в соответствии с программой и методикой испытаний    |  |
| Уметь    | <b>Y</b> 1.1.01       | применять методы анализа требований                         |  |
|          | <b>Y</b> 1.1.02       | применять рекомендуемые нормативные и руководящие           |  |
|          |                       | материалы на разрабатываемые цифровые системы               |  |
|          | $Y$ 1.1.03            | применять системы автоматизированного проектирования        |  |
|          | $\overline{Y}$ 1.2.01 | осуществлять компьютерное моделирование цифровых            |  |
|          |                       | устройств с использованием конструкторских систем           |  |
|          |                       | автоматизированного проектирования                          |  |
|          | <b>Y</b> 1.2.02       | оформлять результаты тестирования цифровых устройств        |  |
|          | <b>Y</b> 1.2.03       | применять рекомендуемые нормативные и руководящие           |  |
|          |                       | материалы на разрабатываемую техническую документацию       |  |
|          | <b>Y</b> 1.2.04       | пользоваться стандартным программным обеспечением при       |  |
|          |                       | оформлении документации                                     |  |
|          | <b>Y</b> 1.2.05       | разрабатывать рабочие чертежи в соответствии с требованиями |  |
|          |                       | стандартов организации, национальных стандартов и           |  |
|          |                       | технических регламентов                                     |  |
|          | <b>Y</b> 1.2.06       | применять имеющиеся шаблоны для составления технической     |  |
|          |                       | документации                                                |  |
|          | <b>Y</b> 1.2.07       | использовать прикладные программы для разработки            |  |
|          |                       | конструкторской документации                                |  |
|          | <b>Y</b> 1.2.08       | работать в средах моделирования цифровых устройств и систем |  |
|          | <b>Y</b> 1.2.09       | выполнять тестирование прототипов                           |  |
| Знать    | 3 1.1.01              | основные параметры и условия эксплуатации систем            |  |
|          | 3 1.1.02              | особенности построения, применения и подключения основных   |  |

1.1.3 В результате освоения профессионального модуля обучающийся должен:

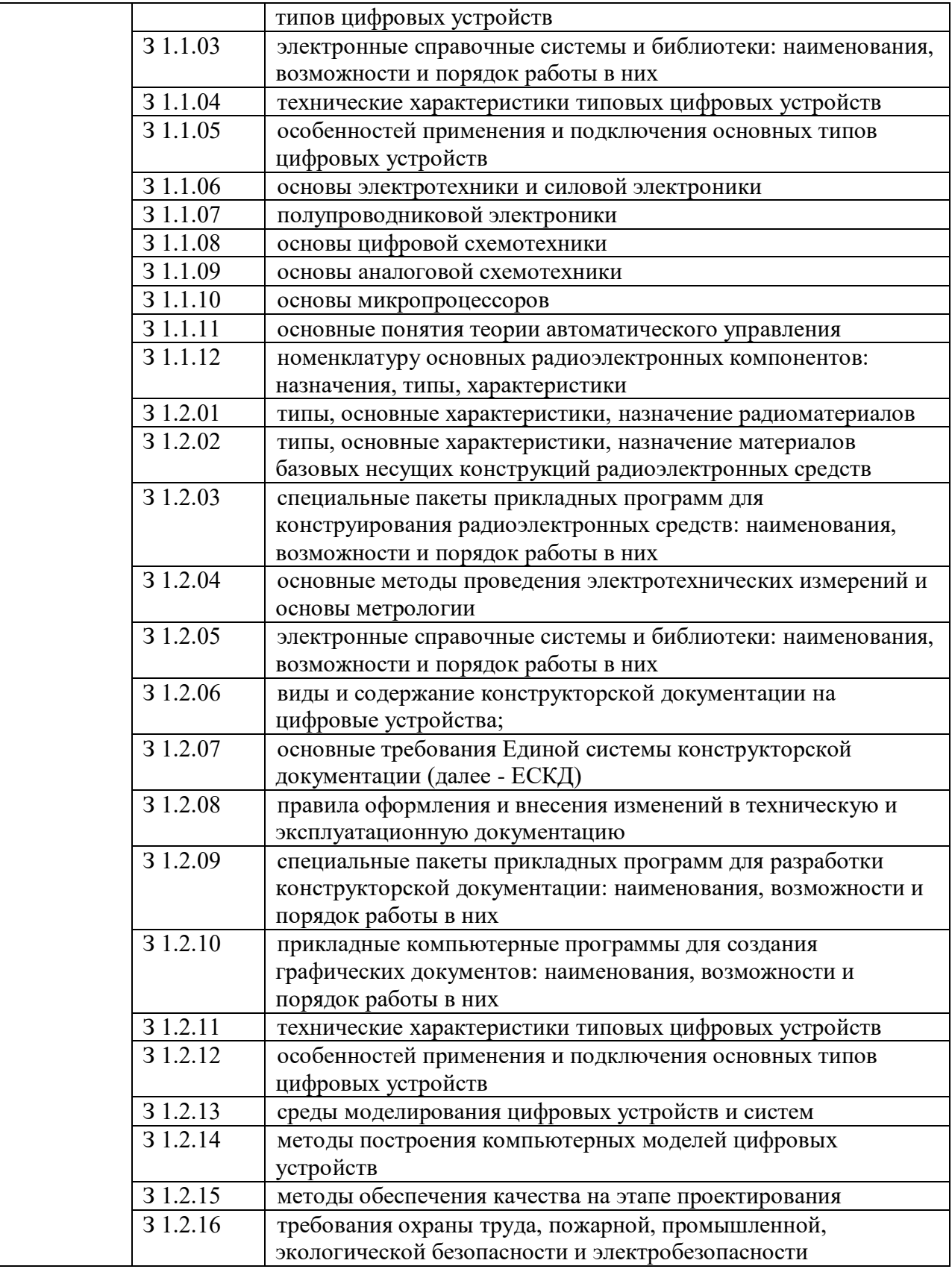

### **1.2 Количество часов, отводимое на освоение профессионального модуля**

в том числе в форме практической подготовки **490**

Из них на освоение МДК **372** в том числе самостоятельная работа **\*\*** практики, в том числе учебная **72** производственная **180** Промежуточная аттестация **\*\***

# **2. СТРУКТУРА И СОДЕРЖАНИЕ ПРОФЕССИОНАЛЬНОГО МОДУЛЯ**

### **2.1. Структура профессионального модуля**

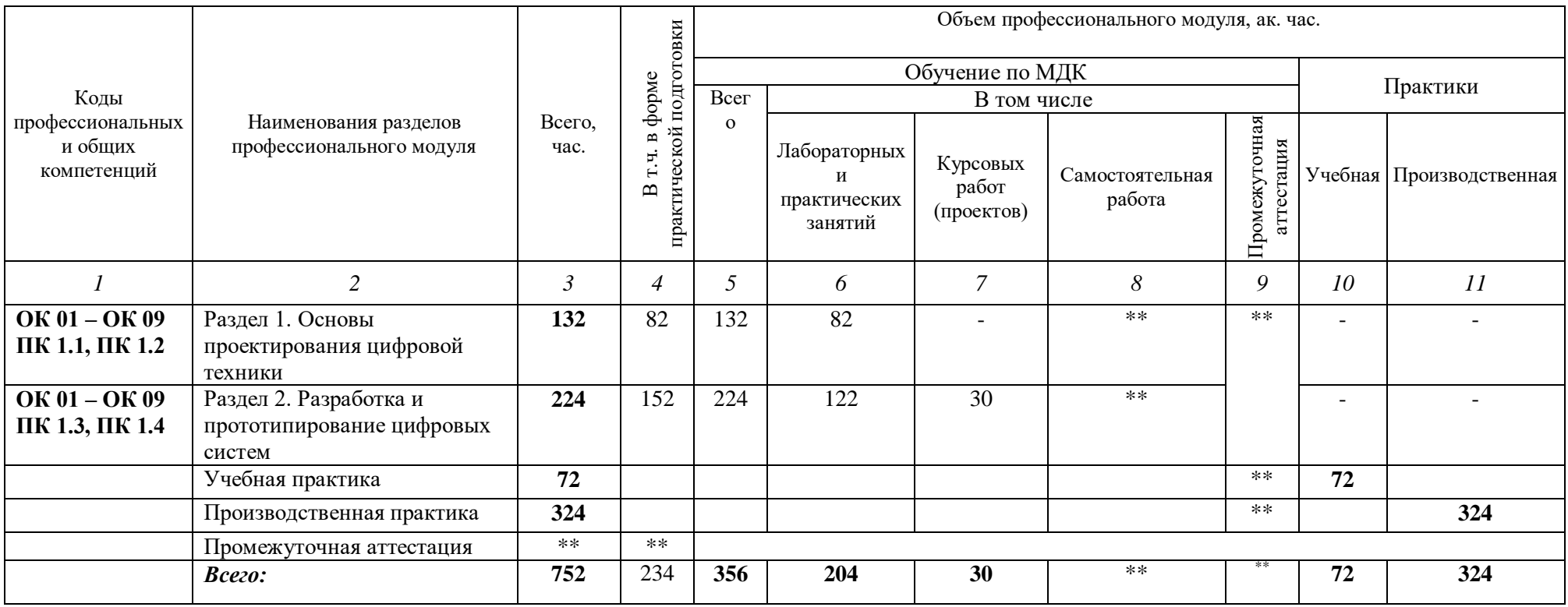

# **2.2. Тематический план и содержание профессионального модуля (ПМ)**

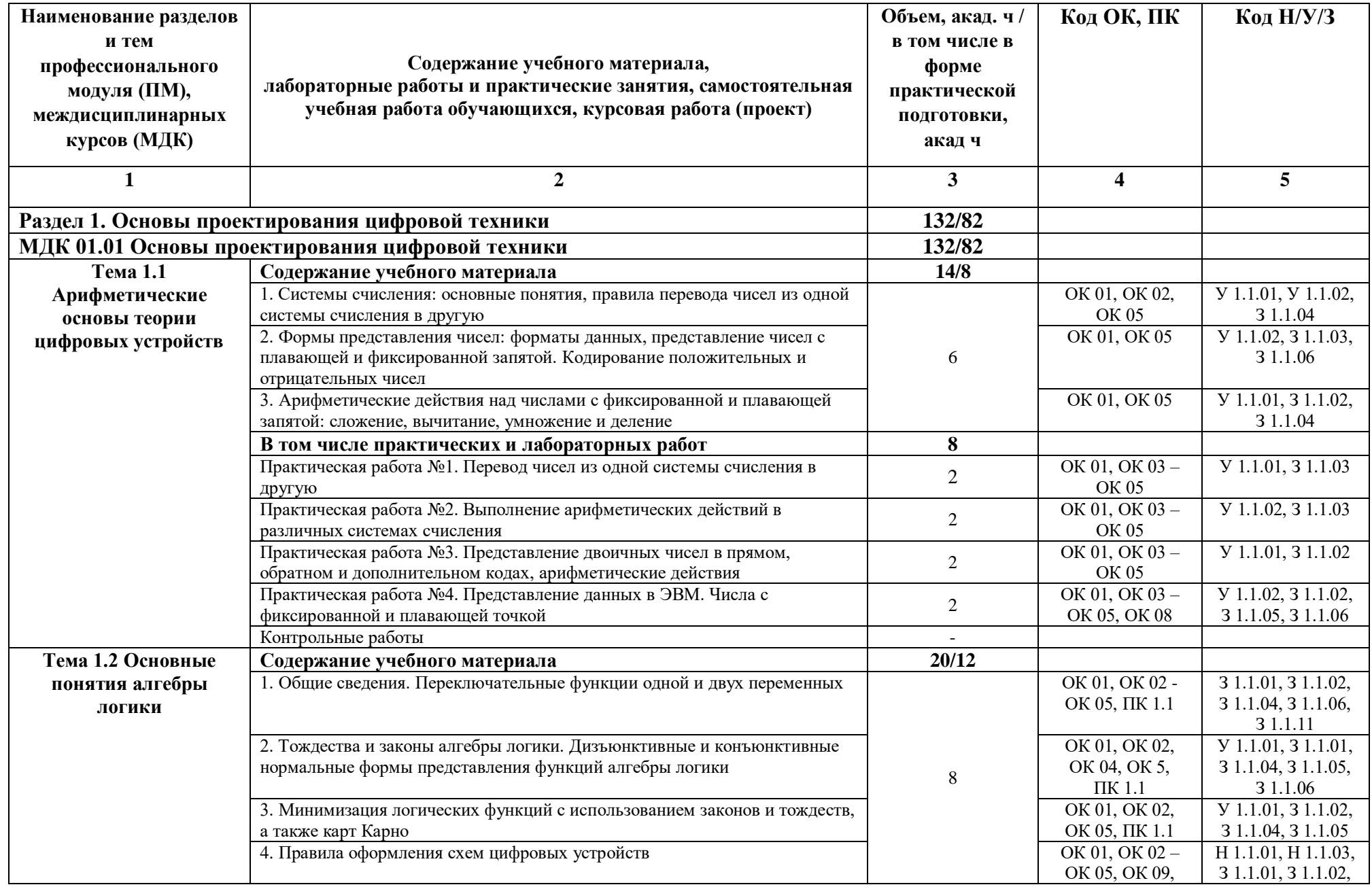

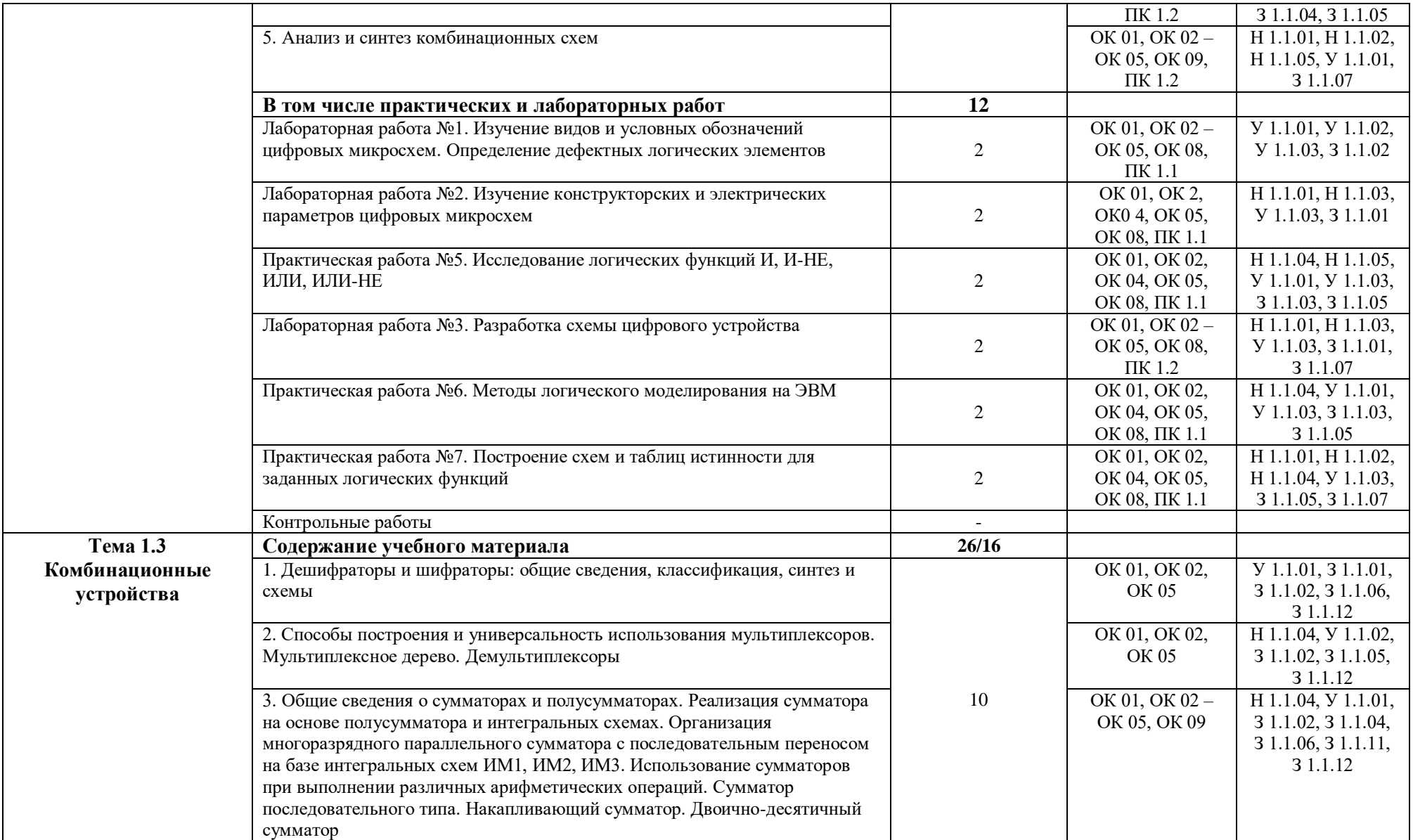

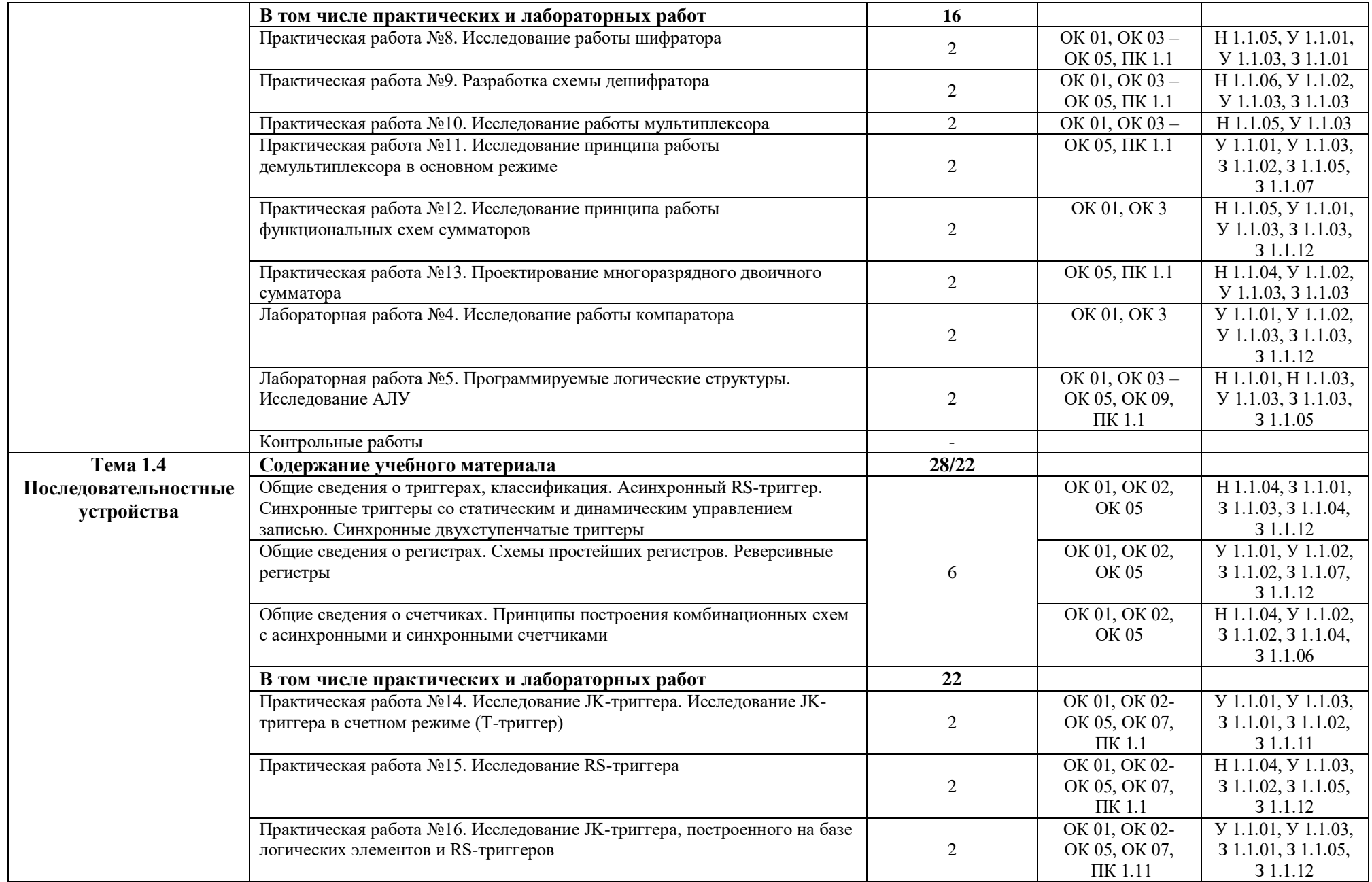

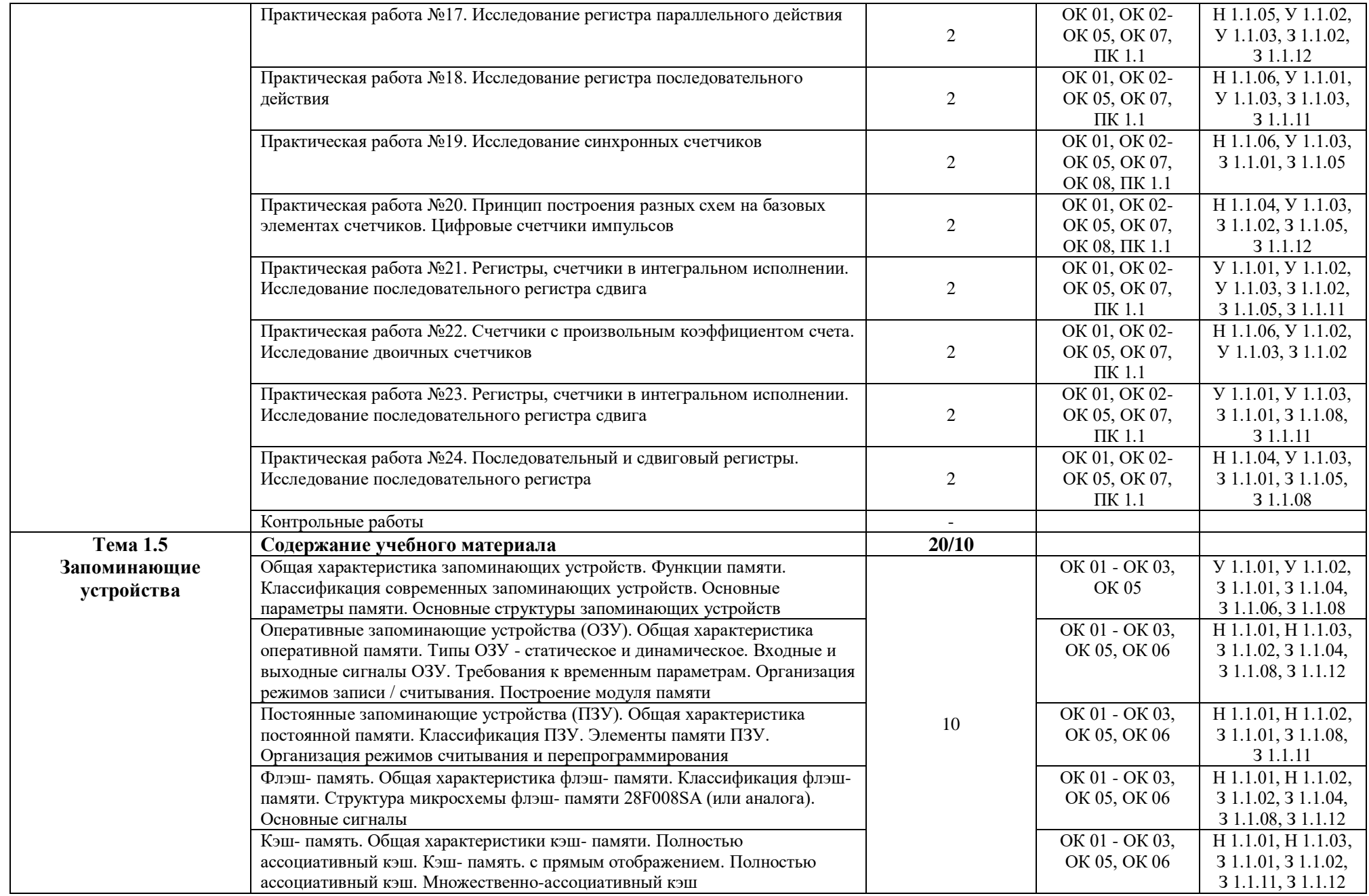

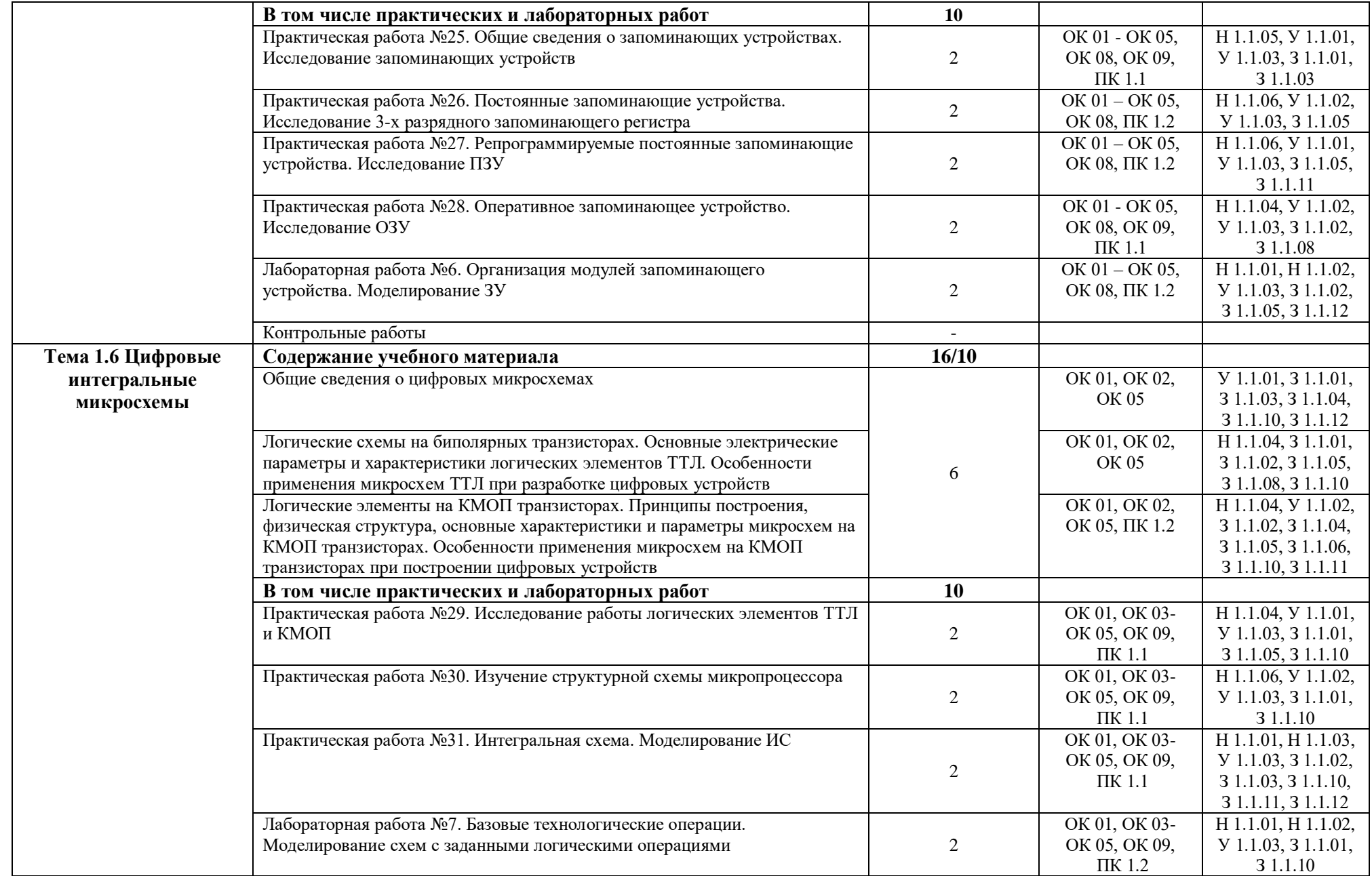

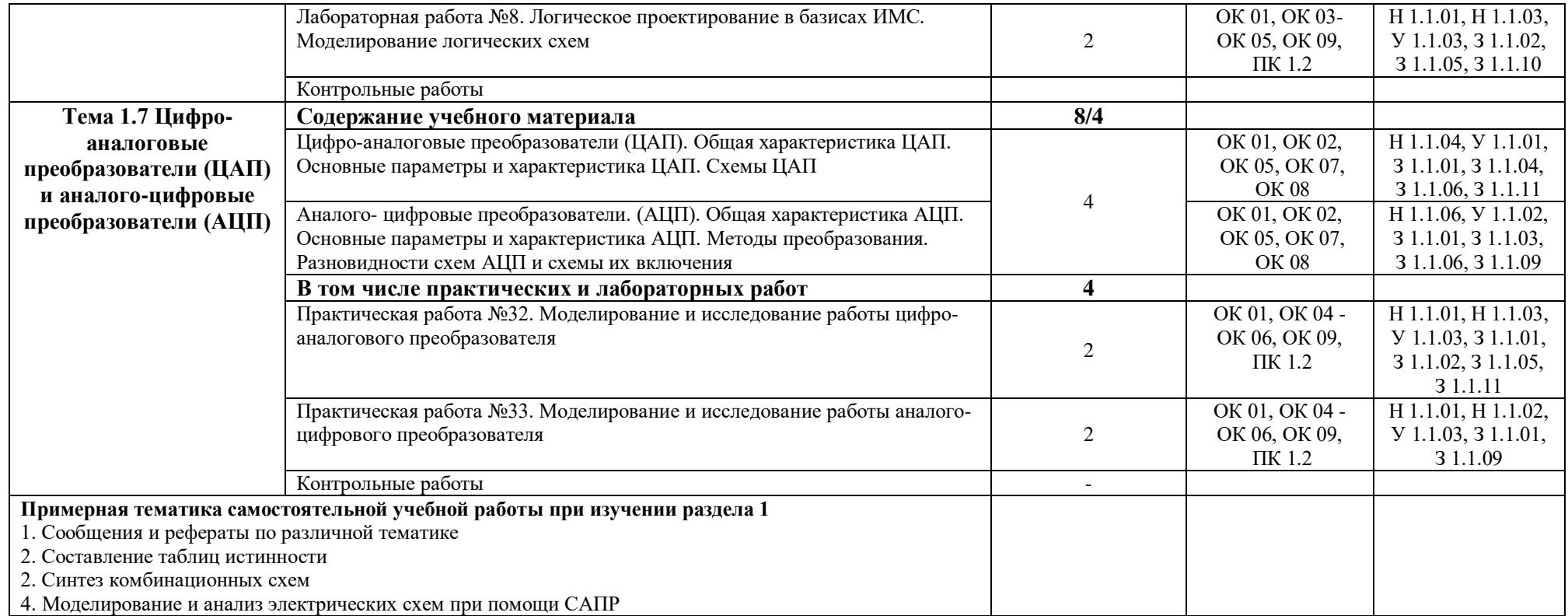

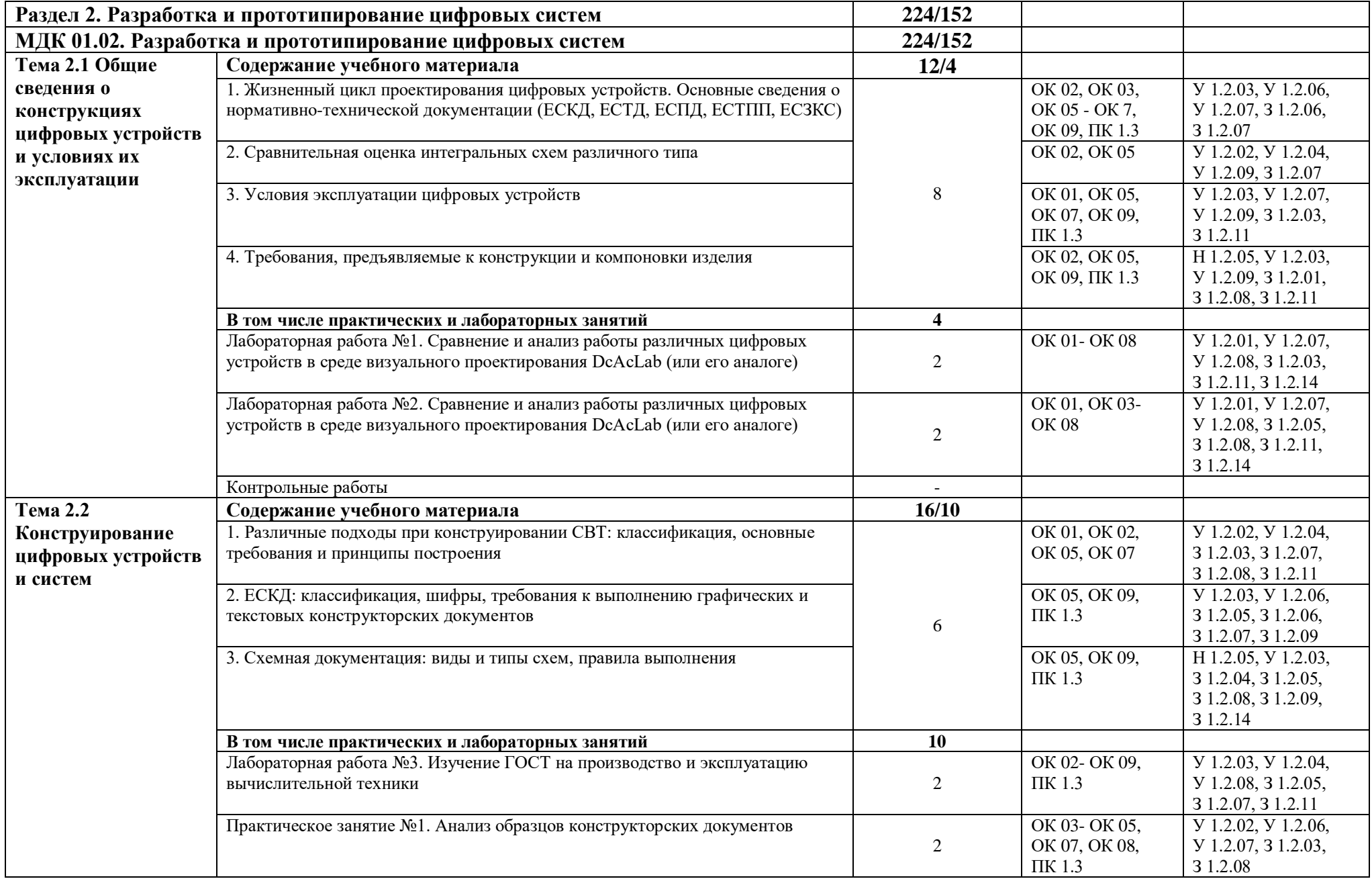

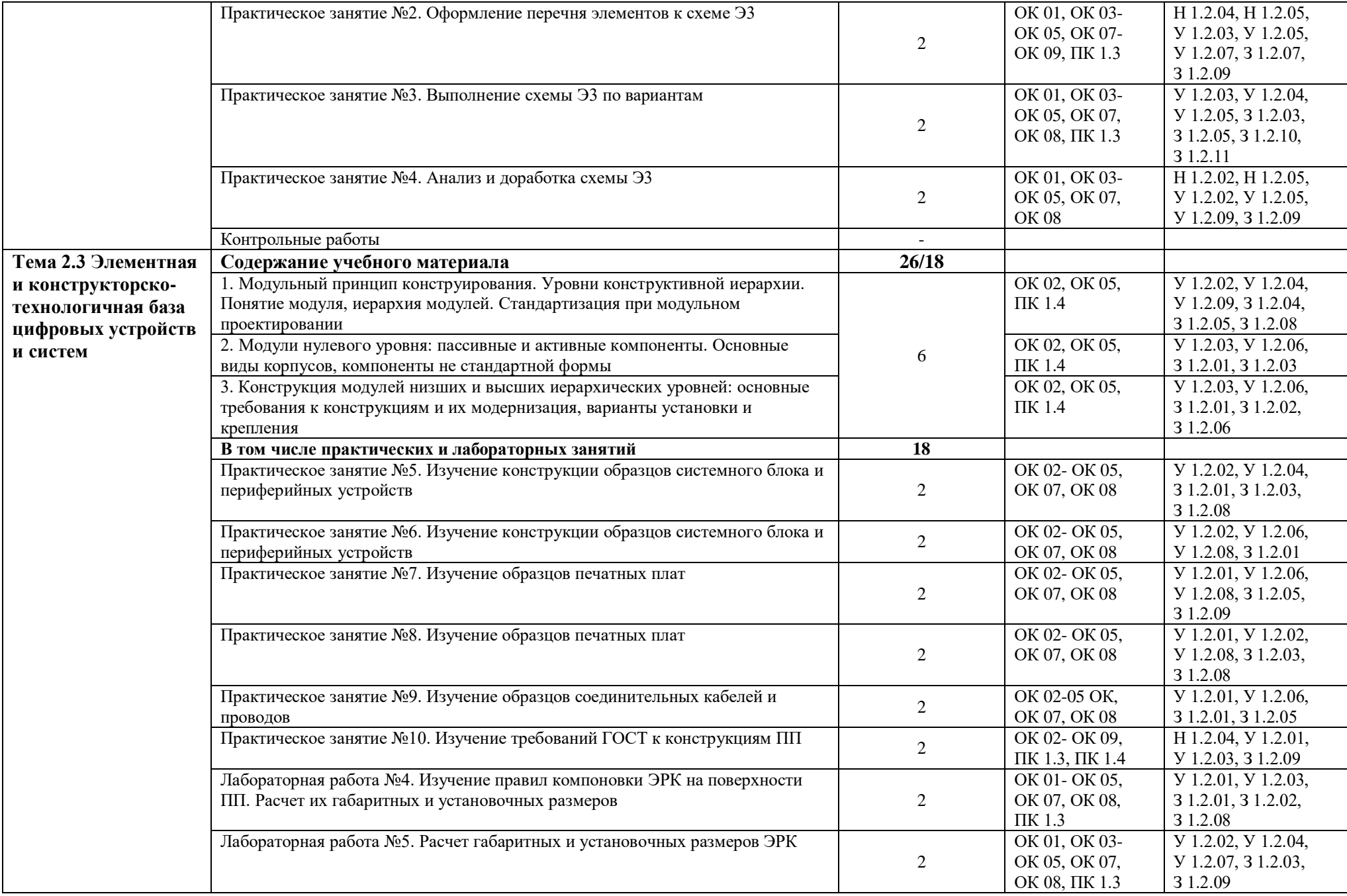

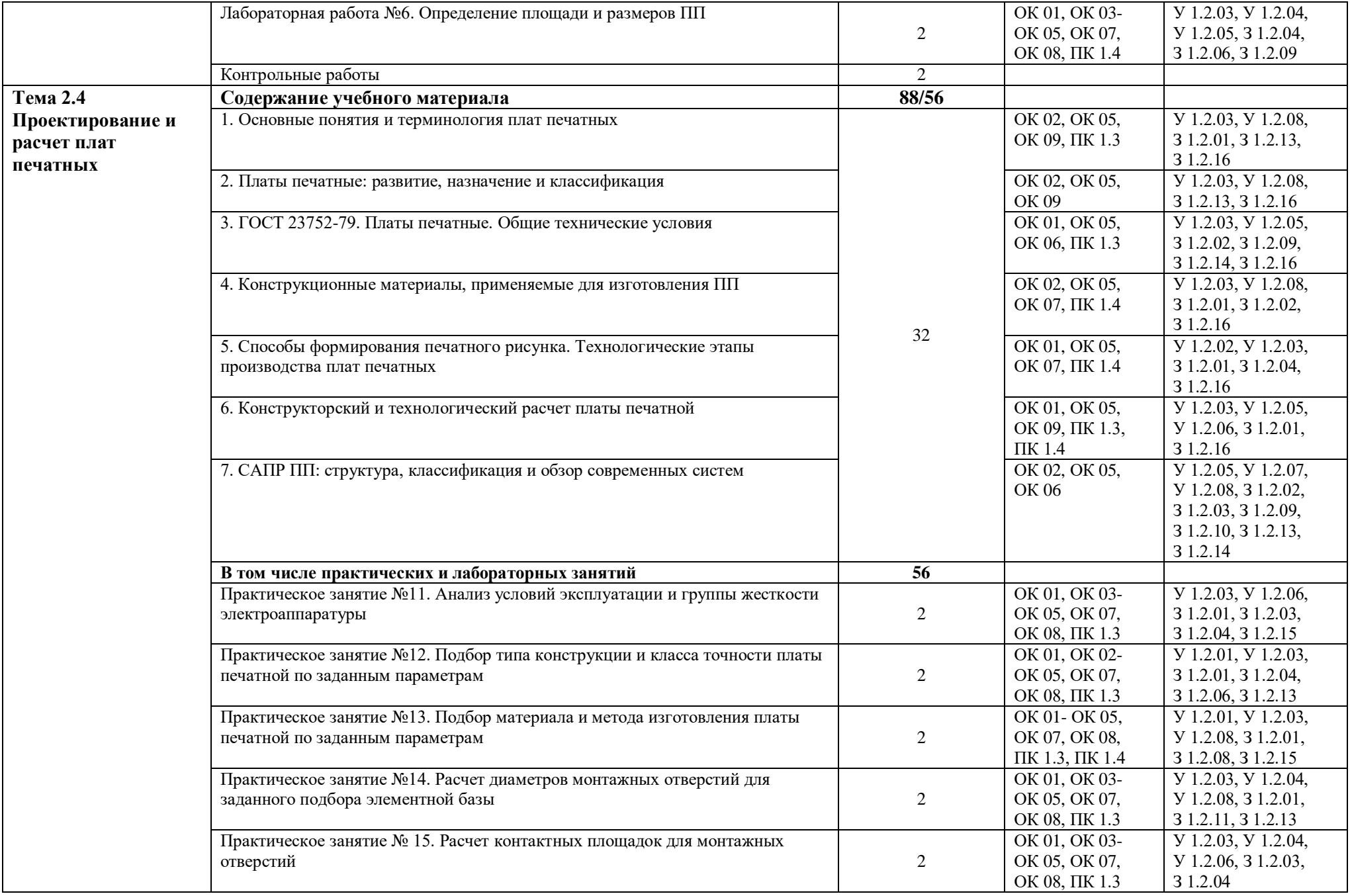

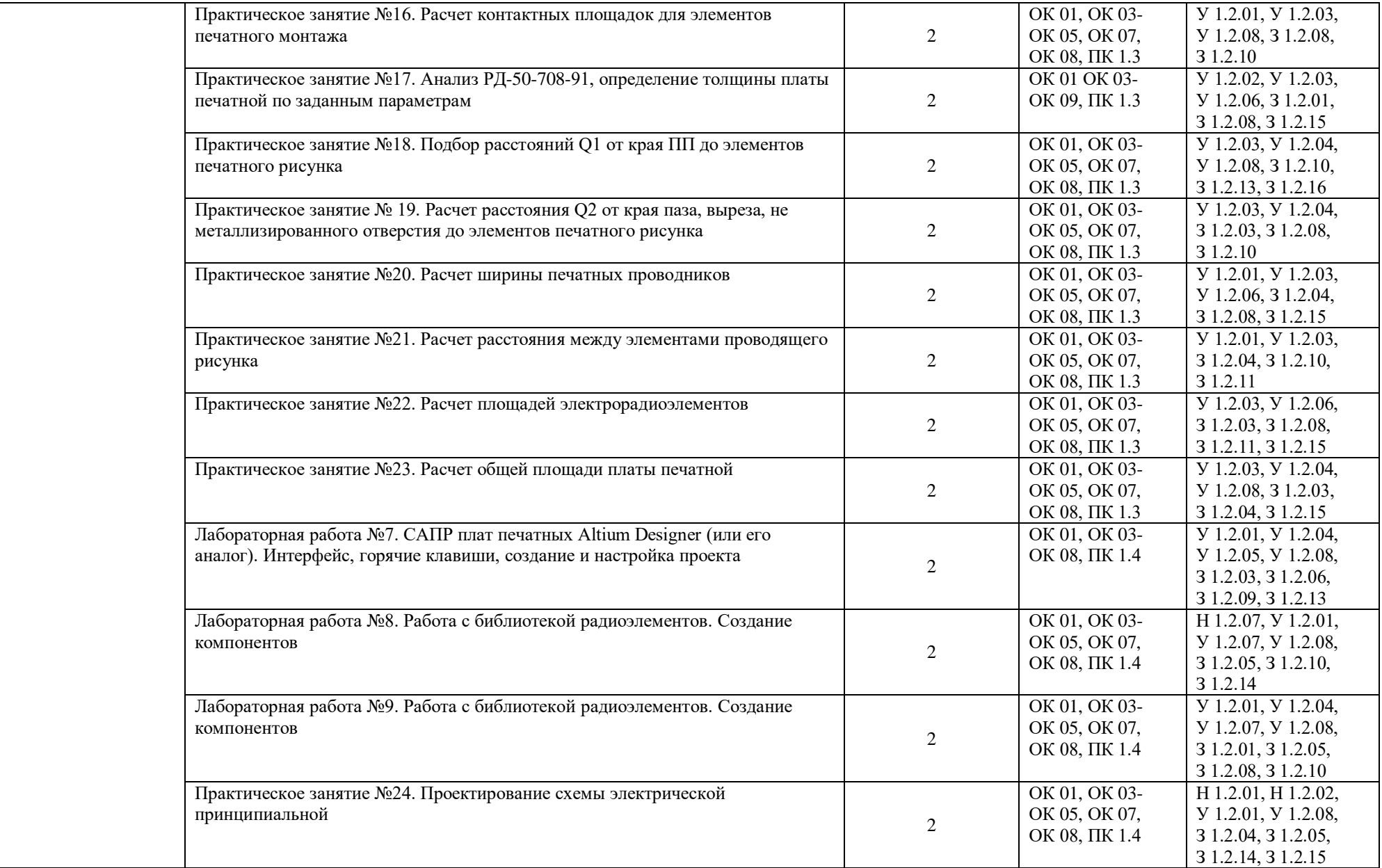
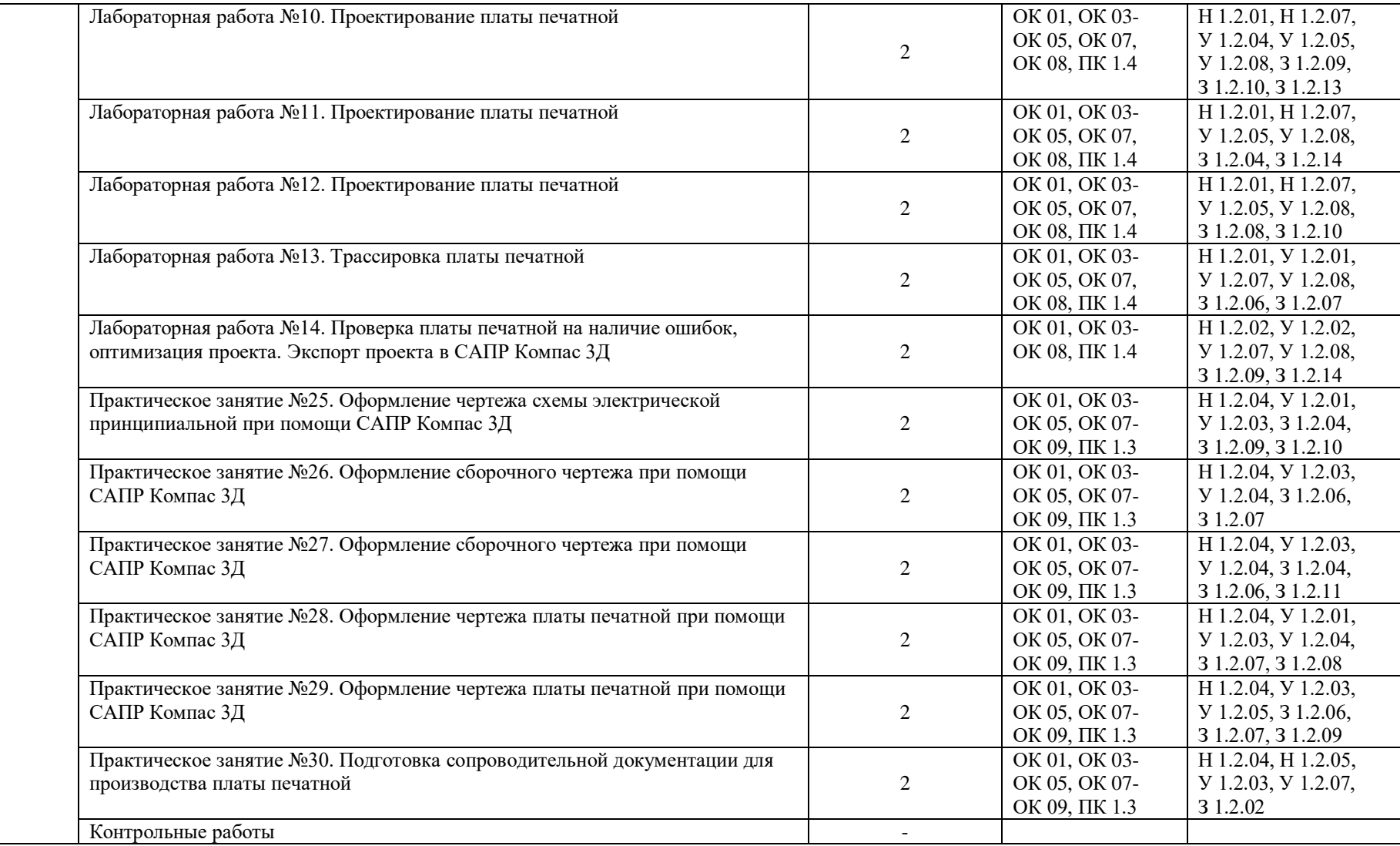

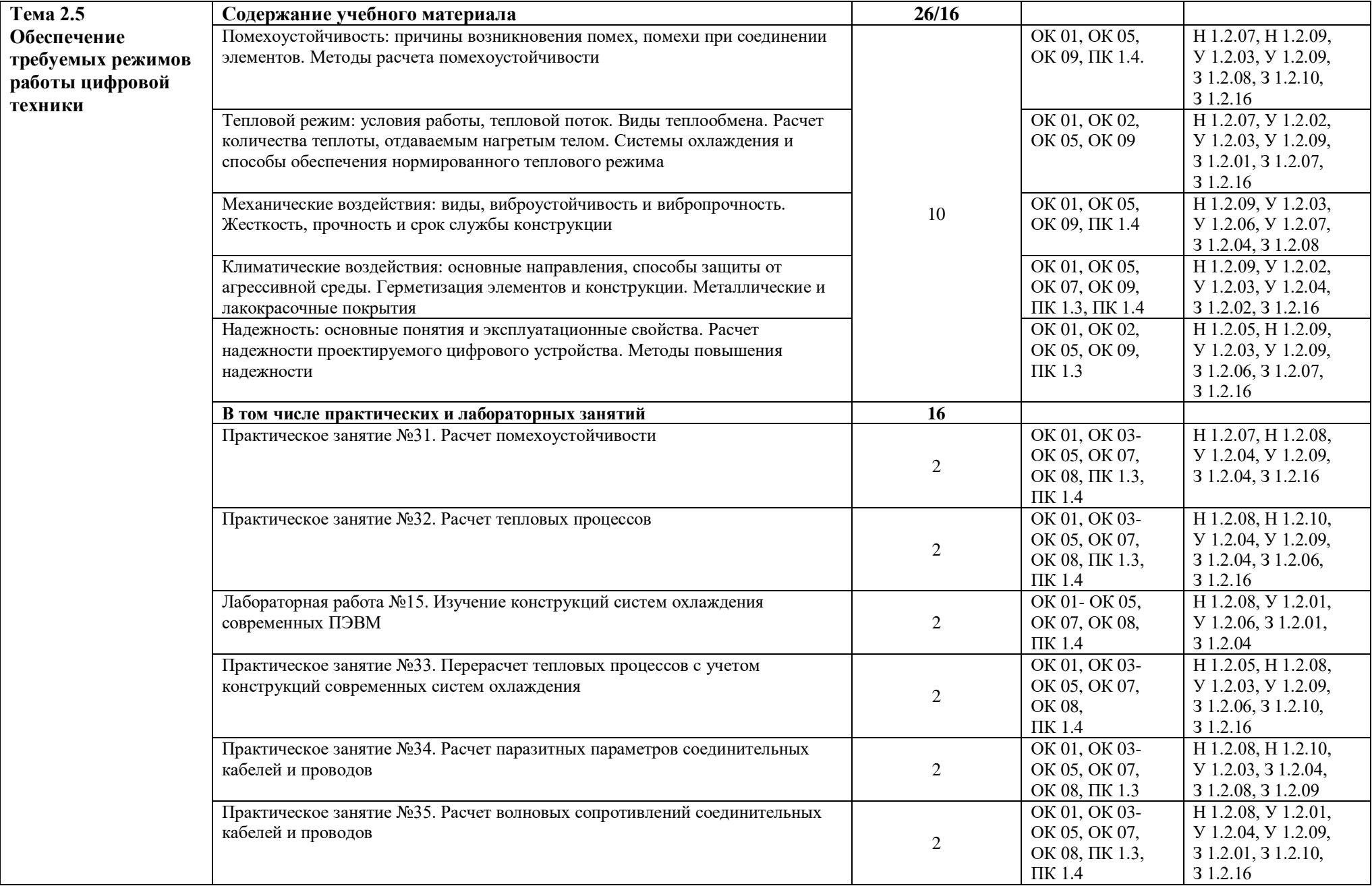

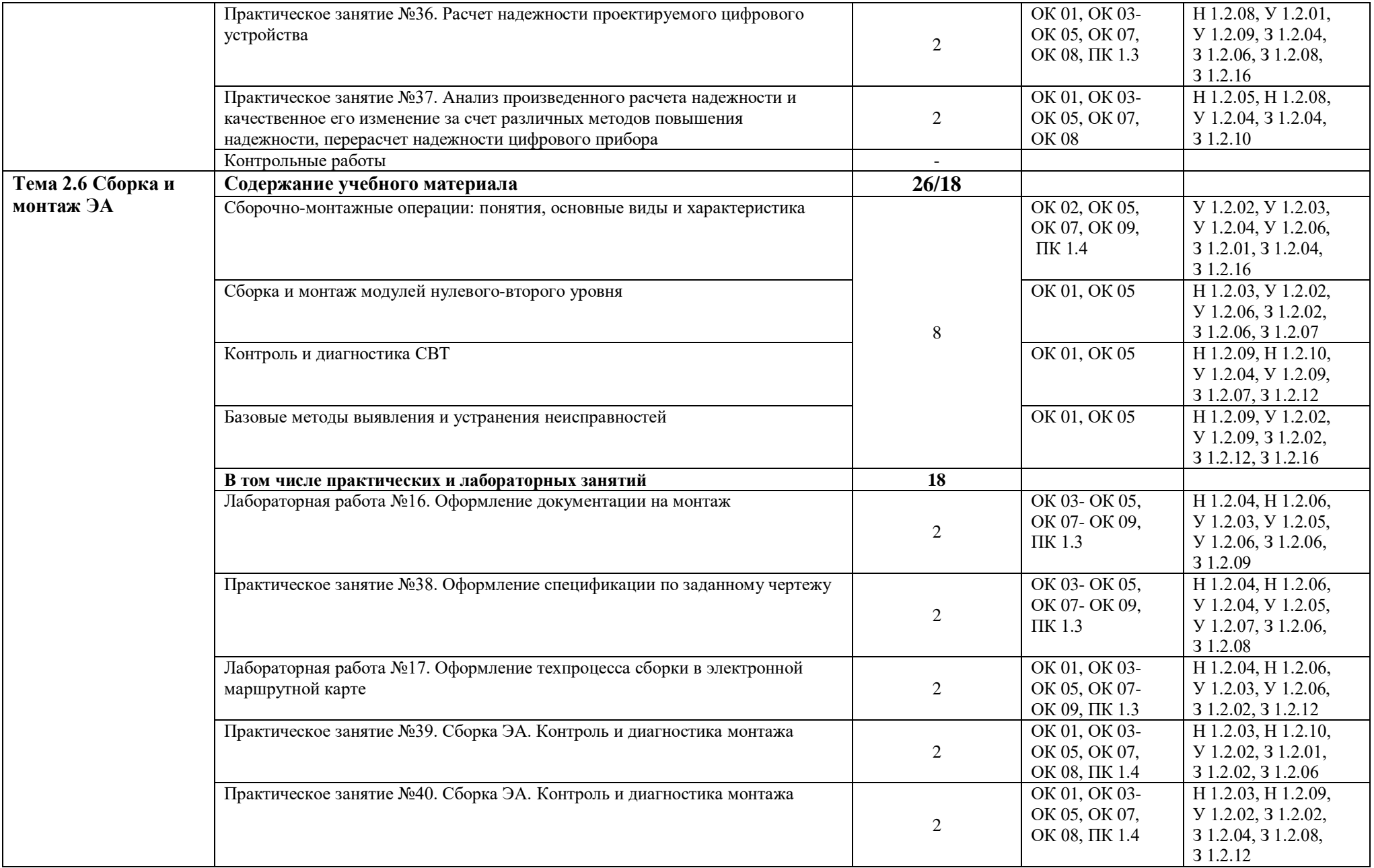

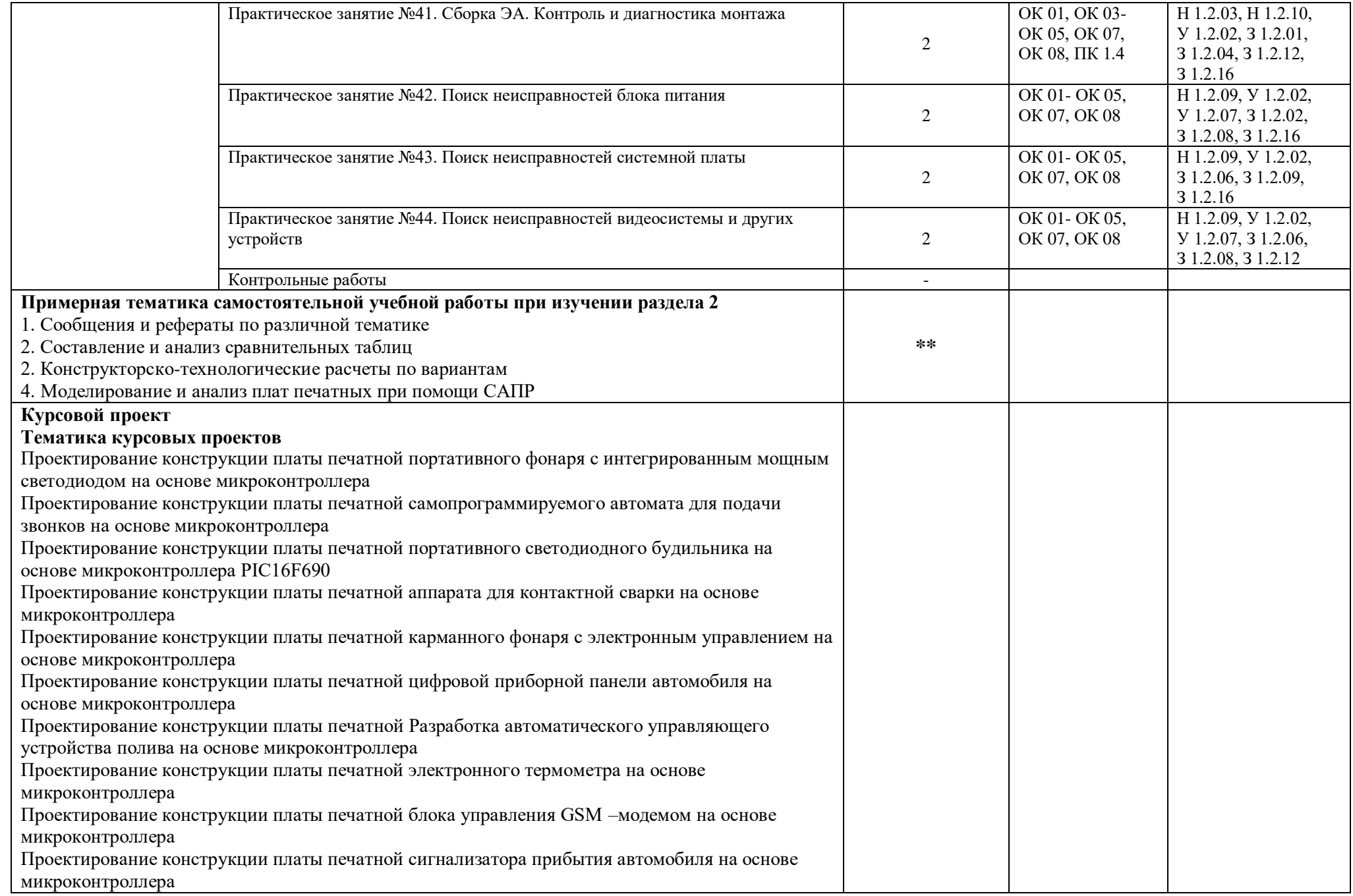

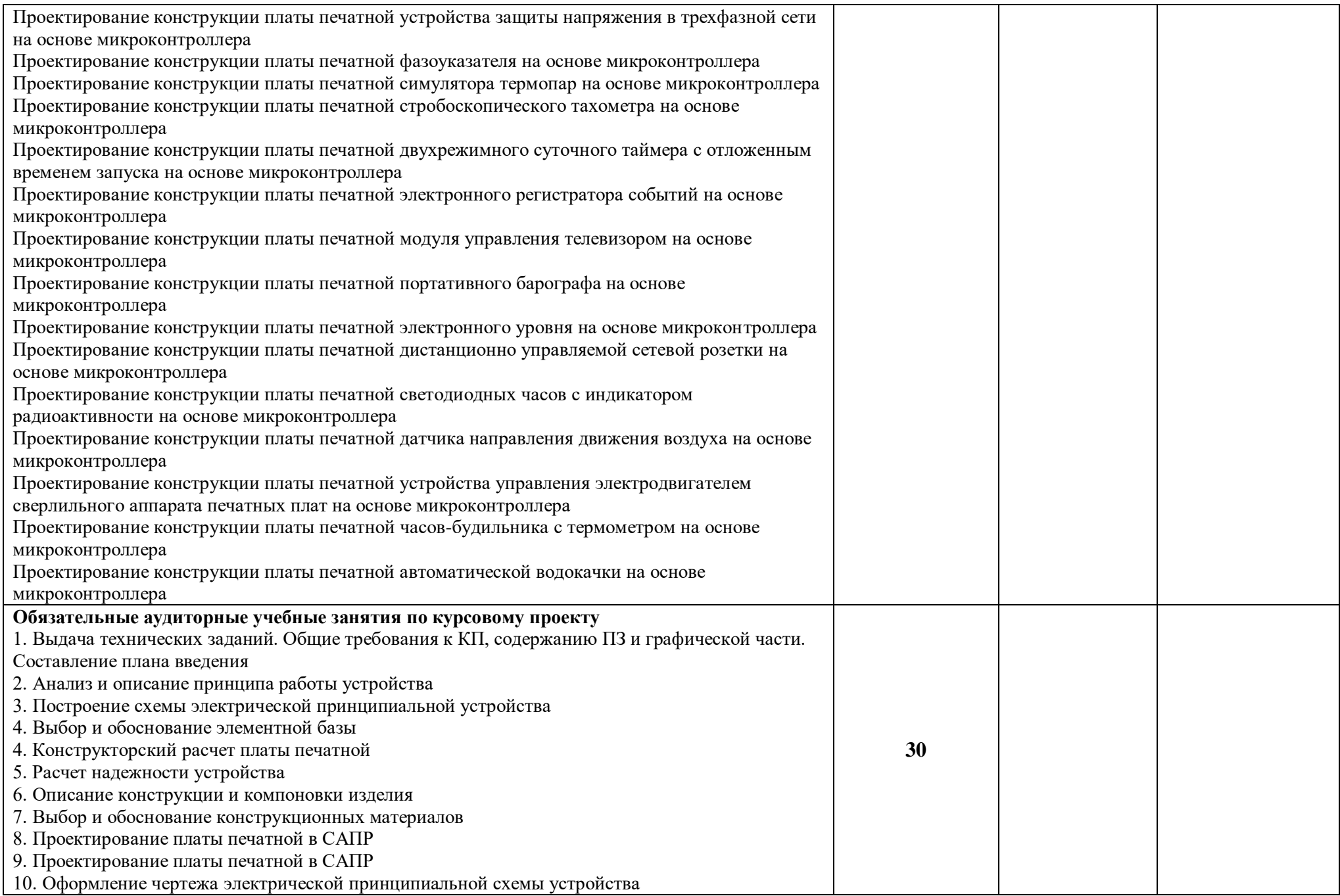

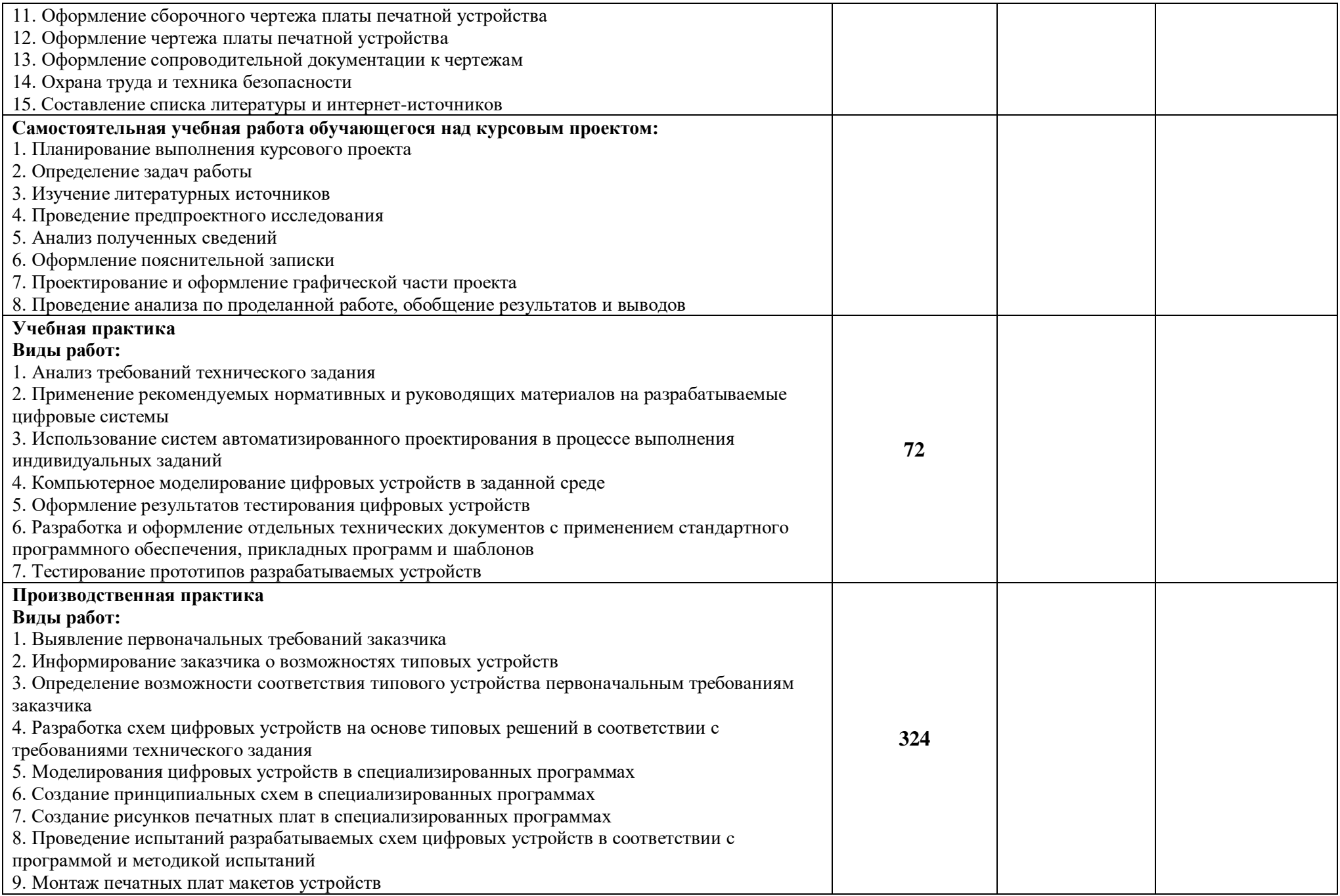

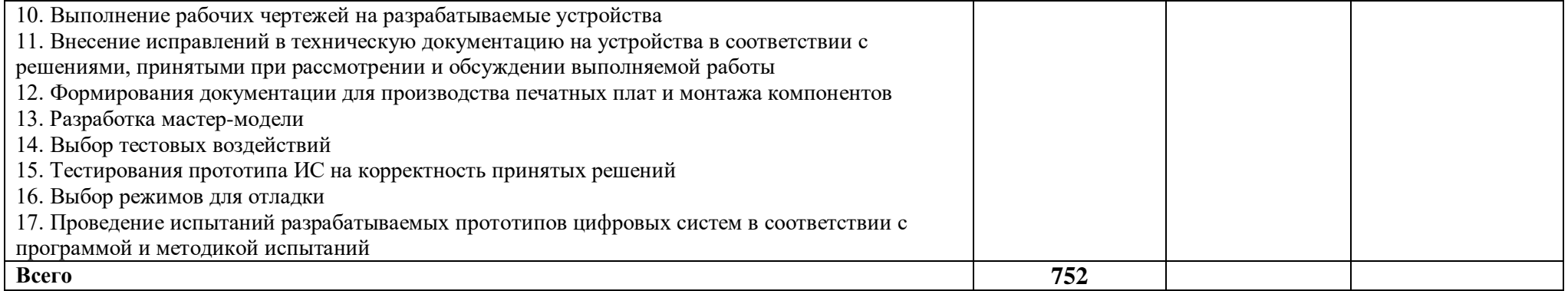

## **3. УСЛОВИЯ РЕАЛИЗАЦИИ ПРОФЕССИОНАЛЬНОГО МОДУЛЯ**

## **3.1. Для реализации программы профессионального модуля должны быть предусмотрены следующие специальные помещения:**

Лаборатории «Проектирования цифровых систем», «Инженерной компьютерной графики», оснащенные в соответствии с п. 6.1.2.3 Примерной рабочей программы по специальности.

Мастерская «Монтажа и прототипирования цифровых устройств», оснащенная в соответствии с п. 6.1.2.4 Примерной рабочей программы по данной специальности.

Оснащенные базы практики в соответствии с п 6.1.2.5 примерной рабочей программы по специальности.

#### **3.2. Информационное обеспечение реализации программы**

Для реализации программы библиотечный фонд образовательной организации должен иметь печатные и/или электронные образовательные и информационные ресурсы для использования в образовательном процессе. При формировании библиотечного фонда образовательной организации выбирается не менее одного издания из перечисленных ниже печатных изданий и (или) электронных изданий в качестве основного, при этом список может быть дополнен новыми изданиями.

#### **3.2.1. Основные печатные издания**

- 1. Степина, В. В. Архитектура ЭВМ и вычислительные системы: учебник / В.В. Степина. — Москва: КУРС : ИНФРА-М, 2021. — 384 с. — (Среднее профессиональное образование). - ISBN 978-5-906923-07-3.
- 2. Шишов, О. В. Программируемые контроллеры в системах промышленной автоматизации: учебник / О.В. Шишов. — Москва: ИНФРА-М, 2021. — 365 с. + Доп. материалы [Электронный ресурс]. — (Среднее профессиональное образование). - ISBN 978-5- 16-015321

#### **3.2.2. Основные электронные издания**

- 1. Проектирование цифровых устройств: учебник / А.В. Кистрин, Б.В. Костров, М.Б. Никифоров, Д.И. Устюков. — Москва: КУРС: ИНФРА-М, 2019. — 352 с. — (Среднее профессиональное образование). - ISBN 978-5-906818-59-1. - Текст: электронный. - URL: https://znanium.com/catalog/product/1002587 (дата обращения: 05.01.2023). – Режим доступа: по подписке.
- 2. Черепанов, А. К. Микросхемотехника [Электронный ресурс]: учебник / А. К. Черепанов. — М.: ИНФРА-М, 2020. — 292 с. — Режим доступа: https://znanium.com/catalog/product/1043132.
- *3.* Муханин, Л. Г. Схемотехника измерительных устройств : учебное пособие для спо / Л. Г. Муханин. — 2-е изд., стер. — Санкт-Петербург : Лань, 2022. — 284 с. — ISBN 978-5- 8114-8972-5. — Текст : электронный // Лань : электронно-библиотечная система. — URL: https://e.lanbook.com/book/185993 — Режим доступа: для авториз. пользователей.

## **3.2.3. Дополнительные источники**

- 1. Компоненты и технологии: журнал [Электронный ресурс]. URL : [http://www.kit](http://www.kit-e.ru/articles/circuitbrd.php)[e.ru/articles/circuitbrd.php](http://www.kit-e.ru/articles/circuitbrd.php) (дата обращения: 05.01.2023)
- 2. Кузовкин, В. А. Электротехника и электроника : учебник для среднего профессионального образования / В. А. Кузовкин, В. В. Филатов. – Москва : Юрайт, 2020. – 431 с. – (Профессиональное образование). – ISBN 978-5-534-07727-8. – Текст : электронный // ЭБС Юрайт [сайт]. – URL:<https://urait.ru/bcode/451224>
- 3. Миленина, С. А. Электротехника, электроника и схемотехника : учебник и практикум для среднего профессионального образования / С. А. Миленина, Н. К. Миленин; под редакцией Н. К. Миленина. – 2-е изд., перераб. и доп. – Москва : Юрайт, 2020. – 406 с. – (Профессиональное образование). – ISBN 978-5-534-04676-2. – Текст : электронный // ЭБС Юрайт [сайт]. – URL: [https://urait.ru/bcode/450858.](https://urait.ru/bcode/450858)
- 4. Новожилов, О. П. Схемотехника радиоприемных устройств : учебное пособие для среднего профессионального образования / О. П. Новожилов. – 2-е изд., испр. и доп. – Москва : Юрайт, 2020. – 256 с. – (Профессиональное образование). – ISBN 978-5-534- 09925-6. – Текст : электронный // ЭБС Юрайт [сайт]. – URL: https://urait.ru/bcode/454885.

## **4. КОНТРОЛЬ И ОЦЕНКА РЕЗУЛЬТАТОВ ОСВОЕНИЯ ПРОФЕССИОНАЛЬНОГО МОДУЛЯ**

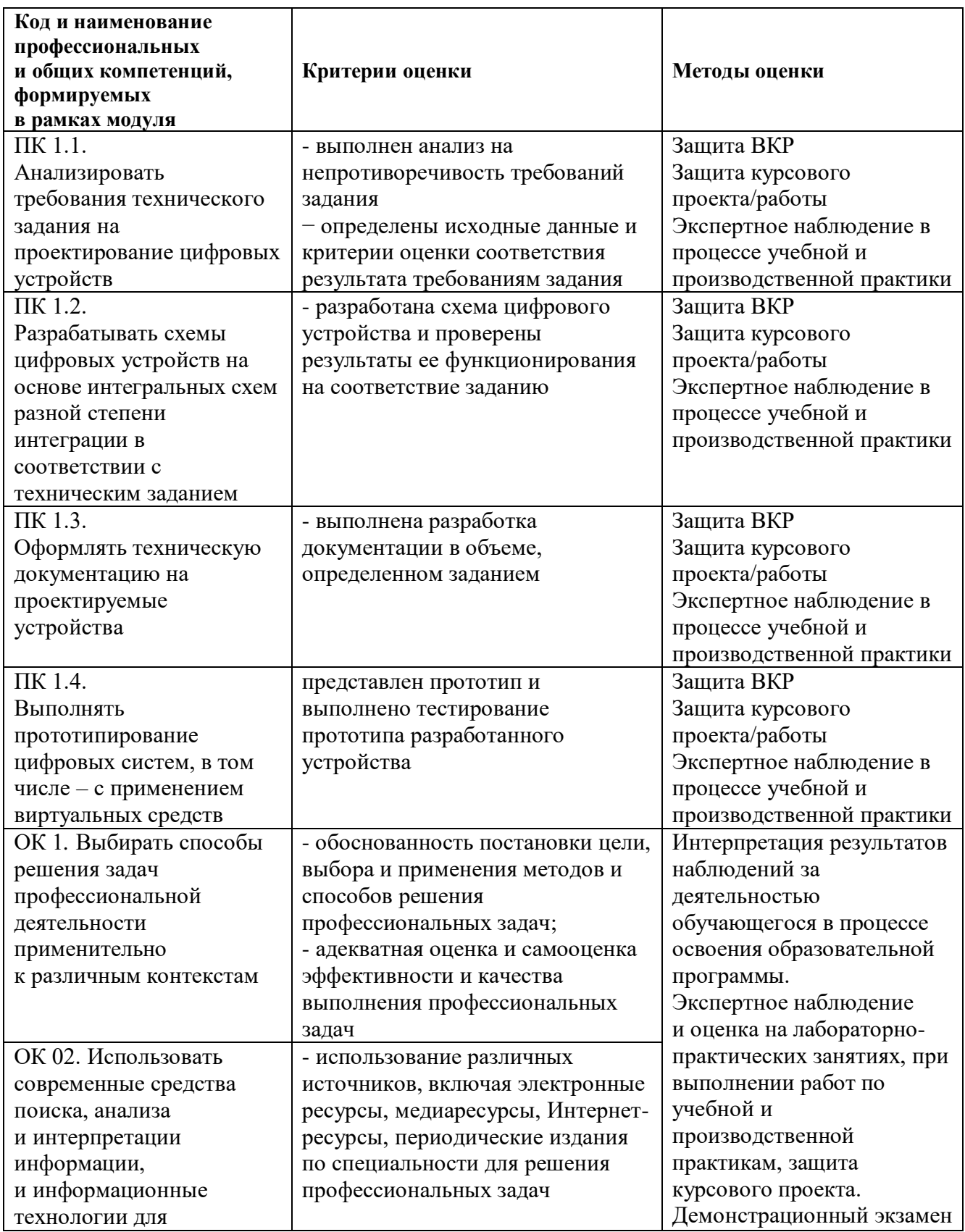

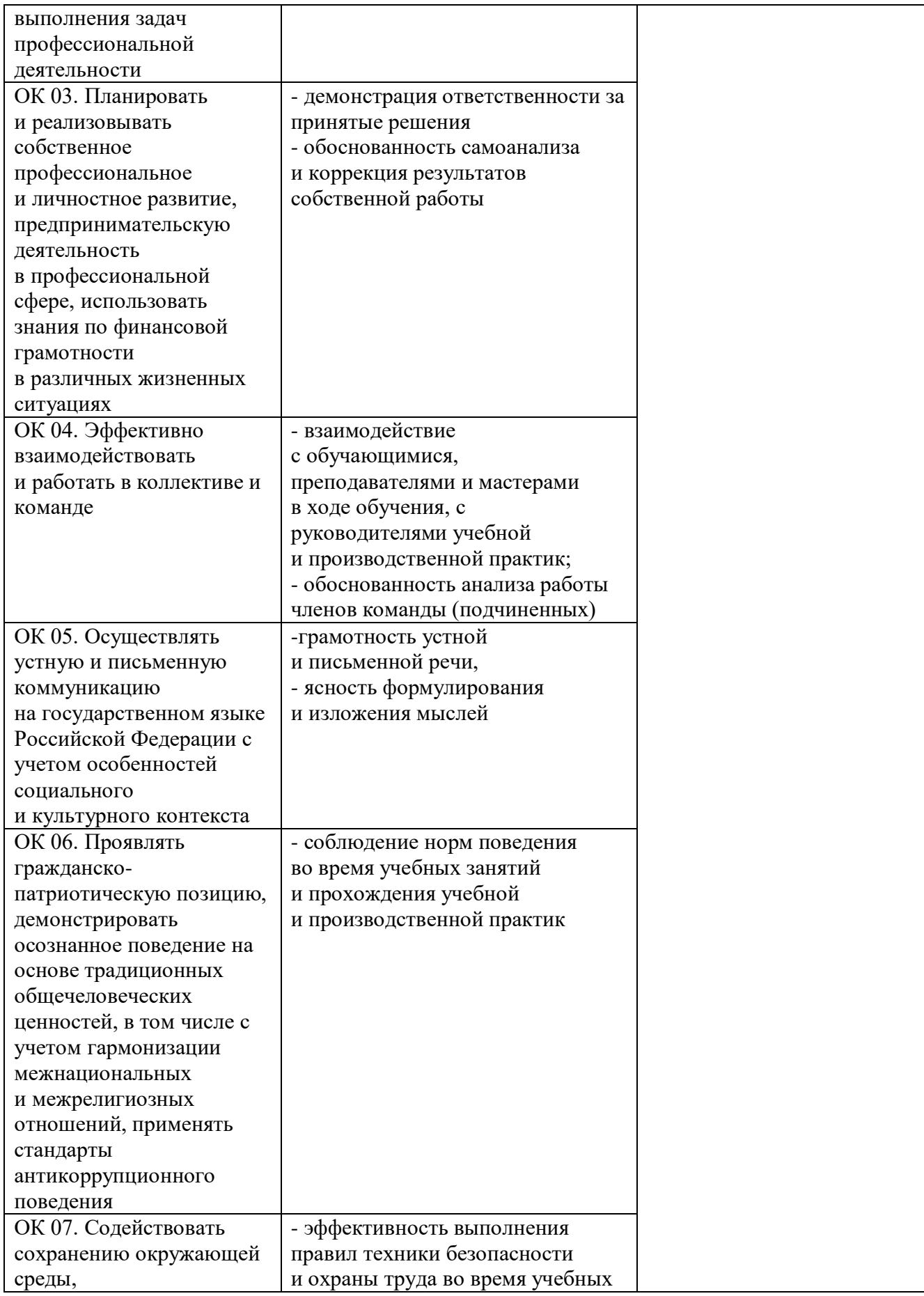

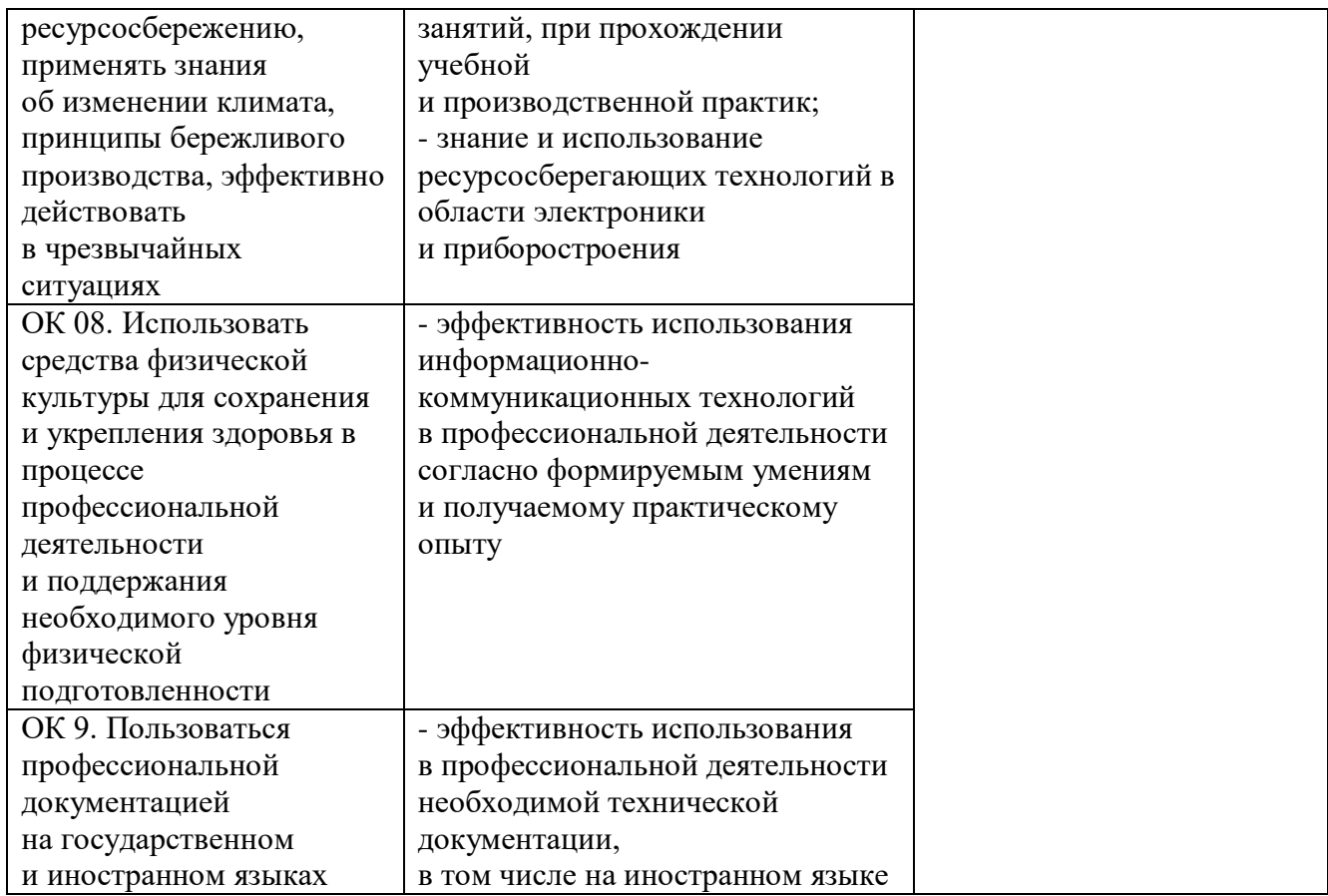

#### **Приложение 2.2**

к ОПОП-П специальности

09.02.01» «Компьютерные системы и комплексы»

## **РАБОЧАЯ ПРОГРАММА ПРОФЕССИОНАЛЬНОГО МОДУЛЯ**

## **«ПМ.02 ПРОЕКТИРОВАНИЕ УПРАВЛЯЮЩИХ ПРОГРАММ КОМПЬЮТЕРНЫХ СИСТЕМ И КОМПЛЕКСОВ»**

**Обязательный профессиональный блок**

**2023 год**

## **СОДЕРЖАНИЕ**

- **1. ОБЩАЯ ХАРАКТЕРИСТИКА РАБОЧЕЙ ПРОГРАММЫ ПРОФЕССИОНАЛЬНОГО МОДУЛЯ**
- **2. СТРУКТУРА И СОДЕРЖАНИЕ ПРОФЕССИОНАЛЬНОГО МОДУЛЯ**
- **3. УСЛОВИЯ РЕАЛИЗАЦИИ ПРОФЕССИОНАЛЬНОГО МОДУЛЯ**
- **4. КОНТРОЛЬ И ОЦЕНКА РЕЗУЛЬТАТОВ ОСВОЕНИЯ ПРОФЕССИОНАЛЬНОГО МОДУЛЯ**

# **1. ОБЩАЯ ХАРАКТЕРИСТИКА РАБОЧЕЙ ПРОГРАММЫ**

## **ПРОФЕССИОНАЛЬНОГО МОДУЛЯ**

## **«ПМ.02 Проектирование управляющих программ компьютерных систем и комплексов»**

#### **1.1. Цель и планируемые результаты освоения профессионального модуля**

В результате изучения профессионального модуля обучающихся должен освоить основной вид деятельности проектирование управляющих программ компьютерных систем и комплексов, и соответствующие ему общие компетенции и профессиональные компетенции:

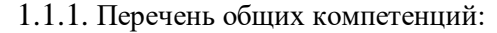

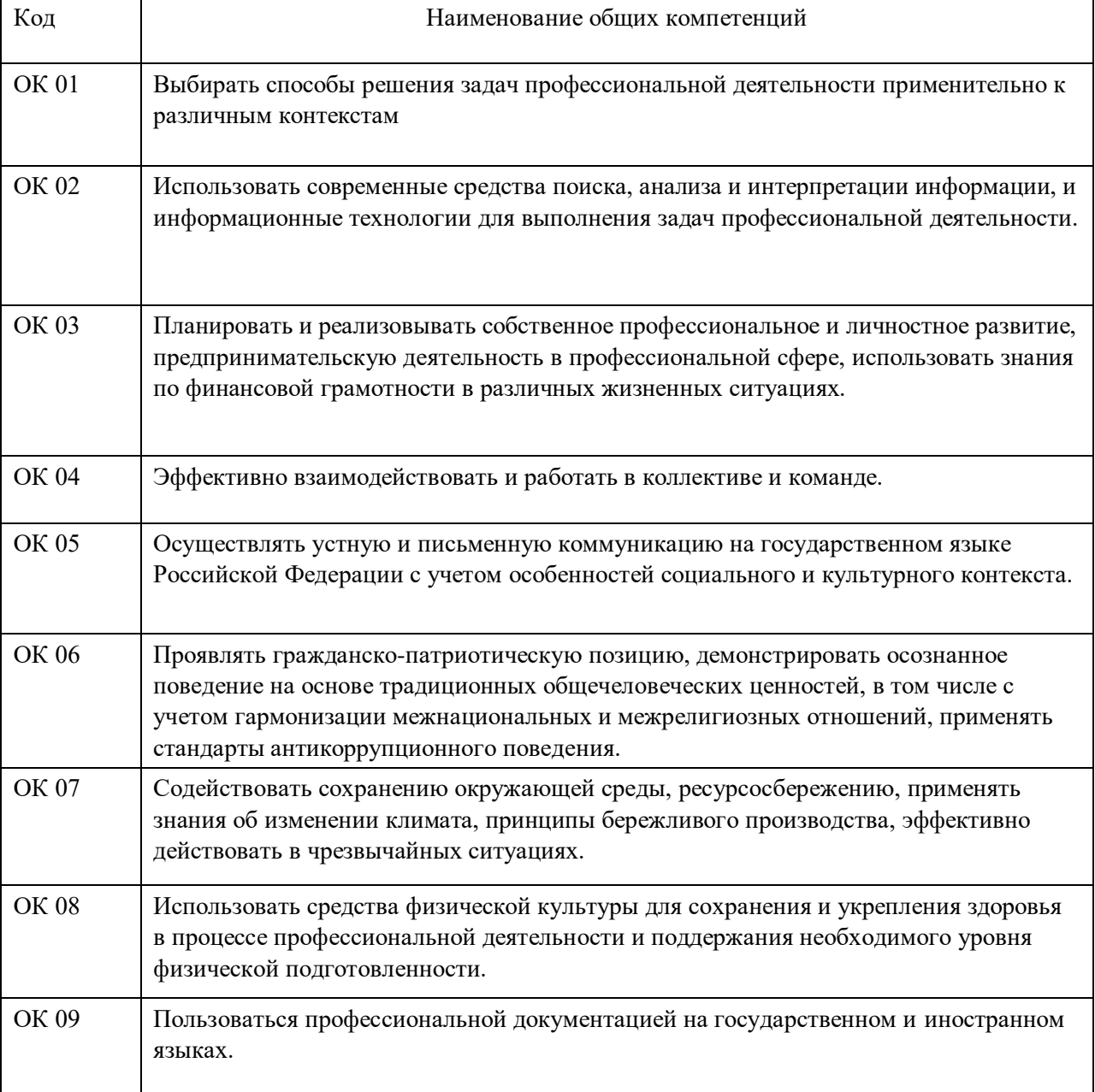

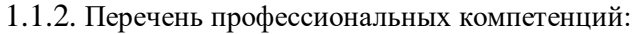

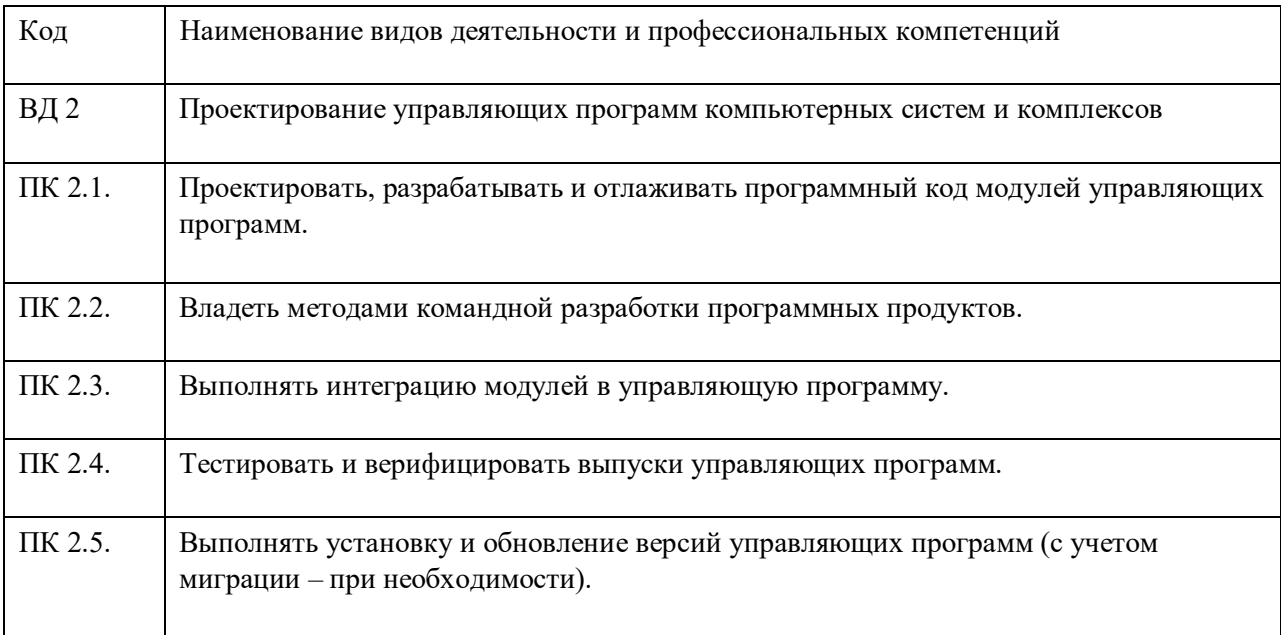

1.1.3. В результате освоения профессионального модуля обучающийся должен:

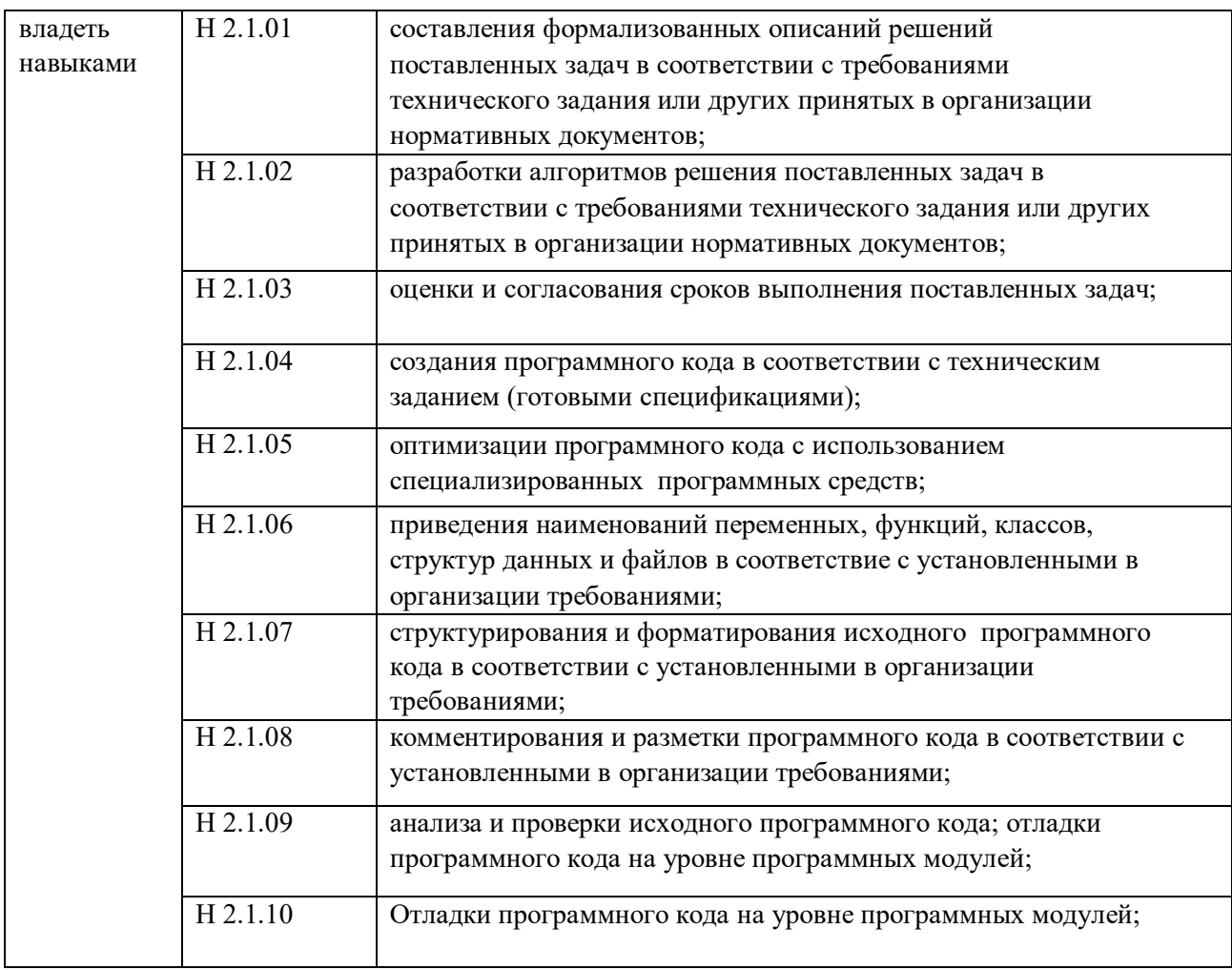

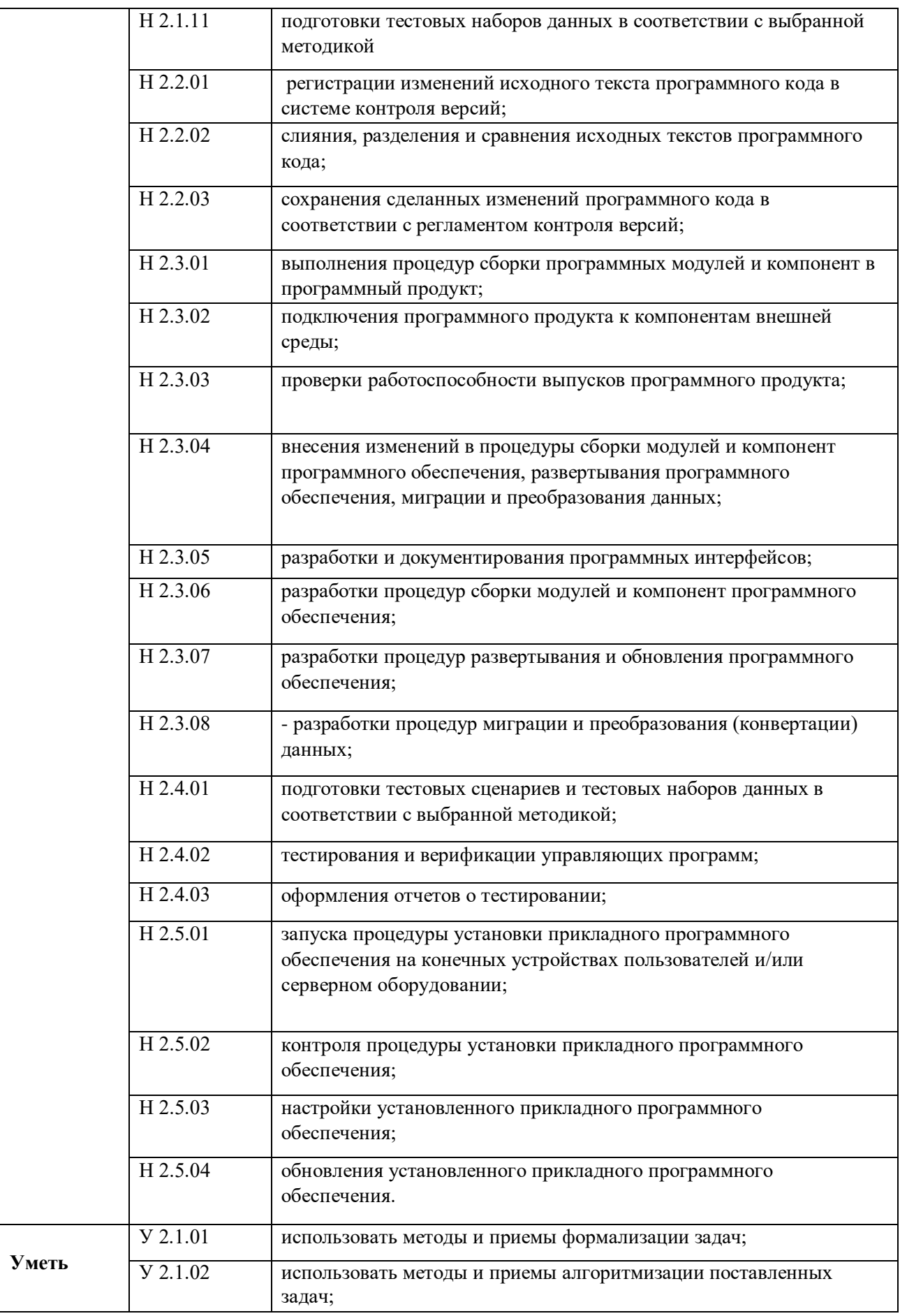

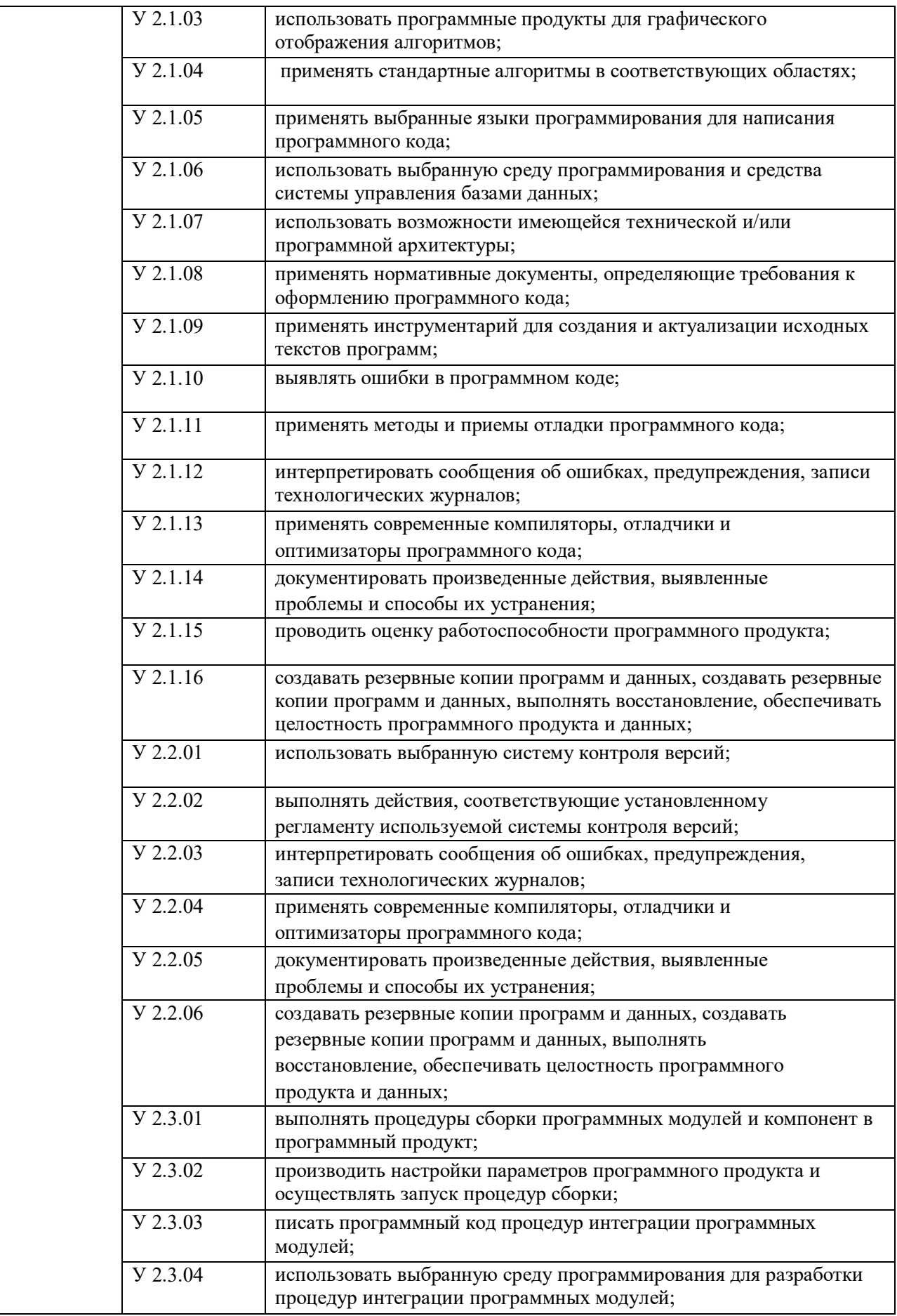

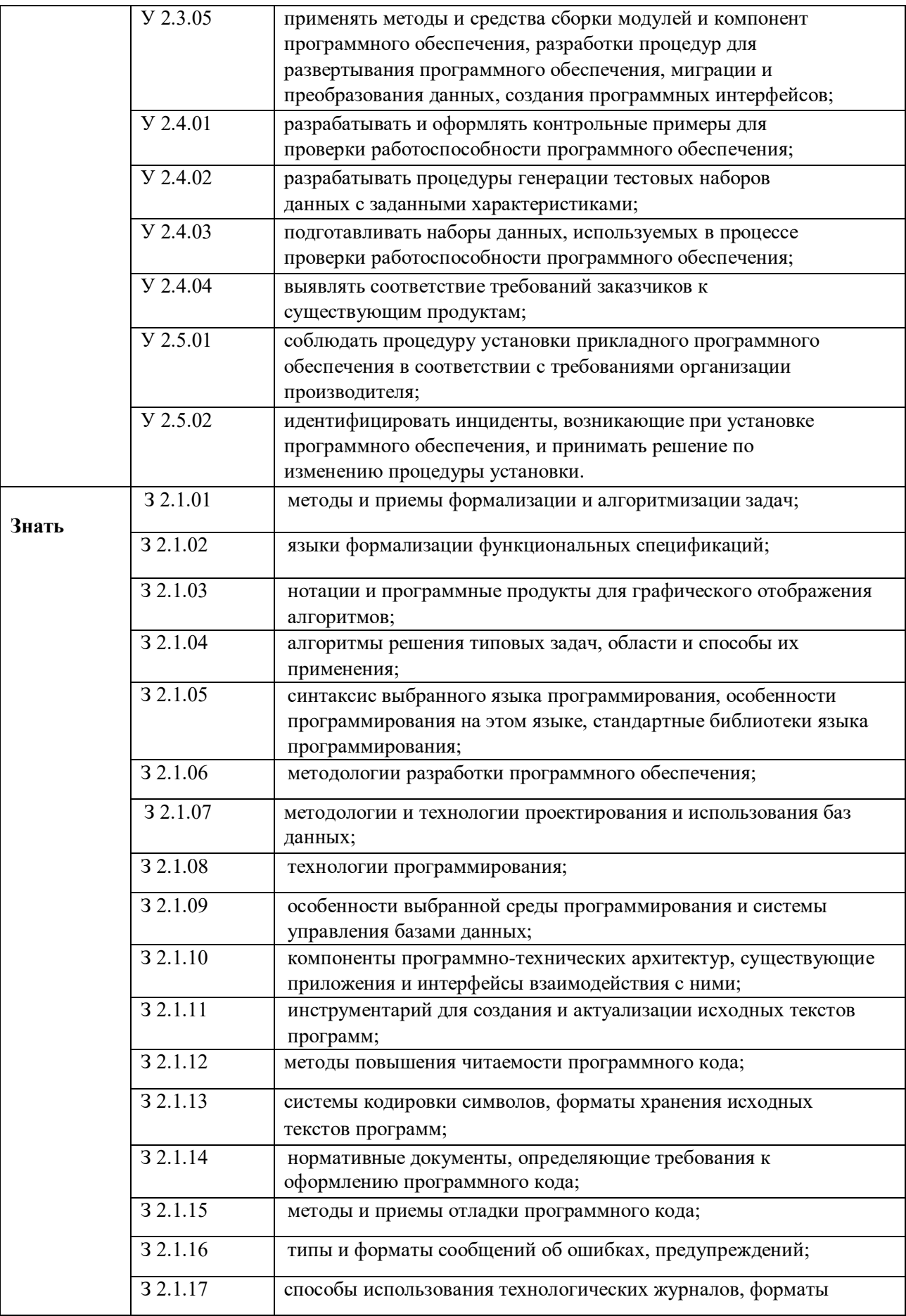

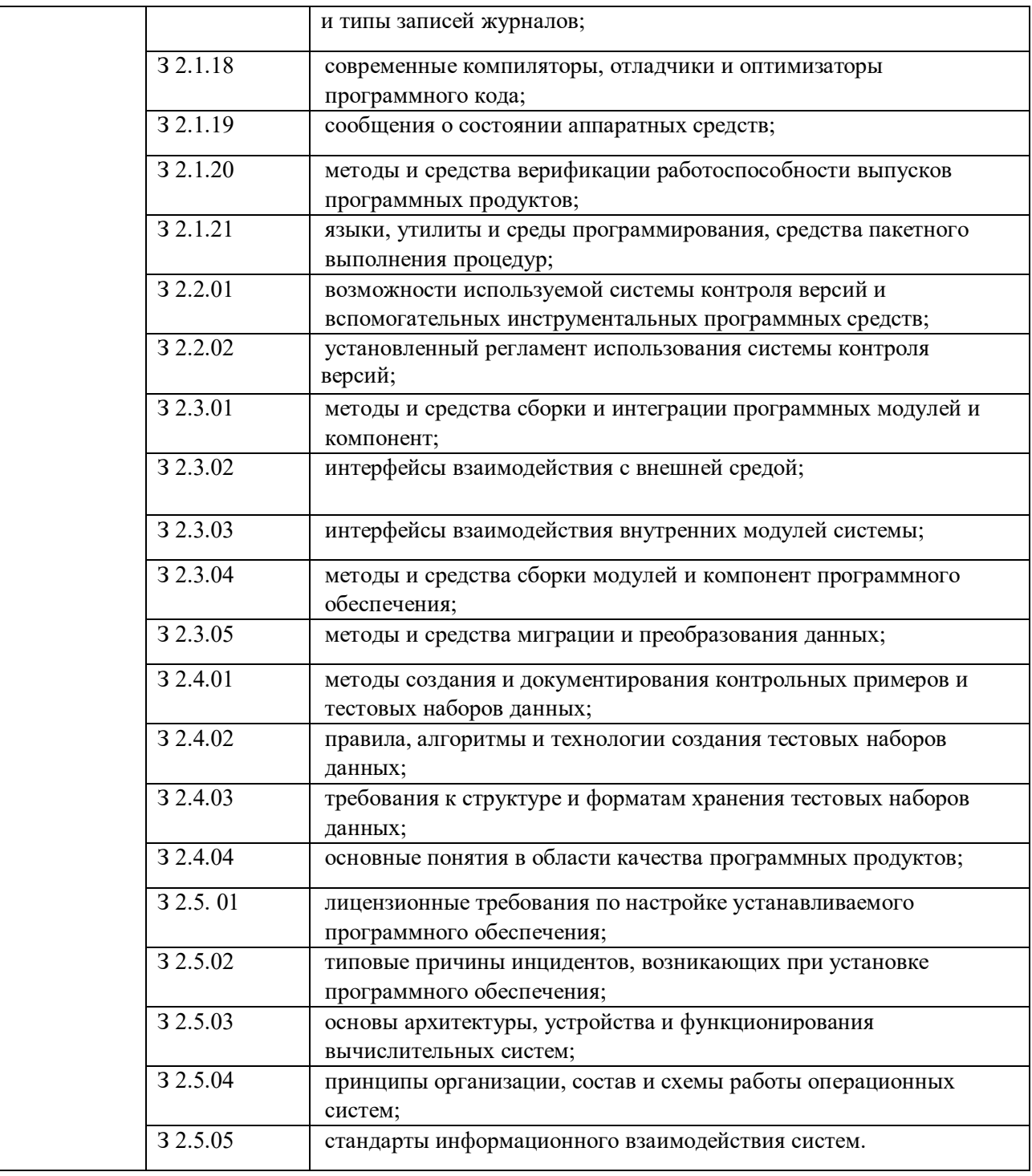

#### **1.2. Количество часов, отводимое на освоение профессионального модуля**

Всего часов – 508 в том числе в форме практической подготовки - 366 часов

Из них на освоение МДК – 292 часов в том числе самостоятельная работа*\_\_\_\_\_\_\_*  практики- 216, в том числе учебная - 36 часов

производственная - 180 часов Промежуточная аттестация в форме экзамена (К)

## **2. СТРУКТУРА И СОДЕРЖАНИЕ ПРОФЕССИОНАЛЬНОГО МОДУЛЯ**

## **2.1. Структура профессионального модуля**

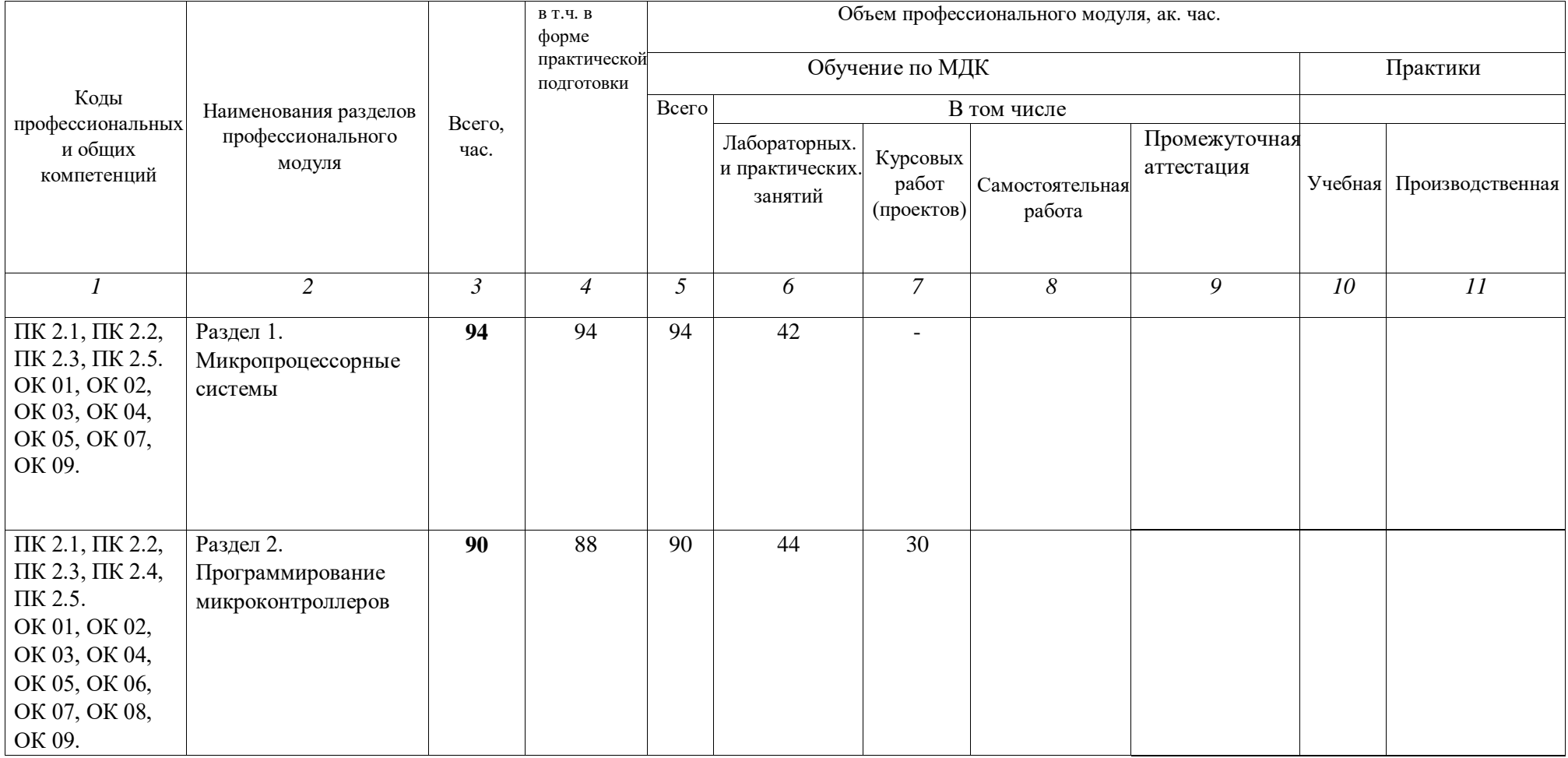

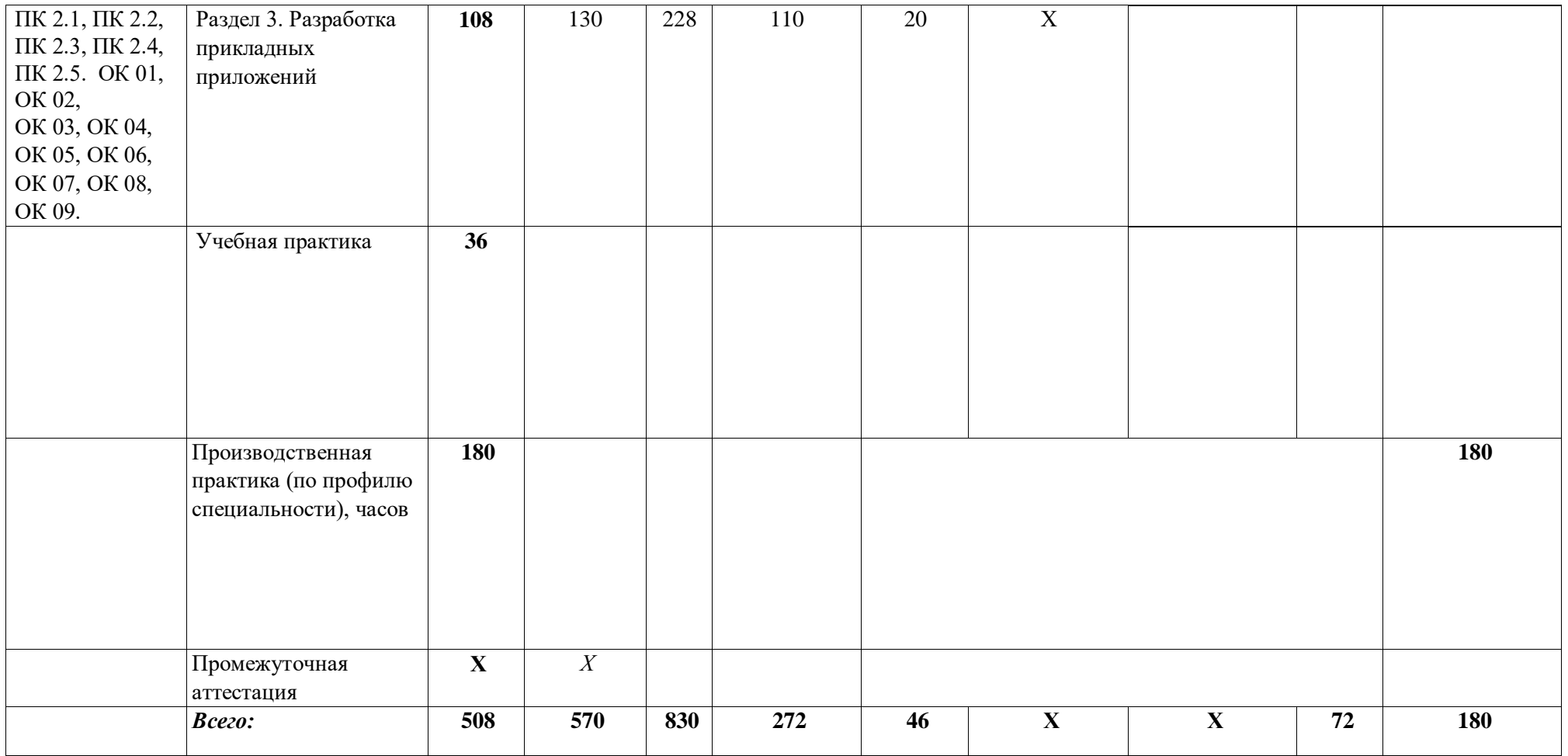

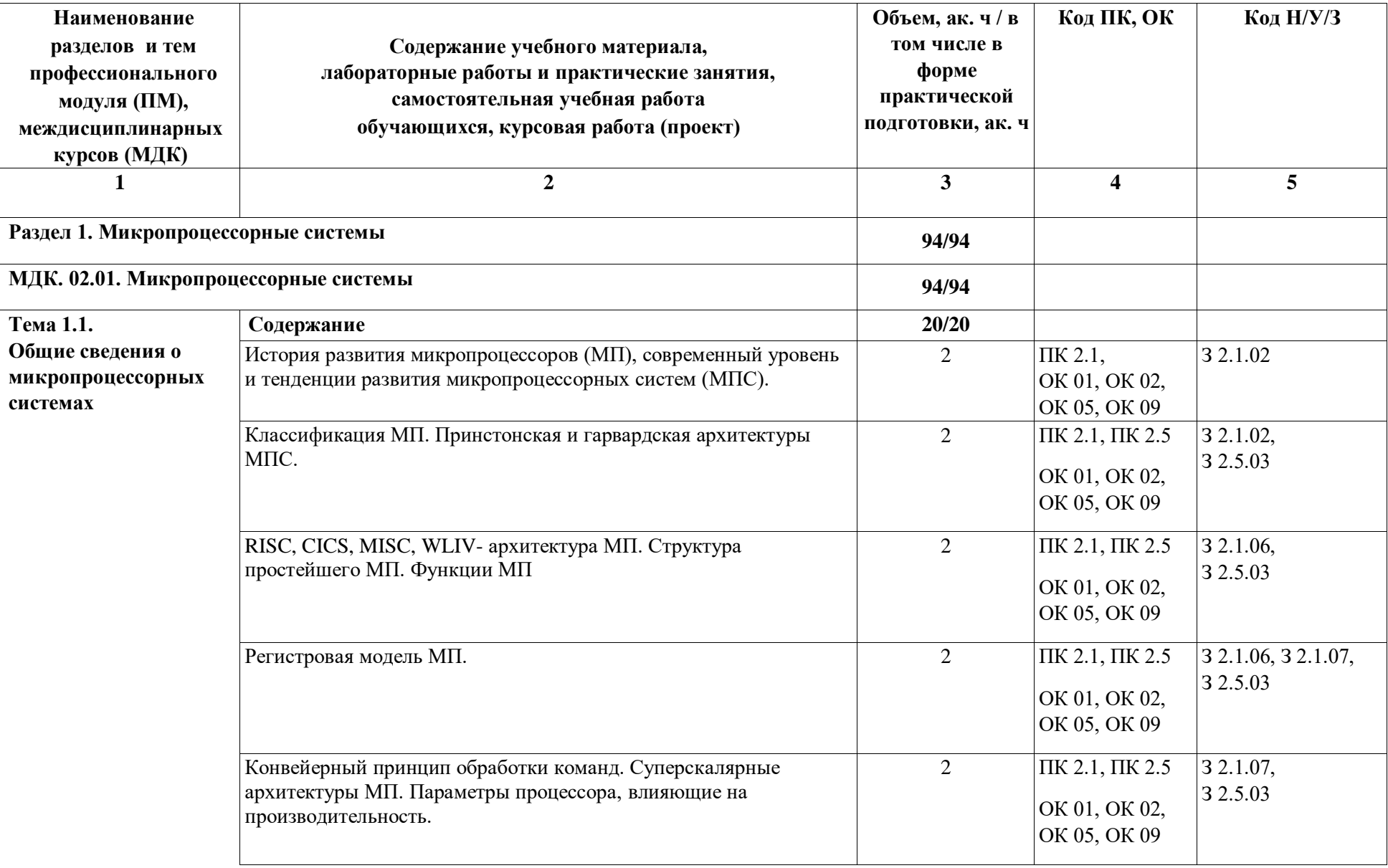

## **2.2. Тематический план и содержание профессионального модуля (ПМ)**

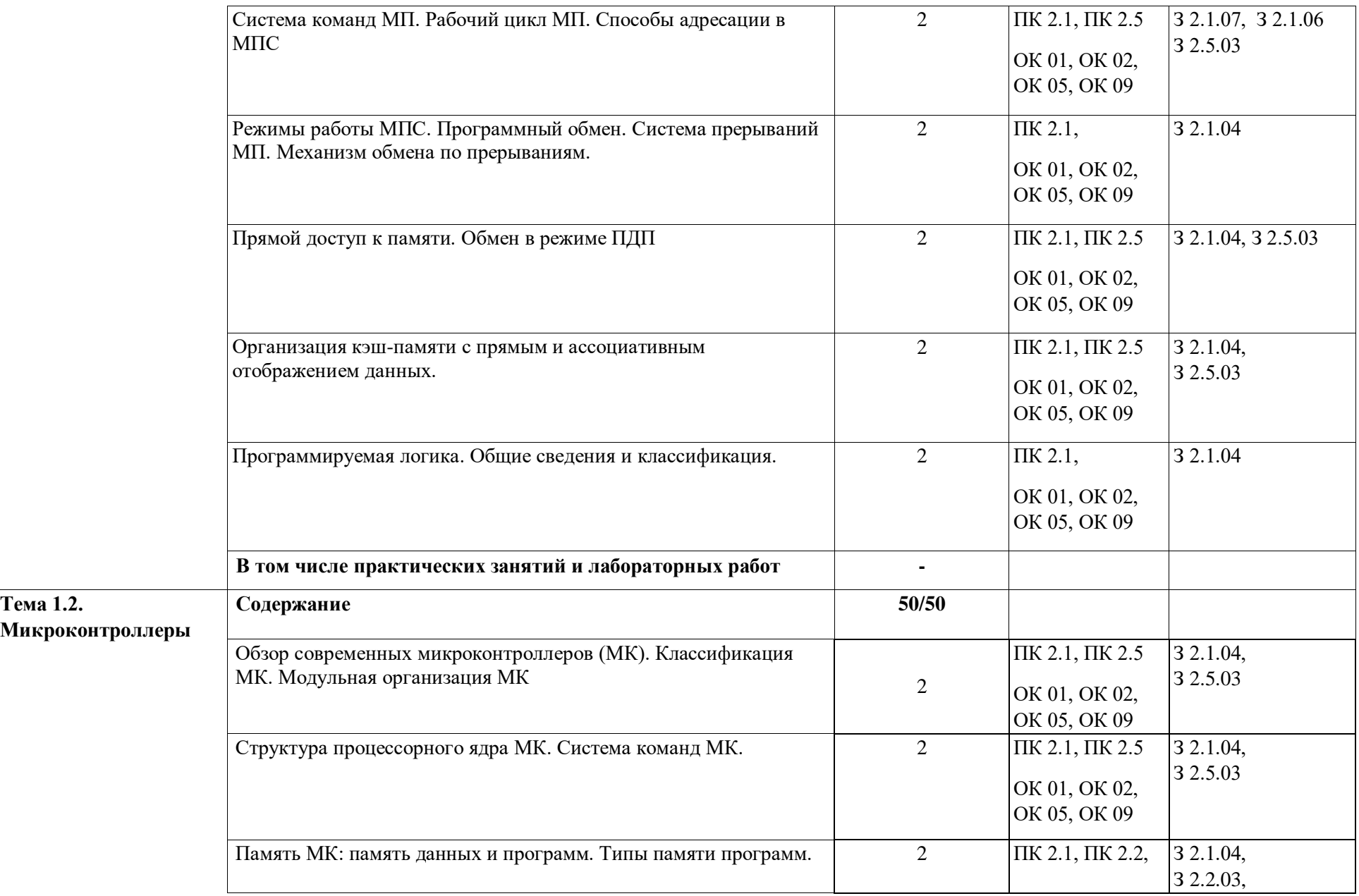

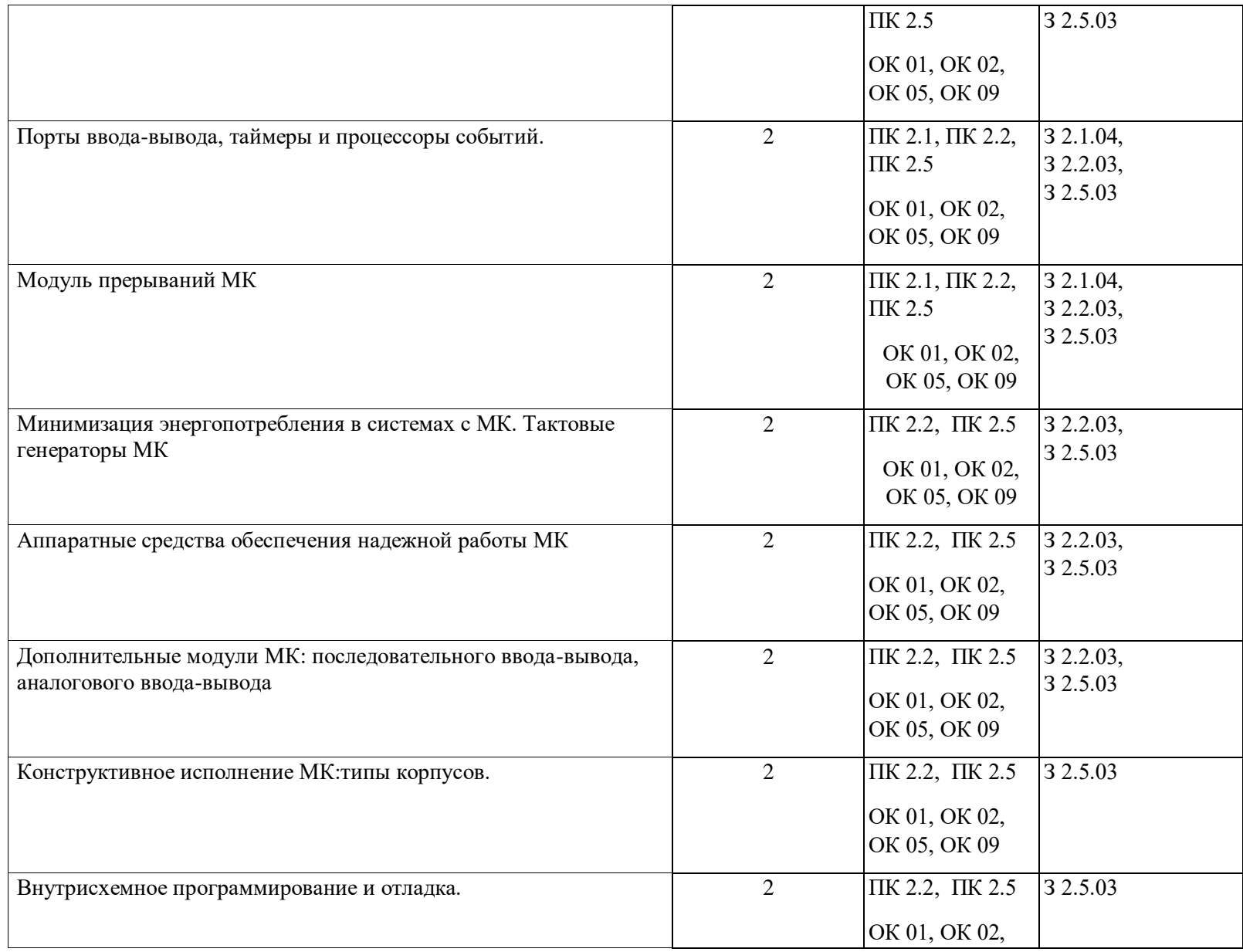

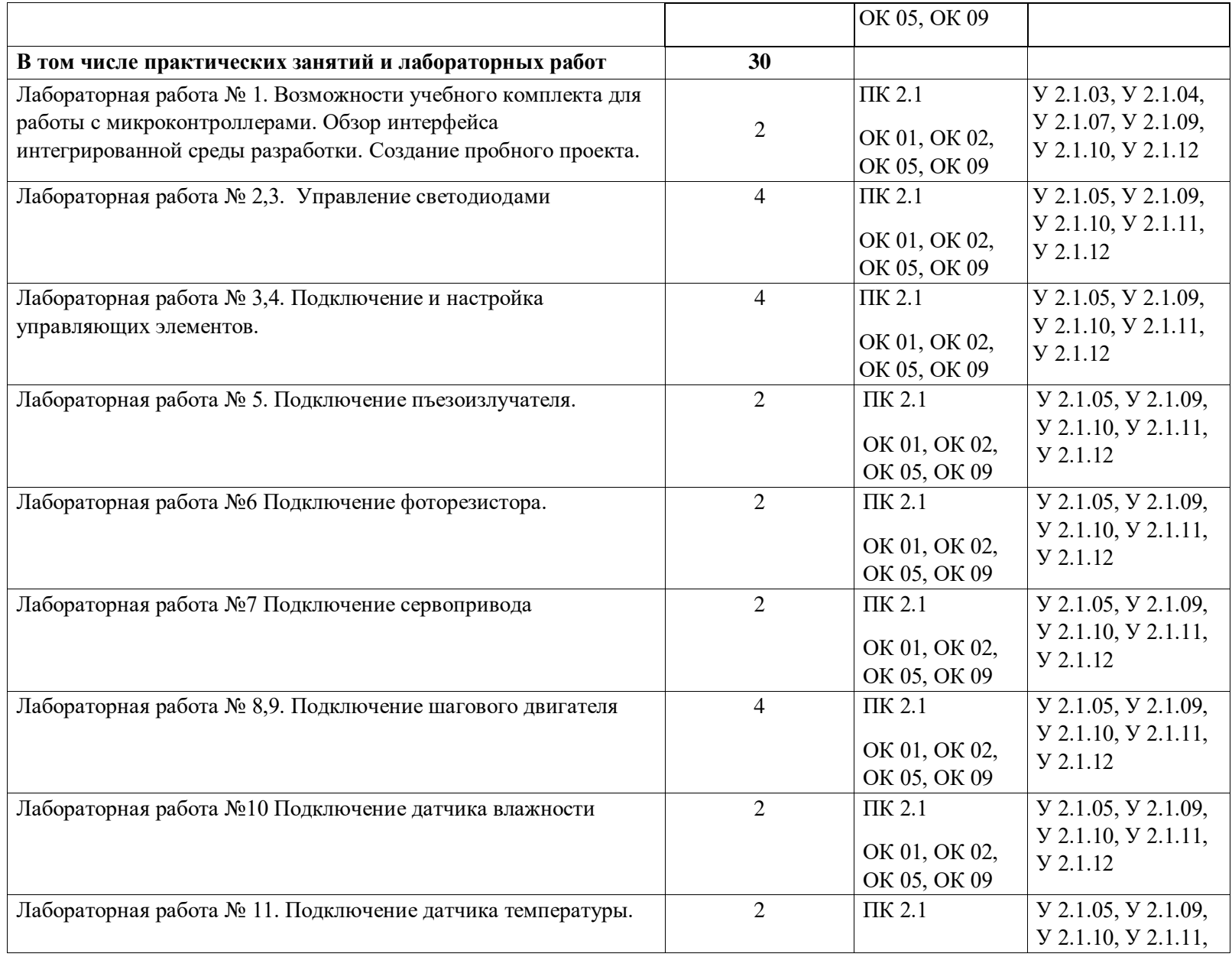

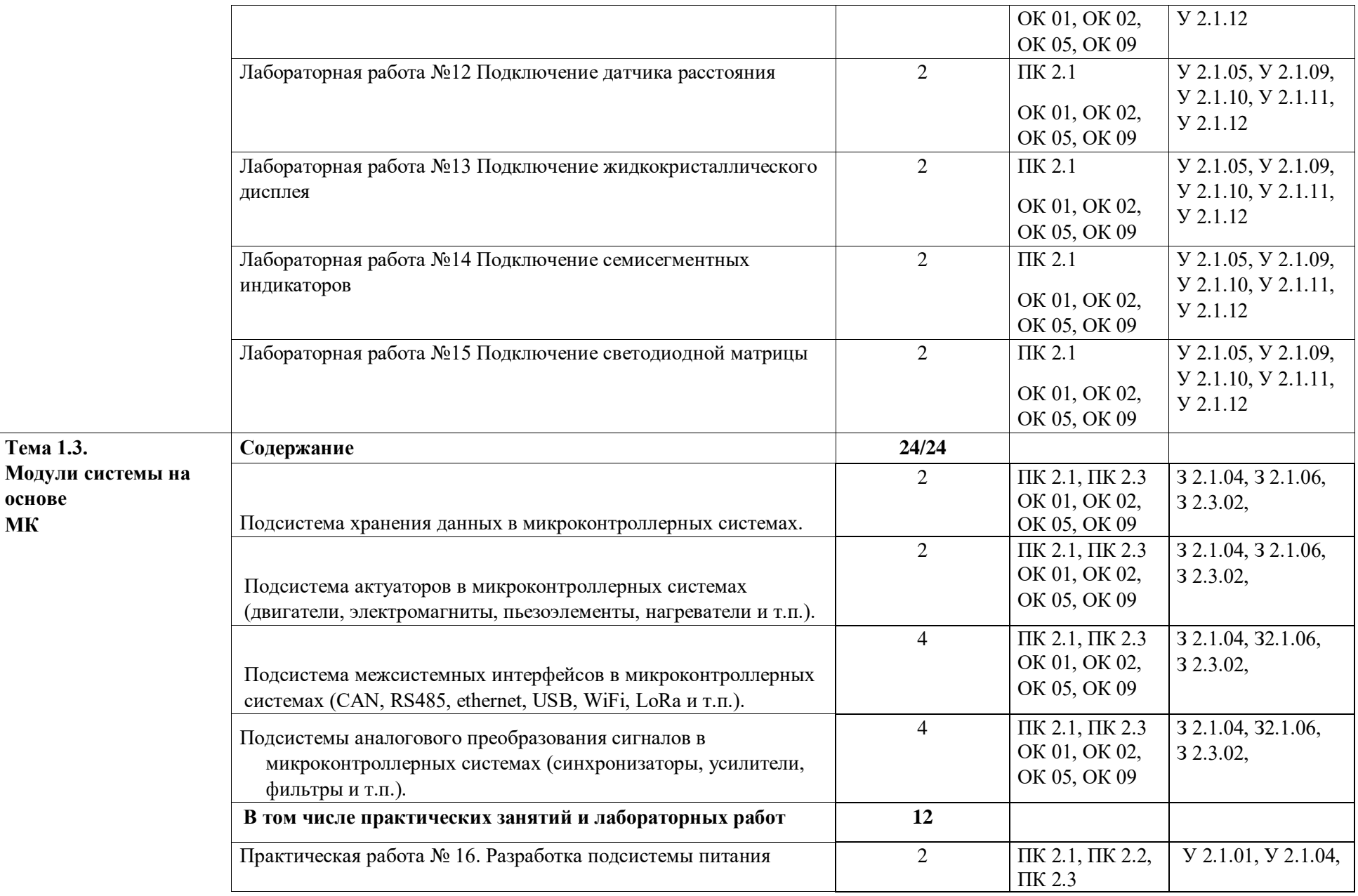

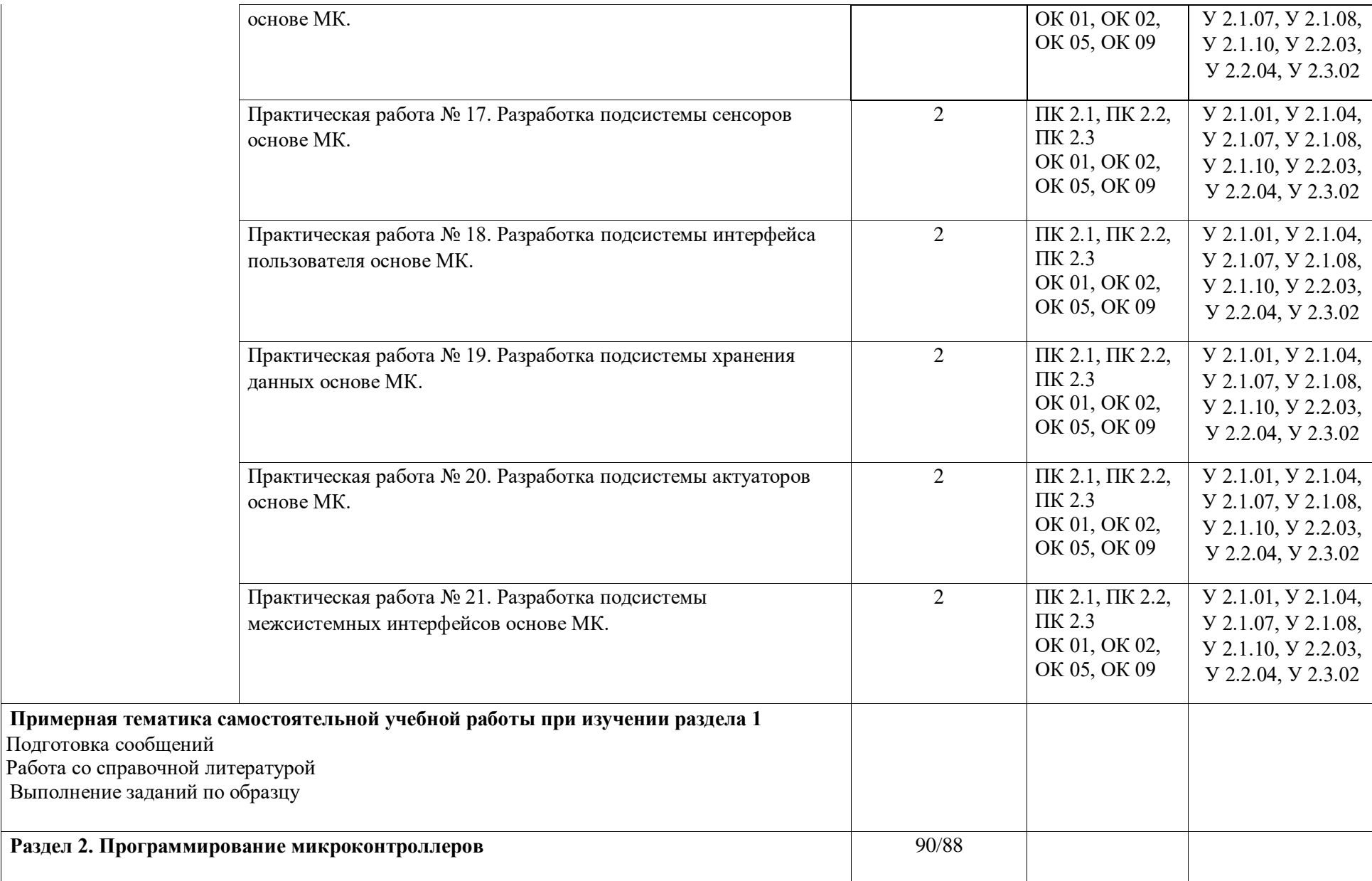

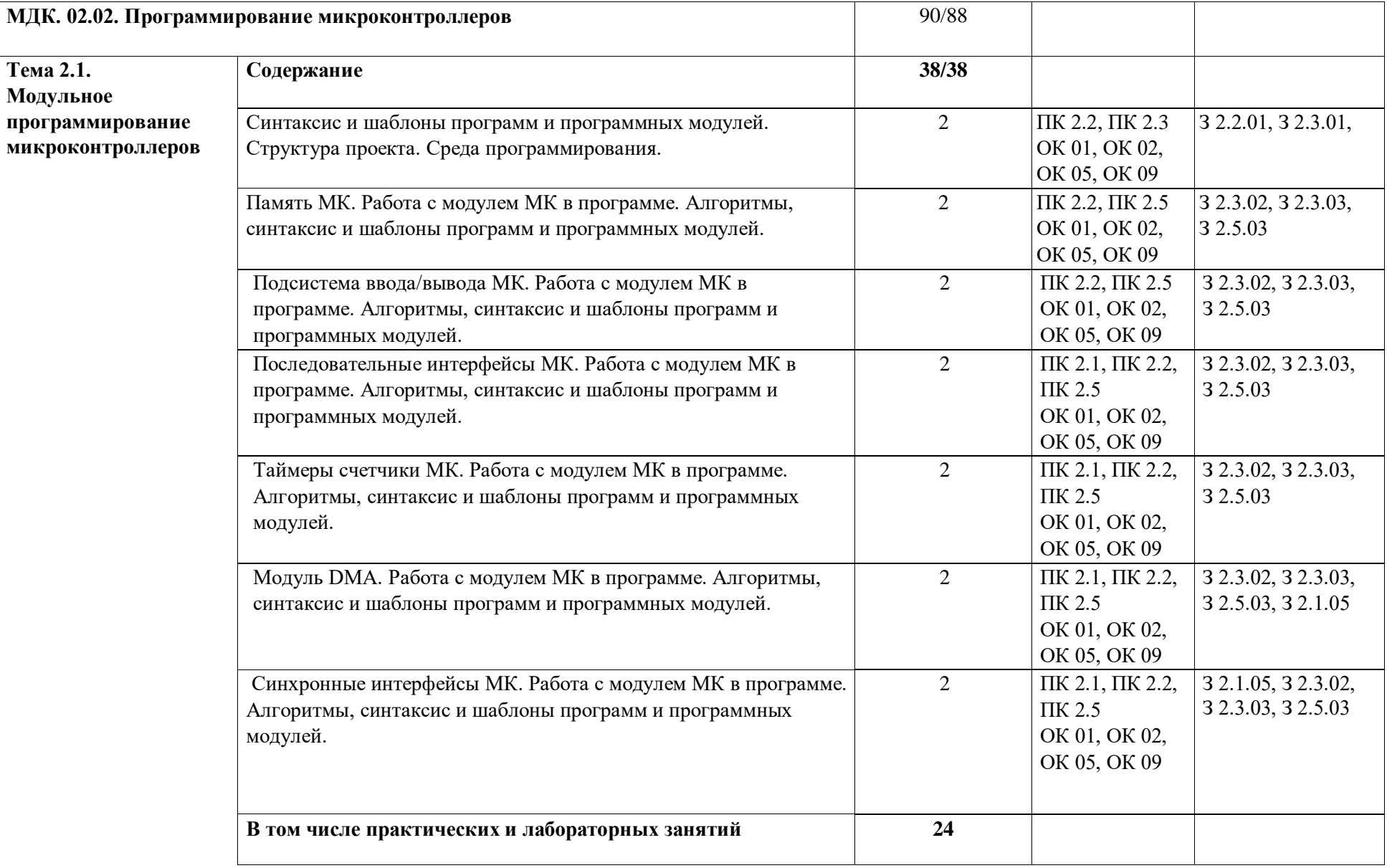

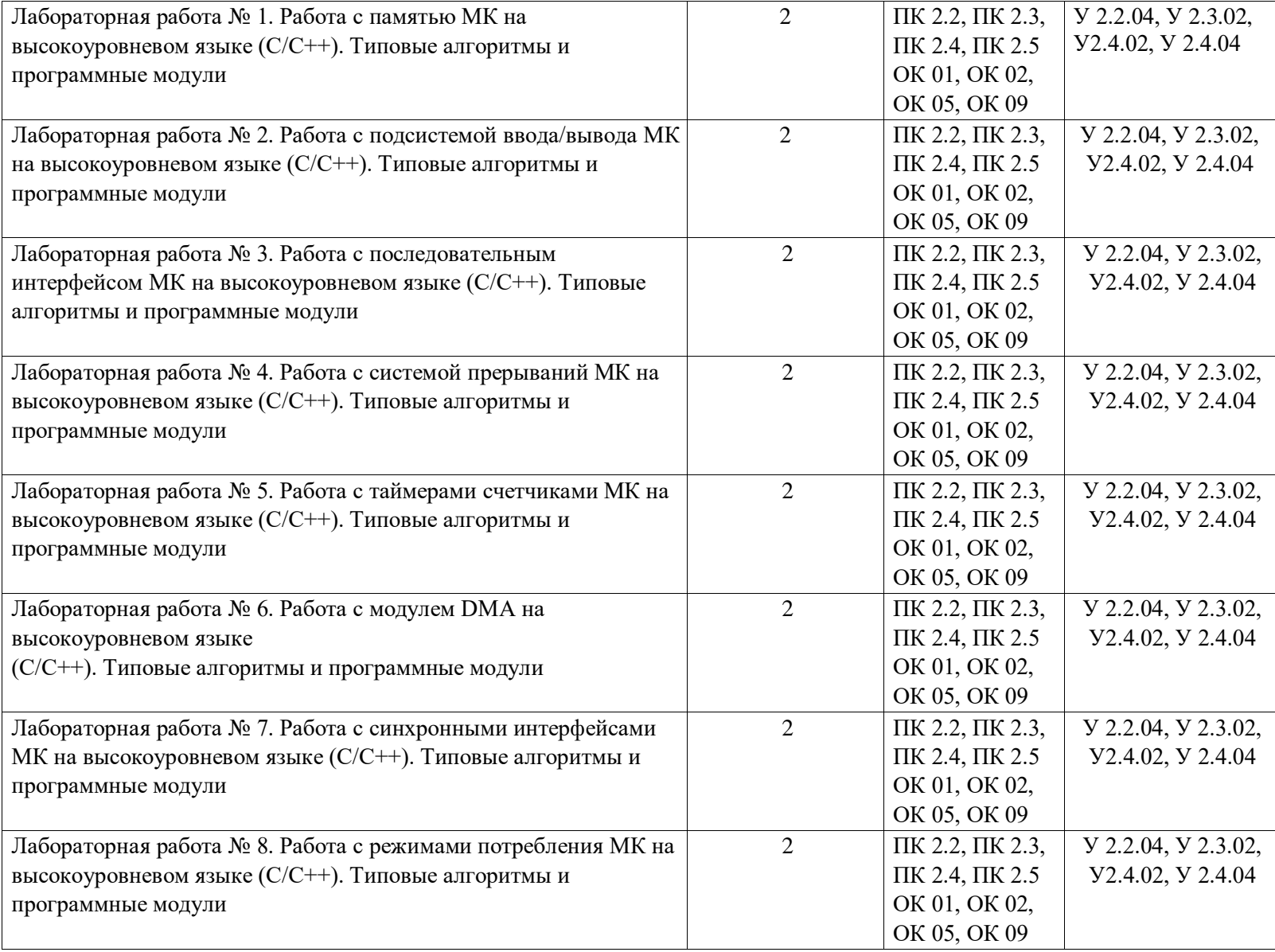

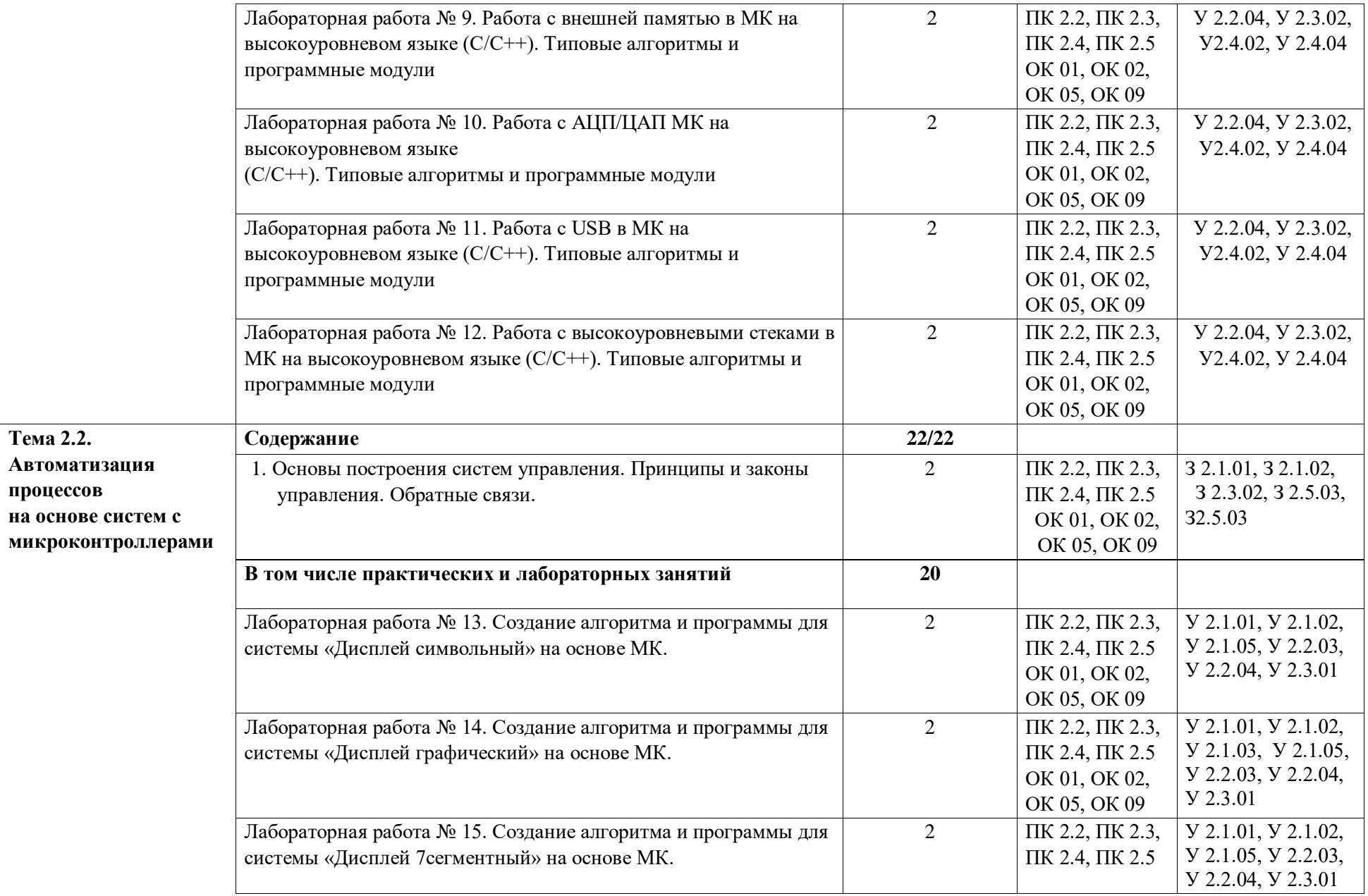

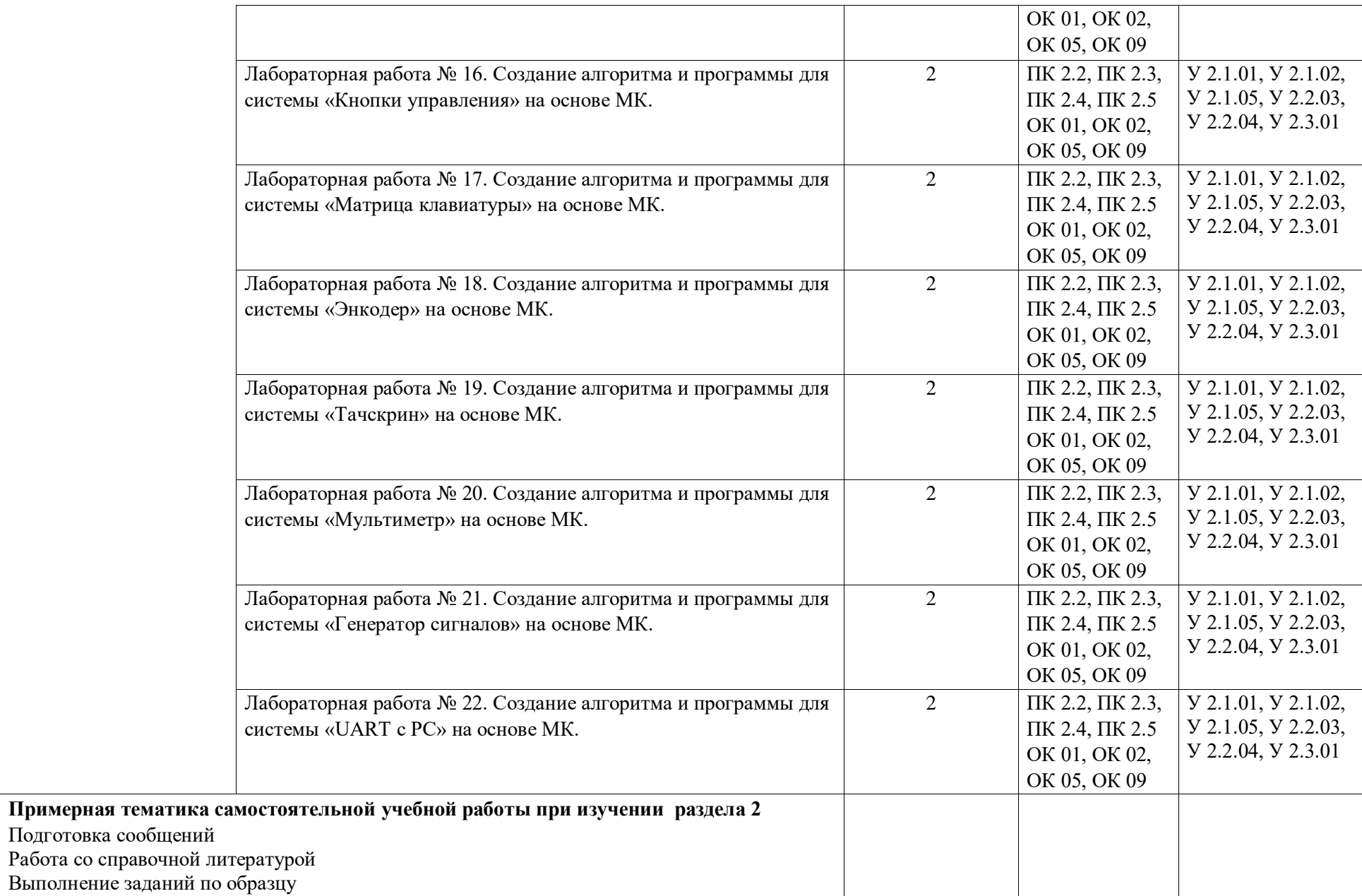

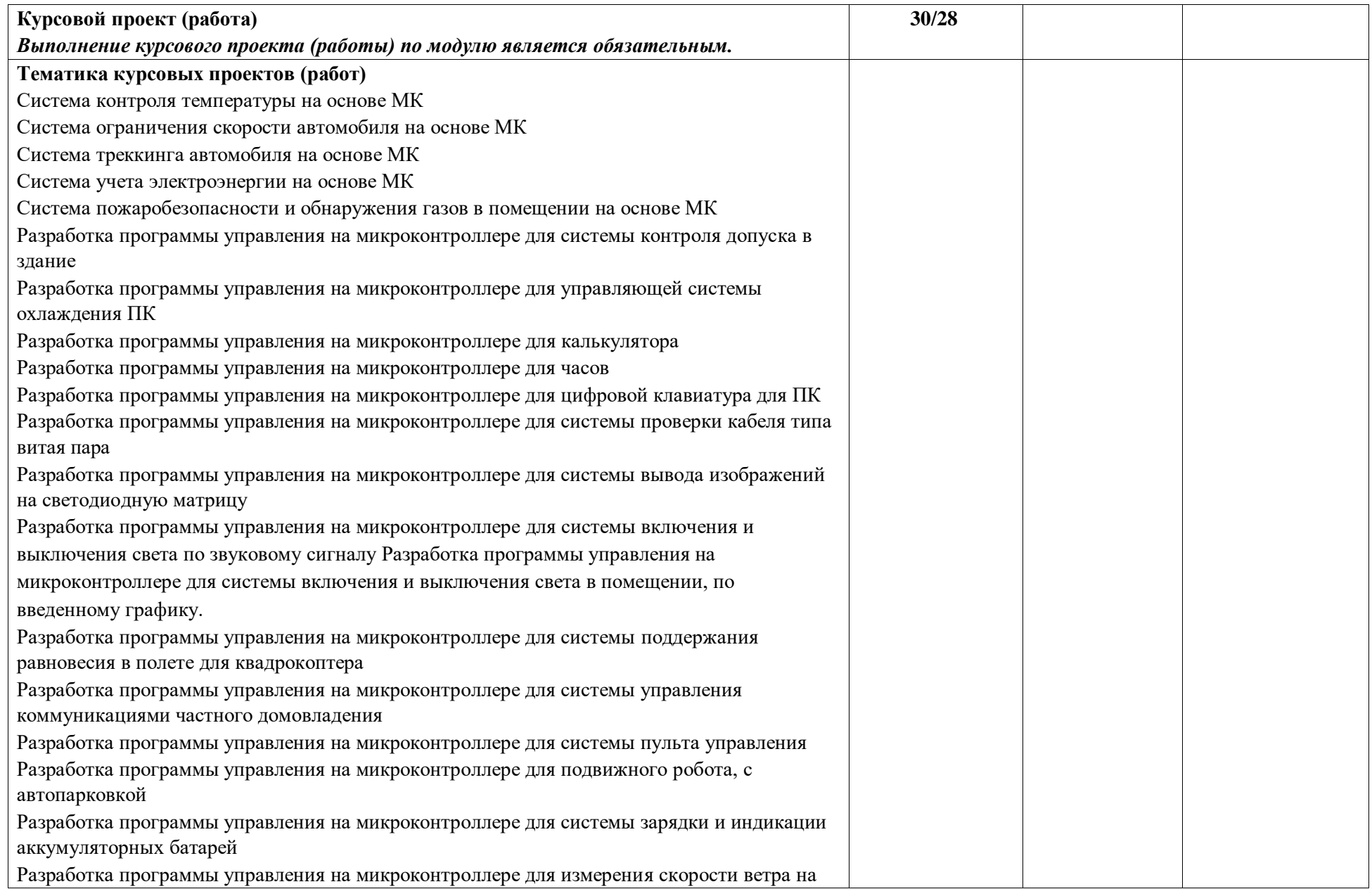

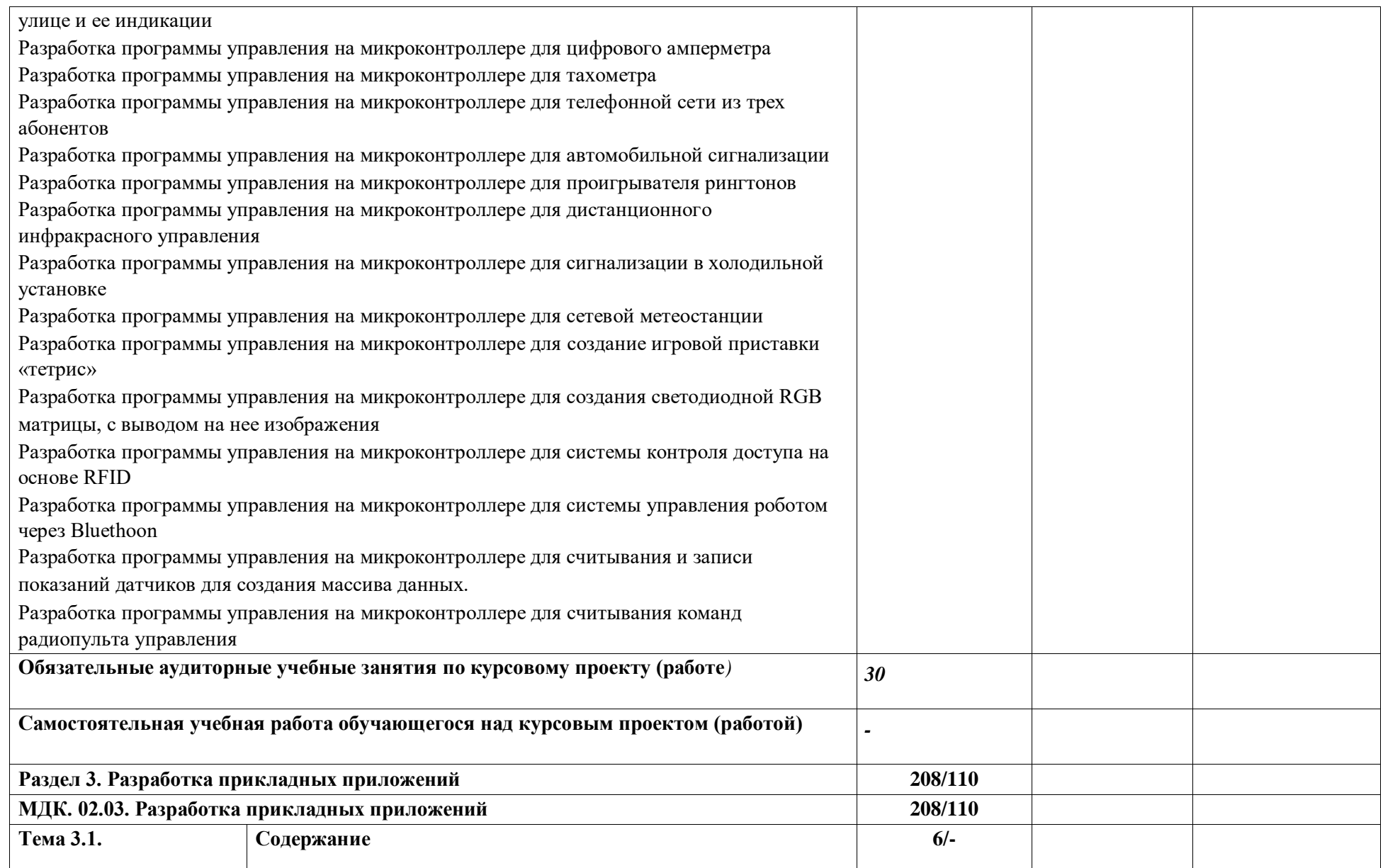

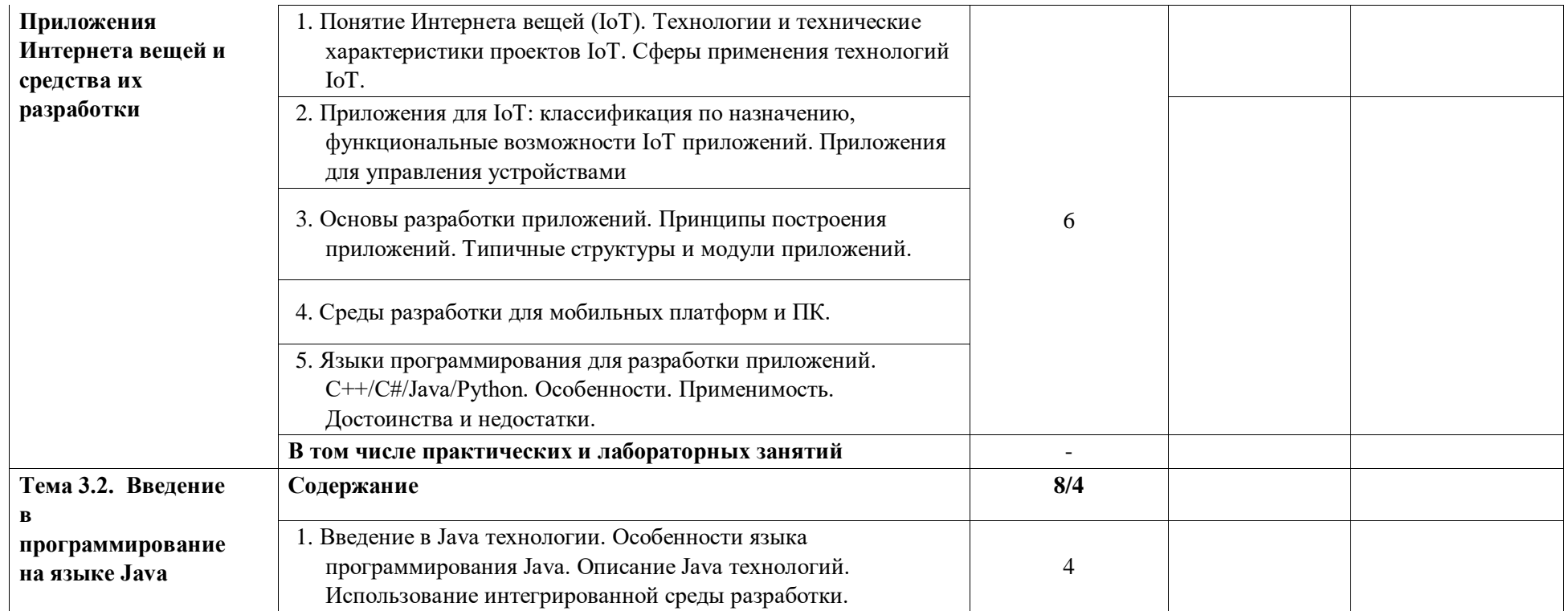

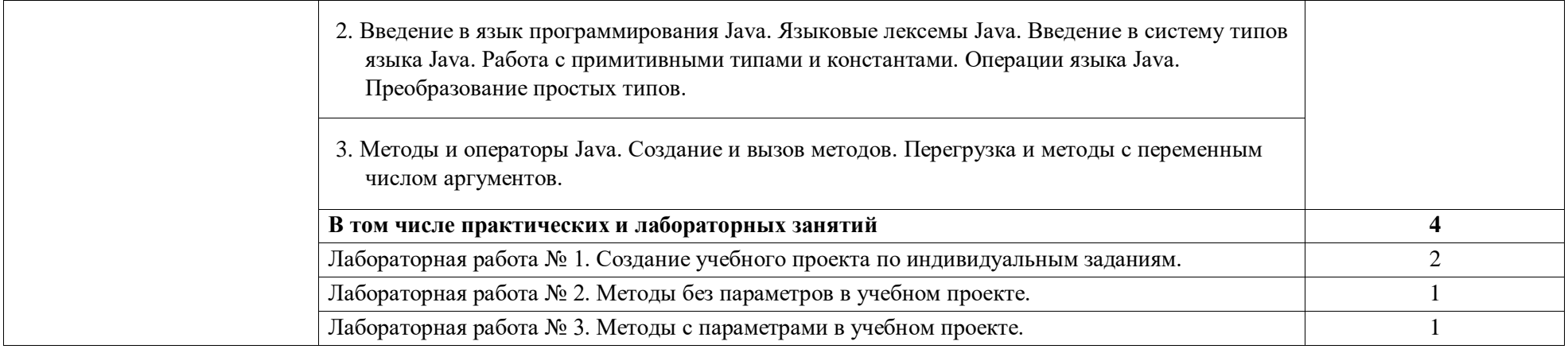
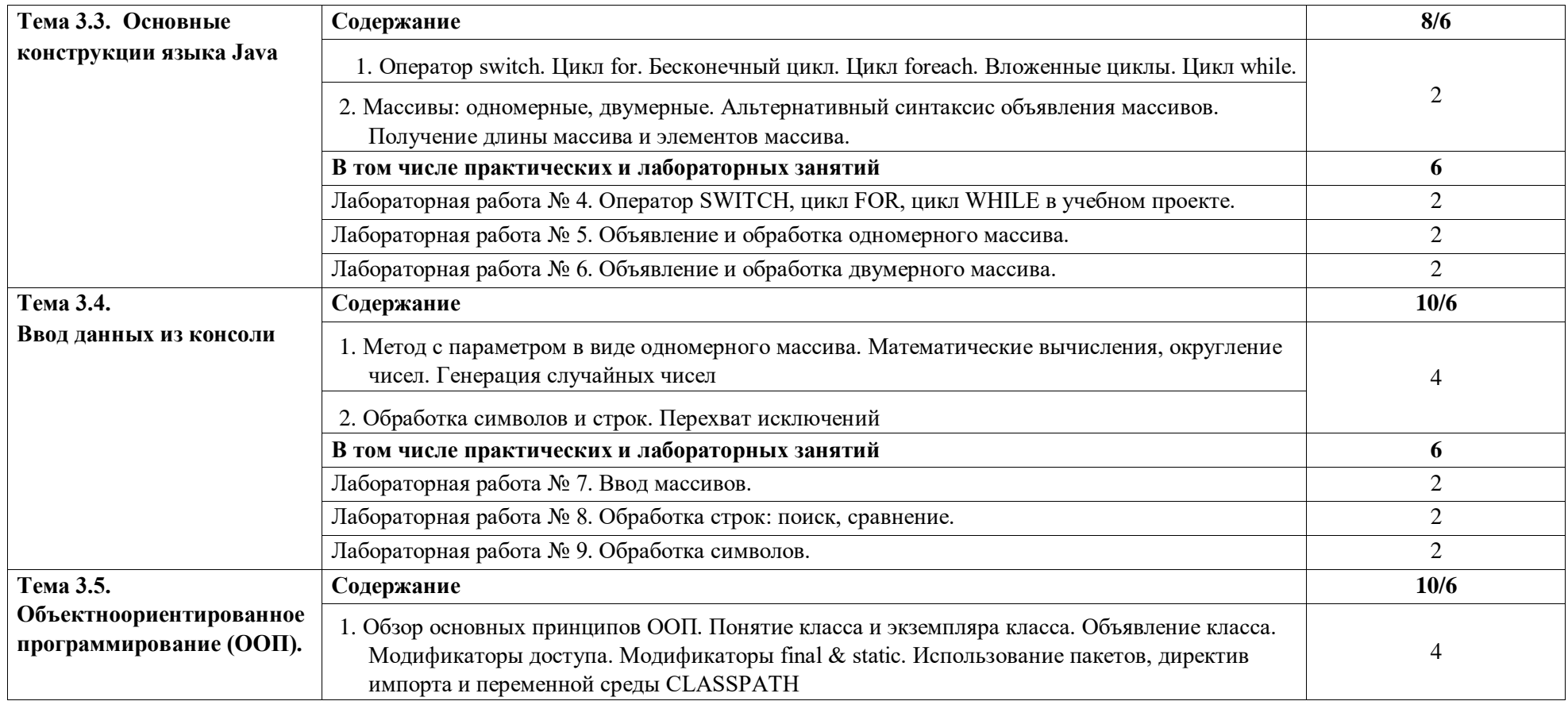

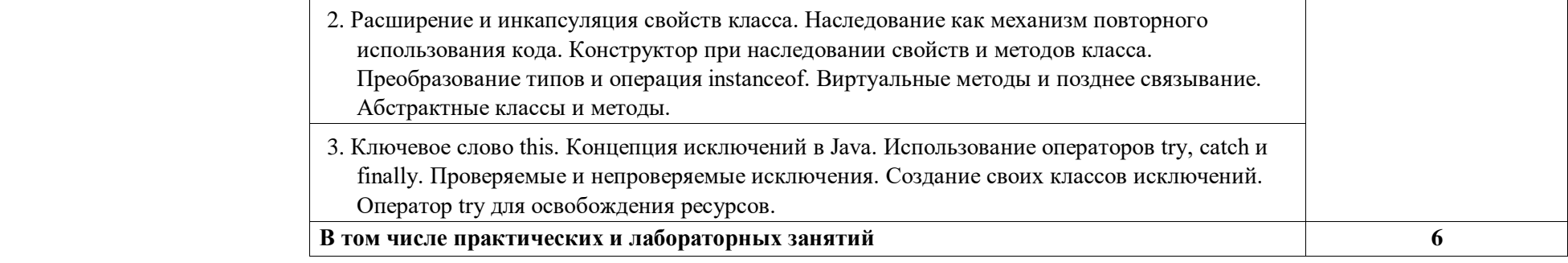

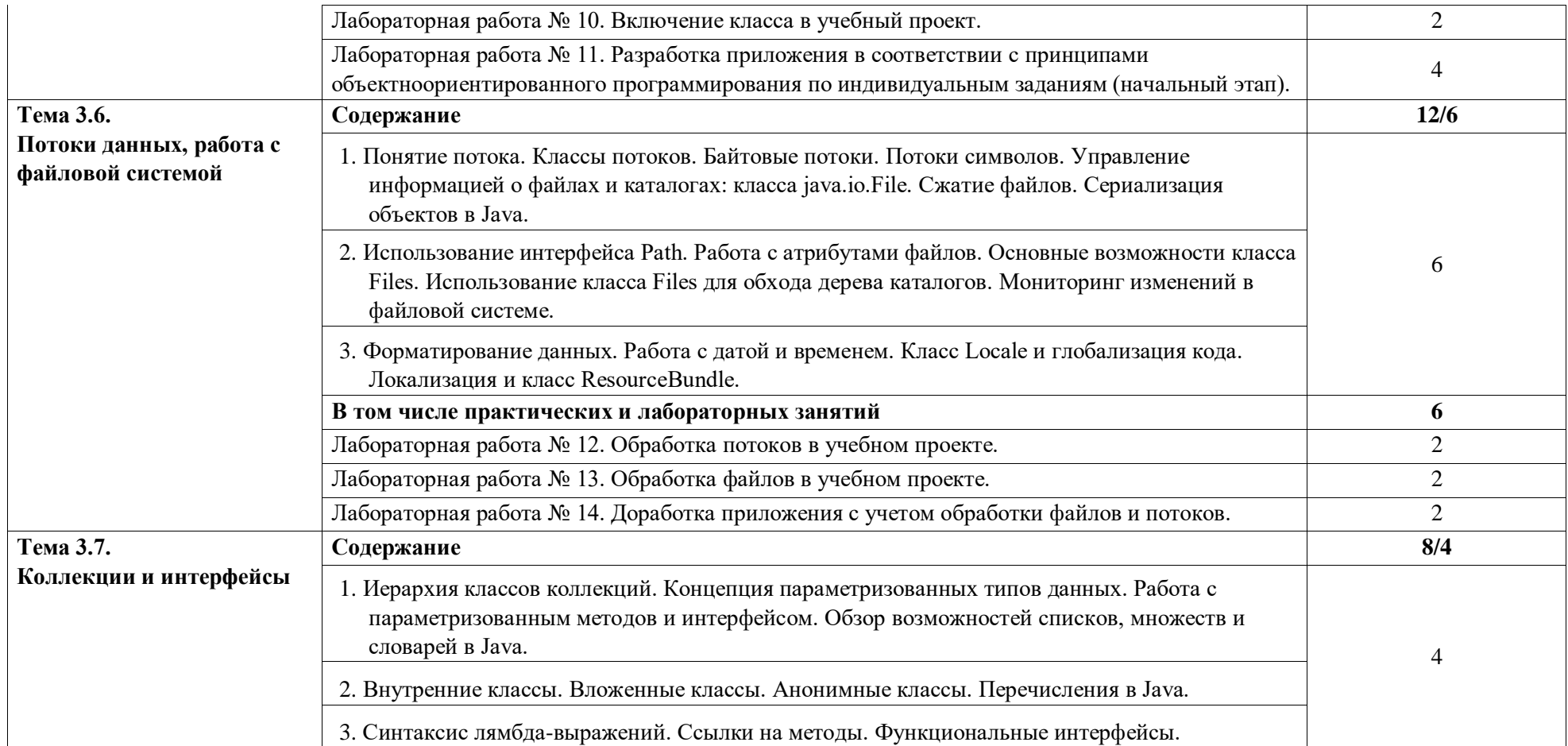

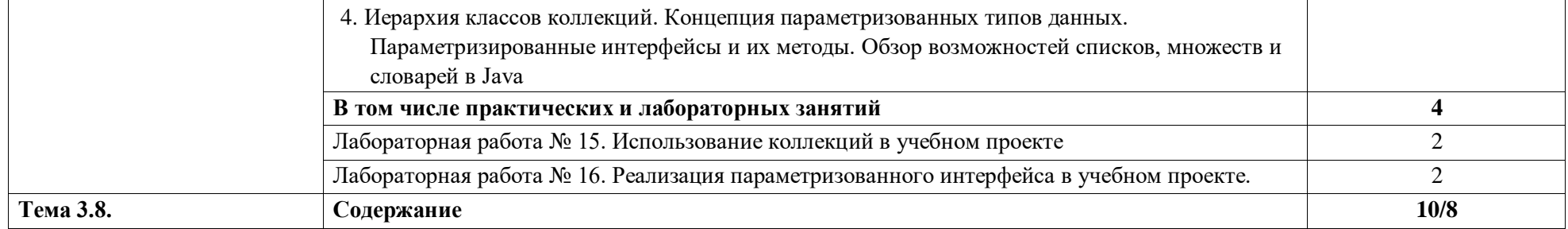

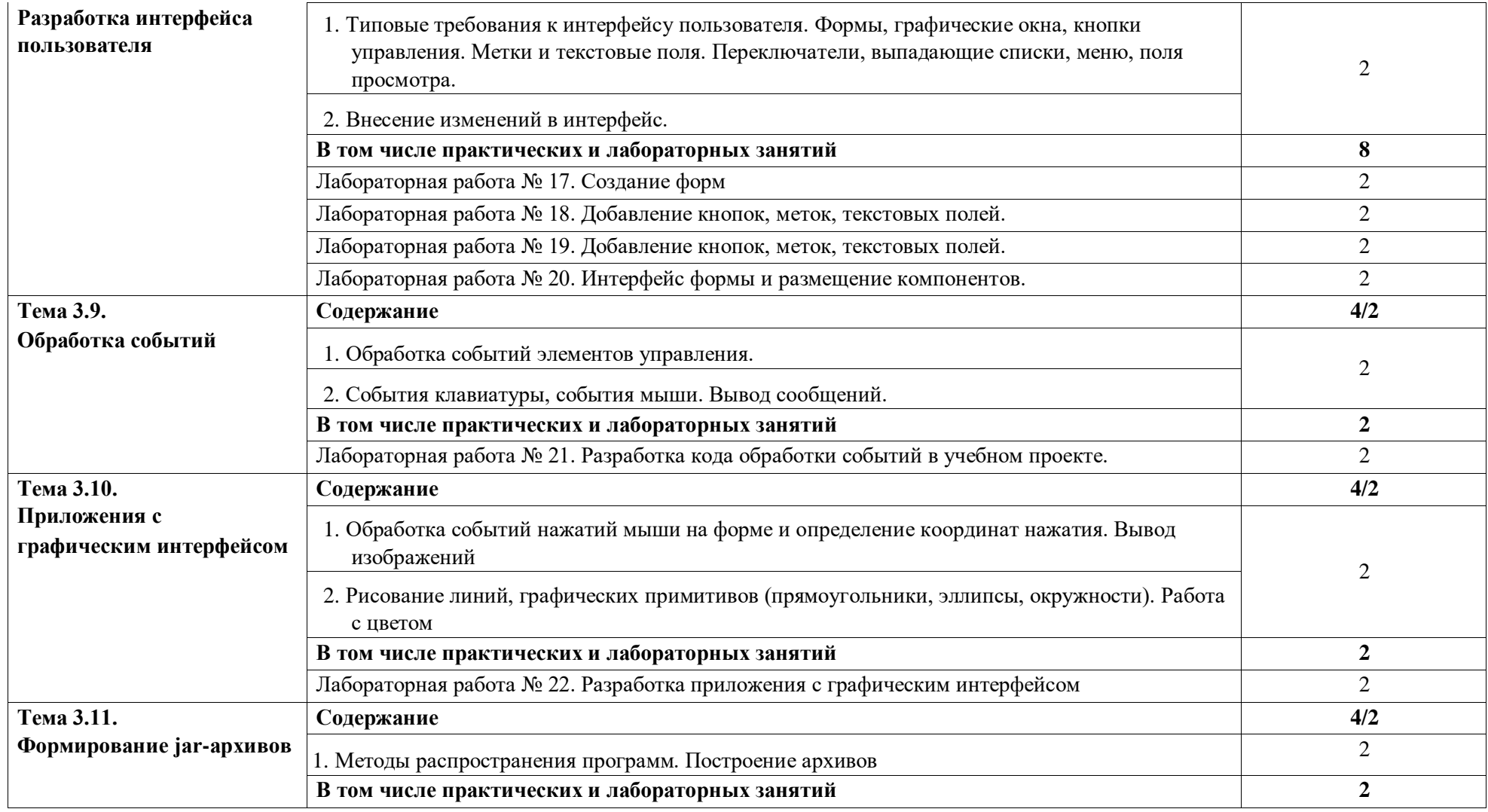

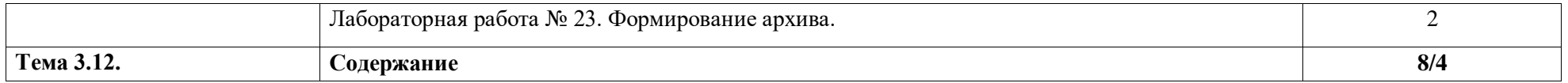

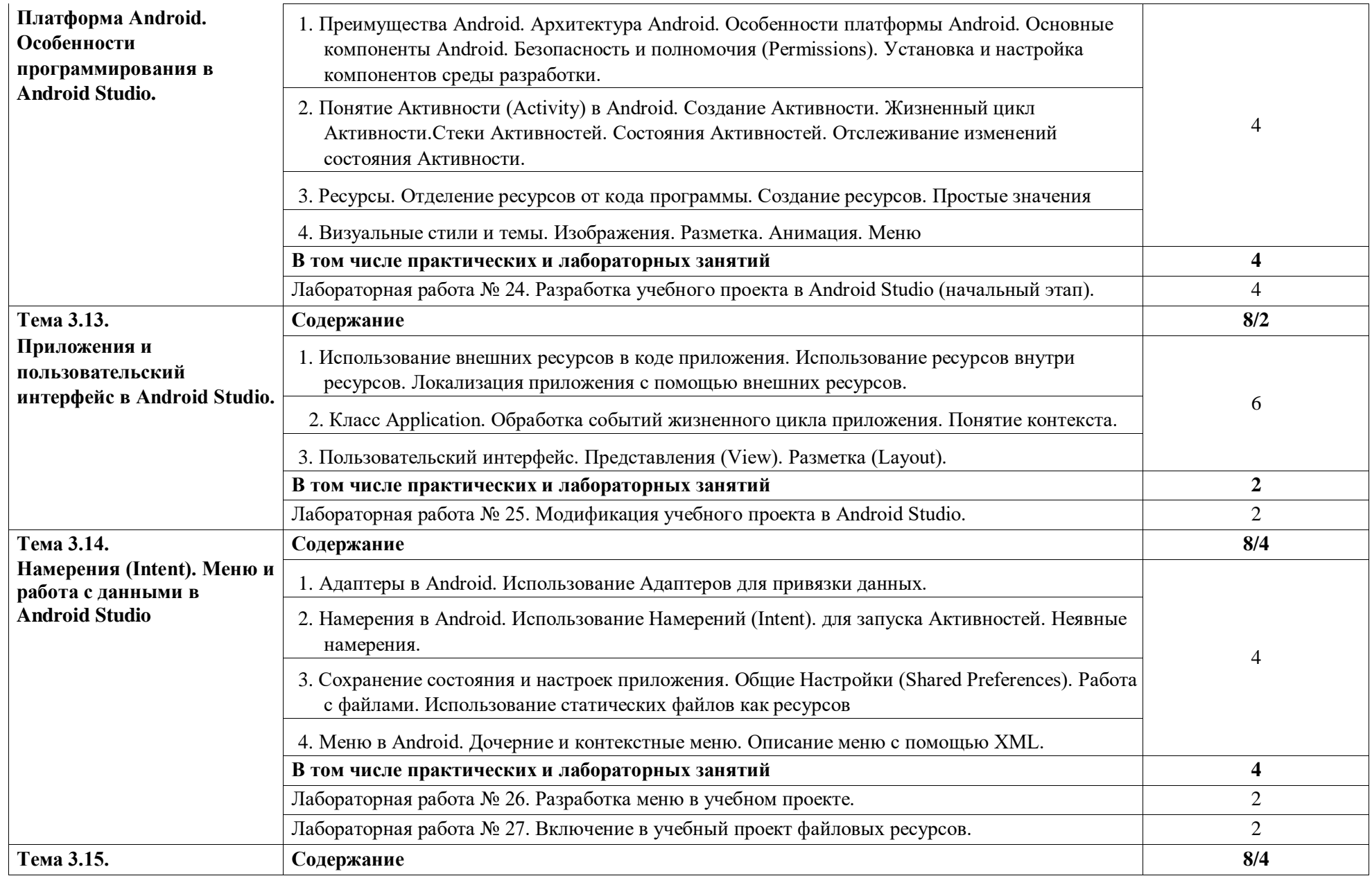

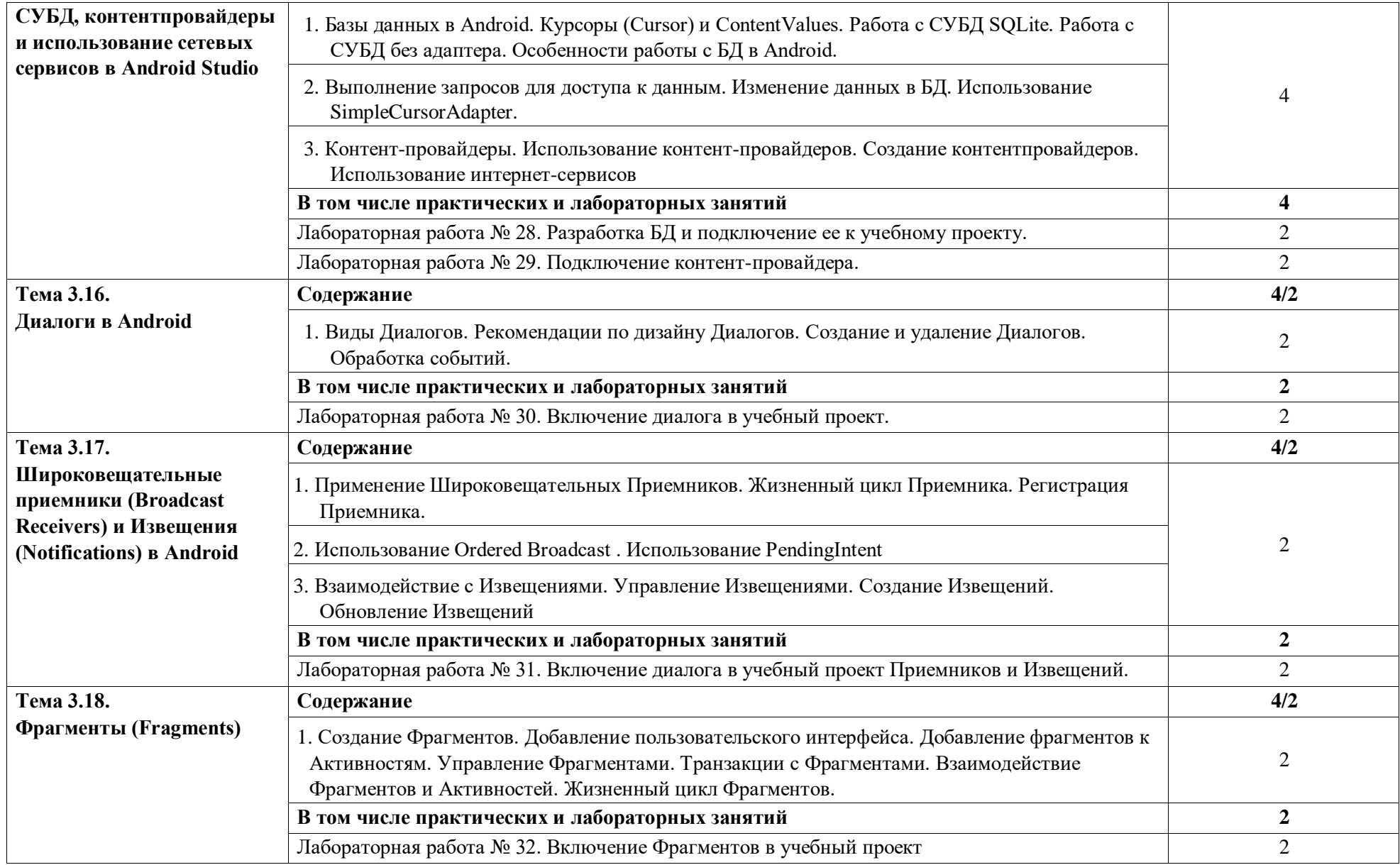

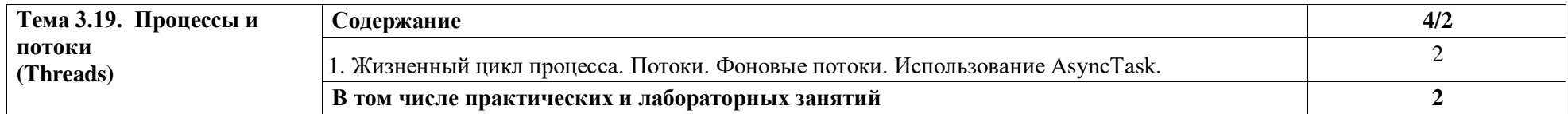

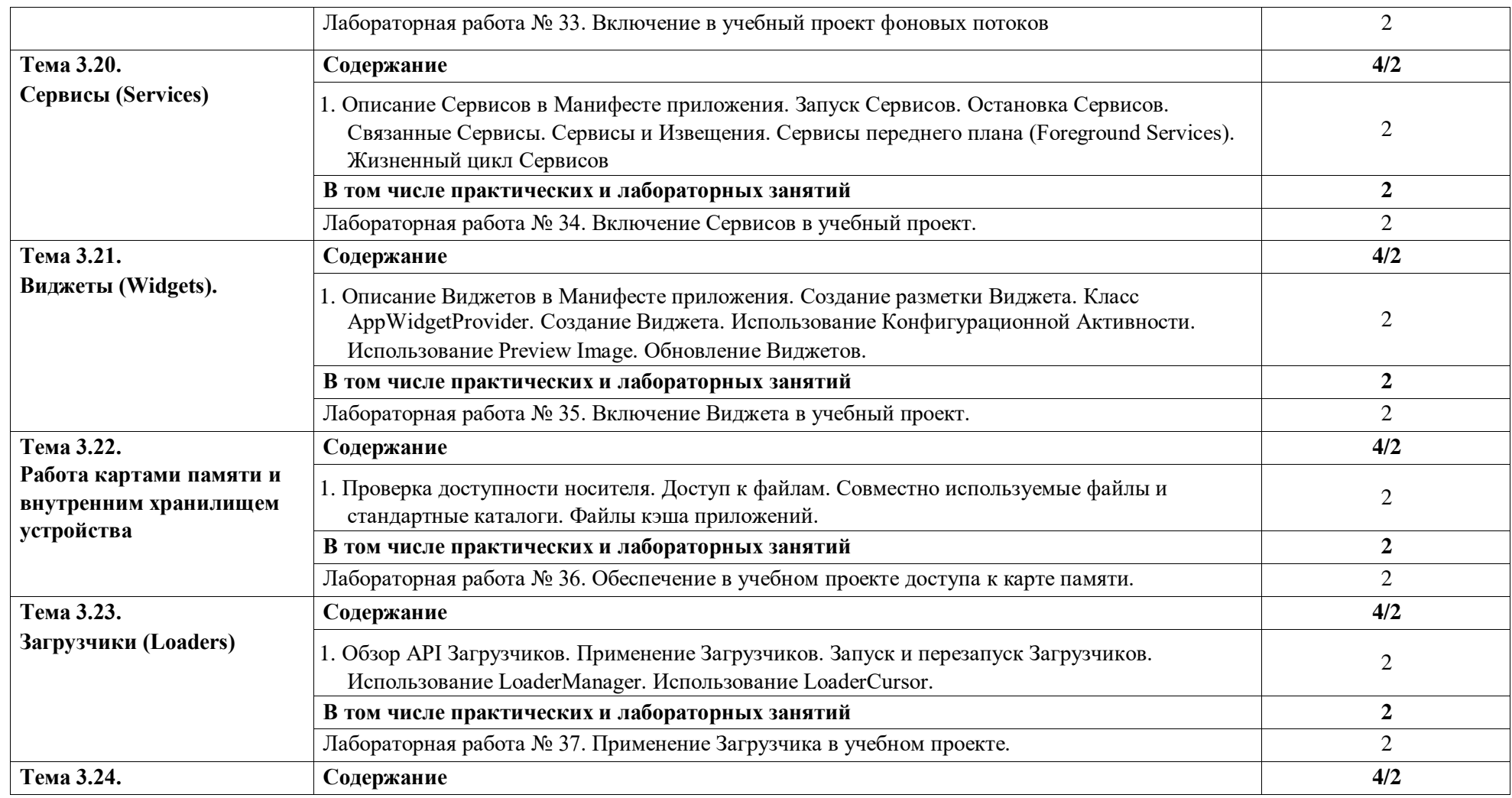

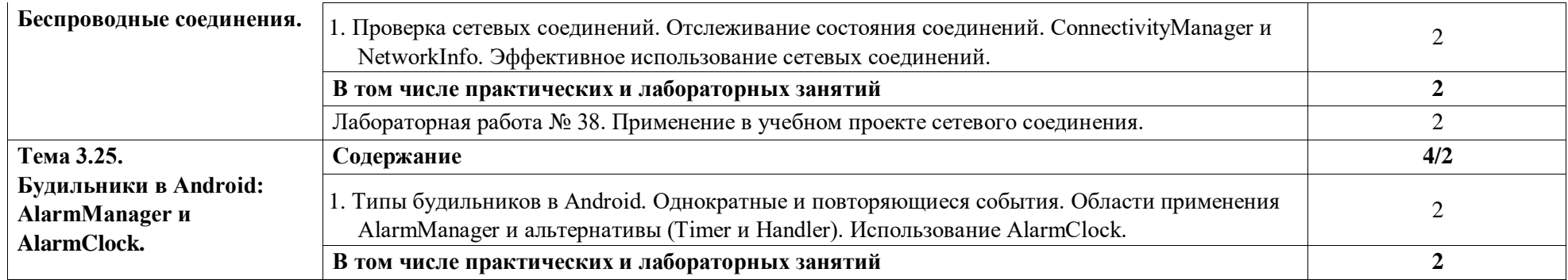

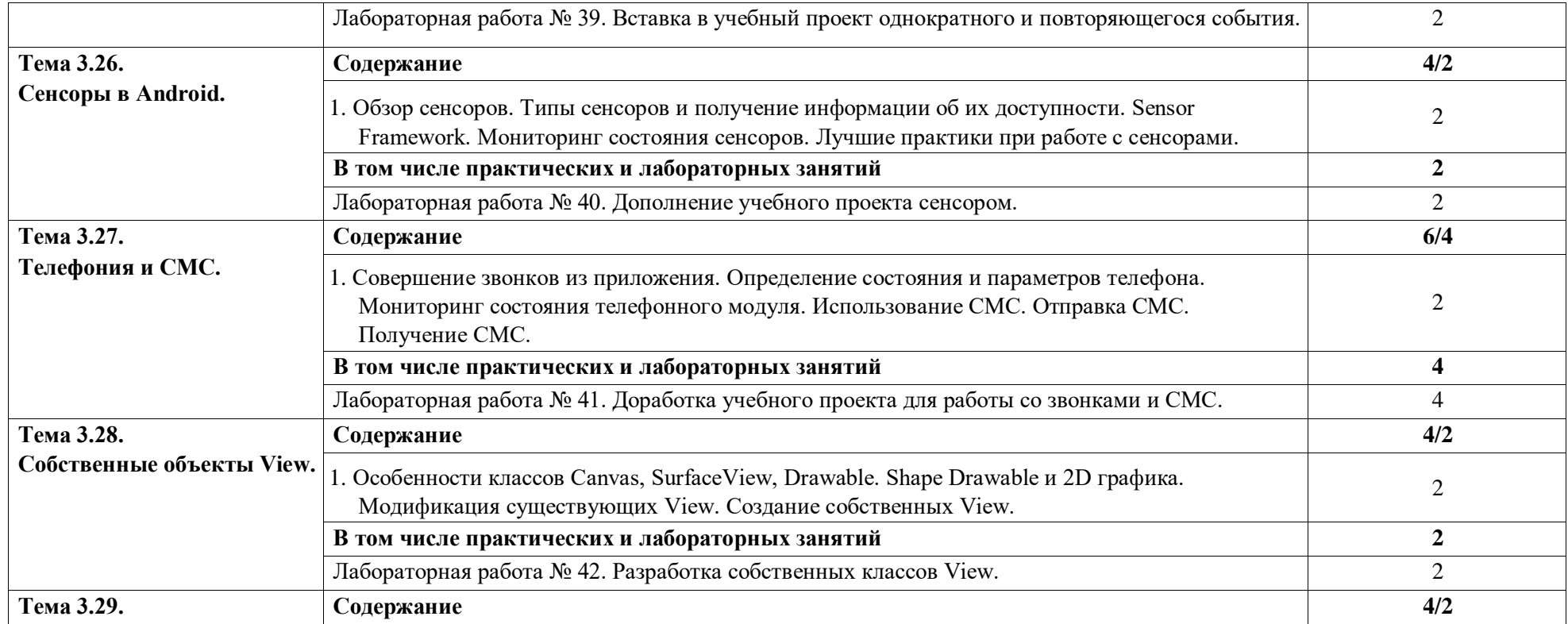

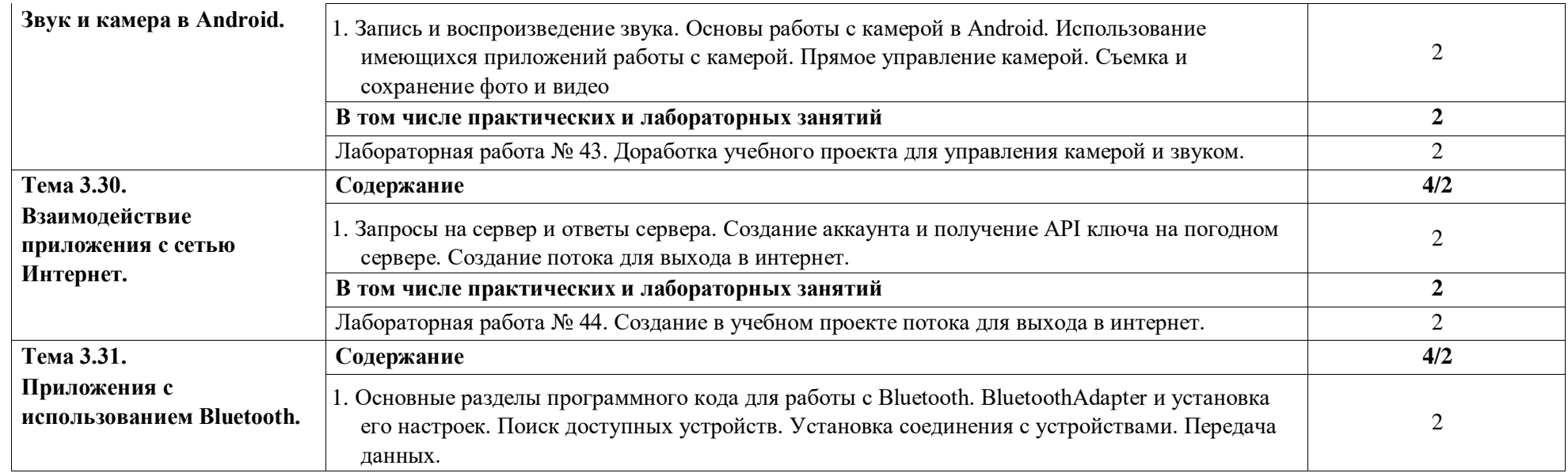

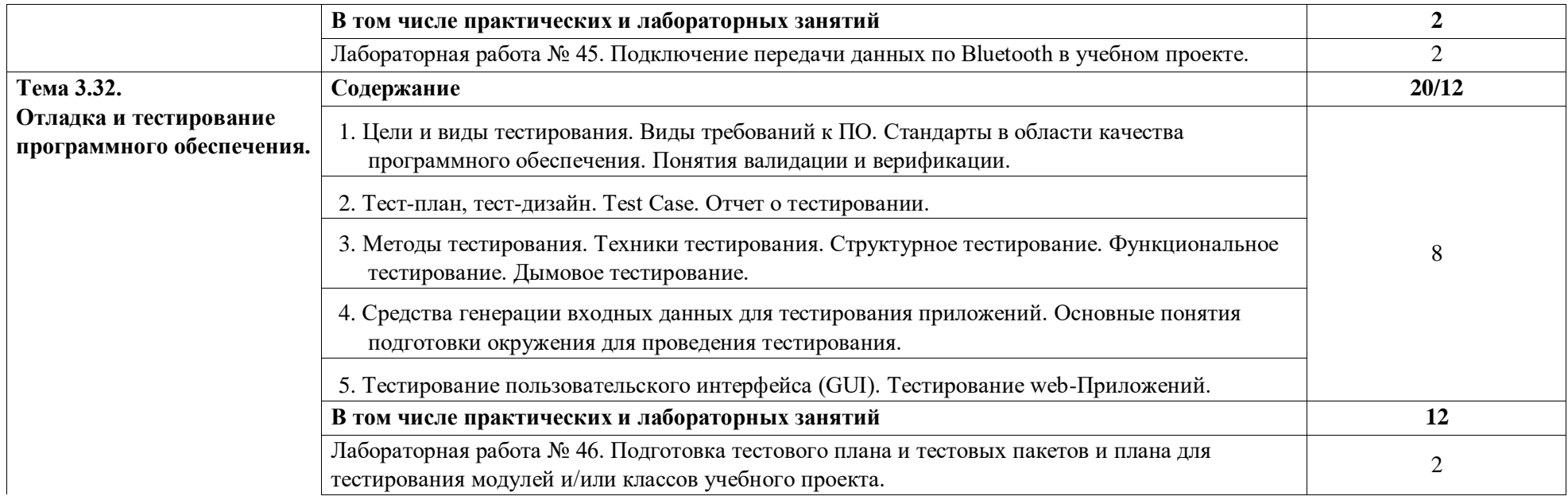

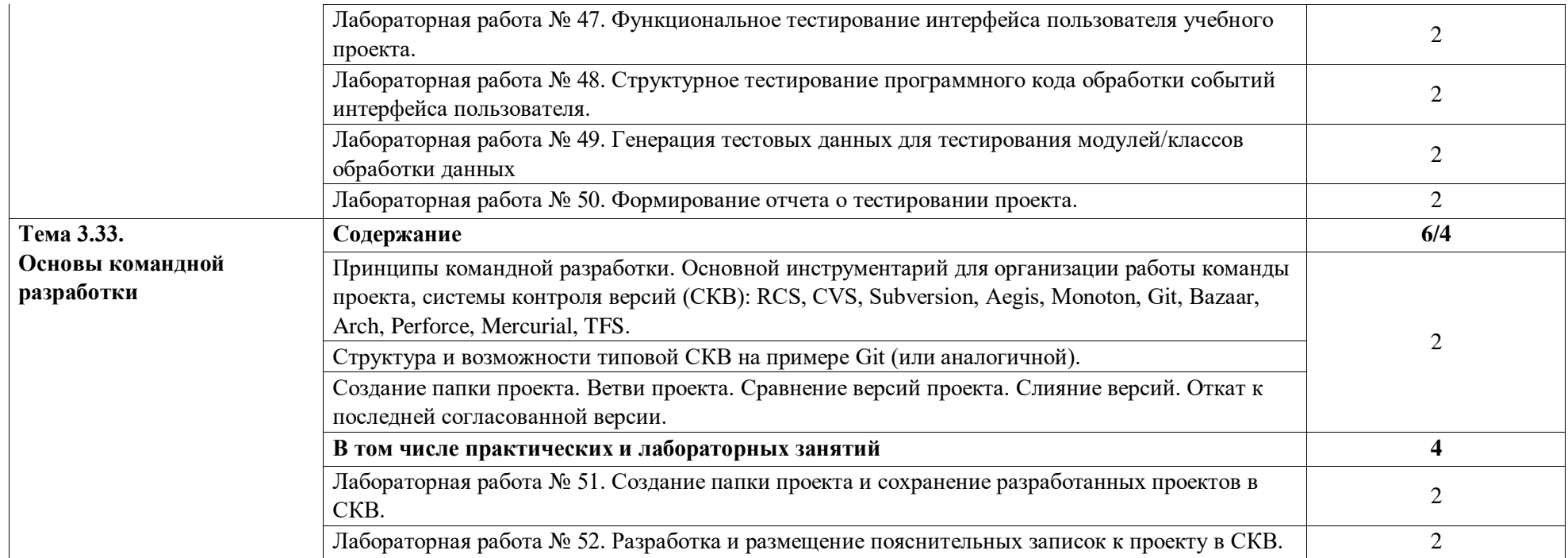

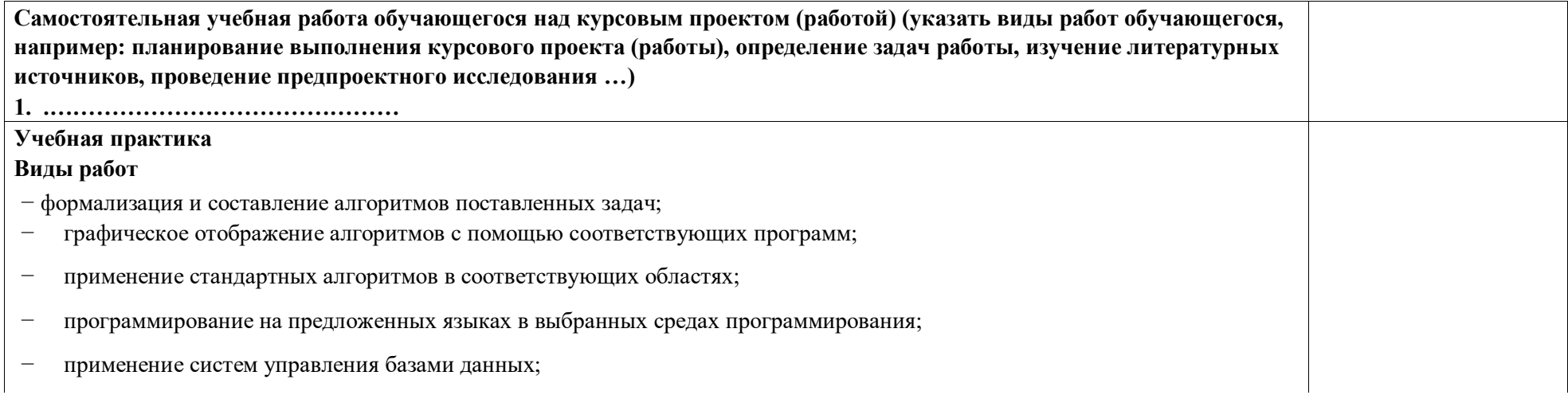

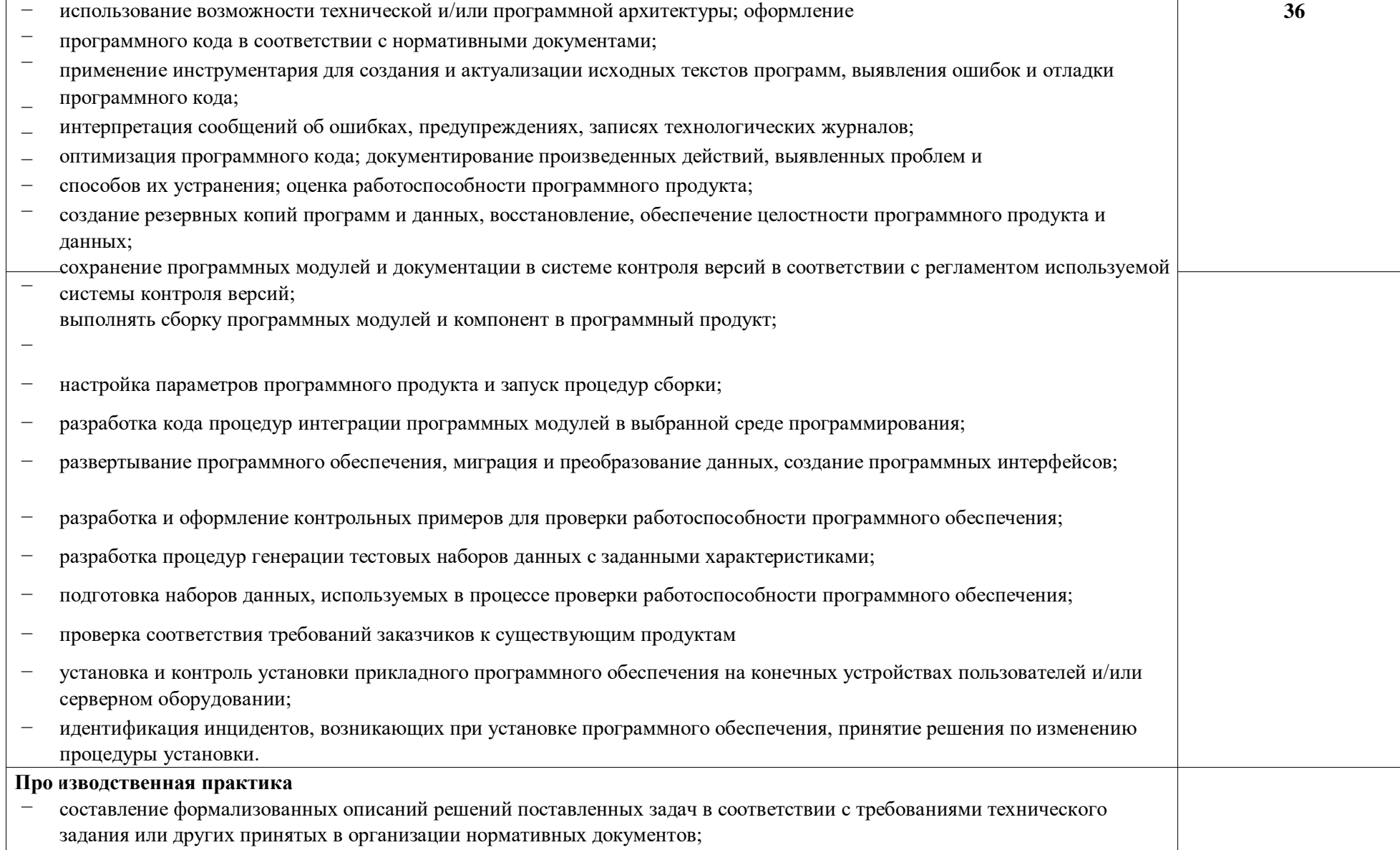

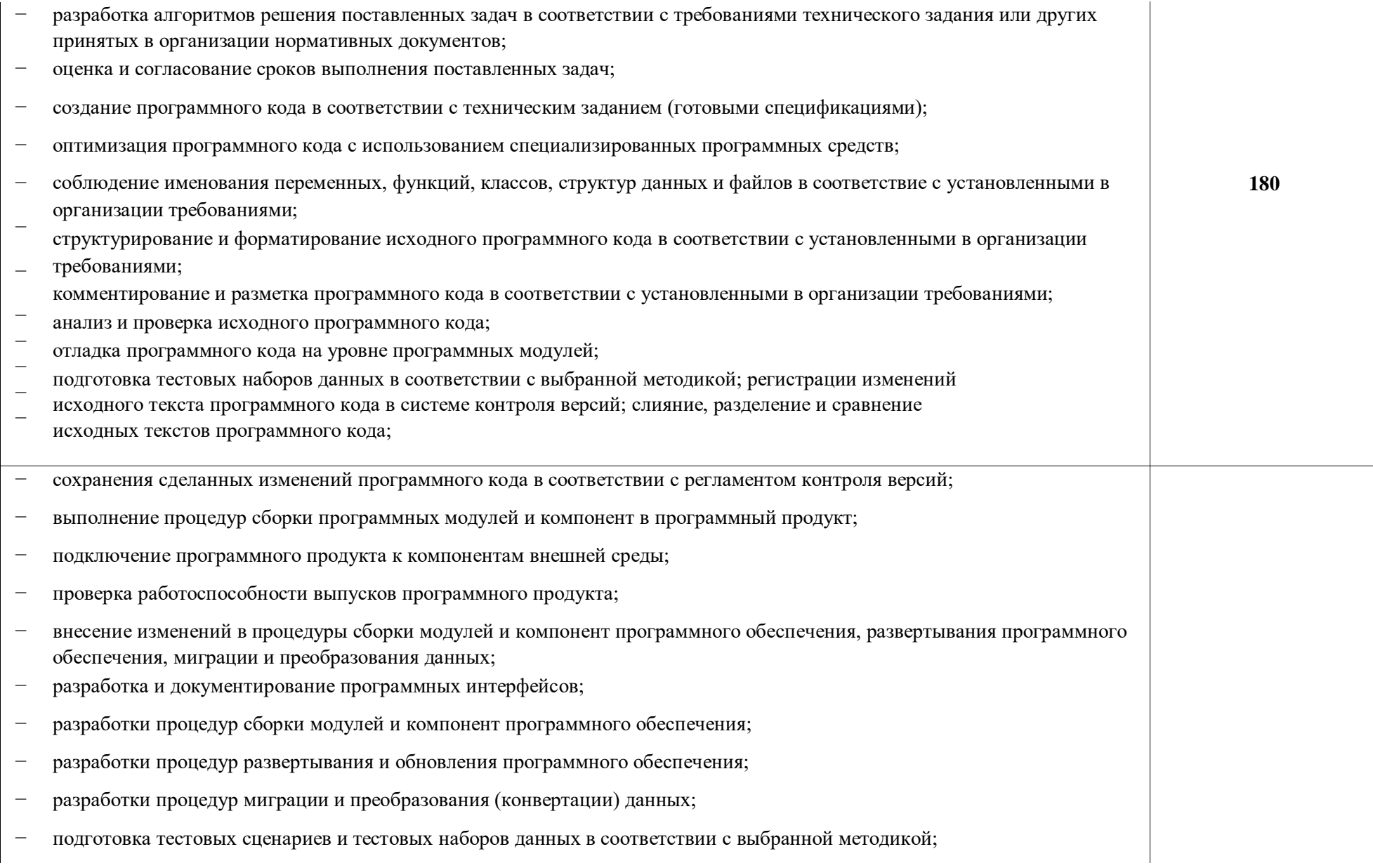

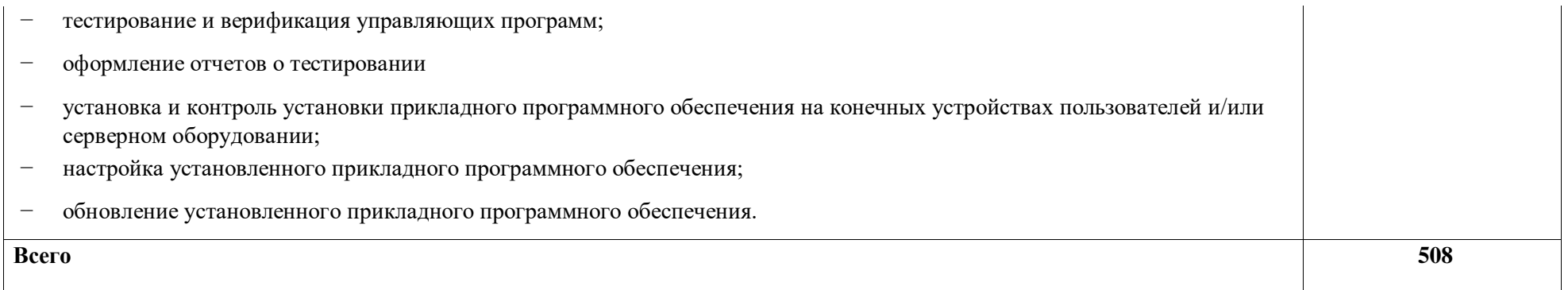

### **3. УСЛОВИЯ РЕАЛИЗАЦИИ ПРОФЕССИОНАЛЬНОГО МОДУЛЯ**

### **3.1.Для реализации программы профессионального модуля должны быть предусмотрены следующие специальные помещения:**

Лаборатории «Прикладного программирования»*,* «Проектирования цифровых систем» оснащенные в соответствии с п. 6.1.2.3 Примерной рабочей программы по специальности.

Оснащенные базы практики в соответствии с п 6.1.2.5 примерной рабочей программы по специальности.

#### **3.2.Информационное обеспечение реализации программы**

Для реализации программы библиотечный фонд образовательной организации должен иметь печатные и/или электронные образовательные и информационные ресурсы для использования в образовательном процессе. При формировании библиотечного фонда образовательной организации выбирается не менее одного издания из перечисленных ниже печатных изданий и (или) электронных изданий в качестве основного, при этом список может быть дополнен новыми изданиями.

#### **3.2.1. Основные печатные издания**

1. Богомазова, Г. Н. Установка и обслуживание программного обеспечения персональных компьютеров, серверов, периферийных устройств и оборудования: учебник / Г. Н. Богомазова. Изд. 2-е, испр. – М.: ИЦ «Академия», 2019.-256 с.

2. Зверева, В. П. Сопровождение и обслуживание программного обеспечения компьютерных систем: учебник для СПО / Зверева, В. П., Назаров А.В. - М.: ИЦ « Академия», 2020.-256с.

3. Федорова, Г. Н. Разработка модулей программного обеспечения для компьютерных систем: учебник для СПО / Г. Н. Федорова.- М.: ИЦ «Академия», 2020.- 384с.

#### **3.2.2. Основные электронные издания**

1. Вязовик, Н. А. Программирование на Java : учебное пособие для СПО / Н. А. Вязовик. — Саратов : Профобразование, 2019. — 604 c. — ISBN 978-5-4488-0365-9. — Текст

: электронный // Электронный ресурс цифровой образовательной среды СПО PROFобразование : [сайт]. — URL: https://profspo.ru/books/86206 (дата обращения: 22.12.2021).

2. Гуров, В. В. Микропроцессорные системы : учебник / В.В. Гуров. — Москва :

ИНФРА-М, 2022. — 336 с. + Доп. материалы [Электронный ресурс]. — (Среднее профессиональное образование). - ISBN 978-5-16-015323-0. - Текст : электронный. - URL: https://znanium.com/catalog/product/1843024 (дата обращения: 09.12.2021). – Режим доступа: по подписке.

> 3. Огнева, М. В. Программирование на языке С++: практический курс : учебное пособие для среднего профессионального образования / М. В. Огнева, Е. В. Кудрина. — Москва : Издательство Юрайт, 2021. — 335 с. — (Профессиональное образование). — ISBN

978-5-534-05780-5. — Текст : электронный // Образовательная платформа Юрайт [сайт]. — URL: [https://urait.ru/bcode/473118.](https://urait.ru/bcode/473118)

> 4. Соколова, В. В. Разработка мобильных приложений : учебное пособие для среднего профессионального образования / В. В. Соколова. — Москва : Издательство Юрайт, 2019. — 175 с. — (Профессиональное образование). — ISBN 978-5-534-10680-0. — Текст : электронный // Образовательная платформа Юрайт [сайт]. — URL: https://urait.ru/bcode/431172 (дата обращения: 22.12.2021).

5. Смирнов, Ю. А. Технические средства автоматизации и управления : учебное пособие для спо / Ю. А. Смирнов. — Санкт-Петербург : Лань, 2021. — 456 с. — ISBN 978-58114-6712-9. — Текст : электронный // Лань : электронно-библиотечная система. — URL:<https://e.lanbook.com/book/151692> — Режим доступа: для авториз. пользователей.

6. Белугина, С. В. Разработка программных модулей программного обеспечения для компьютерных систем. Прикладное программирование : учебное пособие для спо / С. В. Белугина. — 3-е изд., стер. — Санкт-Петербург : Лань, 2022. — 312 с. — ISBN 978- 5-81149817-8. — Текст : электронный // Лань : электронно-библиотечная система. — URL:<https://e.lanbook.com/book/200390> (дата обращения: 18.07.2022). — Режим доступа: для авториз. пользователей.

7. Зубкова, Т. М. Технология разработки программного обеспечения : учебное пособие для спо / Т. М. Зубкова. — 2-е изд., стер. — Санкт-Петербург : Лань, 2022. — 252 с. — ISBN 978-5-8114-9556-6. — Текст : электронный // Лань : электроннобиблиотечная система. — URL: [https://e.lanbook.com/book/200462.](https://e.lanbook.com/book/200462) — Режим доступа: для авториз.

пользователей.

#### **3.2.3. Дополнительные источники**

1. Исаченко, О. В. Программное обеспечение компьютерных сетей [Электронный ресурс]: учебное пособие / О.В. Исаченко. — 2-е изд., испр. и доп. — М.: ИНФРА-М, 2021. — 158 с. - Режим доступа: https://znanium.com/catalog/product/1189344

2. Комиссаров, Ю. А. Общая электротехника и электроника : учебник / Ю.А.

Комиссаров, Г.И. Бабокин, П.Д. Саркисова ; под ред. П.Д. Саркисова. — 2-е изд., испр. и доп.

— Москва : ИНФРА-М, 2022. — 479 с. — (Высшее образование: Бакалавриат). — DOI 10.12737/13474. - ISBN 978-5-16-010416-4. - Текст : электронный. - URL:

https://znanium.com/catalog/product/1853549 (дата обращения: 09.12.2021). – Режим доступа: по подписке.

3. Кузин, А. В. Компьютерные сети [Электронный ресурс]: учебное пособие / А. В.

Кузин, Д. А. Кузин. — 4-е изд., перераб. и доп. — М.: ФОРУМ: ИНФРА-М, 2020. — 190 с. —

Режим доступа: <https://znanium.com/catalog/product/1088380>

4. Максимов, Н. В. Компьютерные сети [Электронный ресурс]: учебное пособие / Н. В. Максимов, И. И. Попов. — 6-е изд., перераб. и доп. — М.: ФОРУМ: ИНФРА-М, 2021. — 464 с. — Режим доступа: <https://znanium.com/catalog/product/1189333>

5. Шаньгин, В. Ф. Информационная безопасность компьютерных систем и сетей [Электронный ресурс]: учебное пособие / В.Ф. Шаньгин. — М.: ФОРУМ: ИНФРА-М, 2021.

— 416 с. — Режим доступа: <https://znanium.com/catalog/product/1189327>

### **4. КОНТРОЛЬ И ОЦЕНКА РЕЗУЛЬТАТОВ ОСВОЕНИЯ ПРОФЕССИОНАЛЬНОГО МОДУЛЯ**

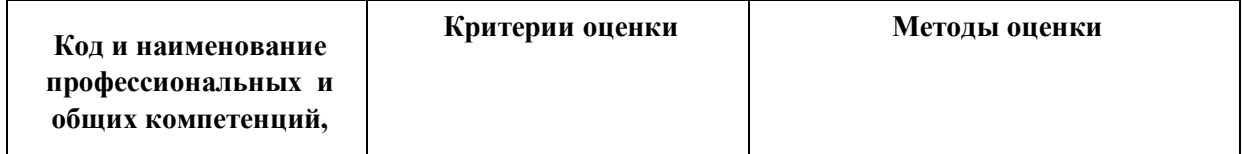

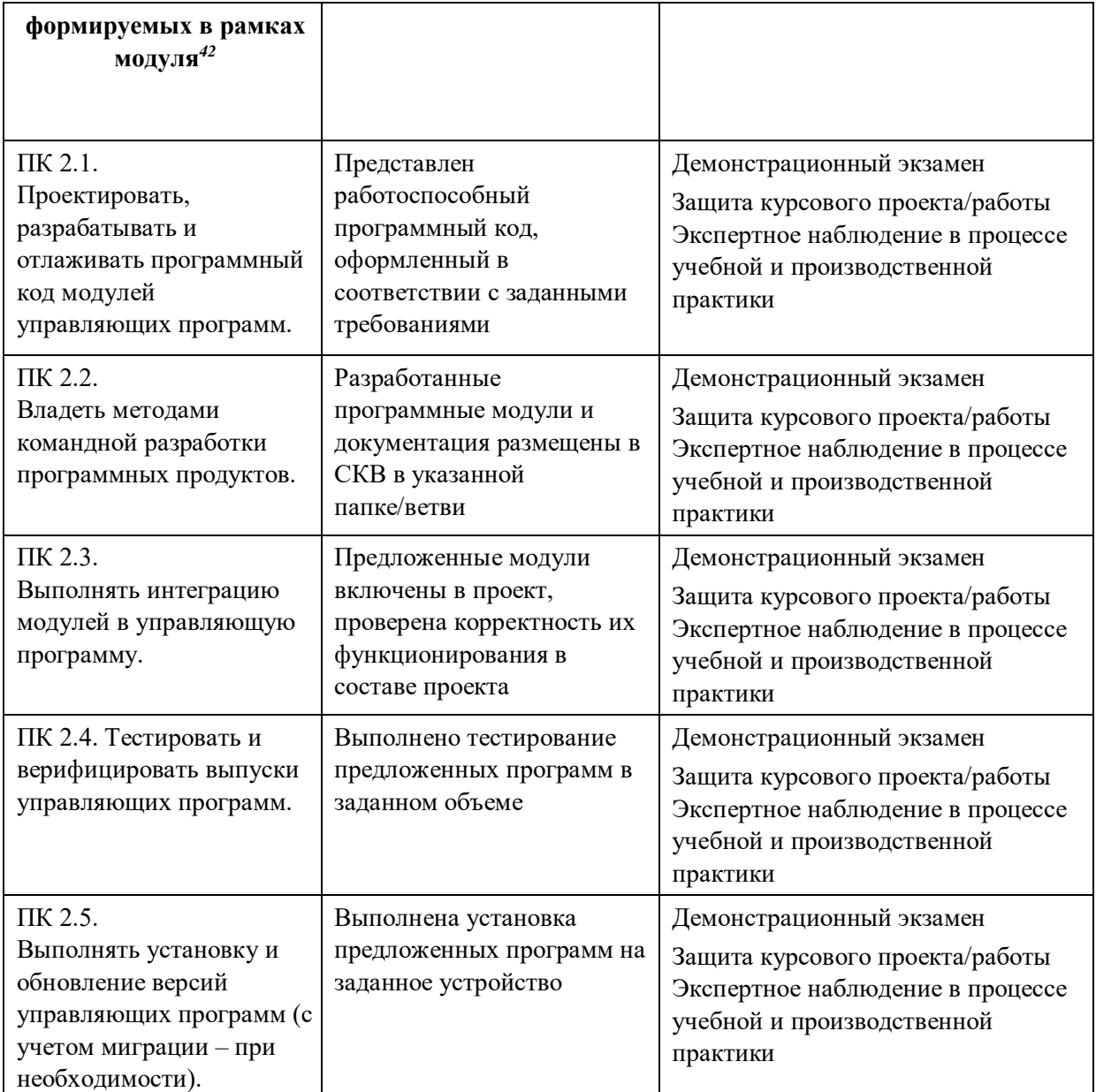

 $\overline{a}$ 

<sup>42</sup> Личностные результаты обучающихся учитываются в ходе оценки результатов освоения профессионального модуля

# **Приложение 2.3**

к ОПОП-П по специальности

09.02.01 Компьютерные системы и комплексы

# **РАБОЧАЯ ПРОГРАММА ПРОФЕССИОНАЛЬНОГО МОДУЛЯ**

# **ПМ.03 ТЕХНИЧЕСКОЕ ОБСЛУЖИВАНИЕ И РЕМОНТ КОМПЬЮТЕРНЫХ СИСТЕМ И КОМПЛЕКСОВ**

**Обязательный профессиональный блок** 

**2023 год**

# *СОДЕРЖАНИЕ*

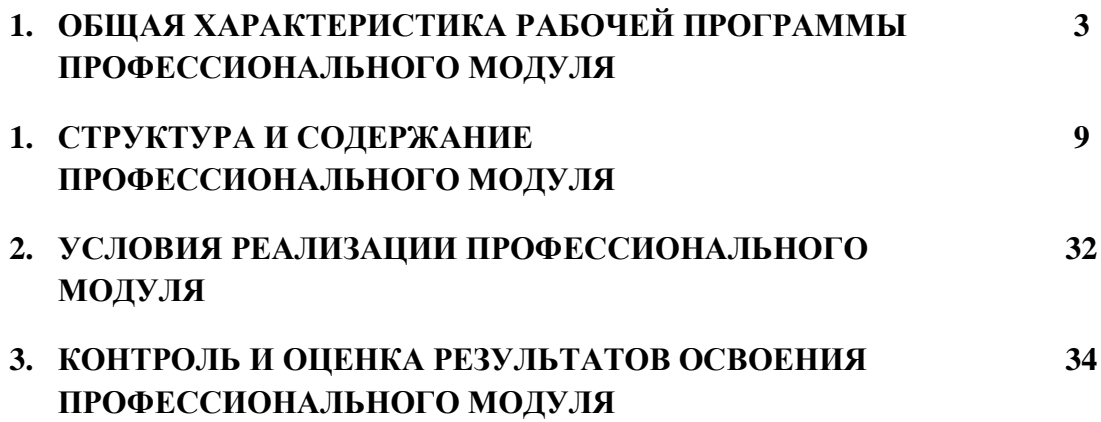

## **1. ОБЩАЯ ХАРАКТЕРИСТИКА РАБОЧЕЙ ПРОГРАММЫ ПРОФЕССИОНАЛЬНОГО МОДУЛЯ**

### **ПМ.03 Техническое обслуживание и ремонт компьютерных систем и комплексов 1.1. Цель и планируемые результаты освоения профессионального модуля**

В результате изучения профессионального модуля обучающийся должен освоить основной вид деятельности техническое обслуживание и ремонт компьютерных систем и комплексов и соответствующие ему общие компетенции и профессиональные компетенции: 1.1.1. Перечень общих компетенций

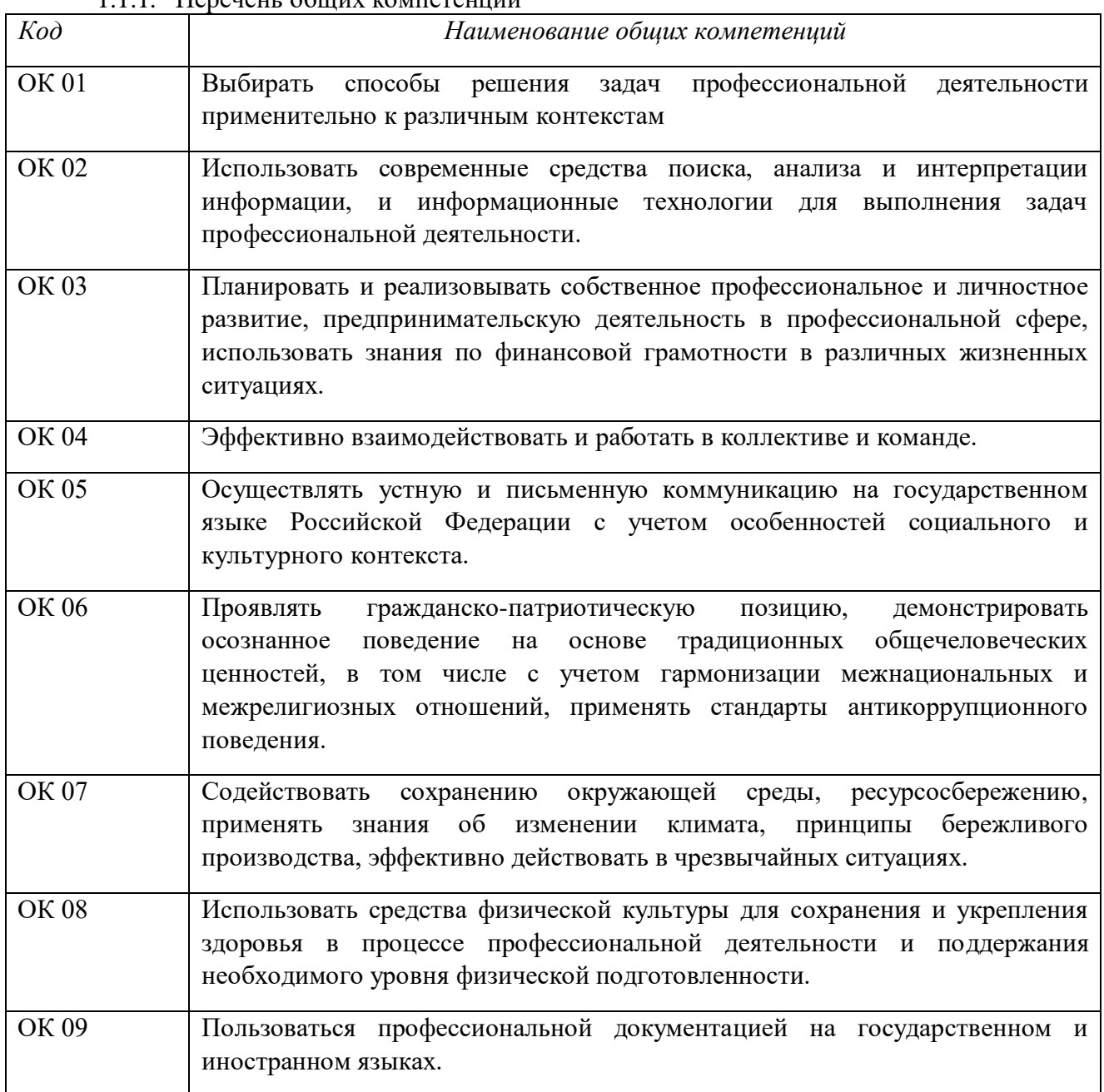

### 1.1.2. Перечень профессиональных компетенций

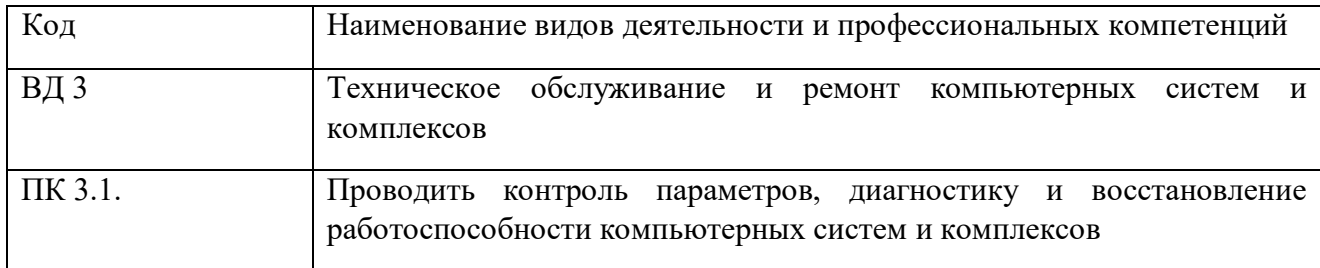

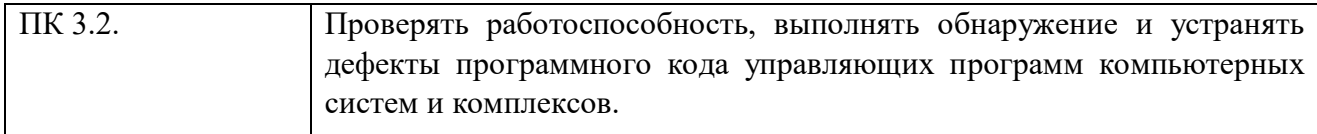

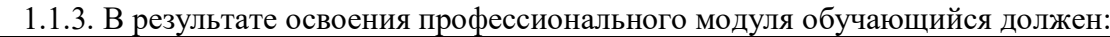

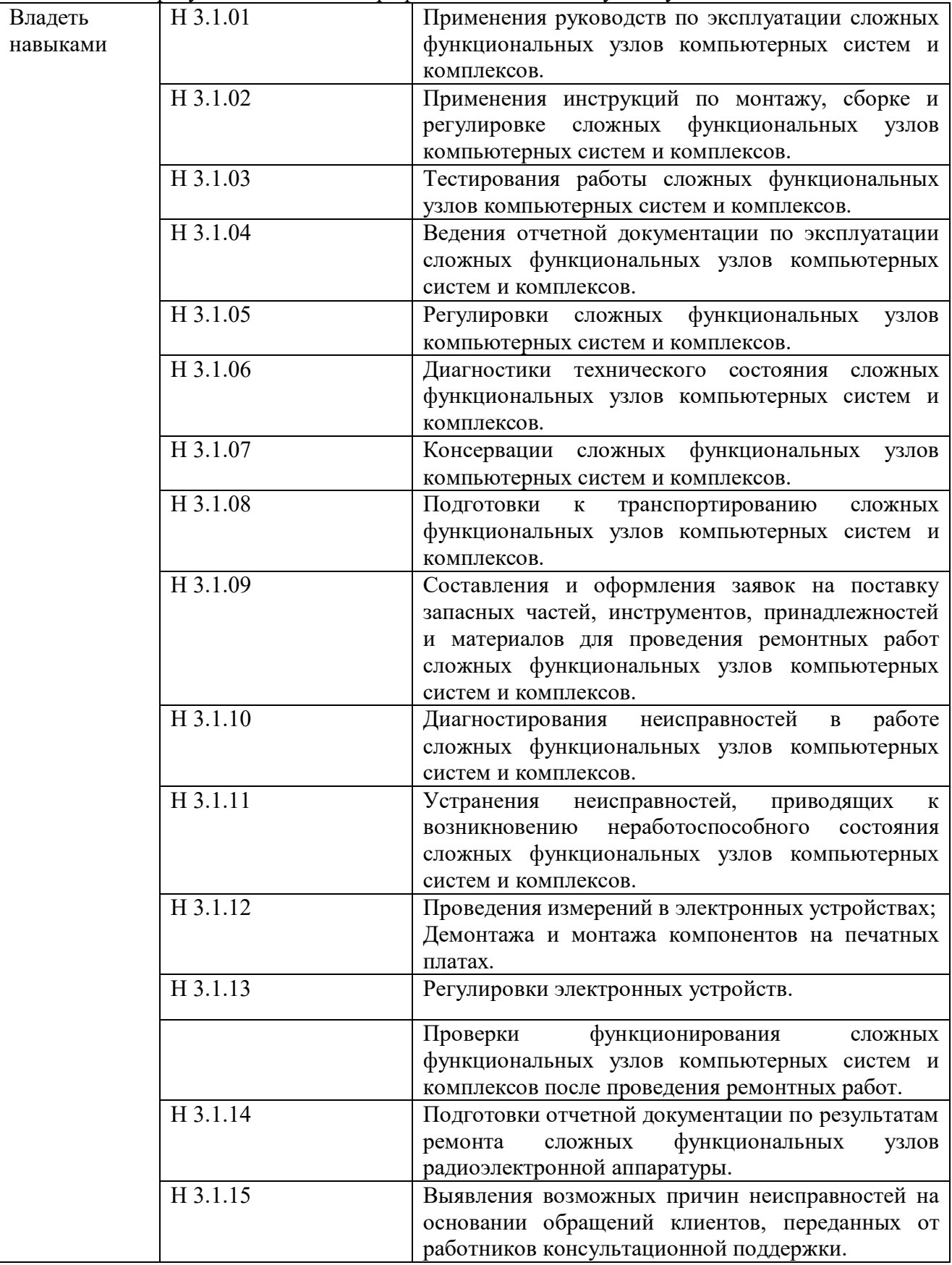

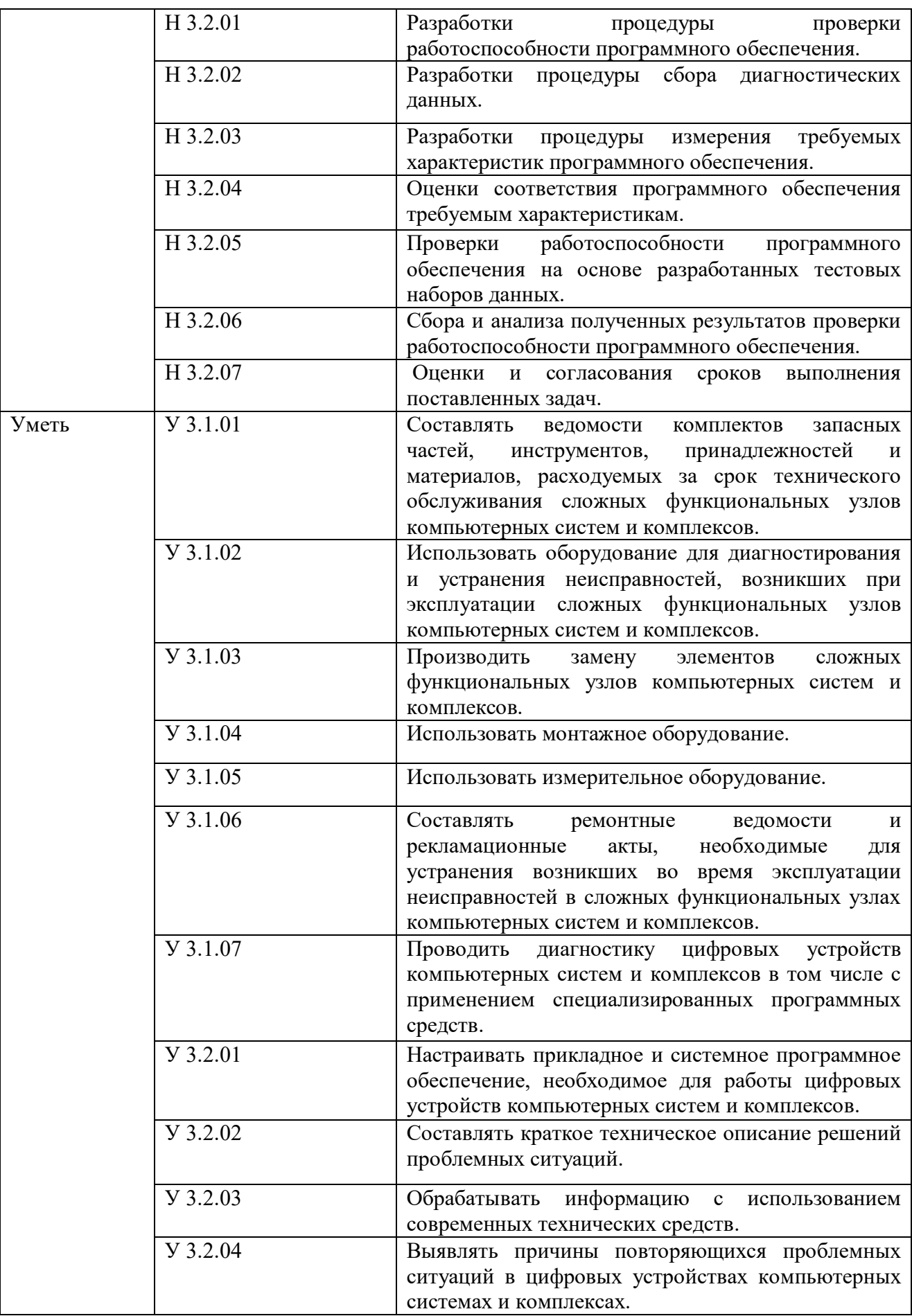

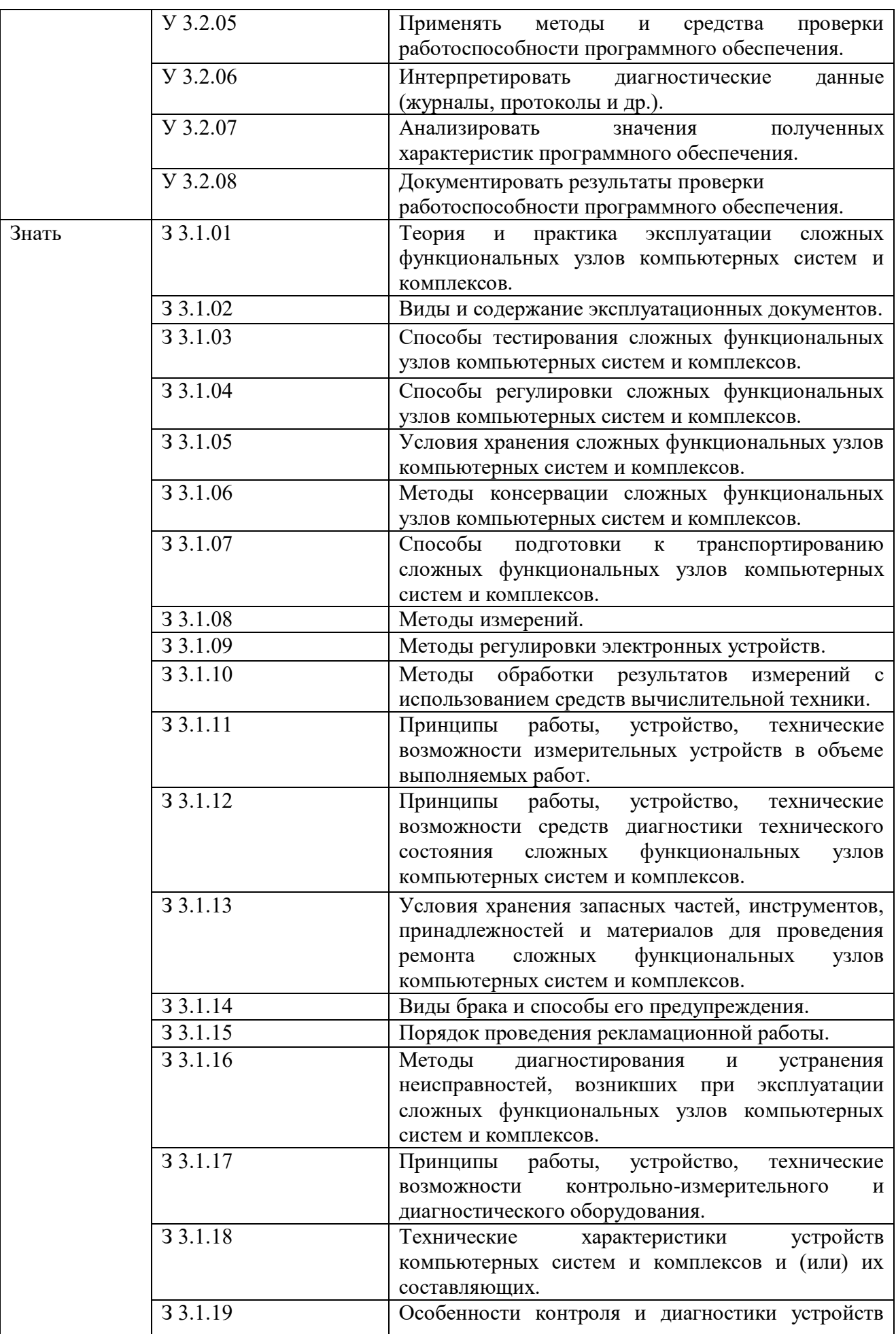

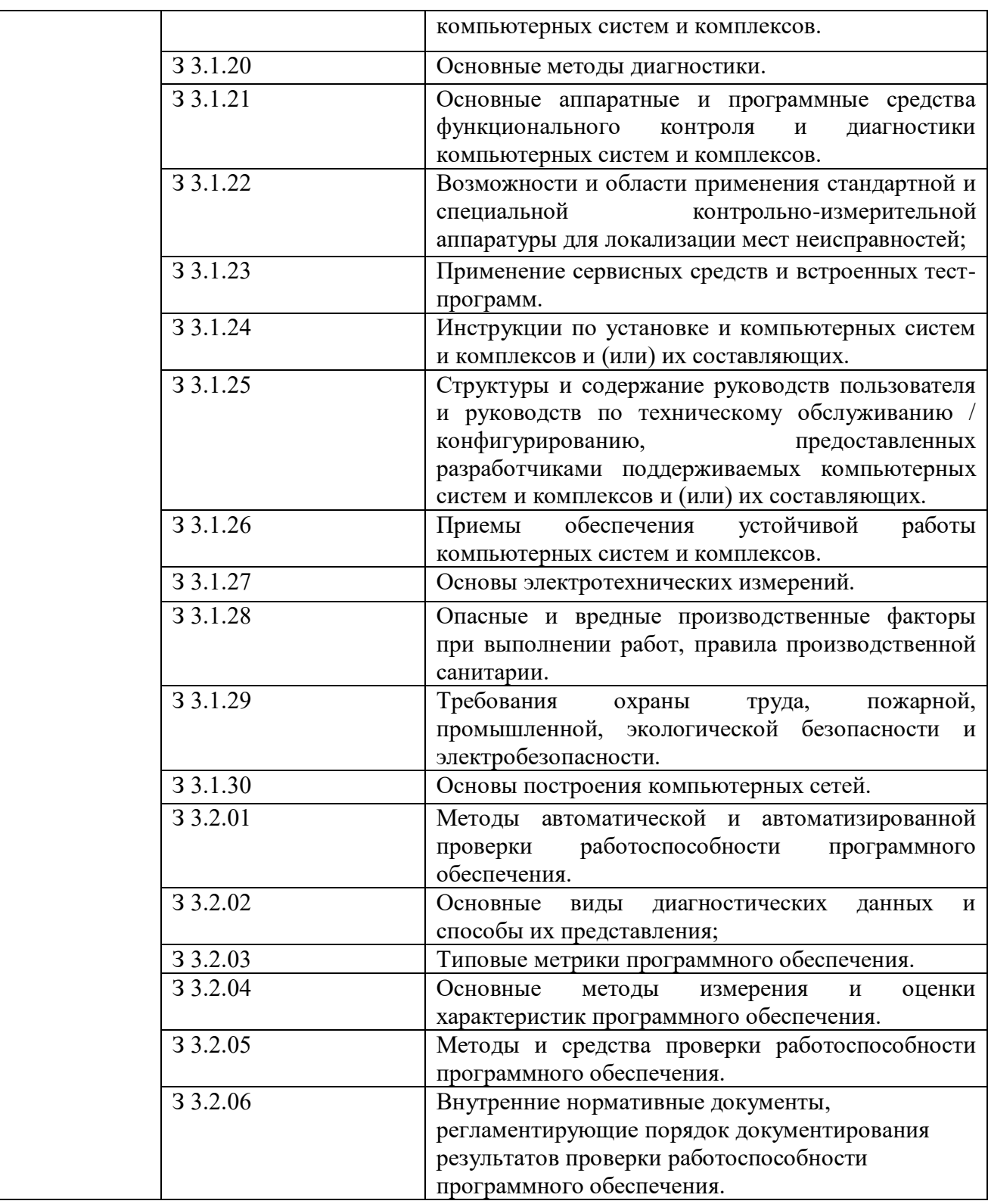

### **1.2. Количество часов, отводимое на освоение профессионального модуля**

Всего часов 468

в том числе в форме практической подготовки 322

#### Из них на освоение МДК 288

МДК.03.01 Техническое обслуживание и ремонт аппаратной части компьютерных систем и комплексов - 174

МДК.03.02 Настройка и обеспечение функционирования программных средств компьютерных систем и комплексов - 114

в том числе самостоятельная работа*\_\_\_\_-\_\_\_\_\_\_*

курсовой проект - 30

практики, в том числе учебная 72

производственная 108

Промежуточная аттестация проводится в форме Экзамена.

## **2. СТРУКТУРА И СОДЕРЖАНИЕ ПРОФЕССИОНАЛЬНОГО МОДУЛЯ**

### **2.1. Структура профессионального модуля**

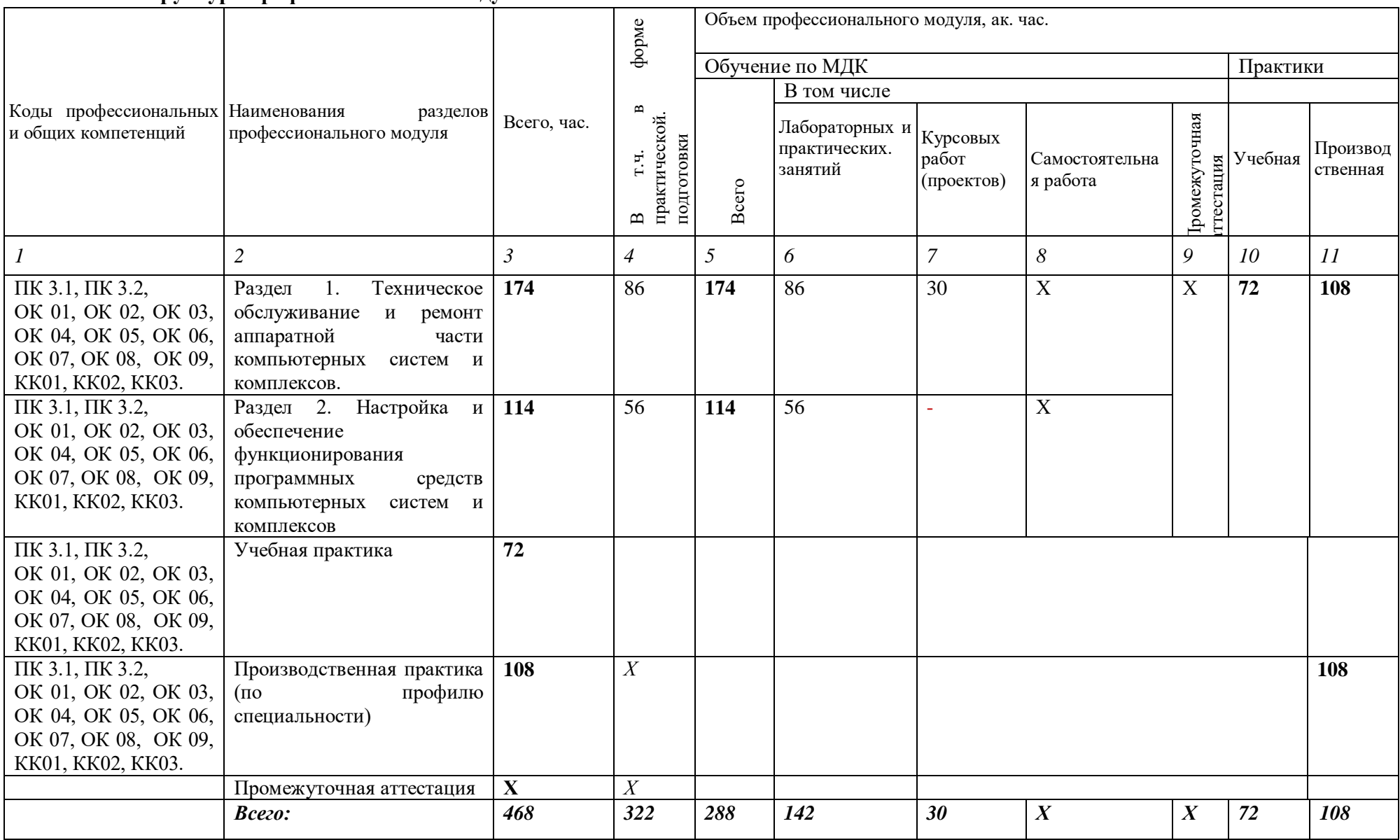

# **2.2. Тематический план и содержание профессионального модуля (ПМ)**

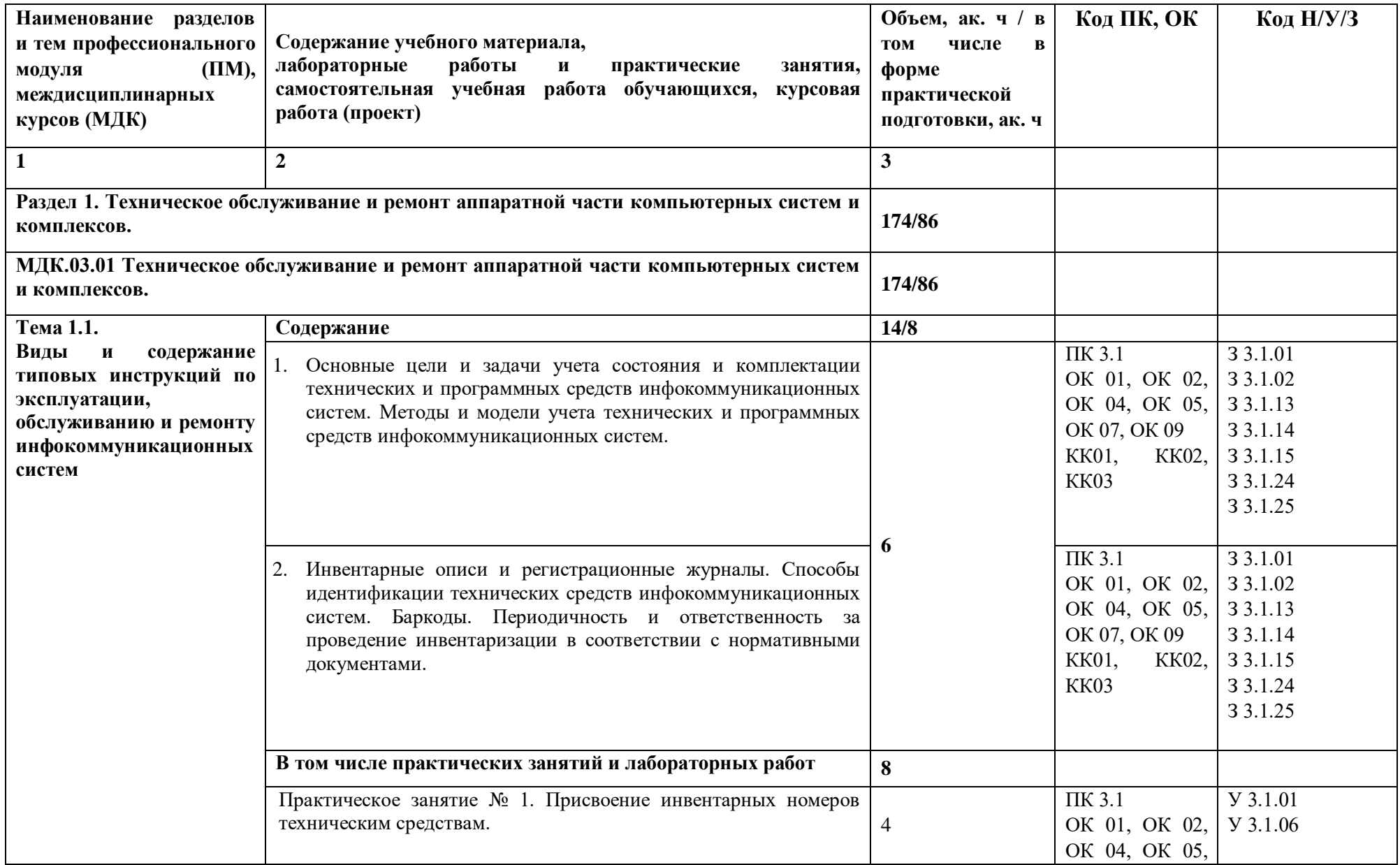

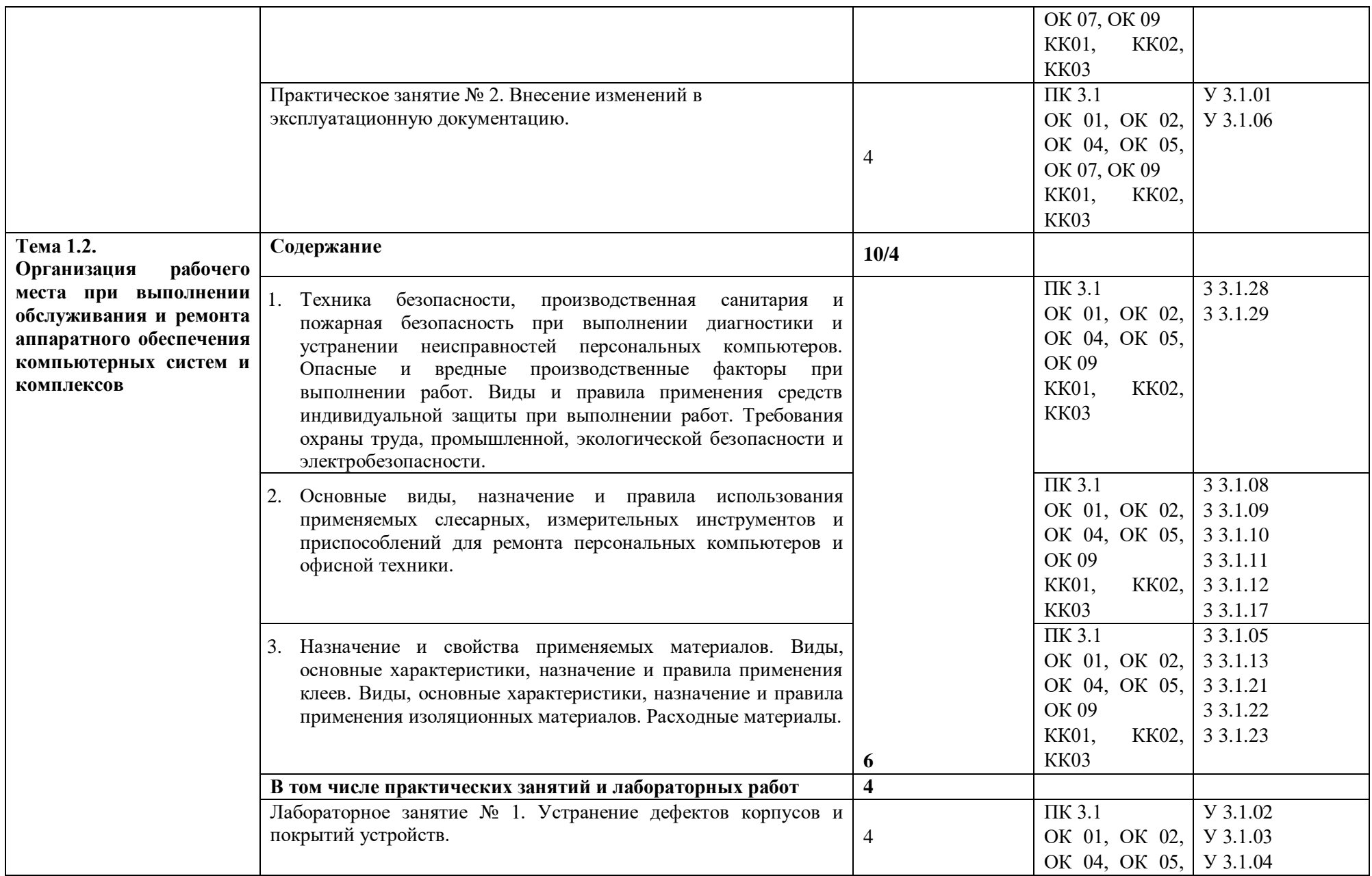

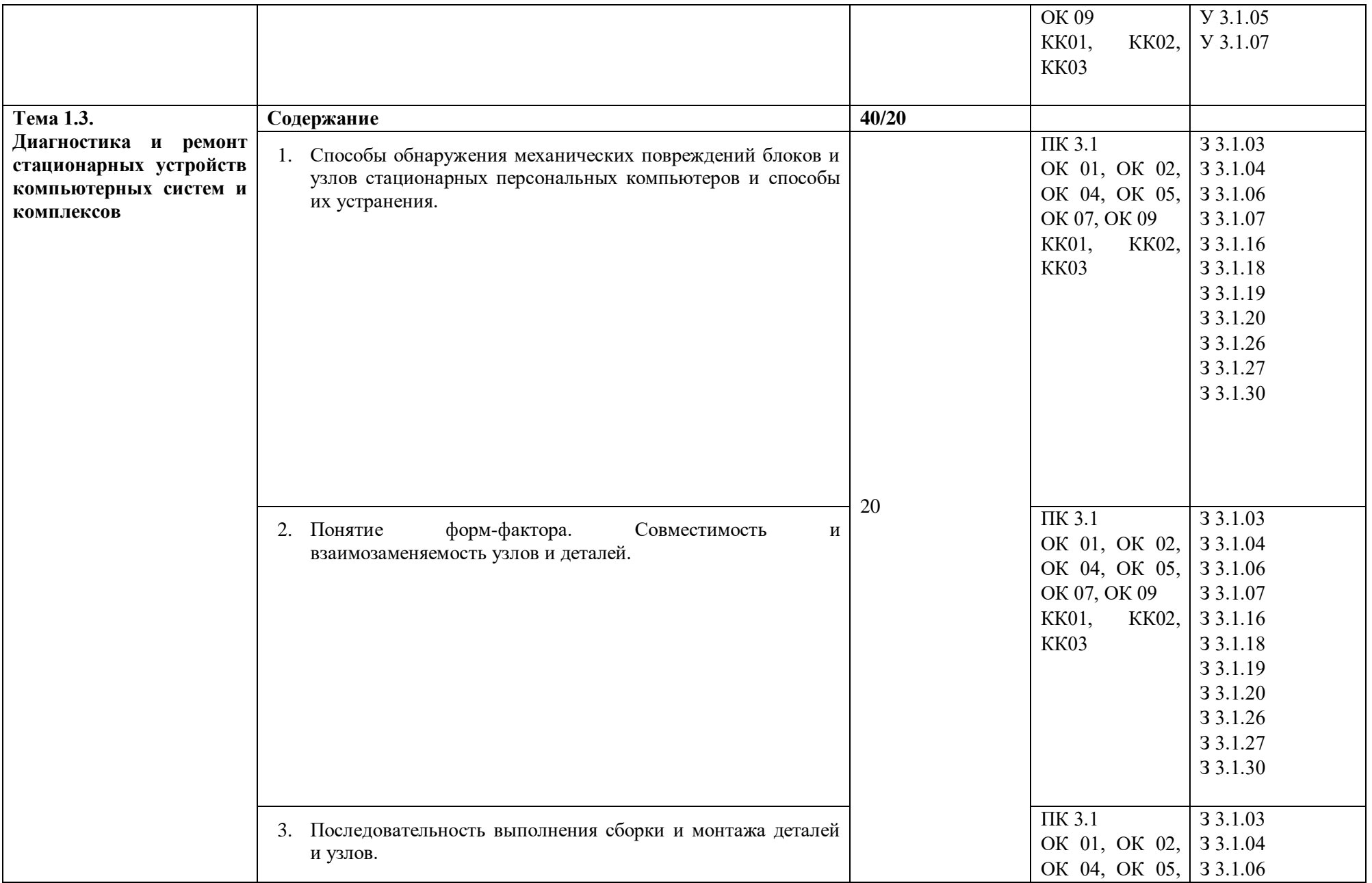

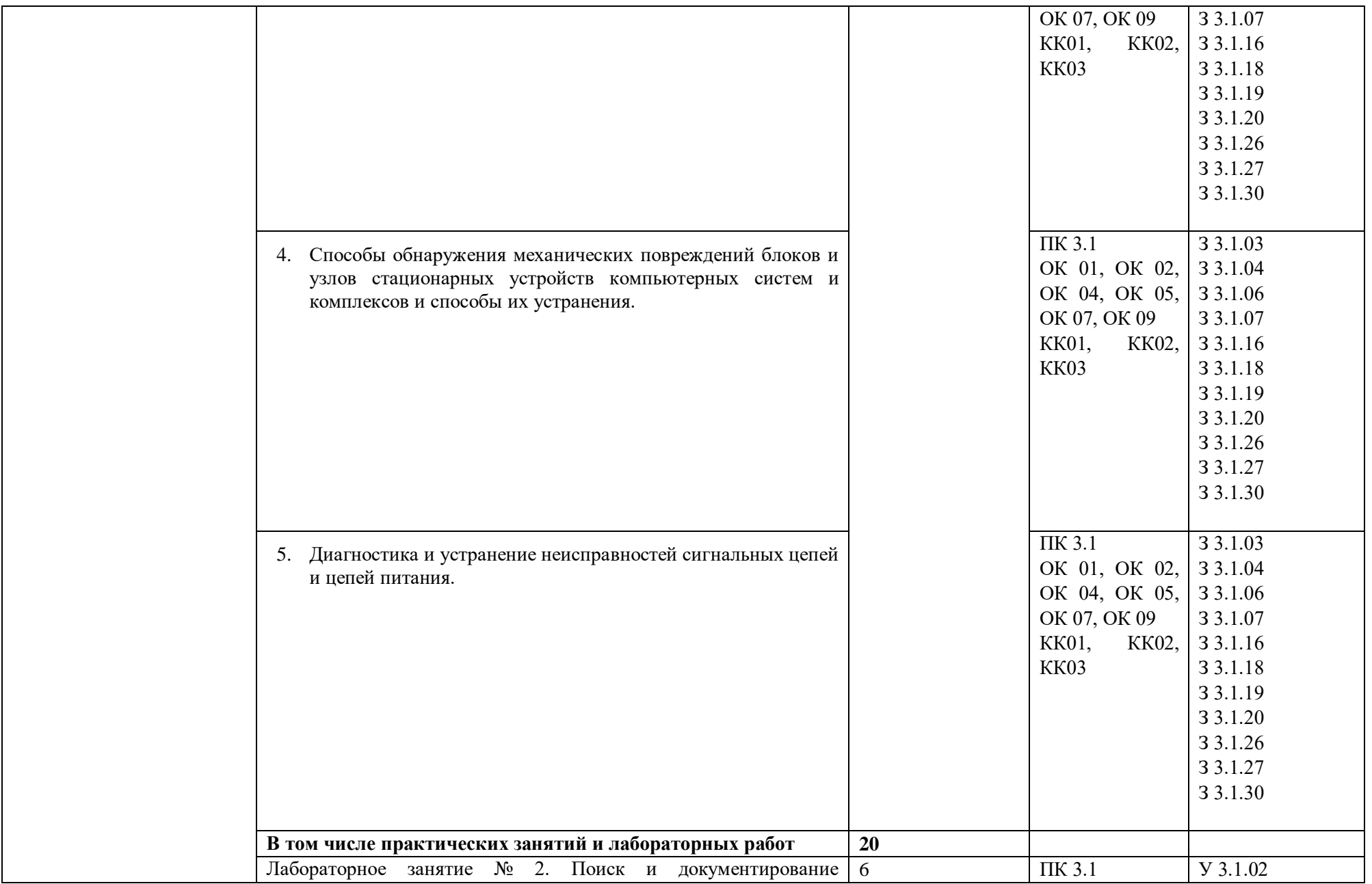

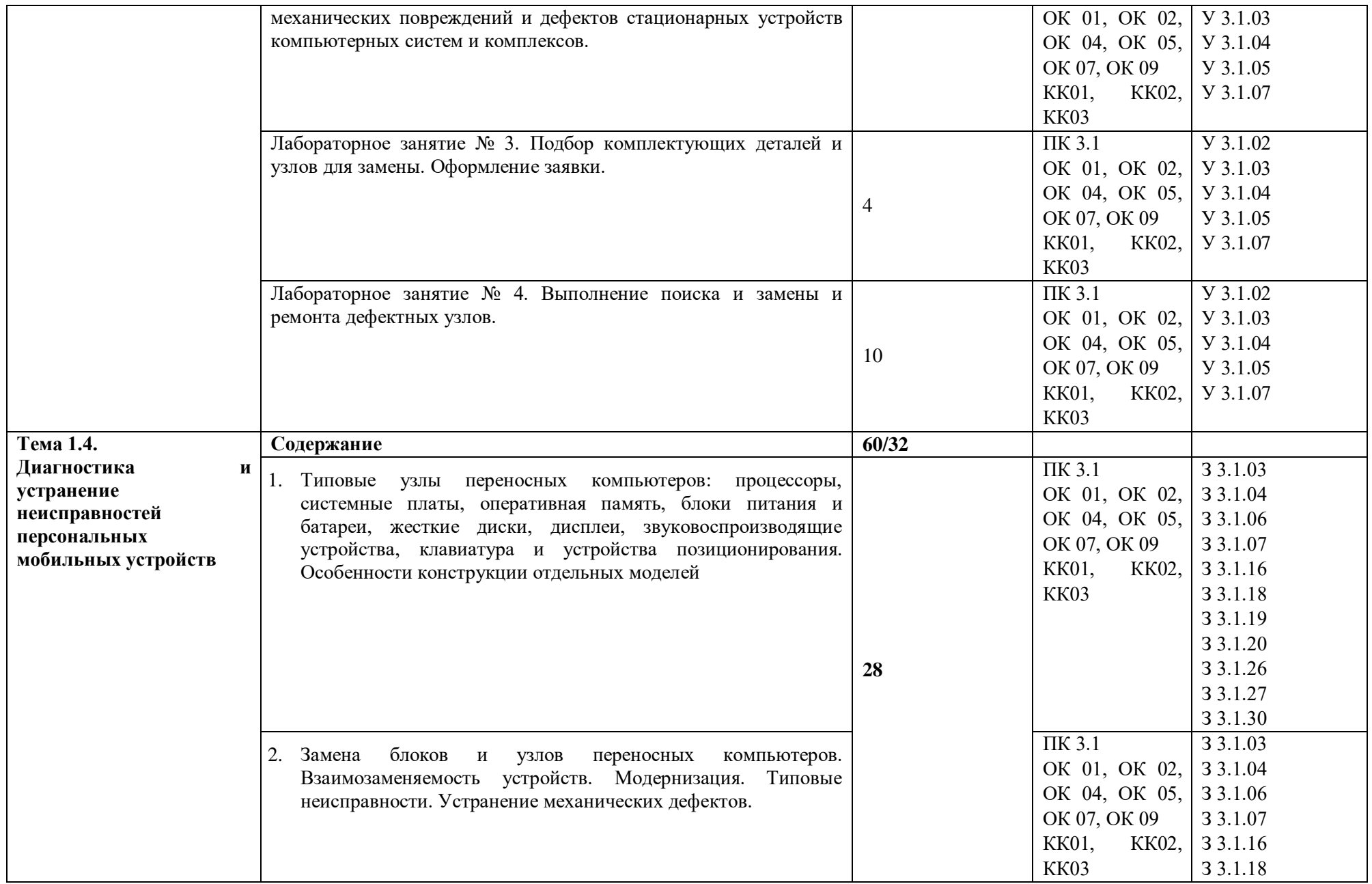

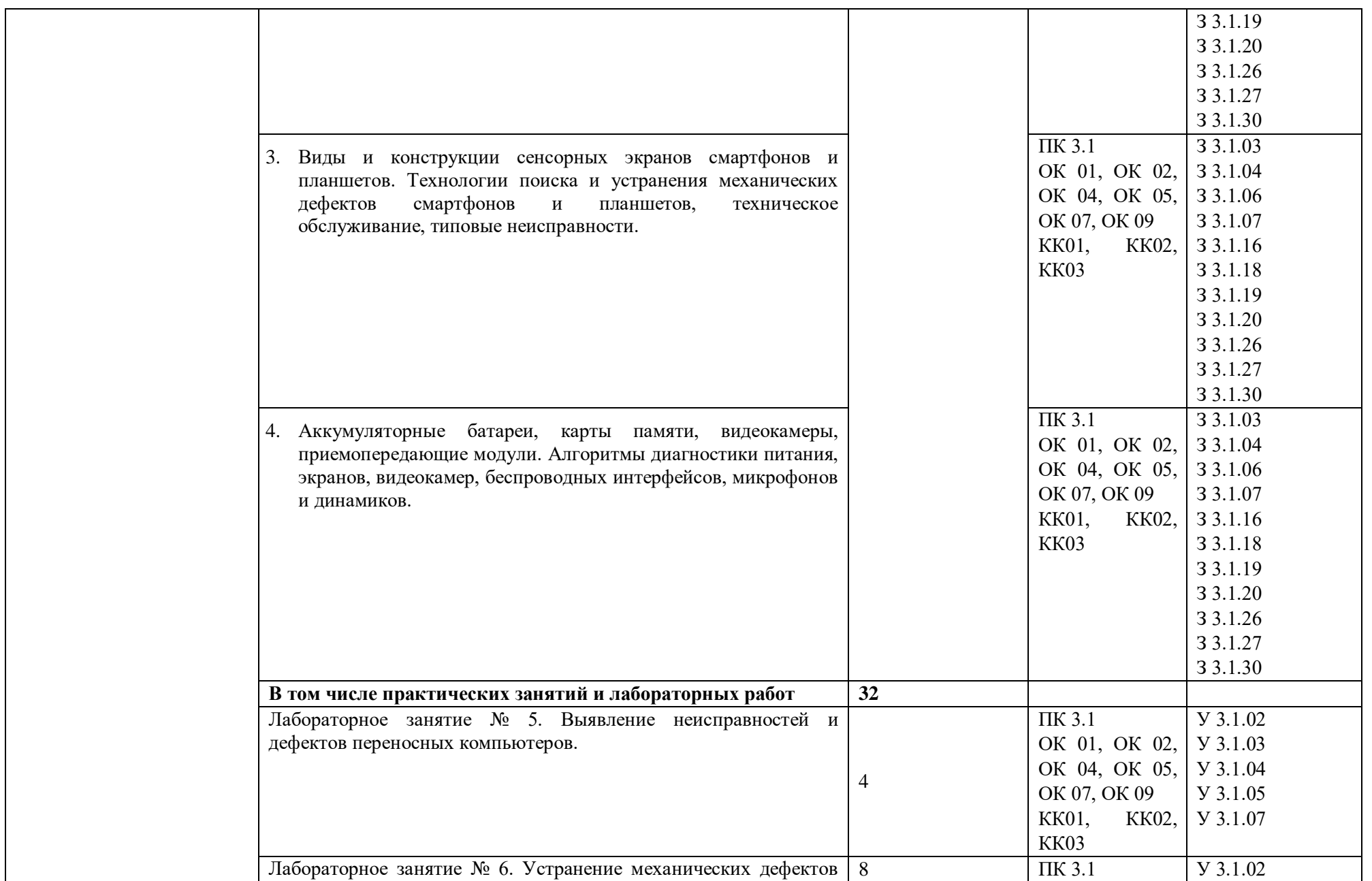

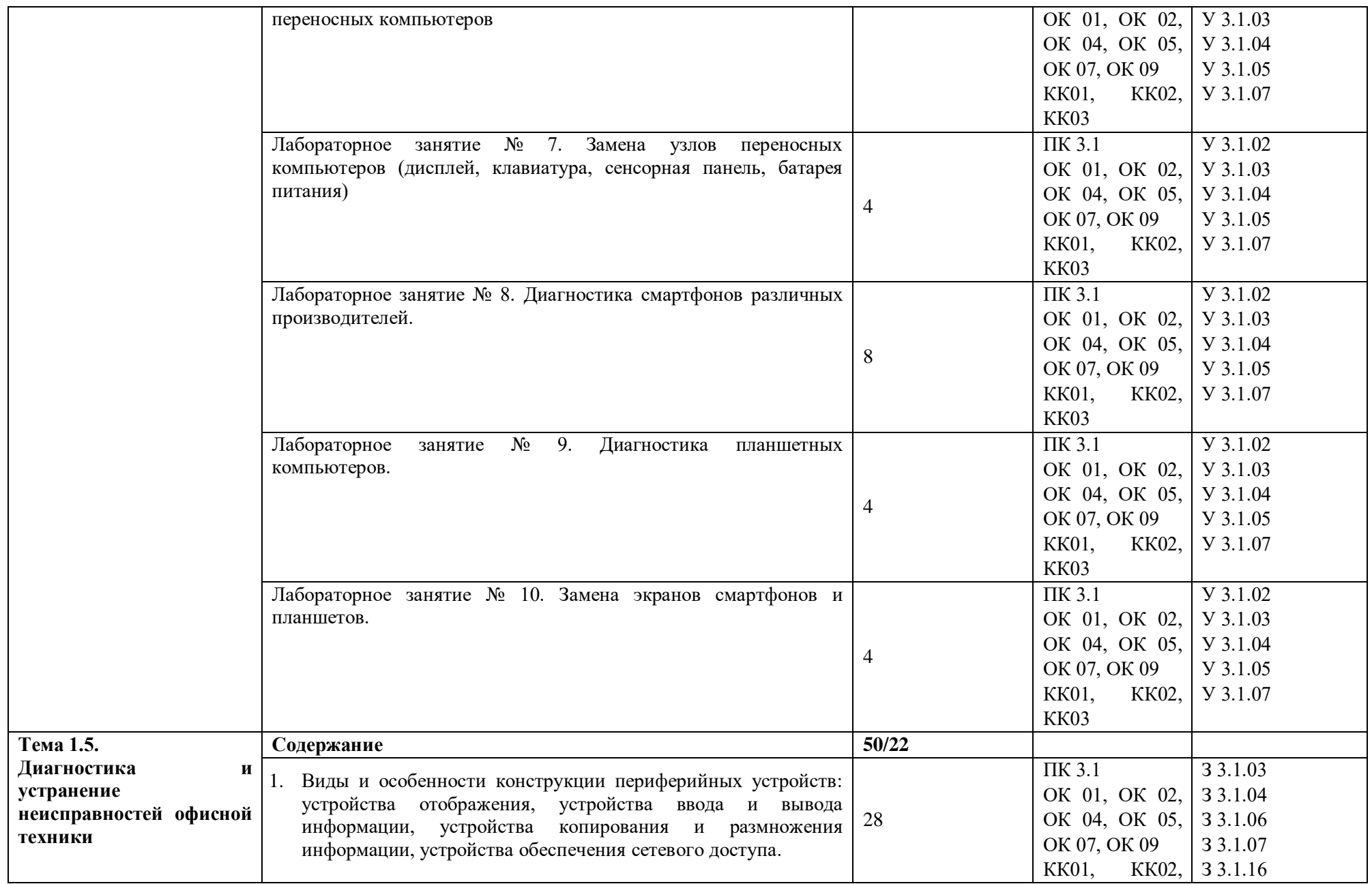

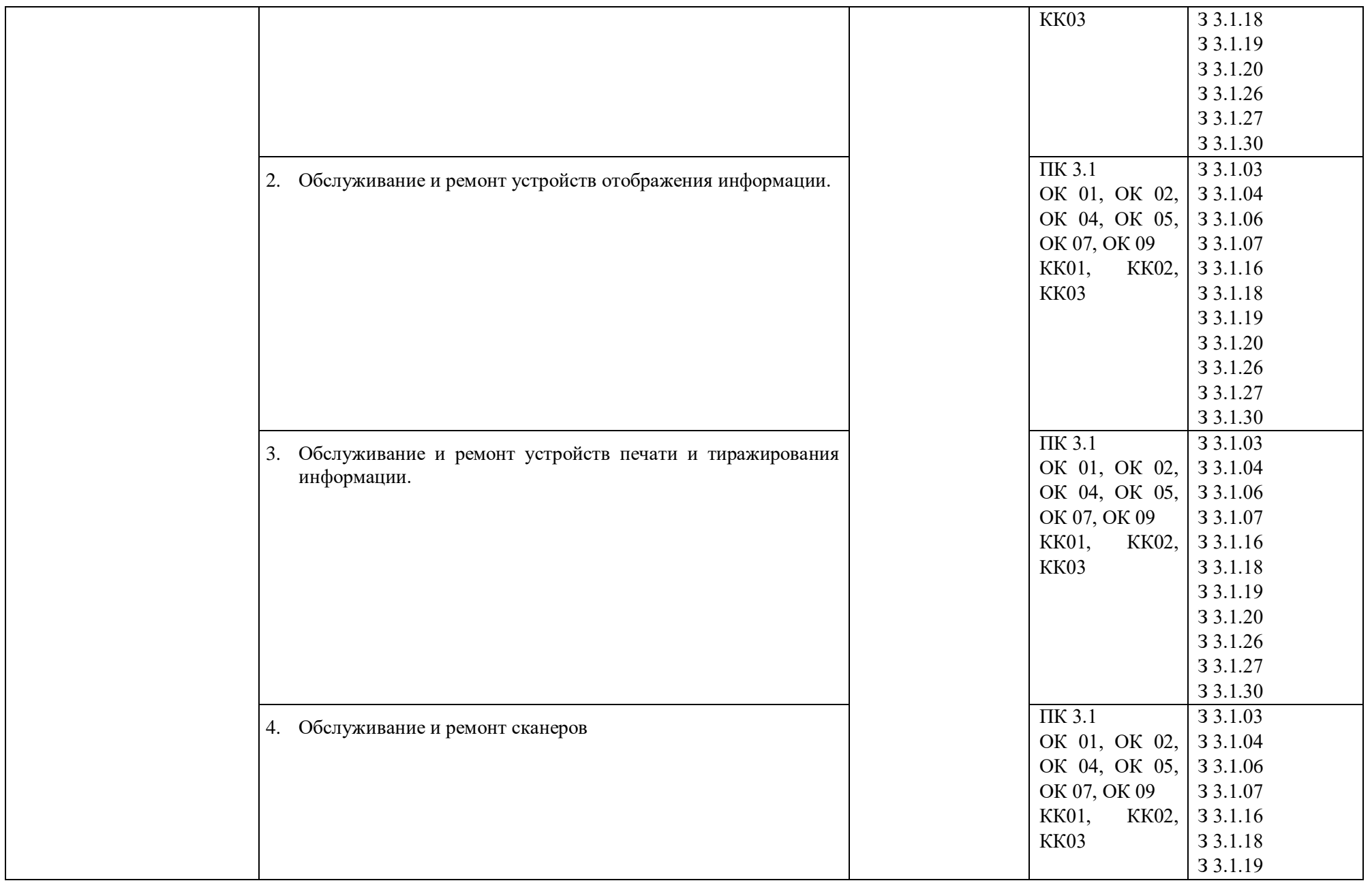

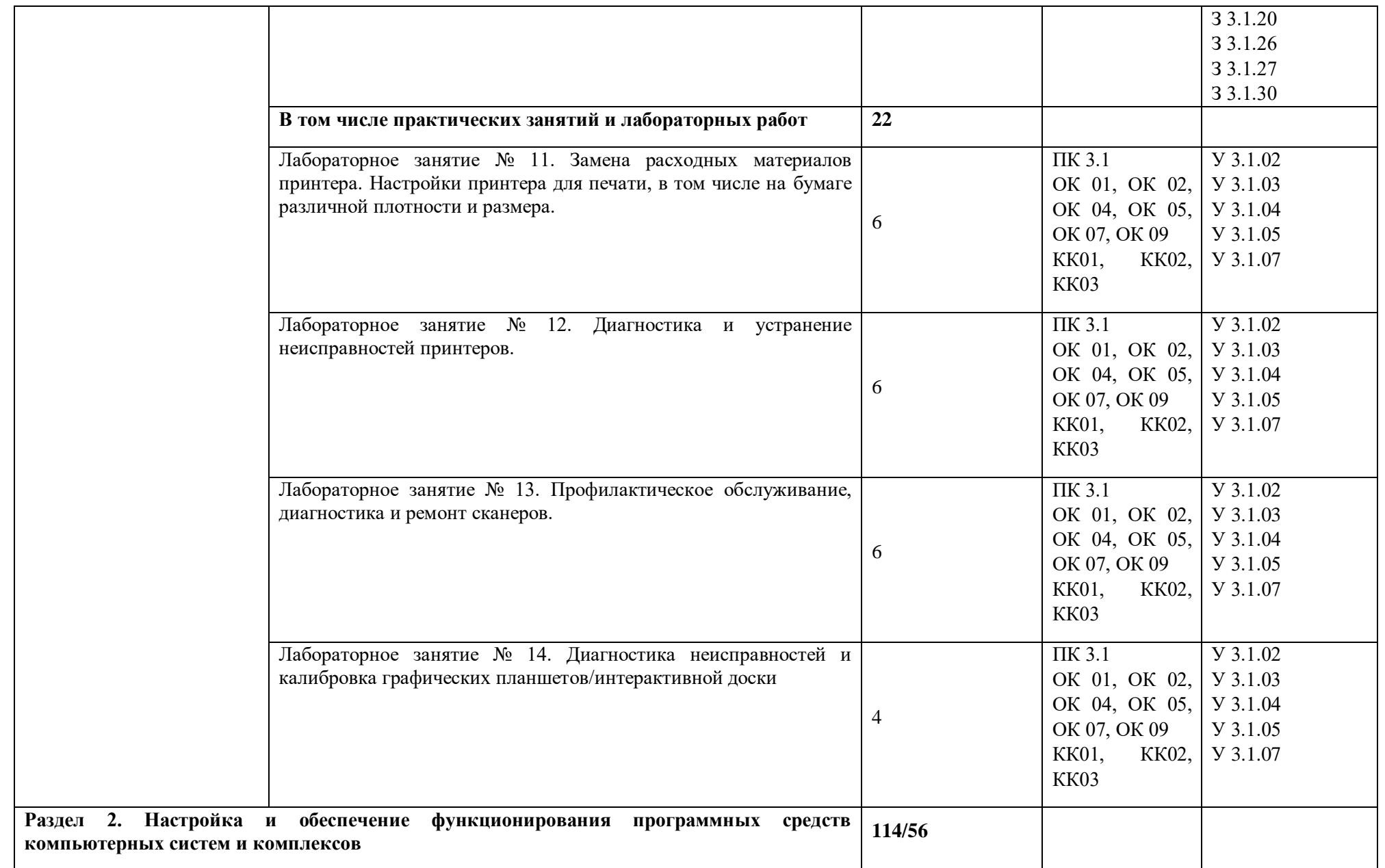

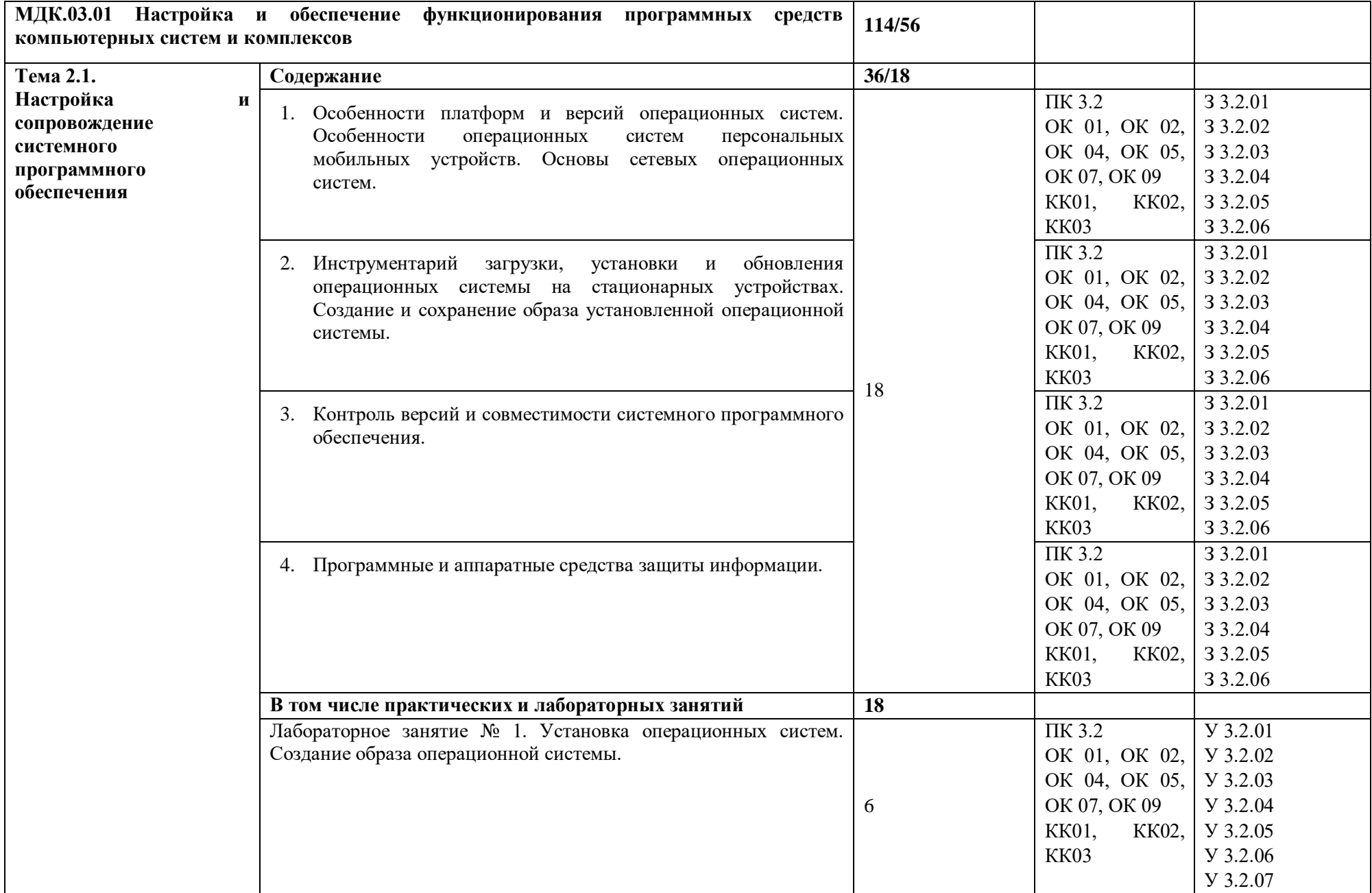

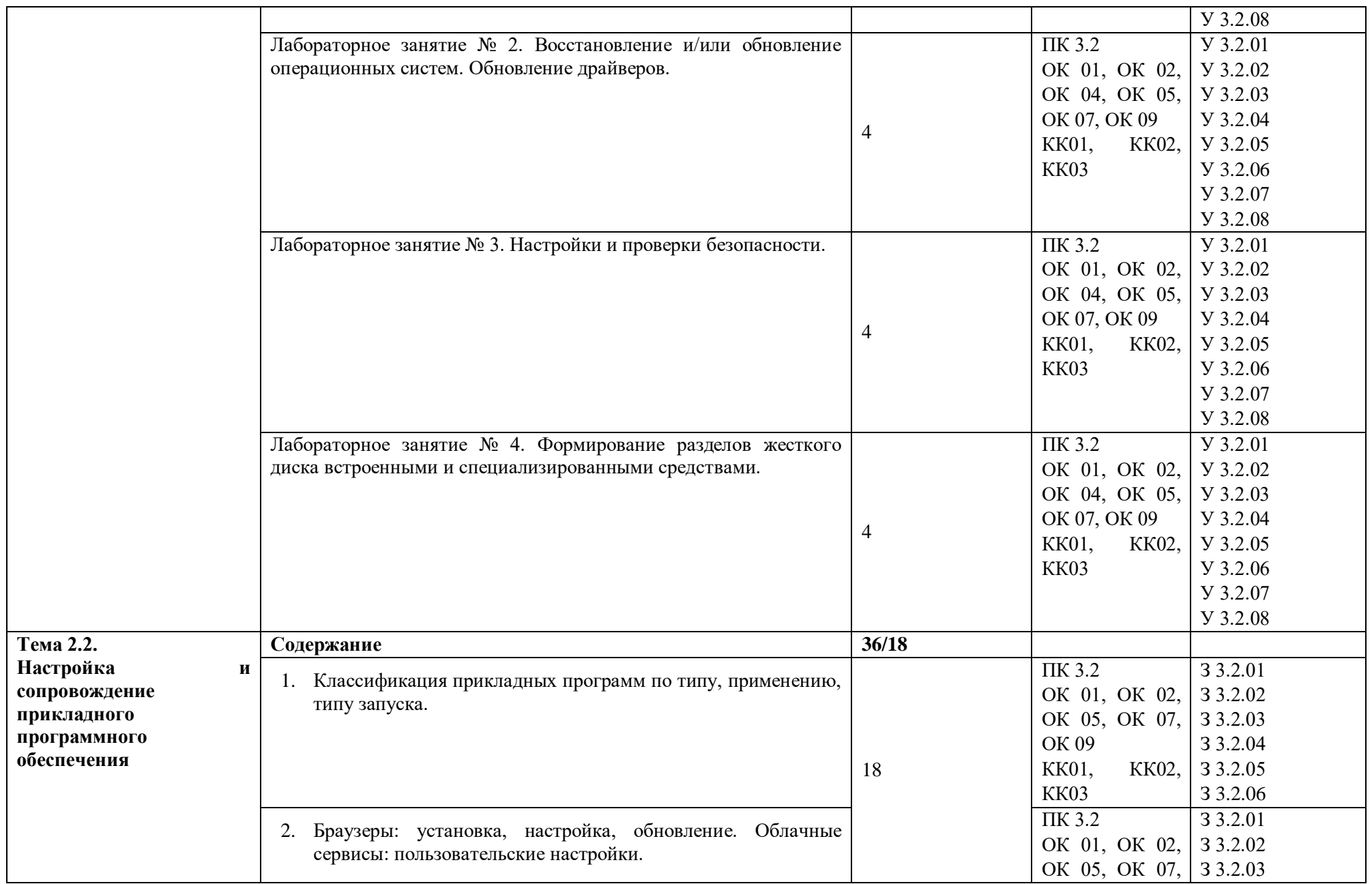

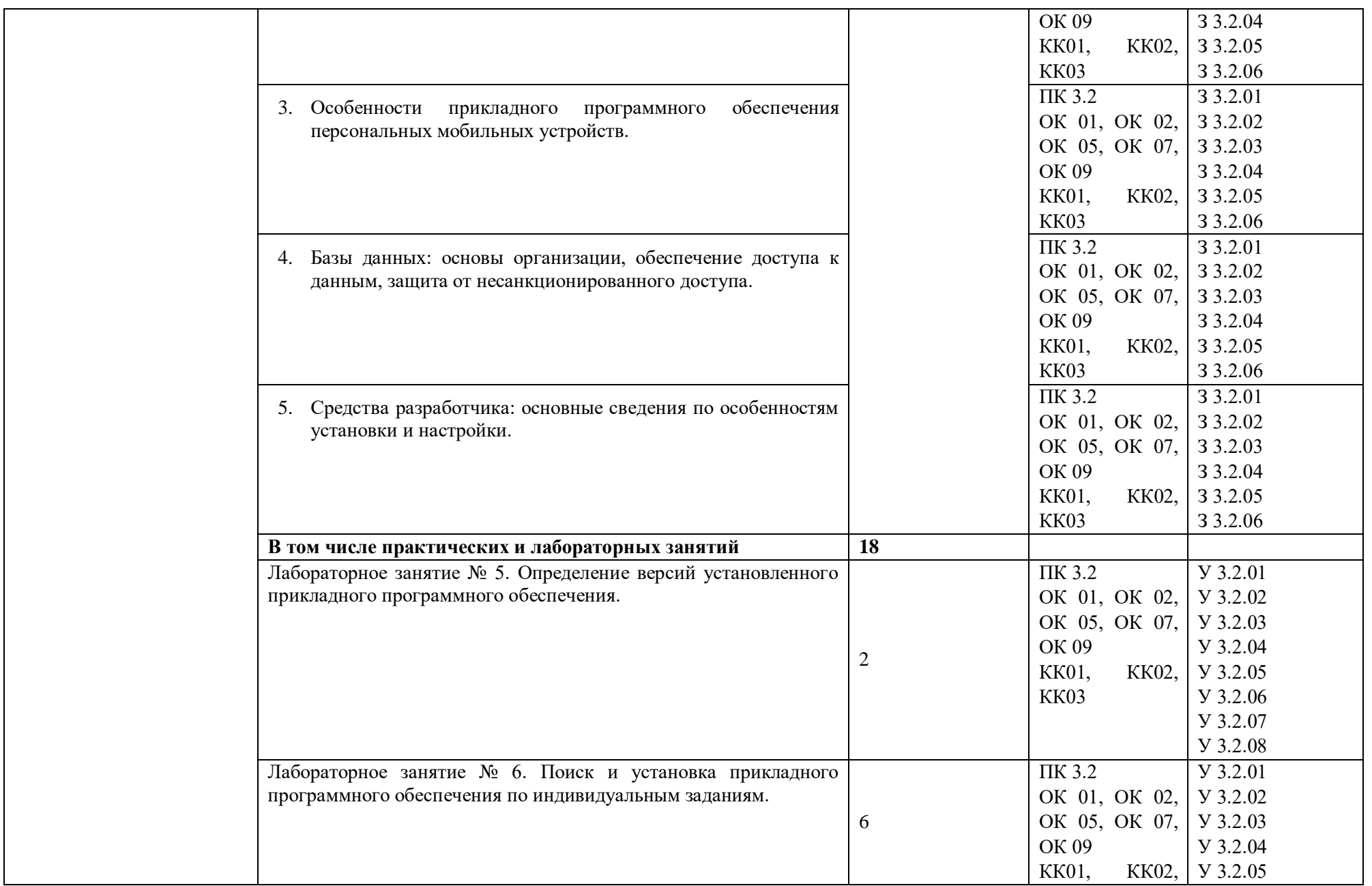
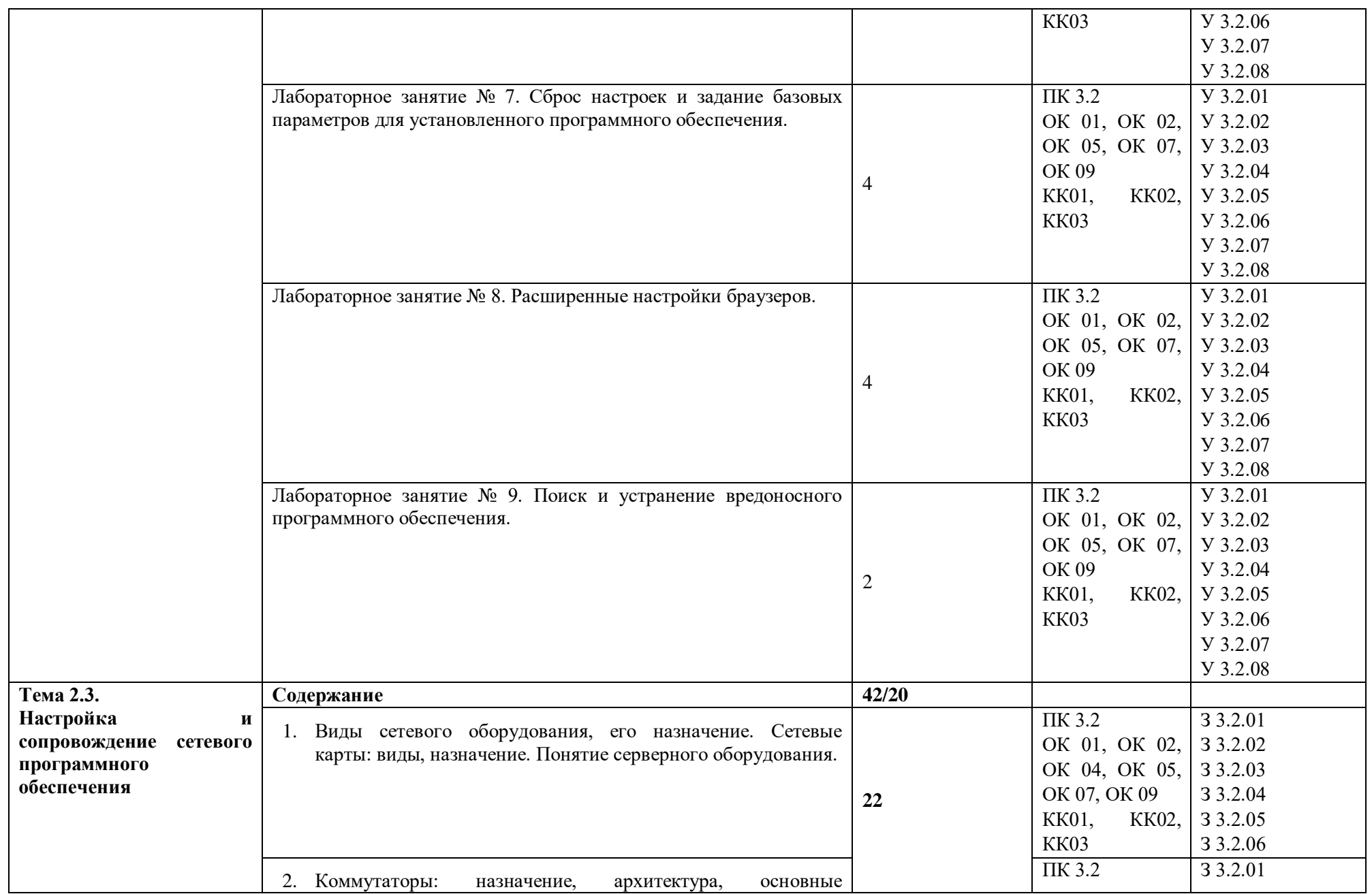

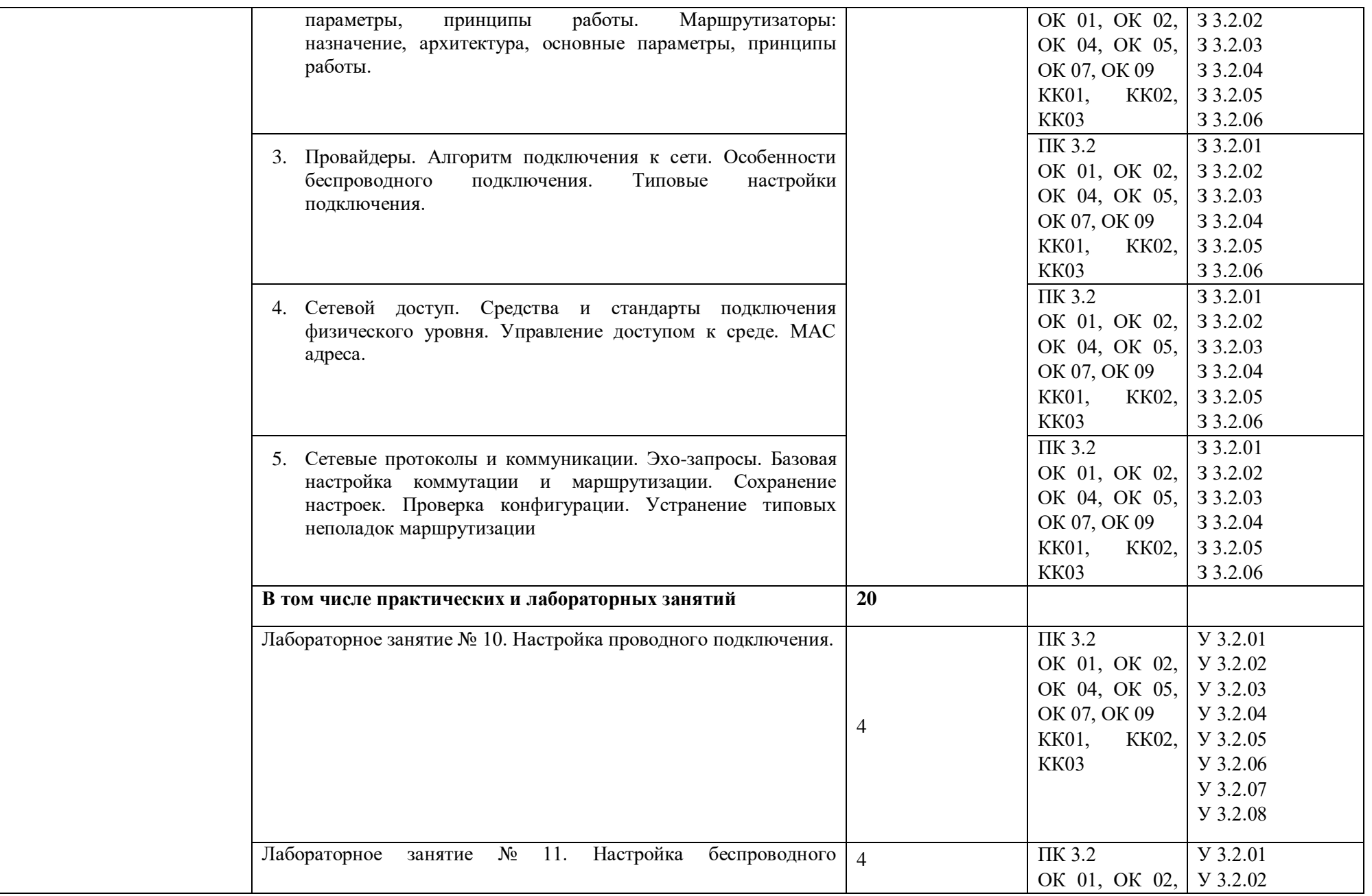

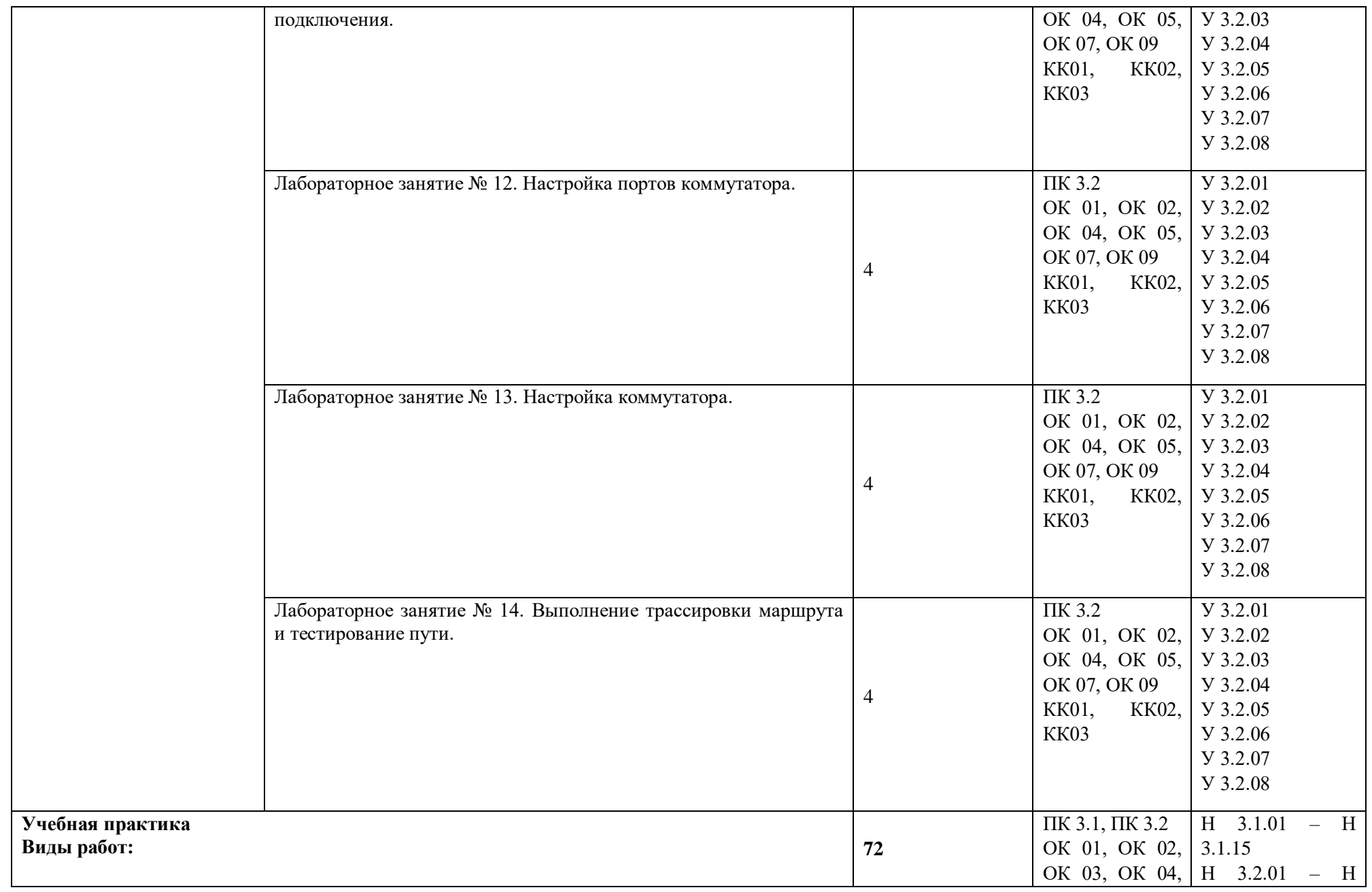

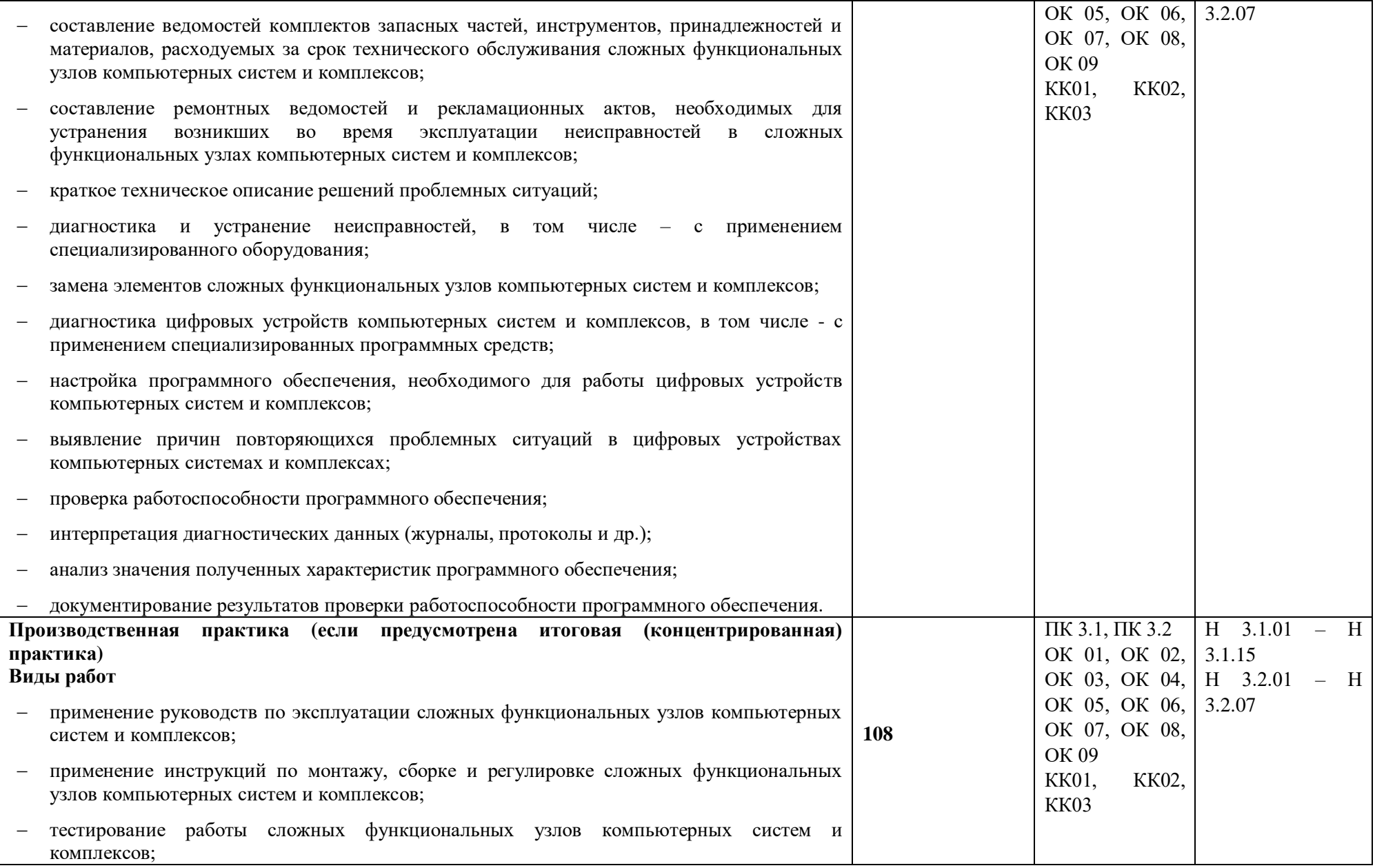

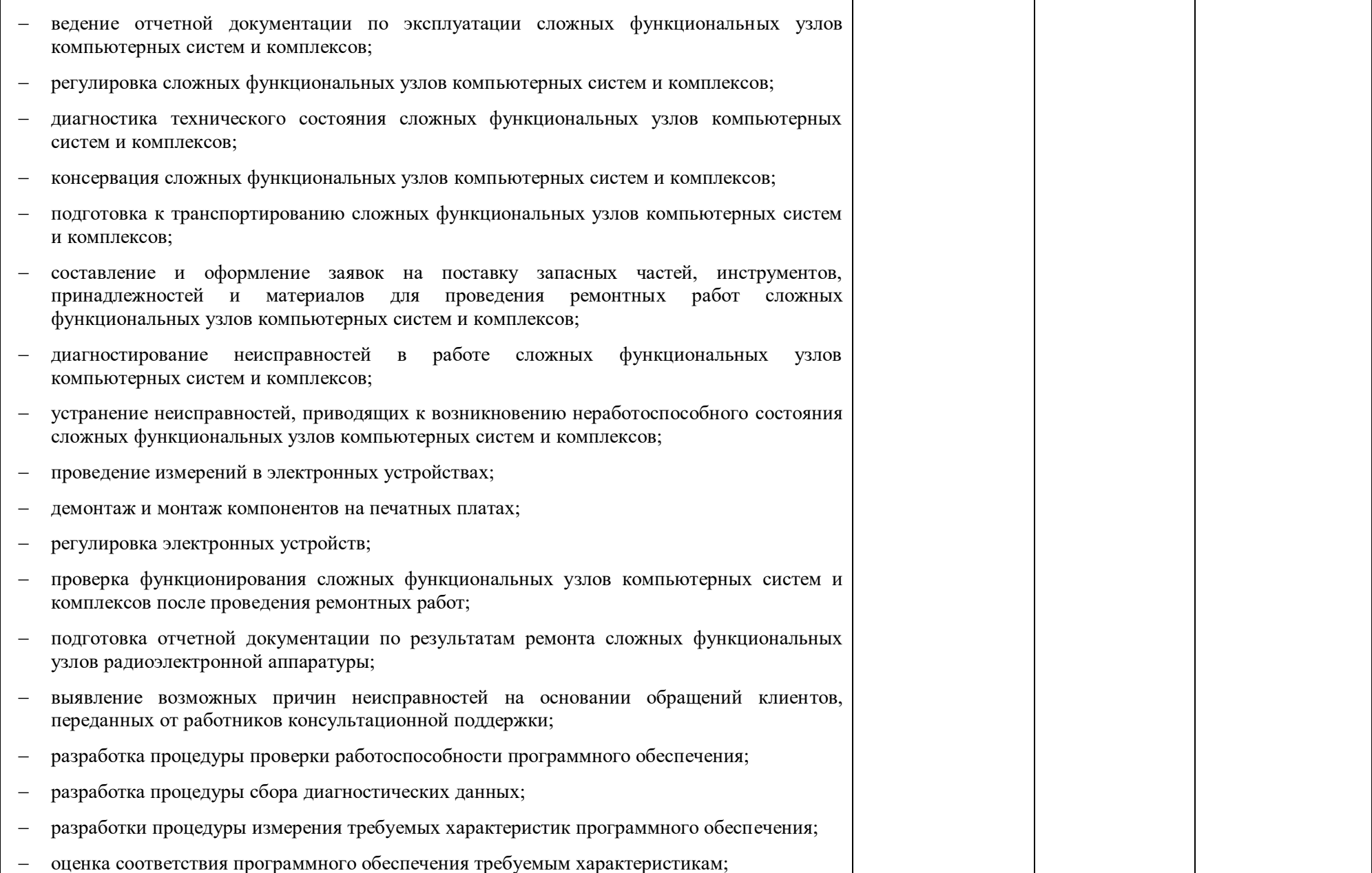

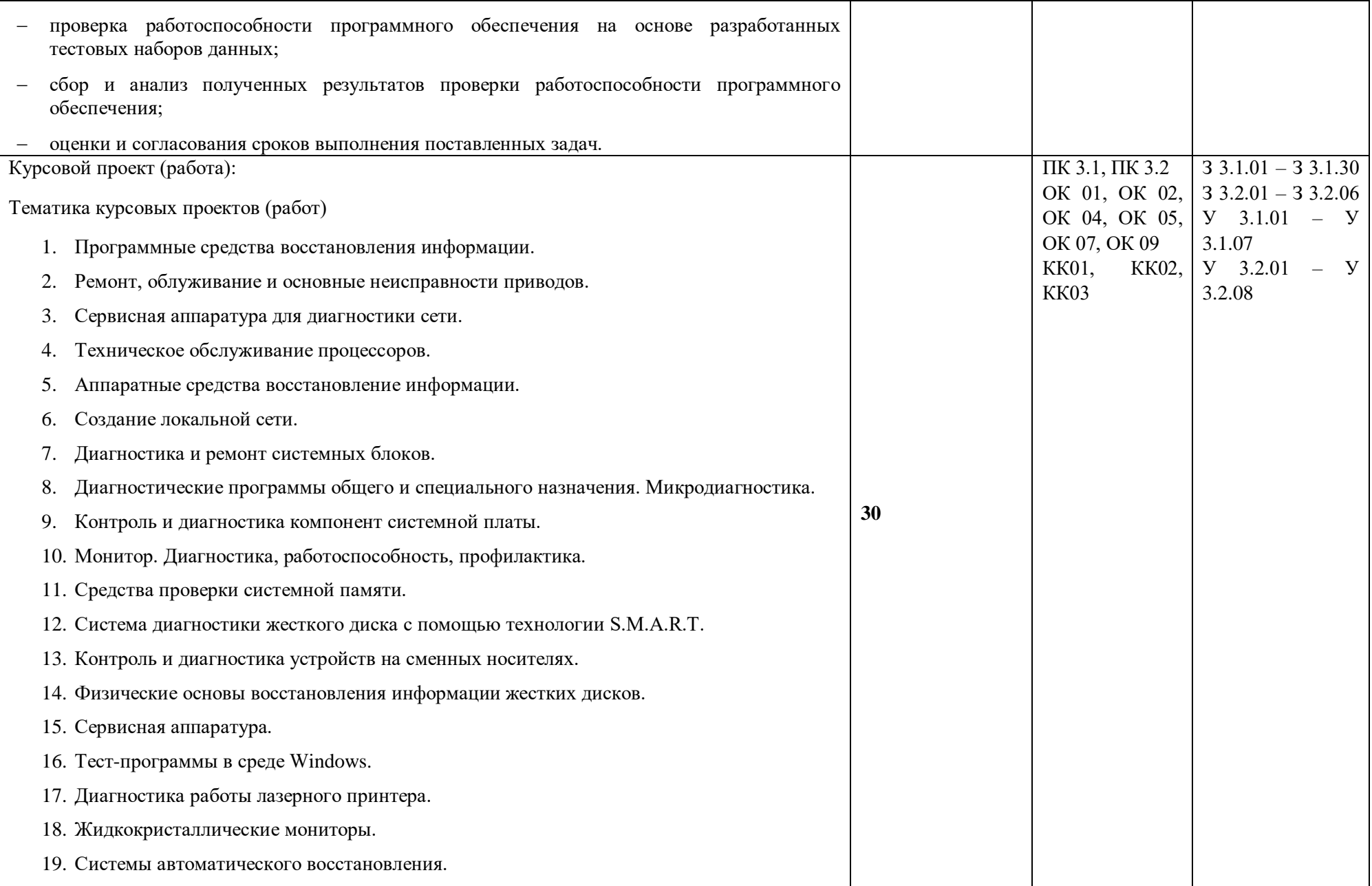

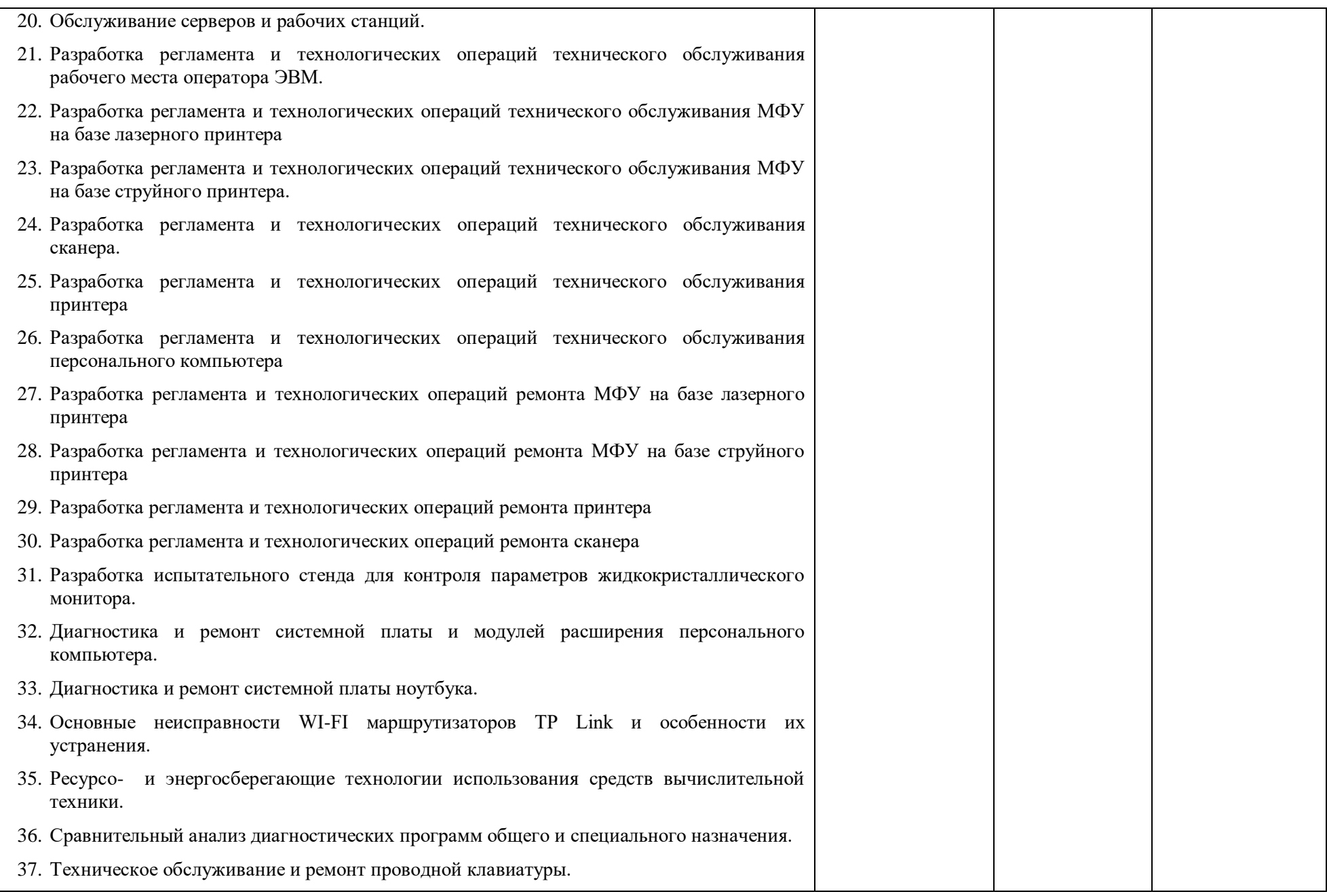

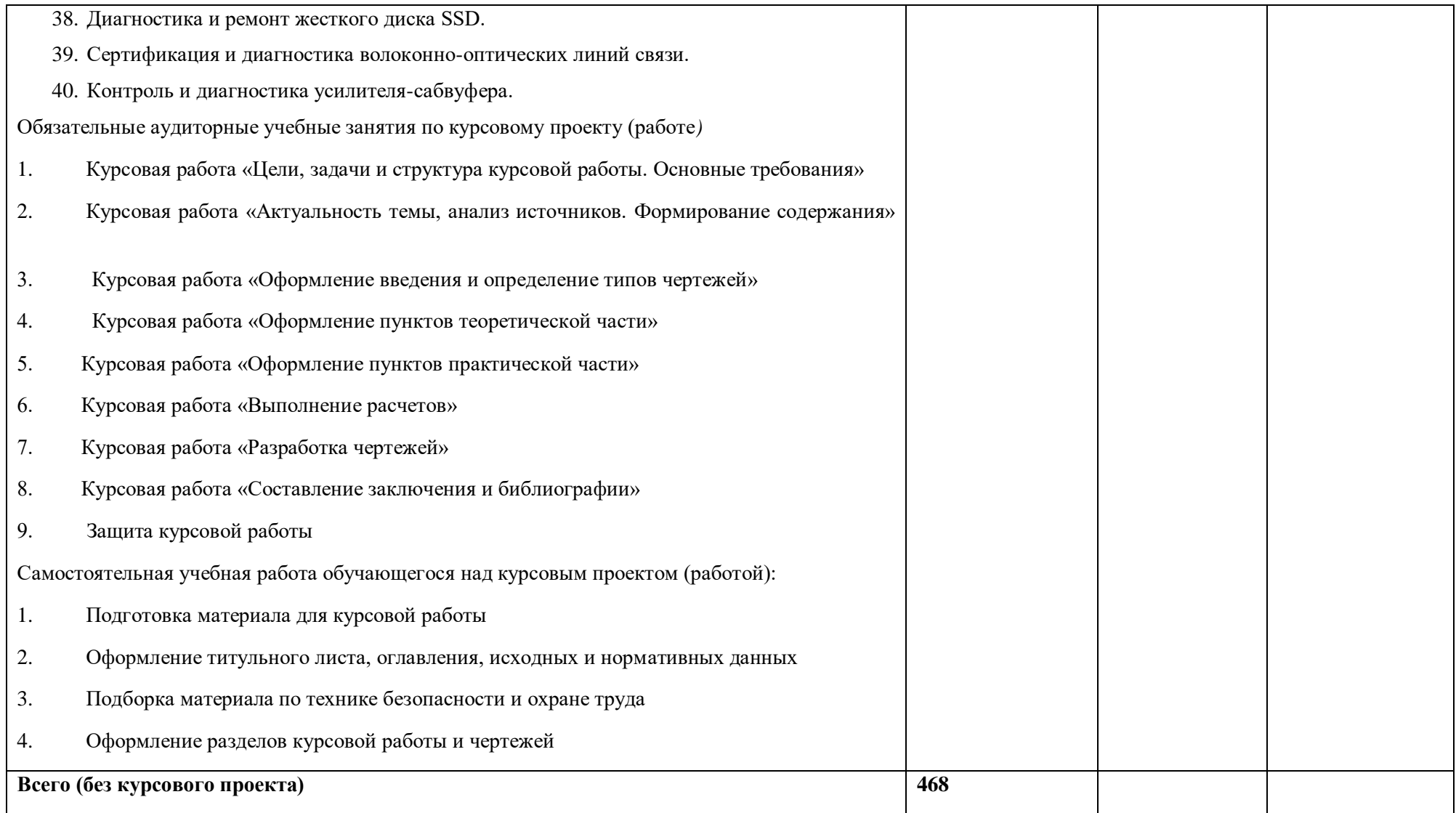

#### **3. УСЛОВИЯ РЕАЛИЗАЦИИ ПРОФЕССИОНАЛЬНОГО МОДУЛЯ**

#### **3.1. Для реализации программы профессионального модуля должны быть предусмотрены следующие специальные помещения:**

Лаборатория «Прикладного программирования»*,* оснащенная в соответствии с п. 6.1.2.3 Примерной рабочей программы по специальности:

- автоматизированное рабочее место преподавателя (процессор не ниже i5, оперативная память объемом не менее 32 Гб или аналоги, HDD не менее 1 Тб, монитор с диагональю не менее 21") с доступом в интернет и программным обеспечением общего и профессионального назначения (средства разработки программного обеспечения);
- автоматизированные рабочие места обучающихся (процессор не ниже i5, оперативная память объемом не менее 16 Гб или аналоги) с программным обеспечением общего и профессионального назначения (средства разработки программного обеспечения);
- проектор, экран/маркерная доска.

Мастерские «Ремонта и обслуживания устройств инфокоммуникационных систем»*,*  оснащенные в соответствии с п. 6.1.2.4 Примерной рабочей программы по данной специальности:

- демонстрационные стенды;
- принтеры;
- $-$  M $\Phi$ Y:
- комбинированные электроизмерительные приборы;
- системные блоки;
- мониторы;
- нетбук;
- ноутбук;
- смартфоны;
- коммутатор;
- маршрутизатор;
- источник бесперебойного питания;
- веб-камера;
- комплекты инструментов для выполнения электромонтажных и сборочных работ;
- автоматизированное рабочее место преподавателя (процессор не ниже i5, оперативная память объемом не менее 16 Гб или аналоги);
- локальная вычислительная сеть с возможность подключения к информационнотелекоммуникационной сети Интернет через систему фильтрации контента;
- проектор и экран;
- интерактивная доска.

Оснащенные базы практики в соответствии с п 6.1.2.5 примерной рабочей программы по специальности:

Реализация образовательной программы предполагает обязательную учебную и производственную практику.

Учебная практика реализуется в мастерских профессиональной образовательной организации и требует наличия оборудования, инструментов, расходных материалов, обеспечивающих выполнение всех видов работ, определенных содержанием программ профессиональных модулей.

Производственная практика реализуется в организациях любого профиля, обеспечивающих деятельность обучающихся в профессиональной области 06 Связь, информационные и коммуникационные технологии.

Оборудование предприятий и технологическое оснащение рабочих мест производственной практики должно соответствовать содержанию профессиональной деятельности и дать возможность обучающемуся овладеть профессиональными компетенциями по всем видам деятельности, предусмотренными программой, с использованием современных технологий, материалов и оборудования.

#### **3.2. Информационное обеспечение реализации программы**

Для реализации программы библиотечный фонд образовательной организации должен иметь печатные и/или электронные образовательные и информационные ресурсы для использования в образовательном процессе. При формировании библиотечного фонда образовательной организации выбирается не менее одного издания из перечисленных ниже печатных изданий и (или) электронных изданий в качестве основного, при этом список может быть дополнен новыми изданиями.

#### **3.2.1. Основные печатные издания**

1. Гагарина, Л. Г. Технические средства информатизации : учебное пособие / Л.Г. Гагарина, Ф.С. Золотухин. — 2-е изд., перераб. и доп. — Москва : ИНФРА-М, 2021. — 260 с. — (Среднее профессиональное образование). — DOI 10.12737/1083293. - ISBN 978- 5-16-016140-2. - Текст : электронный. - URL: https://znanium.com/catalog/product/1083293 (дата обращения: 17.08.2022). – Режим доступа: по подписке.

2. Петров В.П. Техническое обслуживание и ремонт компьютерных систем и комплексов: учебник для СПО.- Москва: ИЦ «Академия», 2019 – 304 с. – ISBN 978-5- 4468-7336-4 - Текст : электронный. - URL: https://academiamoscow.ru/catalogue/4891/345917/.

3. Тенгайкин, Е. А. Проектирование сетевой инфраструктуры. Организация, принципы построения и функционирования компьютерных сетей. Лабораторные работы : учебное пособие для спо / Е. А. Тенгайкин. — 3-е изд., стер. — Санкт-Петербург : Лань, 2022. — 108 с. — ISBN 978-5-8114-9047-9. — Текст : электронный // Лань : электроннобиблиотечная система. — URL: https://e.lanbook.com/book/183778 (дата обращения: 17.08.2022). — Режим доступа: для авториз. пользователей.

4. Белугина, С. В. Архитектура компьютерных систем. Курс лекций / С. В. Белугина. — Санкт-Петербург : Лань, 2020. — 160 с. — ISBN 978-5-8114-4489-2. — Текст : электронный // Лань : электронно-библиотечная система. — URL: <https://e.lanbook.com/book/148235>. — Режим доступа: для авториз. пользователей.

5. Журавлев, А. Е. Инфокоммуникационные системы. Аппаратное обеспечение : учебник для спо / А. Е. Журавлев, А. В. Макшанов, А. В. Иванищев. — Санкт-Петербург : Лань, 2020. — 396 с. — ISBN 978-5-8114-5448-8. — Текст : электронный // Лань : электронно-библиотечная система. — URL: — Режим доступа: для авториз. пользователей.

6. Журавлев, А. Е. Инфокоммуникационные системы. Программное обеспечение / А. Е. Журавлев, А. В. Макшанов, А. В. Иванищев. — 2-е изд., стер. — Санкт-Петербург : Лань, 2022. — 376 с. — ISBN 978-5-507-44964-4. — Текст : электронный // Лань : электронно-библиотечная система. — URL:<https://e.lanbook.com/book/250817>— Режим доступа: для авториз. пользователей.

7. Лагоша, О. Н. Сертификация информационных систем : учебное пособие для спо / О. Н. Лагоша. — 2-е изд., стер. — Санкт-Петербург : Лань, 2021. — 112 с. — ISBN 978-5-8114-7212- 3. — Текст : электронный // Лань : электронно-библиотечная система. — URL: <https://e.lanbook.com/book/156616>— Режим доступа: для авториз. пользователей.

8. Журавлев, А. Е. Организация и архитектура ЭВМ. Вычислительные системы : учебное пособие для спо / А. Е. Журавлев. — 2-е изд., стер. — Санкт-Петербург : Лань, 2021. — 144 с. — ISBN 978-5-8114-8611-3. — Текст : электронный // Лань : электронно-библиотечная система. — URL:<https://e.lanbook.com/book/179036>— Режим доступа: для авториз. пользователей.

9. Зубкова, Т. М. Технология разработки программного обеспечения : учебное пособие для спо / Т. М. Зубкова. — 2-е изд., стер. — Санкт-Петербург : Лань, 2022. — 252 с. — ISBN 978- 5-8114-9556-6. — Текст : электронный // Лань : электронно-библиотечная система. — URL: <https://e.lanbook.com/book/200462>— Режим доступа: для авториз. пользователей.

10. Старолетов, С. М. Основы тестирования программного обеспечения : учебное пособие для спо / С. М. Старолетов. — 2-е изд., стер. — Санкт-Петербург : Лань, 2022. — 192 с. — ISBN 978-5-8114-9330-2. — Текст : электронный // Лань : электронно-библиотечная система. — URL:. — Режим доступа: для авториз. пользователей.

#### **3.2.2. Основные электронные издания**

- 1. http://www.edu.ru
- 2. http://ru.wikipedia.org
- 3. http://net.e-publish.ru/p216aa1.html
- 4. https://total-page.ru/servis-manualy

#### **3.2.3. Дополнительные источники**

1. Печеровый, В. В. Заправка картриджей лазерных принтеров, МФУ и портативных копировальных аппаратов: Практическое пособие / Печеровый В.В.; Под ред. Родин А.В. - Москва: СОЛОН-Пр., 2013. - 88 с.

2. Мюллер, Скотт. Модернизация и ремонт ПК, 19-е издание.: Пер. с англ. — М.: ООО "И.Д. Вильямс", 2011. — 1280 с. (+ 242 с. на CD)

3. Чащина Е.А. Обслуживание аппаратного обеспечения персональных компьютеров, серверов, периферийных устройств, оборудования компьютерной оргтехники. – М. ИЦ «Академия»,2018.- 112с

4. Пастернак Е. Смартфоны и планшеты Android проще простого. – СПб.: Питер, 2015. – 240 с.: ил.

5. Сотников С.А. Программный ремонт сотовых телефонов. – ЛитРес., 2015. – 95 с.

6. Романов В. П. Техническое обслуживание средств вычислительной техники Учебно-методическое пособие. Единое окно доступа к образовательным ресурсам. Режим доступа – URL: http://window.edu.ru/catalog/pdf2txt/774/65774/37206?p\_page=17.

#### **4. КОНТРОЛЬ И ОЦЕНКА РЕЗУЛЬТАТОВ ОСВОЕНИЯ ПРОФЕССИОНАЛЬНОГО МОДУЛЯ**

| Код и наименование<br>профессиональных и |                                        |                  |
|------------------------------------------|----------------------------------------|------------------|
| общих компетенций,                       | Критерии оценки                        | Методы оценки    |
| формируемых в                            |                                        |                  |
| рамках модуля <sup>43</sup>              |                                        |                  |
|                                          |                                        |                  |
| ПК 3.1. Проводить                        | Выполнена диагностика и восстановление | Демонстрационный |
| контроль параметров,                     | работоспособности заданных устройств   | экзамен          |
| диагностику и                            |                                        |                  |
| восстановление                           |                                        | Защита курсового |
| работоспособности                        |                                        | проекта/работы   |

<sup>43</sup> В ходе оценивания могут быть учтены личностные результаты.

 $\overline{a}$ 

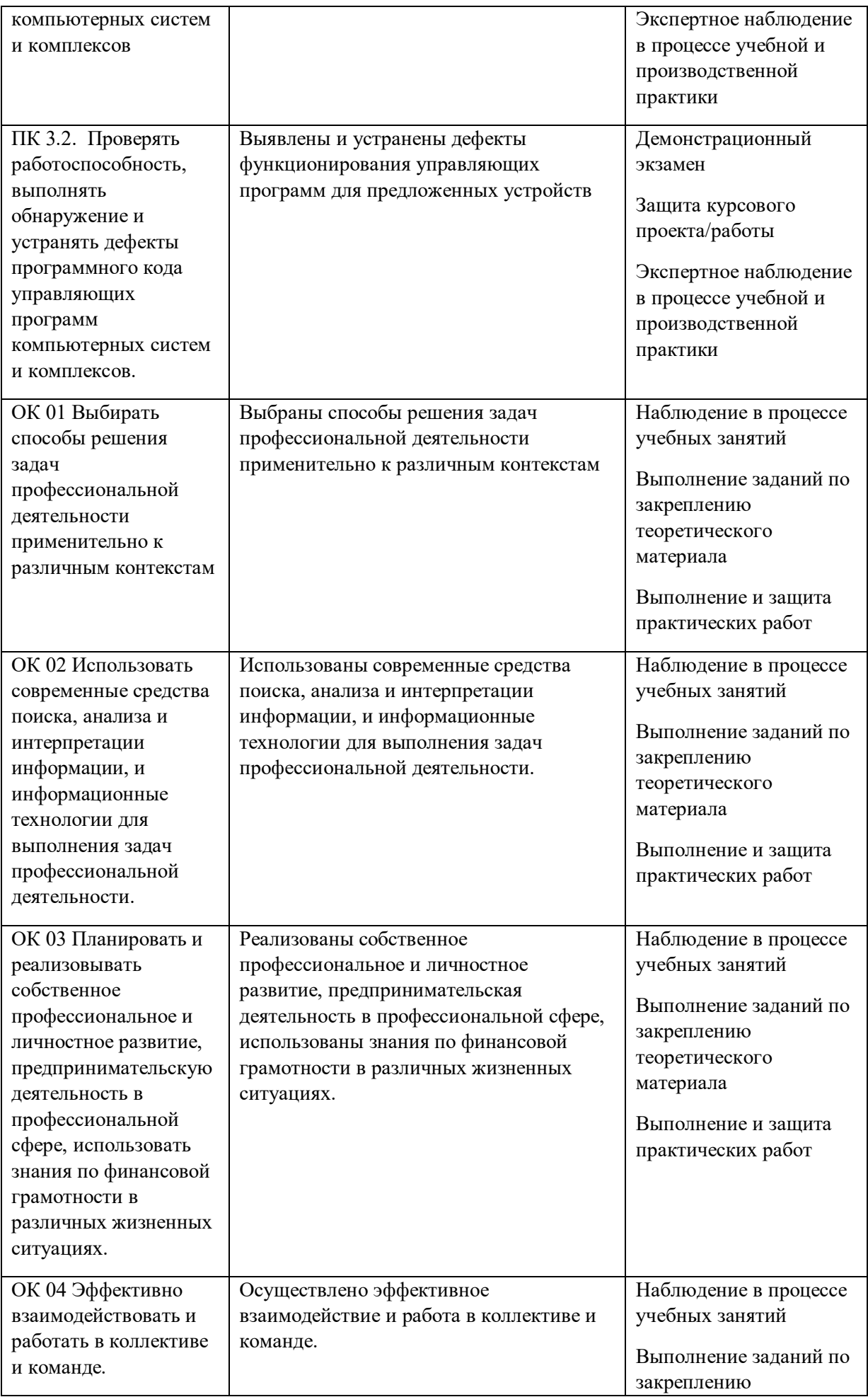

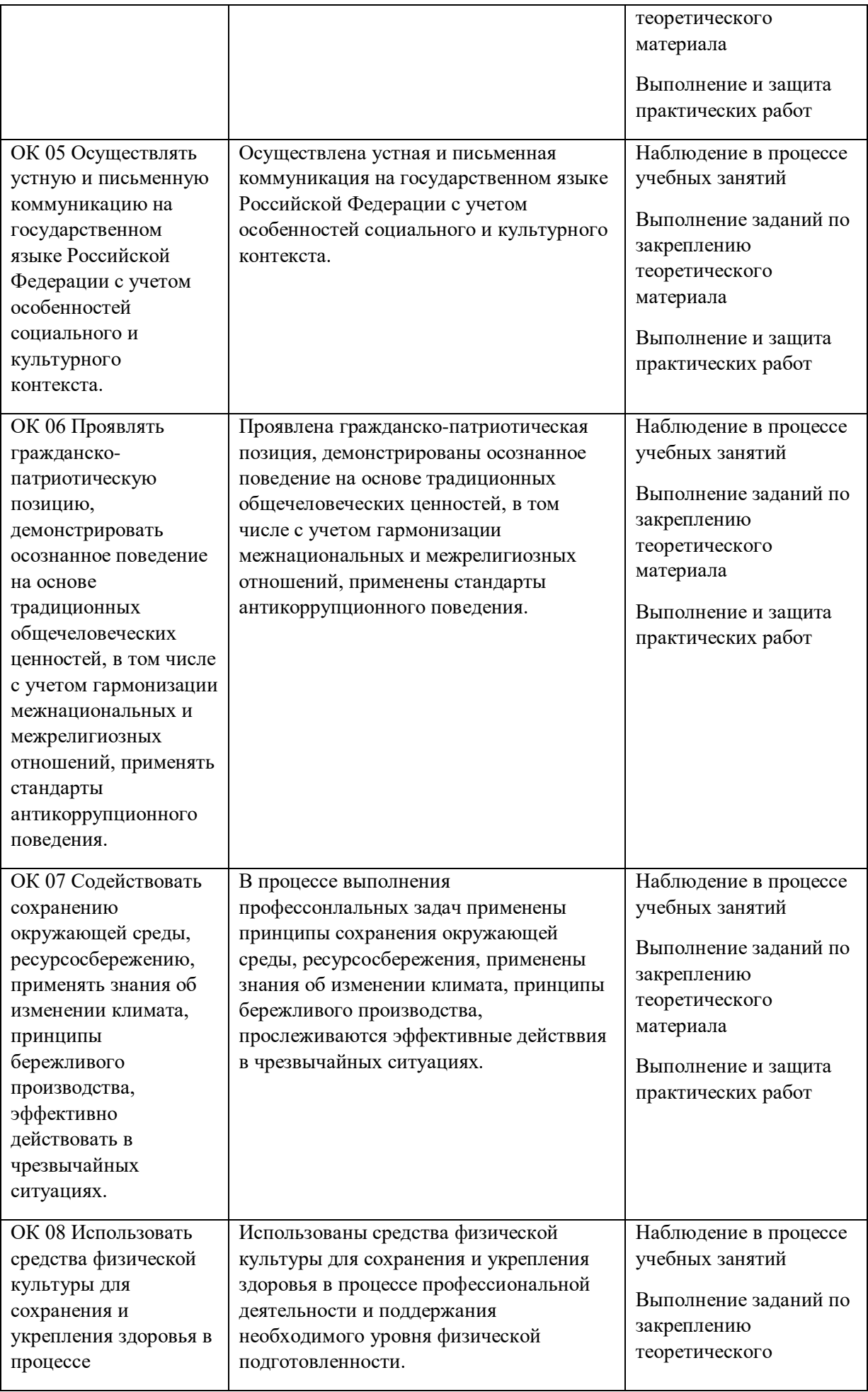

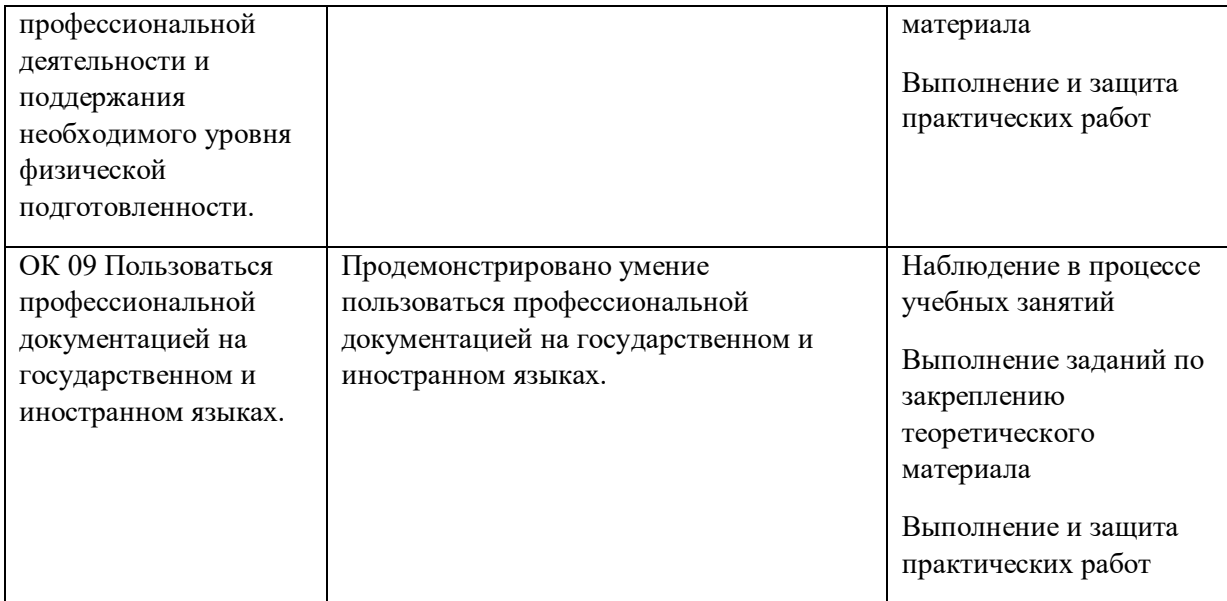

# **Приложение 3. Рабочие программы учебных дисциплин<sup>44</sup>**

## **Приложение 3.1**

к ОПОП-П по профессии/специальности 09.02.01 «Компьютерные системы и комплексы»

# **РАБОЧАЯ ПРОГРАММА УЧЕБНОЙ ДИСЦИПЛИНЫ**

# **СГ.01 «История России»**

**2023 г.**

1

*<sup>44</sup> Общий заголовок идет к первой рабочей программе*

# *СОДЕРЖАНИЕ*

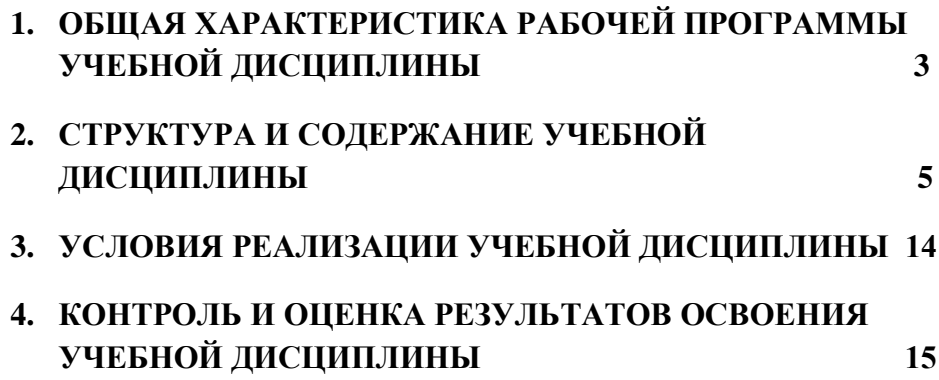

# **1. ОБЩАЯ ХАРАКТЕРИСТИКА РАБОЧЕЙ ПРОГРАММЫ УЧЕБНОЙ ДИСЦИПЛИНЫ СГ.01 «ИСТОРИЯ РОССИИ»**

#### **1.1. Место дисциплины в структуре основной образовательной программы:**

Учебная дисциплина СГ.01 «История России» является обязательной частью социально-гуманитарного цикла ПОП-П в соответствии с ФГОС СПО по специальности 09.02.01 «Компьютерные системы и комплексы».

Особое значение дисциплина имеет при формировании и развитии ОК 02, ОК 05, ОК 06.

#### **1.2. Цель и планируемые результаты освоения дисциплины:**

В рамках программы учебной дисциплины обучающимися осваиваются умения и знания

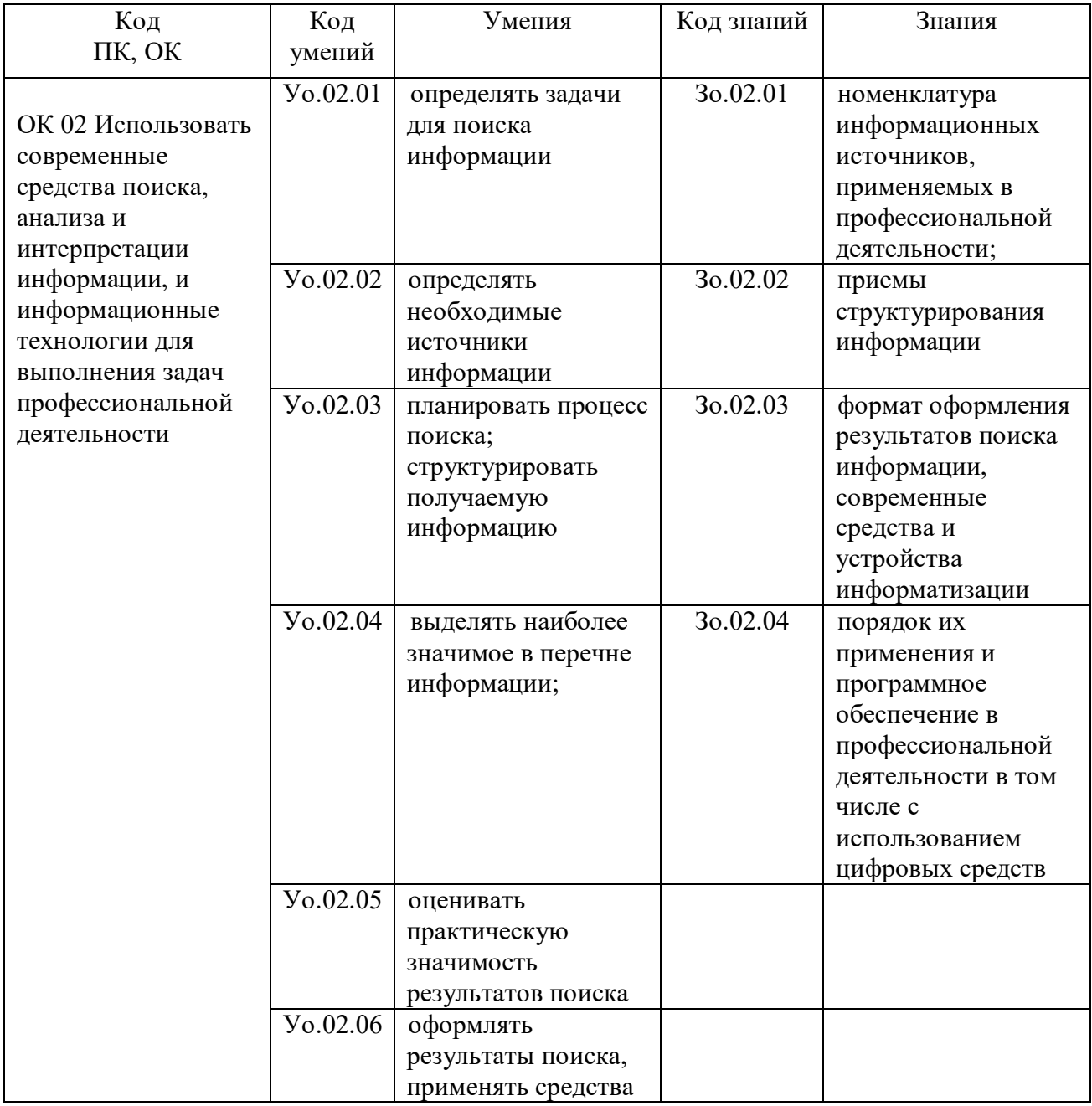

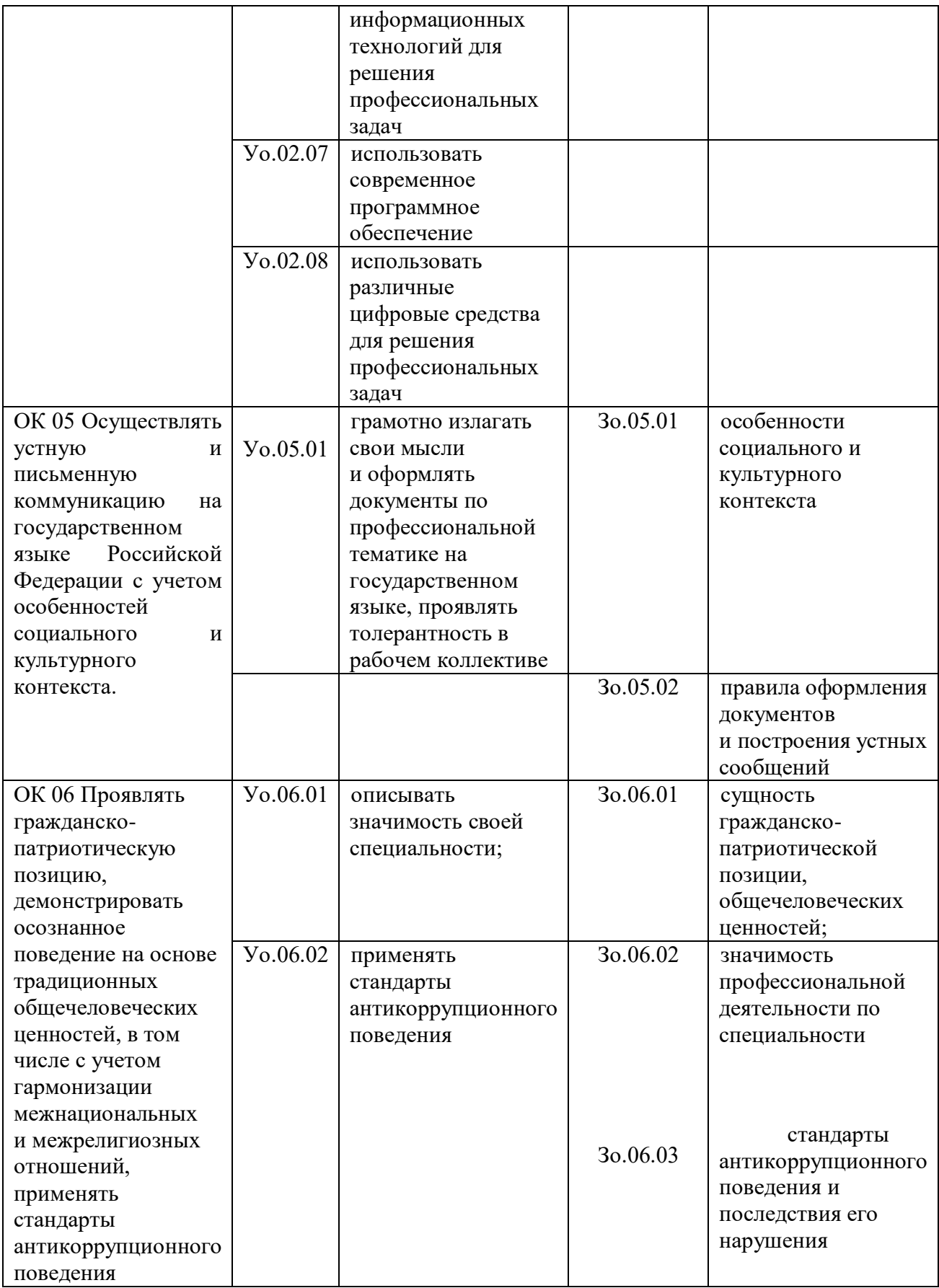

# **2. СТРУКТУРА И СОДЕРЖАНИЕ УЧЕБНОЙ ДИСЦИПЛИНЫ**

# **2.1. Объем учебной дисциплины и виды учебной работы**

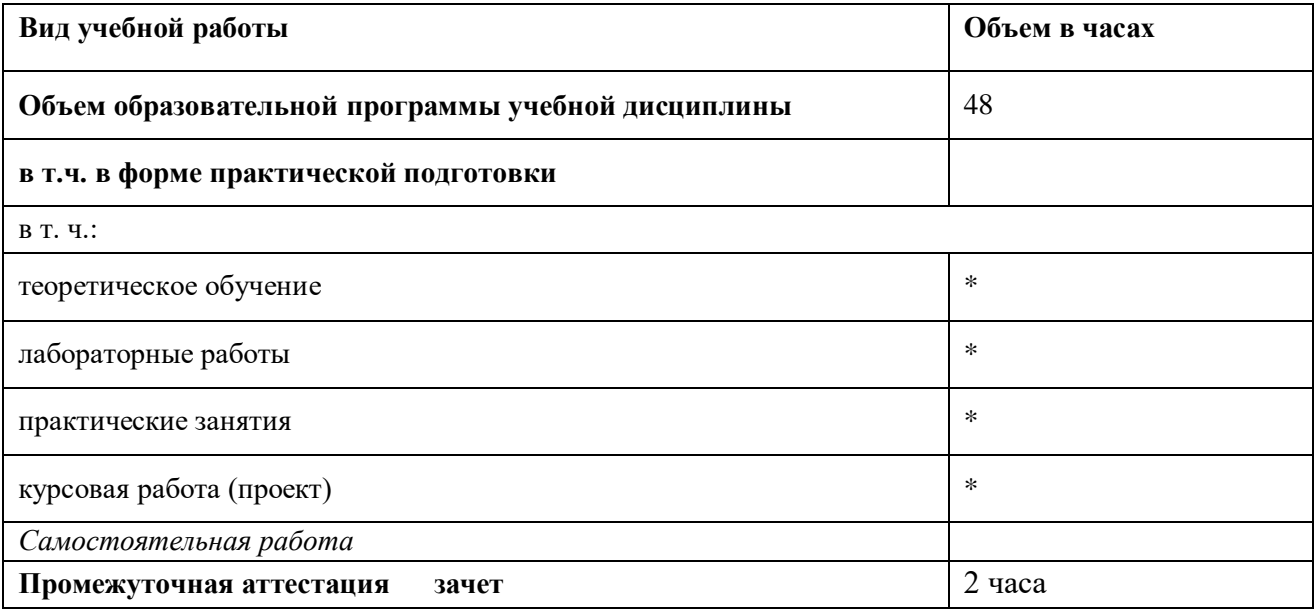

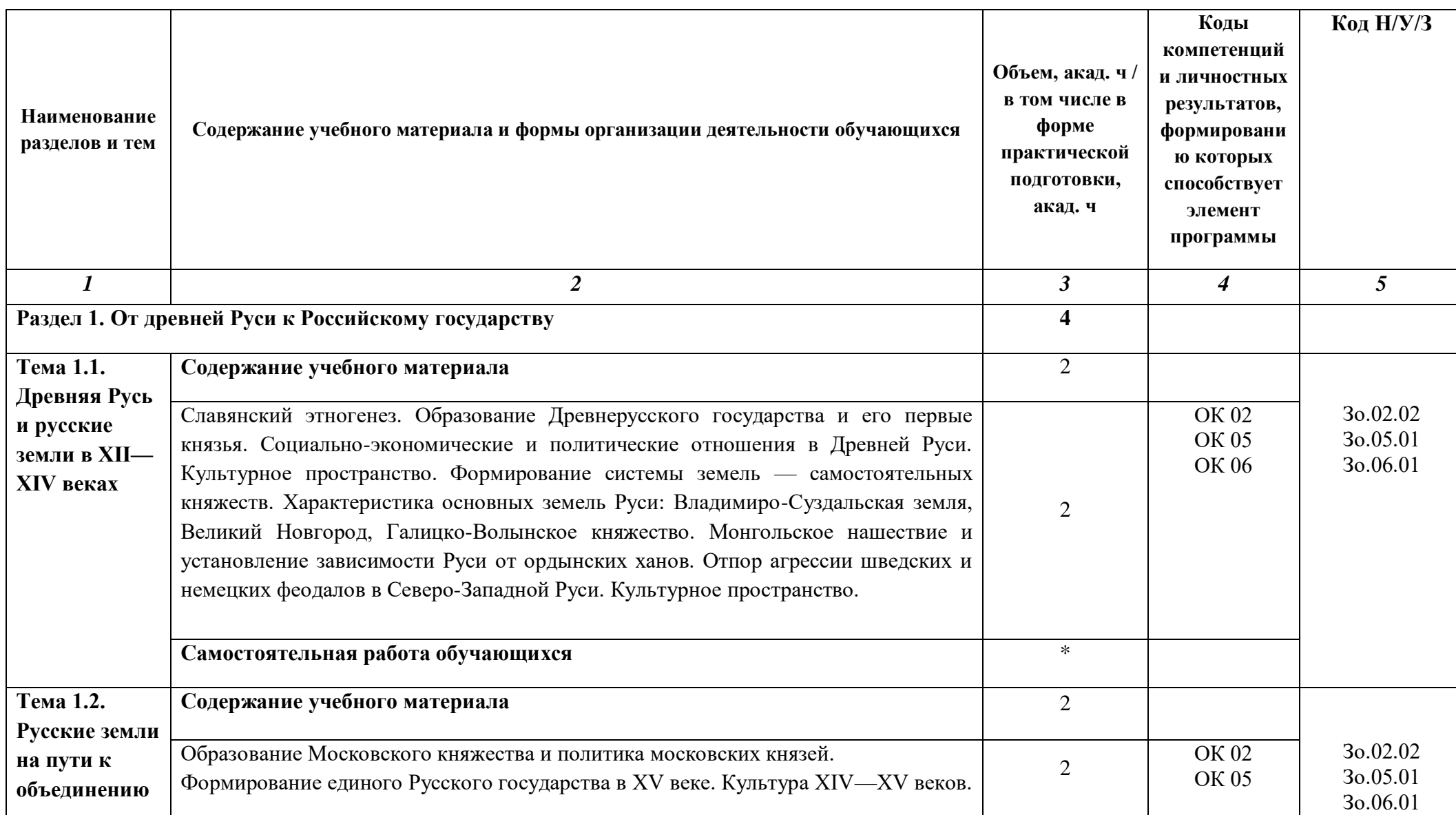

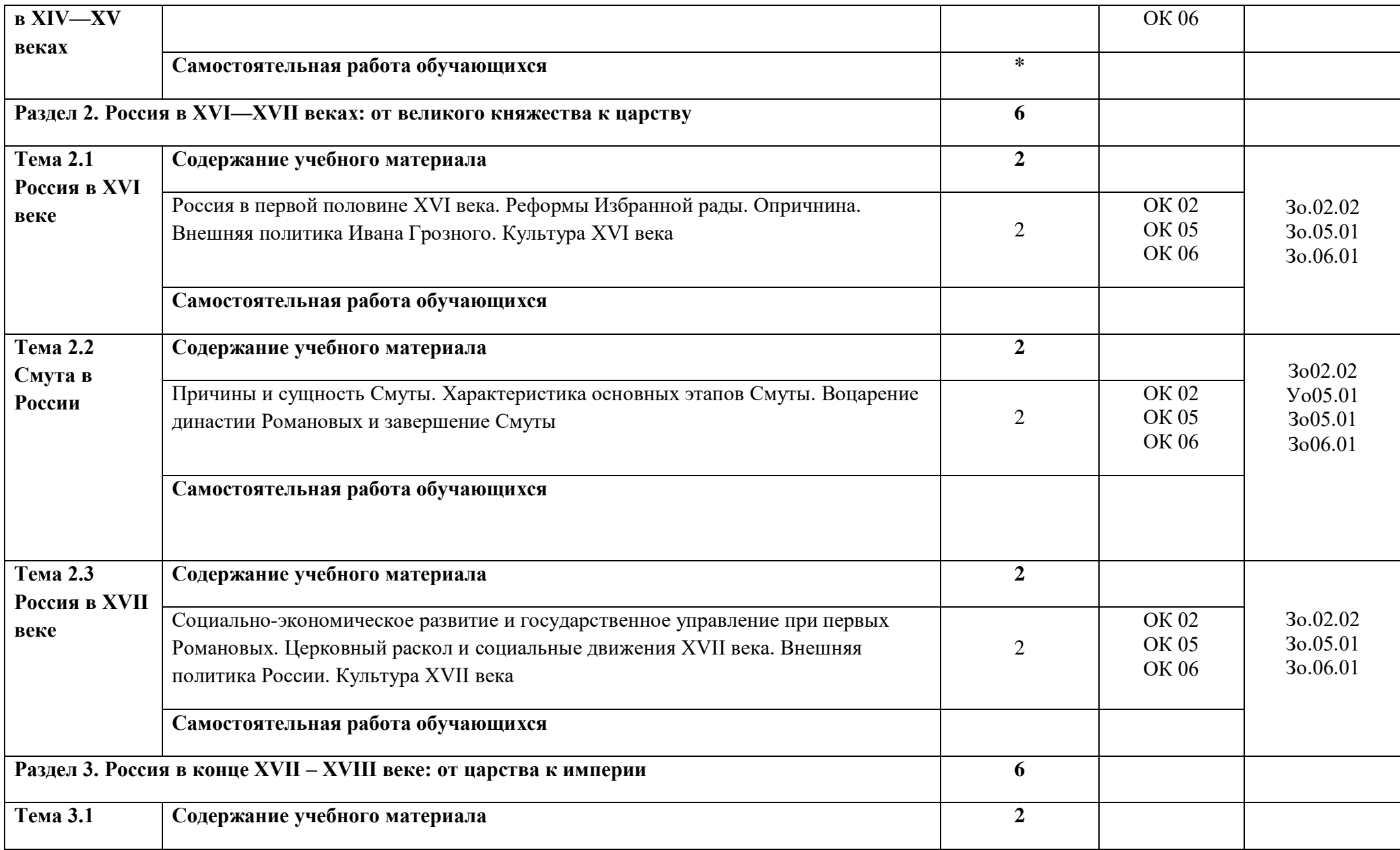

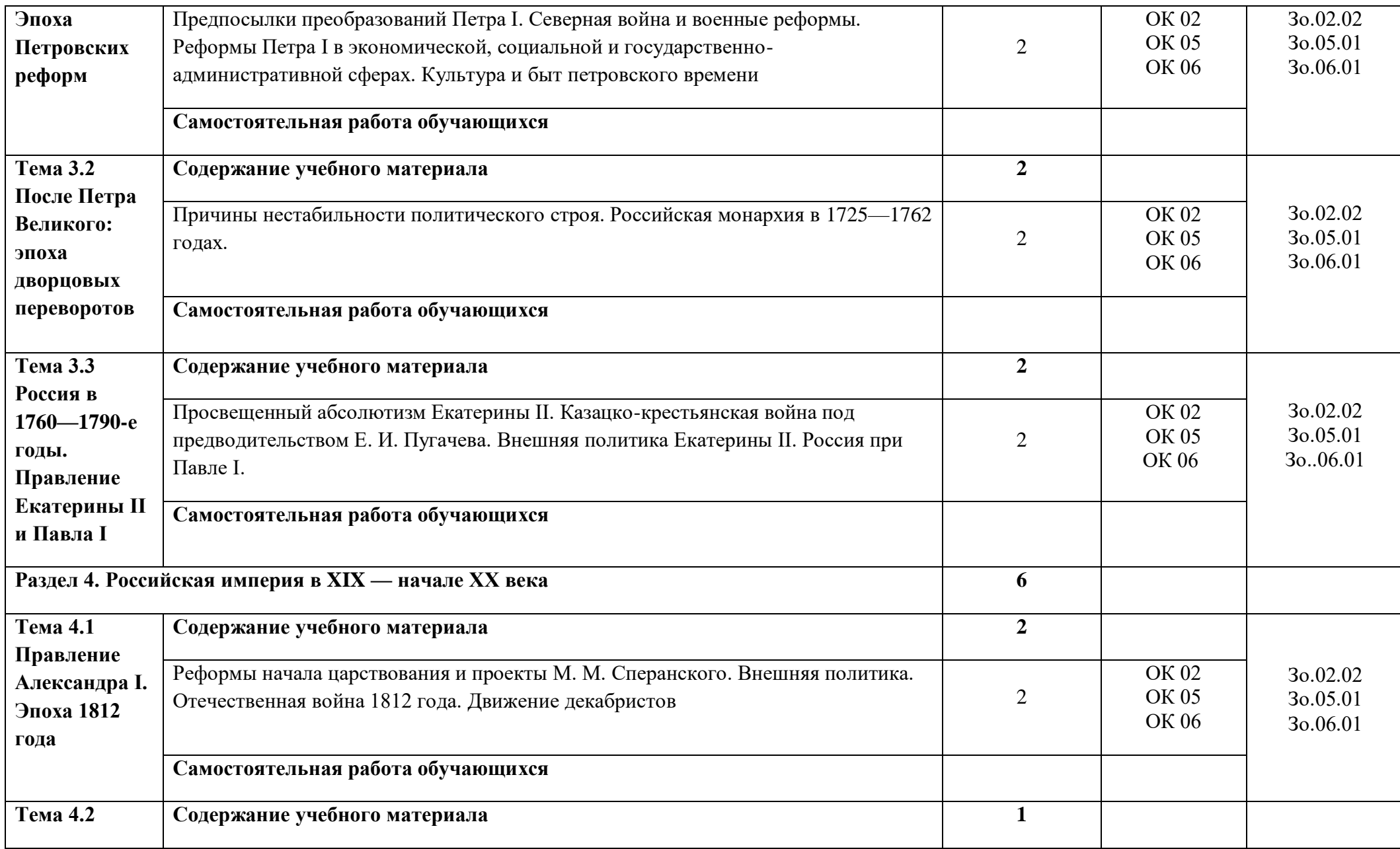

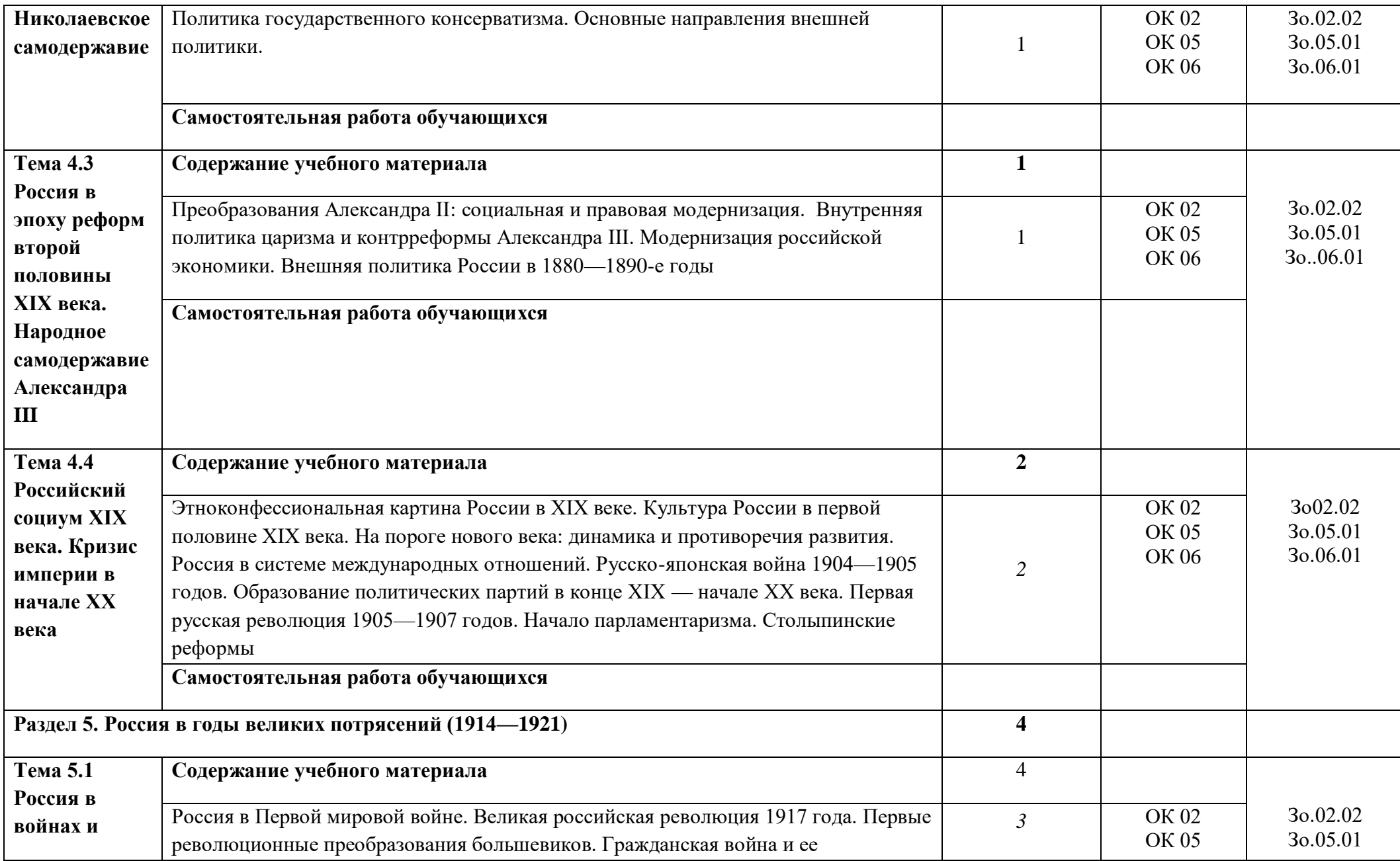

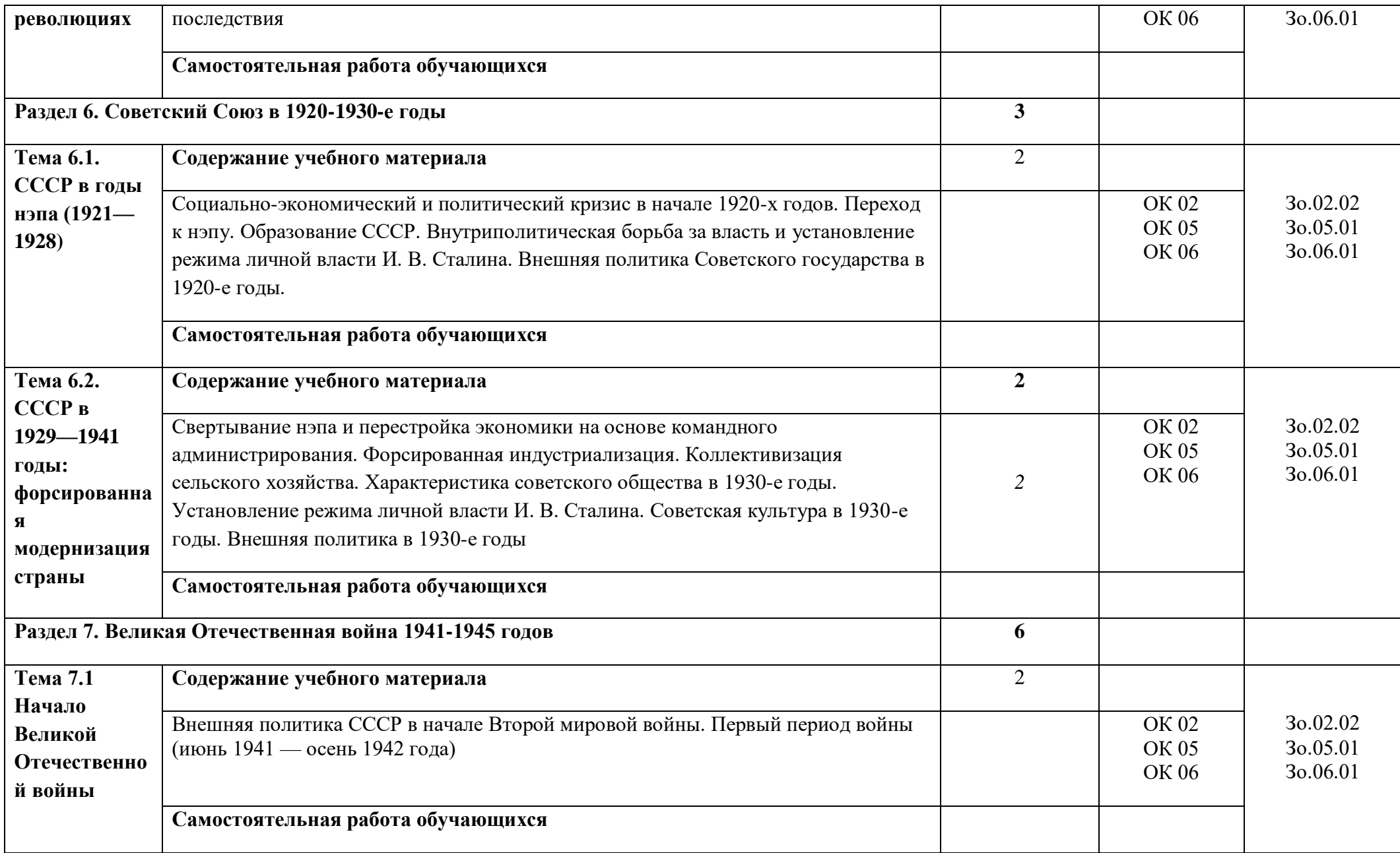

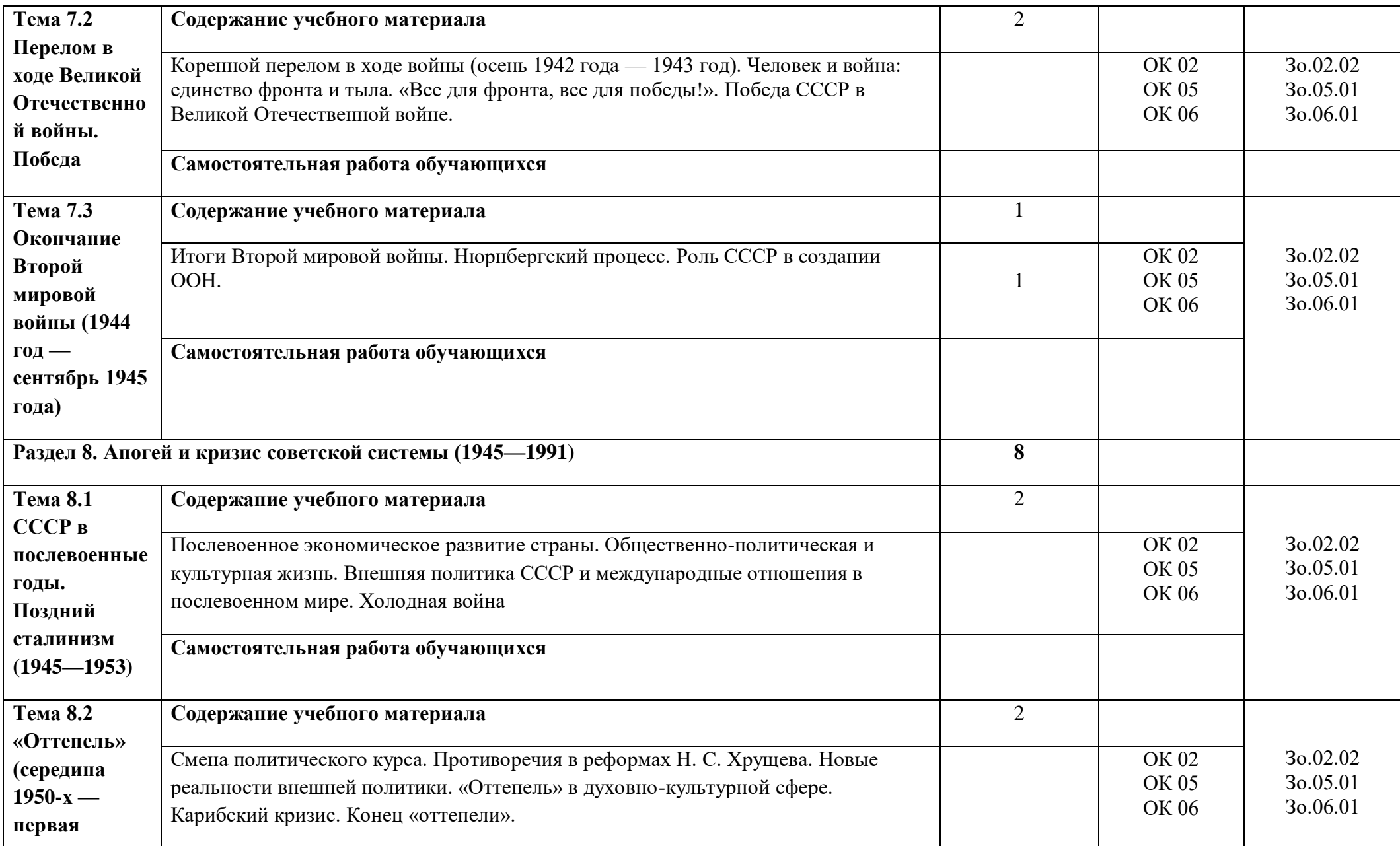

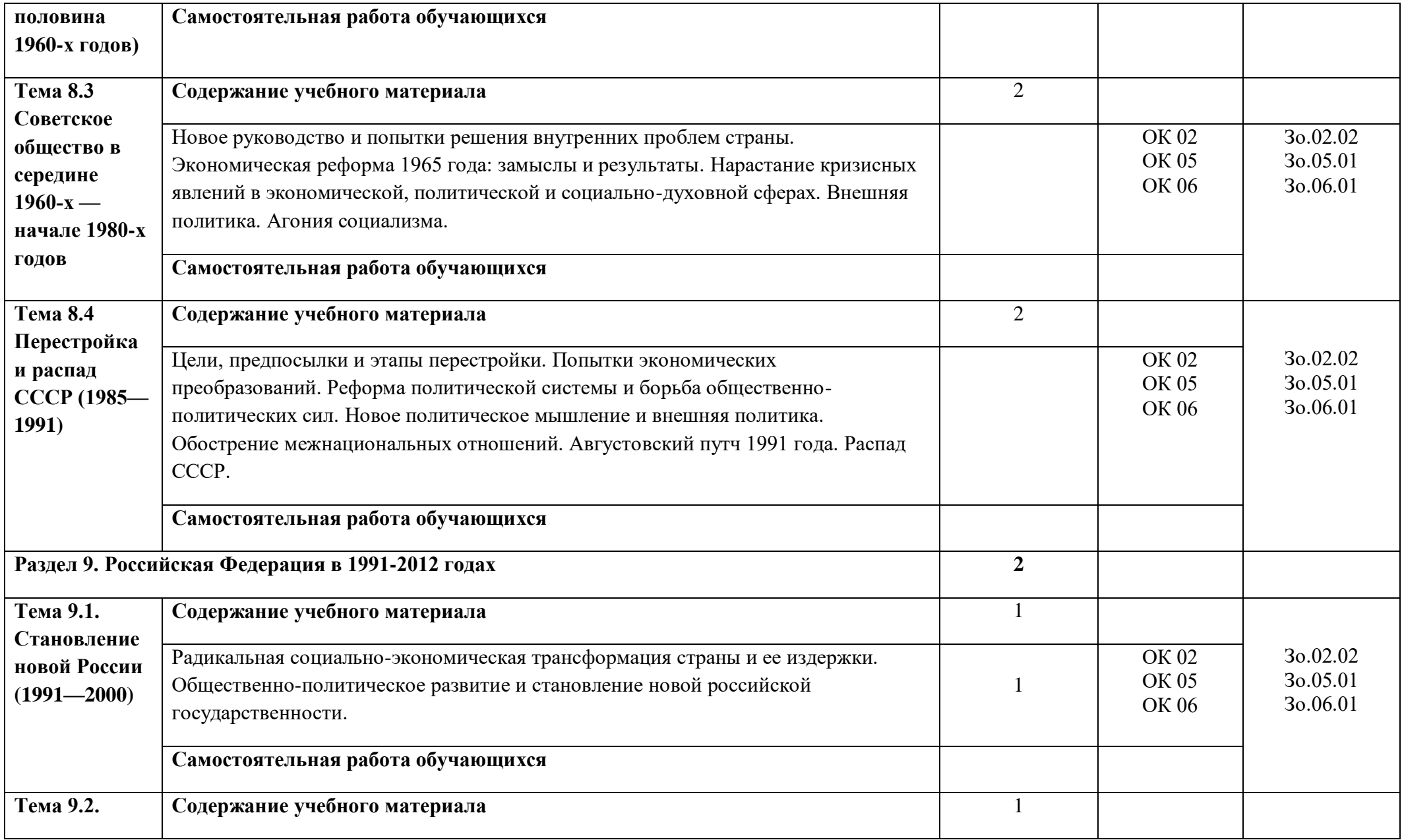

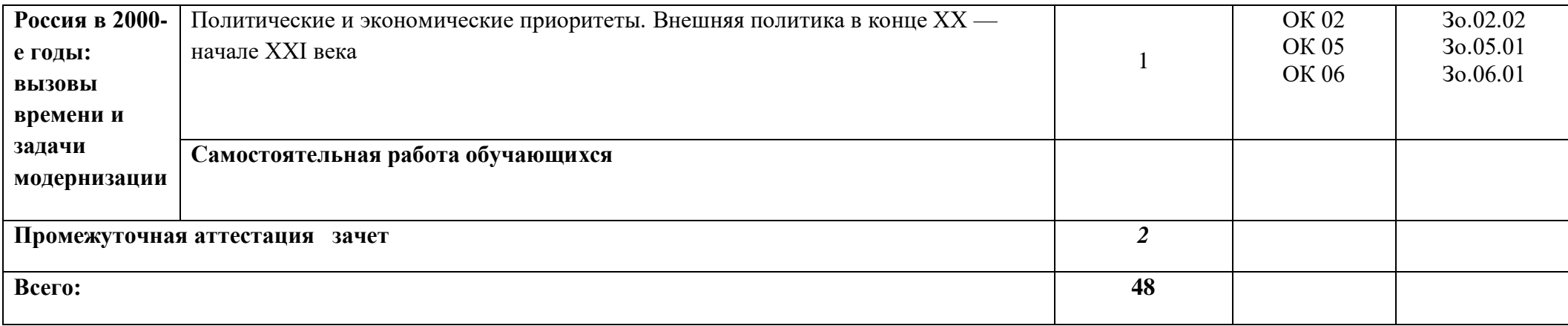

#### **3. УСЛОВИЯ РЕАЛИЗАЦИИ УЧЕБНОЙ ДИСЦИПЛИНЫ**

#### **3.1. Для реализации программы учебной дисциплины должны быть предусмотрены следующие специальные помещения:**

Кабинет «Социально-экономических дисциплин», оснащенный в соответствии с п. 6.1.2.1 образовательной программы по специальности 09.02.01 «Компьютерные системы и комплексы»

#### **3.2. Информационное обеспечение реализации программы**

Для реализации программы библиотечный фонд образовательной организации должен иметь печатные и/или электронные образовательные и информационные ресурсы для использования в образовательном процессе. При формировании библиотечного фонда образовательной организации выбирается не менее одного издания из перечисленных ниже печатных изданий и (или) электронных изданий в качестве основного, при этом список может быть дополнен новыми изданиями.

#### **3.2.1. Основные печатные издания**

1. Кириллов, В. В. История России : учебник для среднего профессионального образования / В. В. Кириллов, М. А. Бравина. — 4-е изд., перераб. и доп. — Москва: Издательство Юрайт, 2020. — 565 с. — (Профессиональное образование).

2. История [Электронный ресурс]: учебное пособие / П. С. Самыгин, С. И. Самыгин, В. Н. Шевелев, Е. В. Шевелева. – М.: ИНФРА-М, 2020. - 528 с.

3. Артемов, В. В. История: учебник / В. В. Артемов, Ю. Н. Лубченков. Изд. 18-е, стереотип. - М.: Академия, 2018.-448 с.

#### **3.2.2. Основные электронные издания**

1. История России. XX — начало XXI века: учебник для вузов / Д. О. Чураков, [и др.]; под редакцией Д. О. Чуракова, С. А. Саркисяна. — 3-е изд., перераб. и доп. — Москва: Издательство Юрайт, 2022. — 311 с. — (Высшее образование). — ISBN 978-5- 534-13567-1. — Текст: электронный // Образовательная платформа Юрайт [сайт]. — URL: [https://urait.ru/bcode/498833.](https://urait.ru/bcode/498833)

2. История [Электронный ресурс]: учебное пособие / П. С. Самыгин, С. И. Самыгин, В. Н. Шевелев, Е. В. Шевелева. – М.: ИНФРА-М, 2020. - 528 с. - Режим доступа: https://znanium.com/catalog/product/1060624).

3. Тропов, И. А. История / И. А. Тропов. — Санкт-Петербург : Лань, 2022. — 472 с. — ISBN 978-5-8114-9976-2. — Текст : электронный // Лань : электронно-библиотечная система. — URL: [https://e.lanbook.com/book/247391.](https://e.lanbook.com/book/247391)

#### **3.2.3. Дополнительные источники**

1. Кириллов, В.В. История России. В 2 частях. Часть 1. До ХХ века: учебник для среднего профессионального образования / В.В. Кириллов. – 8-е изд., перераб. и доп. – Москва : Издательство Юрайт, 2021. – 352 с. – (Профессиональное образование).

2. Кириллов, В.В. История России. В 2 частях. Часть 2. ХХ век – начало ХХI века: учебник для среднего профессионального образования / В.В. Кириллов. – 8-е изд., перераб. и доп. – Москва : Издательство Юрайт, 2021. – 352 с. – (Профессиональное образование).

3. История России: учебник и практикум для среднего профессионального образования / К.А. Соловьев [и др.]; под редакцией К.А. Соловьева. – Москва: Издательство Юрайт, 2021. – 252 с. – (Профессиональное образование).

4. История России [Электронный ресурс]: учебник / Ш. М. Мунчаев, В. М. Устинов. - 7-e изд., перераб. и доп. - М.: Норма: НИЦ ИНФРА-М, 2018. - 608 с. - Режим доступа: [http://znanium.com/catalog/product/966207.](http://znanium.com/catalog/product/966207)

5. Материалы учебника истории для СПО 1-2 курс (авторы Артемов В.В., Лубченков Ю.Н.) Режим доступа: https://infourok.ru/materiali-uchebnika-istorii-dlya-spokursavtori-artemov-vv-lubchenkov-yun-590030.html.

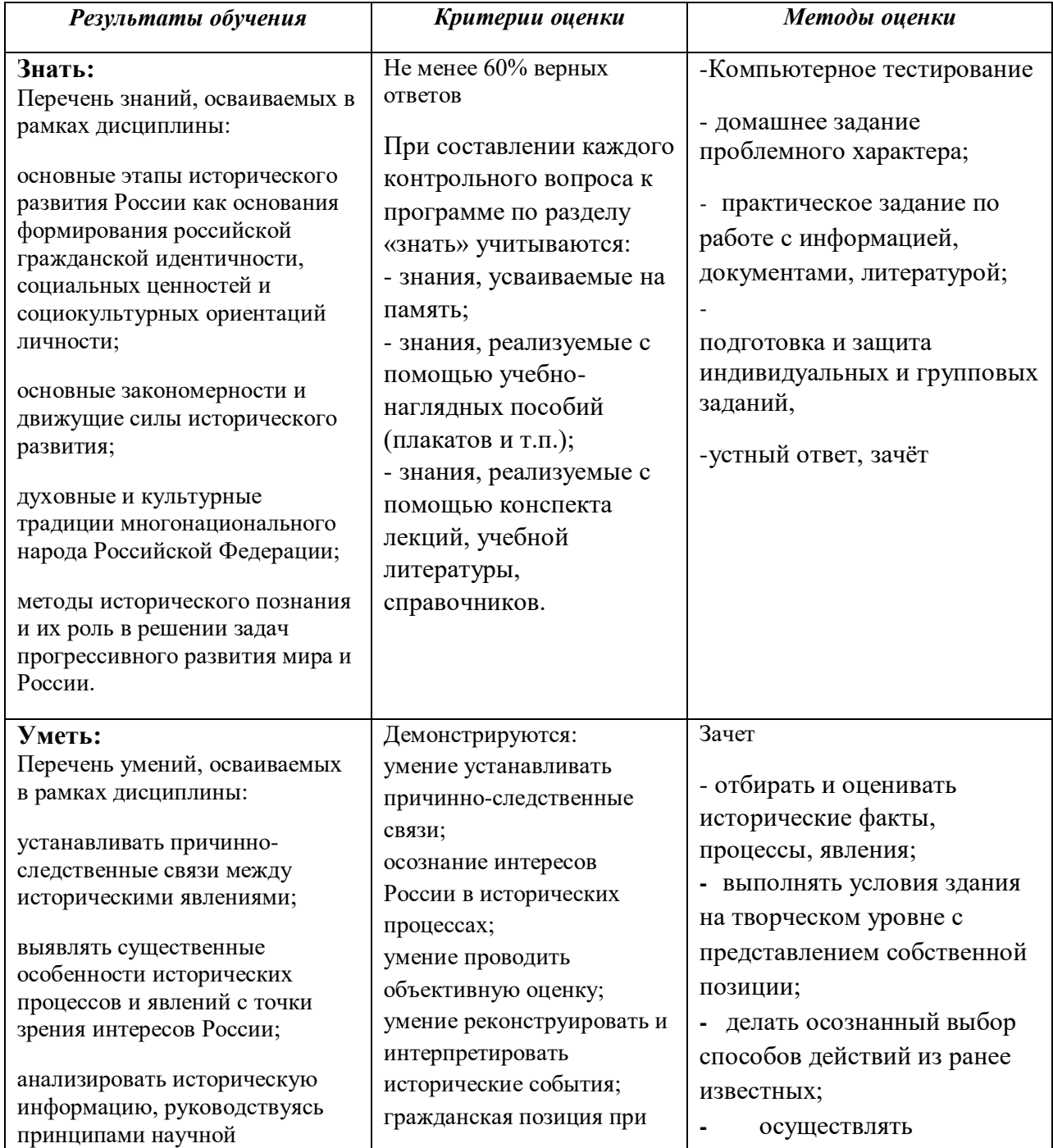

## **4. КОНТРОЛЬ И ОЦЕНКА РЕЗУЛЬТАТОВ ОСВОЕНИЯ УЧЕБНОЙ ДИСЦИПЛИНЫ**

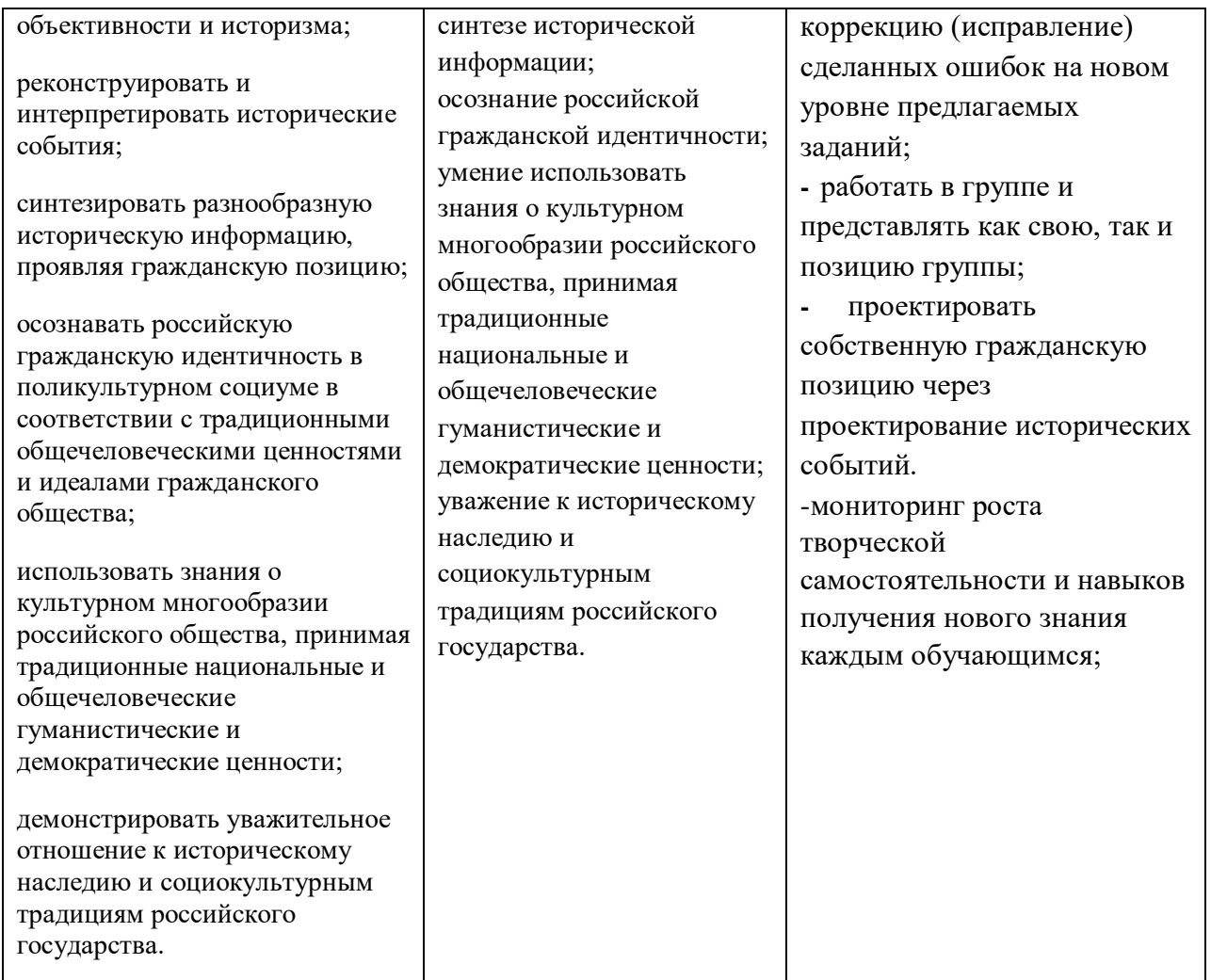

## **Приложение 3.2**

к ОПОП-П по профессии/специальности 09.02.01 «Компьютерные системы и комплексы»

# **РАБОЧАЯ ПРОГРАММА УЧЕБНОЙ ДИСЦИПЛИНЫ СГ.05 ОСНОВЫ ФИНАНСОВОЙ ГРАМОТНОСТИ**

# *СОДЕРЖАНИЕ*

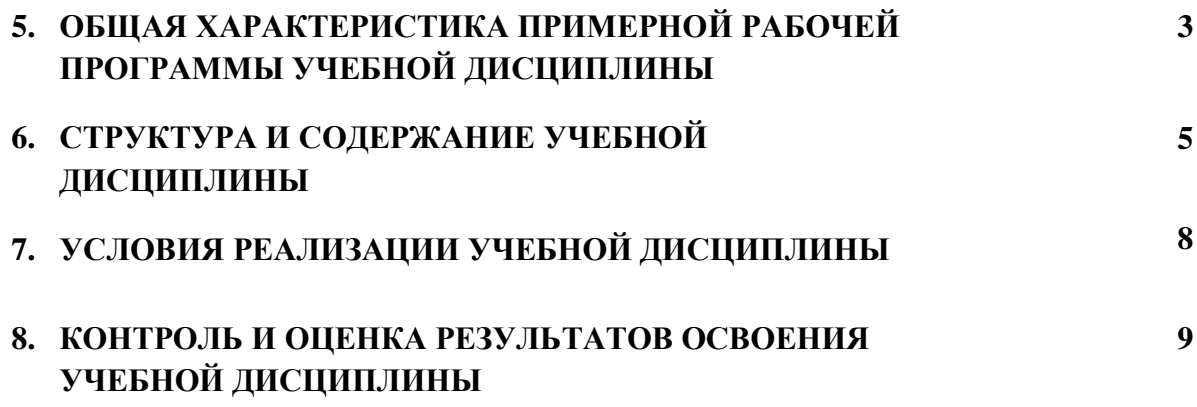

# **1. ОБЩАЯ ХАРАКТЕРИСТИКА РАБОЧЕЙ ПРОГРАММЫ УЧЕБНОЙ ДИСЦИПЛИНЫ СГ.05 ОСНОВЫ ФИНАНСОВОЙ ГРАМОТНОСТИ**

#### **1.1. Место дисциплины в структуре основной образовательной программы:**

Учебная дисциплина СГ.05«Основы финансовой грамотности» является обязательной частью социально-гуманитарного цикла ПОП-П в соответствии с ФГОС СПО по специальности 09.02.01 Компьютерные системы и комплексы.

Особое значение дисциплина имеет при формировании и развитии ОК 01, ОК 02, ОК 03.

#### **1.2. Цель и планируемые результаты освоения дисциплины:**

В рамках программы учебной дисциплины обучающимися осваиваются умения и знания

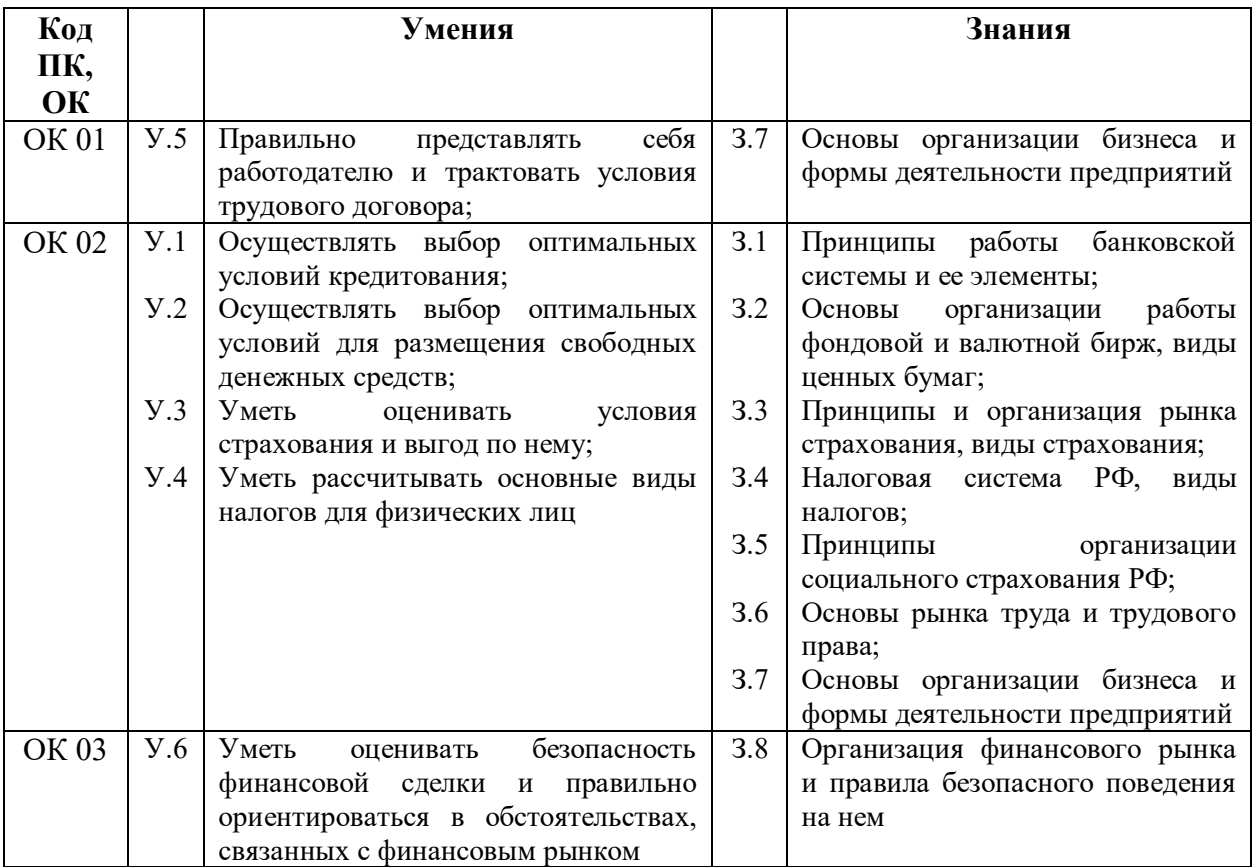

# **2. СТРУКТУРА И СОДЕРЖАНИЕ УЧЕБНОЙ ДИСЦИПЛИНЫ**

## **2.1. Объем учебной дисциплины и виды учебной работы**

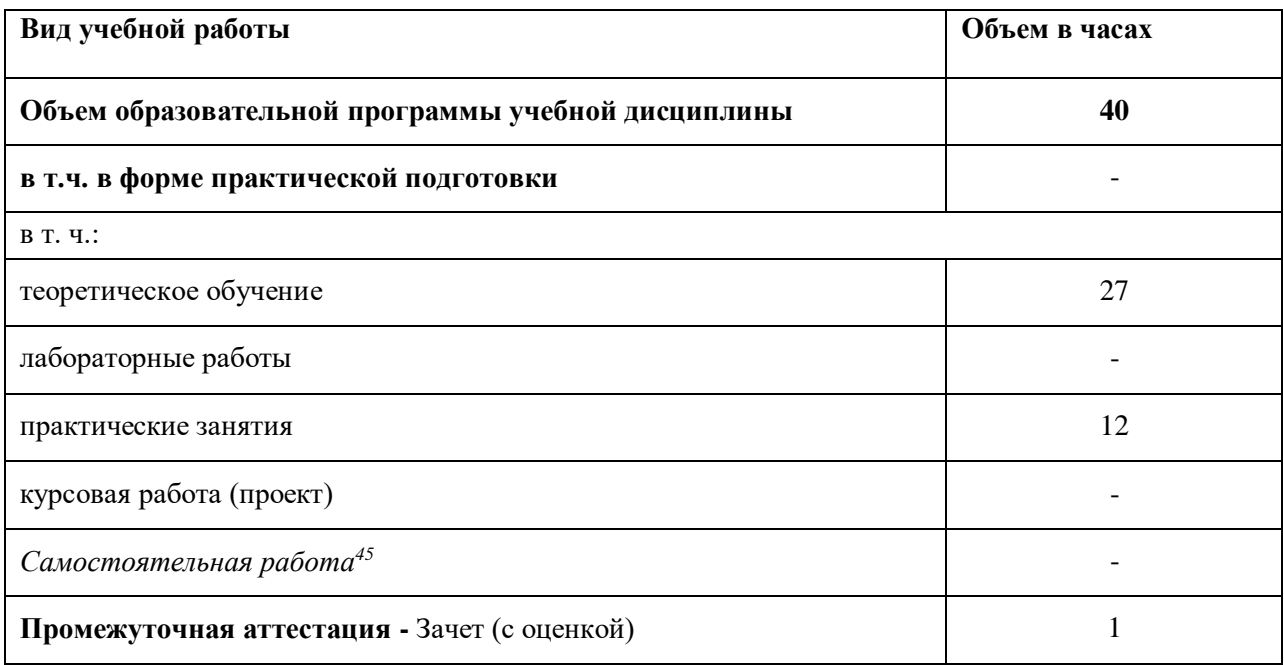

 $\overline{a}$ 

<sup>45</sup> *Самостоятельная работа в рамках образовательной программы планируется образовательной организацией в соответствии с требованиями ФГОС СПО в пределах объема учебной дисциплины в количестве часов, необходимом для выполнения заданий самостоятельной работы обучающихся, предусмотренных тематическим планом и содержанием учебной дисциплины.*

# **2.2. Тематический план и содержание учебной дисциплины**

| Наименование<br>разделов и тем                | Содержание учебного материала и формы организации<br>деятельности обучающихся |                                                                                                    | Объем,<br>акад. ч /<br><b>В ТОМ</b><br>числе в<br>форме<br>практич<br>еской<br>подготов<br>ки, акад.<br>ч | Коды<br>компетенций<br>И<br>личностных<br>результатов<br>46<br>формирован<br>ию которых<br>способствует<br>элемент<br>программы | Код<br>H/Y/3 |
|-----------------------------------------------|-------------------------------------------------------------------------------|----------------------------------------------------------------------------------------------------|----------------------------------------------------------------------------------------------------|----------------------------------------------------------------------------------------------------|--------------|
| 1                                             | $\overline{2}$                                                                |                                                                                                    | 3                                                                                                    |                                                                                                    | 5            |
| Тема 1. Банковская                            | Содержание учебного материала                                                 |                                                                                                    | $8/-$                                                                                                    |                                                                                                    |              |
| система РФ                                    |                                                                               | Принципы работы банковской системы и ее элементы:<br>сберегательные вклады, банковские карты                                                                                 | $\overline{2}$                                                                                            | OK02, OK03                                                                                                    | 31, Y.2      |
|                                               | $\overline{2}$                                                                | Принципы работы банковской системы и ее элементы -<br>кредиты: когда их брать и как оценить. Условия и<br>способы получения кредитов. Виды кредитов. Прочие<br>услуги банков | 2                                                                                                    | OK02, OK03                                                                                                    | 31, Y.1      |
|                                               | В том числе практических и лабораторных занятий                               |                                                                                                    | $\overline{4}$                                                                                            |                                                                                                    |              |
|                                               | Практическое занятие №1 Расчет эффективности вложения<br>средств на депозит   |                                                                                                    | $\overline{2}$                                                                                            | OK02, OK03                                                                                                    | 31, Y.2      |
|                                               | Практическое занятие № 2 Оценка условий кредитования                          |                                                                                                    | $\overline{2}$                                                                                            | OK02, OK03                                                                                                    | 31, Y.1      |
|                                               | Самостоятельная работа обучающихся                                            |                                                                                                    |                                                                                                    |                                                                                                    |              |
| Тема 2. Основы                                | Содержание учебного материала                                                 |                                                                                                    | $2/-$                                                                                                    |                                                                                                    |              |
| работы фондового<br>и валютного<br>рынков, их | 3                                                                             | Основы организации работы фондовой и валютной<br>бирж, виды ценных бумаг                                                                                                    | $\overline{2}$                                                                                            | OK02, OK03                                                                                                    | 3.2          |
| использование для                             | В том числе практических и лабораторных занятий                               |                                                                                                    | $\overline{\phantom{0}}$                                                                                  |                                                                                                    |              |
| роста доходов                                 | Самостоятельная работа обучающихся                                            |                                                                                                    |                                                                                                    |                                                                                                    |              |

<sup>46</sup> В соответствии с Приложением 4 ПООП-П.

1

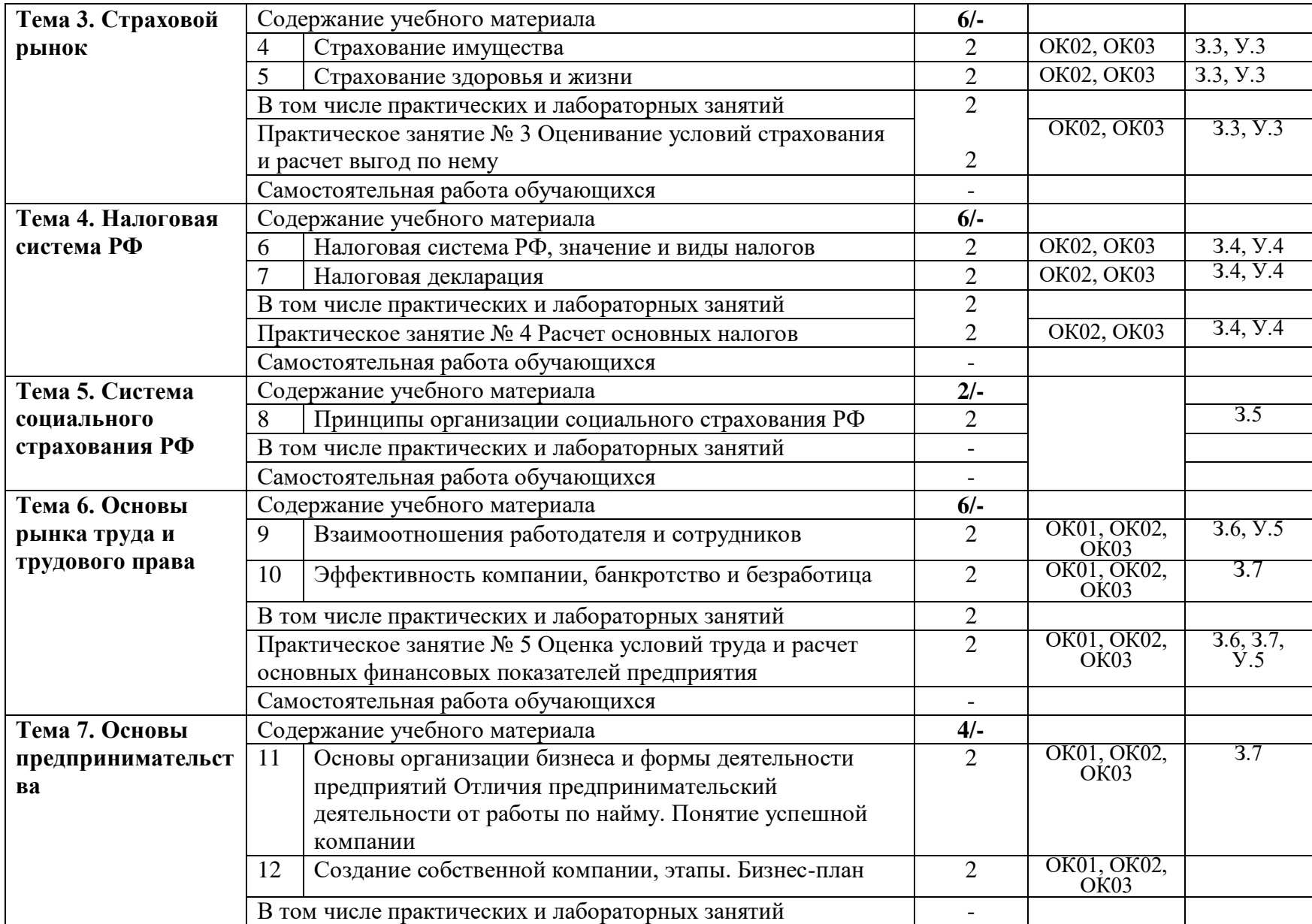
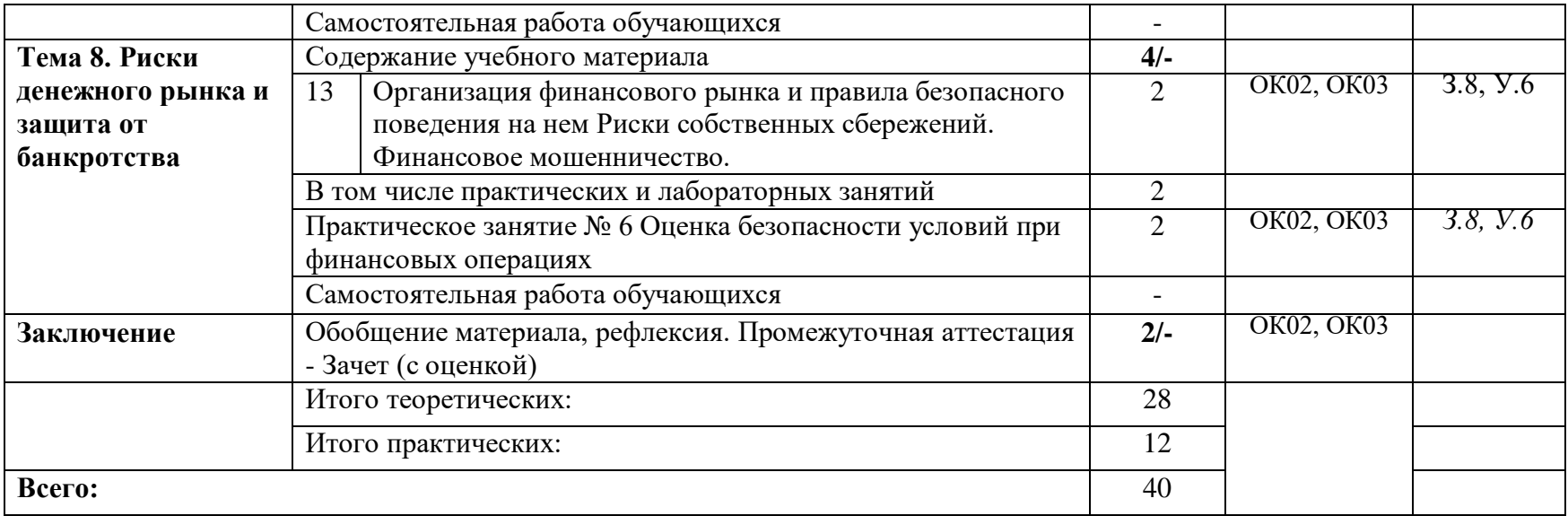

### **3. УСЛОВИЯ РЕАЛИЗАЦИИ УЧЕБНОЙ ДИСЦИПЛИНЫ**

## **3.1. Для реализации программы учебной дисциплины должны быть предусмотрены следующие специальные помещения:**

Кабинет «Социально-экономических дисциплин», оснащенный оборудованием*,*  техническими средствами обучения:

- автоматизированное рабочее место преподавателя;
- демонстрационные стенды;
- проектор, экран.

### **3.2. Информационное обеспечение реализации программы**

Для реализации программы библиотечный фонд образовательной организации должен иметь печатные и/или электронные образовательные и информационные ресурсы для использования в образовательном процессе. При формировании библиотечного фонда образовательной организацией выбирается не менее одного издания из перечисленных ниже печатных и (или) электронных изданий в качестве основного, при этом список может быть дополнен другими изданиями.

### **3.2.1. Основные печатные издания**

1. Жданова А.О., Савицкая Е.В. «Финансовая грамотность» Материалы для обучающихся СПО – М., 2020 – 399 с

2. Жданова А.О., Савицкая Е.В. «Финансовая грамотность» Рабочая тетрадь СПО – М.,  $2020 - 47$  c

### **3.2.2. Дополнительные источники**

1. Бездудный М.А. Курс лекций «Банковские услуги и отношения людей с банками». Режим доступа: https://fmc.hse.ru/bezdudnivideo

2. Бизнес-планирование: учебное пособие / В.А. Богомолова, Н.М. Белоусова, О.В. Кублашвили, Р.Ю. Ролдугина. М.: Изд-во МГУП им. Ивана Фёдорова, 2014. 250 с. Режим доступа: http://storage.elib. mgup.ru/6/bogomolova\_2014.pdf

3. Бокова И.В., Дядичко С.П. и др. Финансы и кредит: краткий курс лекций. Оренбург: Изд-во ОГУ, 2004. 185 с. Режим доступа: http:// [www.aup.ru/books/m1088](http://www.aup.ru/books/m1088) 

4. Вагин С.Г. Курс лекций «Финансовые пирамиды и финансовое мошенничество». Режим доступа: <https://fmc.hse.ru/vaginvideo>

5. Всё о будущей пенсии для учёбы и жизни. Режим доступа: [http://www.pfrf.ru/press\\_center/advert\\_materials~151](http://www.pfrf.ru/press_center/advert_materials~151)

6. Галаганов В.П. Страховое дело: учебник для студентов СПО. 9-е изд., испр. и доп. М.: Академия, 2017. 379 с. Режим доступа: <https://search.rsl.ru/ru/record/01008892805>

7. Гвозденко А.А. Страхование: учебник. М.: Велби; Проспект, 2006. 464 с. Режим доступа: http://www.insurance-institute.ru/ ?pageID=81a70f

8. Деньги, кредит, банки: учебник / под ред. О.И. Лаврушина. М.: КноРус, 2014. 448 с. Режим доступа: http://uchebnik-online. com/soderzhanie/textbook\_134.html

# **4. КОНТРОЛЬ И ОЦЕНКА РЕЗУЛЬТАТОВ ОСВОЕНИЯ УЧЕБНОЙ ДИСЦИПЛИНЫ**

| Результаты обучения <sup>47</sup>                                                                                                    | Критерии оценки                                                                                                    | Методы оценки                                                                                                    |  |  |
|----------------------------------------------------------------------------------------------------|----------------------------------------------------------------------------------------------------|----------------------------------------------------------------------------------------------------|--|--|
| Знать:<br>Перечень знаний,<br>осваиваемых в рамках<br>дисциплины:                                                                                                    |                                                                                                    |                                                                                                    |  |  |
| 31:<br>Принципы<br>работы<br>банковской системы<br>ee<br>И<br>элементы;<br>32:<br>Основы<br>организации                                                                                                    | Не менее 60% верных<br>ответов                                                                                                    | Компьютерное тестирование<br>на знание терминологии по<br>теме в АСУ<br>рабочей<br>Тестирование<br>$\, {\bf B}$<br>тетради<br>Оценка<br>выполнения<br>практического<br>задания(работы)             |  |  |
| работы фондовой и валютной<br>бирж, виды ценных бумаг;<br>33: Принципы и организация                                                                                                    | Не менее 60% верных<br>ответов                                                                                                    |                                                                                                    |  |  |
| рынка страхования,<br>ВИДЫ<br>страхования;<br>34: Налоговая система РФ,<br>виды налогов;<br>35: Принципы организации<br>социального страхования РФ;                                                                                                    | Согласно критериев<br>оценивания к каждой<br>работе, но не менее 3х<br>баллов                                                                                          |                                                                                                    |  |  |
| 36: Основы рынка труда и<br>трудового права;<br>37:<br>Основы<br>организации                                                                                                    | Согласно шкале<br>оценивания*                                                                                                    | Собеседование                                                                                                    |  |  |
| бизнеса<br>формы<br>$\mathbf{M}$<br>деятельности предприятий;<br>38: Организация финансового<br>рынка и правила безопасного<br>поведения на нем.                                                                                                    | Согласно шкале<br>оценивания **                                                                                                    | Решение ситуационной<br>задачи)                                                                                                    |  |  |
| Уметь:                                                                                                    | Демонстрируются:                                                                                                    |                                                                                                    |  |  |
| Перечень<br>умений,<br>рамках<br>осваиваемых<br>B<br>дисциплины<br>$Y!$ :<br>Осуществлять выбор<br>условий<br>оптимальных<br>кредитования;<br>Y2:<br>Осуществлять<br>выбор                                                                                                    | умение<br>проводить<br>объективную<br>оценку<br>ситуации;<br>обоснованное<br>$\mathbf{M}$<br>грамотное использование<br>современных<br>средств                         | Экспертное наблюдение за<br>ходом выполнения<br>практической работы;<br>решение кейсов; зачет(с<br>оценкой)                                                                                        |  |  |
| условий<br>оптимальных<br>ДЛЯ<br>свободных<br>размещения<br>денежных средств;<br>УЗ: Уметь оценивать условия<br>страхования и выгод по нему;<br><b>y4:</b><br>Уметь<br>рассчитывать<br>основные виды налогов для<br>физических лиц;<br>У5: Правильно представлять<br>работодателю<br>себя<br>$\boldsymbol{\mathrm{M}}$ | поиска,<br>анализа<br>И<br>интерпретации<br>информации,<br>И<br>информационные<br>технологии<br>ДЛЯ<br>выполнения<br>поставленных задач;<br>умение<br>планировать<br>И | Экспертное наблюдение за<br>ходом выполнения<br>практической работы и<br>оценка; решение кейсов;<br>собеседование, выполнение<br>самостоятельной работы по<br>Рабочей тетради, зачет(с<br>оценкой) |  |  |
| трактовать условия трудового                                                                                                    | реализовывать<br>собственное<br>личностное                                                                                                    | Экспертное наблюдение за                                                                                                    |  |  |

 47 Личностные результаты обучающихся учитываются в ходе оценки результатов освоения учебной дисциплины.

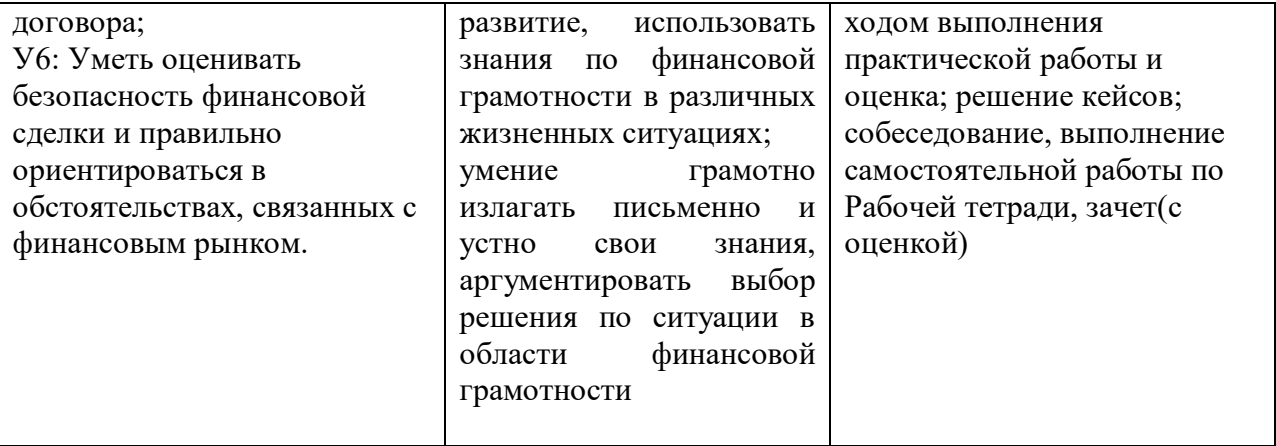

## **Приложение 3.3**

к ОПОП-П по профессии/специальности 09.02.01 «Компьютерные системы и комплексы»

# **РАБОЧАЯ ПРОГРАММА УЧЕБНОЙ ДИСЦИПЛИНЫ**

**СГ.06 Основы бережливого производства**

**2023 год**

## *СОДЕРЖАНИЕ*

- **1. ОБЩАЯ ХАРАКТЕРИСТИКА РАБОЧЕЙ ПРОГРАММЫ УЧЕБНОЙ ДИСЦИПЛИНЫ**
- **2. СТРУКТУРА И СОДЕРЖАНИЕ УЧЕБНОЙ ДИСЦИПЛИНЫ**
- **3. УСЛОВИЯ РЕАЛИЗАЦИИ УЧЕБНОЙ ДИСЦИПЛИНЫ**
- **4. КОНТРОЛЬ И ОЦЕНКА РЕЗУЛЬТАТОВ ОСВОЕНИЯ УЧЕБНОЙ ДИСЦИПЛИНЫ**

## 1. ОБЩАЯ ХАРАКТЕРИСТИКА РАБОЧЕЙ ПРОГРАММЫ УЧЕБНОЙ ЛИСШИПЛИНЫ

### «СГ.06 Основы бережливого производства»

### 1.1. Место дисциплины в структуре основной образовательной программы:

Учебная дисциплина СГ.06 Основы бережливого производства является обязательной частью социально-гуманитарного цикла ПОП-П в соответствии с ФГОС по специальности 09.02.01 Компьютерные системы и комплексы.

Особое значение дисциплина имеет при формировании и развитии ОК: OK 01, OK 02, OK 03, OK 04, OK 07

### 1.2. Цель и планируемые результаты освоения дисциплины:

знания  $K$ од  $48$ Кол Умения Код знаний Знания умений ПК, ОК  $Y<sub>1</sub>$ 31 OK 1, OK 2, Систематизировать Основы  $\overline{M}$ принципы OK 03, OK.4, анализировать первичные системы бережливого  $OK 7$ статистические производства, данные  $\mathbf{c}$ использованием различных основные метолы статистических методов, 32 организации производства на планировать, организовывать  $y_2$ проводить картирование основе концепции БП.  $\mathbf{M}$ потоков создания ценности, основные вилы использовать эффективные потерь, их источники 33 снижения метолы лля способы  $\mathbf{M}$ ИX различных потерь, ВИДОВ устранения, оптимизации процессов 34 различные ВИЛЫ статистических методов контроля, 5C. систему метод Красных ярлыков, правила построения потоков создания ненности и способы оптимизации, ИX инструменты бережливого производства, основы процессного подхода

В рамках программы учебной дисциплины обучающимися осваиваются умения и

<sup>&</sup>lt;sup>48</sup> Приводятся только коды компетенций общих и профессиональных для освоения которых необходимо освоение данной дисциплины.

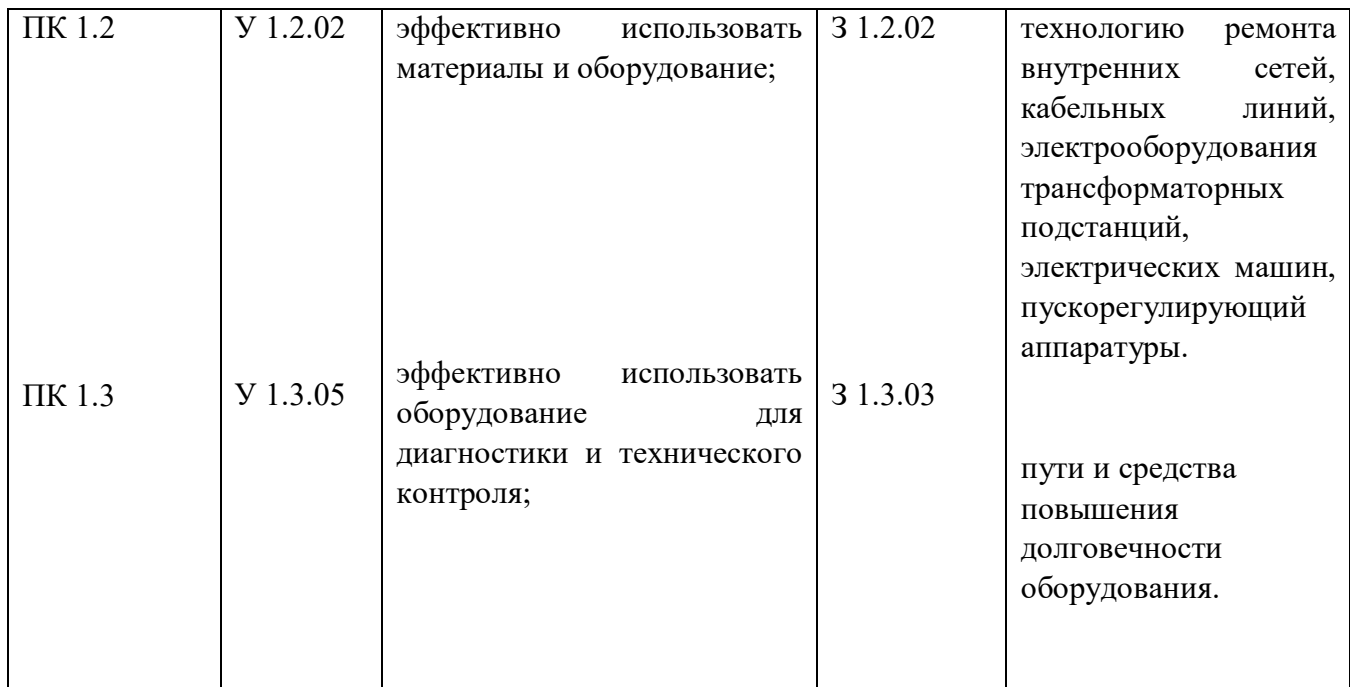

## **2. СТРУКТУРА И СОДЕРЖАНИЕ УЧЕБНОЙ ДИСЦИПЛИНЫ**

### **2.1. Объем учебной дисциплины и виды учебной работы**

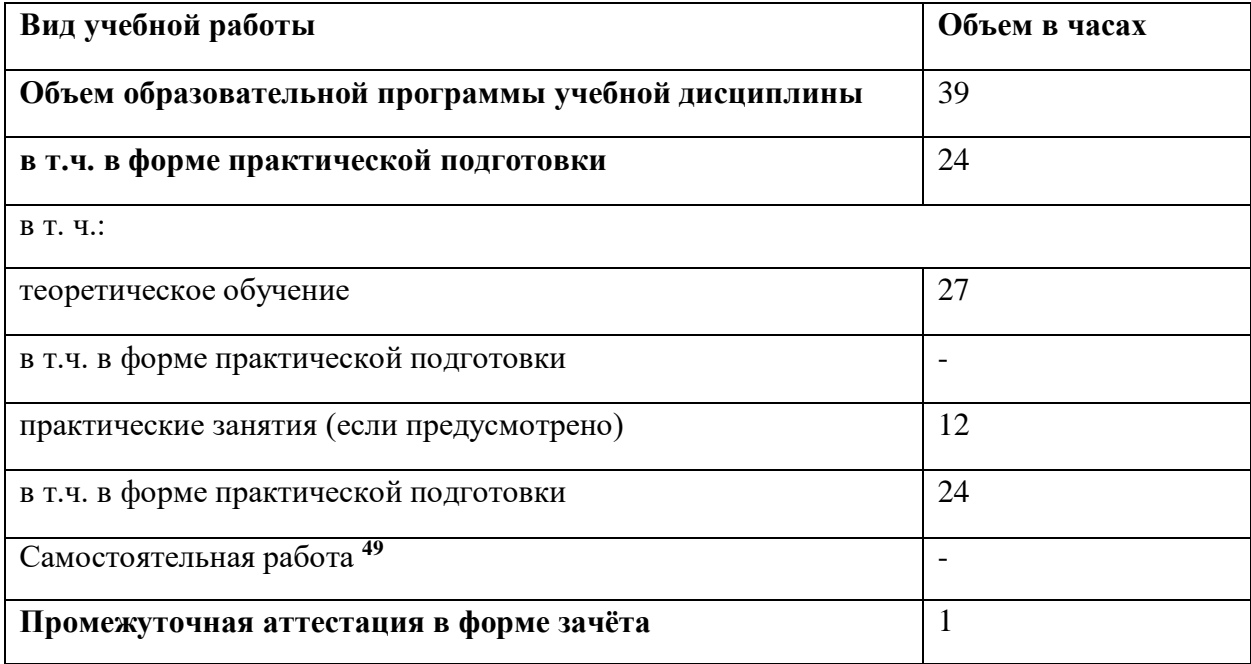

Во всех ячейках со звездочкой (\*) (в случае её наличия) следует указать объем часов, а в случае отсутствия убрать из списка за исключением самостоятельной работы.

 $\ddot{\phantom{a}}$ 

<sup>&</sup>lt;sup>49</sup> Самостоятельная работа в рамках образовательной программы планируется образовательной организацией в соответствии с требованиями ФГОС СПО в пределах объема учебной дисциплины в количестве часов, необходимом для выполнения заданий самостоятельной работы обучающихся, предусмотренных тематическим планом и содержанием учебной дисциплины.

# **2.2. Тематический план и содержание учебной дисциплины**

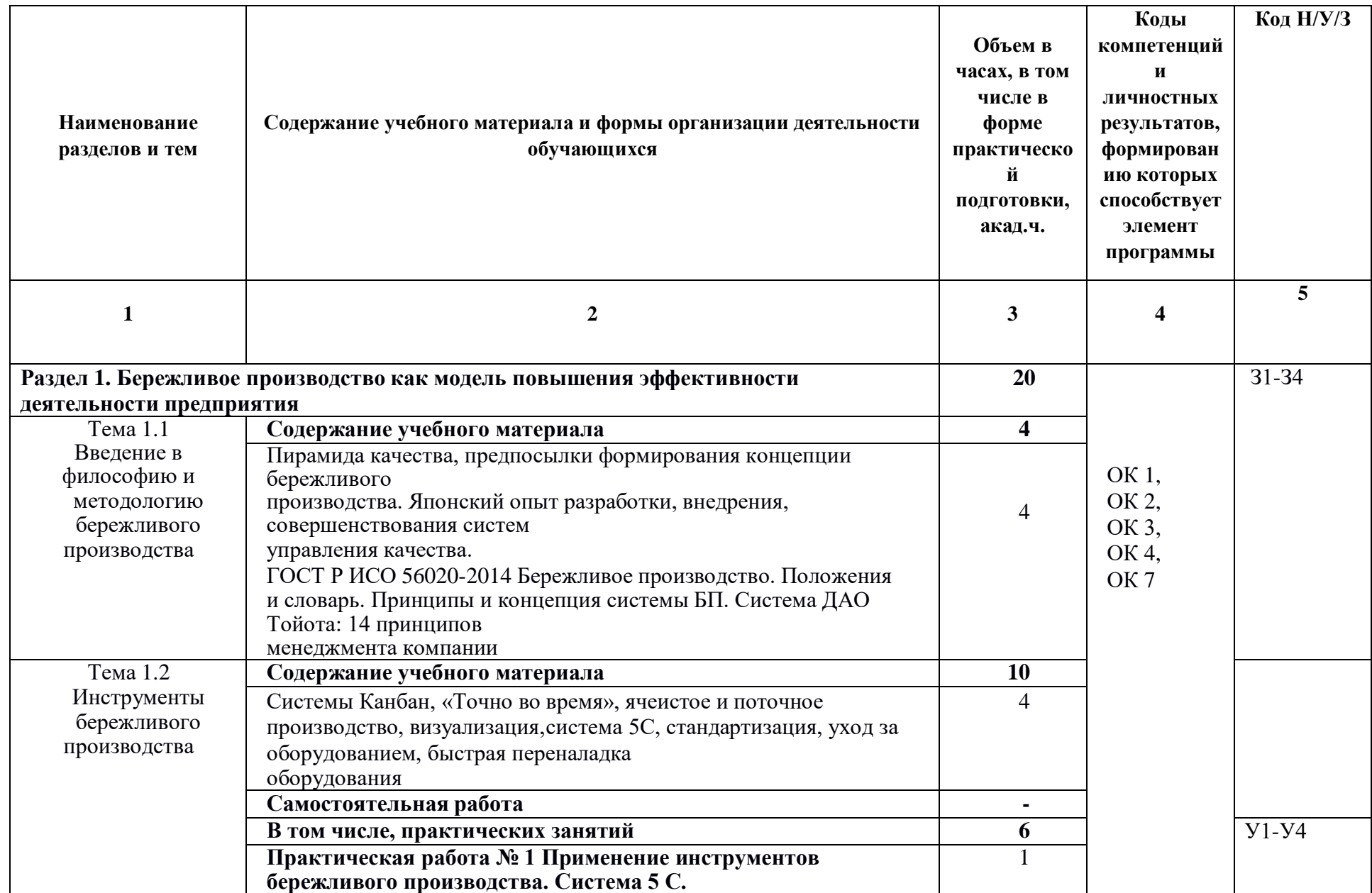

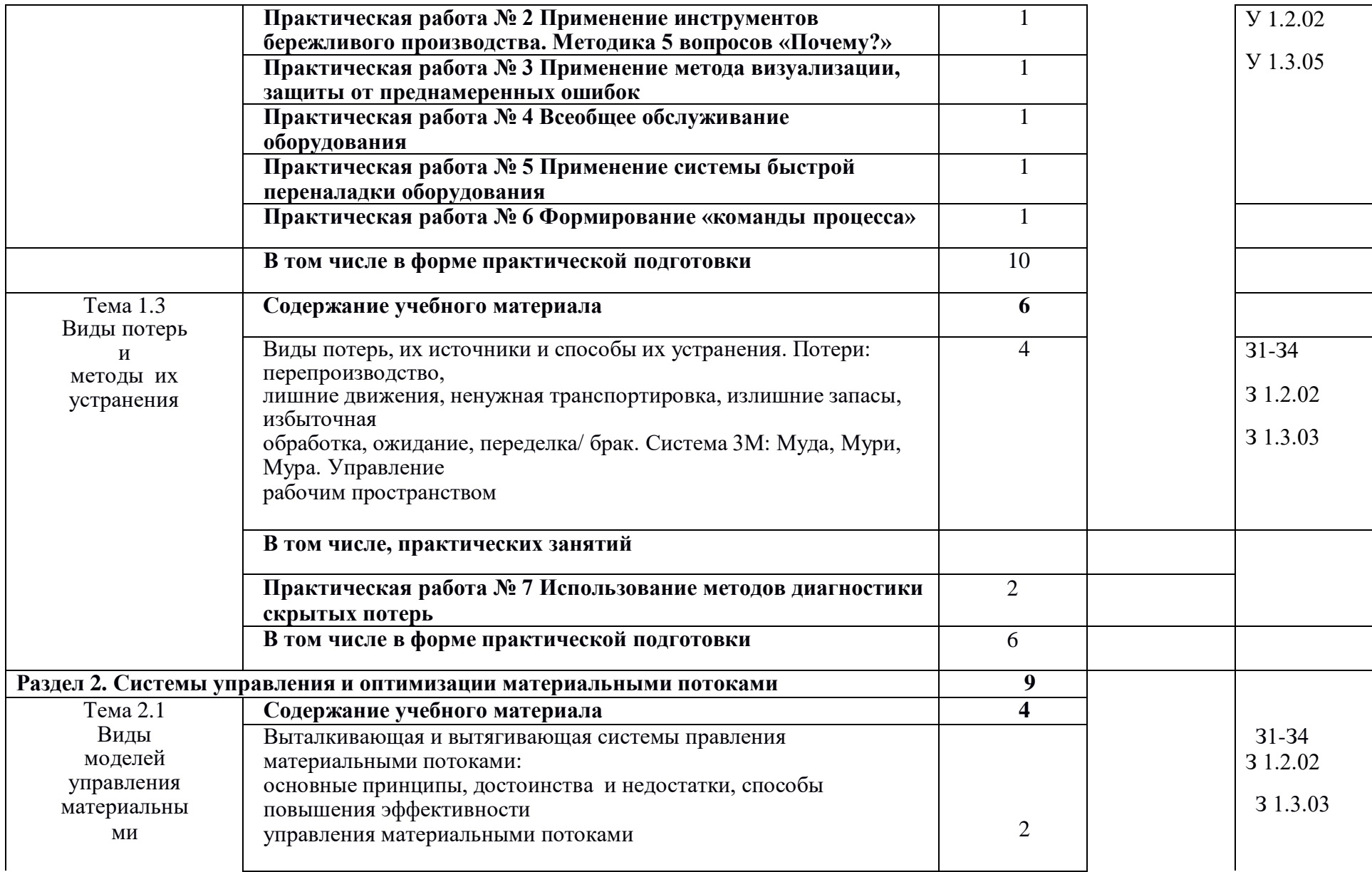

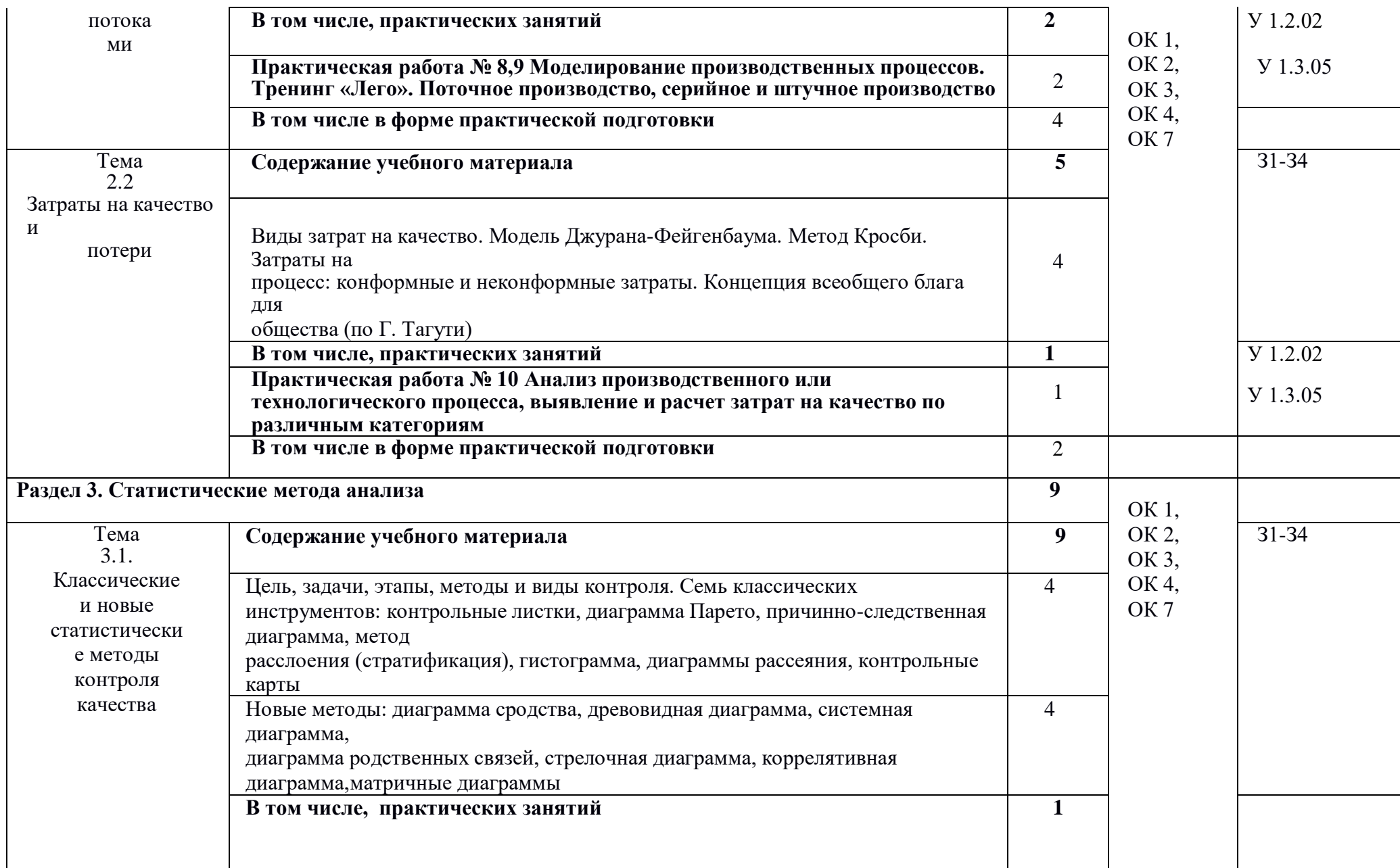

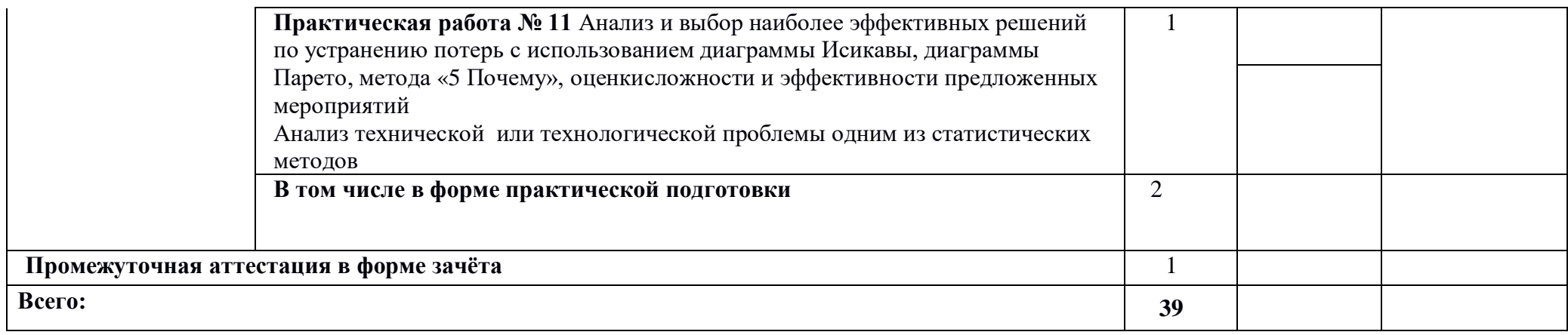

..

### **3. УСЛОВИЯ РЕАЛИЗАЦИИ ПРОГРАММЫ УЧЕБНОЙ ДИСЦИПЛИНЫ**

### **3.1. Для реализации программы учебной дисциплины должны быть предусмотрены следующие специальные помещения:**

Кабинет, оснащенный оборудованием: посадочные места студентов; рабочее место преподавателя; рабочая доска; наглядные пособия (учебники, раздаточный материал, комплекты методических указаний по практическим работам, раздаточный материал), техническими средствами обучения: мультимедийная установка для демонстрации презентаций и видеоматериала.

#### **3.2. Информационное обеспечение реализации программы**

Для реализации программы библиотечный фонд образовательной организации должен иметь печатные и/или электронные образовательные и информационные ресурсы, рекомендованные ФУМО, для использования в образовательном процессе. При формировании библиотечного фонда образовательной организацией выбирается не менее одного издания из перечисленных ниже печатных изданий и (или) электронных изданий в качестве основного, при этом список, может быть дополнен новыми изданиями.

### **3.2.1. Основные печатные издания**

1. Вумек, Д.П. Бережливое производство. Как избавиться от потерь и добиться процветания вашей компании / Д.П. Вумек, Д.Т. Джонс; пер. с анг. С. Тупко. – М.: Альпина Паблишер, 2017. – 472 с.

2. Зинчик Н.С. Бережливое производство : учебник / Н. С. Зинчик, О. В. Кадырова, Ю. И. Растова, А. Г. Бездудная; под общ. Ред. А. Г. Бездудной. – Москва : КНОРУС, 2022. – 204 с. – (Среднее профессиональное образование).

#### **3.2.2. Дополнительные источники**

- 1. Антонова, И.И. Бережливое производство: системный подход к его внедрению на предприятиях Республики Татарстан / И.И. Антонова ; науч. ред. В.А. Смирнов ; Институт экономики, управления и права (г. Казань). – Казань : Познание, 2013. – 176 с. : ил., табл. – Режим доступа: по подписке. – URL: http://biblioclub.ru/index.php?page=book&id=257764 (дата обращения: 01.10.2019). – Библиогр. в кн. – ISBN 978-5-8399-0485-9. – Текст : электронный.
- 2. Инновационный менеджмент / ред. В.Я. Горфинкель, Т.Г. Попадюк. Москва : Юнити-Дана, 2015. – 392 с. – (Magister). – Режим доступа: по подписке. – URL: http://biblioclub.ru/index.php?page=book&id=119436 (дата обращения: 01.10.2019). – Библиогр. в кн. – ISBN 978-5-238-02359-5. – Текст : электронный.
- 3. Мировой опыт развития управленческих технологий: метод LEAN-Production / И.И. Махмутов, Е.И. Несмеянова, С.В. Титова и др. ; Институт экономики, управления и права (г. Казань). – Казань : Познание, 2011. – 140 с. : табл., схем. – Режим доступа: по подписке. – URL: http://biblioclub.ru/index.php?page=book&id=257537 (дата обращения: 01.10.2019). – ISBN 978-5- 8399-0341-8. – Текст : электронный.

4. Михнева, К.В. Использование технологий бережливого производства в органах государственной власти (на материалах министерства экономического развития Ставропольского края): выпускная квалификационная работа / К.В. Михнева ; Северо-Кавказский федеральный университет, Институт экономики и управления, Кафедра государственного и муниципального управления. – Ставрополь : б.и., 2019. – 85 с. : ил., табл. – Режим доступа: по подписке. – URL: http://biblioclub.ru/index.php?page=book&id=563131 (дата обращения: 01.10.2019). – Текст : электронный.

## **4. КОНТРОЛЬ И ОЦЕНКА РЕЗУЛЬТАТОВ ОСВОЕНИЯ УЧЕБНОЙ ДИСЦИПЛИНЫ**

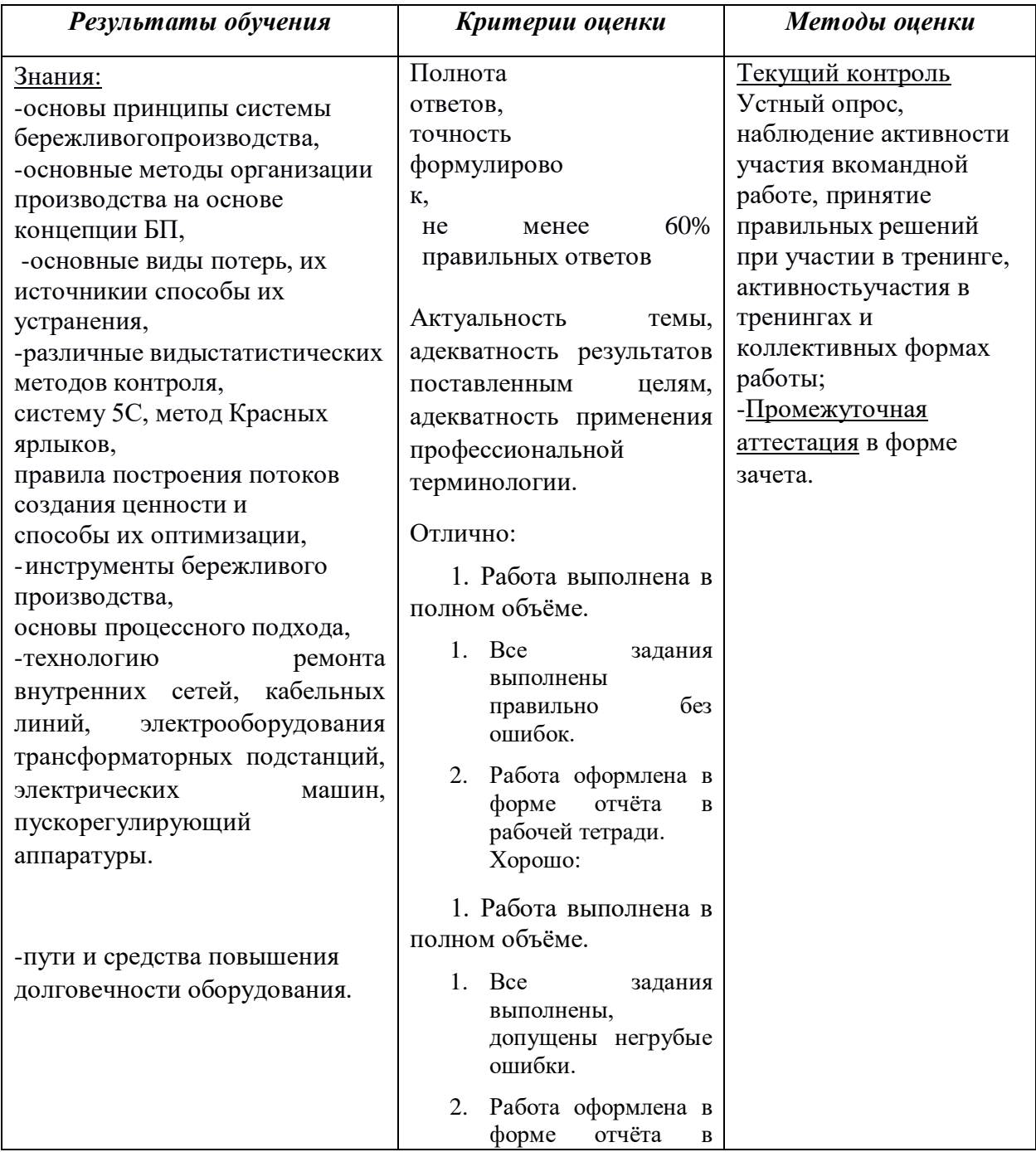

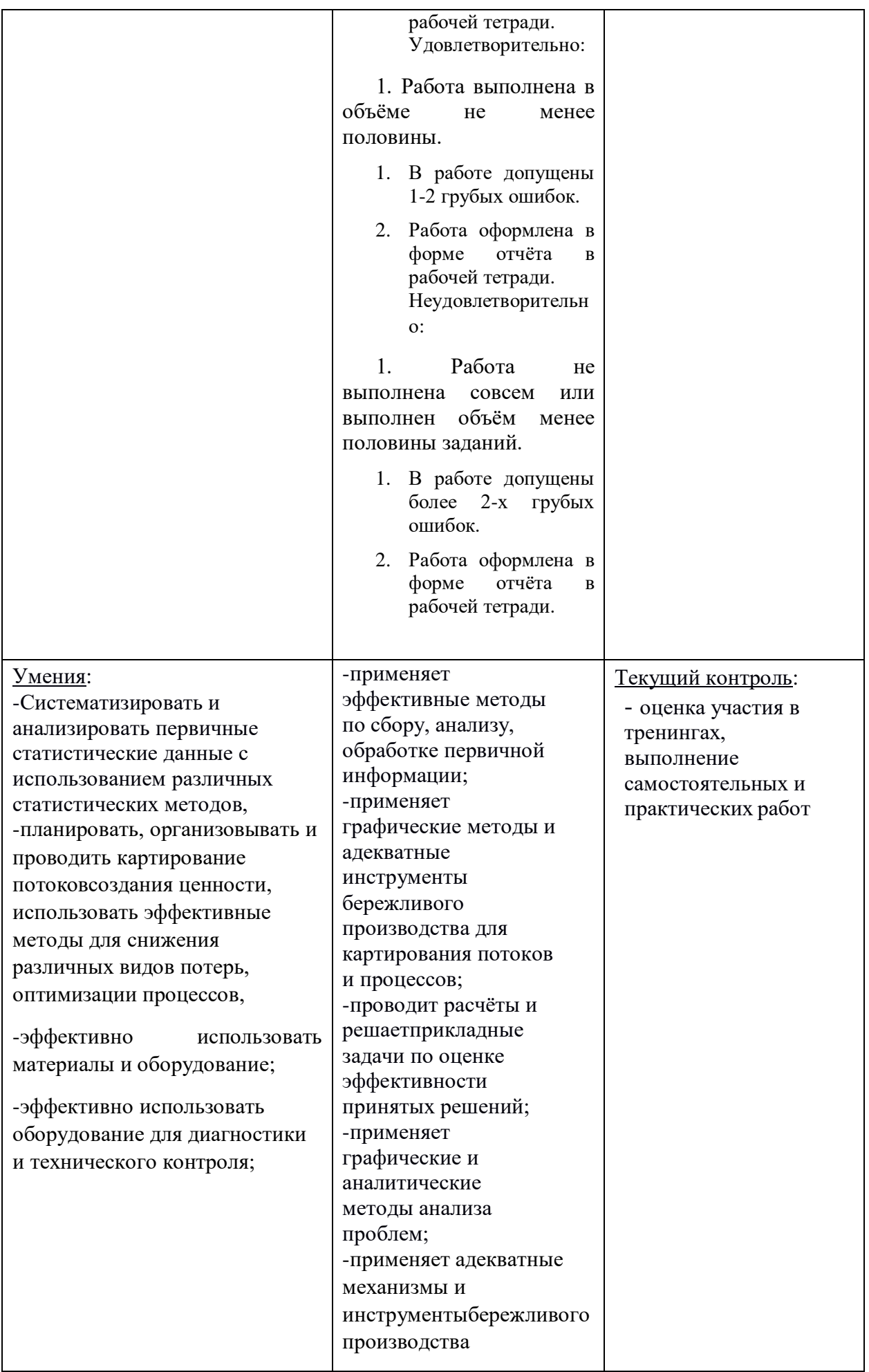

## **Приложение 3.4**

к ОПОП-П по профессии/специальности 09.02.01 «Компьютерные системы и комплексы»

# **РАБОЧАЯ ПРОГРАММА УЧЕБНОЙ ДИСЦИПЛИНЫ**

# **ОП.02 ДИСКРЕТНАЯ МАТЕМАТИКА**

*СОДЕРЖАНИЕ*

## **1. ОБЩАЯ ХАРАКТЕРИСТИКА ПРИМЕРНОЙ РАБОЧЕЙ ПРОГРАММЫ УЧЕБНОЙ ДИСЦИПЛИНЫ**

- **2. СТРУКТУРА И СОДЕРЖАНИЕ УЧЕБНОЙДИСЦИПЛИНЫ**
- **3. УСЛОВИЯ РЕАЛИЗАЦИИ УЧЕБНОЙ ДИСЦИПЛИНЫ**
- **4. КОНТРОЛЬ И ОЦЕНКА РЕЗУЛЬТАТОВ ОСВОЕНИЯ УЧЕБНОЙ ДИСЦИПЛИНЫ**

# **1. ОБЩАЯ ХАРАКТЕРИСТИКА РАБОЧЕЙ ПРОГРАММЫ УЧЕБНОЙ ДИСЦИПЛИНЫ**

# **ОП.02 ДИСКРЕТНАЯ МАТЕМАТИКА**

### **1.1. Место дисциплины в структуре основной образовательной программы:**

Учебная дисциплина «Дискретная математика» является обязательной частью общепрофессионального цикла примерной основной образовательной программы в соответствии с ФГОС СПО по специальности 09.02.01 Компьютерные системы и комплексы.

Особое значение дисциплина имеет при формировании и развитии ОК 02.

### **1.2. Цель и планируемые результаты освоения дисциплины:**

В рамках программы учебной дисциплины обучающимися осваиваются умения и знания

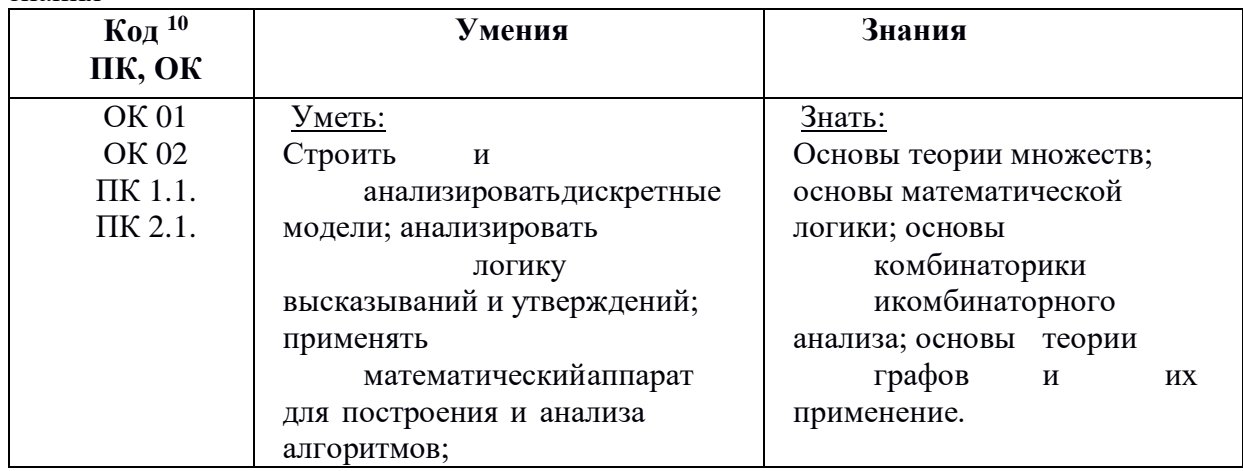

# **2.СТРУКТУРА И СОДЕРЖАНИЕ УЧЕБНОЙ ДИСЦИПЛИНЫ**

### **2.1. Объем учебной дисциплины и виды учебной работы**

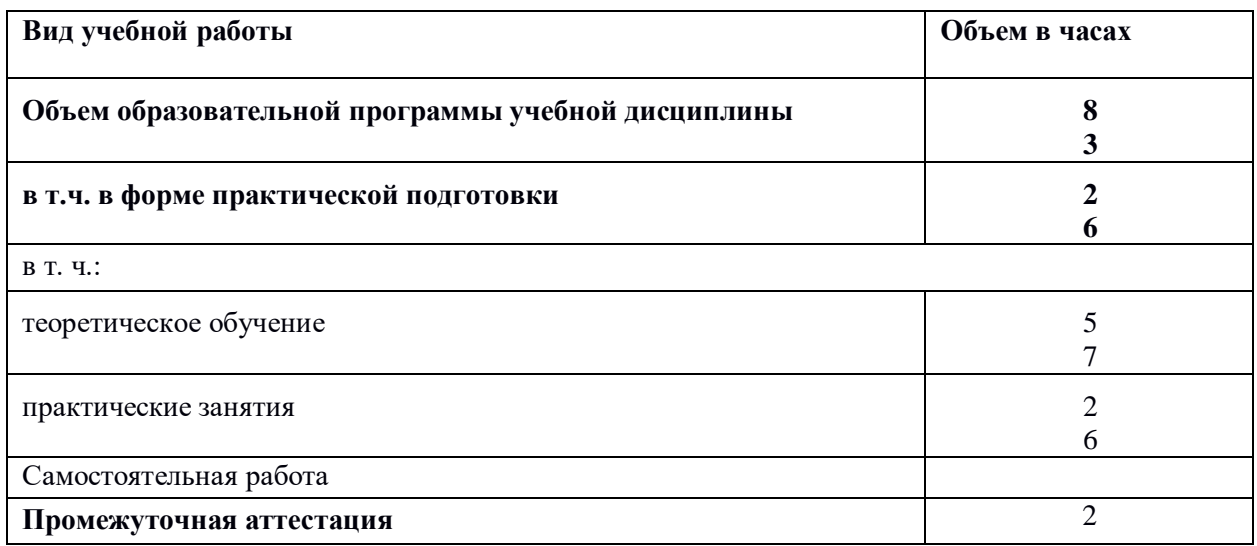

<sup>&</sup>lt;sup>10</sup> Приводятся коды ОК, ПК, личностных результатов, которые необходимы для освоения данной<br>дисциплины. Личностные результаты определяются преподавателем в соответствии с Рабочей программой воспитания.

# 2.2. Тематический план и содержание учебной дисциплины

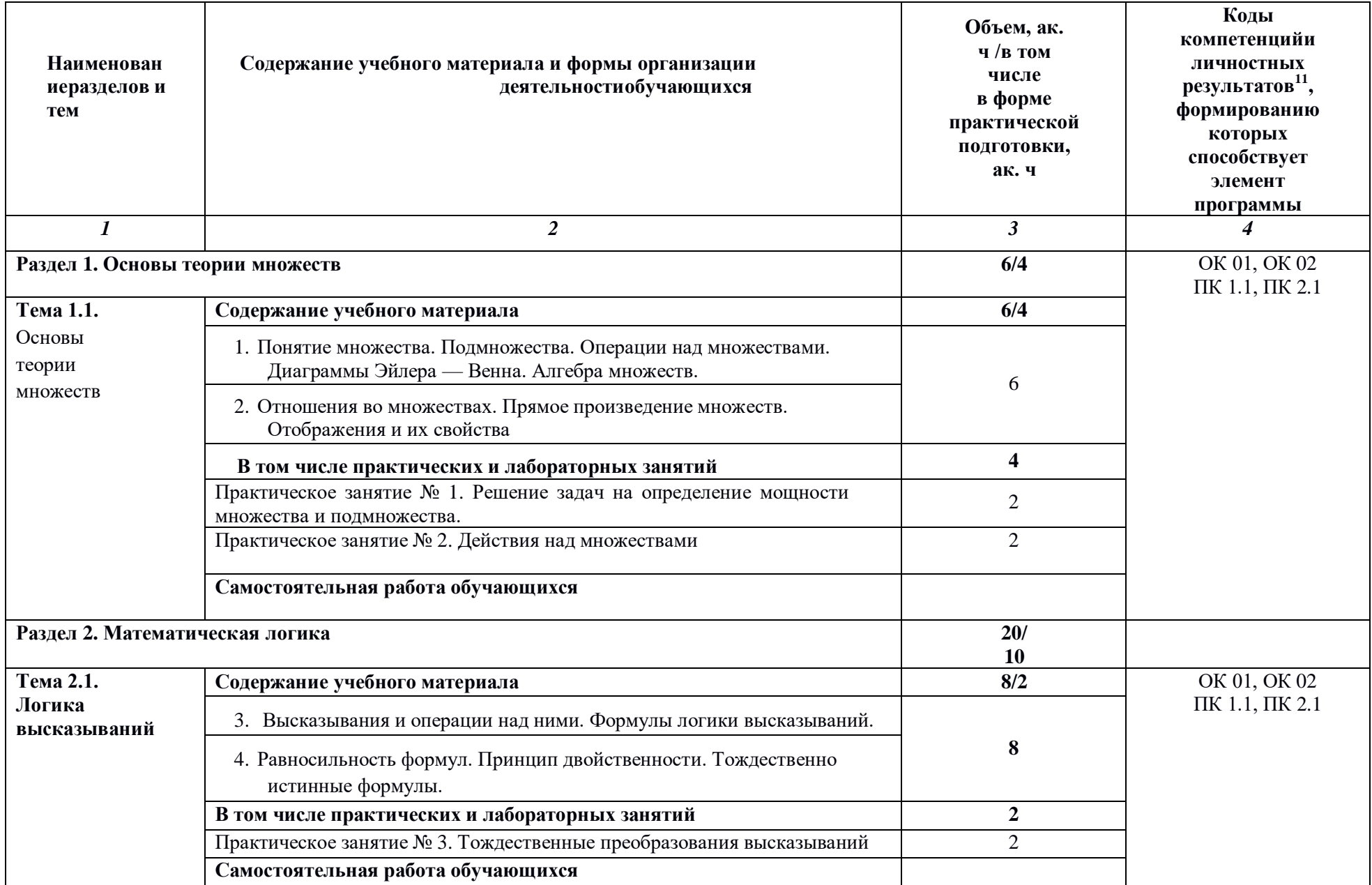

 $^{11}$  В соответствии с Приложением 3 ПООП.

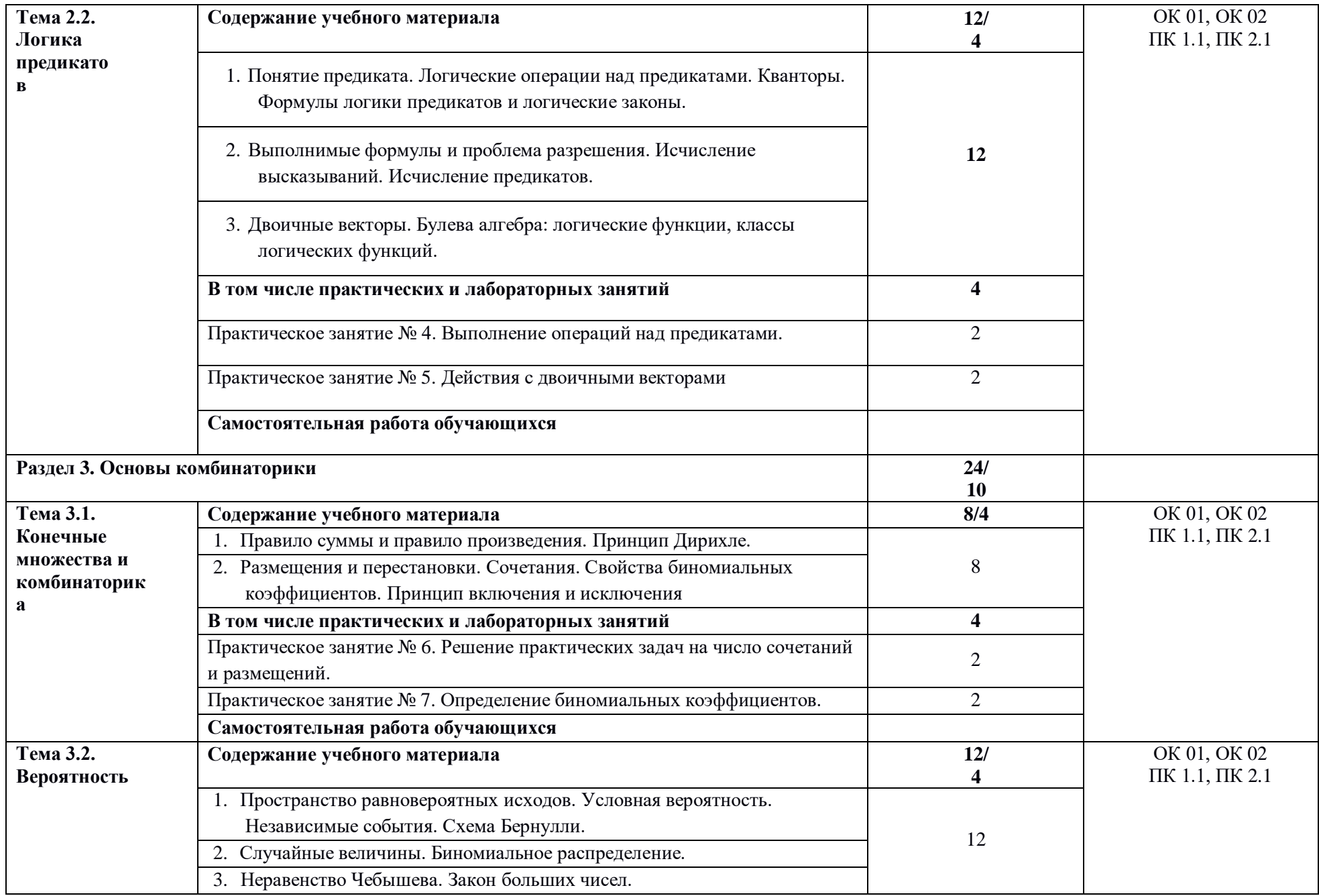

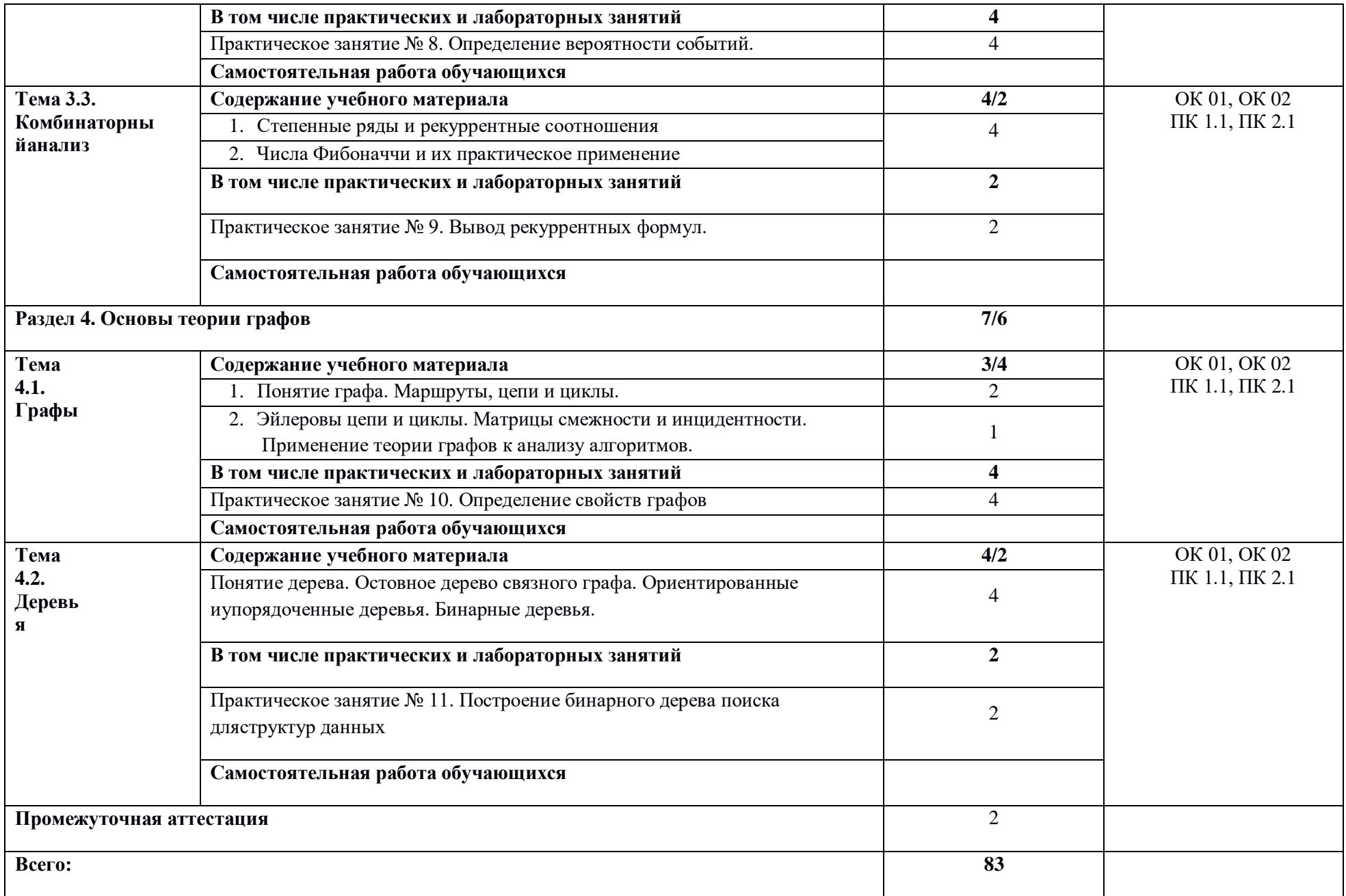

# **3.1. Для реализациипрограммыучебной дисциплиныдолжны бытьпредусмотрены следующие специальные помещения:**

Кабинет «Математических дисциплин», оснащенный оборудованием*,* техническимисредствами обучения:

- автоматизированное рабочее место преподавателя;
- проектор, экран;
- учебные и демонстрационные материалы.

### **3.2. Информационное обеспечение реализации программы**

Для реализации программы библиотечный фонд образовательной организации должен иметь печатные и/или электронные образовательные и информационные ресурсы для использования в образовательном процессе. При формировании библиотечного фонда образовательной организацией выбирается не менее одного издания из перечисленных ниже печатных и (или) электронных изданий в качестве основного, при этом список может быть дополнен другими изданиями.

### **3.2.1. Основные печатные издания**

1. Дискретная математика: учебник для студ. учреждений сред. проф. образования /М. С. Спирина, П. А. Спирин. - 4-е изд. стер. - М.: Издательский центр «Академия», 2019.

2. Спирина, М. С. Дискретная математика. Сборник задач с алгоритмами решений: учебное пособие / М. С. Спирина, П. А. Спирин. - М.: Издательский Центр "Академия", 2018.-288 с.

### **3.2.2. Основные электронные издания**

1. Бардушкин, В. В. Математика. Элементы высшей математики: учебник : в 2 томах.Том 2 / В. В. Бардушкин, А. А. Прокофьев. — Москва: КУРС : ИНФРА-М, 2021. — 368 с.

— (Среднее профессиональное образование). - ISBN 978-5-906923-34-9. - Текст : электронный. - URL: https://znanium.com/catalog/product/1178146 (дата обращения: 04.08.2022). – Режим доступа: по подписке.

2. Вороненко, А. А. Дискретная математика. Задачи и упражнения с решениями [Электронный ресурс]: учебно-методическое пособие / А. А. Вороненко, В. С. Федорова. —2-е изд., испр. — М.: ИНФРА-М, 2020. — 105 с. - Режим доступа: [https://znanium.com/catalog/product/1045617.](https://znanium.com/catalog/product/1045617)

3. Гусева, А. И. Дискретная математика: сборник задач [Электронный ресурс] / А. И.Гусева, В. С. Киреев, А. Н. Тихомирова. — М.: КУРС: ИНФРА-М, 2021. — 224 с. - Режим доступа: https://znanium.com/catalog/product/1094740.

4. Седова, Н. А. Дискретная математика: учебник для СПО / Н. А. Седова, В. А. Седов.

— Саратов: Профобразование, 2020. — 329 c. — ISBN 978-5-4488-0451-9. — Текст: электронный // Электронный ресурс цифровой образовательной среды СПО PROFобразование: [сайт]. — URL: https://profspo.ru/books/89997.

5. Седова, Н. А. Дискретная математика. Сборник задач: практикум для СПО / Н. А. Седова, В. А. Седов. — Саратов: Профобразование, 2020. — 319 c. — ISBN 978-5-4488- 0506-6. — Текст: электронный // Электронный ресурс цифровой образовательной среды СПО PROFобразование: [сайт]. — URL: https://profspo.ru/books/89998.

6. Хусаинов, А. А. Дискретная математика: учебное пособие для СПО / А. А. Хусаинов. — Саратов: Профобразование, 2019. — 77 c. — ISBN 978-5-4488-0281-2. — Текст: электронный // Электронный ресурс цифровой образовательной среды СПО PROFобразование: [сайт]. — URL: [https://profspo.ru/books/86136.](https://profspo.ru/books/86136)

7. Мальцев, И. А. Дискретная математика : учебное пособие для спо / И. А. Мальцев.

— Санкт-Петербург : Лань, 2021. — 292 с. — ISBN 978-5-8114-6833-1. — Текст : электронный // Лань : электронно-библиотечная система. — URL[:https://e.lanbook.com/book/153645](https://e.lanbook.com/book/153645)

8. Шевелев, Ю. П. Дискретная математика : учебное пособие для спо / Ю. П. Шевелев.

.

— Санкт-Петербург : Лань, 2021. — 592 с. — ISBN 978-5-8114-7504-9. — Текст : электронный // Лань : электронно-библиотечная система. — URL[:https://e.lanbook.com/book/161638](https://e.lanbook.com/book/161638)

9. Шевелев, Ю. П. Прикладные вопросы дискретной математики : учебное пособие для спо / Ю. П. Шевелев. — Санкт-Петербург : Лань, 2021. — 456 с. — ISBN 978-5-8114- 7822-4. — Текст : электронный // Лань : электронно-библиотечная система. — URL: <https://e.lanbook.com/book/180814>.

# 4. КОНТРОЛЬ И ОЦЕНКА РЕЗУЛЬТАТОВ ОСВОЕНИЯ УЧЕБНОЙ

## ДИСЦИПЛИНЫ

| Результаты обучения <sup>12</sup>                                                                                                    | Критерии оценки                                                                                                    | Методы оценки                                                                                      |  |  |  |  |  |
|----------------------------------------------------------------------------------------------------|----------------------------------------------------------------------------------------------------|----------------------------------------------------------------------------------------------------|--|--|--|--|--|
| Перечень знаний, осваиваемых в рамках<br>дисциплины                                                                                                    |                                                                                                    |                                                                                                    |  |  |  |  |  |
| Знать:<br>основы теории множеств;<br>основы<br>математической<br>логики;<br>основы комбинаторики<br>икомбинаторного<br>анализа;<br>основы теории графов и<br>ихприменение. | Не менее 60% верных<br>ответов                                                                                                    | Тестовые задания                                                                                   |  |  |  |  |  |
| Перечень умений, осваиваемых в рамках                                                                                                    |                                                                                                    |                                                                                                    |  |  |  |  |  |
| Уметь:<br>строить и<br>анализировать<br>дискретные модели;<br>анализировать<br>логикувысказываний<br>и утверждений;                                                        | дисциплины<br>Результаты выполнения<br>практических заданий<br>полностью<br>соответствуют<br>эталонным - оценка<br>«отлично»,<br>результаты выполнения<br>практических заданий<br>соответствуют<br>эталонным с | Наблюдения в<br>процессевыполнения<br>практических и<br>контрольных/<br>экзаменационных<br>заданий |  |  |  |  |  |

<sup>12</sup> Личностные результаты обучающихся учитываются в ходе оценки результатов освоения учебной дисциплины.

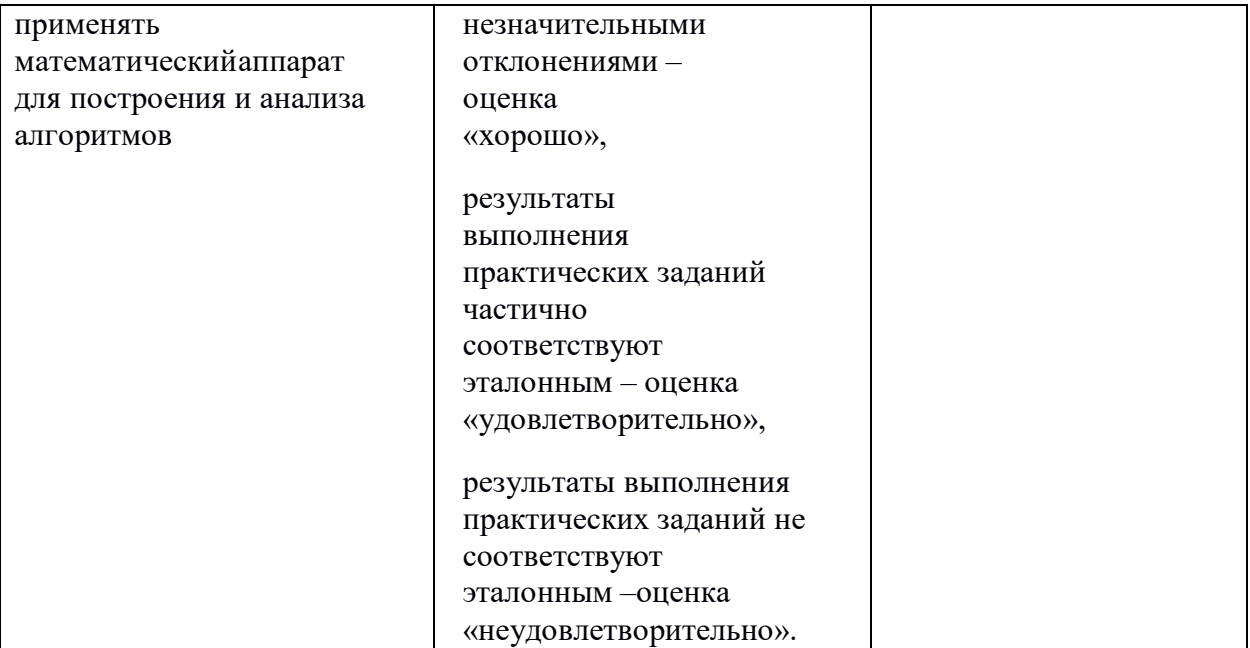

## **Приложение 3.5**

к ОПОП-П по профессии/специальности 09.02.01 «Компьютерные системы и комплексы»

# **РАБОЧАЯ ПРОГРАММА УЧЕБНОЙ ДИСЦИПЛИНЫ ОП.03 ИНЖЕНЕРНАЯ КОМПЬЮТЕРНАЯ ГРАФИКА**

**2023 год**

## *СОДЕРЖАНИЕ*

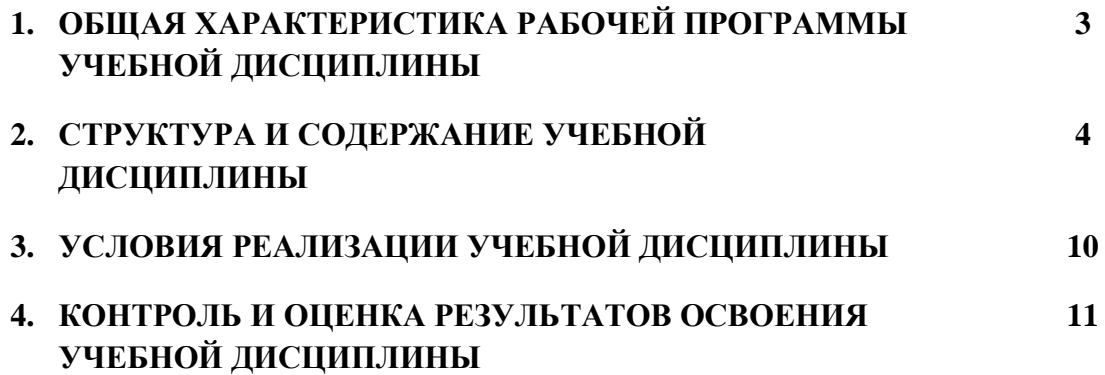

#### ОБШАЯ ХАРАКТЕРИСТИКА РАБОЧЕЙ ПРОГРАММЫ УЧЕБНОЙ  $2.$ ЛИСПИПЛИНЫ ОП.03 ИНЖЕНЕРНАЯ КОМПЬЮТЕРНАЯ ГРАФИКА

### 1.1. Место дисциплины в структуре основной образовательной программы:

Учебная дисциплина «Инженерная компьютерная графика» является обязательной частью общепрофессионального цикла примерной основной образовательной программы в соответствии с ФГОС СПО по специальности 09.02.01 Компьютерные системы и комплексы.

Особое значение дисциплина имеет при формировании и развитии ОК 02.

### 1.2. Цель и планируемые результаты освоения дисциплины:

В рамках программы учебной дисциплины обучающимися осваиваются умения и знания

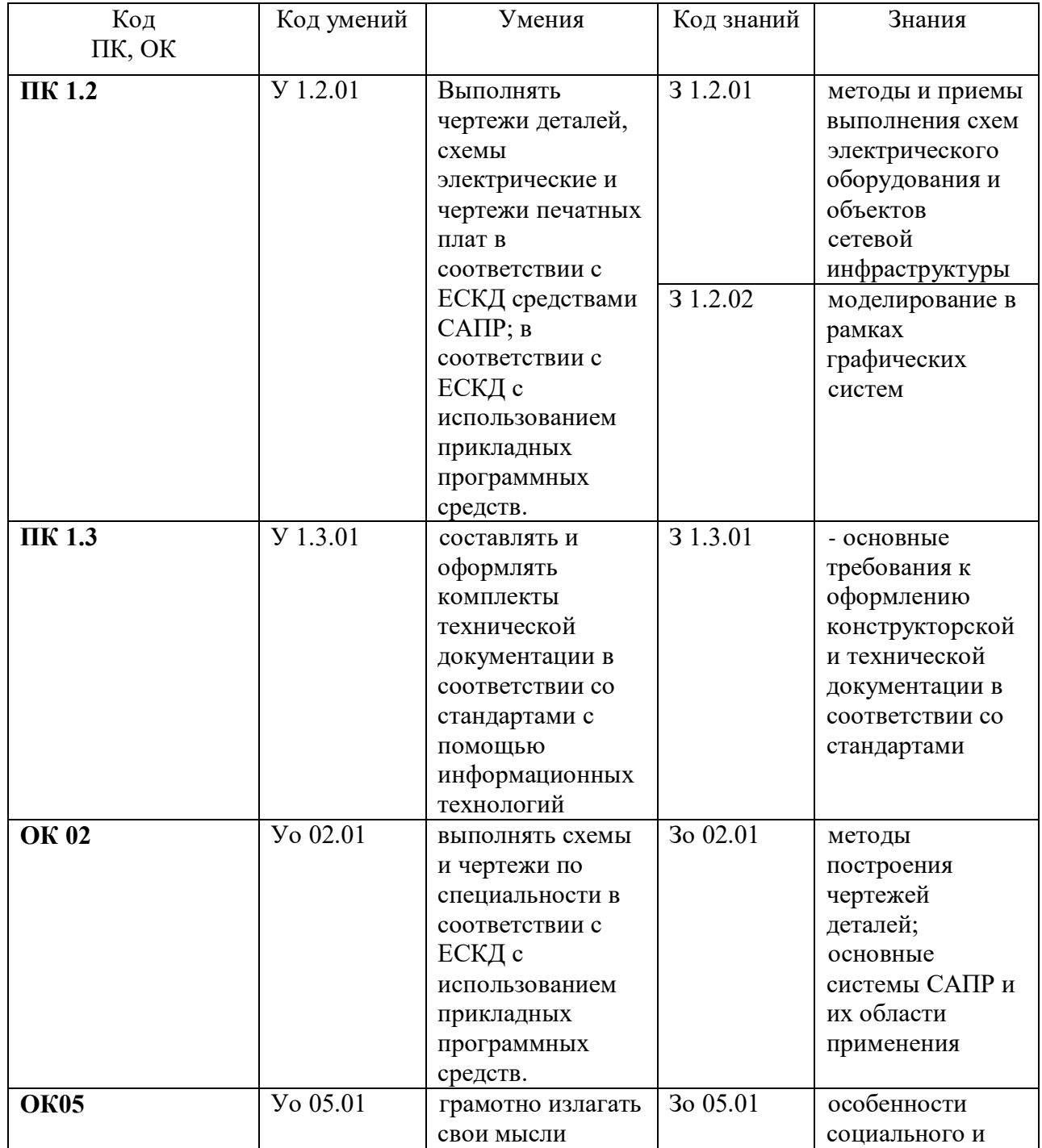

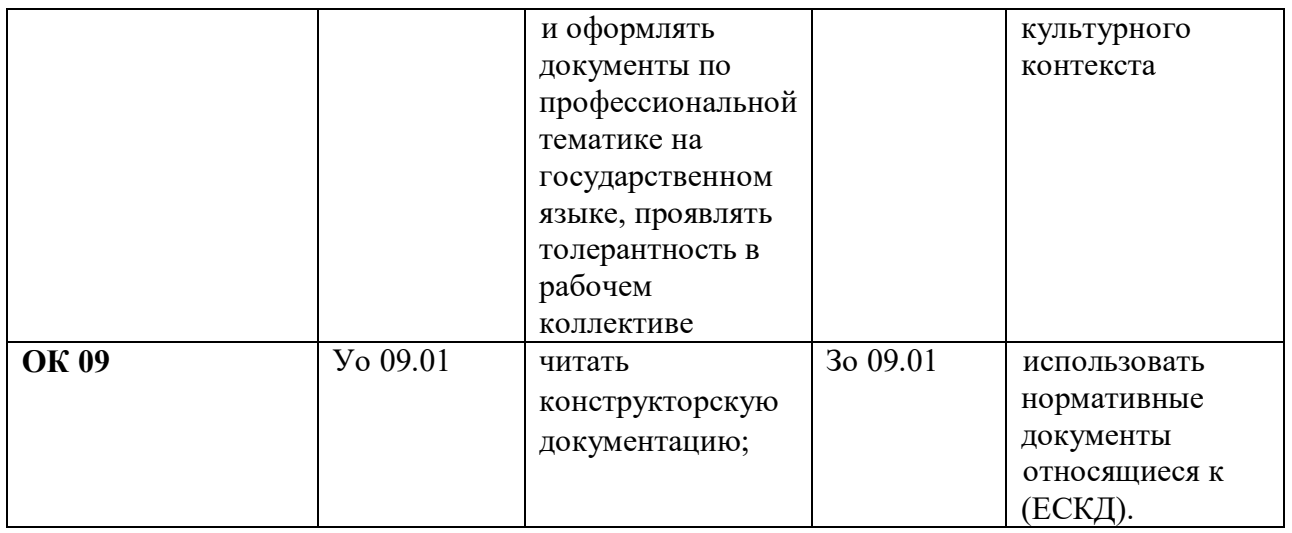

## **2. СТРУКТУРА И СОДЕРЖАНИЕ УЧЕБНОЙ ДИСЦИПЛИНЫ**

## **2.1. Объем учебной дисциплины и виды учебной работы**

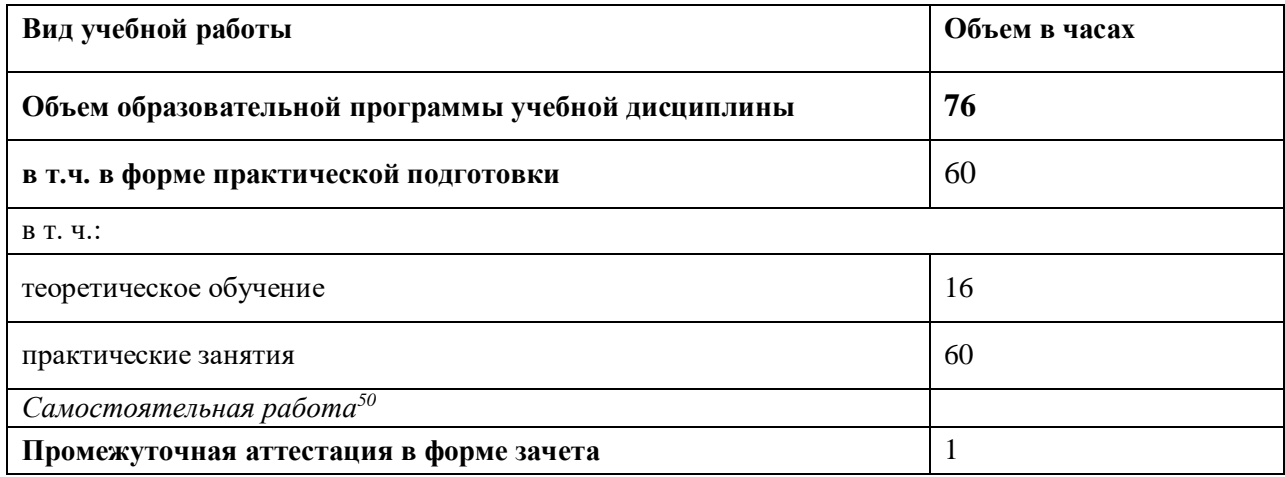

 $\overline{a}$ 

<sup>50</sup> *Самостоятельная работа в рамках образовательной программы планируется образовательной организацией в соответствии с требованиями ФГОС СПО в пределах объема учебной дисциплины в количестве часов, необходимом для выполнения заданий самостоятельной работы обучающихся, предусмотренных тематическим планом и содержанием учебной дисциплины.*

# 2.2. Тематический план и содержание учебной дисциплины

| Наименование<br>разделов и тем                                              | Содержание учебного материала и формы организации<br>деятельности обучающихся                                                                                                    | Объем, акад. ч/<br>в том числе в<br>форме<br>практической<br>подготовки,<br>акад. ч | Коды компетенций и<br>ЛИЧНОСТНЫХ<br>результатов <sup>51</sup> ,<br>формированию<br>которых<br>способствует<br>элемент программы | Код Н/У/З                                                         |
|-----------------------------------------------------------------------------|----------------------------------------------------------------------------------------------------|-------------------------------------------------------------------------------------|----------------------------------------------------------------------------------------------------|-------------------------------------------------------------------|
| $\boldsymbol{\eta}$                                                         | $\overline{2}$                                                                                                    | $\mathbf{3}$                                                                        | 4                                                                                                    |                                                                   |
| Раздел 1. Основные стандарты и средства оформления конструкторской          |                                                                                                    | 28/22                                                                               |                                                                                                    |                                                                   |
| документации                                                                |                                                                                                    |                                                                                     |                                                                                                    |                                                                   |
| Тема 1.1.                                                                   | Содержание учебного материала                                                                                                    | 8/4                                                                                 |                                                                                                    |                                                                   |
| Стандарты на<br>содержание и<br>оформление<br>конструкторских<br>документов | Оформление чертежей: стандарты (ЕСКД);<br>1.<br>форматы чертежей основные и дополнительные их<br>размеры и обозначение (ГОСТ 2.30168); основная<br>надпись чертежа ее форма, размеры, форма 1, форма<br>2, форма 2а, порядок заполнения основных надписей<br>и дополнительных граф (ГОСТ 2.104-2006);<br>масштабы (ГОСТ 2.302-68); линии чертежа и их<br>конструкция (ГОСТ 2.303.68). Шрифты чертежные<br>ГОСТ 2.304-81<br>2. Ннанесение размеров ГОСТ 2.307-2011<br>3. ГОСТ 19.301-79 Единая система программной<br>документации (ЕСПД). ГОСТ 34.201-89 Виды,<br>и обозначения<br>комплектность<br>документов<br>при<br>создании автоматизированных систем. | $\overline{4}$                                                                      | $\Pi K$ 1.2, $\Pi K$ 1.3<br>OK 02, OK 05, OK 09                                                                                 | 3 1.2.01, 3 1.2.02,<br>3 1.3.01<br>3o 02.01, 3o 05.01<br>3o 09.01 |
|                                                                             | В том числе практических занятий и лабораторных<br>работ                                                                                                    | 4                                                                                   |                                                                                                    |                                                                   |
|                                                                             | Практическое занятие №1. Вычерчивание чертежа<br>плоского контура в заданном масштабе и нанесение<br>размеров.                                                                                                    | $\overline{2}$                                                                      | ПК 1.2,<br>OK 02, OK 05, OK 09                                                                                                  | <b>Y</b> 1.2.01<br>Vo 02.01<br>Vo 05. Vo 09.01                    |

<sup>-&</sup>lt;br>51 В соответствии с Приложением 4 ПООП-П.

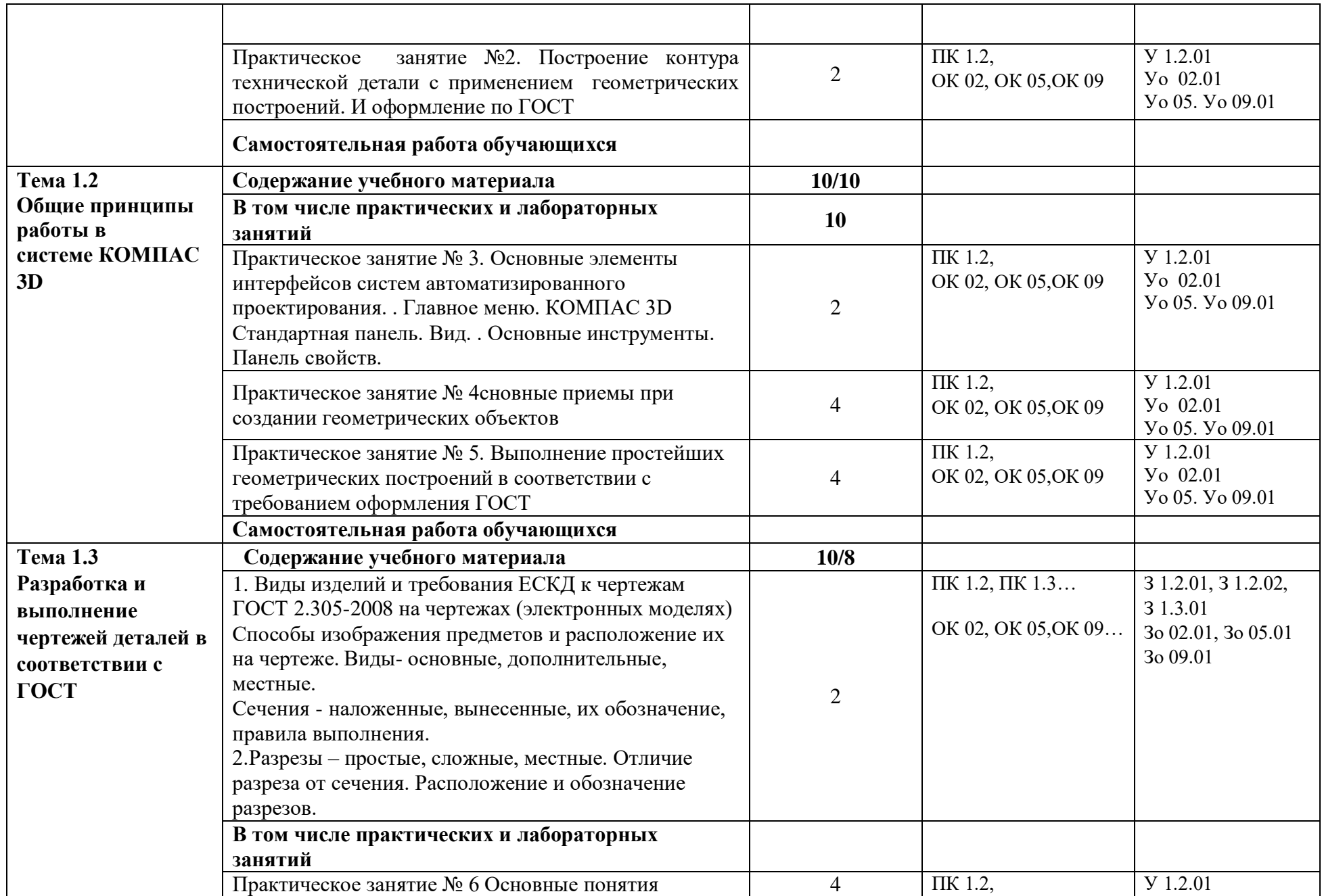

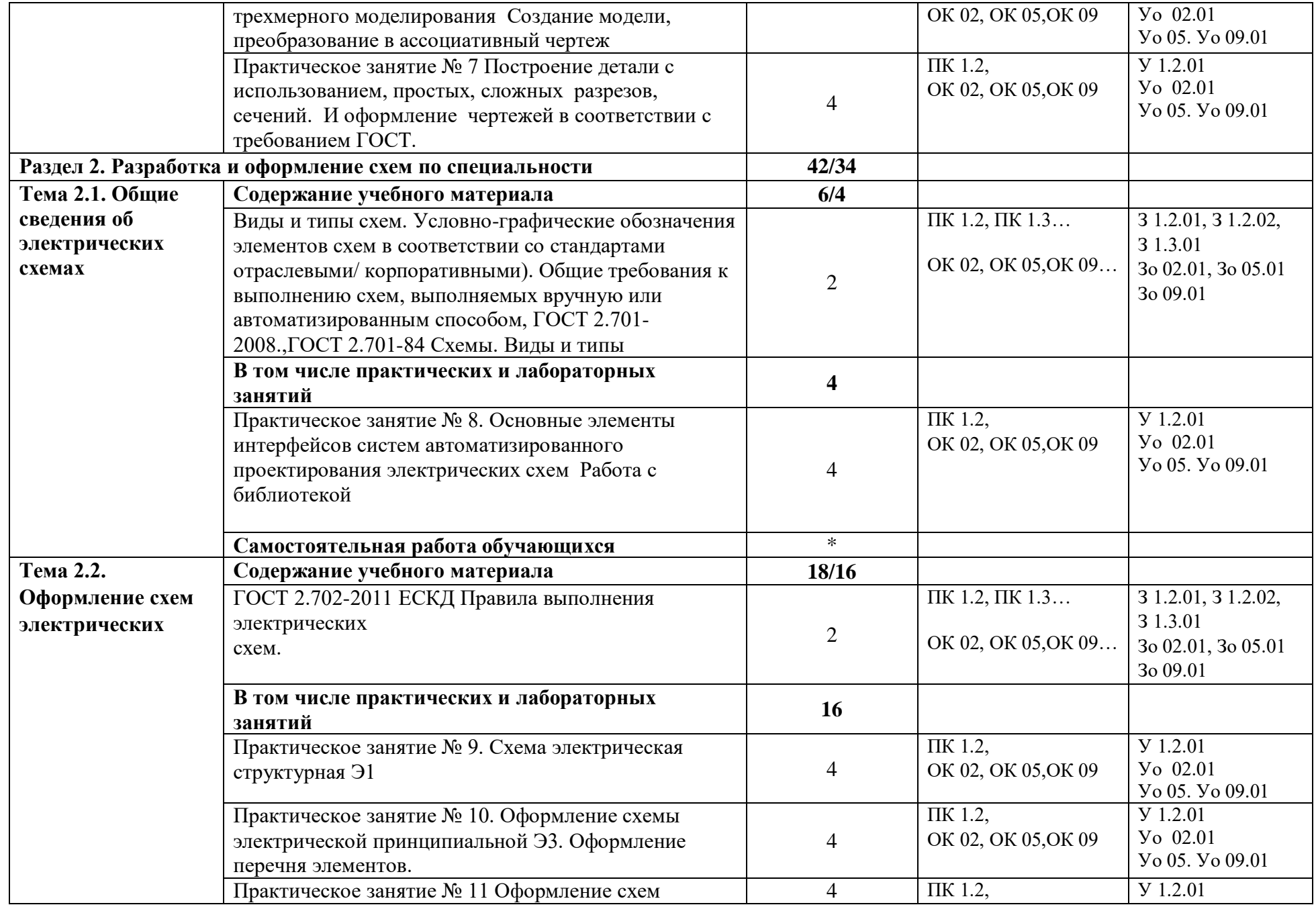

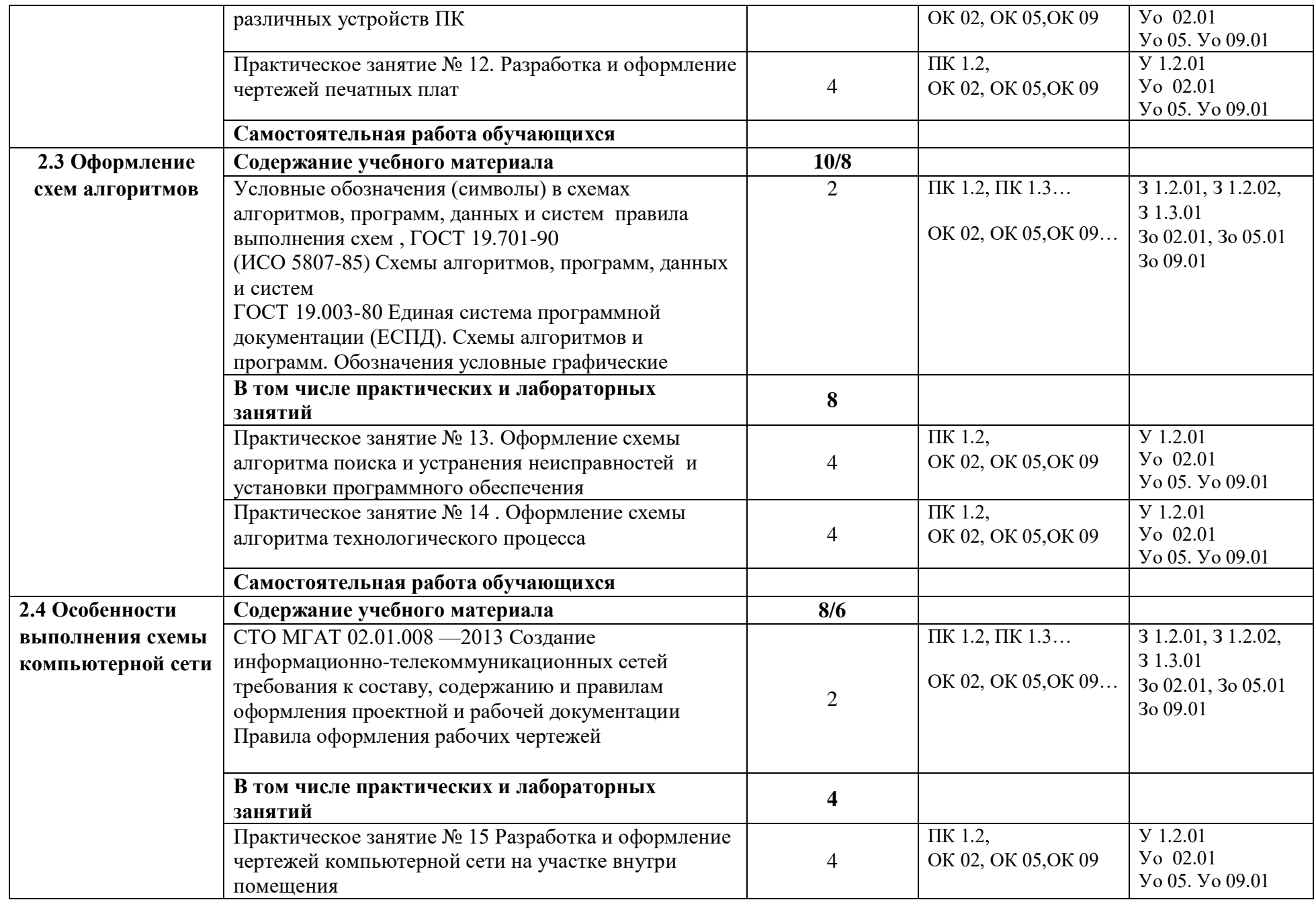
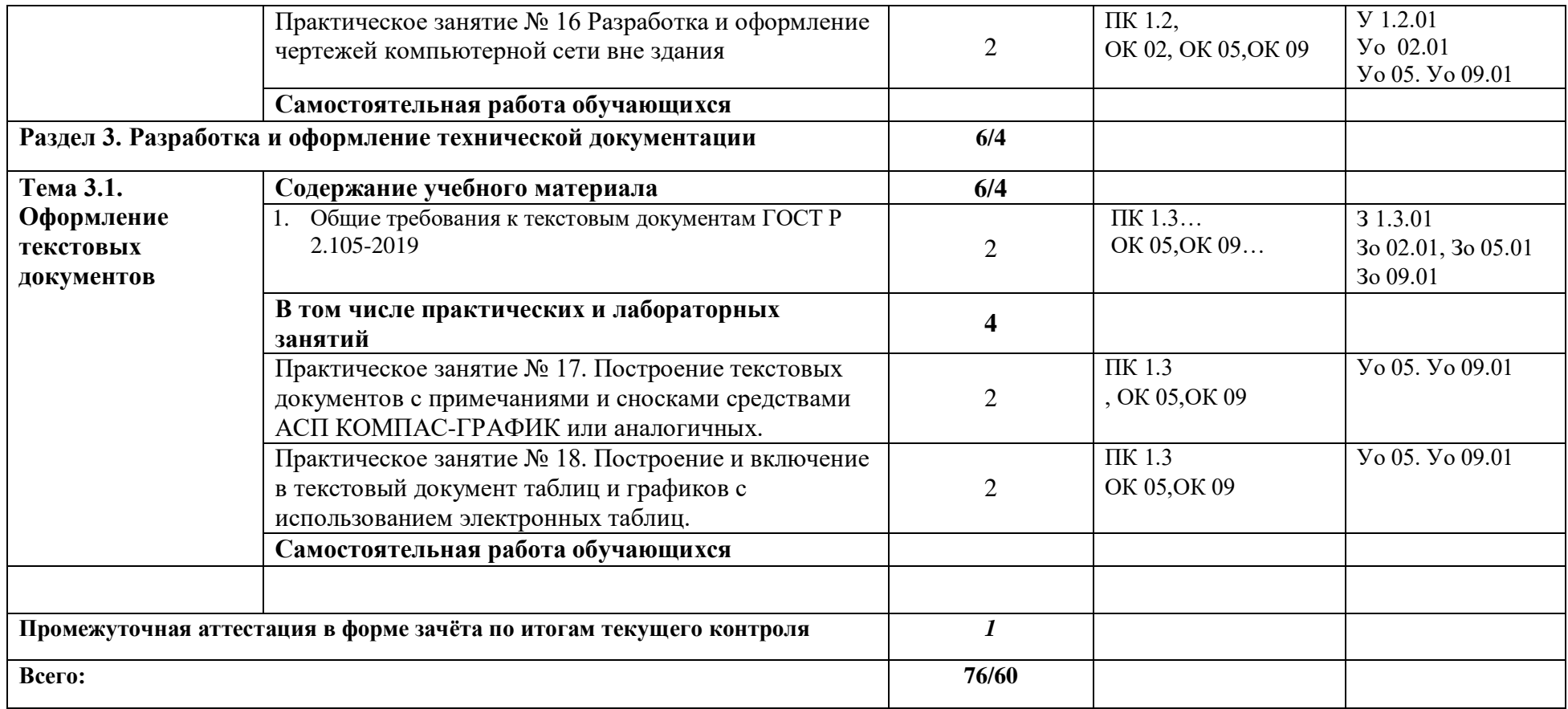

## **3. УСЛОВИЯ РЕАЛИЗАЦИИ УЧЕБНОЙ ДИСЦИПЛИНЫ**

# **3.1. Для реализации программы учебной дисциплины должны быть предусмотрены следующие специальные помещения:**

Кабинет(ы) «Инженерной компьютерной графики», оснащенный(ые) в соответствии с п. 6.1.2.1 образовательной программы по по специальности 09.02.01 Компьютерные системы и комплексы

### **3.2. Информационное обеспечение реализации программы**

Для реализации программы библиотечный фонд образовательной организации должен иметь печатные и/или электронные образовательные и информационные ресурсы для использования в образовательном процессе. При формировании библиотечного фонда образовательной организации выбирается не менее одного издания из перечисленных ниже печатных изданий и (или) электронных изданий в качестве основного, при этом список может быть дополнен новыми изданиями.

### **3.2.1. Основные печатные издания**

1. Волошинов, Д. В. Инженерная компьютерная графика: учебник / Д. В. Волошинов, В. В. Громов. – М.: ИЦ «Академия», 2020.-208 с.

2. Компьютерная графика в САПР: учебное пособие для СПО / А. В. Приемышев, В. Н. Крутов, В. А. Треяль, О. А. Коршакова. — Санкт-Петербург: Лань, 2021. — 196 с.

### **3.2.2. Основные электронные издания**

1. Буланже, Г. В. Инженерная графика [Электронный ресурс]: учебник / Г. В. Буланже, В. А. Гончарова, И. А. Гущин, Т. С. Молокова. – М.: ИНФРА-М, 2020. — 381 с. — Режим доступа: [https://znanium.com/catalog/product/1078774.](https://znanium.com/catalog/product/1078774)

2. Конакова И.П., Пирогова И ИНЖЕНЕРНАЯ И КОМПЬЮТЕРНАЯ ГРАФИКА .Иhttps://profspo.ru/catalog

3. Раклов, В. П. Инженерная графика [Электронный ресурс]: учебник / В. П. Раклов, Т. Я. Яковлева; под ред. В. П. Раклова. — 2-е изд., стереотип. — М.: ИНФРА-М, 2020. — 305 с. - Режим доступа: [https://znanium.com/catalog/product/1026045.](https://znanium.com/catalog/product/1026045)

4. Серга, Г. В. Инженерная графика [Электронный ресурс]: учебник / Г. В. Серга, И. И. Табачук, Н. Н. Кузнецова. — М.: ИНФРА-М, 2020. — 383 с. - Режим доступа: <https://znanium.com/catalog/product/1030432>.

5. Панасенко, В. Е. Инженерная графика : учебник для спо / В. Е. Панасенко. — Санкт-Петербург : Лань, 2021. — 168 с. — ISBN 978-5-8114-6828-7. — Текст : электронный // Лань : электронно-библиотечная система. — URL: <https://e.lanbook.com/book/153640>

### **3.2.3. Дополнительные источники**

1. Инженерная и компьютерная графика: учебник и практикум для среднего профессионального образования / Р. Р. Анамова [и др.]; под общей редакцией С. А. Леоновой, Н. В. Пшеничновой. — Москва: Издательство Юрайт, 2019. — 246 с. — (Профессиональное образование).

2. Муравьев, С. Н. Инженерная графика: учебник / С. Н. Муравьев, Ф. И. Пуйческу, Н. А. Чванова; под ред. С. Н. Муравьева. - М.: Издательский Центр «Академия», 2017.- 320 с.

3. Справочник проектировщика. Самоучитель Компас. Режим доступа: seniga.ru›uchmat/55-kompas.html.

## **4. КОНТРОЛЬ И ОЦЕНКА РЕЗУЛЬТАТОВ ОСВОЕНИЯ УЧЕБНОЙ ДИСЦИПЛИНЫ**

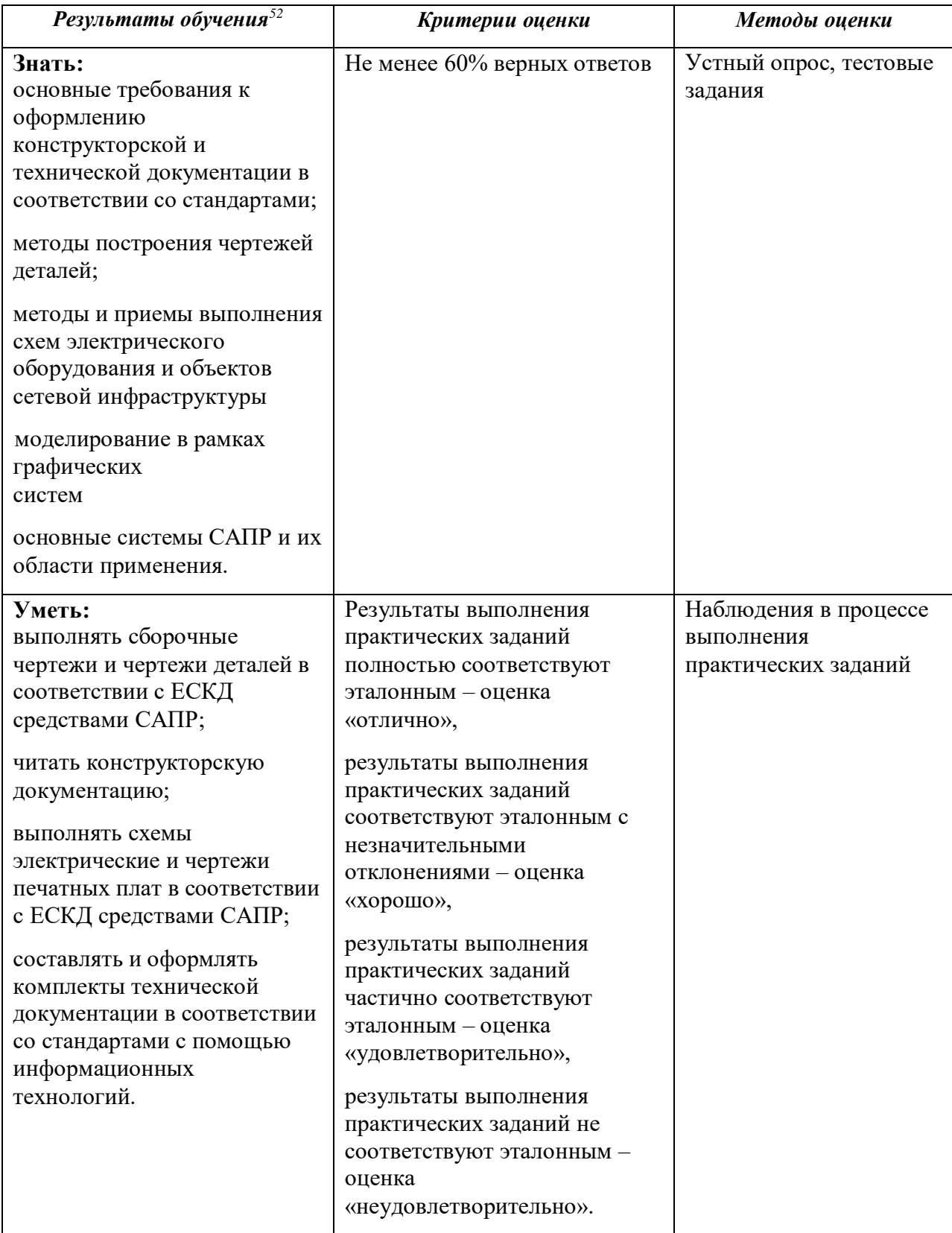

 52 Личностные результаты обучающихся учитываются в ходе оценки результатов освоения учебной дисциплины.

**Приложение 3.6** к ОПОП-П по специальности 09.02.01 Компьютерные системы и комплексы

# **РАБОЧАЯ ПРОГРАММА УЧЕБНОЙ ДИСЦИПЛИНЫ**

**«ОП 04 Основы электротехники и электронной техники»**

# *СОДЕРЖАНИЕ*

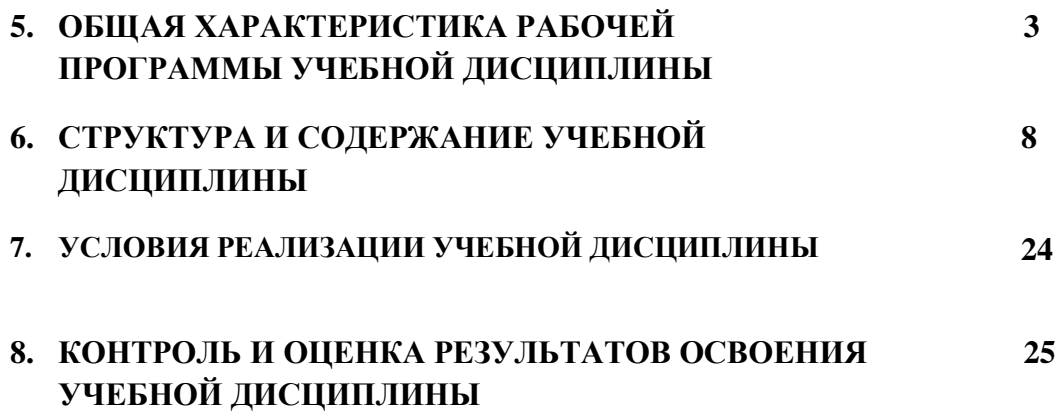

# **1. ОБЩАЯ ХАРАКТЕРИСТИКА РАБОЧЕЙ ПРОГРАММЫ УЧЕБНОЙ ДИСЦИПЛИНЫ**

## **ОП.04 «ЭЛЕКТРОННАЯ ТЕХНИКА»**

### **1.1. Место дисциплины в структуре основной образовательной программы:**

Учебная дисциплина «Электронная техника» является обязательной частью общепрофессионального цикла примерной основной образовательной программы в соответствии с ФГОС СПО по специальности 09.02.01 Компьютерные системы и комплексы. Особое значение дисциплина имеет при формировании и развитии общих компетенций: ОК01, ОК02, ОК3, ОК04, ОК05, ОК07, ОК09

### **1.2. Цель и планируемые результаты освоения дисциплины:**

В рамках программы учебной дисциплины обучающимися осваиваются умения и знания

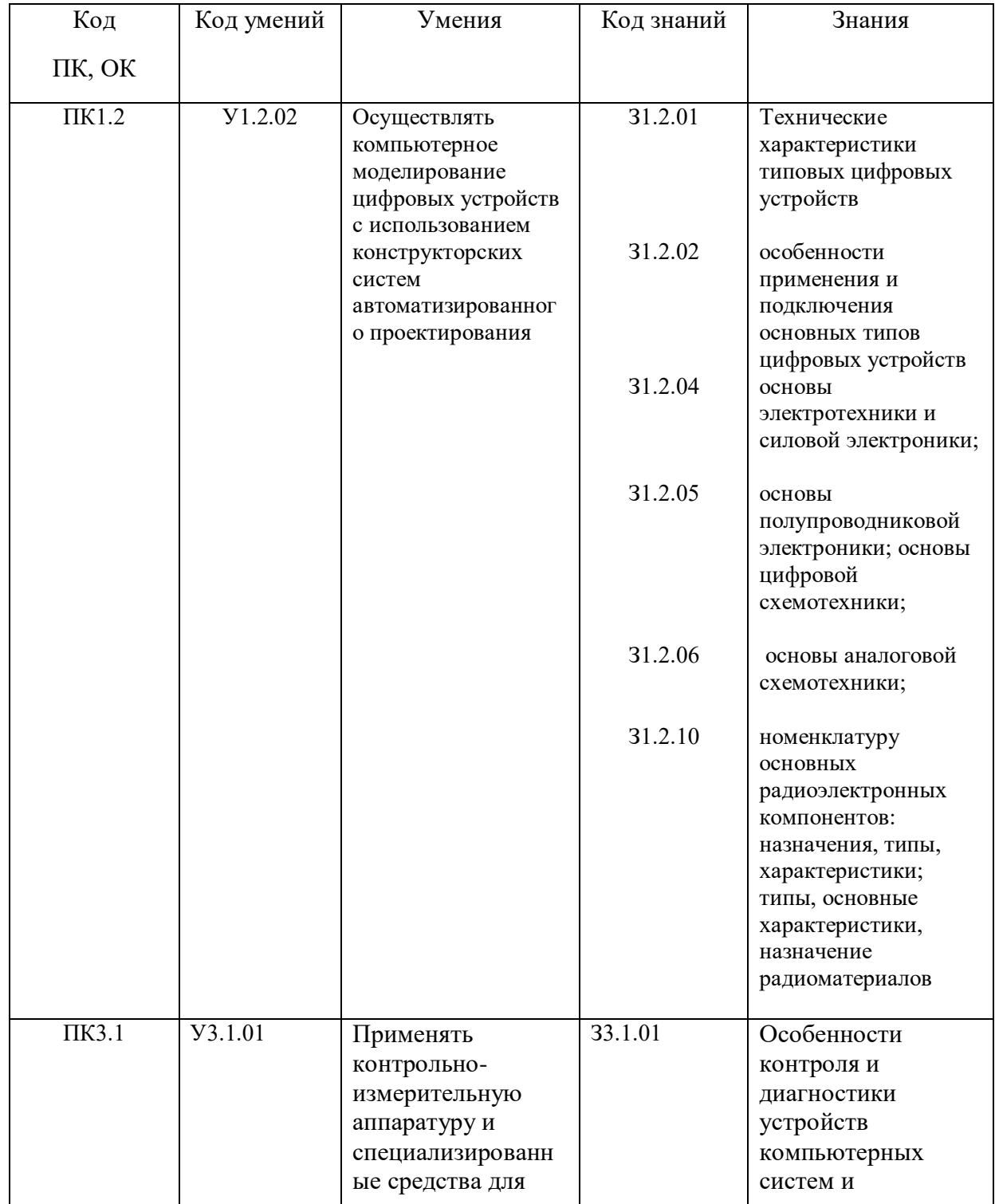

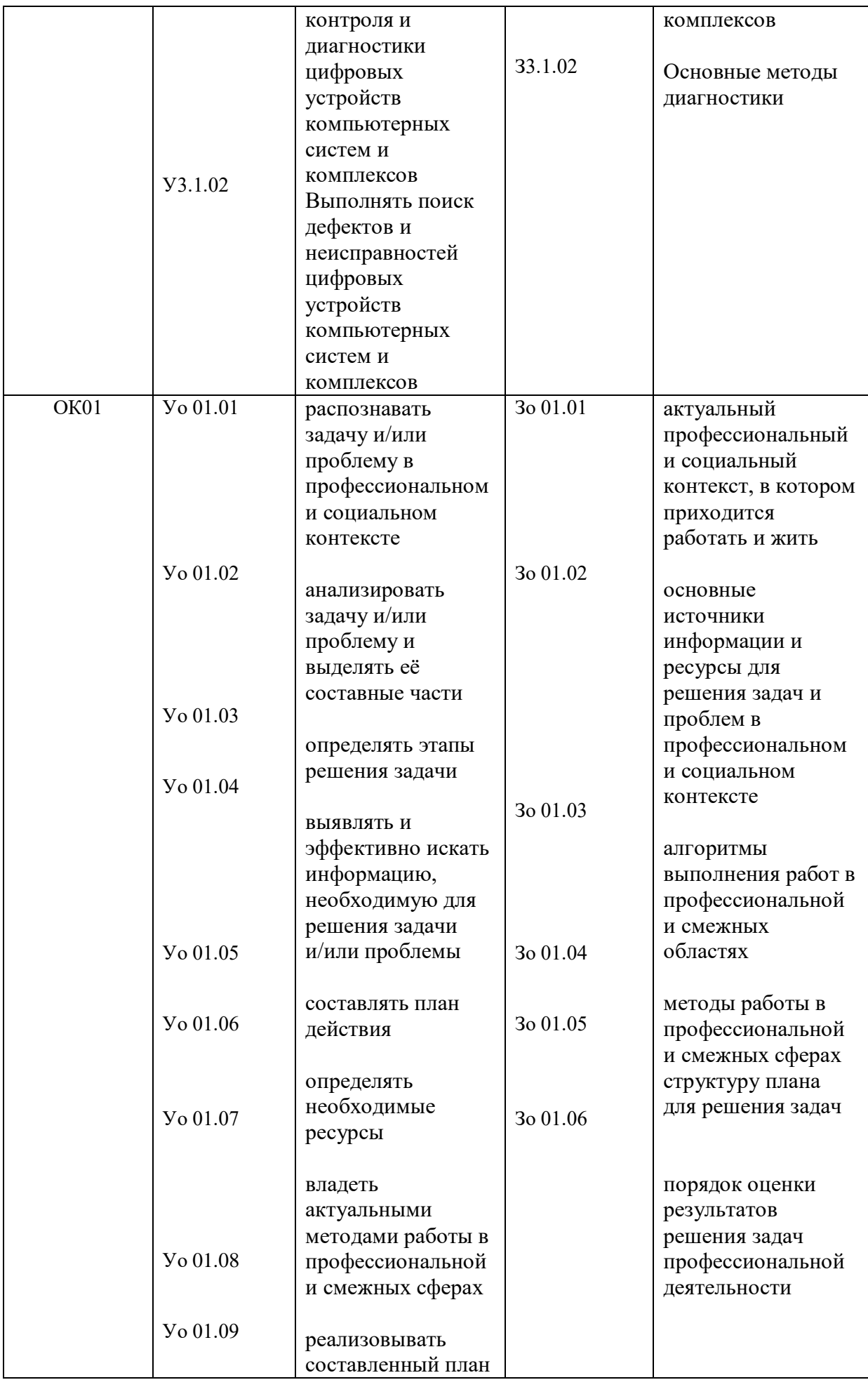

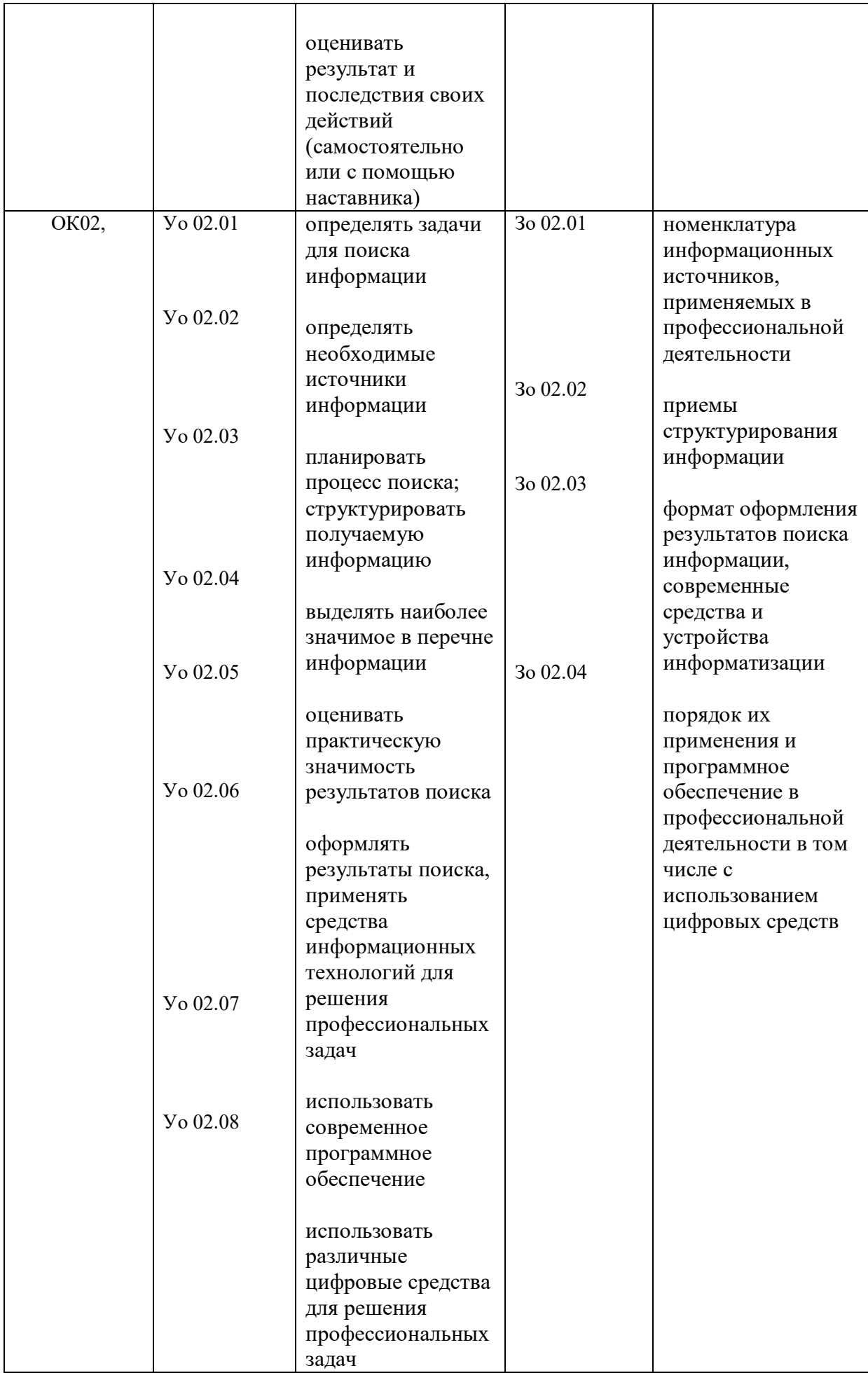

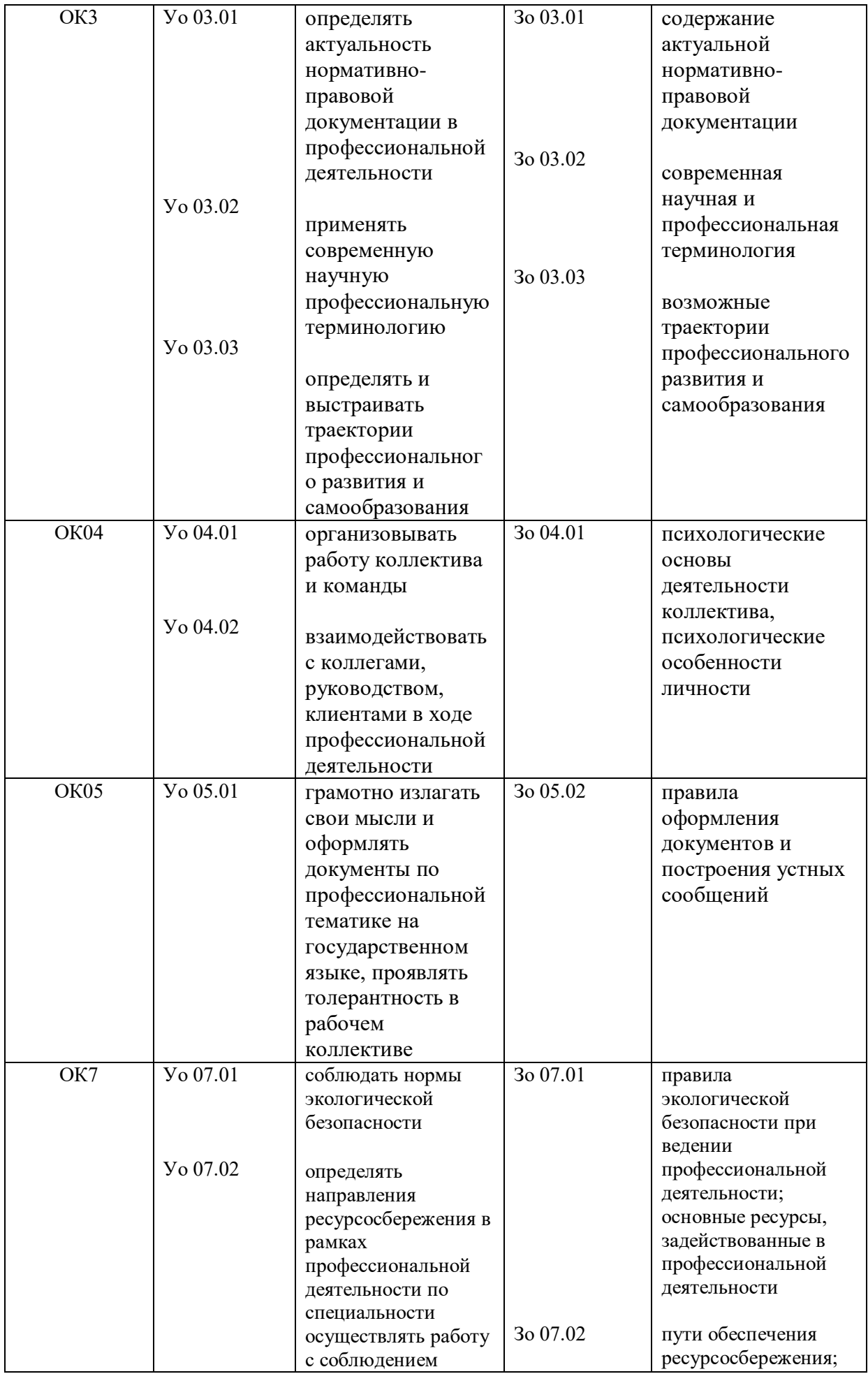

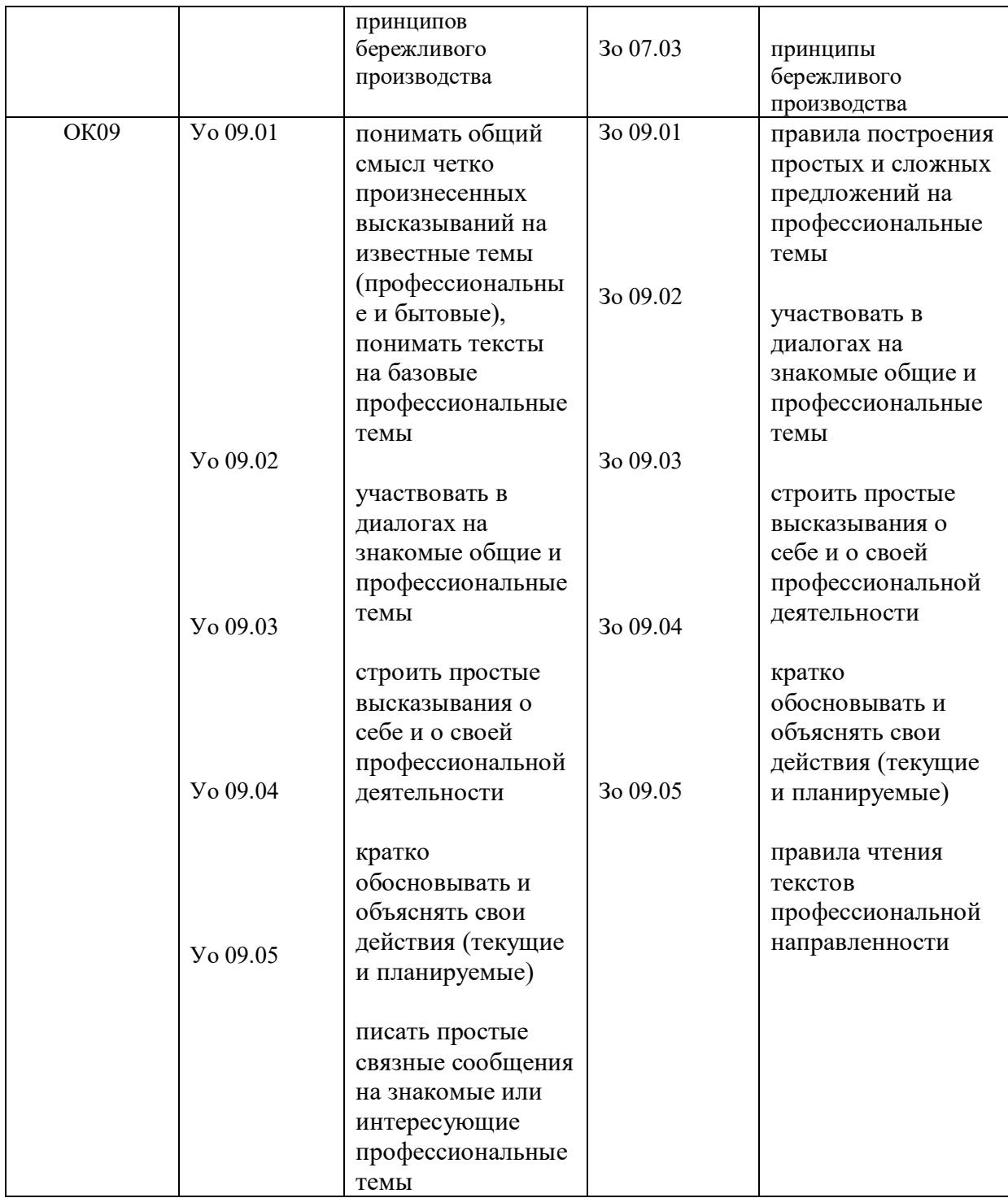

# **2. СТРУКТУРА И СОДЕРЖАНИЕ УЧЕБНОЙ ДИСЦИПЛИНЫ**

# **2.1. Объем учебной дисциплины и виды учебной работы**

*.*

1

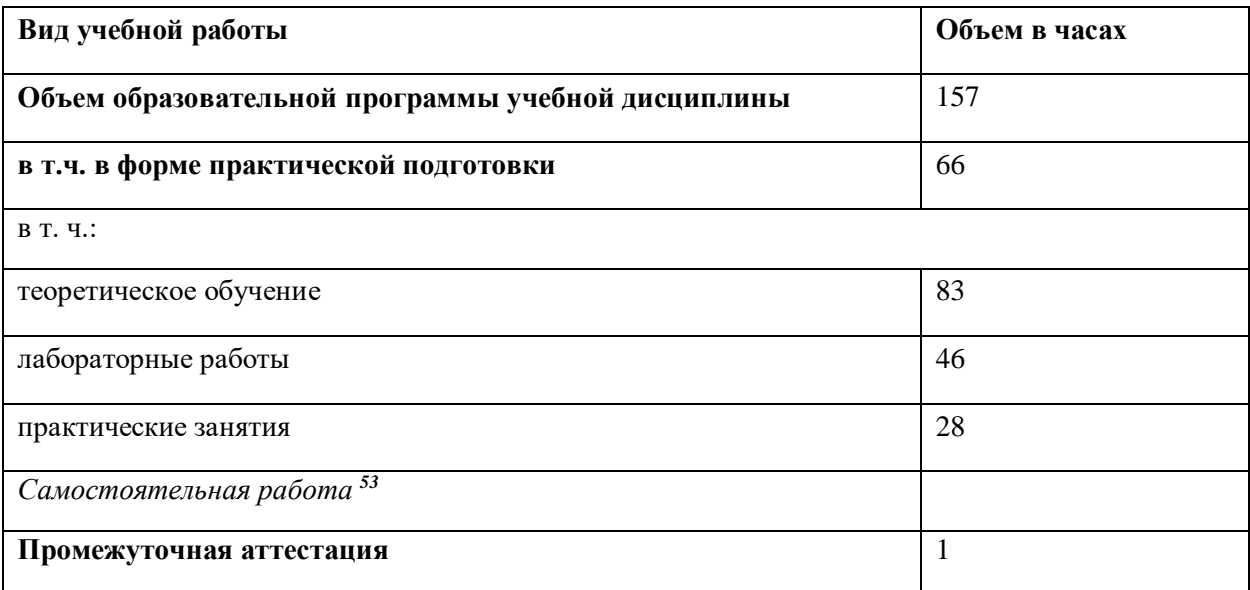

# **2.2. Тематический план и содержание учебной дисциплины**

 $\ddot{\phantom{a}}$ 

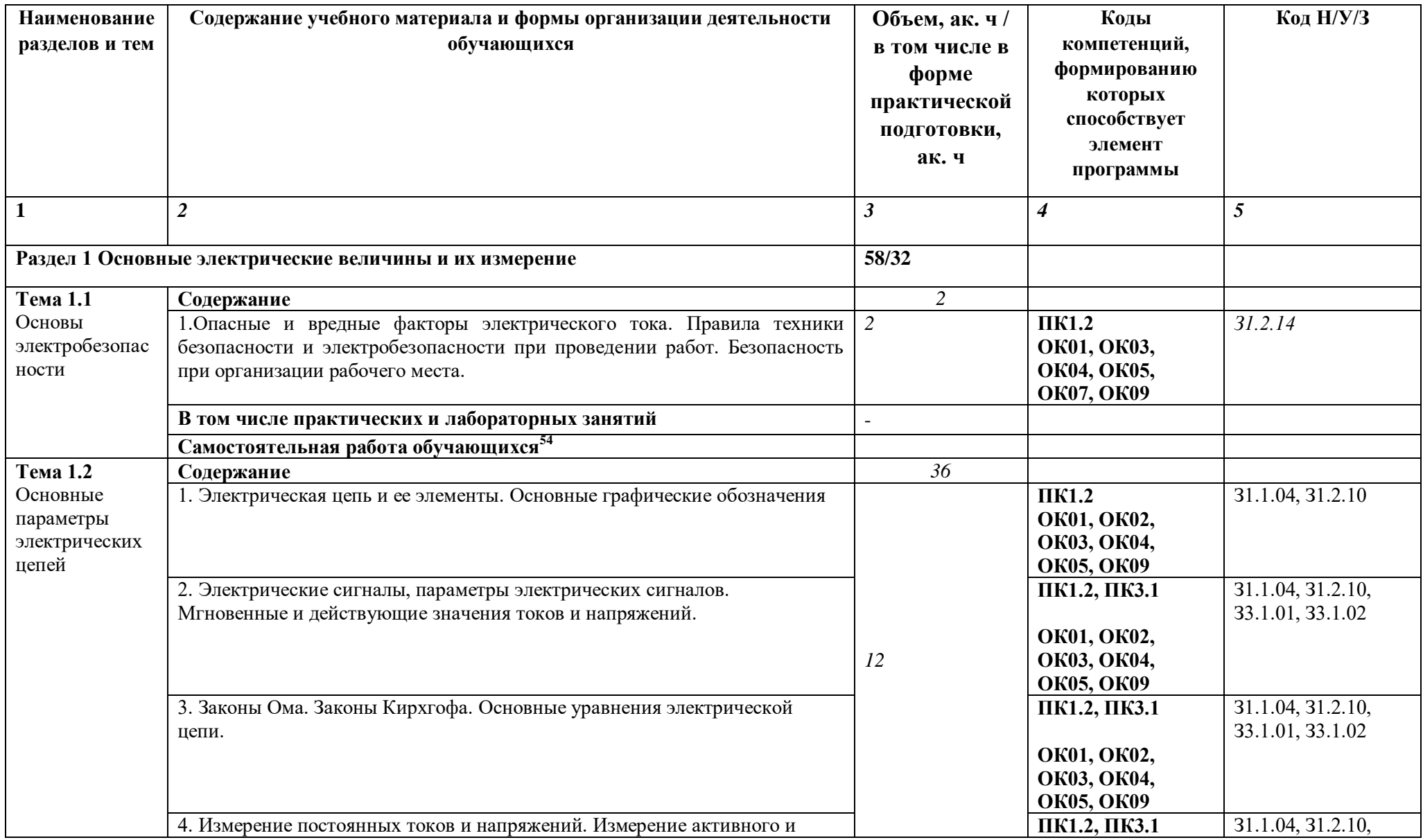

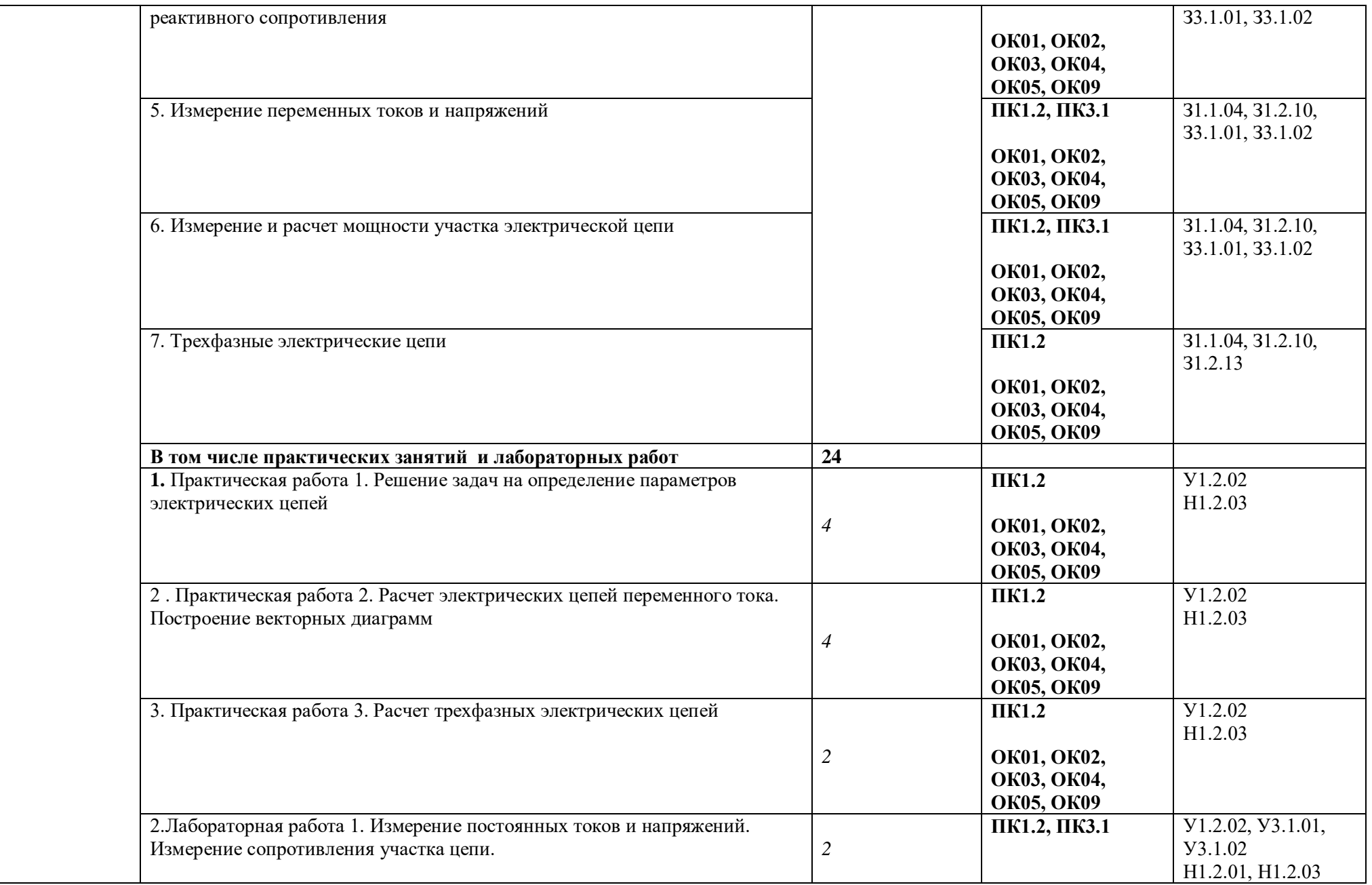

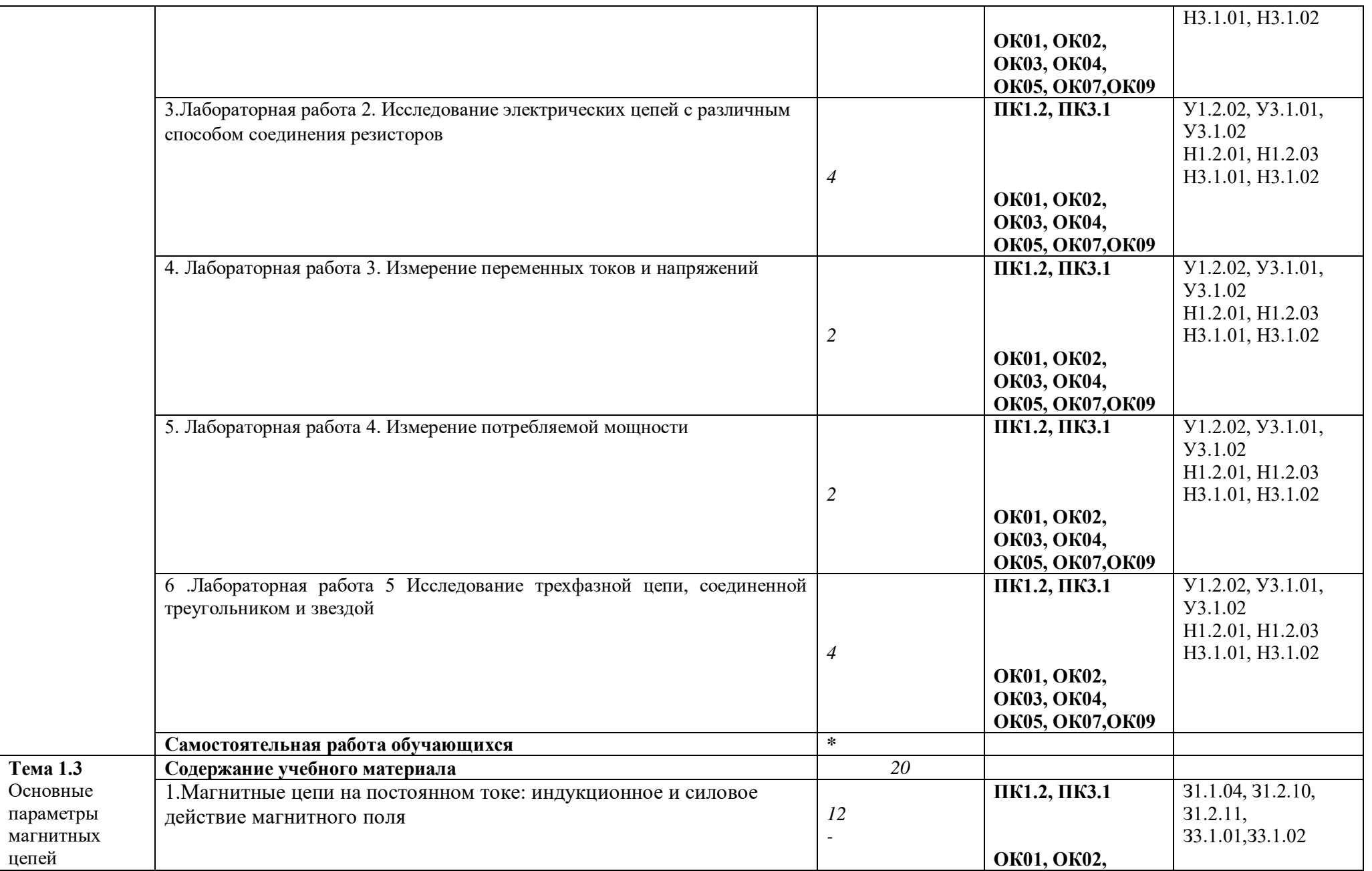

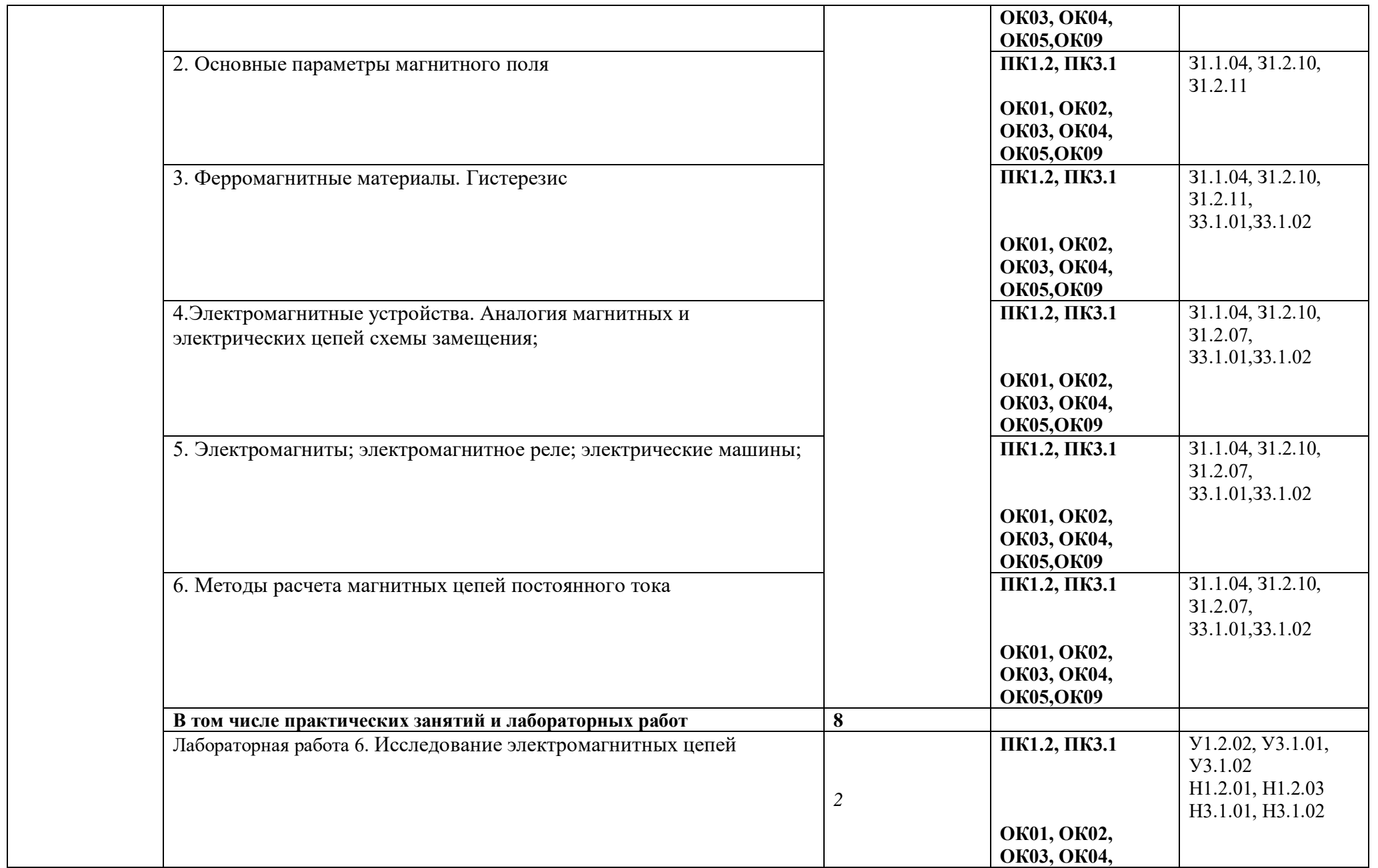

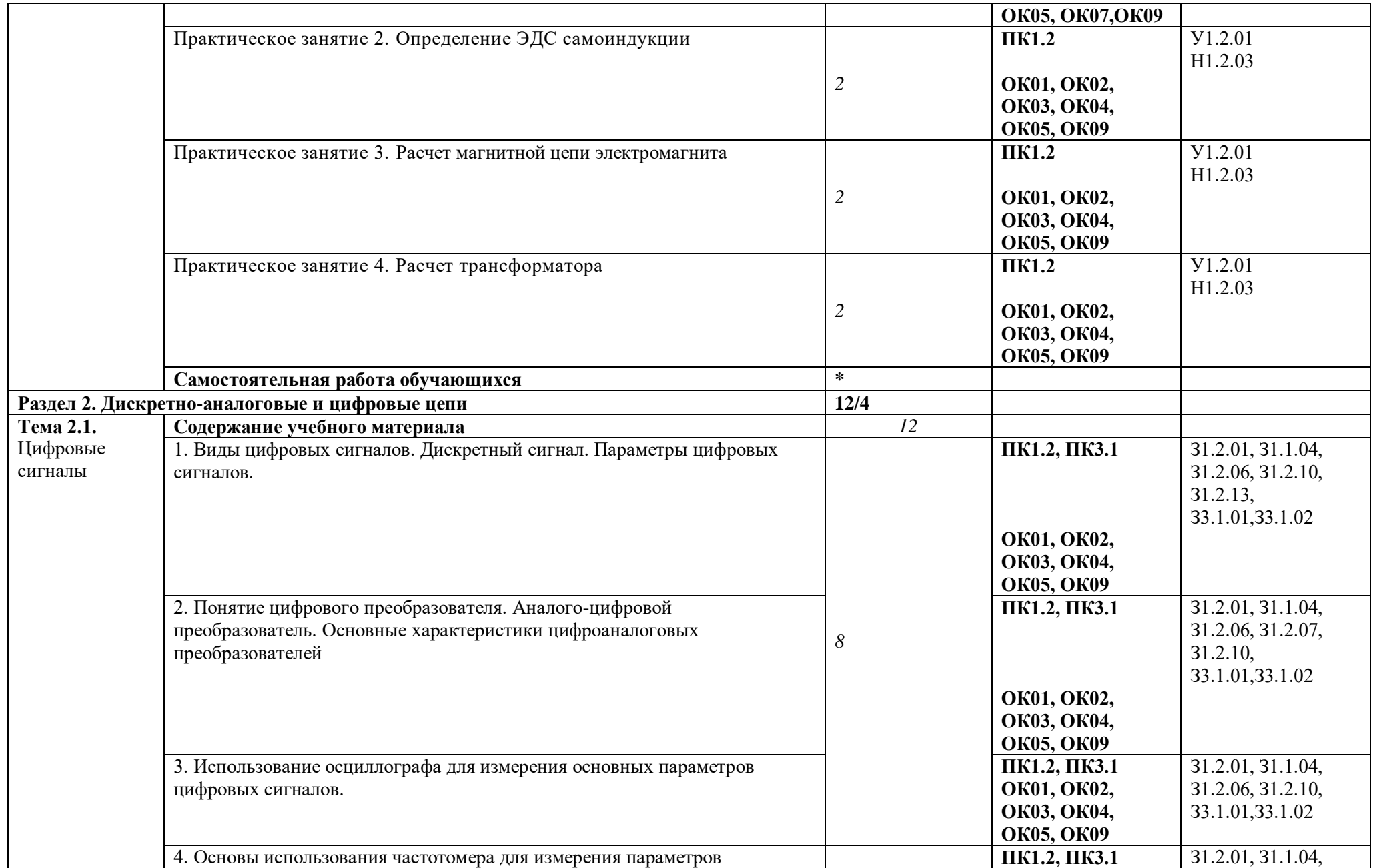

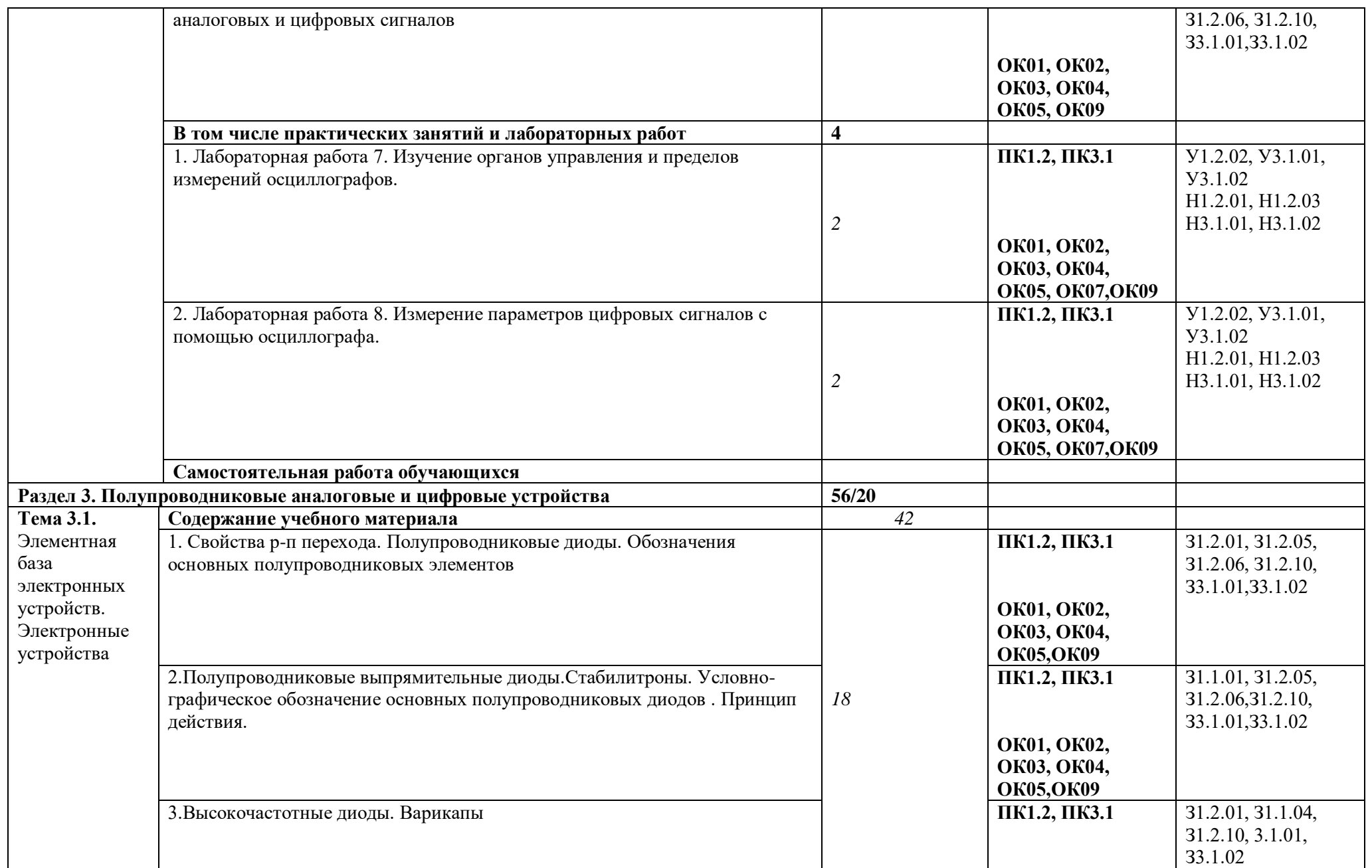

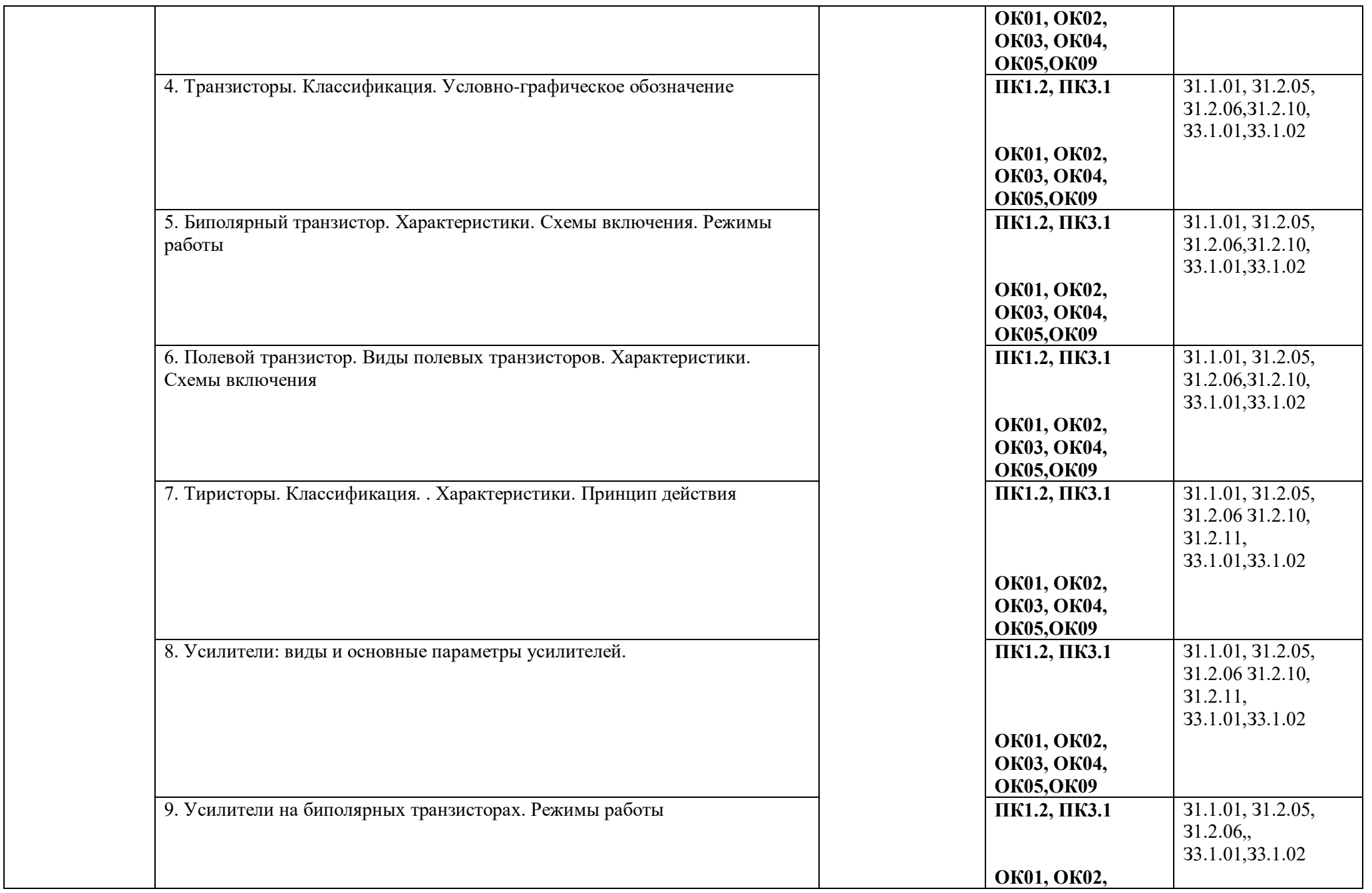

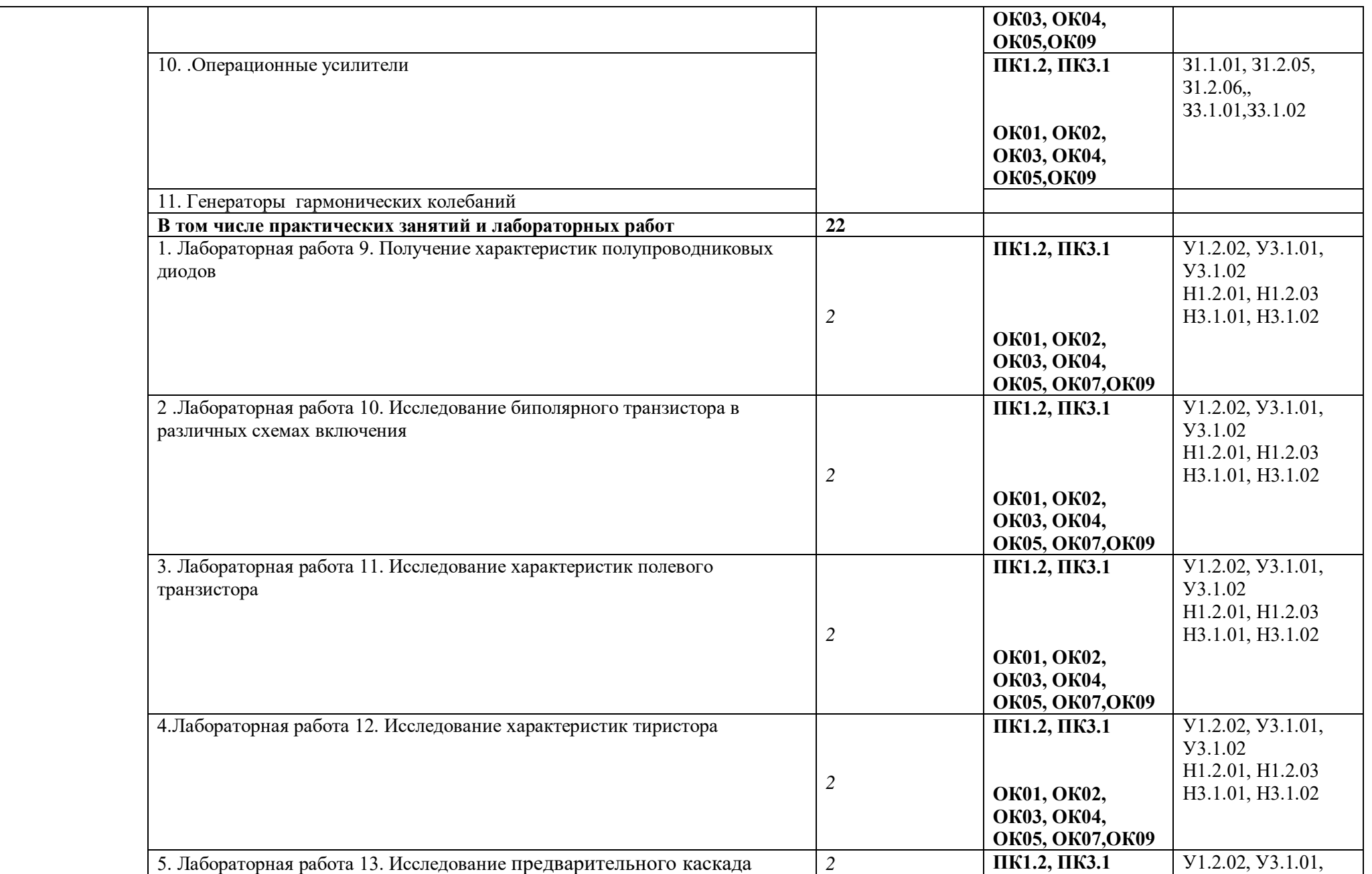

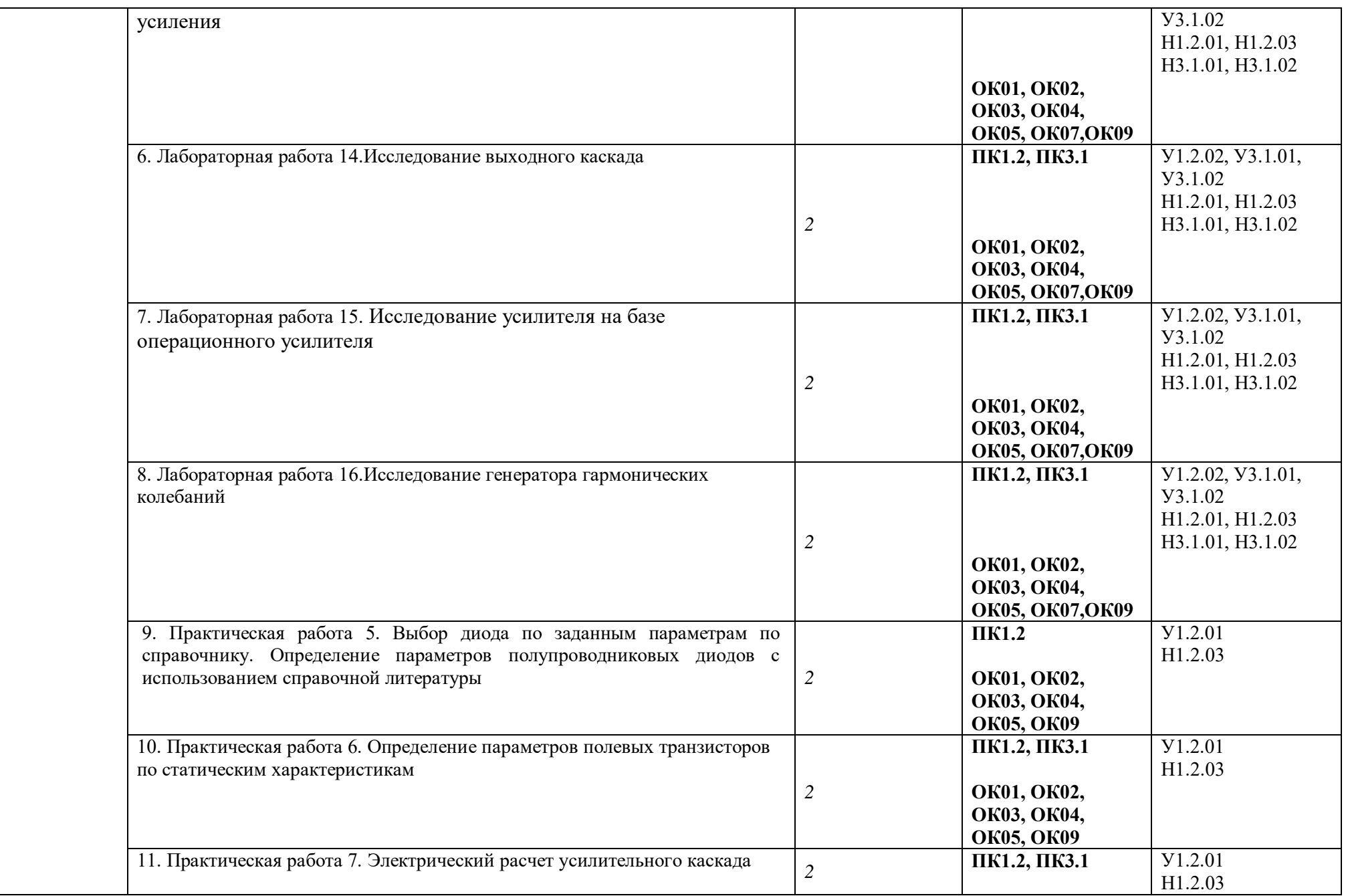

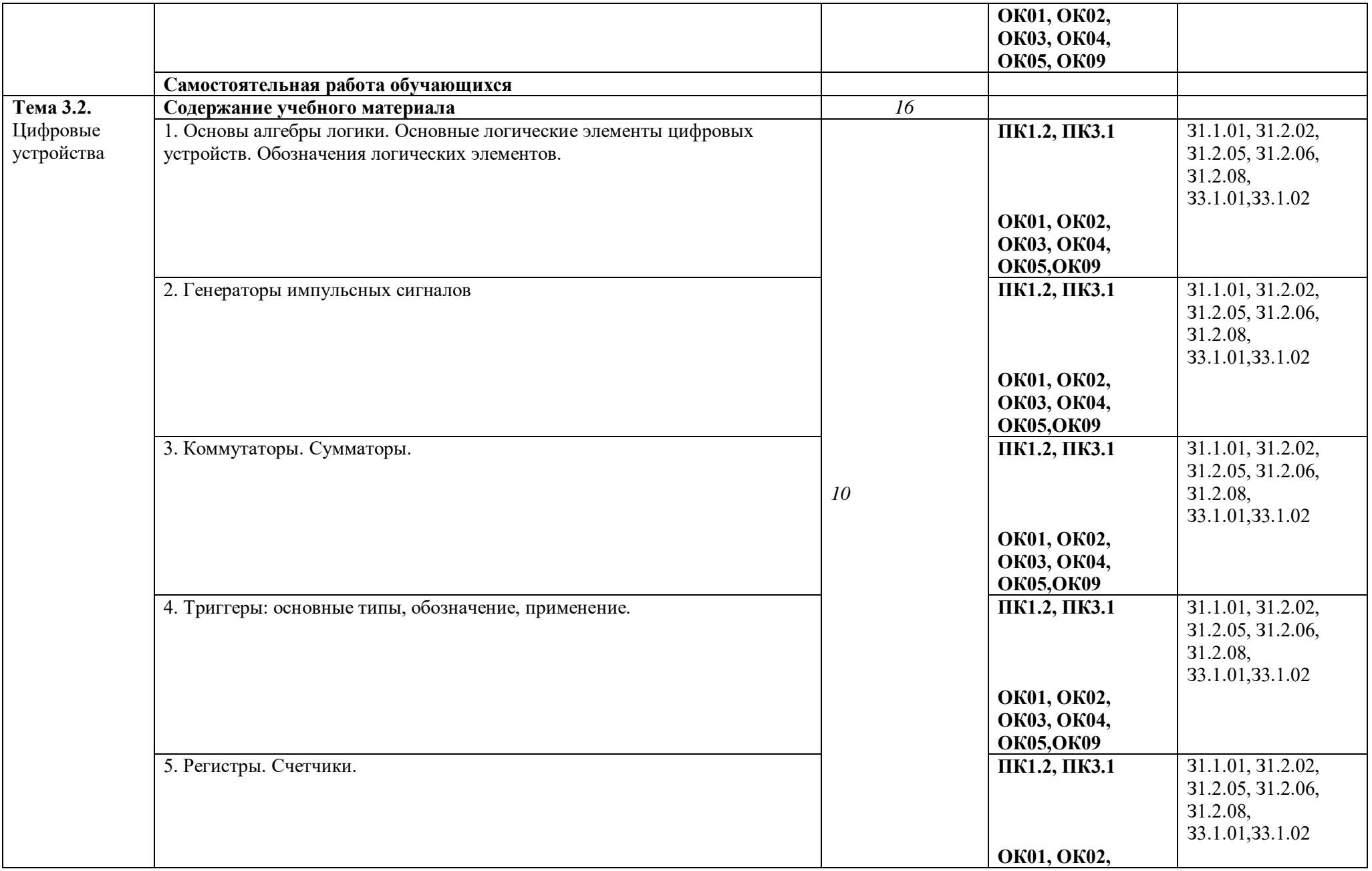

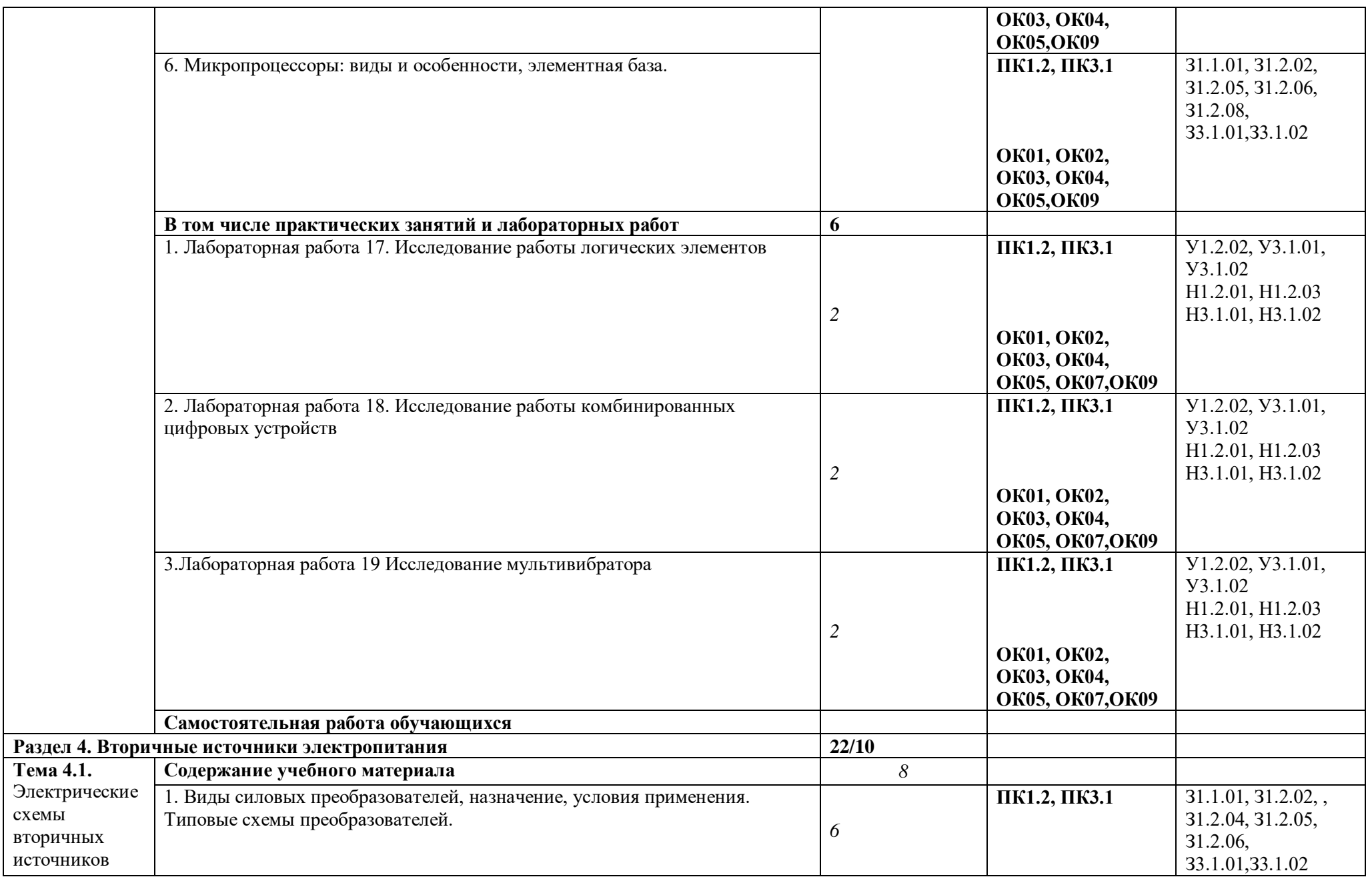

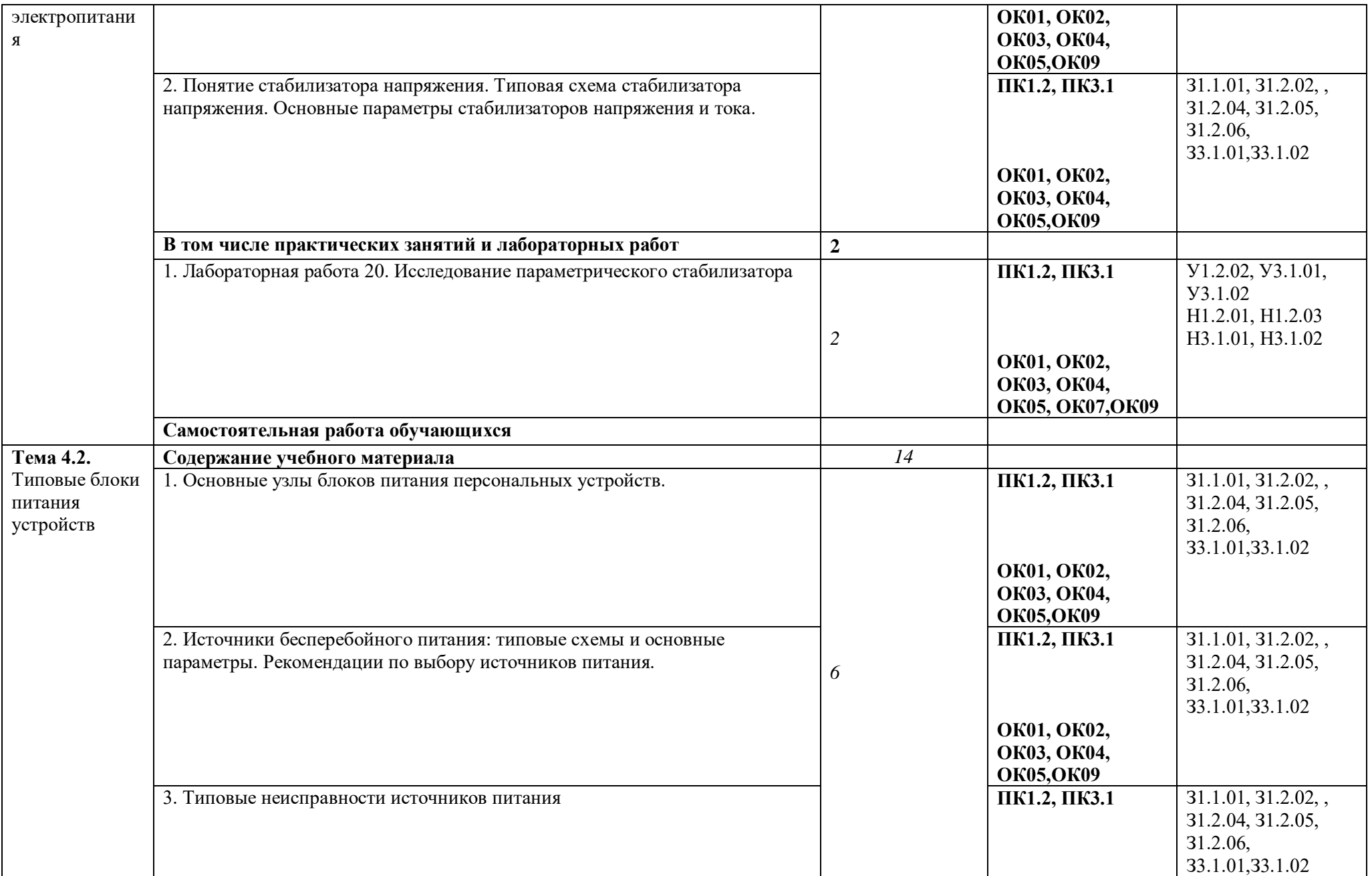

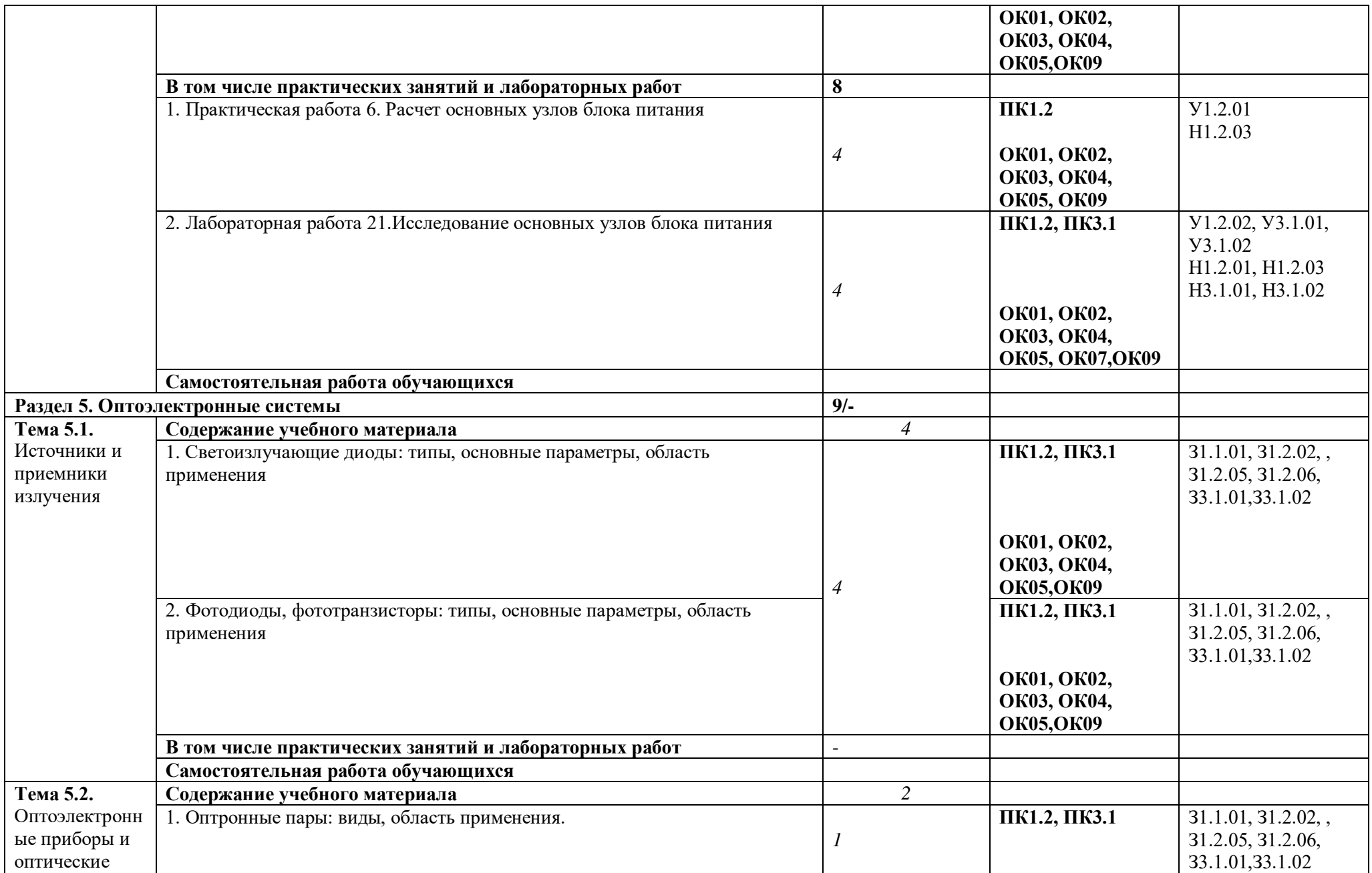

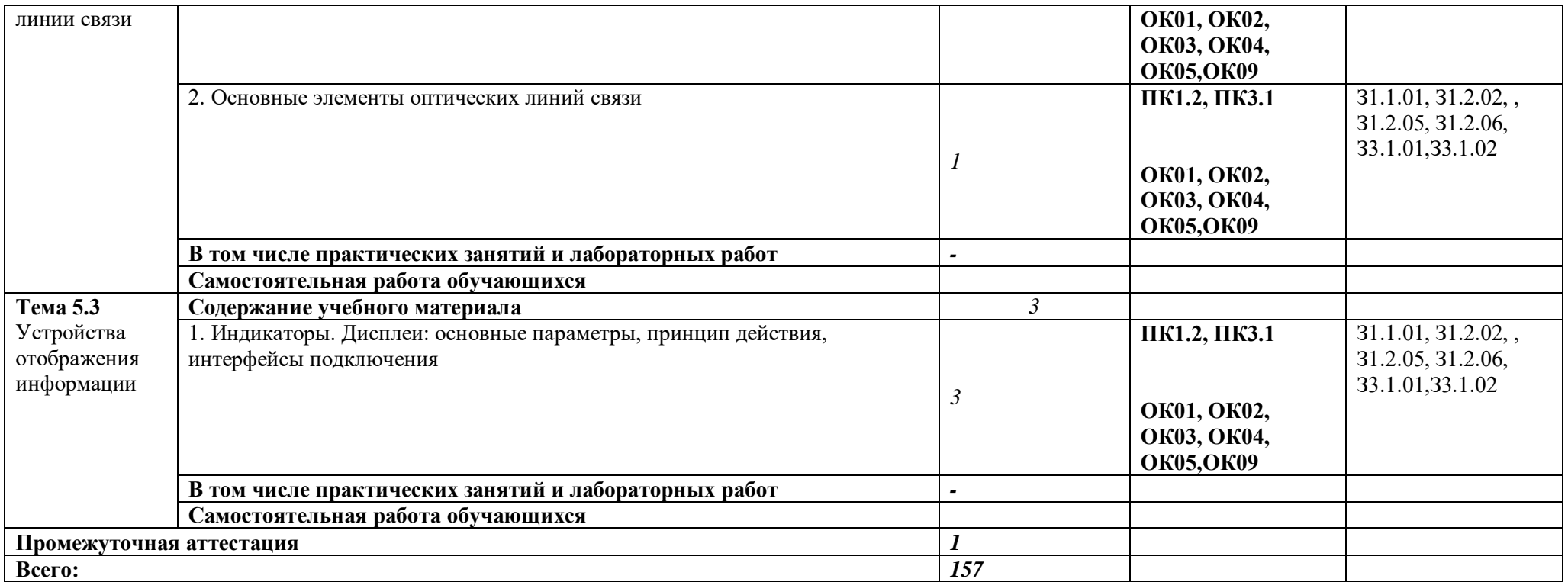

*.*

### **3. УСЛОВИЯ РЕАЛИЗАЦИИ ПРОГРАММЫ УЧЕБНОЙ ДИСЦИПЛИНЫ**

3.1. Для реализации программы учебной дисциплины должны быть предусмотрены следующие специальные помещения:

Кабинет «Электротехника»,

- рабочее место преподавателя, оборудованное персональным компьютером с необходимым лицензионным программным обеспечением общего и профессионального назначения, МФУ;

- рабочие места по количеству обучающихся;

- локальная сеть с выходом в Интернет;

- комплект проекционного оборудования (интерактивная доска в комплекте с проектором или мультимедийный проектор с экраном или ЖК-панель);

- комплект учебно-методической документации;

- коллекция цифровых образовательных ресурсов: электронные видеоматериалы, электронные учебники, презентации;

- наглядные пособия: демонстрационные плакаты и материалы, инструменты, макеты, раздаточный материал.

Лаборатории «Электротехника», оснащенные в соответствии с п. 6.1.2.3 примерной основной образовательной программы по специальности 09.02.01 Компьютерные системы и комплексы

#### **3.2. Информационное обеспечение реализации программы**

Для реализации программы библиотечный фонд образовательной организации должен иметь печатные и/или электронные образовательные и информационные ресурсы, для использования в образовательном процессе. При формировании библиотечного фонда образовательной организацией выбирается не менее одного издания из перечисленных ниже печатных изданий и (или) электронных изданий в качестве основного, при этом список, может быть дополнен новыми изданиями.

#### **3.2.1. Обязательные печатные издания**

1. Кузовкин, в. А. Электротехника и электроника: учебник для среднего профессионального образования / в. А. Кузовкин, в. В. Филатов. — москва: издательство юрайт, 2021. — 431 с. — (профессиональное образование).

2. Немцов, м. В. Электротехника и электроника: учебник / м. В. Немцов, м. Л. Немцова. Изд. 3-е, испр. - м.: издательский центр «академия», 2020.-480 с.

#### 3.2.2. Основные электронные издания

1. Иванов, и. И. Электротехника и основы электроники : учебник для спо / и. И. Иванов, г. И. Соловьев, в. Я. Фролов. — санкт-петербург : лань, 2021. — 736 с. — isbn 978- 5-8114-6756-3. — текст : электронный // лань : электронно-библиотечная система. — url: https://e.lanbook.com/book/152467 ..

2. Кольниченко , г.и. основы электротехники : учебник для спо / г. И. Кольниченко, я. В. Тарлаков, а. В. Сиротов, и. Н. Кравченко. — 2-е изд., стер. — санкт-петербург : лань, 2021. — 204 с. — isbn 978-5-8114-8050-0. — текст : электронный // лань : электроннобиблиотечная система. — url:<https://e.lanbook.com/book/171409>

3. Скорняков, в. А. Общая электротехника и электроника : учебник для спо / в. А. Скорняков, в. Я. Фролов. — санкт-петербург : лань, 2021. — 176 с. — isbn 978-5-8114- 6758- 7. — текст : электронный // лань : электронно-библиотечная система. — url: [https://e.lanbook.com/book/152469.](https://e.lanbook.com/book/152469)

4. Славинский, а. К. Электротехника с основами электроники: учебное пособие / а. К. Славинский, и. С. Туревский. — м.: форум: инфра-м, 2021. — 448 с. - режим доступа: <https://znanium.com/catalog/product/1150305>

**5.** Тимофеев, и. А. Основы электротехники, электроники и автоматики. Лабораторный практикум : учебное пособие для спо / и. А. Тимофеев. — санкт-петербург : лань, 2021. — 196 с. — isbn 978-5-8114-6827-0. — текст : электронный // лань : электроннобиблиотечная система. — url:<https://e.lanbook.com/book/153638>

#### 3.2.3. Дополнительные источники

1. Гаврилов, с.а схемотехника. От азов до создания практических устройств автор: гаврилов с.а., бартош а.и. издательство: наука и техника. 2020. – 528 с

# **4. КОНТРОЛЬ И ОЦЕНКА РЕЗУЛЬТАТОВ ОСВОЕНИЯ УЧЕБНОЙ ДИСЦИПЛИНЫ**

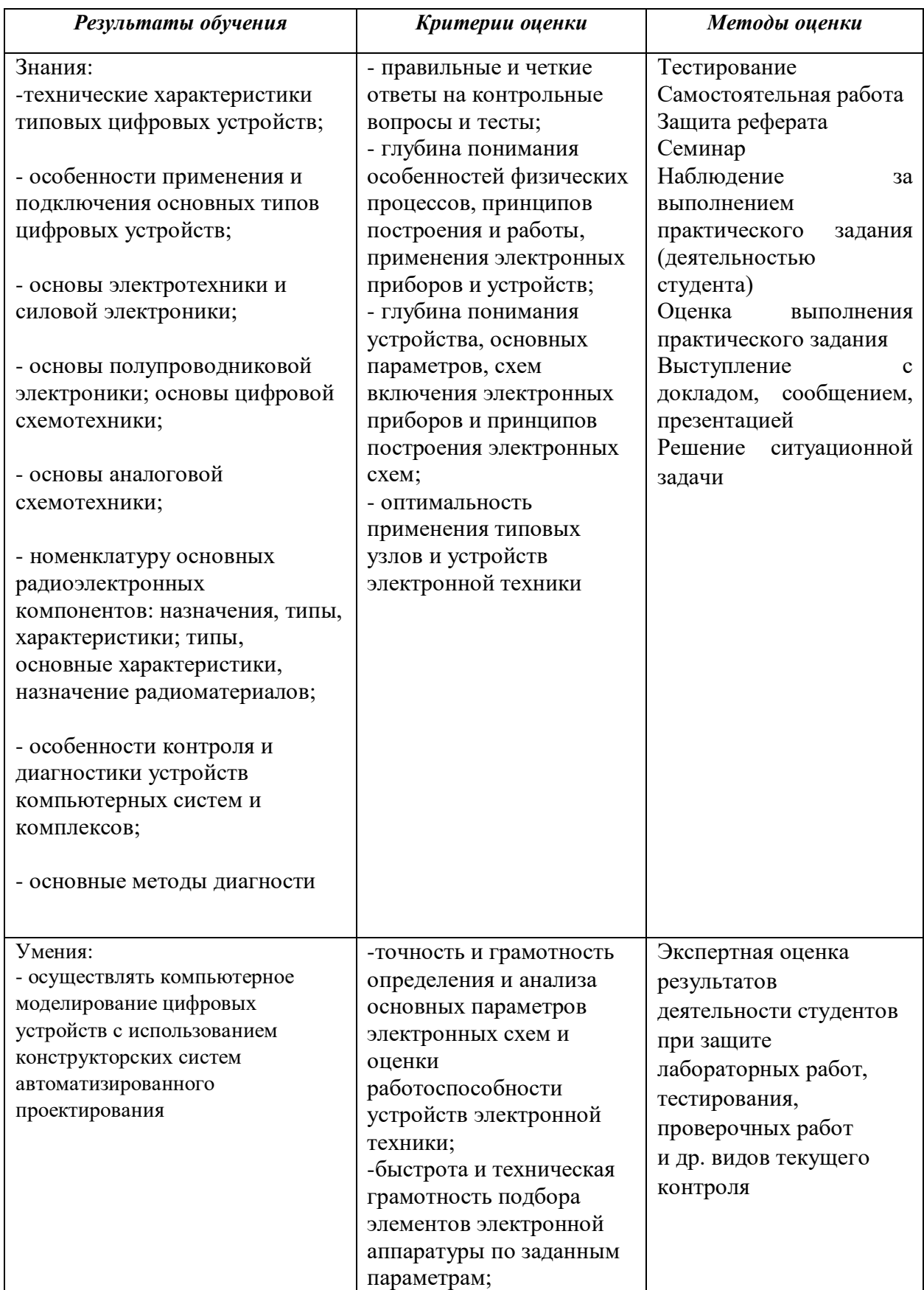

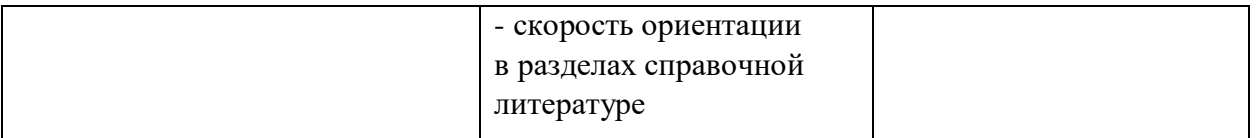

# **Приложение 3.7**

к ОПОП-П по профессии/специальности 09.02.01 «Компьютерные системы и комплексы»

# **РАБОЧАЯ ПРОГРАММА УЧЕБНОЙ ДИСЦИПЛИНЫ**

# **ОП.05 ОПЕРАЦИОННЫЕ СИСТЕМЫ И СРЕДЫ**

# *СОДЕРЖАНИЕ*

# **1. ОБЩАЯ ХАРАКТЕРИСТИКА ПРИМЕРНОЙ РАБОЧЕЙ ПРОГРАММЫ УЧЕБНОЙ ДИСЦИПЛИНЫ**

- **2. СТРУКТУРА И СОДЕРЖАНИЕ УЧЕБНОЙДИСЦИПЛИНЫ**
- **3. УСЛОВИЯ РЕАЛИЗАЦИИ УЧЕБНОЙ ДИСЦИПЛИНЫ**
- **4. КОНТРОЛЬ И ОЦЕНКА РЕЗУЛЬТАТОВ ОСВОЕНИЯ УЧЕБНОЙ ДИСЦИПЛИНЫ**

# **1. ОБЩАЯ ХАРАКТЕРИСТИКА РАБОЧЕЙ ПРОГРАММЫ УЧЕБНОЙ ДИСЦИПЛИНЫ**

# **ОП.05 ОПЕРАЦИОННЫЕ СИСТЕМЫ И СРЕДЫ**

### **1.1. Место дисциплины в структуре основной образовательной программы:**

Учебная дисциплина «Операционные системы и среды» является обязательной частью общепрофессионального цикла примерной основной образовательной программы в соответствии с ФГОС СПО по 09.02.01 Компьютерные системы и комплексы.

Особое значение дисциплина имеет при формировании и развитии ОК 01, ОК

07*.*

### **1.2. Цель и планируемые результаты освоения дисциплины:**

з умения и В рамках программы учебной дисциплины обучающимися осваиваются

нания

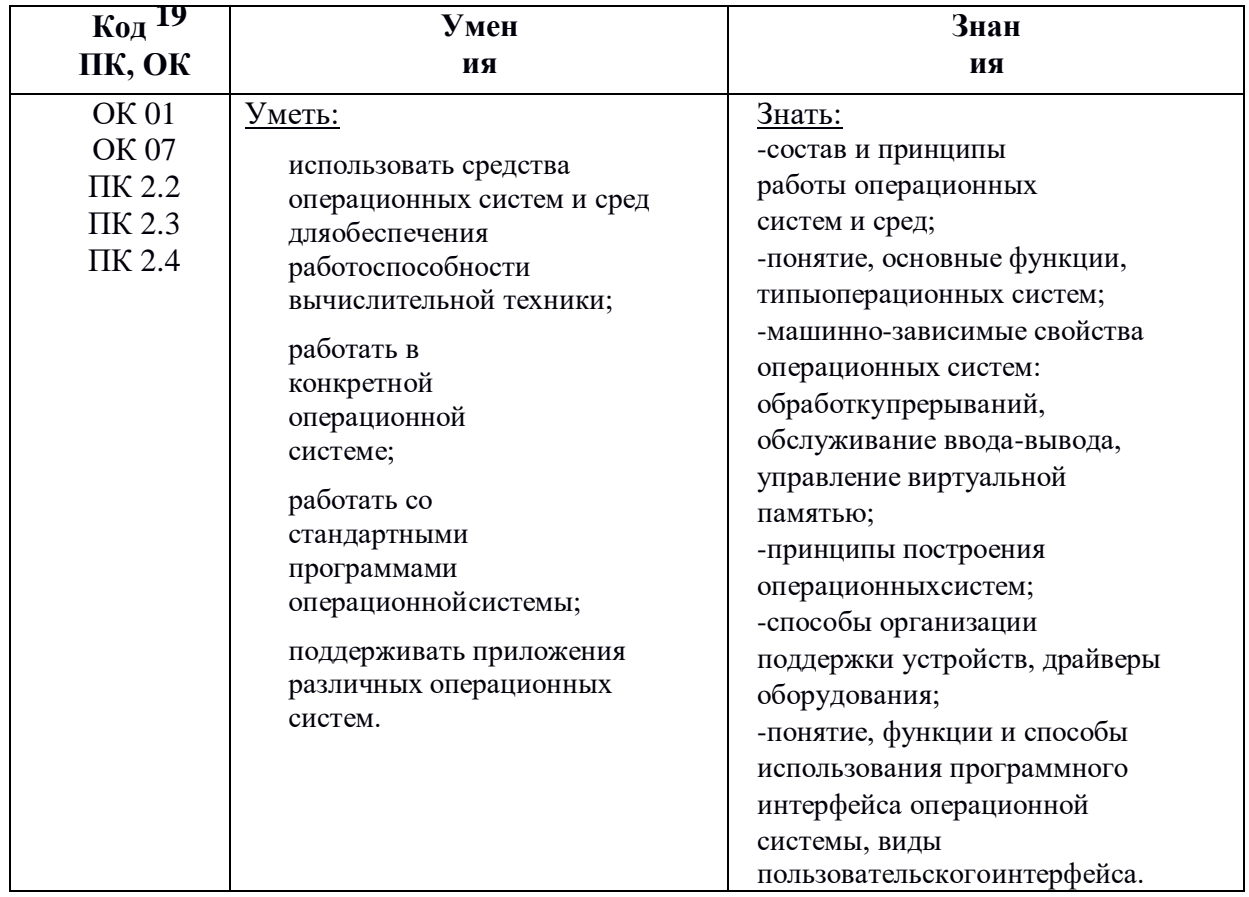

# **2.СТРУКТУРА И СОДЕРЖАНИЕ УЧЕБНОЙ ДИСЦИПЛИНЫ**

# **2.1. Объем учебной дисциплины и виды учебной работы:**

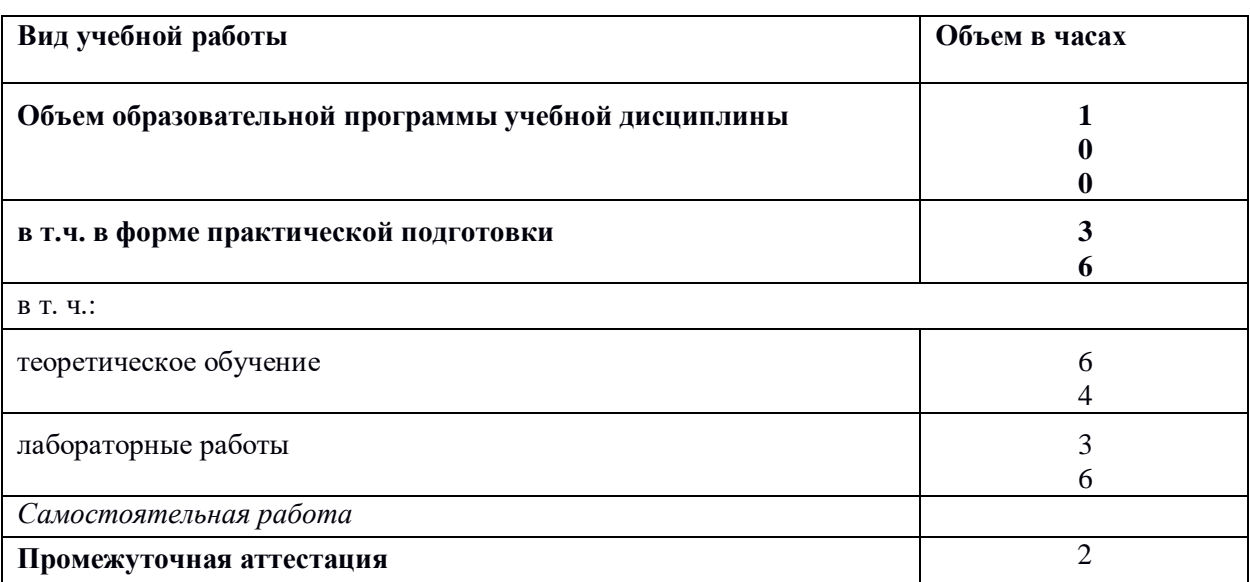

# **2.2. Тематический план и содержание учебной дисциплины**

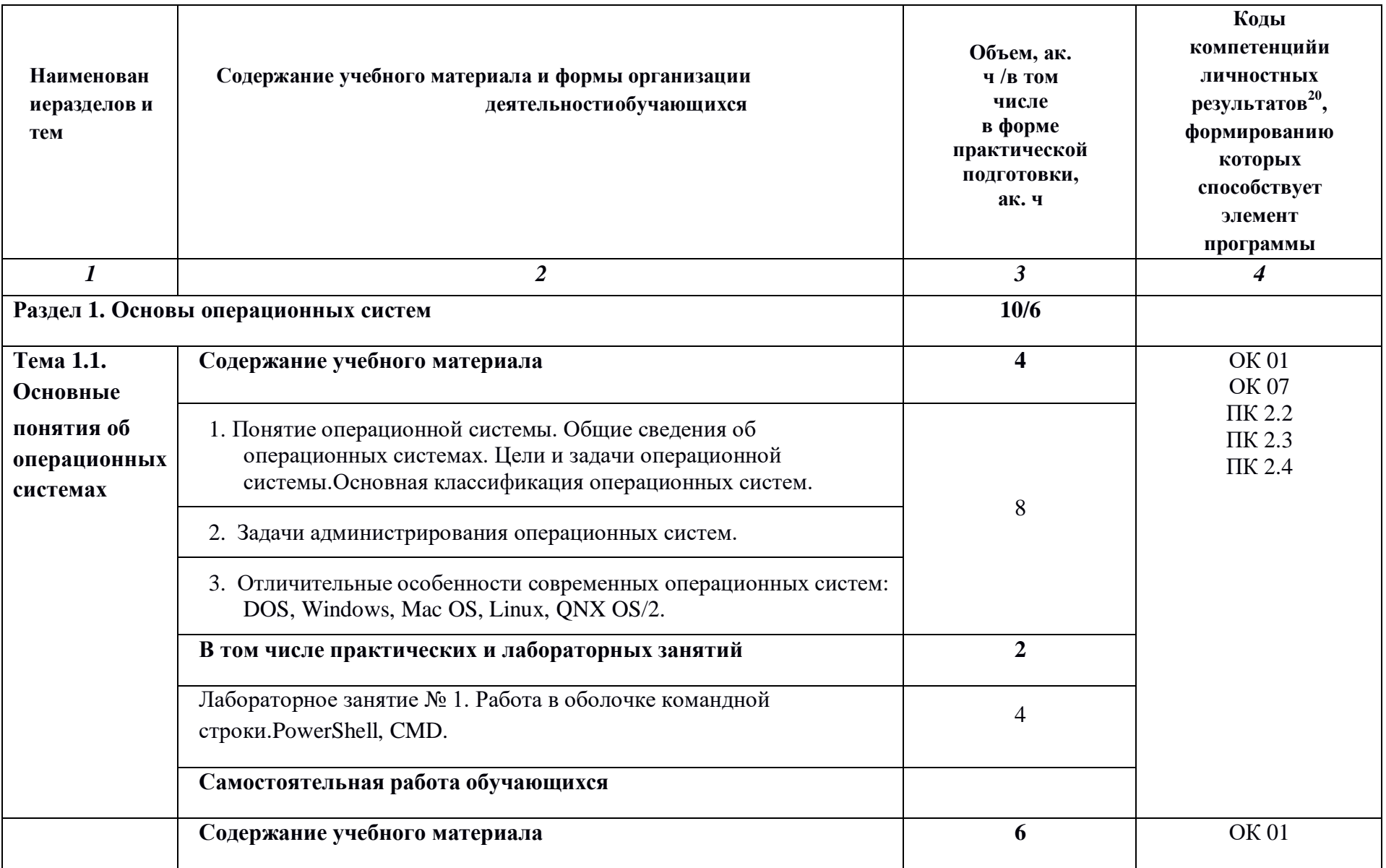

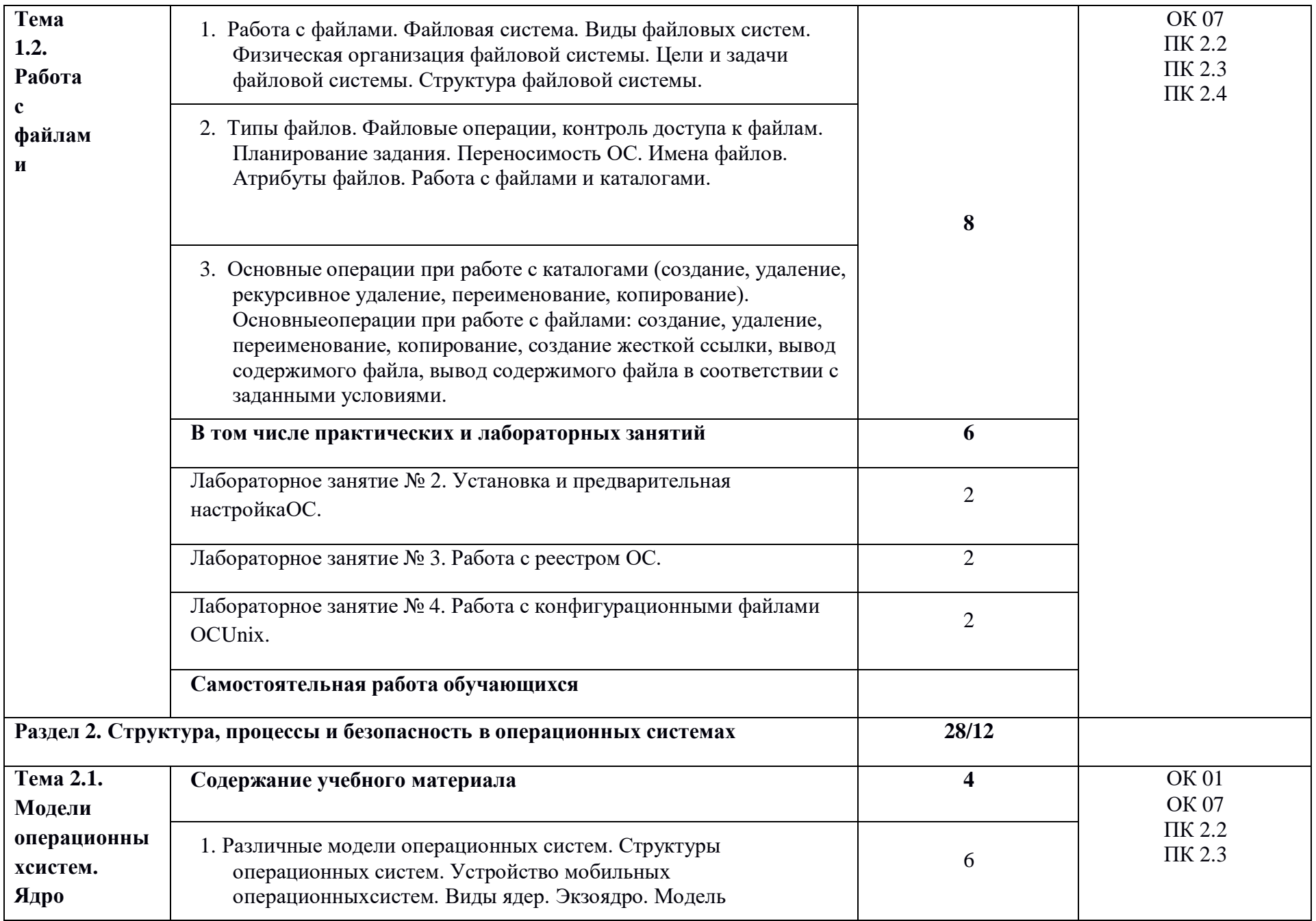

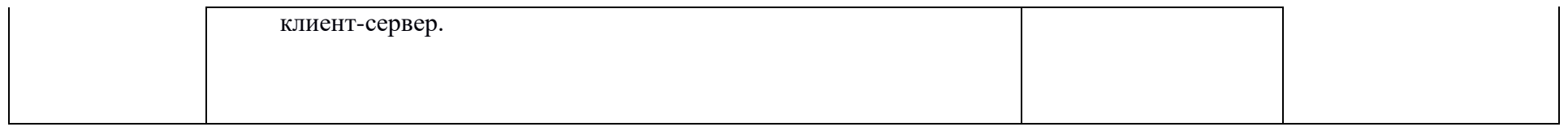
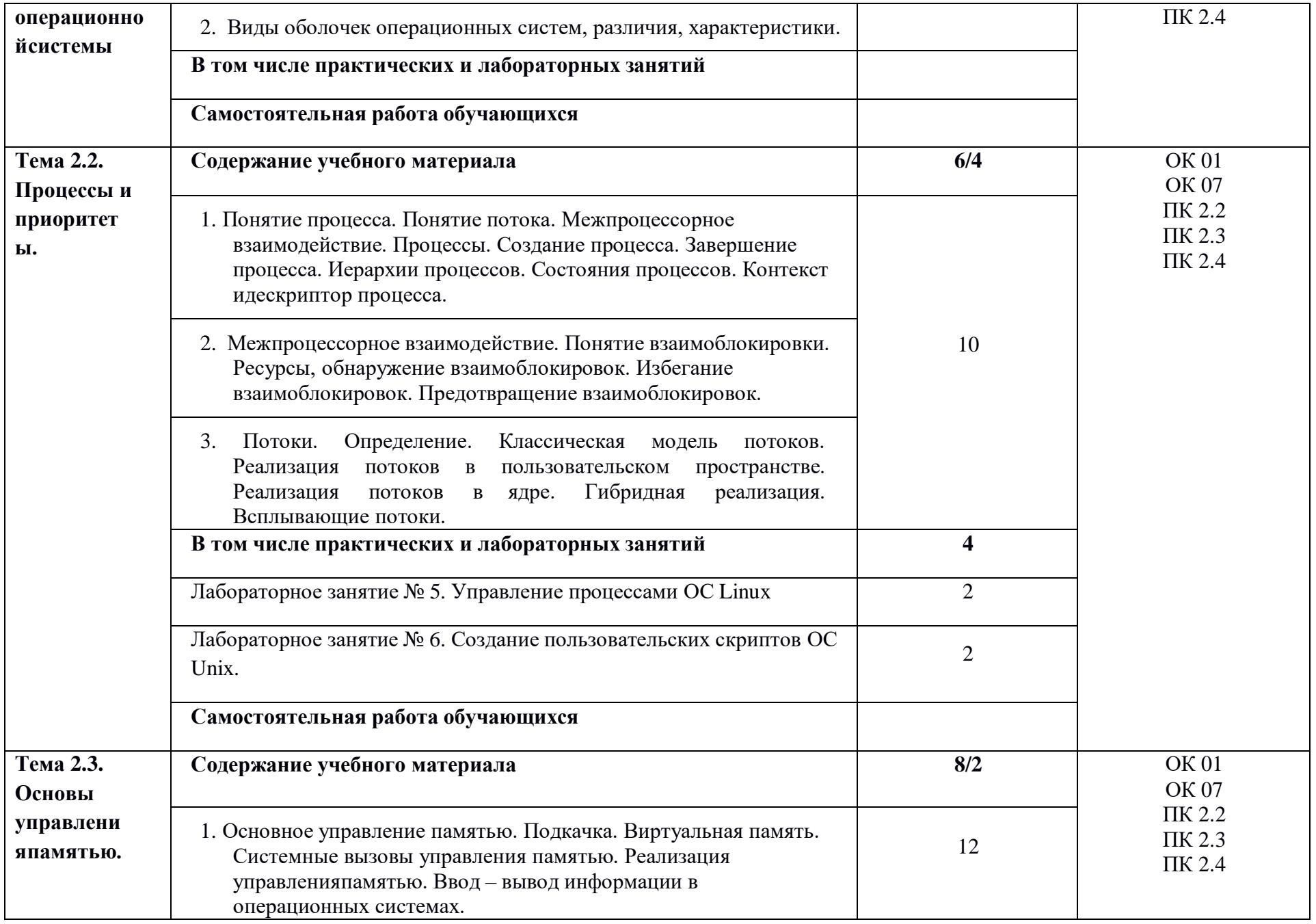

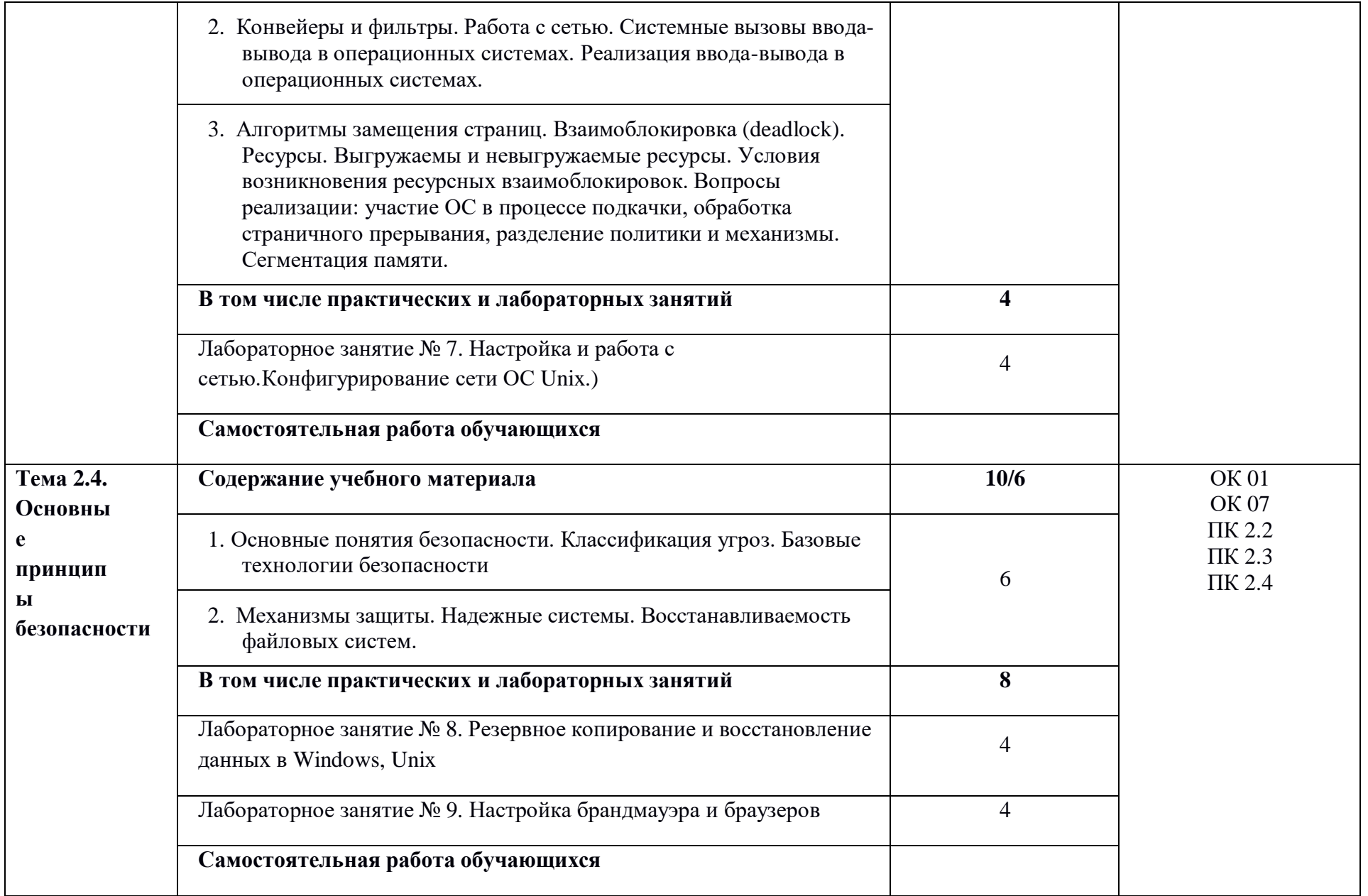

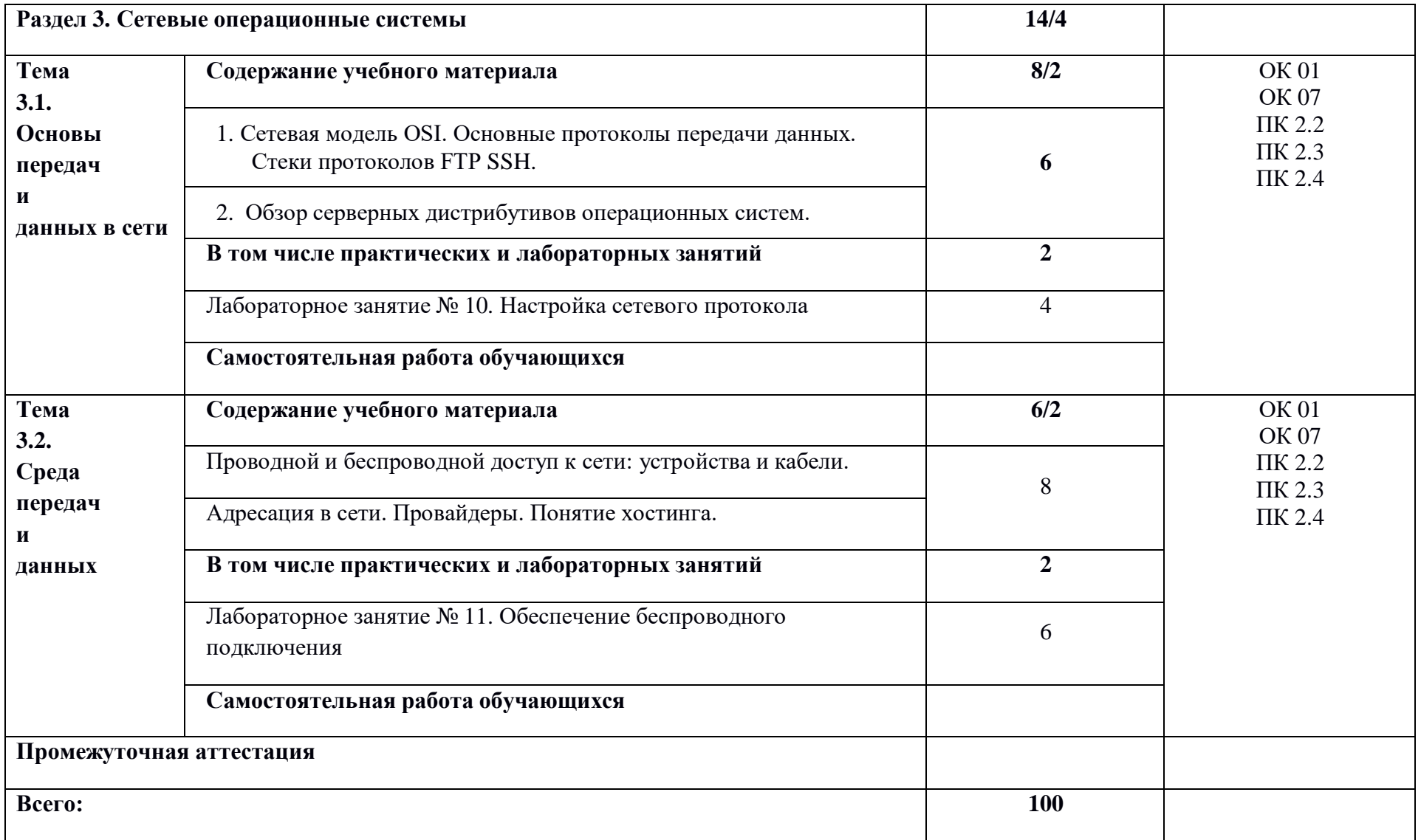

#### **3. УСЛОВИЯ РЕАЛИЗАЦИИ УЧЕБНОЙ ДИСЦИПЛИНЫ**

#### **3.1. Для реализации программы учебной дисциплины должны быть предусмотрены следующие специальные помещения:**

Лаборатория «Операционных систем», оснащенная необходимым для реализации программы учебной дисциплины оборудованием, приведенным в п. 6.1.2.3 примерной рабочей программы по данной специальности*.*

#### **3.2. Информационное обеспечение реализации программы**

Для реализации программы библиотечный фонд образовательной организации должен иметь печатные и/или электронные образовательные и информационные ресурсы, для использования в образовательном процессе. При формировании библиотечного фонда образовательной организацией выбирается не менее одного издания из перечисленных ниже печатных изданий и (или) электронных изданий в качестве основного, при этом список, может быть дополнен новыми изданиями.

#### **3.2.1. Основные печатные издания**

1. Батаев, А. В. Операционные системы и среды: учебник / А. В. Батаев, Н. Ю. Налютин, С. В. Синицын. Изд. 4-е, стереотип. - М.: Издательский Центр "Академия", 2020.-272 с.

2. Безопасность операционных систем: учеб. пособие / Под ред. С. В. Скрыля.- М.: ИЦ «Академия», 2021.-256 с.

3. Партыка, Т. Л. Операционные системы, среды и оболочки [Электронный ресурс]: учебное пособие / Т. Л. Партыка, И. И. Попов. — 5-е изд., перераб. и доп. — М.: ФОРУМ: ИНФРА-М, 2021. — 560 с.

4. Рудаков А.В. Операционные системы и среды. Учебник для СПО/ А.В. Рудаков, – М.: Издательство КУРС. - 2022. – 304 с.

#### **3.2.2. Основные электронные издания**

1. Гостев, И. М. Операционные системы: учебник и практикум для среднего профессионального образования / И. М. Гостев. — 2-е изд., испр. и доп. — Москва: Издательство Юрайт, 2020. — 164 с. — (Профессиональное образование). — ISBN 978-5- 534-04951-0. — Текст: электронный // Образовательная платформа Юрайт [сайт]. — URL: [https://urait.ru/bcode/453469.](https://urait.ru/bcode/453469)

2. Рудаков, А. В. Операционные системы и среды [Электронный ресурс]: учебник / Рудаков А. В. — М.: КУРС: ИНФРА-М, 2018. — 304 с. - Режим доступа: [http://znanium.com/catalog/product/946815.](http://znanium.com/catalog/product/946815)

3. Журавлев, А. Е. Инфокоммуникационные системы. Программное обеспечение / А. Е. Журавлев, А. В. Макшанов, А. В. Иванищев. — 2-е изд., стер. — Санкт-Петербург : Лань, 2022. — 376 с. — ISBN 978-5-507-44964-4. — Текст : электронный // Лань : электронно-библиотечная система. — URL:<https://e.lanbook.com/book/250817>

4. Тенгайкин, Е. А. Организация сетевого администрирования. Сетевые операционные системы, серверы, службы и протоколы. Практические работы / Е. А. Тенгайкин. — 3-е изд., стер. — Санкт-Петербург : Лань, 2022. — 100 с. — ISBN 978-5-8114-9783-6. — Текст : электронный // Лань : электронно-библиотечная система. — URL: <https://e.lanbook.com/book/198497>

5. Операционные системы. Программное обеспечение : учебник для спо / Составитель Куль Т. П.. — 2-е изд., стер. — Санкт-Петербург : Лань, 2021. — 248 с. — ISBN978-5-8114-8419-5. — Текст : электронный // Лань : электронно-библиотечная система. — URL: [https://e.lanbook.com/book/176677.](https://e.lanbook.com/book/176677)

6. Староверова, Н. А. Операционные системы : учебник для спо / Н. А. Староверова.

— 2-е изд., стер. — Санкт-Петербург : Лань, 2022. — 412 с. — ISBN 978-5-8114-8984-8. — Текст : электронный // Лань : электронно-библиотечная система. — URL: <https://e.lanbook.com/book/186048>

#### **3.2.3. Дополнительные источники**

1. Батаев А.В. Операционные системы и среды: учебник для студ. учреждений сред.проф. образования / А.В. Батаев, Н.Ю. Налютин, С.В. Синицына. – 3-е изд., стр. – М.: Издательский центр «Академия», 2019. – 272 с

2. Операционные системы. Основы UNIX: учеб. пособие / А. Б. Вавренюк, О. К. Кутепов, В. В. Макаров. - М.: ИНФРА-М, 2018.-160 с.

3. Курячий, Г. В. Операционная система Linux. Курс лекций: учебное пособие / Г. В. Курячий, К. А. Маслинский. - М.: ALT Linux; Изд-во ДМК Пресс, 2016.-348 с.

4. Основные функции и состав операционной системы. Режим доступа: <http://srtv.fcior.edu.ru/card/23407/osnovnye-funkcii-i-sostav-operacionnoy-sistemy.html>

5. Практические работы по дисциплине "Операционные системы и среды". Режим доступа [https://infourok.ru/prakticheskie-raboti-po-discipline-operacionnie-sistemi-i-](https://infourok.ru/prakticheskie-raboti-po-discipline-operacionnie-sistemi-i-sredi-3057286.html) [sredi-](https://infourok.ru/prakticheskie-raboti-po-discipline-operacionnie-sistemi-i-sredi-3057286.html)[3057286.html.](https://infourok.ru/prakticheskie-raboti-po-discipline-operacionnie-sistemi-i-sredi-3057286.html)

# **4. КОНТРОЛЬ И ОЦЕНКА РЕЗУЛЬТАТОВ ОСВОЕНИЯУЧЕБНОЙ ДИСЦИПЛИНЫ**

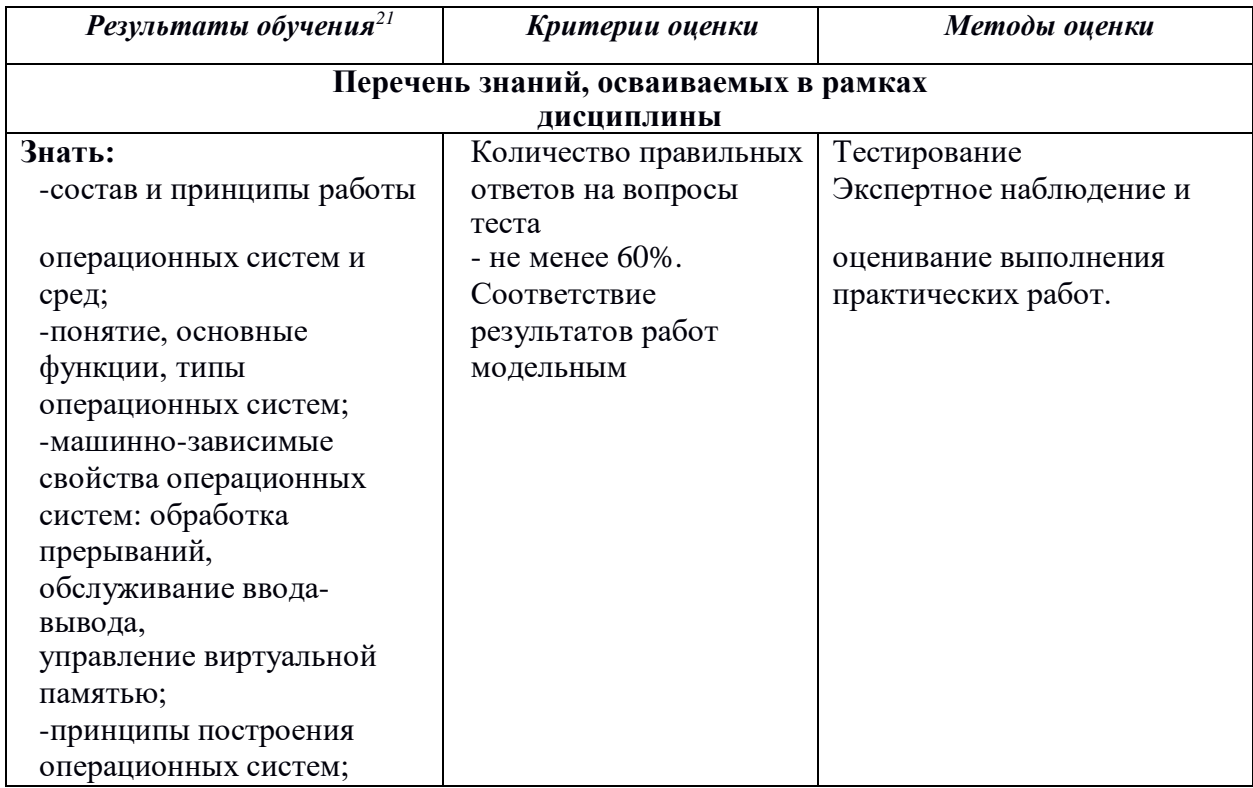

 $^{\rm 21}$ Личностные результаты обучающихся учитываются в ходе оценки результатов освоения учебной дисциплины.

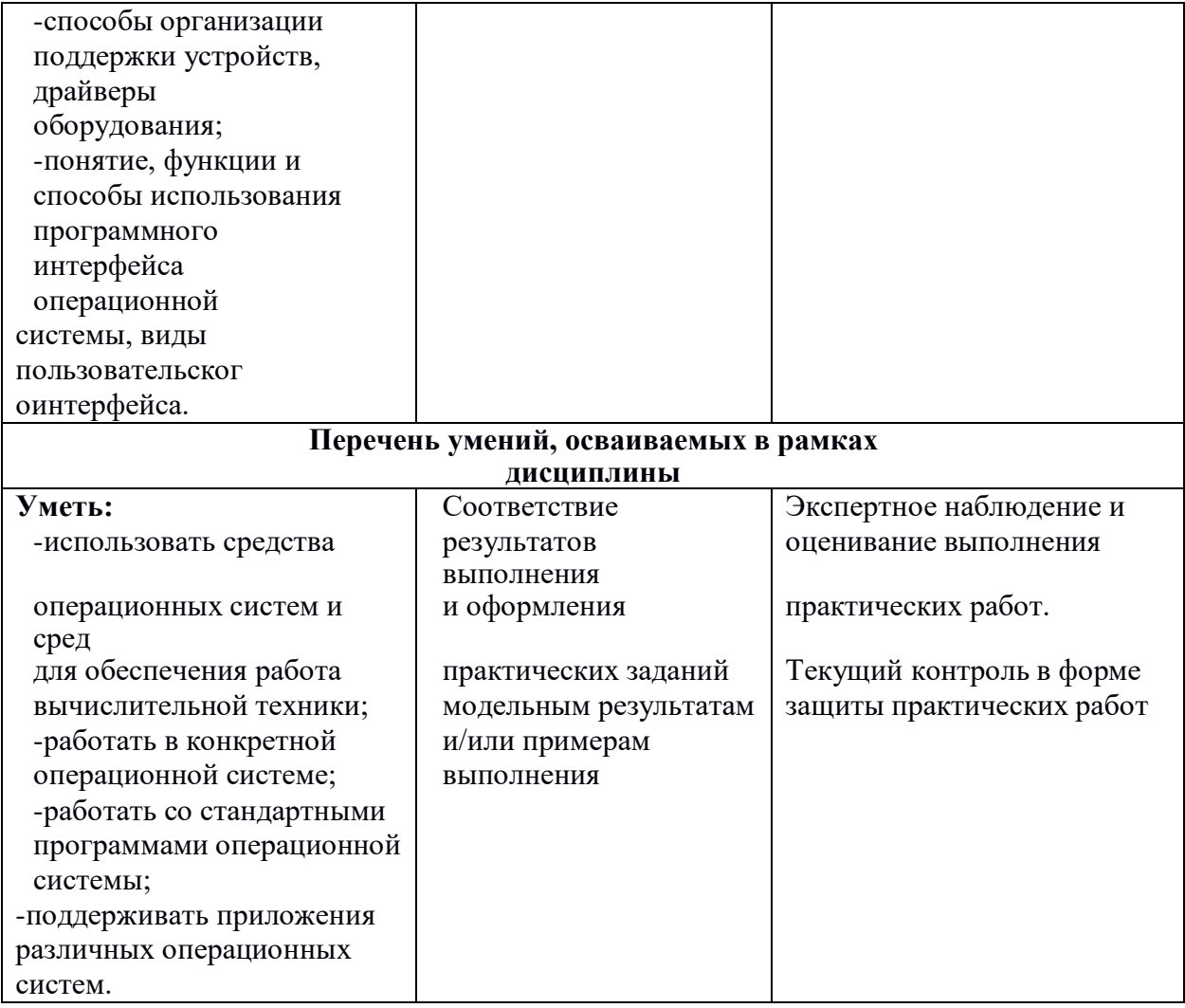

### **Приложение 3.8**

к ОПОП-П по профессии/специальности 09.02.01 «Компьютерные системы и комплексы»

# **РАБОЧАЯ ПРОГРАММА УЧЕБНОЙ ДИСЦИПЛИНЫ**

### **ОП.06 ОСНОВЫ АЛГОРИТМИЗАЦИИ И ПРОГРАММИРОВАНИЯ**

*СОДЕРЖАНИЕ*

### **1. ОБЩАЯ ХАРАКТЕРИСТИКА РАБОЧЕЙ ПРОГРАММЫ УЧЕБНОЙ ДИСЦИПЛИНЫ**

- **2. СТРУКТУРА И СОДЕРЖАНИЕ УЧЕБНОЙДИСЦИПЛИНЫ**
- **3. УСЛОВИЯ РЕАЛИЗАЦИИ УЧЕБНОЙ ДИСЦИПЛИНЫ**
- **4. КОНТРОЛЬ И ОЦЕНКА РЕЗУЛЬТАТОВ ОСВОЕНИЯ УЧЕБНОЙ ДИСЦИПЛИНЫ**

# **1. ОБЩАЯ ХАРАКТЕРИСТИКА РАБОЧЕЙ ПРОГРАММЫ УЧЕБНОЙ ДИСЦИПЛИНЫ**

# **ОП.06 ОСНОВЫ АЛГОРИТМИЗАЦИИ И ПРОГРАММИРОВАНИЯ**

#### **1.1. Место дисциплины в структуре основной образовательной программы:**

Учебная дисциплина «Основы алгоритмизации и программирования» является обязательной частью общепрофессионального цикла примерной основной образовательной программы в соответствии с ФГОС СПО по специальности по специальности 09.02.01 Компьютерные системы и комплексы.

Особое значение дисциплина имеет при формировании и развитии ОК 01, ОК 02*.*

#### **1.2. Цель и планируемые результаты освоения дисциплины:**

В рамках программы учебной дисциплины обучающимися осваиваются умения

и знания

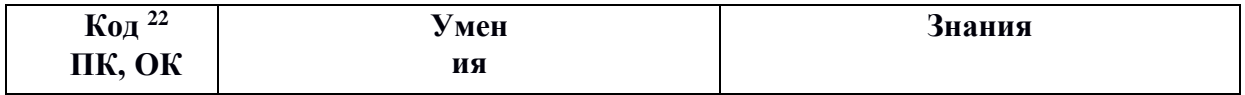

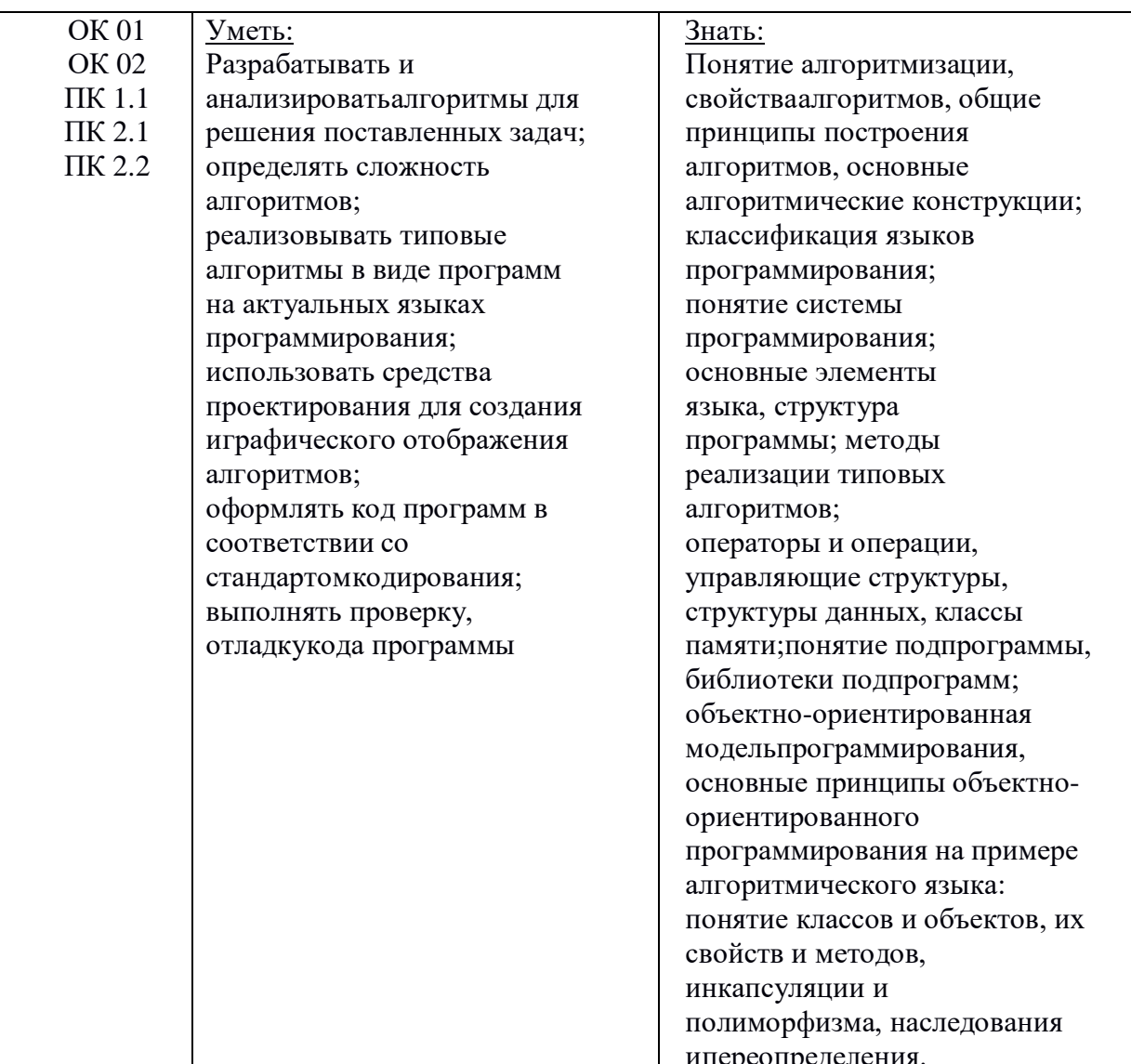

<sup>&</sup>lt;sup>22</sup> Приводятся коды ОК, ПК, личностных результатов, которые необходимы для освоения данной<br>дисциплины. Личностные результаты определяются преподавателем в соответствии с Рабочей программой воспитания.

# **2.СТРУКТУРА И СОДЕРЖАНИЕ УЧЕБНОЙ ДИСЦИПЛИНЫ**

### **2.1. Объем учебной дисциплины и виды учебной работы**

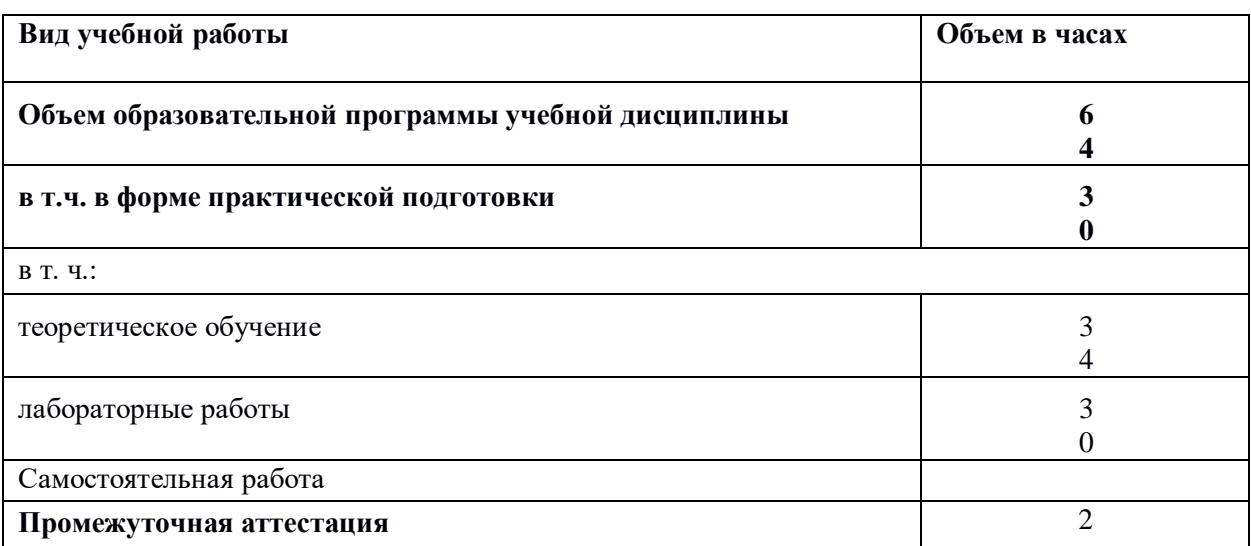

### 2.2. Тематический план и содержание учебной дисциплины

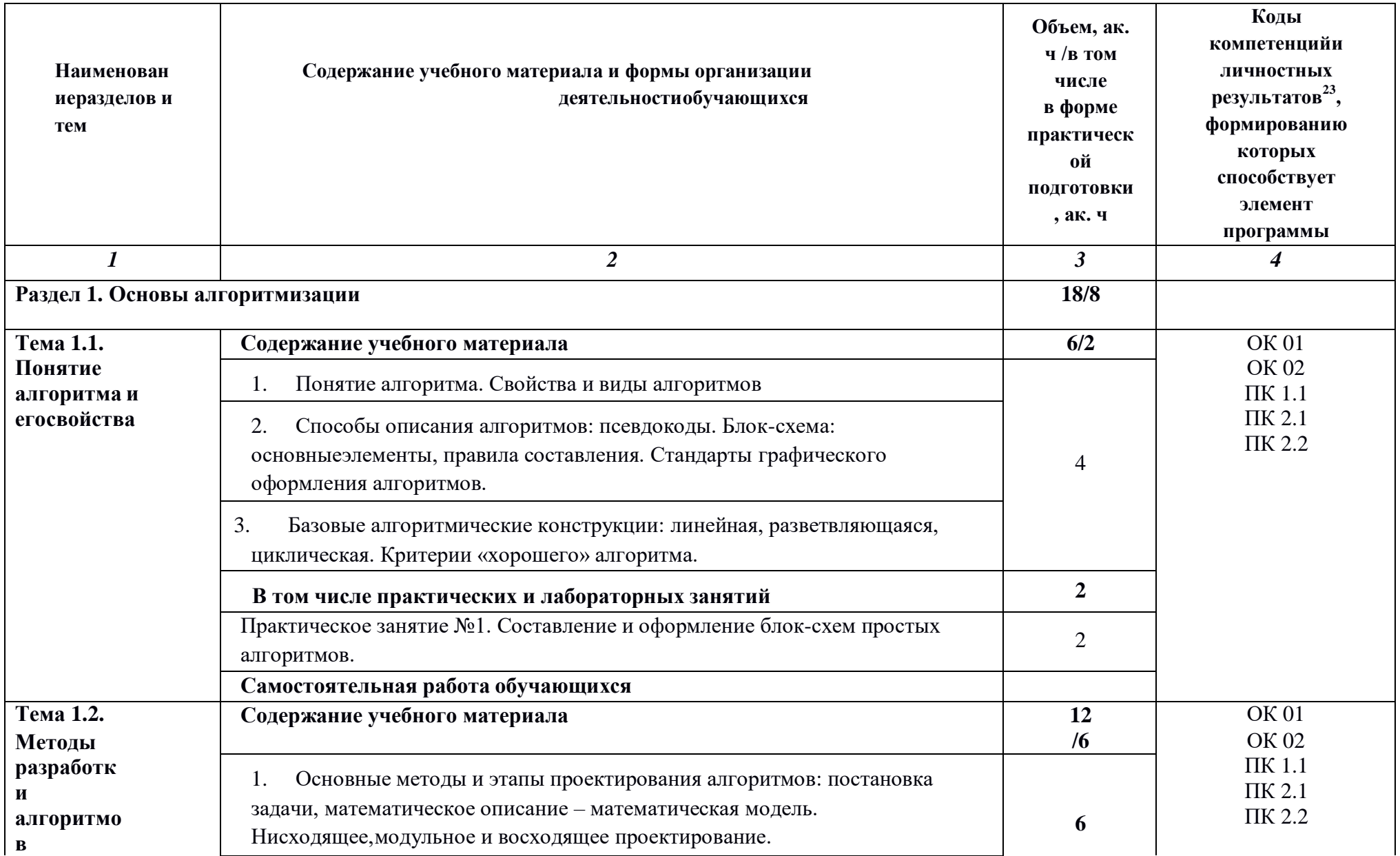

<sup>23</sup> В соответствии с Приложением 3 ПООП.

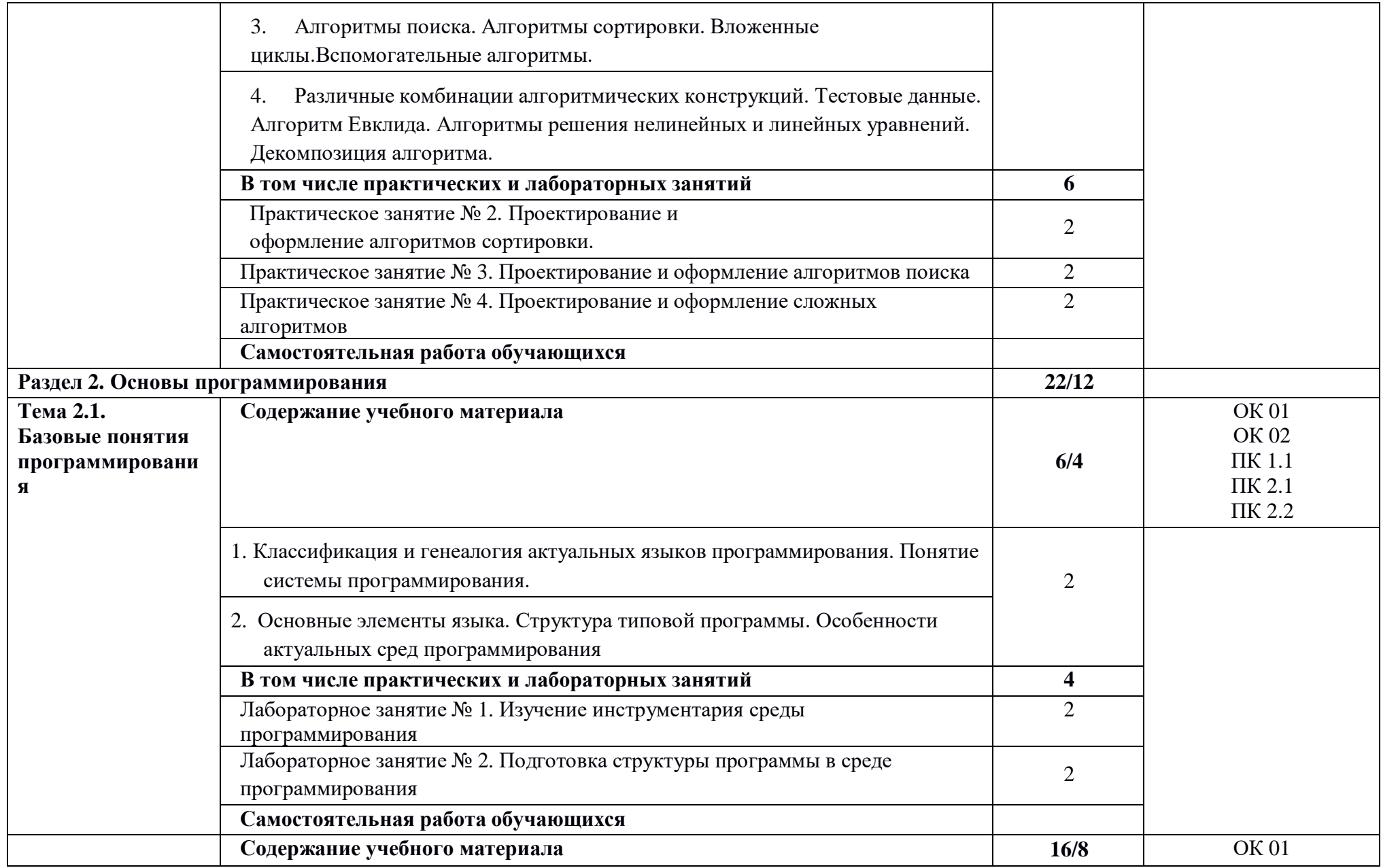

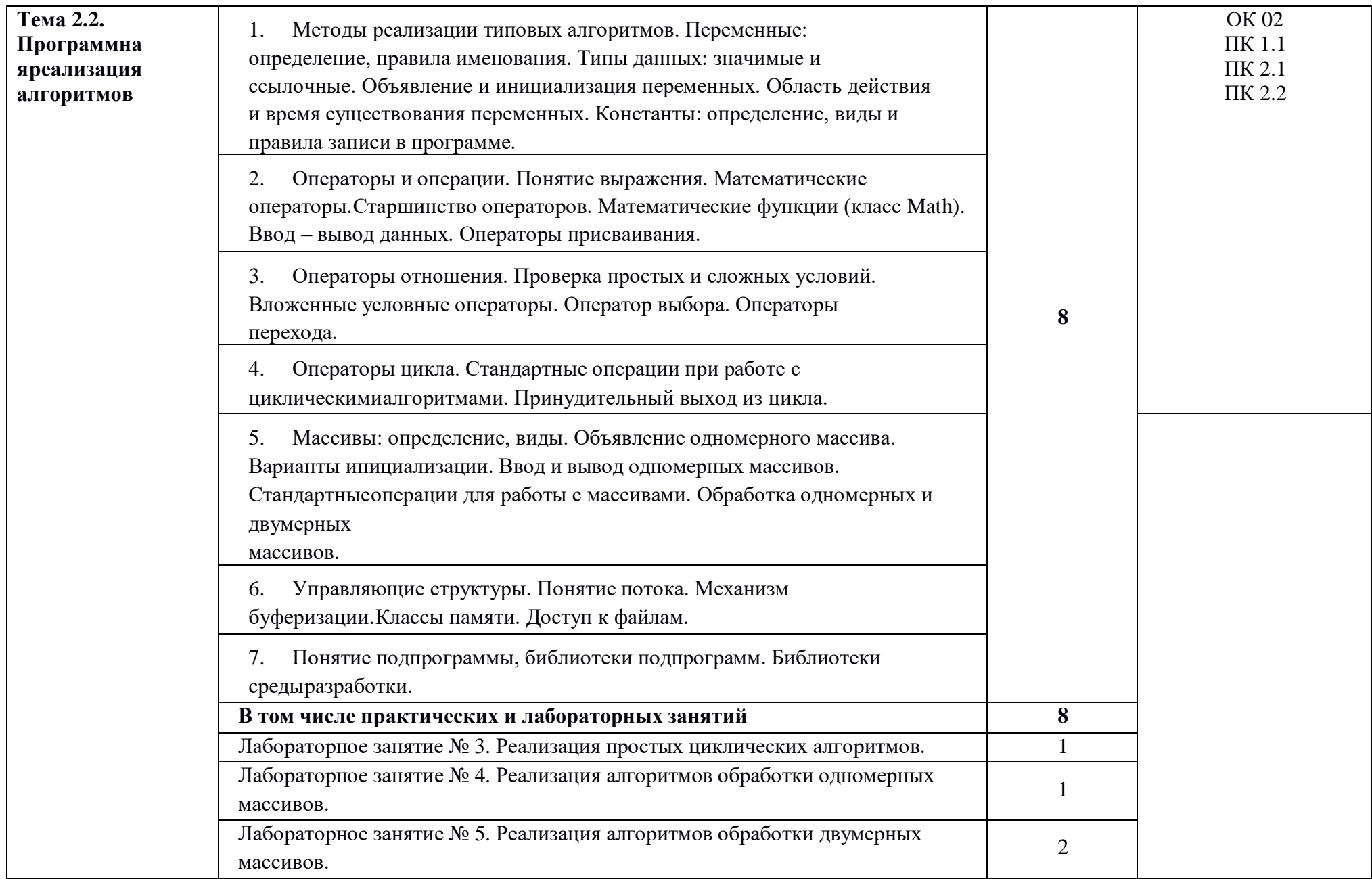

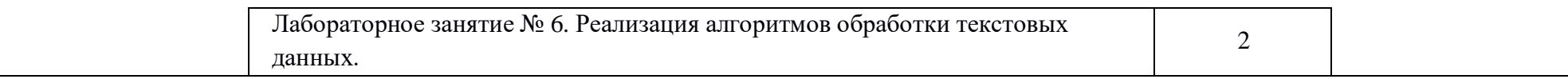

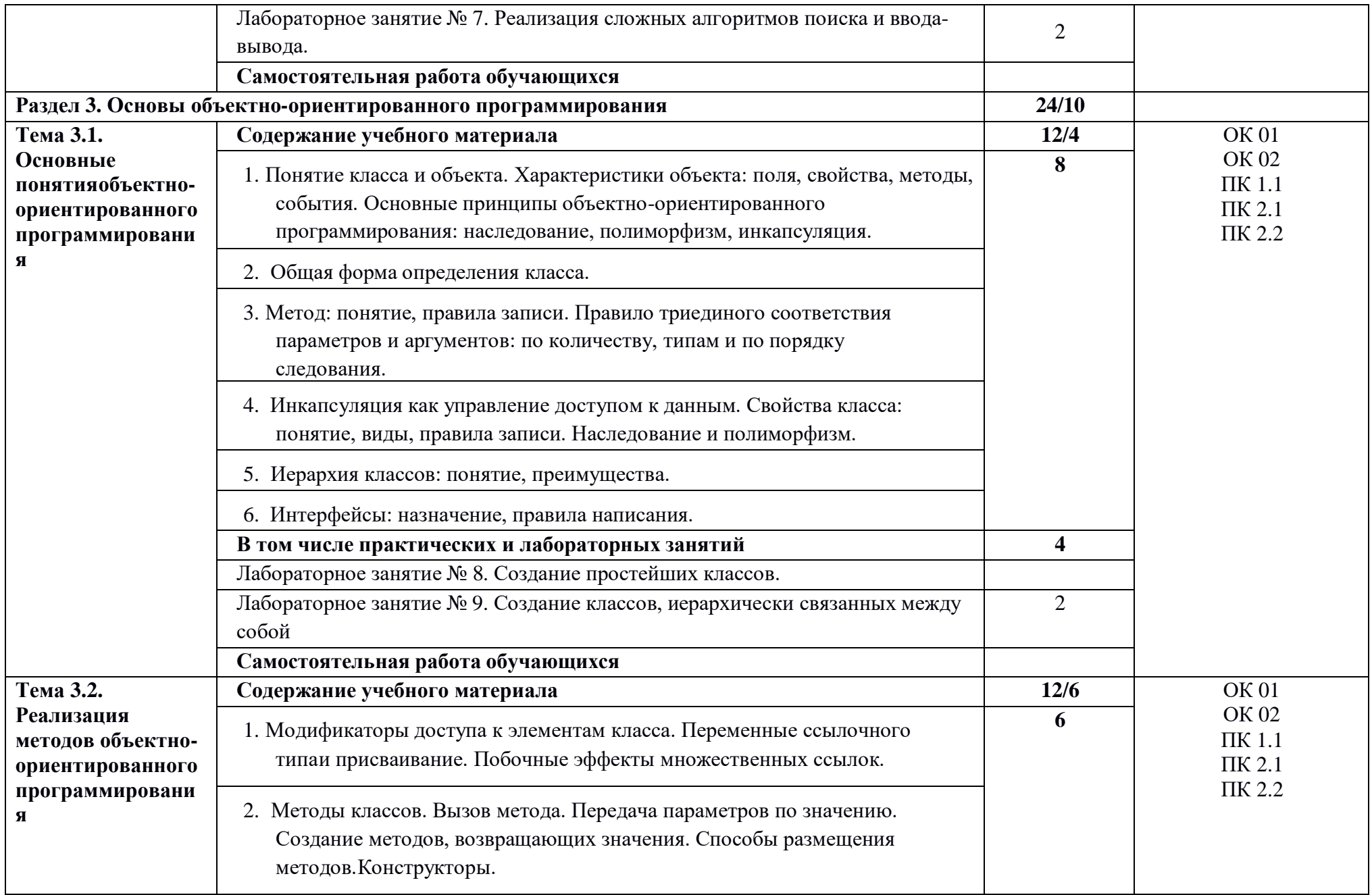

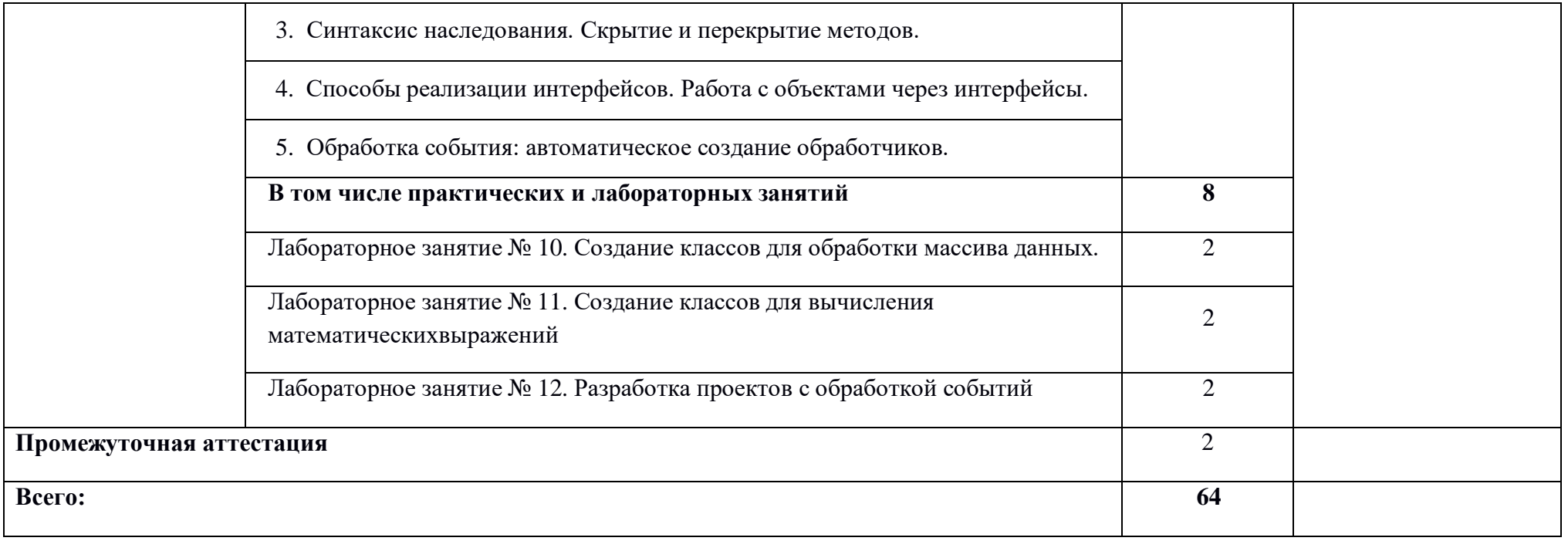

#### **3. УСЛОВИЯ РЕАЛИЗАЦИИ УЧЕБНОЙ ДИСЦИПЛИНЫ**

#### **3.1. Для реализации программы учебной дисциплины должны быть предусмотрены следующие специальные помещения:**

Лаборатория «Прикладного программирования», оснащенная необходимым для реализации программы учебной дисциплины оборудованием, приведенным в п. 6.1.2.3 примерной рабочей программы по данной специальности.

#### **3.2. Информационное обеспечение реализации программы**

Для реализации программы библиотечный фонд образовательной организации должен иметь печатные и/или электронные образовательные и информационные ресурсы, для использования в образовательном процессе. При формировании библиотечного фонда образовательной организацией выбирается не менее одного издания из перечисленных ниже печатных изданий и (или) электронных изданий в качестве основного, при этом список, может быть дополнен новыми изданиями.

#### **3.2.1. Основные печатные издания**

1. Гагарина, Л. Г. Введение в архитектуру программного обеспечения: учеб. пособие / Л. Г. Гагарина, А. Р. Федоров, П. А. Федоров. - М.: ИД «ФОРУМ: ИНФРА-М», 2017.-320 с.

2. Гагарина, Л. Г. Технология разработки программного обеспечения: учеб. пособие / Л. Г. Гагарина, Е. В. Кокорева, Б. Д. Виснадул; Под ред. Л. Г. Гагариной. - М.: ИД

«ФОРУМ: ИНФРА-М», 2017.-400 с.

3. Гуриков, С. Р. Основы алгоритмизации и программирования на Python [Электронный ресурс]: учебное пособие / С. Р. Гуриков. — М.: ФОРУМ: ИНФРА-М, 2020. — 343 с.

4. Гуриков, С. Р. Основы алгоритмизации и программирования на языке Microsoft Visual Basic [Электронный ресурс]: учебное пособие / С. Р. Гуриков. –М.: ИНФРА-М, 2020. — 594 с.

5. Культин, Н. Б. C/C++ в задачах и примерах. — 3-е изд., доп. и исправл. — СПб.: БХВ-Петербург, 2019. — 272 с.: ил.

6. Трофимов, В. В. Основы алгоритмизации и программирования: учебник для среднего профессионального образования / В. В. Трофимов, Т. А. Павловская ; под редакцией В. В. Трофимова. — Москва: Издательство Юрайт, 2021. — 137 с. — (Профессиональное образование).

#### **3.2.2. Основные электронные издания**

1. Голицына, О. Л. Основы алгоритмизации и программирования [Электронный ресурс]: учебное пособие / О. Л. Голицына, И. И. Попов. — 4-е изд., испр. и доп. — М.: ФОРУМ: ИНФРА-М, 2021. — 431 с. - Режим доступа: [https://znanium.com/catalog/product/1150328.](https://znanium.com/catalog/product/1150328)

2. Колдаев, В. Д. Основы алгоритмизации и программирования [Электронный ресурс]: учебное пособие / В. Д. Колдаев; Под ред. Л. Г. Гагариной. — М.: ИД «ФОРУМ: ИНФРА-М», 2021. — 414 с. - Режим доступа: https://znanium.com/catalog/product/1151517

3. Кудрявцева, И. А. Программирование: комбинаторная логика: учебное пособие для вузов / И. А. Кудрявцева, М. В. Швецкий. — 2-е изд., перераб. и доп. — Москва:

Издательство Юрайт, 2022. — 524 с. — (Высшее образование). — ISBN 978-5-534-10620-6.

— Текст: электронный // Образовательная платформа Юрайт [сайт]. — URL: [https://urait.ru/bcode/495079.](https://urait.ru/bcode/495079)

4. Фризен, И. Г. Основы алгоритмизации и программирования (среда PascalABC.NET) [Электронный ресурс]: учебное пособие / И. Г. Фризен. — М.: ФОРУМ: ИНФРА-М, 2020. — 392 с. - Режим доступа: [https://znanium.com/catalog/product/1047096.](https://znanium.com/catalog/product/1047096)

5. Андрианова, А. А. Алгоритмизация и программирование. Практикум : учебное пособие для спо / А. А. Андрианова, Л. Н. Исмагилов, Т. М. Мухтарова. — 2-е изд., стер. —Санкт-Петербург : Лань, 2022. — 240 с. — ISBN 978-5-8114-8948-0. — Текст : электронный // Лань : электроннобиблиотечная система. — URL[:https://e.lanbook.com/book/186390](https://e.lanbook.com/book/186390)

6. Павлов, Л. А. Структуры и алгоритмы обработки данных / Л. А. Павлов, Н. В. Первова. — 2-е изд., стер. — Санкт-Петербург : Лань, 2022. — 256 с. — ISBN 978-5-507- 44105-1. — Текст : электронный // Лань : электронно-библиотечная система. — URL: <https://e.lanbook.com/book/207563>.

7. Тюкачев, Н. А. C#. Алгоритмы и структуры данных : учебное пособие для спо / Н. А. Тюкачев, В. Г. Хлебостроев. — Санкт-Петербург : Лань, 2021. — 232 с. — ISBN 978-5-8114-6817- 1. — Текст : электронный // Лань : электронно-библиотечная система. — URL: [https://e.lanbook.com/book/154117.](https://e.lanbook.com/book/154117)

8. Конова, Е. А. Алгоритмы и программы. Язык С++ / Е. А. Конова, Г. А. Поллак. —3-е изд., стер. — Санкт-Петербург : Лань, 2022. — 384 с. — ISBN 978-5-507-44925-5. — Текст : электронный // Лань : электронно-библиотечная система. — URL: [https://e.lanbook.com/book/249647.](https://e.lanbook.com/book/249647)

#### **3.2.3. Дополнительные источники**

1*.* Семакин, И.Г. Основы алгоритмизации и программирования: учебник для студ. учреждений сред. проф. образования / И.Г. Семакин, А.П. Шестаков. – 3-е изд., стер. – М.:Издательский центр «Академия», 2019. – 304 с

### **4. КОНТРОЛЬ И ОЦЕНКА РЕЗУЛЬТАТОВ ОСВОЕНИЯУЧЕБНОЙ ДИСЦИПЛИНЫ**

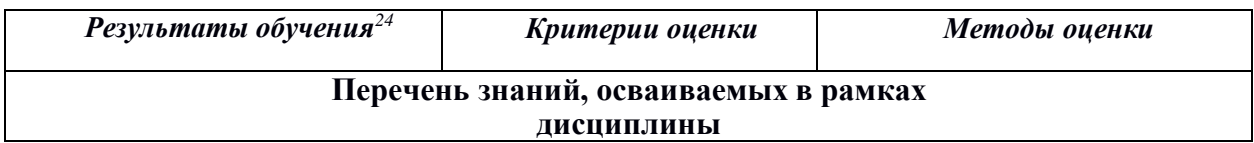

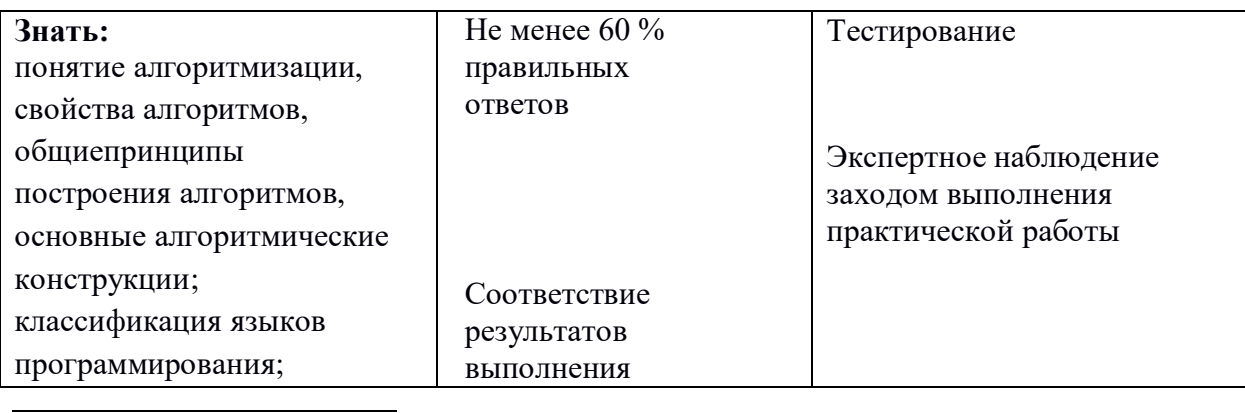

 $^{\rm 24}$ Личностные результаты обучающихся учитываются в ходе оценки результатов освоения учебной дисциплины.

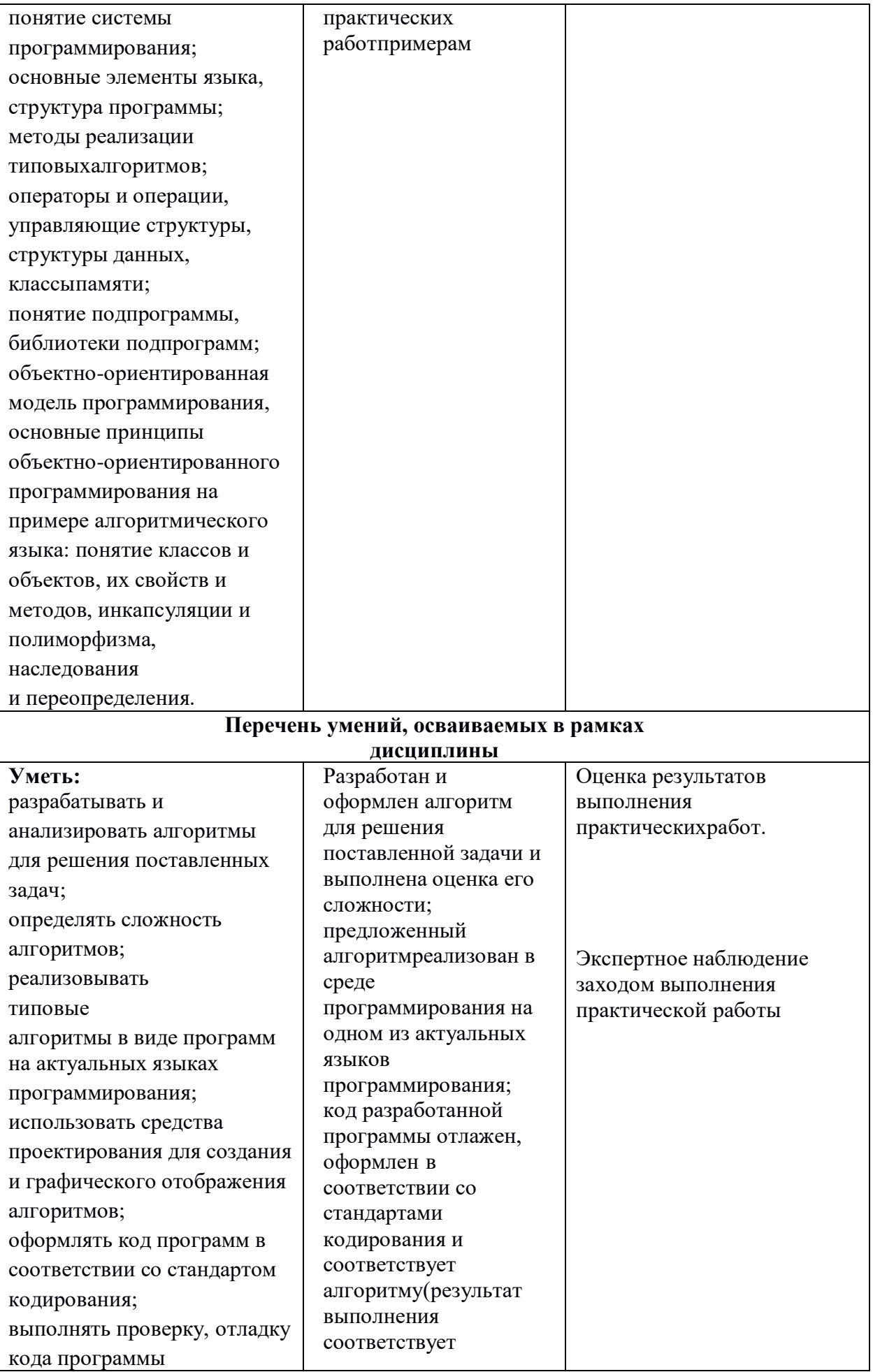

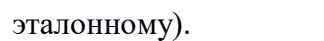

### **Приложение 3.9**

к ОПОП-П по профессии/специальности 09.02.01 «Компьютерные системы и комплексы»

### **РАБОЧАЯ ПРОГРАММА УЧЕБНОЙ ДИСЦИПЛИНЫ**

### **ОП 07 Метрология и электротехнические измерения**

#### *СОДЕРЖАНИЕ*

- **5. ОБЩАЯ ХАРАКТЕРИСТИКА РАБОЧЕЙ ПРОГРАММЫ УЧЕБНОЙ ДИСЦИПЛИНЫ**
- **6. СТРУКТУРА И СОДЕРЖАНИЕ УЧЕБНОЙ ДИСЦИПЛИНЫ**
- **7. УСЛОВИЯ РЕАЛИЗАЦИИ УЧЕБНОЙ ДИСЦИПЛИНЫ**
- **8. КОНТРОЛЬ И ОЦЕНКА РЕЗУЛЬТАТОВ ОСВОЕНИЯ УЧЕБНОЙ ДИСЦИПЛИНЫ**

#### ОБШАЯ ХАРАКТЕРИСТИКА РАБОЧЕЙ ПРОГРАММЫ УЧЕБНОЙ  $\overline{3}$ . ДИСЦИПЛИНЫ

#### «ОП 07 Метрология и электротехнические измерения»

#### 1.1. Место дисциплины в структуре основной образовательной программы:

Учебная дисциплина ОП 07 Метрология и электротехнические измерения является обязательной частью общепрофессионального цикла ПОП-П в соответствии с ФГОС СПО по специальности 09.02.01 Компьютерные системы и комплексы.

Особое значение дисциплина имеет при формировании и развитии ОК 01, ОК 02, OK 09.

#### 1.2. Цель и планируемые результаты освоения дисциплины:

В рамках программы учебной дисциплины обучающимися осваиваются умения и знания

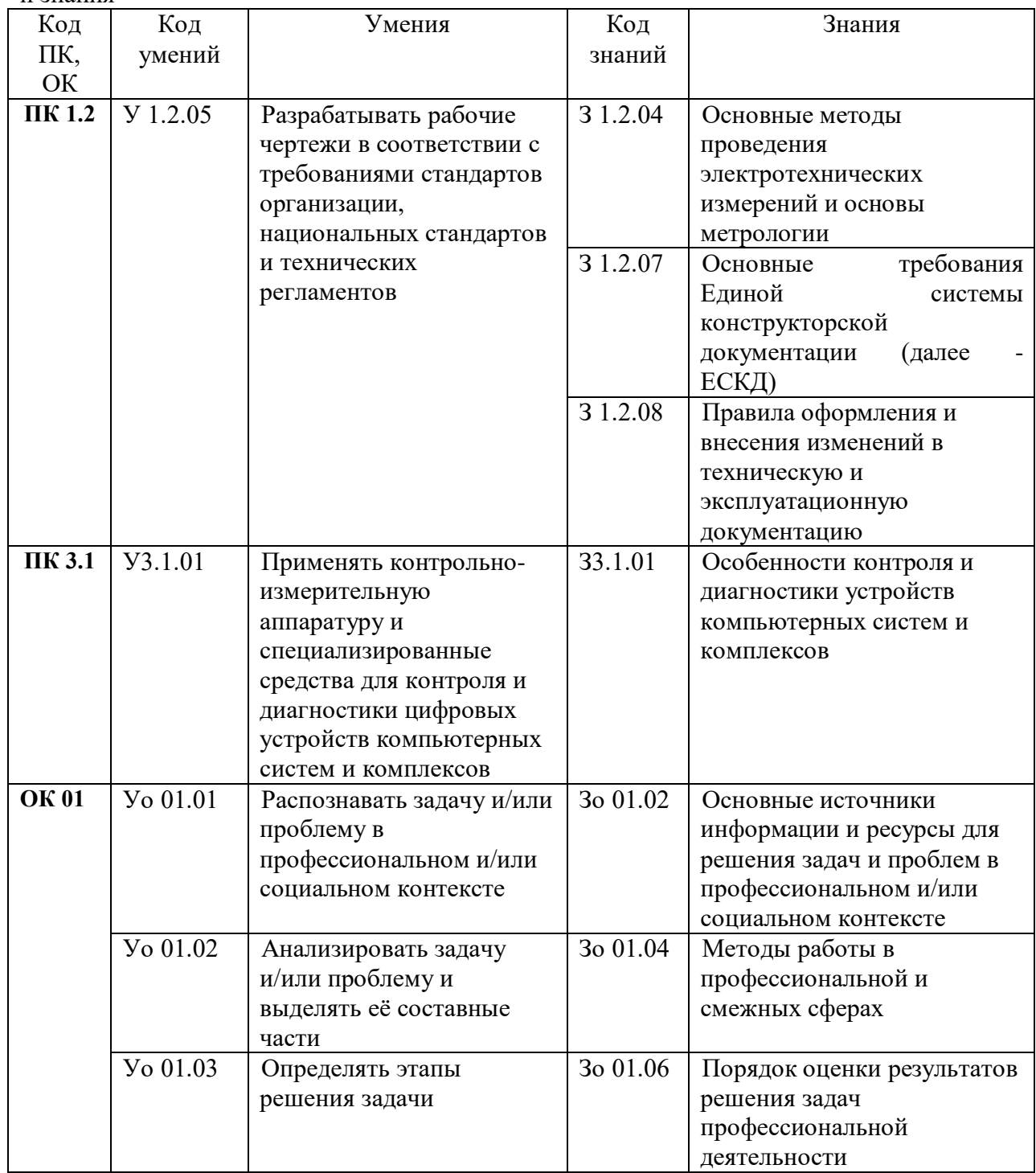

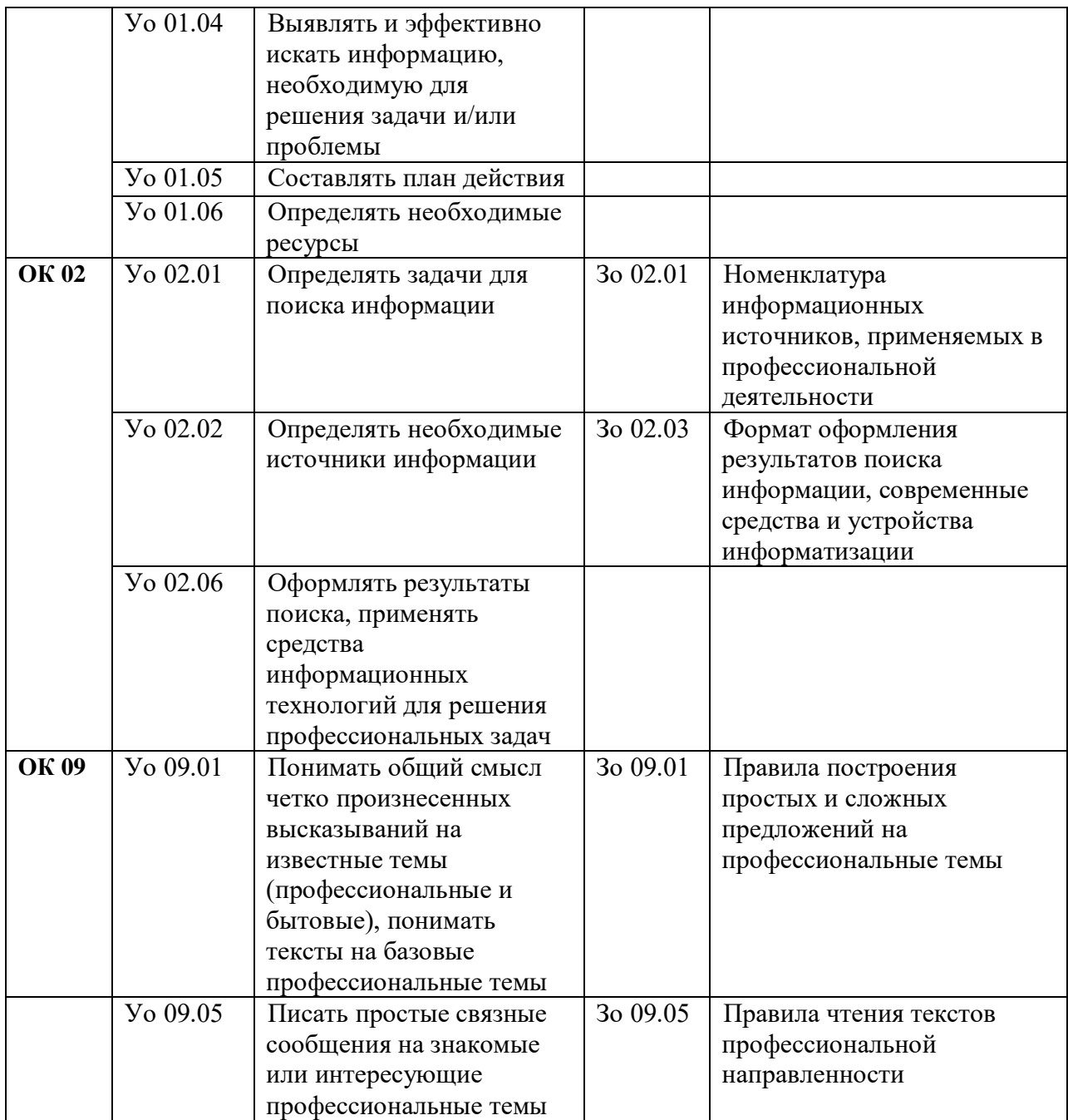

# **2. СТРУКТУРА И СОДЕРЖАНИЕ УЧЕБНОЙ ДИСЦИПЛИНЫ**

### **2.1. Объем учебной дисциплины и виды учебной работы**

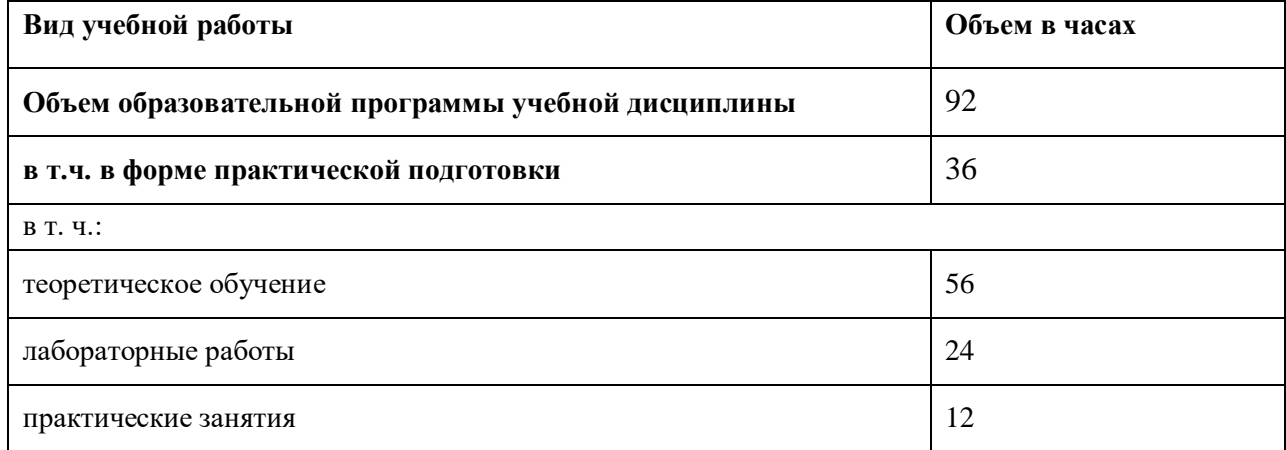

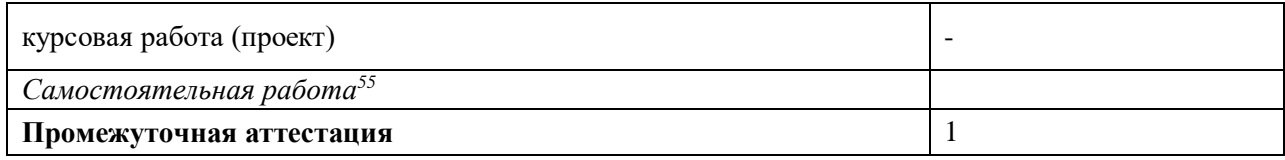

 $\overline{a}$ <sup>55</sup> *Самостоятельная работа в рамках образовательной программы планируется образовательной организацией в соответствии с требованиями ФГОС СПО в пределах объема учебной дисциплины в количестве часов, необходимом для выполнения заданий самостоятельной работы обучающихся, предусмотренных тематическим планом и содержанием учебной дисциплины.*

# 2.2. Тематический план и содержание учебной дисциплины

| Наименование разделов<br>и тем      | Содержание учебного материала и формы организации<br>деятельности обучающихся                                                                                                    | Объем, акад. ч/<br>в том числе в<br>форме<br>практической<br>подготовки,<br>акад. ч | Коды компетенций<br>и личностных<br>результатов <sup>56</sup> ,<br>формированию<br>которых<br>способствует<br>элемент программы | Код Н/У/З                                                                                     |
|-------------------------------------|----------------------------------------------------------------------------------------------------|-------------------------------------------------------------------------------------|----------------------------------------------------------------------------------------------------|-----------------------------------------------------------------------------------------------|
|                                     | $\overline{2}$                                                                                                    | $\mathbf{3}$                                                                        | $\boldsymbol{4}$                                                                                                    |                                                                                               |
| Раздел 1. Метрология                |                                                                                                    | 12/2                                                                                |                                                                                                    |                                                                                               |
| Тема 1.1. Основные                  | Содержание                                                                                                    | 6/2                                                                                 |                                                                                                    |                                                                                               |
| положения в области<br>метрологии   | области<br>1. Основные термины и определения в<br>метрологии. Предмет метрологии.                                                                                                    | $\overline{2}$                                                                      | ПК1.2<br>OK 01, OK 02, OK 09                                                                                                    | 3 1.2.04 3 1.2.07 3<br>1.2.08 30 01.02 30<br>01.04 30 02.01 30<br>02.03 3o 09.01              |
|                                     | 2. Службы контроля и надзора. Закон Российской<br>Федерации «Об обеспечении единства<br>измерений».<br>Комплекс нормативных и методических документов<br>государственной системы измерений (ГСИ).                                                              | $\overline{2}$                                                                      | ПК1.2<br>OK 01, OK 02, OK 09                                                                                                    | $\overline{3}$ 1.2.04 3 1.2.07 3<br>1.2.08 30 01.02 30<br>01.04 30 02.01 30<br>02.03 3o 09.01 |
|                                     | В том числе практических занятий и лабораторных<br>работ                                                                                                    | 2/2                                                                                 |                                                                                                    |                                                                                               |
|                                     | Практическое занятие №1 Применение документации по<br>организации метрологической службы в организациях.                                                                                                    | $\overline{2}$                                                                      | ПК1.2<br>OK 01, OK 02, OK 09                                                                                                    | Y 1.2.05 Yo 01.01<br>Yo 01.02 Yo 01.03<br>Yo 01.04 Yo 02.01<br>Yo 02.02 Yo 09.01<br>Yo 09.05  |
| Тема 1.2. Основные                  | Содержание                                                                                                    | 4/0                                                                                 |                                                                                                    |                                                                                               |
| понятия в области<br>стандартизации | 1. Цели, принципы, функции и задачи стандартизации.<br>Национальная, региональная и международная<br>стандартизация. Нормативные документы по<br>стандартизации: стандарт, идентичные и<br>унифицированные стандарты, правила (нормы),<br>рекомендации, нормы. | $\overline{2}$                                                                      | ПК1.2<br>OK 01, OK 02, OK 09                                                                                                    | 3 1.2.04 3 1.2.07 3<br>1.2.08 30 01.02 30<br>01.04 30 02.01 30<br>02.03 3o 09.01<br>3o 09.02  |

<sup>- 56</sup> В соответствии с Приложением 4 ПООП-П.

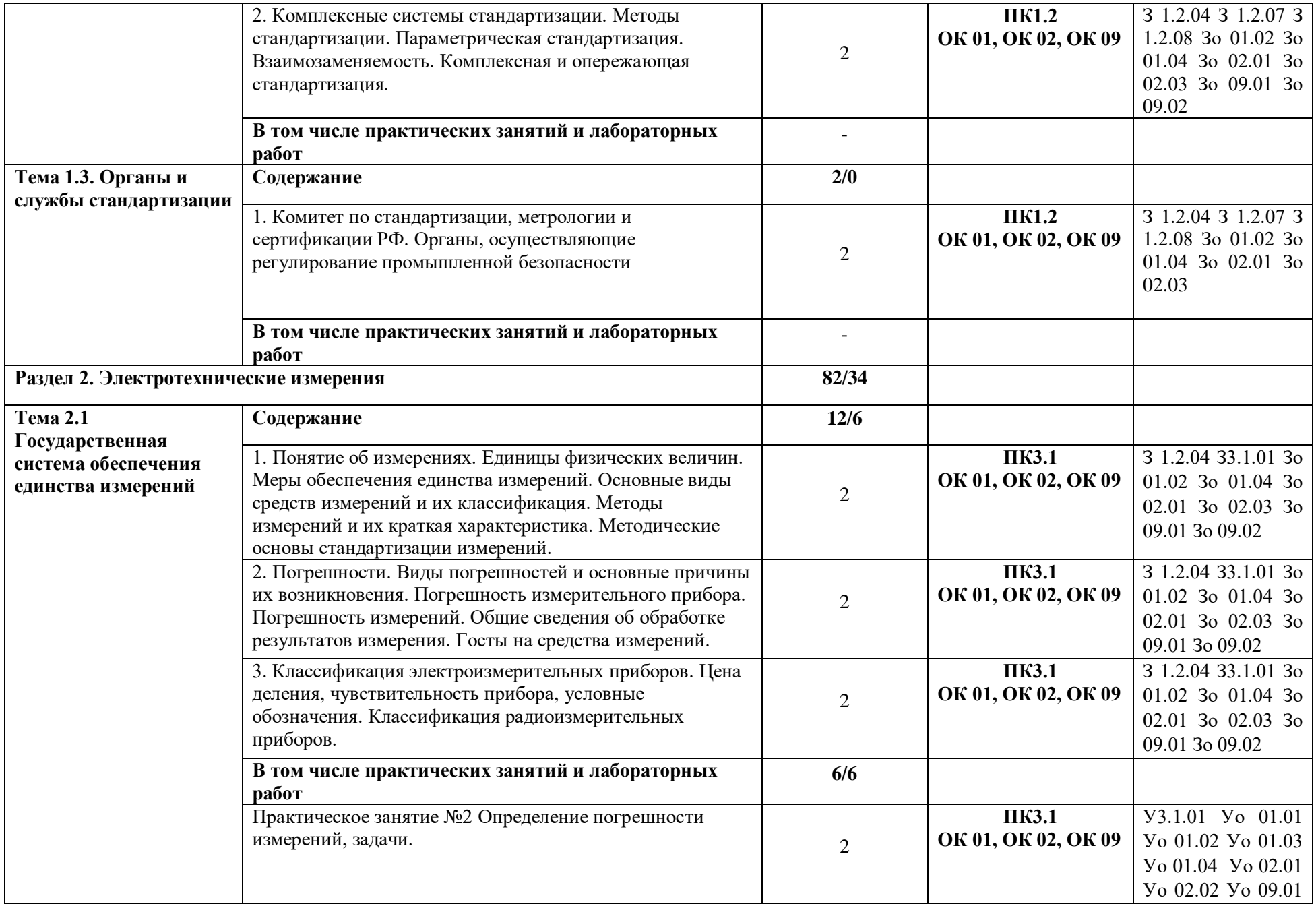

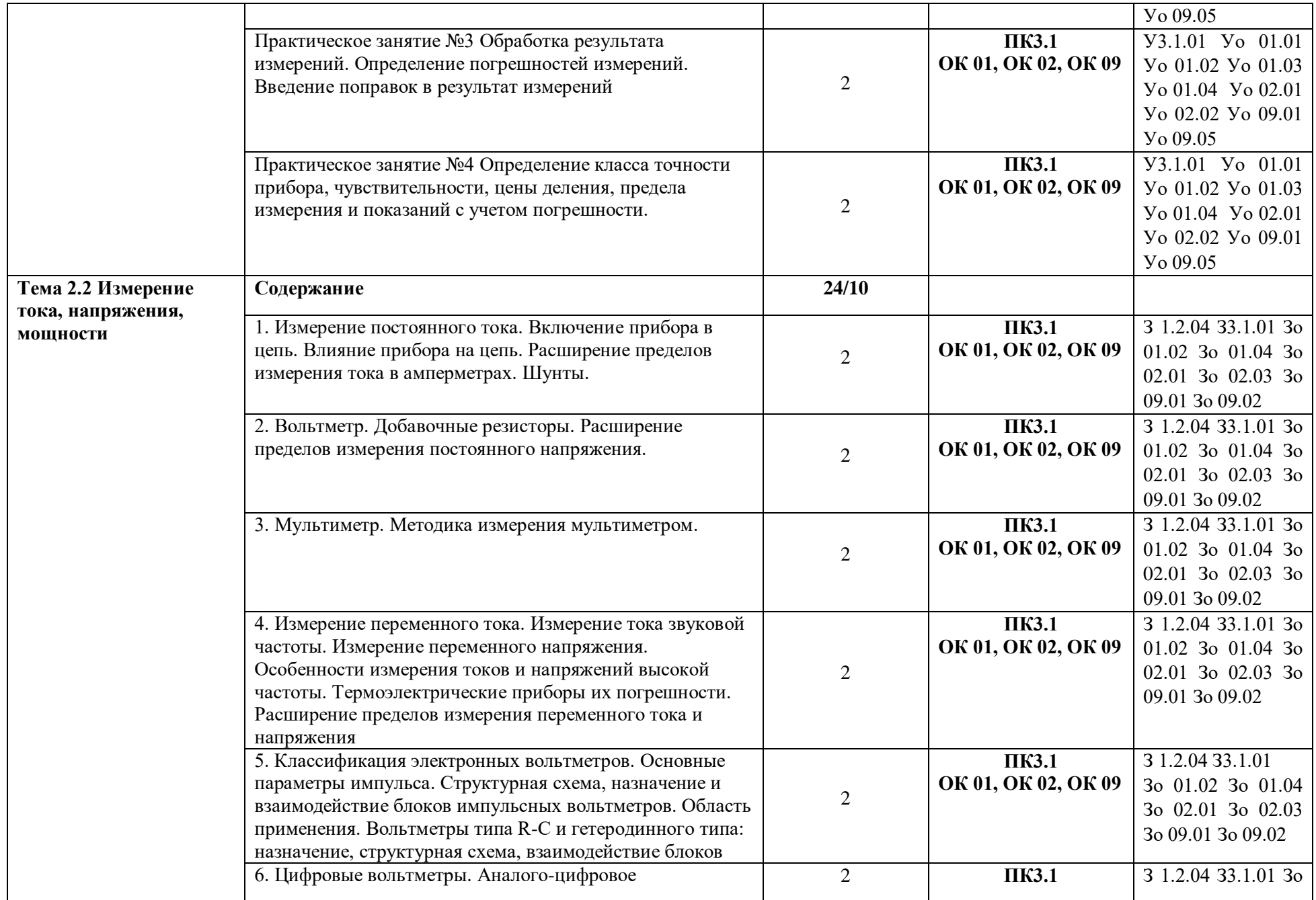

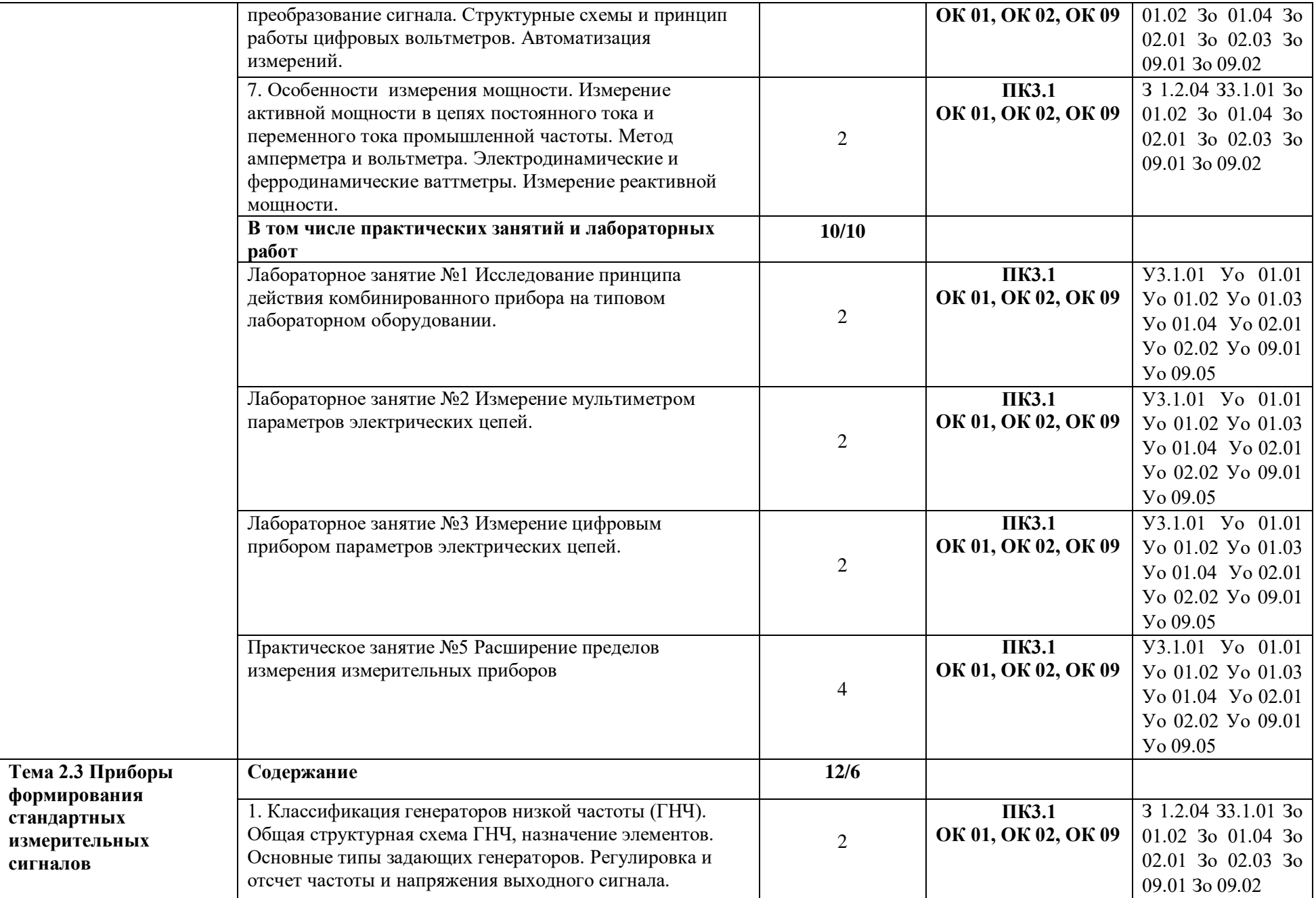

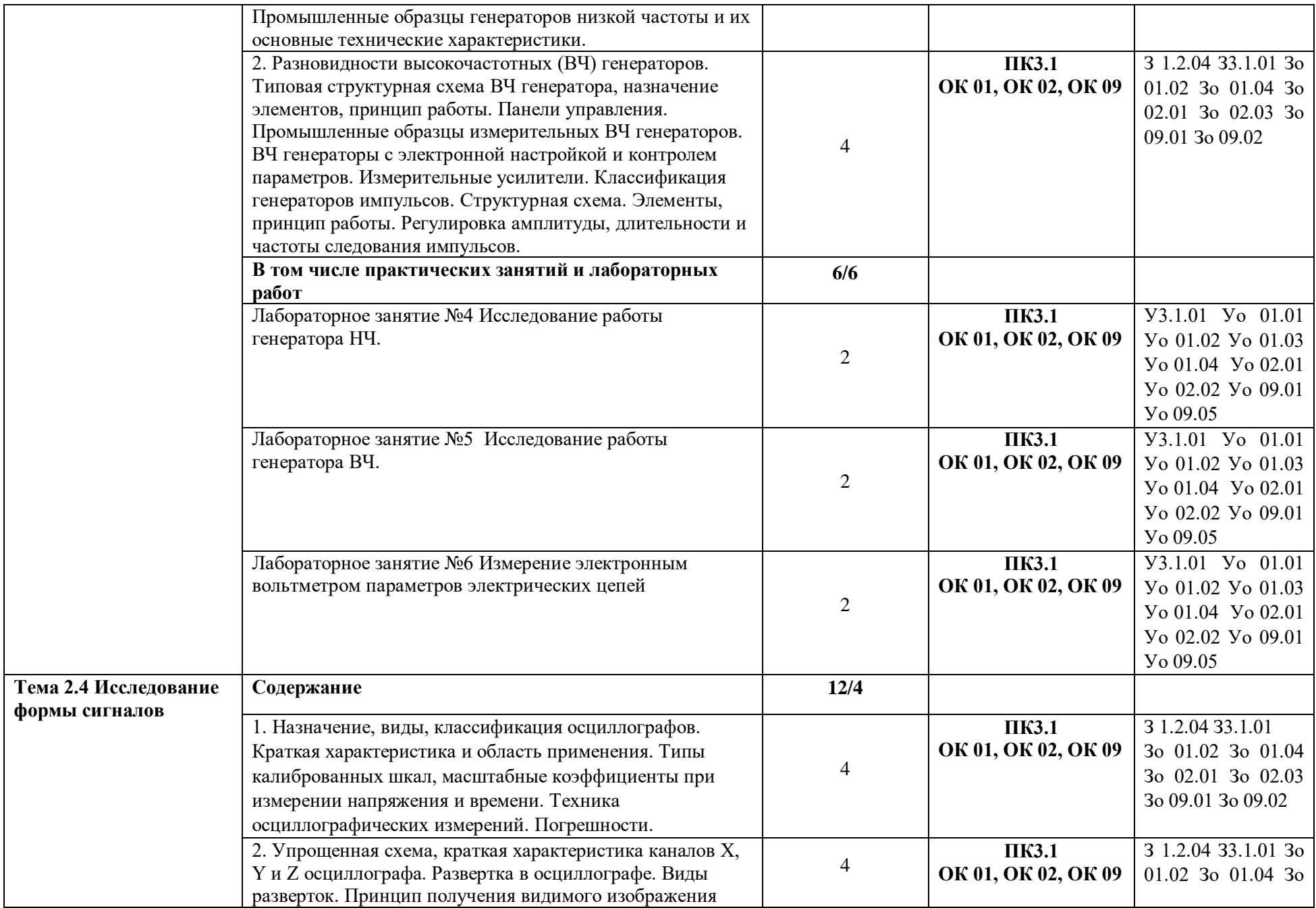

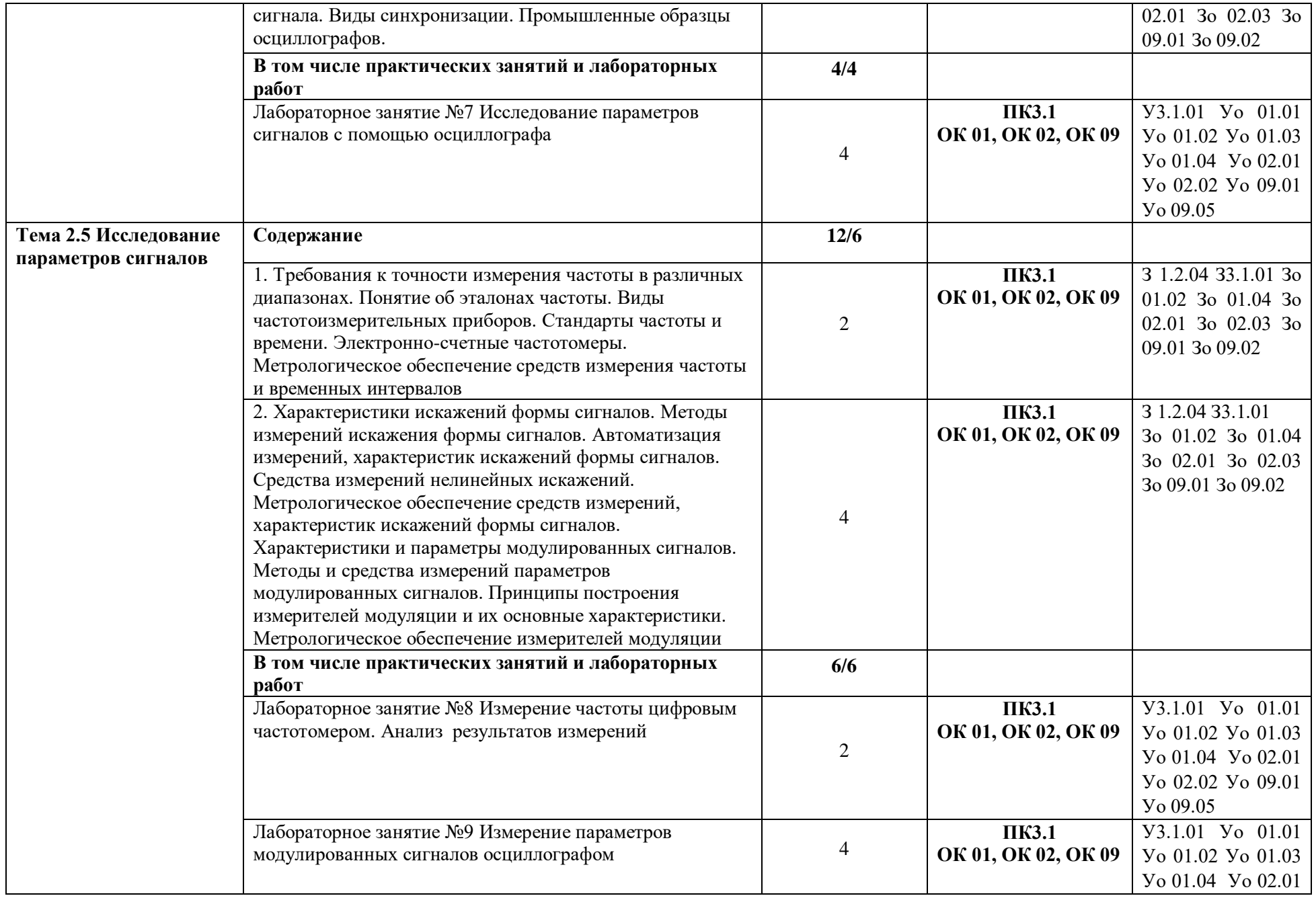

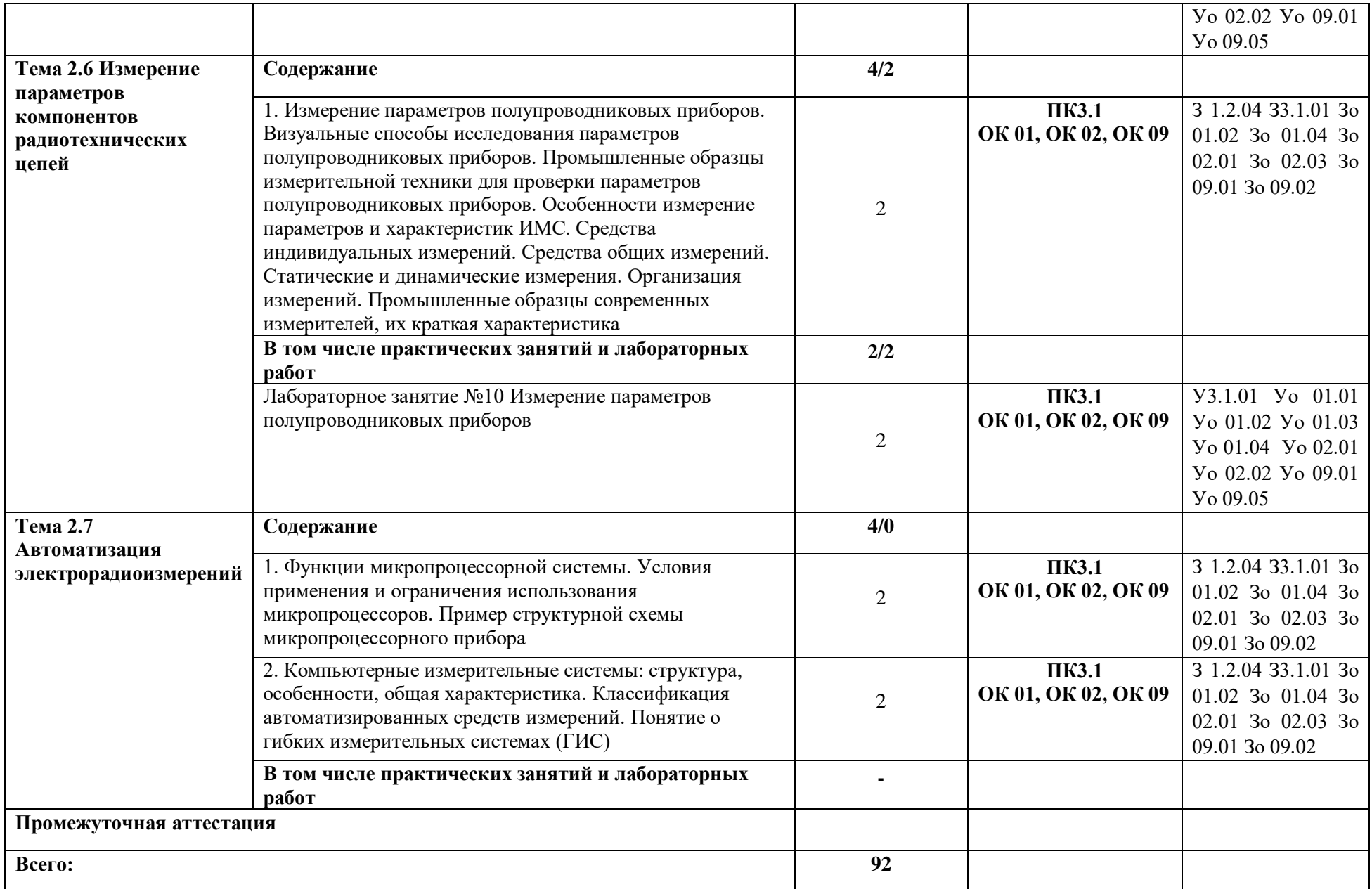
### **3. УСЛОВИЯ РЕАЛИЗАЦИИ УЧЕБНОЙ ДИСЦИПЛИНЫ**

## **3.1. Для реализации программы профессионального модуля должны быть предусмотрены следующие специальные помещения:**

Кабинет(ы) «Метрологии, стандартизации и сертификации»**,** оснащенный(ые) в соответствии с п. 6.1.2.1 образовательной программы по специальности 09.02.01 Компьютерные системы и комплексы*.*

Лаборатория(и) «Электротехнических измерений».**,** оснащенный(ые) в соответствии с п. 6.1.2.3 образовательной программы по специальности 09.02.01 Компьютерные системы и комплексы*.*

### **3.2. Информационное обеспечение реализации программы**

Для реализации программы библиотечный фонд образовательной организации должен иметь печатные и/или электронные образовательные и информационные ресурсы для использования в образовательном процессе. При формировании библиотечного фонда образовательной организации выбирается не менее одного издания из перечисленных ниже печатных изданий и (или) электронных изданий в качестве основного, при этом список может быть дополнен новыми изданиями.

### **3.2.1. Основные печатные издания**

1. Виноградова, А. А. Законодательная метрология : учебное пособие для СПО /

А. А. Виноградова, И. Е. Ушаков. – Санкт-Петербург : Лань, 2021. – 92 с. – ISBN 978-5- 8114-7018-1.

2. Данилин, А. А. Измерения в радиоэлектронике : учебное пособие для СПО /

А. А. Данилин, Н. С. Лавренко. – Санкт-Петербург : Лань, 2020. – 408 с. – ISBN 978-5-8114- 6504-0.

3. Ким, К. К. Средства электрических измерений и их поверка : учебное пособие для СПО / К. К. Ким, Г. Н. Анисимов, А. И. Чураков. – Санкт-Петербург : Лань, 2021. – 316 с. – ISBN 978-5-8114-6981-9.

4. Николаева, М. А. Стандартизация, метрология и подтверждение соответствия : учебник / М. А. Николаева, Л. В. Карташова. — 3-е изд., перераб. и доп. — Москва : ФОРУМ : ИНФРА-М, 2020. — 297 с.

5. Смирнов, Ю. А. Контроль и метрологическое обеспечение средств и систем автоматизации. Основы метрологии и автоматизации / Ю. А. Смирнов. – Санкт-Петербург : Лань, 2020. – 240 с. – ISBN 978-5-8114-3934-8.

6. Смирнов, Ю. А. Контроль и метрологическое обеспечение средств и систем автоматизации. Технические измерения и приборы / Ю. А. Смирнов. – Санкт-Петербург : Лань, 2020. – 252 с. – ISBN 978-5-8114-3938-6.

7. Хрусталева З.А. Электротехнические измерения. Задачи и упражнения: учебное пособие. – Москва: КНОРУС, 2021. – 250 с. ISBN 978-5-406-02651-9.

8. Хрусталева З.А. Электротехнические измерения. Практикум: учебное пособие. – Москва: КНОРУС, 2022. – 240 c. – ISBN 978-5-406-09642-0.

9. Хрусталева З.А. Электротехнические измерения: учебник – Москва: КНОРУС, 2022.  $-200$  c.  $-$  ISBN 978-5-406-09252-1.

## **3.2.2. Основные электронные издания**

1. Атрошенко, Ю. К. Метрология, стандартизация и сертификация. Сборник лабораторных и практических работ : учебное пособие для среднего профессионального образования / Ю. К. Атрошенко, Е. В. Кравченко. – Москва : Юрайт, 2020. – 178 с. – (Профессиональное образование). – ISBN 978-5-534-07981-4. – URL : https://urait.ru/bcode/455802

2. Виноградова, А. А. Законодательная метрология : учебное пособие для СПО / А. А. Виноградова, И. Е. Ушаков. – Санкт-Петербург : Лань, 2021. – 92 с. – ISBN 978-5-8114-7018-1. – Текст : электронный // Лань : электронно-библиотечная система. – URL: https://e.lanbook.com/book/153957 (дата обращения: 18.12.2020). – Режим доступа: для авториз. пользователей.

3. Волегов, А. С. Метрология и измерительная техника: электронные средства измерений электрических величин : учебное пособие для среднего профессионального образования / А. С. Волегов, Д. С. Незнахин, Е. А. Степанова. – Москва : Юрайт, 2020. – 103 с. – (Профессиональное образование). – ISBN 978-5-534-10717-3. – Текст : электронный // ЭБС Юрайт [сайт]. – URL: https://urait.ru/bcode/456821

4. Данилин, А. А. Измерения в радиоэлектронике : учебное пособие для СПО / А. А. Данилин, Н. С. Лавренко. – Санкт-Петербург : Лань, 2020. – 408 с. – ISBN 978-5-8114-6504-0. – Текст : электронный // Лань : электронно-библиотечная система. – URL: https://e.lanbook.com/book/148037 (дата обращения: 18.12.2020). – Режим доступа: для авториз. пользователей.

5. Ким, К. К. Средства электрических измерений и их поверка : учебное пособие для СПО / К. К. Ким, Г. Н. Анисимов, А. И. Чураков. – Санкт-Петербург : Лань, 2021. – 316 с. – ISBN 978-5-8114-6981-9. – Текст : электронный // Лань : электронно-библиотечная система. – URL: https://e.lanbook.com/book/153944 (дата обращения: 18.12.2020). – Режим доступа: для авториз. пользователей.

6. Коротков, В. С. Метрология, стандартизация и сертификация : учебное пособие для СПО / В. С. Коротков, А. И. Афонасов. — Саратов : Профобразование, 2017. — 186 c. — ISBN 978-5-4488-0020-7. — Текст : электронный // Электронный ресурс цифровой образовательной среды СПО PROFобразование : [сайт]. — URL: https://profspo.ru/books/66391

7. Латышенко, К. П. Метрология и измерительная техника. Лабораторный практикум : учебное пособие для среднего профессионального образования / К. П. Латышенко, С. А. Гарелина. – 2-е изд., испр. и доп. – Москва : Юрайт, 2020. – 186 с. – (Профессиональное образование). – ISBN 978-5-534-07352-2. – URL : https://urait.ru/bcode/452421

8. Метрология, стандартизация, сертификация : учебно-методическое пособие для СПО / И. А. Фролов, В. А. Жулай, Ю. Ф. Устинов, В. А. Муравьев. — Саратов : Профобразование, 2019. — 126 с. — ISBN 978-5-4488-0375-8. — Текст : электронный // Электронный ресурс цифровой образовательной среды СПО PROFобразование : [сайт]. — URL: https://profspo.ru/books/87271

9. Метрология. Теория измерений : учебник для среднего профессионального образования / В. А. Мещеряков, Е. А. Бадеева, Е. В. Шалобаев ; под общей редакцией

Т. И. Мурашкиной. – 2-е изд., испр. и доп. – Москва : Юрайт, 2019. – 167 с. – (Профессиональное образование). – ISBN 978-5-534-08652-2. – Текст : электронный // ЭБС Юрайт [сайт]. – URL: https://urait.ru/bcode/437560

10. Москвичева, Е. Л. Стандартизация и сертификация : практикум для СПО /

Е. Л. Москвичева, А. В. Керов. — Саратов : Профобразование, 2021. — 118 c. — ISBN 978- 5-4488-1244-6. — Текст : электронный // Электронный ресурс цифровой образовательной среды СПО PROFобразование : [сайт]. — URL: https://www.iprbookshop.ru/106855

11. Радкевич, Я. М. Метрология, стандартизация и сертификация в 3 ч. Часть 1. Метрология : учебник для среднего профессионального образования / Я. М. Радкевич,

А. Г. Схиртладзе. – 5-е изд., перераб. и доп. – Москва : Юрайт, 2020. – 235 с. – (Профессиональное образование). – ISBN 978-5-534-10236-9. – URL : https://urait.ru/bcode/456497

12. Радкевич, Я. М. Метрология, стандартизация и сертификация в 3 ч. Часть 2. Стандартизация : учебник для среднего профессионального образования / Я. М. Радкевич,

А. Г. Схиртладзе. – 5-е изд., перераб. и доп. – Москва : Юрайт, 2020. – 481 с. – (Профессиональное образование). – ISBN 978-5-534-10238-3. – URL : https://urait.ru/bcode/456498

13. Радкевич, Я. М. Метрология, стандартизация и сертификация в 3 ч. Часть 3. Сертификация : учебник для среднего профессионального образования / Я. М. Радкевич,

А. Г. Схиртладзе. – 5-е изд., перераб. и доп. – Москва : Юрайт, 2020. – 132 с. – (Профессиональное образование). – ISBN 978-5-534-10239-0. – URL : https://urait.ru/bcode/456501

14. Сергеев, А. Г. Метрология : учебник и практикум для среднего профессионального образования / А. Г. Сергеев. – 3-е изд., перераб. и доп. – Москва : Юрайт, 2020. – 322 с. – (Профессиональное образование). – ISBN 978-5-534-04313-6. – URL : https://urait.ru/bcode/451049

15. Смирнов, Ю. А. Контроль и метрологическое обеспечение средств и систем автоматизации. Основы метрологии и автоматизации / Ю. А. Смирнов. – Санкт-Петербург : Лань, 2020. – 240 с. – ISBN 978-5-8114-3934-8. – Текст : электронный // Лань : электронно-библиотечная система. – URL: https://e.lanbook.com/book/148179 (дата обращения: 18.12.2020). – Режим доступа: для авториз. пользователей.

16. Смирнов, Ю. А. Контроль и метрологическое обеспечение средств и систем автоматизации. Технические измерения и приборы / Ю. А. Смирнов. – Санкт-Петербург : Лань, 2020. – 252 с. – ISBN 978-5-8114-3938-6. – Текст : электронный // Лань : электронно-библиотечная система. – URL: https://e.lanbook.com/book/148216 (дата обращения: 18.12.2020). – Режим доступа: для авториз. пользователей.

17. Третьяк, Л. Н. Метрология, стандартизация и сертификация: взаимозаменяемость : учебное пособие для среднего профессионального образования / Л. Н. Третьяк, А. С. Вольнов. – Москва : Юрайт, 2020. – 362 с. – (Профессиональное образование). – ISBN 978-5-534-10811-8. – URL : https://urait.ru/bcode/454892

18. Угольников, А. В. Электрические измерения : практикум для СПО / А. В. Угольников. — Саратов : Профобразование, Ай Пи Ар Медиа, 2019. — 140 c. — ISBN 978-5-4488- 0266-9, 978-5-4497-0025-4. — Текст : электронный // Электронный ресурс цифровой образовательной среды СПО PROFобразование : [сайт]. — URL: https://profspo.ru/books/82687

19. Хрусталева, З.А., Электротехнические измерения : учебник / З.А. Хрусталева. — Москва : КноРус, 2022. — 199 с. — ISBN 978-5-406-09252-1. URL:https://old.book.ru/book/942687 (дата обращения: 09.04.2022). — Текст : электронный.

20. Хрусталева, З.А., Электротехнические измерения. Практикум : учебное пособие / З.А. Хрусталева. — Москва : КноРус, 2022. — 239 с. — ISBN 978-5-406-09642-0. — URL:https://old.book.ru/book/943237 (дата обращения: 09.04.2022). — Текст : электронный.

21. Хрусталева, З.А., Электротехнические измерения. Задачи и упражнения : учебное пособие / З.А. Хрусталева. — Москва : КноРус, 2021. — 250 с. — ISBN 978-5-406-02651-9. — URL:https://old.book.ru/book/936264 (дата обращения: 09.04.2022). — Текст : электронный.

## **3.2.3. Дополнительные источники**

1. ГОСТ 8.009-84 Государственная система обеспечения единства измерений. Нормируемые метрологические характеристики средств измерений.

2. ГОСТ Р 8.736-2011 Государственная система обеспечения единства измерений. Измерения прямые многократные. Методы обработки результатов измерений. Основные положения.

3. Комитет по техническому регулированию, стандартизации и оценке соответствия: сайт. [Электронный ресурс]. – URL: http://www.rgtr.ru.

4. Метрология : сайт. [Электронный ресурс]. –URL: http://metrologyia.ru.

5. Метрология. Метрологическое обеспечение производства : сайт. [Электронный ресурс]. –URL: http://www.metrob.ru.

6. РМГ 29-2013 Государственная система обеспечения единства измерений. Метрология. Основные термины и определения.

## **4. КОНТРОЛЬ И ОЦЕНКА РЕЗУЛЬТАТОВ ОСВОЕНИЯ ПРОФЕССИОНАЛЬНОГО МОДУЛЯ**

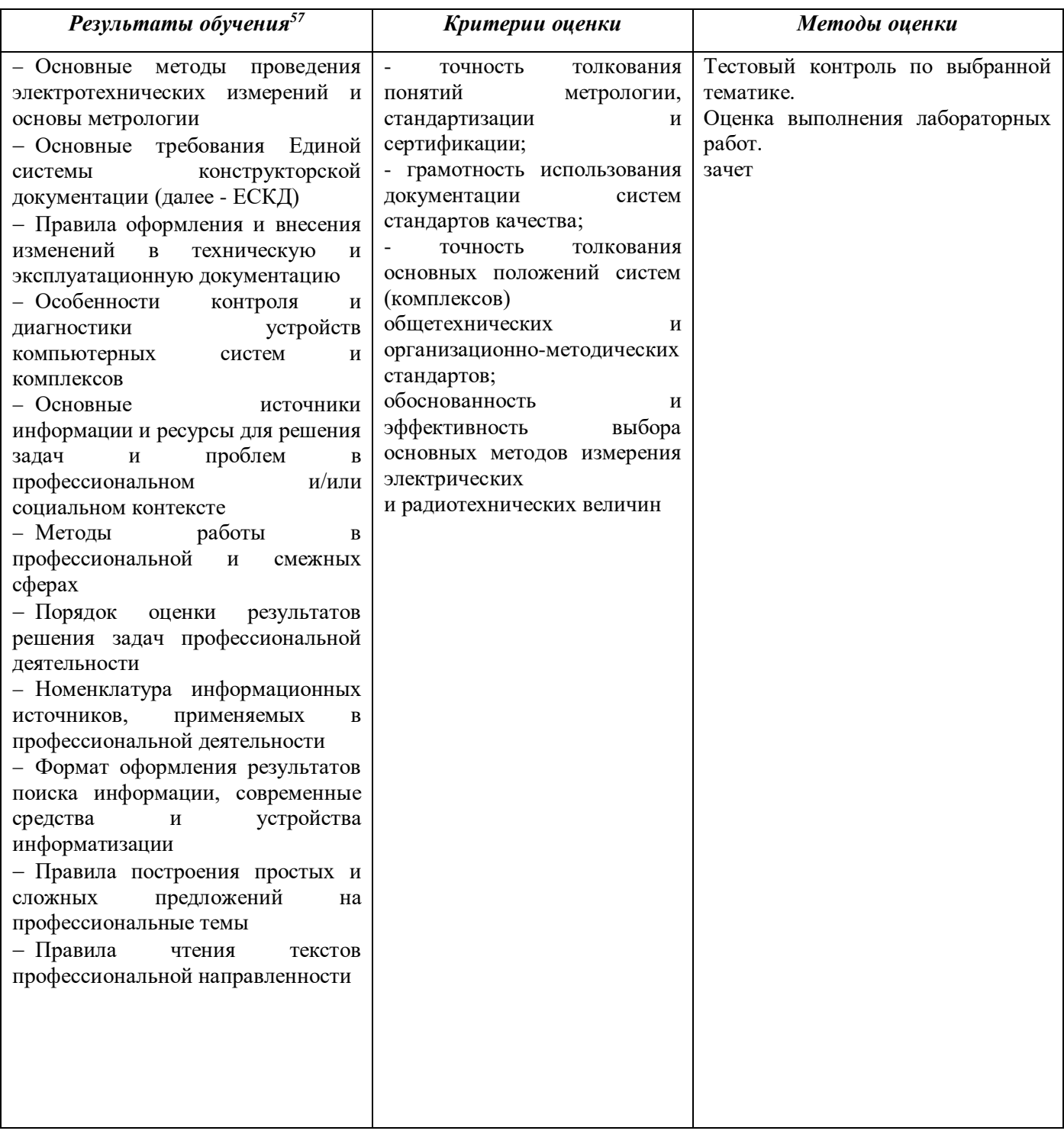

-

<sup>&</sup>lt;sup>57</sup> В ходе оценивания могут быть учтены личностные результаты.

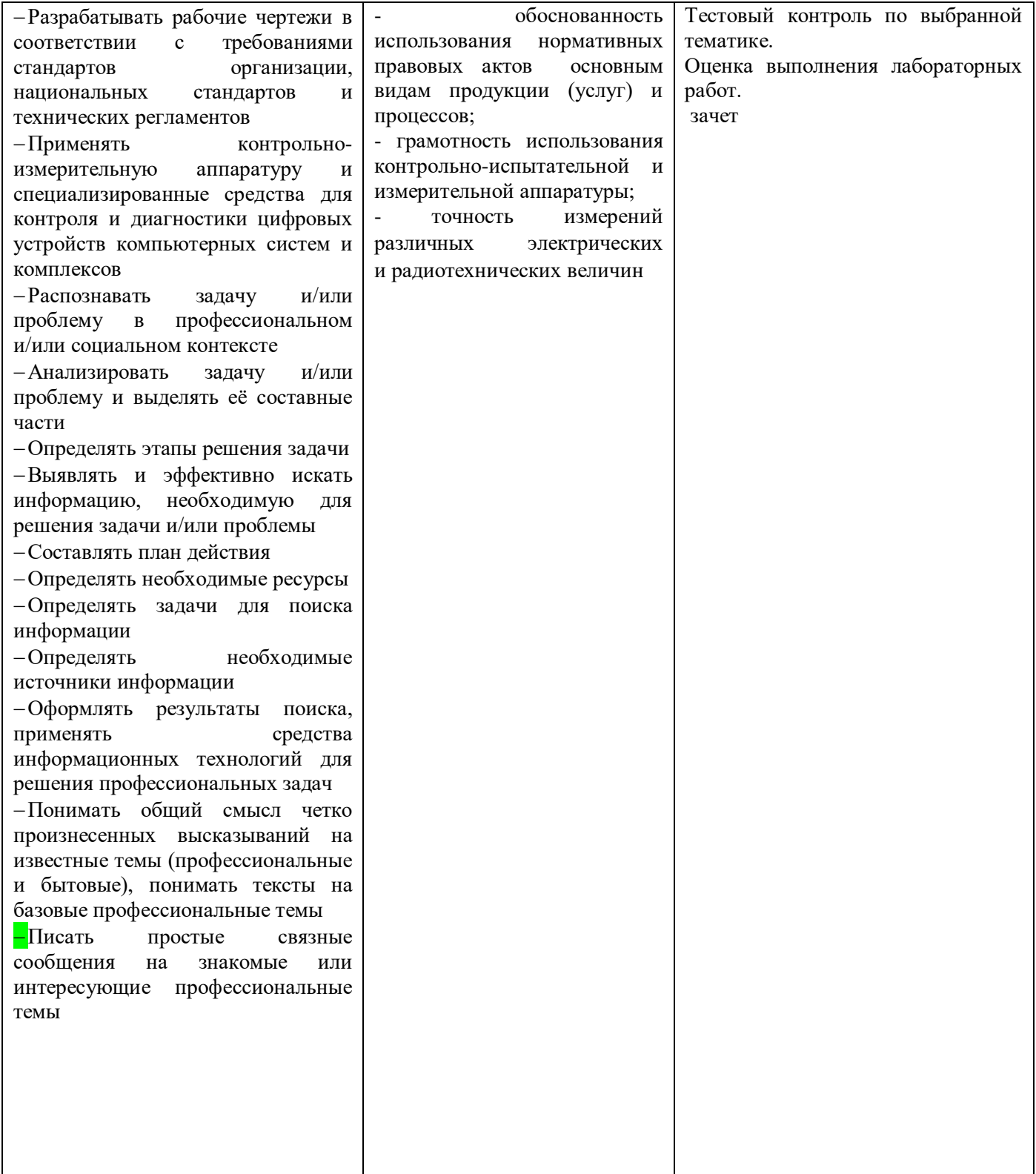

## **Приложение 3.10**

к ОПОП-П по профессии/специальности 09.02.01 «Компьютерные системы и комплексы»

## **РАБОЧАЯ ПРОГРАММА УЧЕБНОЙ ДИСЦИПЛИНЫ**

**«ОП.08 Информационные технологии»**

**2023 г.**

## *СОДЕРЖАНИЕ*

## **1. ОБЩАЯ ХАРАКТЕРИСТИКА РАБОЧЕЙ ПРОГРАММЫ УЧЕБНОЙ ДИСЦИПЛИНЫ**

## **2. СТРУКТУРА И СОДЕРЖАНИЕ УЧЕБНОЙ ДИСЦИПЛИНЫ**

## **3. УСЛОВИЯ РЕАЛИЗАЦИИ УЧЕБНОЙ ДИСЦИПЛИНЫ**

**4. КОНТРОЛЬ И ОЦЕНКА РЕЗУЛЬТАТОВ ОСВОЕНИЯ УЧЕБНОЙ ДИСЦИПЛИНЫ**

## **1. ОБЩАЯ ХАРАКТЕРИСТИКА РАБОЧЕЙ ПРОГРАММЫ УЧЕБНОЙ ДИСЦИПЛИНЫ**

### **«ОП.06 Информационные технологии в профессиональной деятельности»**

#### **1.1. Место дисциплины в структуре основной образовательной программы:**

Учебная дисциплина «ОП.08 Информационные технологии» является обязательной частью общепрофессионального цикла примерной основной образовательной программы в соответствии в соответствии с ФГОС СПО по специальности 09.02.01 Компьютерные системы и комплексы.

Особое значение дисциплина имеет при формировании и развитии ОК 01, ОК 02, ОК 03, ОК 04, ОК 05, ОК 06, ОК 08, ОК 09.

#### **1.2. Цель и планируемые результаты освоения дисциплины:**

В рамках программы учебной дисциплины обучающимися осваиваются умения и знания

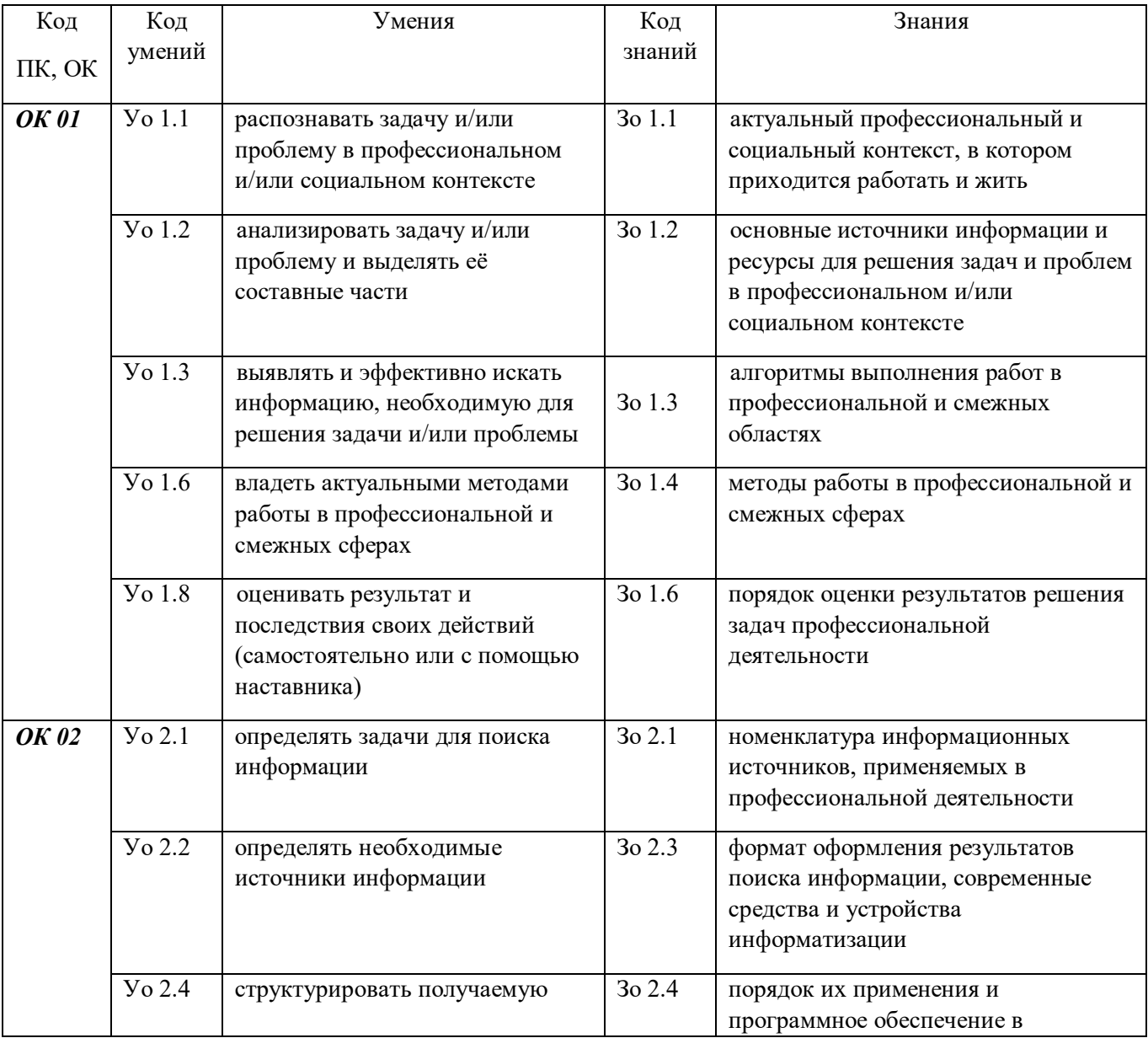

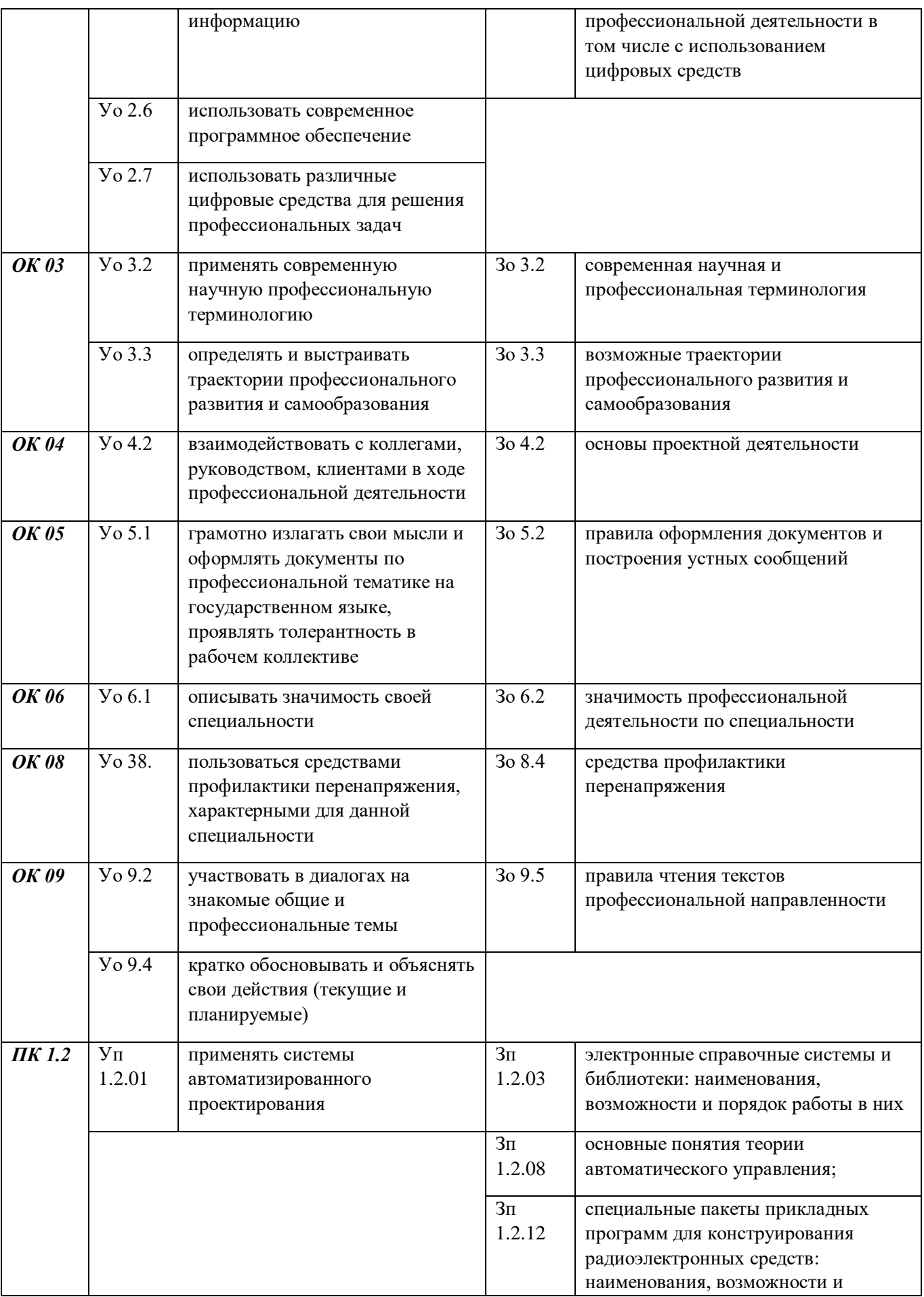

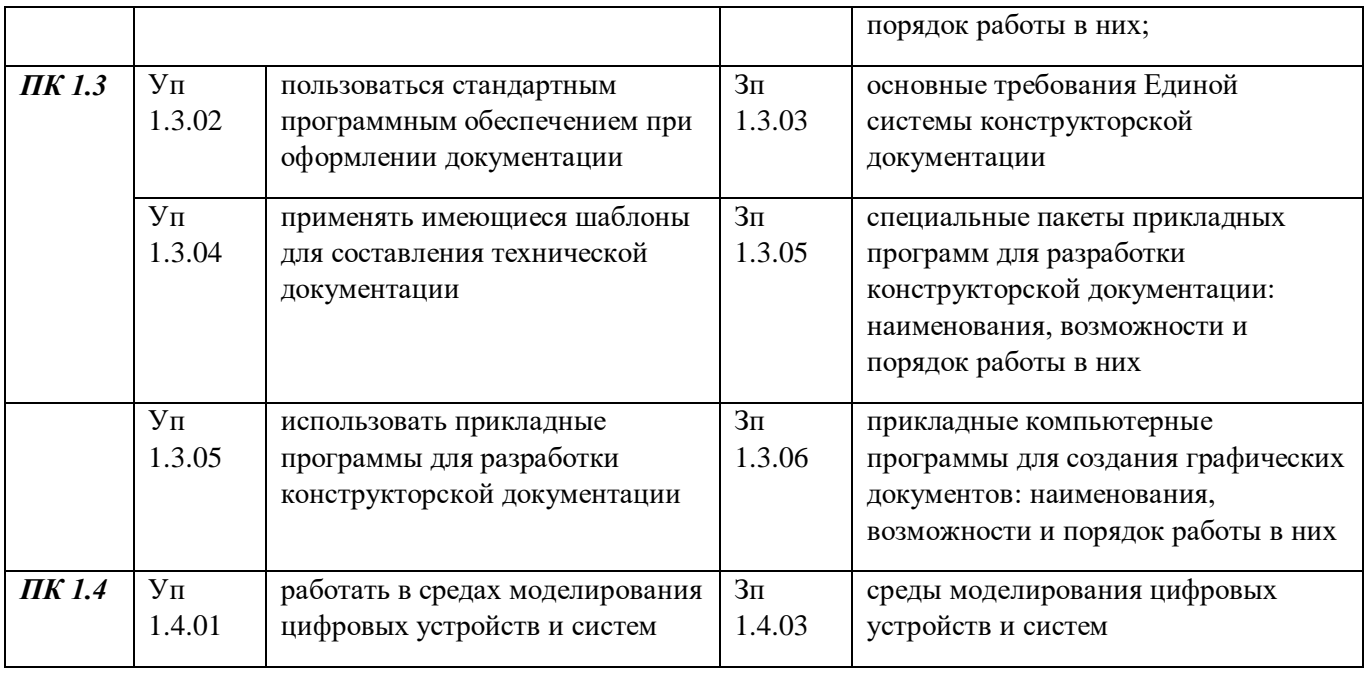

## **2. СТРУКТУРА И СОДЕРЖАНИЕ УЧЕБНОЙ ДИСЦИПЛИНЫ**

## **2.1. Объем учебной дисциплины и виды учебной работы**

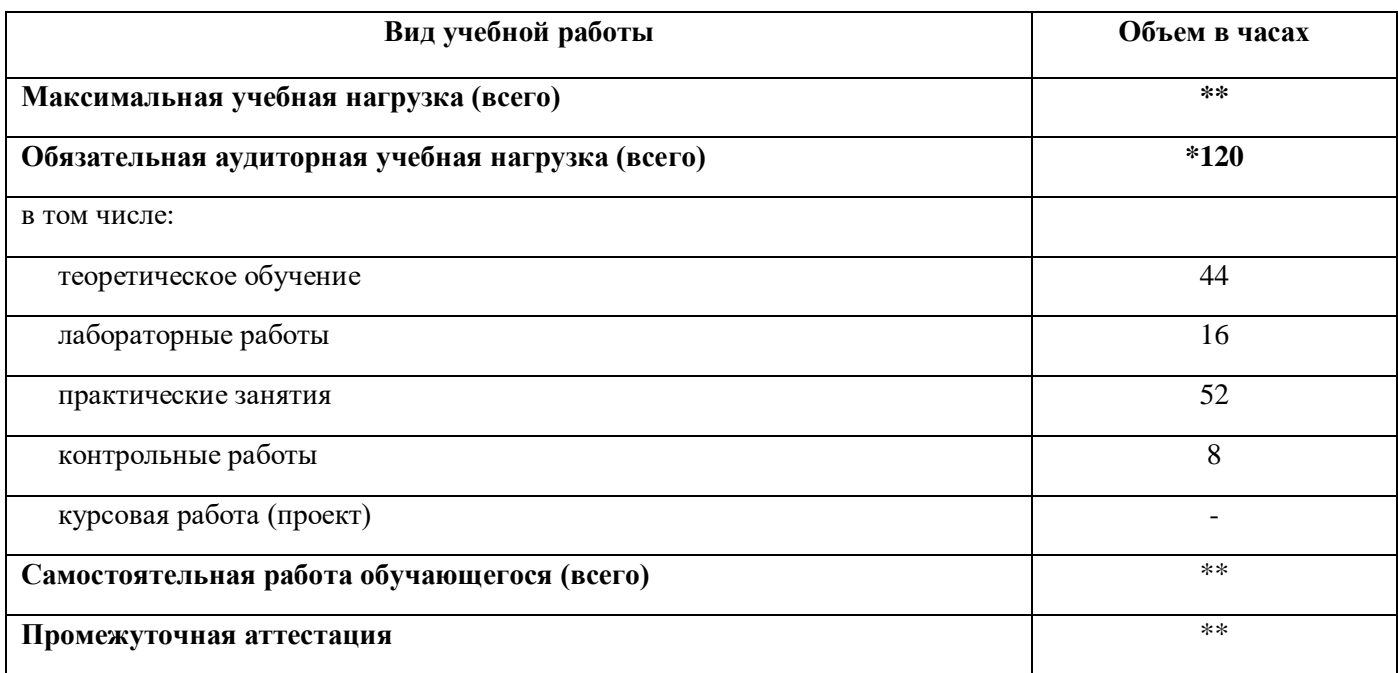

## **2.2. Тематический план и содержание учебной дисциплины**

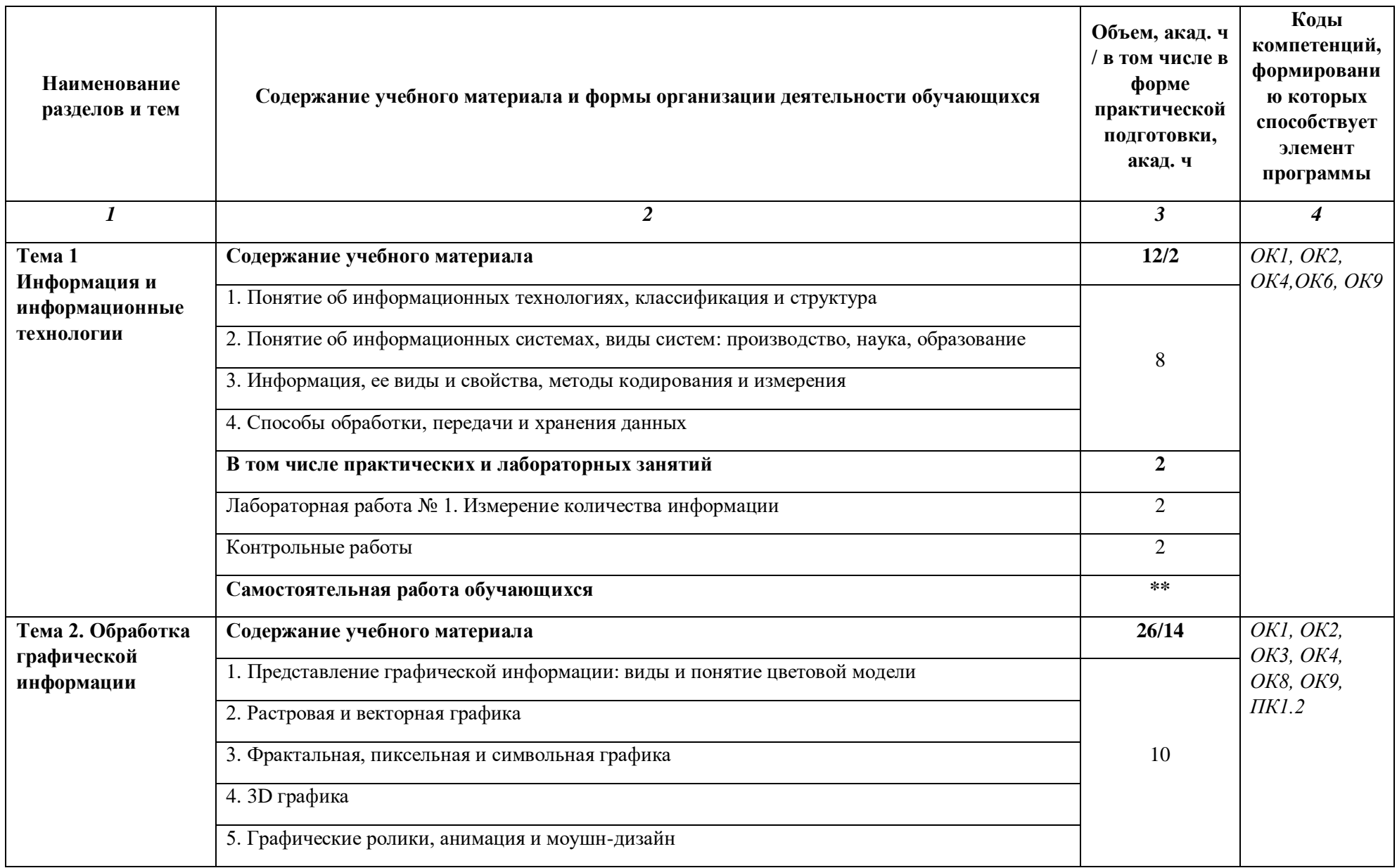

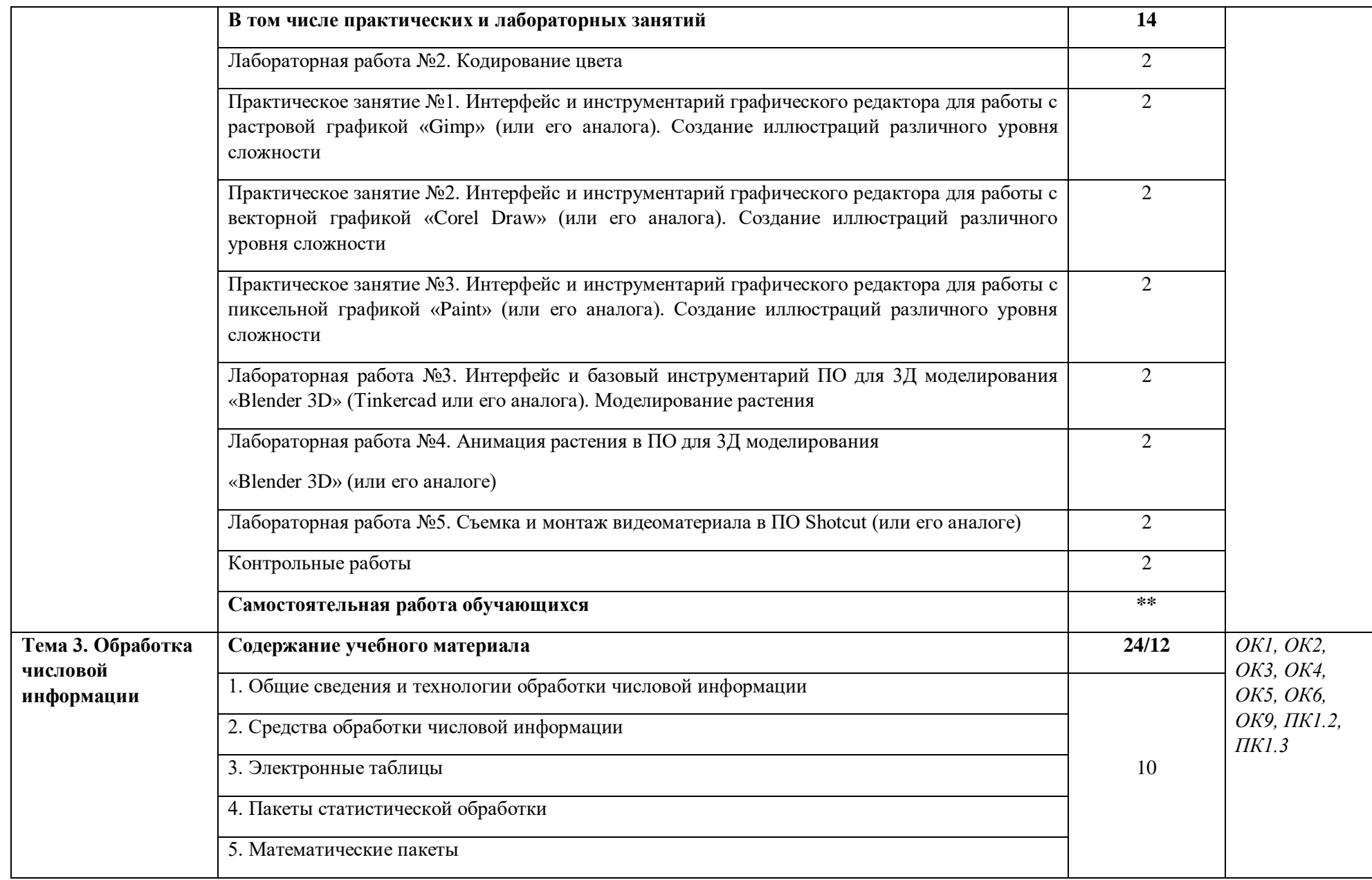

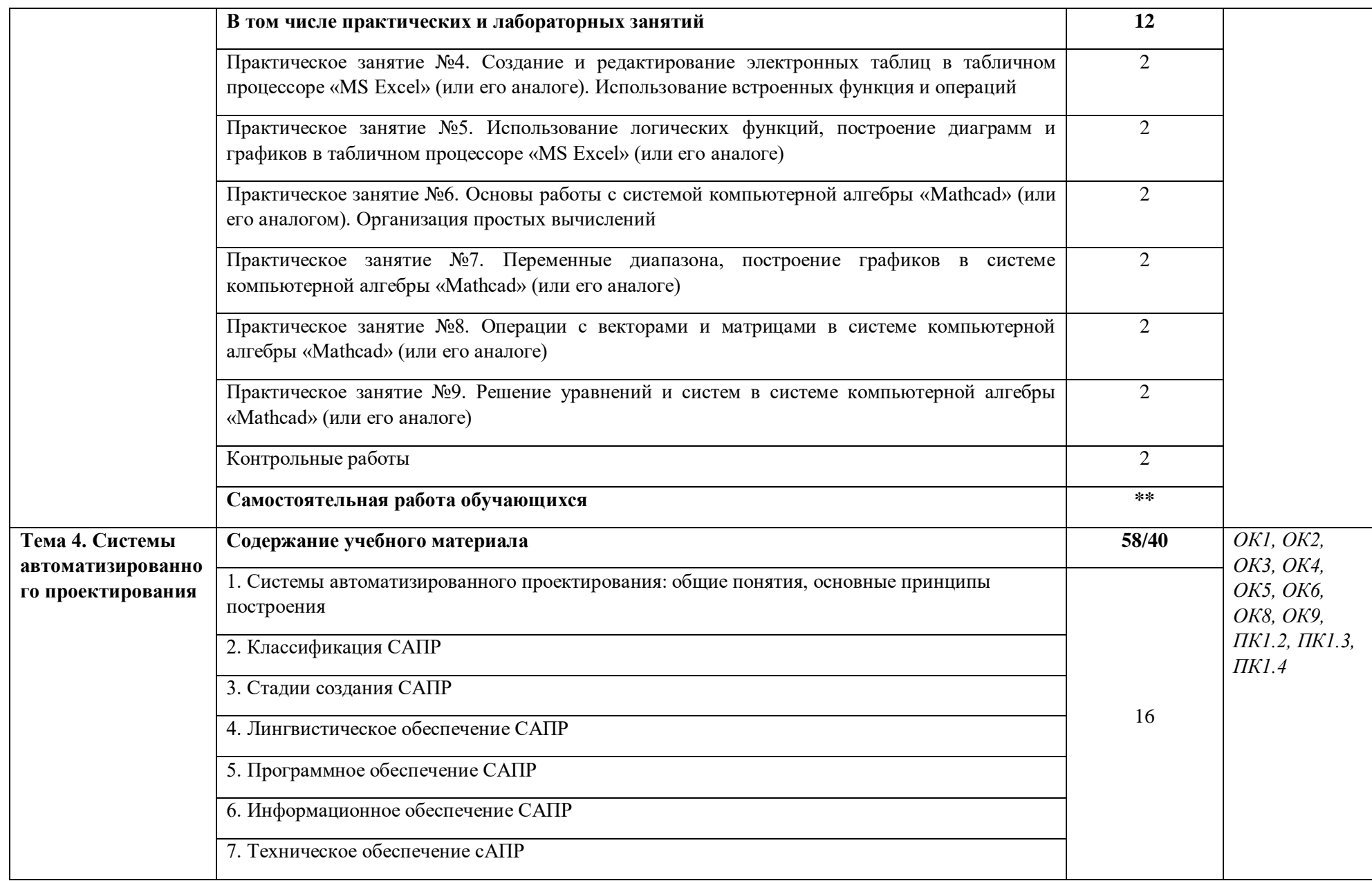

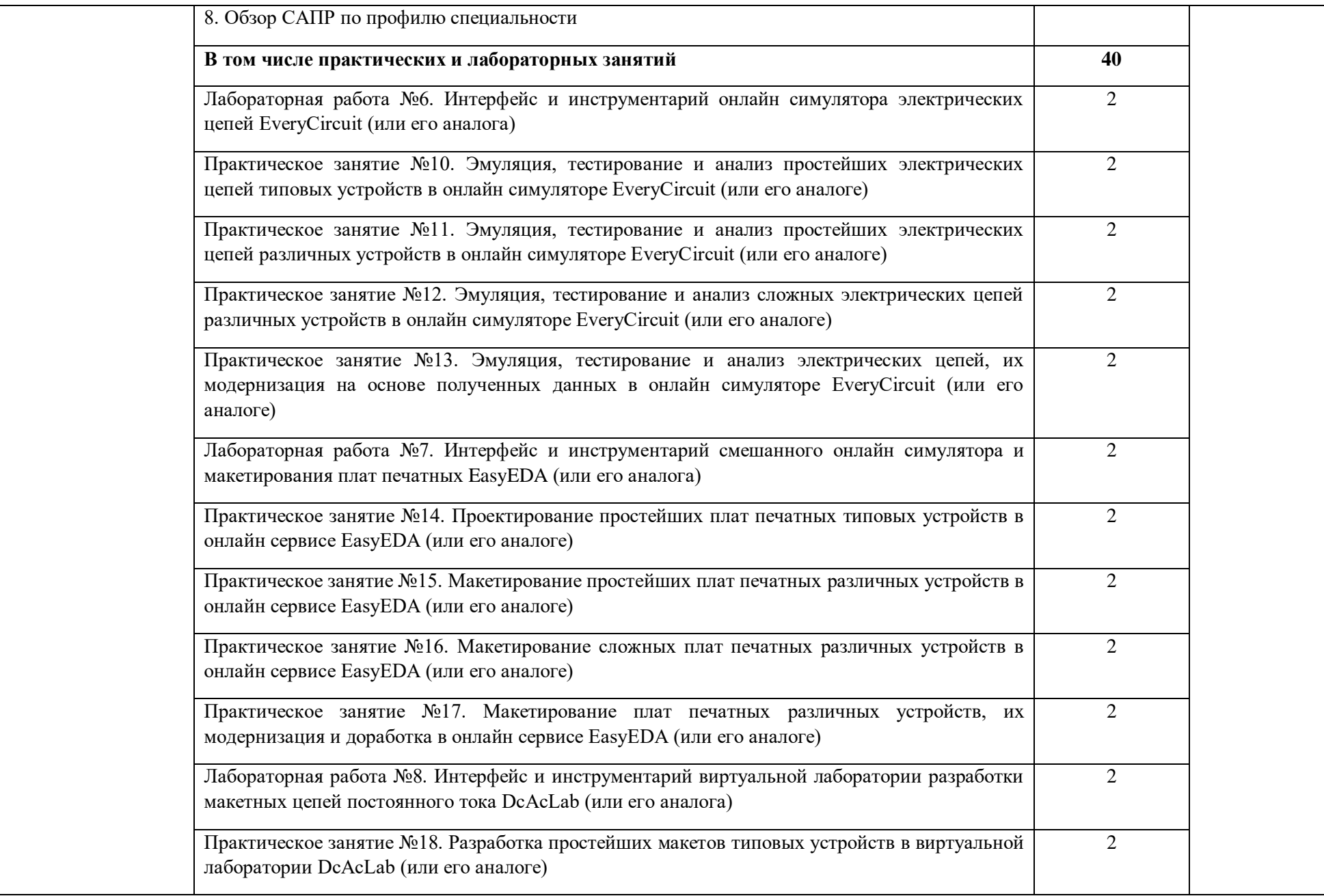

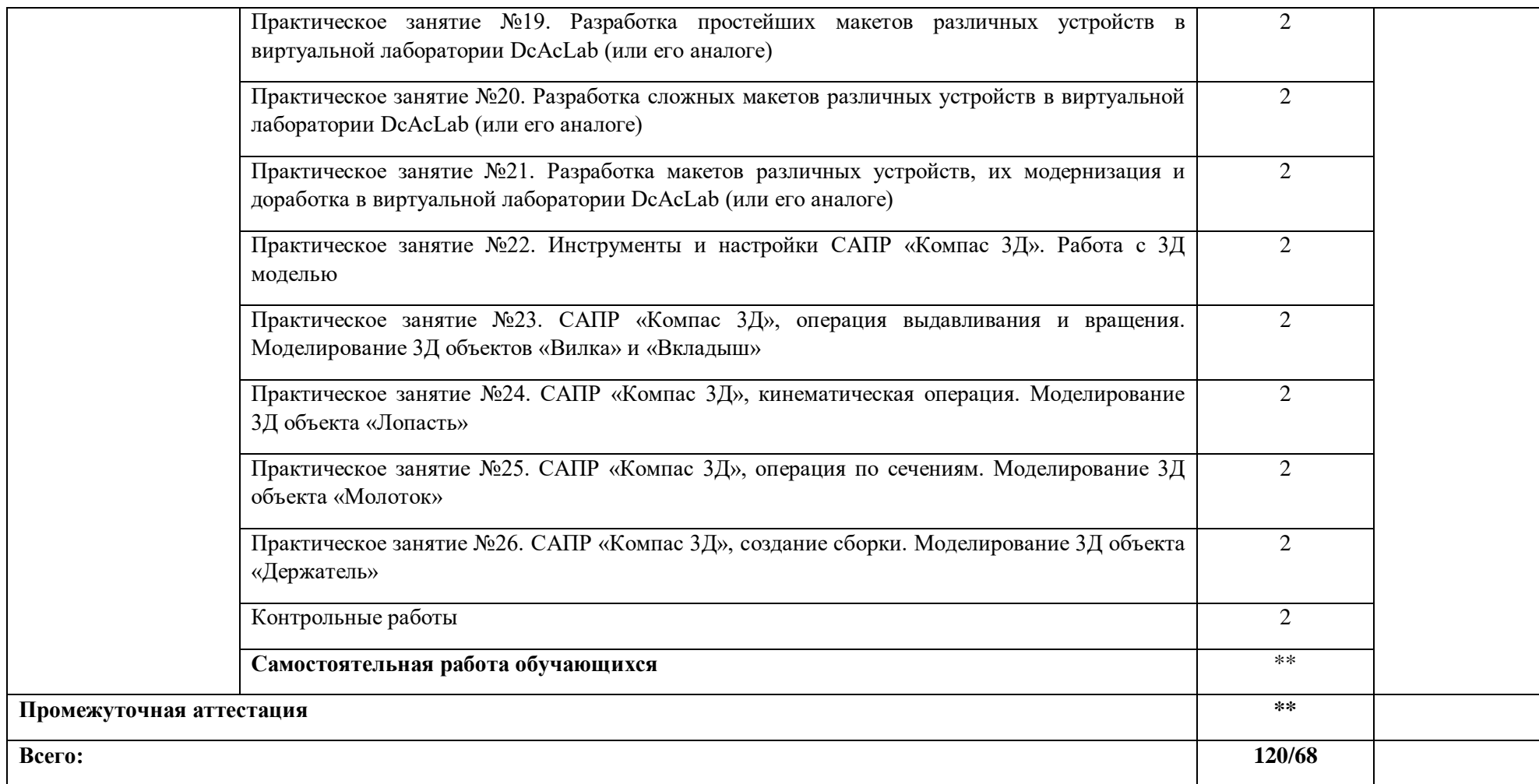

### **3. УСЛОВИЯ РЕАЛИЗАЦИИ УЧЕБНОЙ ДИСЦИПЛИНЫ**

#### **3.1. Для реализации программы учебной дисциплины должны быть предусмотрены следующие специальные помещения:**

Кабинет информатики и ИКТ, оснащенный оборудованием:

- рабочее место преподавателя, оборудованное персональным компьютером (или моноблоком) с необходимым лицензионным программным обеспечением общего и профессионального назначения, МФУ;

- рабочие места с персональными компьютерами (или моноблоками) по количеству обучающихся с необходимым лицензионным программным обеспечением общего и профессионального назначения;

- локальная сеть с выходом в Интернет;

- комплект проекционного оборудования (интерактивная доска в комплекте с проектором или мультимедийный проектор с экраном или ЖК-панель);

- комплект учебно-методической документации;

- коллекция цифровых образовательных ресурсов: электронные видеоматериалы, электронные учебники, презентации;

- наглядные пособия: демонстрационные плакаты, макеты, раздаточный материал.

#### **3.2. Информационное обеспечение реализации программы**

Для реализации программы библиотечный фонд образовательной организации должен иметь печатные и/или электронные образовательные и информационные ресурсы, для использования в образовательном процессе. При формировании библиотечного фонда образовательной организацией выбирается не менее одного издания из перечисленных ниже печатных изданий и (или) электронных изданий в качестве основного, при этом список может быть дополнен новыми изданиями.

#### **3.2.1. Основные печатные издания**

1. Гохберг, Г. С. Информационные технологии: учебник для СПО / Г. С. Гохберг, А. В. Зафиевский, А. А. Короткин. Изд. 3-е, стереотип. - М.: ИЦ «Академия», 2020 – 240 с.

2. Петлина, Е. М. Информационные технологии в профессиональной деятельности: учебное пособие для СПО / Е. М. Петлина, А. В. Горбачев. — Саратов: Профобразование 2021. — 111с.

3. Советов, Б. Я. Информационные технологии: учебник для среднего профессионального образования / Б. Я. Советов, В. В. Цехановский. — 7-е изд., перераб. и доп. — Москва: Издательство Юрайт, 2022. — 327 с. — (Профессиональное образование). — ISBN 978-5-534- 06399-8.

4. Гвоздева, В. А. Информатика, автоматизированные информационные технологии и системы [Электронный ресурс]: учебник / В.А. Гвоздева. — М.: ФОРУМ: ИНФРА-М, 2021. — 542  $\mathbf{c}$ 

5. Федотова, Е. Л. Информационные технологии в профессиональной деятельности [Электронный ресурс]: учебное пособие / Е. Л. Федотова. — М.: ИД «ФОРУМ: ИНФРА-М», 2021. — 367 с.

#### **3.2.2. Основные электронные издания**

1. Гвоздева, В. А. Информатика, автоматизированные информационные технологии и системы [Электронный ресурс]: учебник / В.А. Гвоздева. — М.: ФОРУМ: ИНФРА-М, 2021. — 542 с. — Режим доступа: https://znanium.com/catalog/product/1190684.

2. Информационные технологии [Электронный ресурс]: учебное пособие / Л. Г. Гагарина, Я. О. Теплова, Е. Л. Румянцева, А. М. Баин; под ред. Л. Г. Гагариной. — М.: ИД «ФОРУМ: ИНФРА-М», 2019. — 320 с. — Режим доступа: https://znanium.com/catalog/product/1018534.

3. Плотникова, Н. Г. Информатика и информационно-коммуникационные технологии (ИКТ) [Электронный ресурс]: учеб. пособие / Н. Г. Плотникова. — М.: РИОР: ИНФРА-М, 2019. — 124 с. - Режим доступа: https://znanium.com/catalog/product/994603.

4. Суворова, Г. М. Информационные технологии в управлении средой обитания: учебное пособие для вузов / Г. М. Суворова. — 2-е изд., перераб. и доп. — Москва: Издательство Юрайт, 2022. — 210 с. — (Высшее образование). — ISBN 978-5-534- 14062-0. — Текст: электронный // Образовательная платформа Юрайт [сайт]. — URL: https://urait.ru/bcode/496743.

5. Федотова, Е. Л. Информационные технологии в профессиональной деятельности [Электронный ресурс]: учебное пособие / Е. Л. Федотова. — М.: ИД «ФОРУМ: ИНФРА-М», 2021. — 367 с. —Режим доступа: https://znanium.com/catalog/product/1189329.

6. Коломейченко, А. С. Информационные технологии : учебное пособие для спо / А. С. Коломейченко, Н. В. Польшакова, О. В. Чеха. — 2-е изд., перераб. — Санкт-Петербург : Лань, 2021. — 212 с. — ISBN 978-5-8114-7565-0. — Текст : электронный // Лань : электроннобиблиотечная система. — URL: https://e.lanbook.com/book/177031

7. Информационные технологии и основы вычислительной техники : учебник. — Санкт-Петербург : Лань, 2020. — 264 с. — ISBN 978-5-8114-4287-4. — Текст : электронный // Лань : электронно-библиотечная система. — URL: https://e.lanbook.com/book/148223.

8. Журавлев, А. Е. Информатика. Практикум в среде Microsoft Office 2016/2019 / А. Е. Журавлев. — 3-е изд., стер. — Санкт-Петербург : Лань, 2022. — 124 с. — ISBN 978-5-507-45070-1. — Текст : электронный // Лань : электронно-библиотечная система. — URL: https://e.lanbook.com/book/257537.

9. Журавлев, А. Е. Компьютерный анализ. Практикум в среде Microsoft Excel : учебное пособие для спо / А. Е. Журавлев, А. В. Макшанов, Л. Н. Тындыкарь. — Санкт-Петербург : Лань, 2020. — 280 с. — ISBN 978-5-8114-5678-9. — Текст : электронный // Лань : электроннобиблиотечная система. — URL: https://e.lanbook.com/book/152625.

10. Калмыкова, С. В. Работа с таблицами на примере Microsoft Excel / С. В. Калмыкова, Е. Ю. Ярошевская, И. А. Иванова. — 2-е изд., стер. — Санкт-Петербург : Лань, 2022. — 136 с. — ISBN 978-5-507-44924-8. — Текст : электронный // Лань : электронно-библиотечная система. — URL: https://e.lanbook.com/book/249632.

11. Васильев, А. Н. Числовые расчеты в Excel : учебное пособие для спо / А. Н. Васильев. — 2-е изд., стер. — Санкт-Петербург : Лань, 2022. — 600 с. — ISBN 978-5-8114-9367-8. — Текст : электронный // Лань : электронно-библиотечная система. — URL: https://e.lanbook.com/book/193370.

#### **3.2.3. Дополнительные источники**

1. Гвоздева, В. А. Информатика, автоматизированные информационные технологии и системы: учебник / В. А. Гвоздева. - М.: ИД "ФОРУМ: ИНФРА-М», 2017.-544 с.

2. Остроух, А. В. Основы информационных технологий: учебник / А. В. Остроух. Изд. 3-е, стереотип. - М.: ИЦ "Академия", 2018.-208 с.

# **4. КОНТРОЛЬ И ОЦЕНКА РЕЗУЛЬТАТОВ ОСВОЕНИЯ УЧЕБНОЙ ДИСЦИПЛИНЫ**

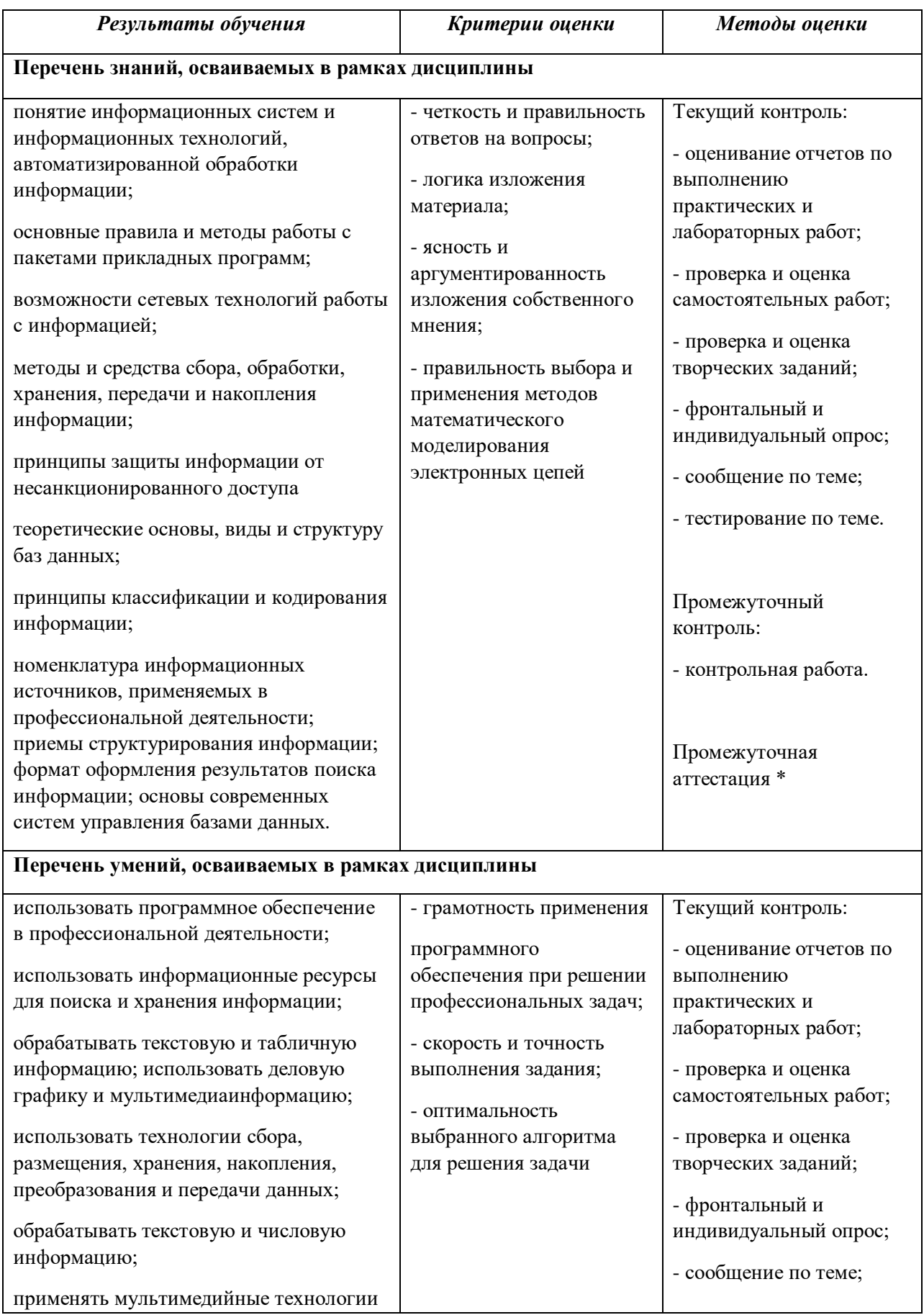

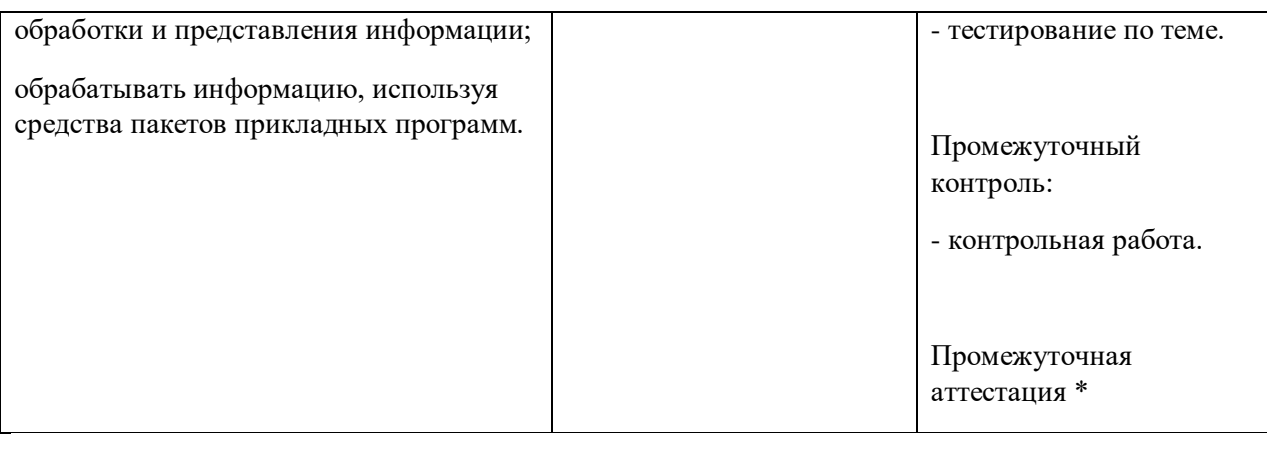

## **Приложение 3.11**

к ОПОП-П по профессии/специальности 09.02.01 «Компьютерные системы и комплексы»

# **РАБОЧАЯ ПРОГРАММА УЧЕБНОЙ ДИСЦИПЛИНЫ**

## **ОП 09. Основы предпринимательской деятельности**

## *СОДЕРЖАНИЕ*

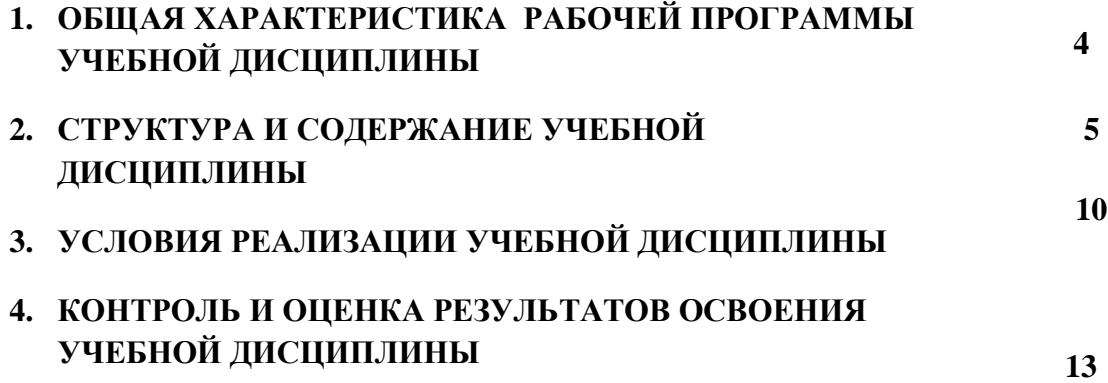

## **1. ОБЩАЯ ХАРАКТЕРИСТИКА РАБОЧЕЙ ПРОГРАММЫ УЧНБНОЙ ДИСЦИПЛИНЫ**

### **ОП 09. «Основы предпринимательской деятельности»**

### **1.1. Место учебной дисциплины в структуре программы подготовки специалистов среднего звена:**

Учебная дисциплина «Основы предпринимательской деятельности» является частью общепрофессионального цикла ПОП-П по специальности 09.02.01 компьютерные системы и комплексы.

Особое значение дисциплина имеет при формировании и развитии ОК 1-ОК 4.

### **1.2. Цель и планируемые результаты освоения учебной дисциплины**

В рамках программы учебной дисциплины обучающимися осваиваются умения и знания:

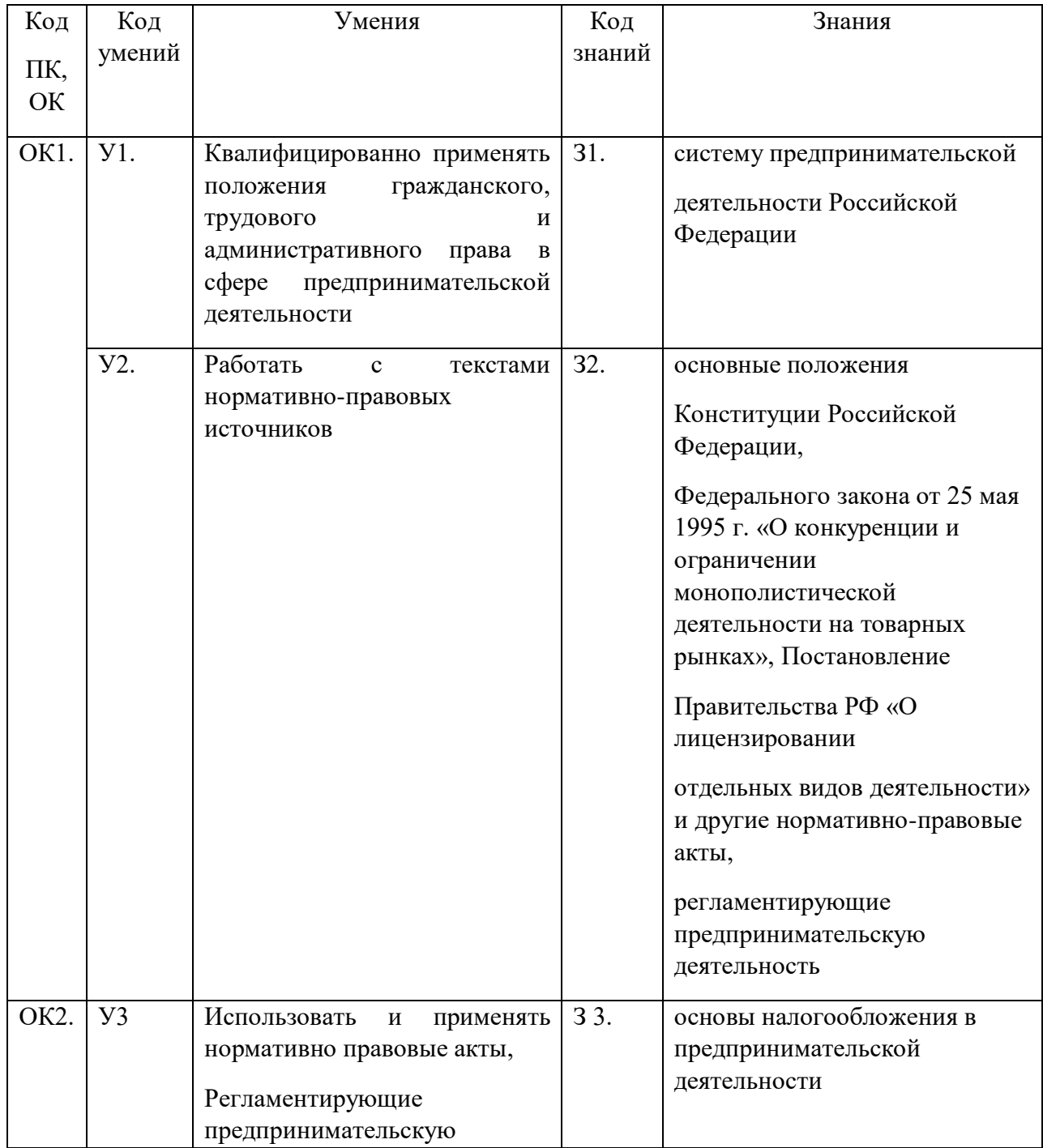

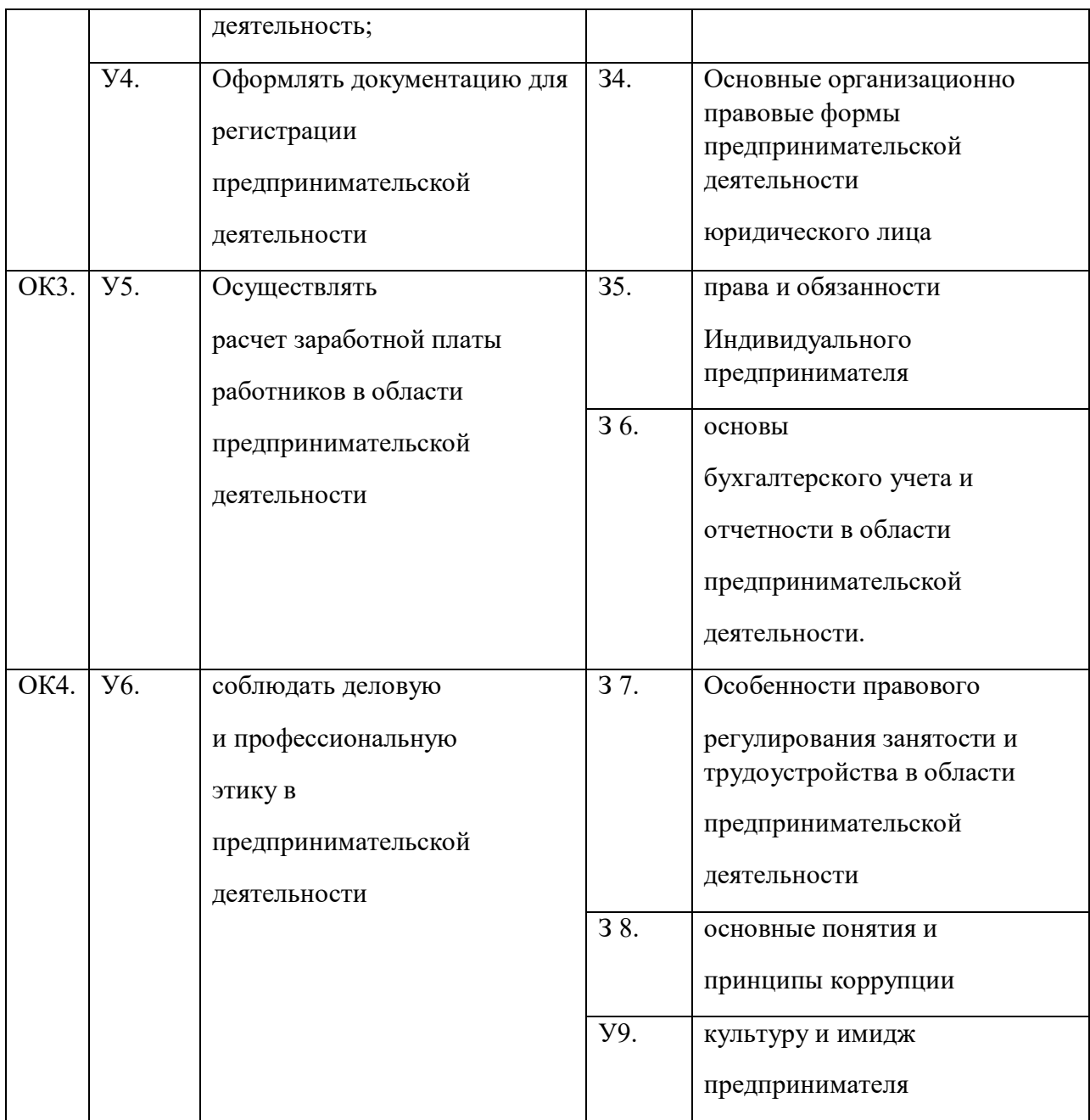

# **2. СТРУКТУРА И СОДЕРЖАНИЕ УЧЕБНОЙ ДИСЦИПЛИНЫ**

## **2.1. Объем учебной дисциплины и виды учебной работы**

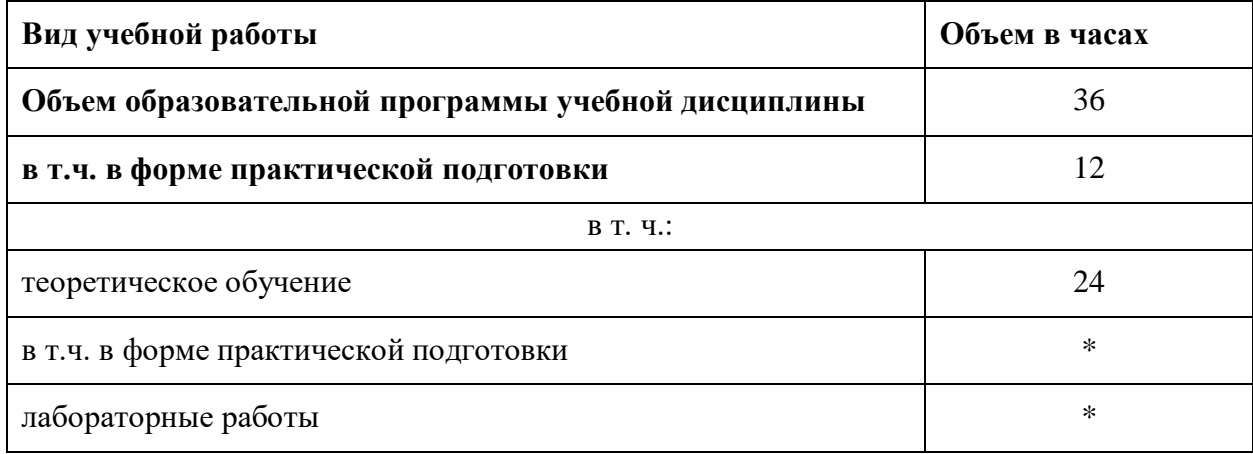

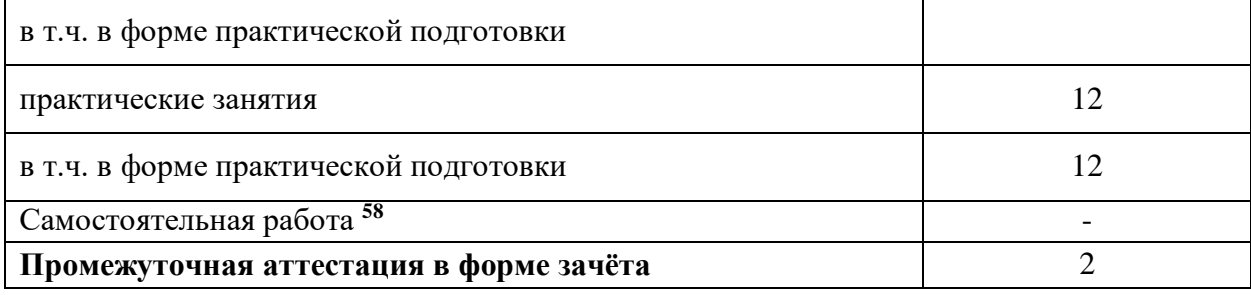

 $\overline{a}$ 

<sup>&</sup>lt;sup>58</sup> Самостоятельная работа в рамках образовательной программы планируется образовательной организацией в соответствии с требованиями ФГОС СПО в пределах объема учебной дисциплины в количестве часов, необходимом для выполнения заданий самостоятельной работы обучающихся, предусмотренных тематическим планом и содержанием учебной дисциплины.

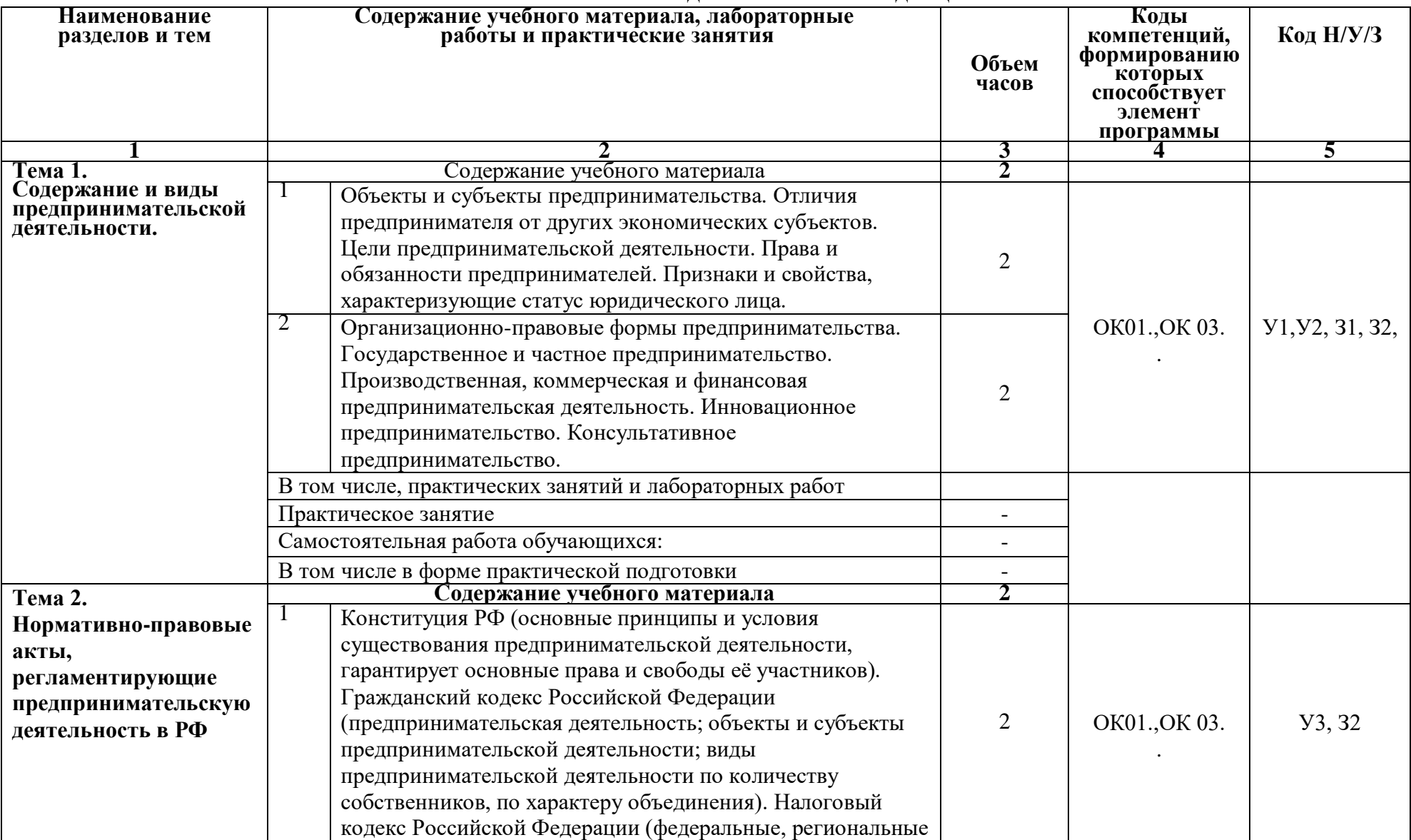

## **2.2. ТЕМАТИЧЕСКИЙ ПЛАН И СОДЕРЖАНИЕ УЧЕБНОЙ ДИСЦИПЛИНЫ**

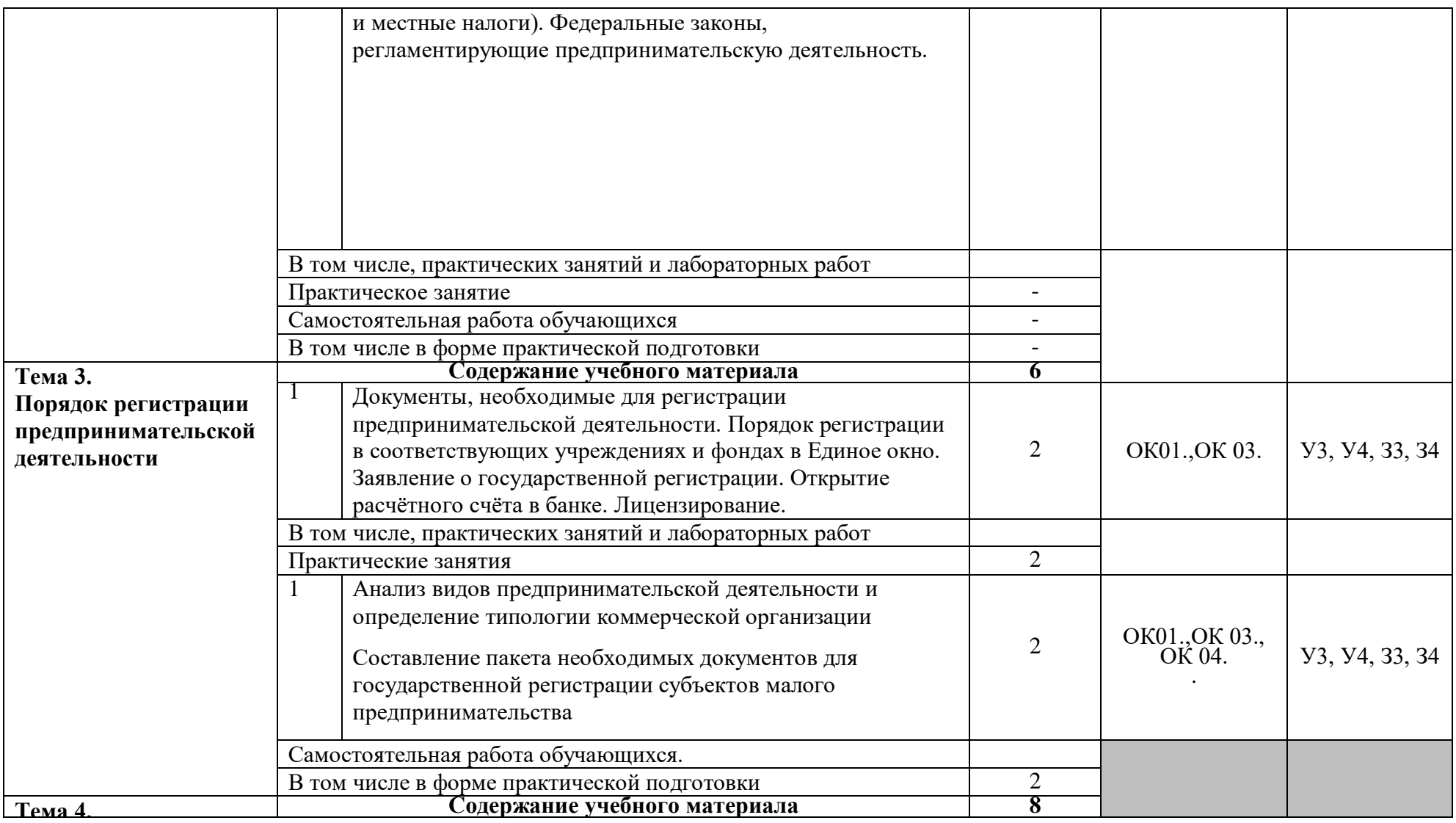

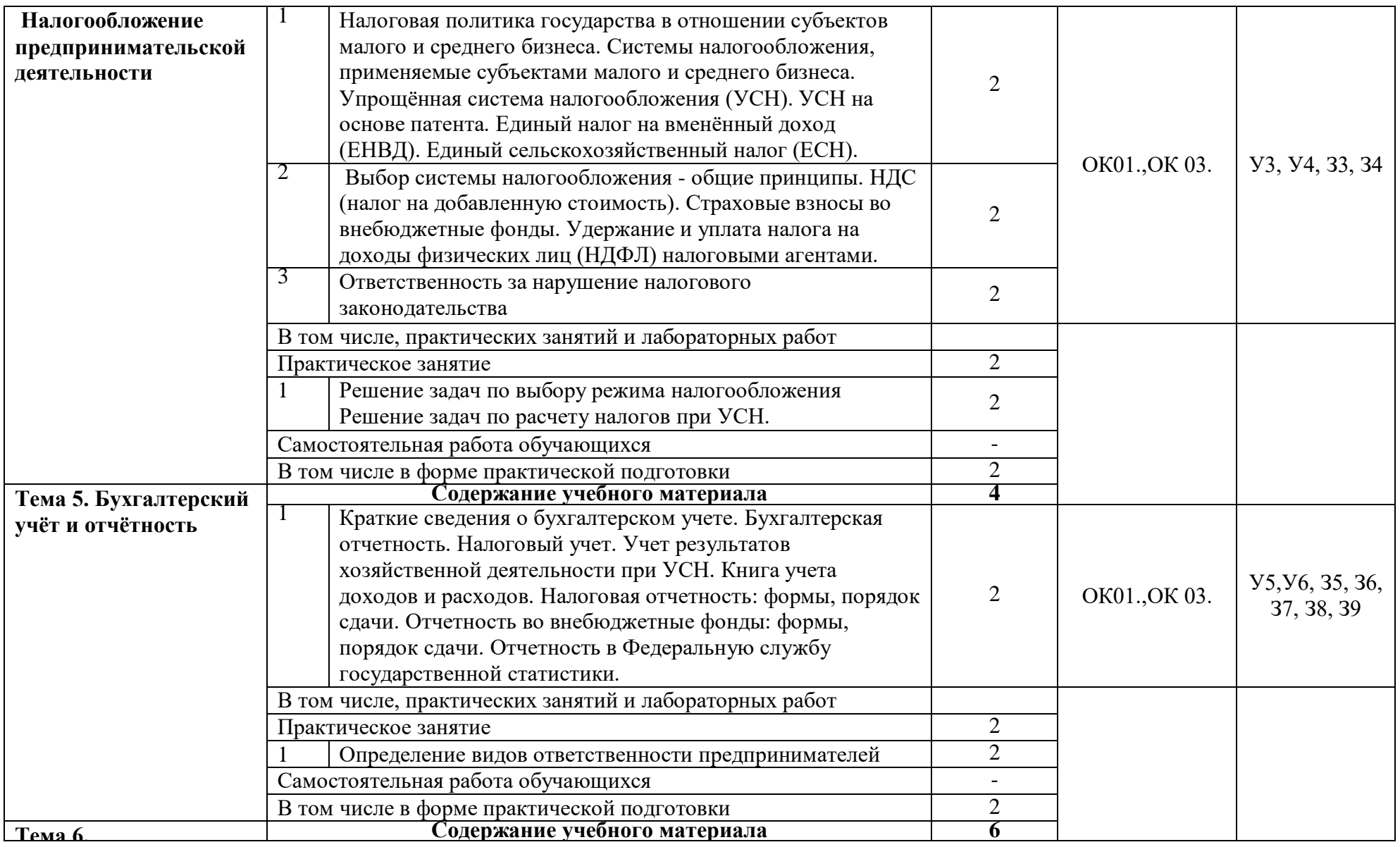

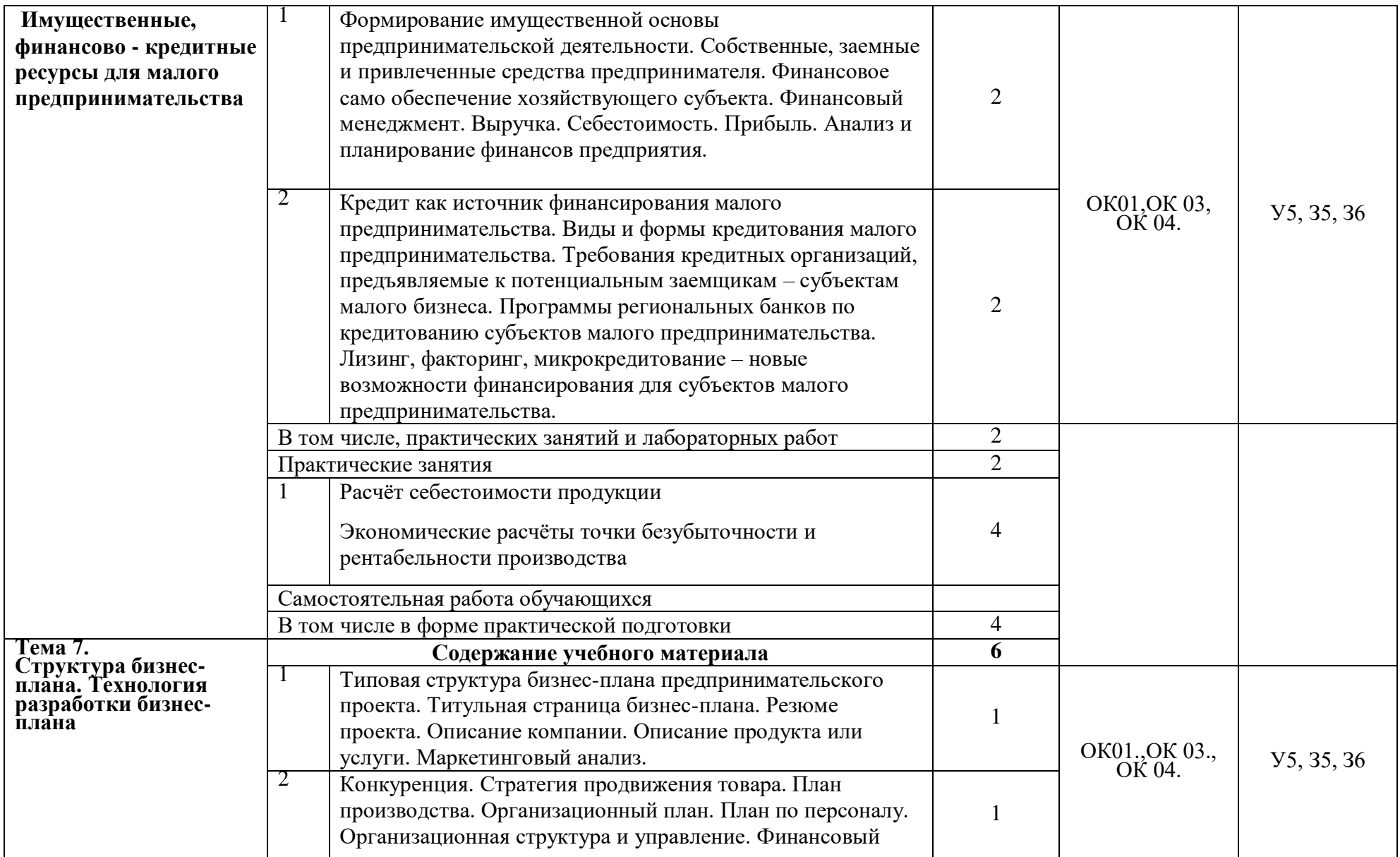

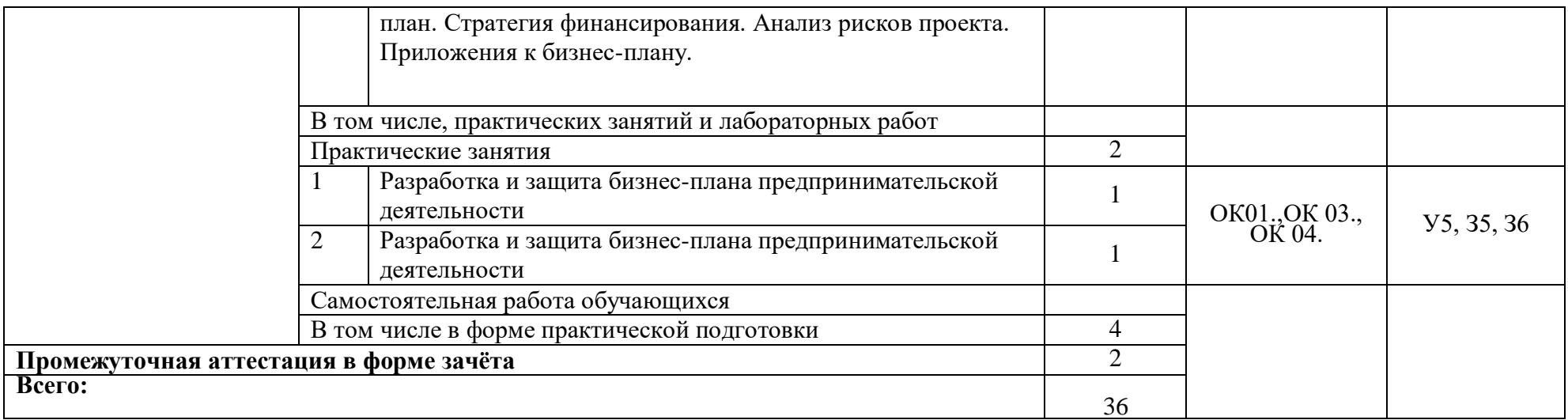

## **3. УСЛОВИЯ РЕАЛИЗАЦИИ УЧЕБНОЙ ДИСЦИПЛИНЫ**

### **3.1. Требования к минимальному материально-техническому обеспечению**

Реализация программы учебной дисциплины требует наличия учебного кабинета.

Оборудование учебного кабинета:

- посадочные места по количеству обучающихся;
- рабочее место преподавателя;
- комплект учебно-методической документации.

Технические средства обучения:

- аудиторная доска;
- персональные компьютеры/смартфоны.

### **3.2. Информационное обеспечение обучения**

**Перечень рекомендуемых учебных изданий, интернет-ресурсов, дополнительной литературы**

Основные источники:

1. Чеберко, Е. Ф. Предпринимательская деятельность: учебник и практикум для СПО / Е. Ф. Чеберко. — М.: Издательство Юрайт, 2018. — 219 с.

2. Череданова, Л.Н. Основы экономики и предпринимательства: учебник для СПО/ Л.Н. Череданова.- М.: Издательство Академия, 2016. – 224с.

Дополнительные источники:

1. Балашов, А. И. Предпринимательское право: учебник и практикум для СПО / А. И. Балашов, В. Г. Беляков. — М.: Юрайт, 2017. — 333 с.

2. Иванова, Е. В. Предпринимательское право: учебник для СПО / Е. В. Иванова. — 2-е изд., перераб. и доп. — М.: Юрайт, 2017. — 269 с.

3. Кнышова, Е.Н. Маркетинг: учебное пособие / Е.Н. Кнышова. - Допущено МО РФ. - М.: Форум - Инфра-М, 2015. - 282 с.

4. Кнышова, Е.Н. Менеджмент: учебное пособие/ Е.Н. Кнышова.- М.: ИД ФОРУМ, НИЦ ИНФРА-М, 2015. - 304 с.

5. Лапуста, М.Г. Предпринимательство: учебник/ М.Г. Лапуста.- М.: Инфра-М, 2008г.-608с.

Нормативно-правовая база:

1.Конституция РФ;

2. Федеральные кодексы РФ (Трудовой кодекс, Гражданский, Налоговый кодекс РФ и Кодекс РФ об административных нарушениях)

3. Федеральные законы, которые устанавливают государственные требования к субъектам предпринимательства в осуществлении предпринимательской деятельности.

• Федеральный закон от 8.08.2001 № 129-ФЗ «О государственной регистрации юридических лиц и индивидуальных предпринимателей»;

• Федеральный закон от 8.08.2001 № 128-ФЗ «О лицензировании отдельных видов деятельности»;

• Федеральный закон от 27.12.2002 № 184-ФЗ «О техническом регулировании»;

• Федеральный закон от 26.12. 2008 № 294-ФЗ «О защите прав юридических лиц и индивидуальных предпринимателей при осуществлении государственного контроля (надзора) и муниципального контроля».

4. Федеральные законы, которые устанавливают основные принципы и условия функционирования рыночного механизма, а соответственно, и предпринимательской деятельности. К ним относятся:

• Закон РФ от 26.07.2006 № 135-ФЗ «О защите конкуренции»;

• Федеральный закон от 28.12.2009 № 381-ФЗ «Об основах государственного регулирования торговой деятельности в Российской Федерации»;

• Федеральный закон от 22.04.1996 № 39-ФЗ «О рынке ценных бумаг»;

• Закон РФ от 20.02.1992 № 2383-1 «О товарных биржах и биржевой торговле».

5. Федеральные законы, которые касаются правового положения организационноправовых форм предпринимательской деятельности. К ним относятся такие законы, как:

• Федеральный закон от 26 декабря 1995 г. № 208-ФЗ «Об акционерных обществах»;

• Федеральный закон от 08.02.1998 № 14-ФЗ «Об обществах с ограниченной ответственностью»

• Федеральный закон от 8.05.1996 № 41-ФЗ «О производственных кооперативах»;

• Федеральный закон от 14.11.2002 № 161-ФЗ «О государственных и муниципальных унитарных предприятиях».

6. Федеральные законы, которые регулируют отдельные виды предпринимательской деятельности.

• Федеральный закон от 29.10.1998 № 164-ФЗ «О финансовой аренде (лизинге)»;

• Федеральный закон от 30.12.2008 № 307-ФЗ «Об аудиторской деятельности»;

• Федеральный закон от 29.11.2001 г. № 156-ФЗ «Об инвестиционных фондах»;

• Федеральный закон от 13 марта 2006 г. № 38-ФЗ «О рекламе».

7. Федеральный закон, описывающий направления и формы поддержки государством предпринимательской деятельности

• Федеральный закон от 24.07.2007 № 209-ФЗ «О развитии малого и среднего предпринимательства в Российской Федерации».

3.2.2. Электронные издания (электронные ресурсы)

1 Асаул, А.Н. Организация предпринимательской деятельности. 3-е изд. - СПб.:2017 - 336с.[Электронный ресурс]. URL: http://www.alleng.ru/d/manag/man338.htm

2 Все о малом предпринимательстве. Регистрация. Учет. Налоги. Полное практическое руководство. / Под ред. Касьянова А.В. М.: ГроссМедиа, РОСБУХ, 2016. — 544 с. [Электронный ресурс]. URL: http://www.alleng.ru/d/econ-nal/econnal025.htm

3 Городилина, И. А. Трудовое право России [Электронный ресурс]: учебное пособие / И. А. Городилина, В. Е. Чеканов. - М.: ИЦ РИОР: НИЦ Инфра-М, 2016. - 254 с. - ISBN: 978-5-369-01093-8.

4 Маслов, Д. В. Малый бизнес. Стратегии совершенствования на основе управления качеством [Электронный ресурс]: научное издание / Д. В. Маслов, Э. А. Белокоровин. - Электрон. текстовые дан. - М.: ДМК-Пресс, 2017. - 192 с. - ISBN: 978- 5- 94074-389-7.

5 Переверзев, М.П., Лунѐва, A.M. Основы предпринимательства. М.:Инфра-М, 2017—176с. [Электронный ресурс]. URL:http://www.alleng.ru/d/manag/man219.htm

6 Саврушева, М. Философия бизнеса. Учебное пособие [Электронный ресурс]. URL: http://www.gumer.info/bogoslov\_Buks/Philos/savrush/02.php

3.2.3. Дополнительные источники (при необходимости)

1. www.consultant.ru - справочные, правовые системы

2. www.garant.ru - законодательство с комментариями

3. Методические рекомендации по выполнению практических работ по дисциплине «Основы предпринимательской деятельности».

4.Мультимедийные презентации бизнес-проектов студентов (для примера)

### **4.КОНТРОЛЬ И ОЦЕНКА РЕЗУЛЬТАТОВ ОСВОЕНИЯ ДИСЦИПЛИНЫ**

Контроль и оценка результатов освоения учебной дисциплины осуществляется преподавателем в процессе решения ситуационных задач, тестирования, а также выполнения обучающимися индивидуальных заданий, исследований

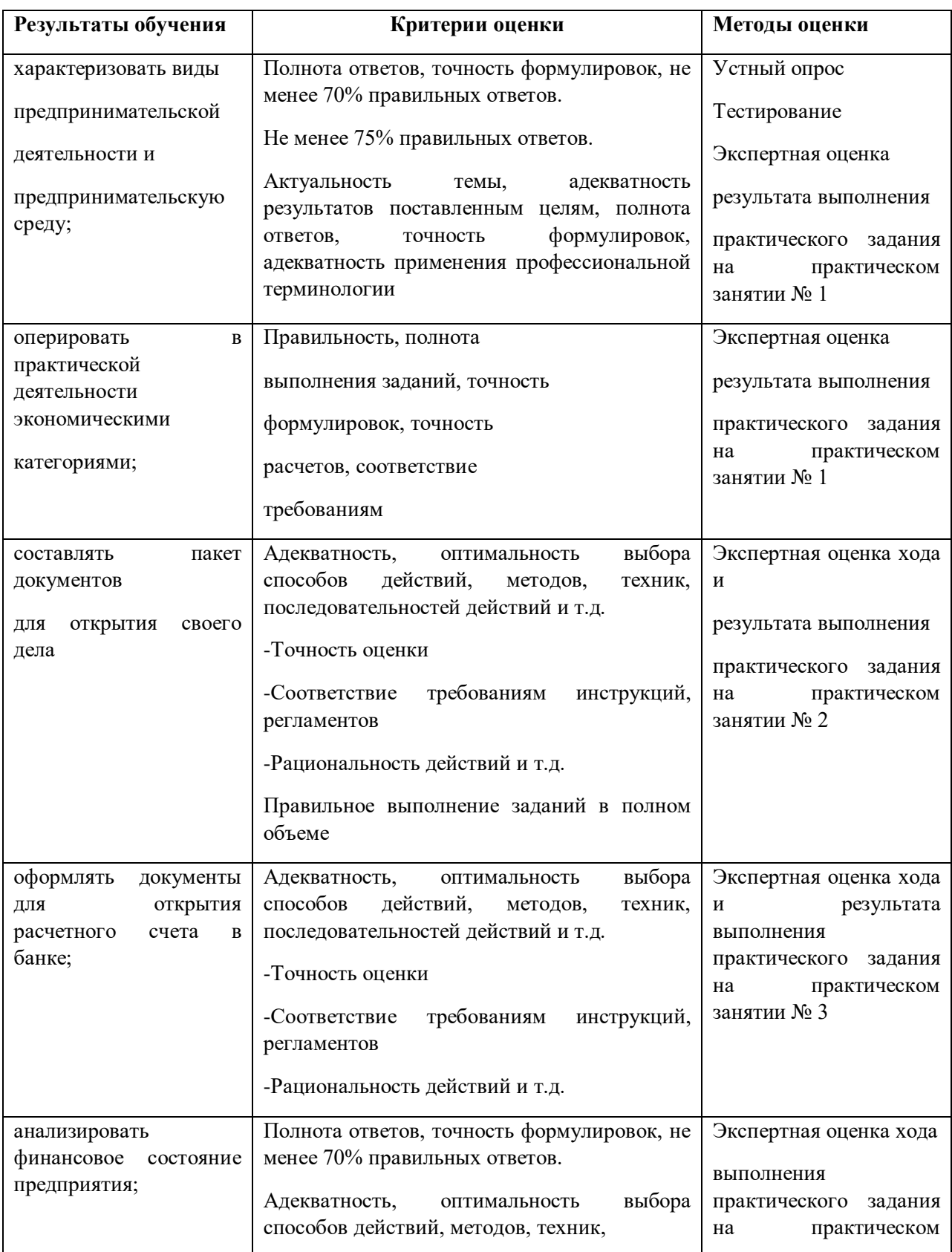

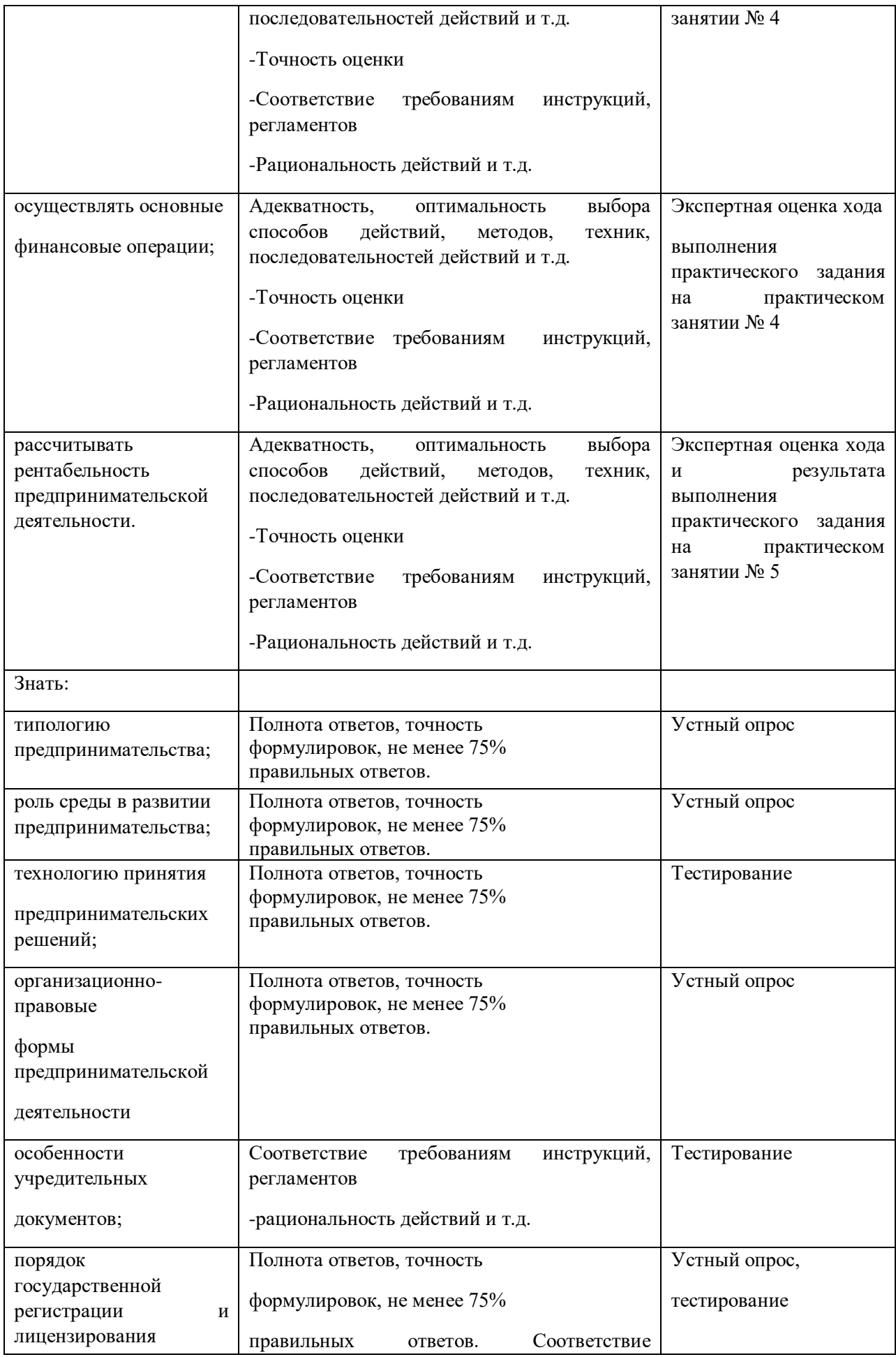

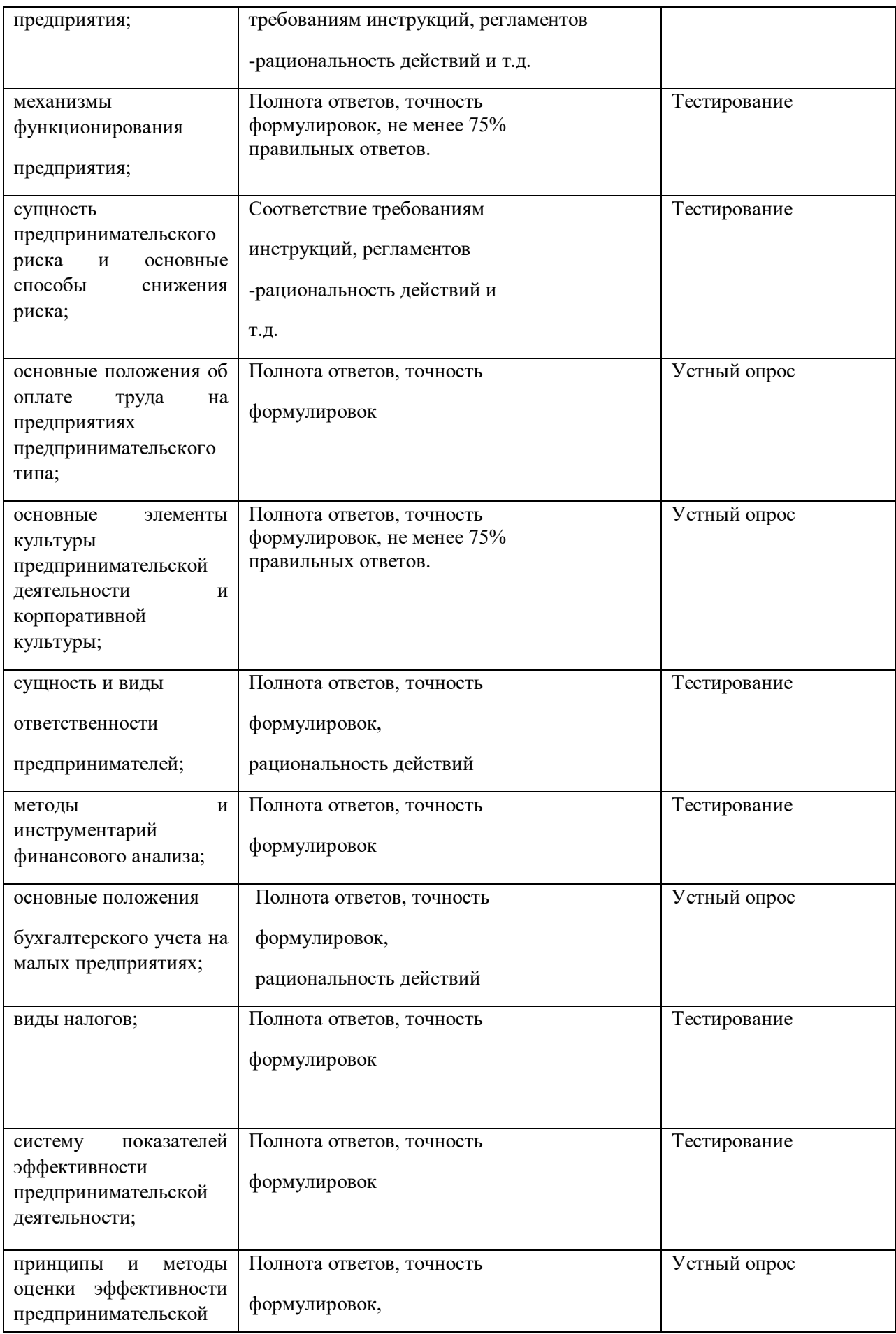
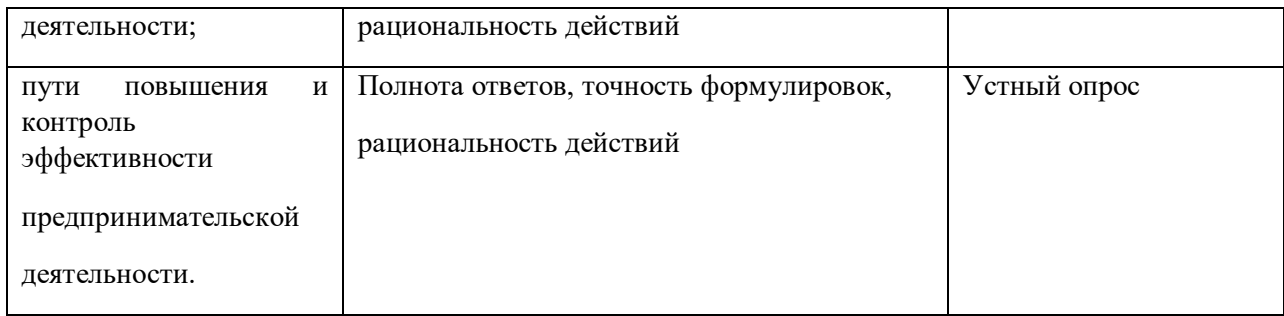

# **Приложение 3.12**

к ОПОП-П по профессии/специальности 09.02.01 «Компьютерные системы и комплексы»

# **РАБОЧАЯ ПРОГРАММА УЧЕБНОЙ ДИСЦИПЛИНЫ**

# **ОП 10. Способы поиска работы**

# *СОДЕРЖАНИЕ*

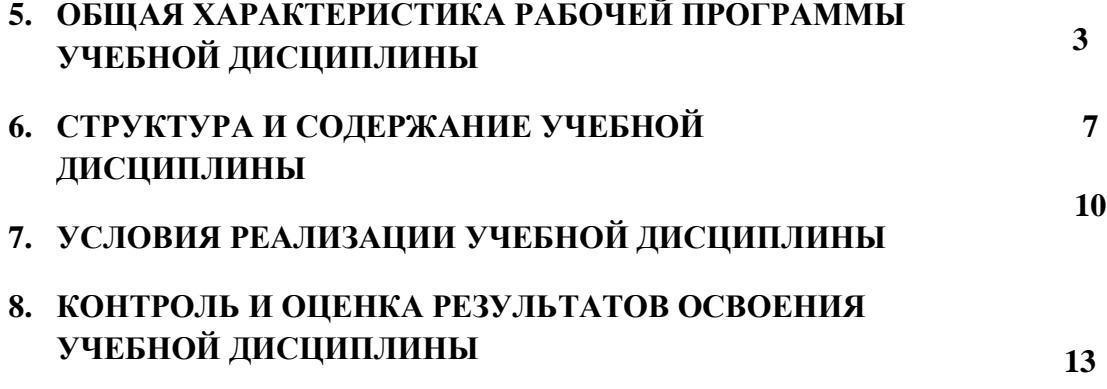

## **1. ОБЩАЯ ХАРАКТЕРИСТИКА РАБОЧЕЙ ПРОГРАММЫ УЧНБНОЙ ДИСЦИПЛИНЫ**

## **ОП 10. «Способы поиска работы»**

**1.1. Место учебной дисциплины в структуре программы подготовки специалистов среднего звена:**

Учебная дисциплина ОП.10 «Способы поиска работы» является частью общепрофессионального цикла ПОП-П 09.02.01 Компьютерные системы и комплексы.

Особое значение дисциплина имеет при формировании и развитии ОК 1-ОК 4*.*

## **1.2. Цель и планируемые результаты освоения учебной дисциплины**

В рамках программы учебной дисциплины обучающимися осваиваются умения и знания

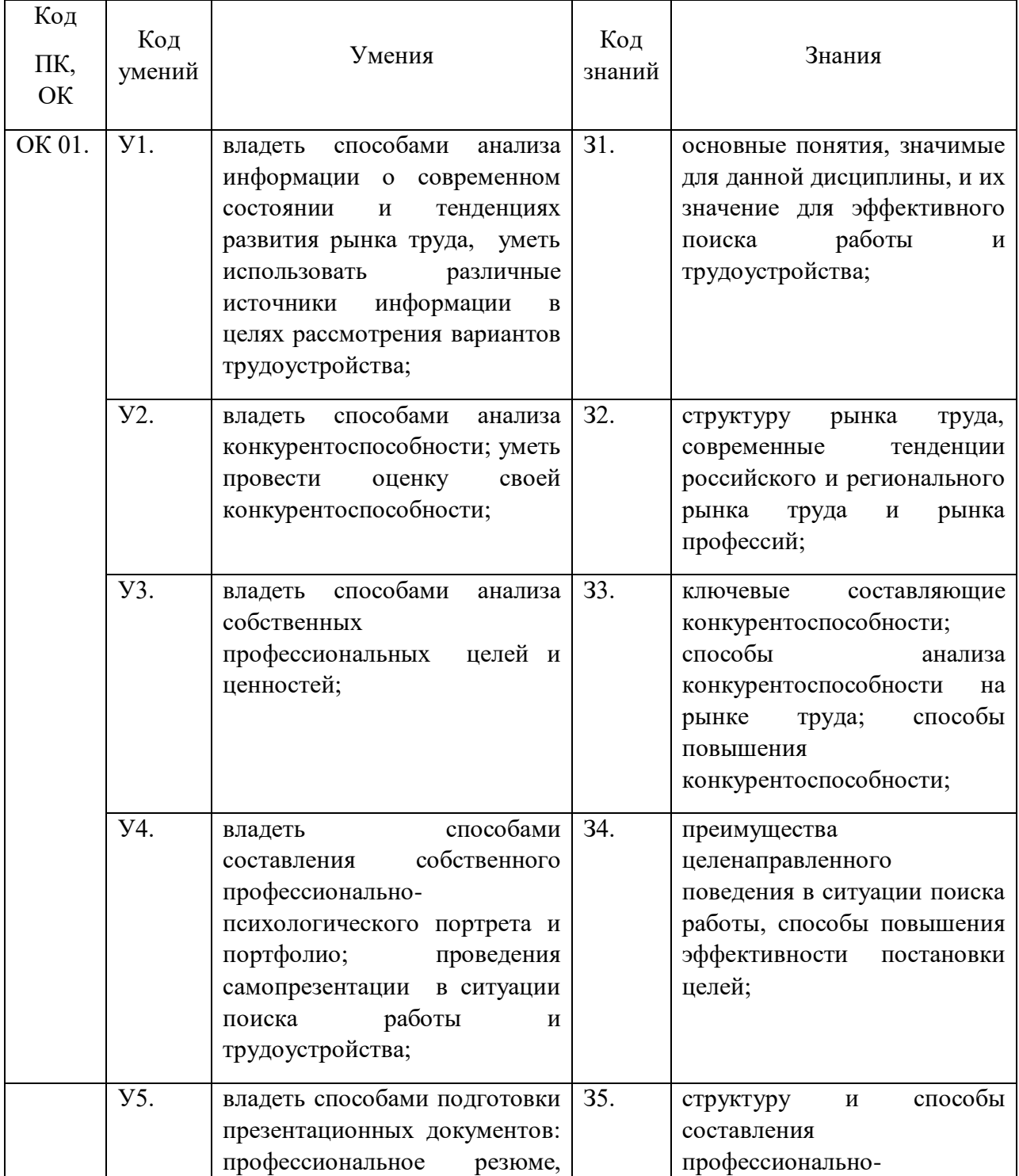

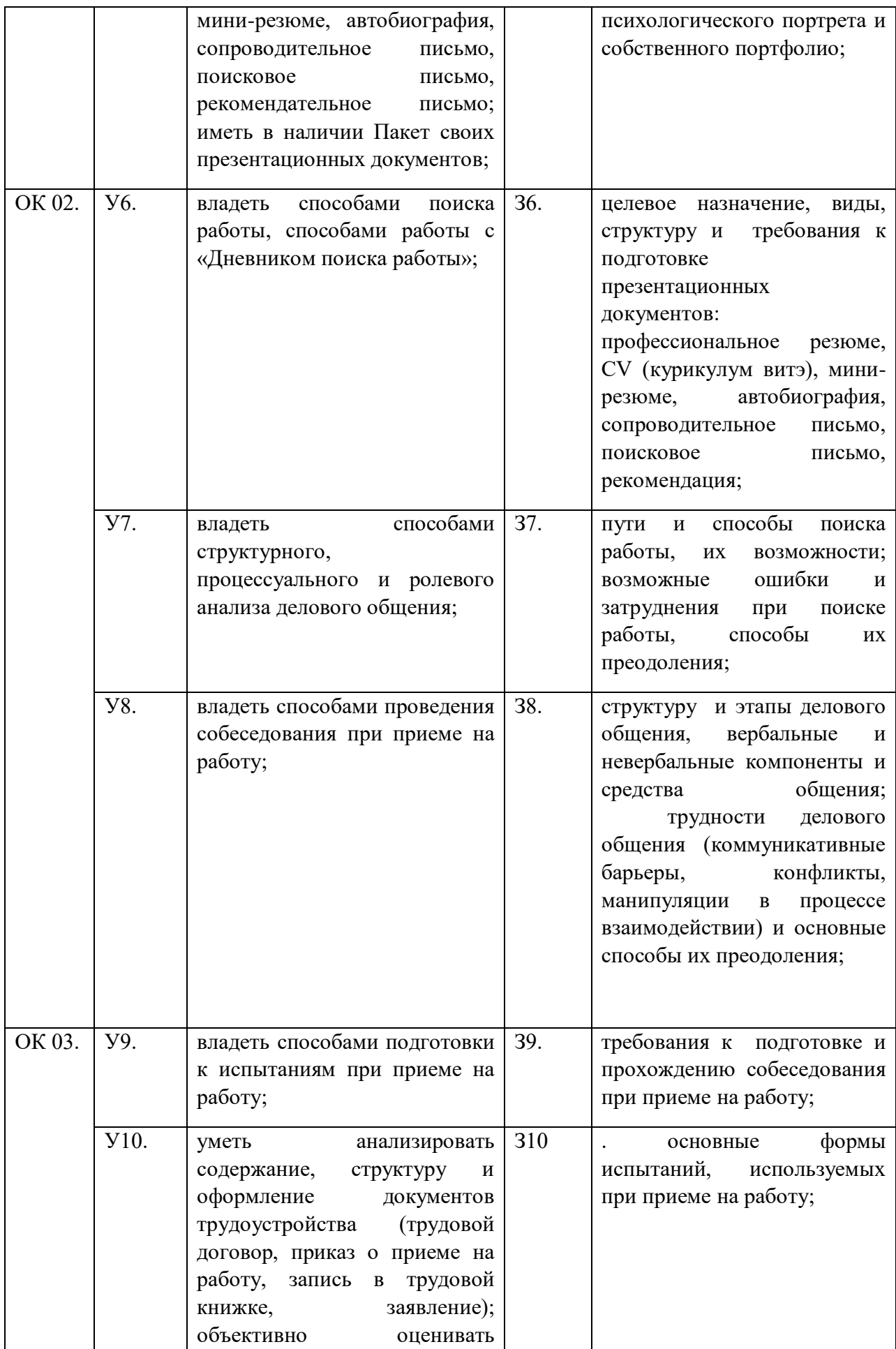

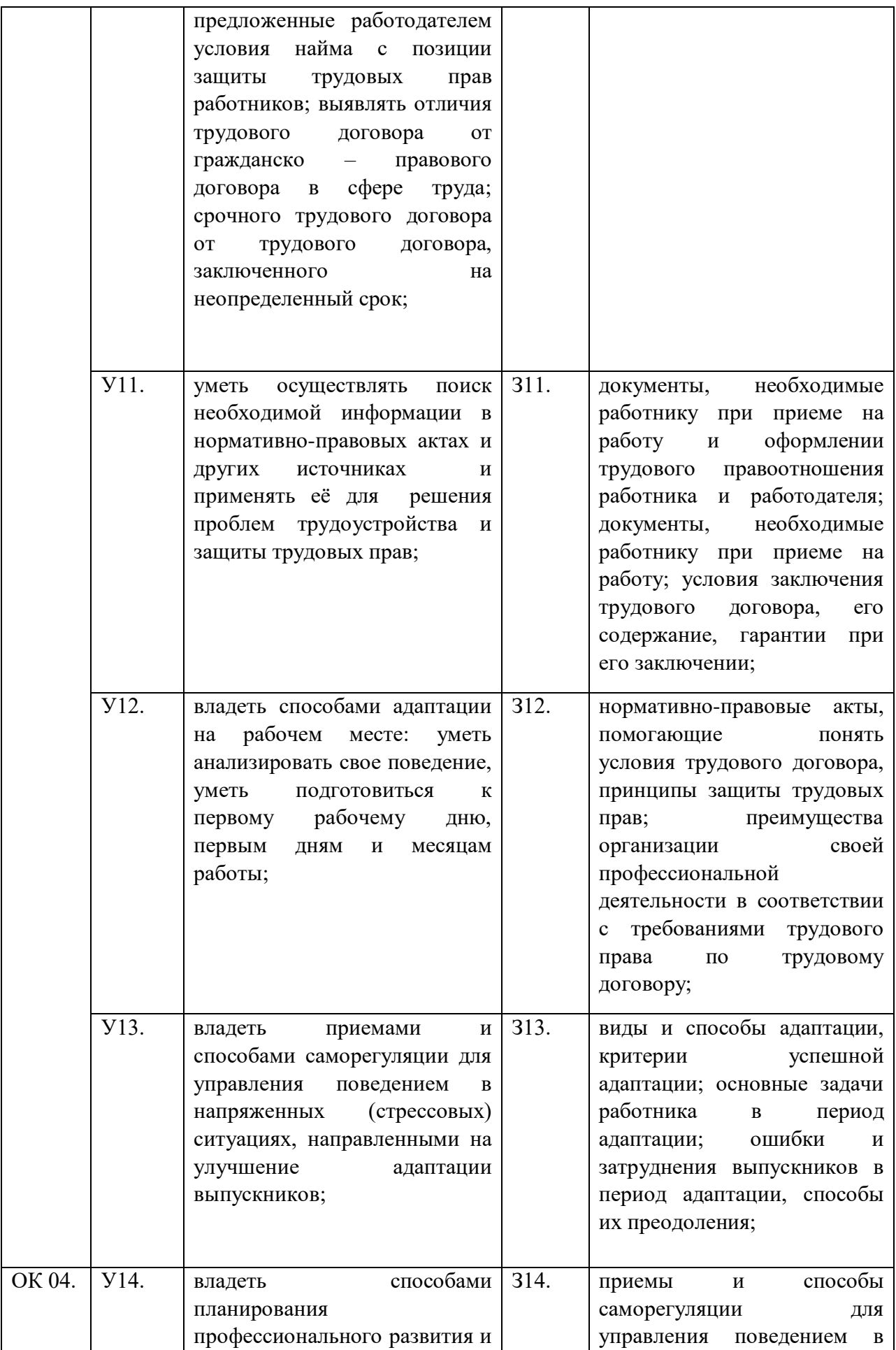

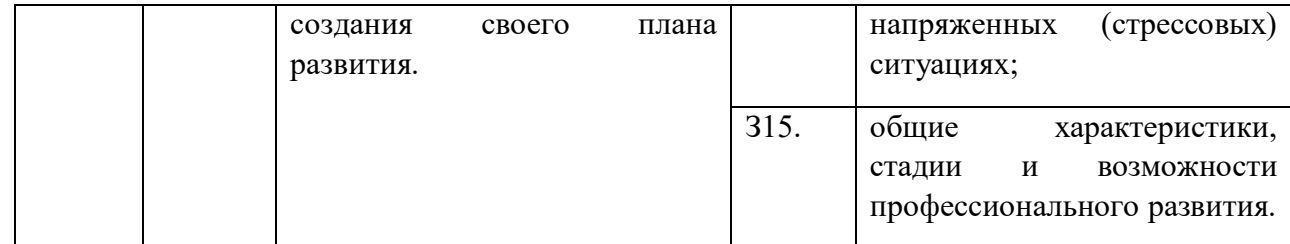

# **2. СТРУКТУРА И СОДЕРЖАНИЕ УЧЕБНОЙ ДИСЦИПЛИНЫ**

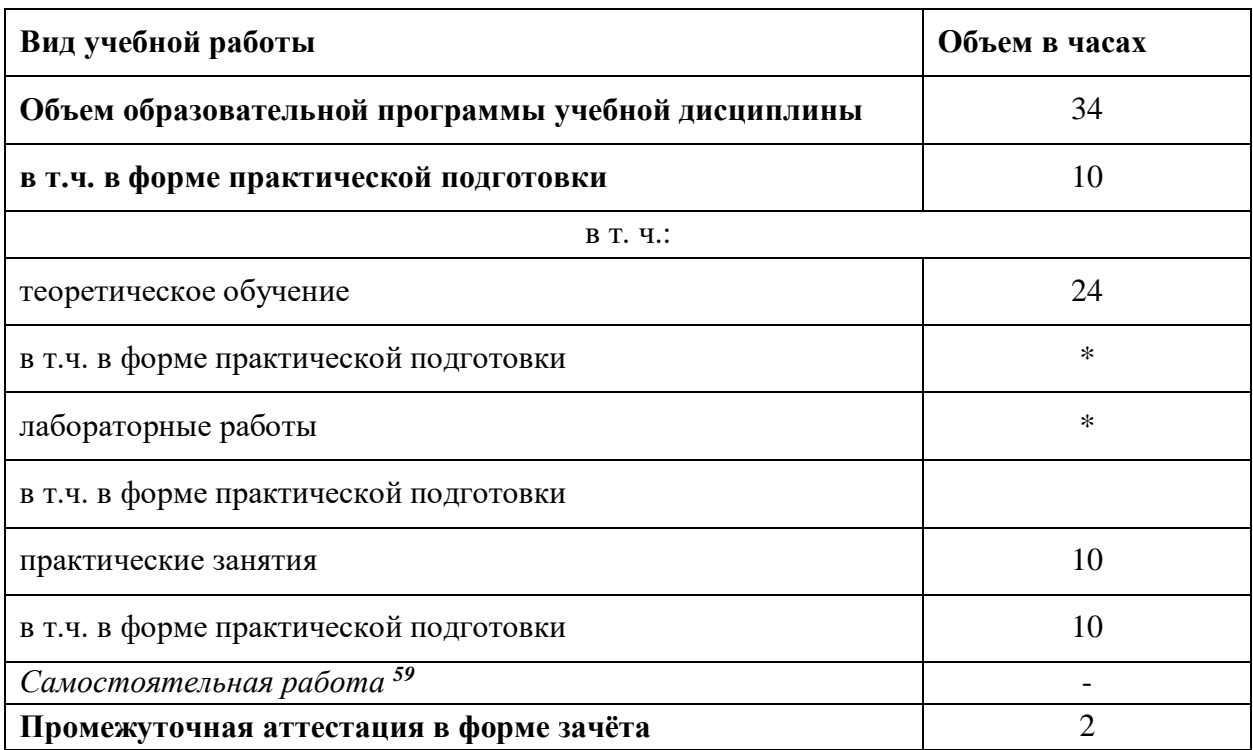

### **2.1. Объем учебной дисциплины и виды учебной работы**

 $\overline{a}$ 

<sup>&</sup>lt;sup>59</sup> Самостоятельная работа в рамках образовательной программы планируется образовательной организацией в соответствии с требованиями ФГОС СПО в пределах объема учебной дисциплины в количестве часов, необходимом для выполнения заданий самостоятельной работы обучающихся, предусмотренных тематическим планом и содержанием учебной дисциплины.

# **2.2. ТЕМАТИЧЕСКИЙ ПЛАН И СОДЕРЖАНИЕ УЧЕБНОЙ ДИСЦИПЛИНЫ**

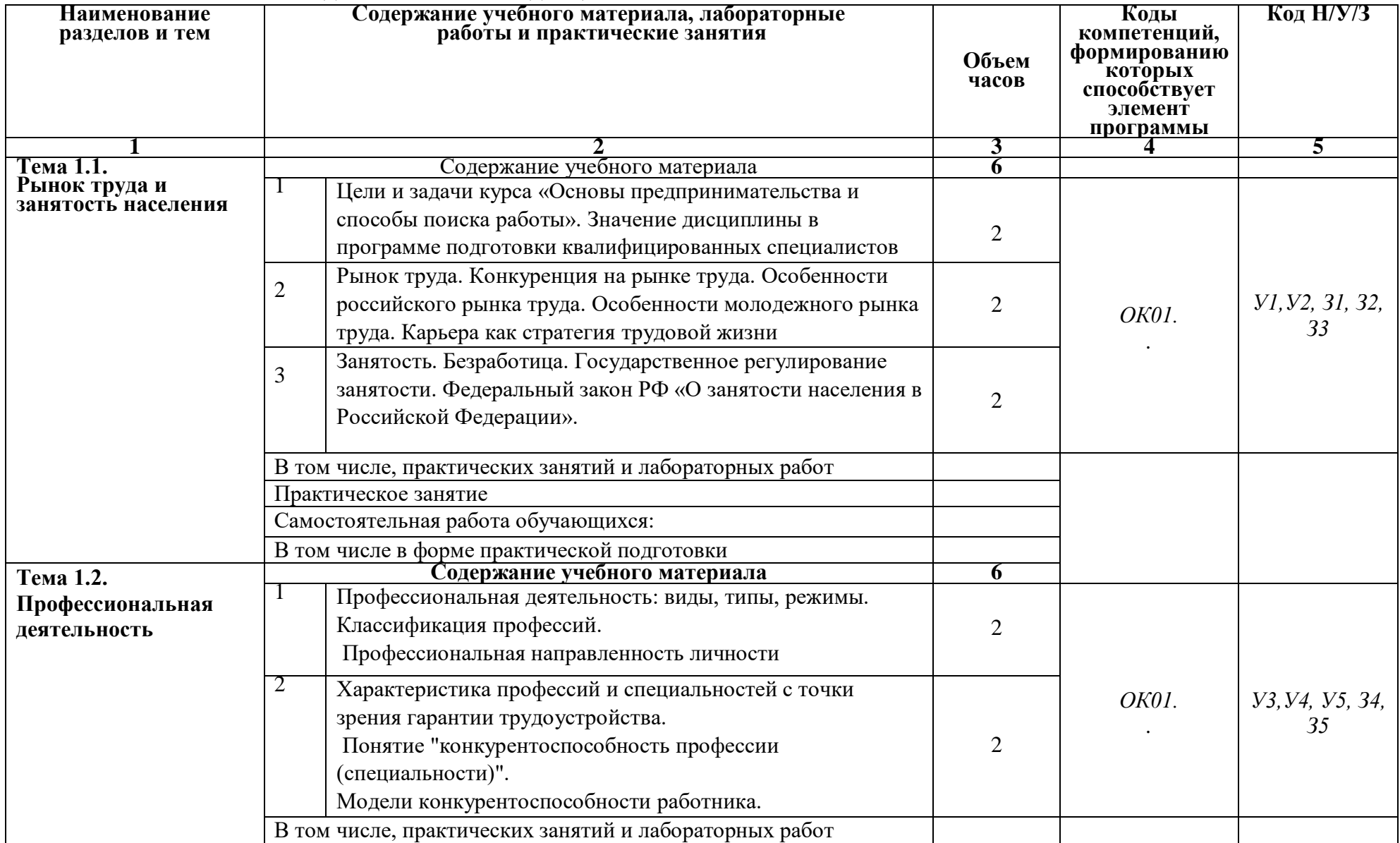

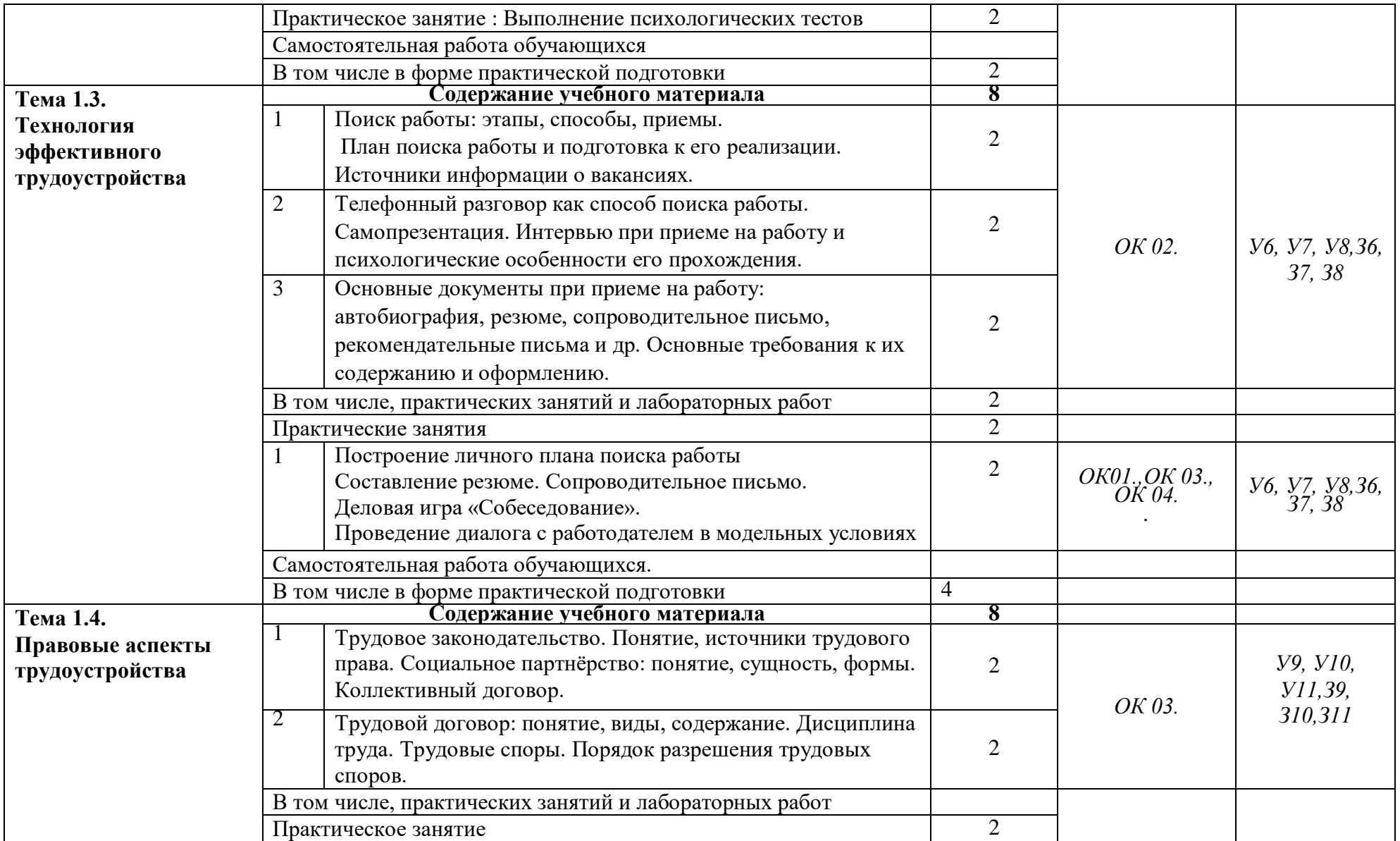

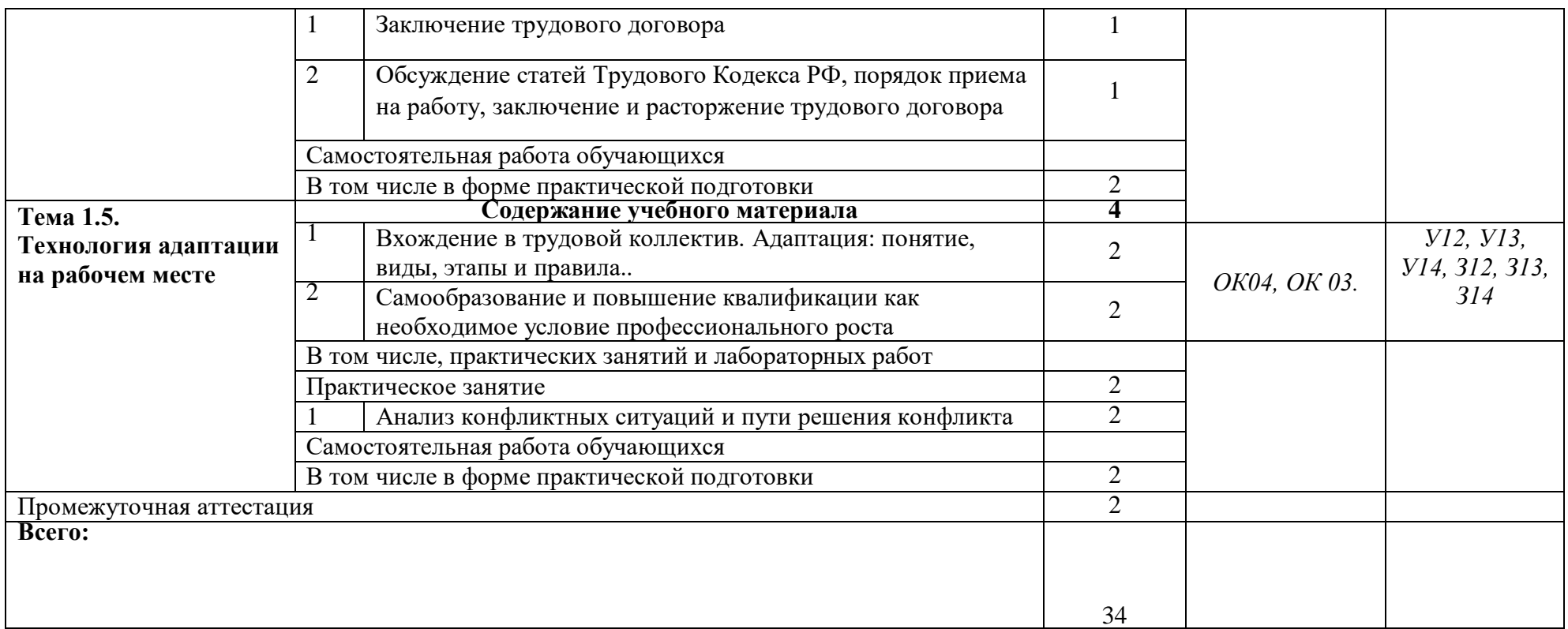

### **3. УСЛОВИЯ РЕАЛИЗАЦИИ УЧЕБНОЙ ДИСЦИПЛИНЫ**

### **3.1. Требования к минимальному материально-техническому обеспечению**

Реализация программы учебной дисциплины требует наличия учебного кабинета.

Оборудование учебного кабинета:

- посадочные места по количеству обучающихся;
- рабочее место преподавателя;
- комплект учебно-методической документации.

Технические средства обучения:

- аудиторная доска;
- персональные компьютеры/смартфоны.

#### **3.2. Информационное обеспечение обучения**

**Перечень рекомендуемых учебных изданий, интернет-ресурсов, дополнительной литературы**

Основные источники:

11 Корягин А.М., Бариева Н.Ю., Волконская И.В. «Самопрезентация при трудоустройстве на работу» - Издательство «Академия» 2017 г.

2 Корягин А.М., Бариева Н.Ю., Грибенюкова И.В. «Технология поиска работы и трудоустройства» - Издательство «Академия» 2017 г.

3 Геламова Г.М.. «Культура делового общения при трудоустройстве» - Издательство «Академия» 2017 г.

Дополнительные источники:

1. Балашов, А. И. Предпринимательское право: учебник и практикум для СПО / А. И. Балашов, В. Г. Беляков. — М.: Юрайт, 2017. — 333 с.

2. Иванова, Е. В. Предпринимательское право: учебник для СПО / Е. В. Иванова. — 2-е изд., перераб. и доп. — М.: Юрайт, 2017. — 269 с.

3. Кнышова, Е.Н. Маркетинг: учебное пособие / Е.Н. Кнышова. - Допущено МО РФ. - М.: Форум - Инфра-М, 2015. - 282 с.

4. Кнышова, Е.Н. Менеджмент: учебное пособие/ Е.Н. Кнышова.- М.: ИД ФОРУМ, НИЦ ИНФРА-М, 2015. - 304 с.

5. Лапуста, М.Г. Предпринимательство: учебник/ М.Г. Лапуста.- М.: Инфра-М, 2008г.-608с.

Нормативно-правовая база:

1.Конституция РФ;

2. Федеральные кодексы РФ (Трудовой кодекс, Гражданский, Налоговый кодекс РФ и Кодекс РФ об административных нарушениях)

3. Федеральные законы, которые устанавливают государственные требования к субъектам предпринимательства в осуществлении предпринимательской деятельности.

• Федеральный закон от 8.08.2001 № 129-ФЗ «О государственной регистрации юридических лиц и индивидуальных предпринимателей»;

• Федеральный закон от 8.08.2001 № 128-ФЗ «О лицензировании отдельных видов деятельности»;

• Федеральный закон от 27.12.2002 № 184-ФЗ «О техническом регулировании»;

• Федеральный закон от 26.12. 2008 № 294-ФЗ «О защите прав юридических лиц и индивидуальных предпринимателей при осуществлении государственного контроля (надзора) и муниципального контроля».

4. Федеральные законы, которые устанавливают основные принципы и условия функционирования рыночного механизма, а соответственно, и предпринимательской деятельности. К ним относятся:

• Закон РФ от 26.07.2006 № 135-ФЗ «О защите конкуренции»;

• Федеральный закон от 28.12.2009 № 381-ФЗ «Об основах государственного регулирования торговой деятельности в Российской Федерации»;

• Федеральный закон от 22.04.1996 № 39-ФЗ «О рынке ценных бумаг»;

• Закон РФ от 20.02.1992 № 2383-1 «О товарных биржах и биржевой торговле».

5. Федеральные законы, которые касаются правового положения организационноправовых форм предпринимательской деятельности. К ним относятся такие законы, как:

• Федеральный закон от 26 декабря 1995 г. № 208-ФЗ «Об акционерных обществах»;

• Федеральный закон от 08.02.1998 № 14-ФЗ «Об обществах с ограниченной ответственностью»

• Федеральный закон от 8.05.1996 № 41-ФЗ «О производственных кооперативах»;

• Федеральный закон от 14.11.2002 № 161-ФЗ «О государственных и муниципальных унитарных предприятиях».

6. Федеральные законы, которые регулируют отдельные виды предпринимательской деятельности.

• Федеральный закон от 29.10.1998 № 164-ФЗ «О финансовой аренде (лизинге)»;

• Федеральный закон от 30.12.2008 № 307-ФЗ «Об аудиторской деятельности»;

• Федеральный закон от 29.11.2001 г. № 156-ФЗ «Об инвестиционных фондах»;

• Федеральный закон от 13 марта 2006 г. № 38-ФЗ «О рекламе».

7. Федеральный закон, описывающий направления и формы поддержки государством предпринимательской деятельности

• Федеральный закон от 24.07.2007 № 209-ФЗ «О развитии малого и среднего предпринимательства в Российской Федерации».

3.2.2. Электронные издания (электронные ресурсы)

1 Городилина, И. А. Трудовое право России [Электронный ресурс]: учебное пособие / И. А. Городилина, В. Е. Чеканов. - М.: ИЦ РИОР: НИЦ Инфра-М, 2016. - 254 с. - ISBN: 978-5-369-01093-8.

3.2.3. Дополнительные источники (при необходимости)

1. www.consultant.ru - справочные, правовые системы

2. www.garant.ru - законодательство с комментариями

3. Методические рекомендации по выполнению практических работ по дисциплине «Основы предпринимательской деятельности».

4.Мультимедийные презентации бизнес-проектов студентов (для примера)

### **4.КОНТРОЛЬ И ОЦЕНКА РЕЗУЛЬТАТОВ ОСВОЕНИЯ УЧЕБНОЙ ДИСЦИПЛИНЫ**

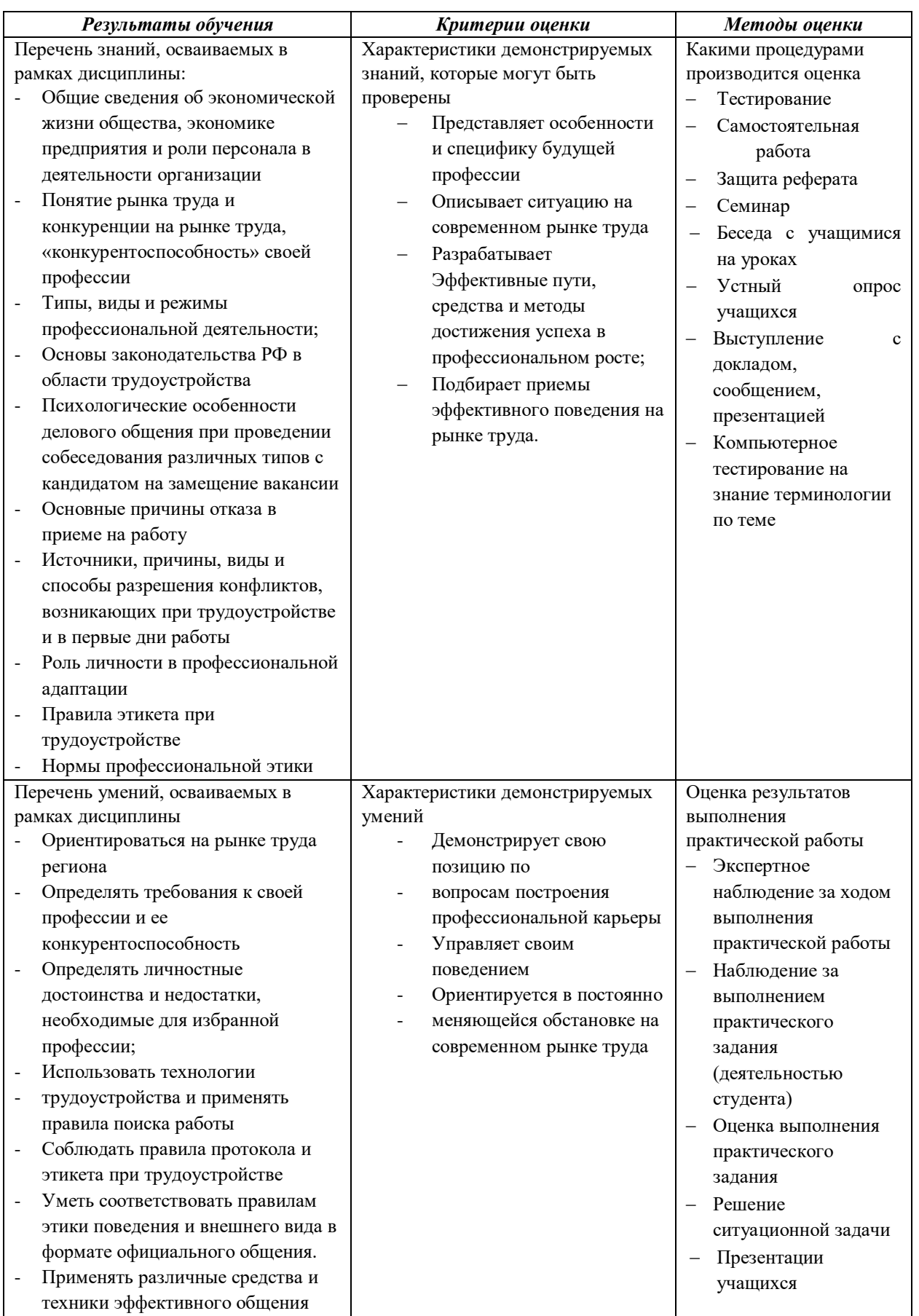

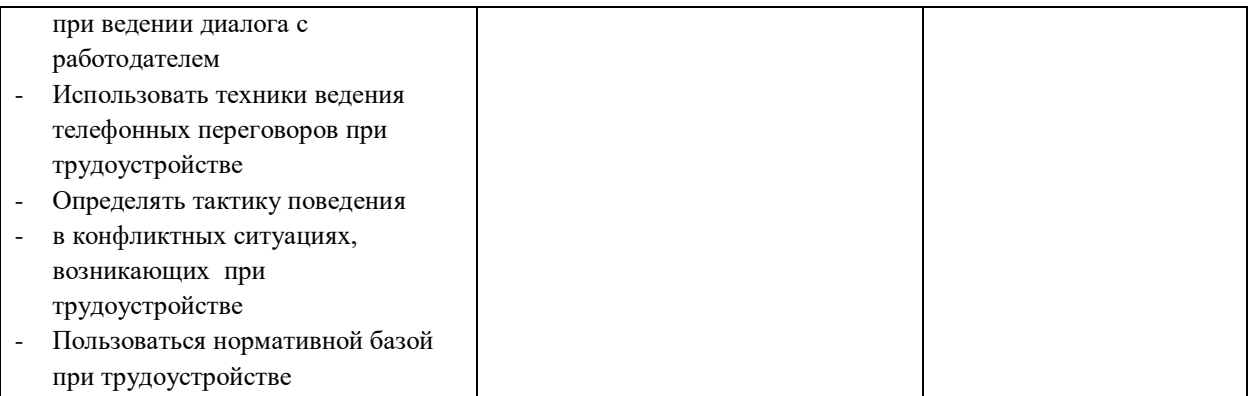

# **Приложение 3.13**

к ОПОП-П по профессии/специальности 09.02.01 «Компьютерные системы и комплексы»

# **РАБОЧАЯ ПРОГРАММА УЧЕБНОЙ ДИСЦИПЛИНЫ**

**ОП.11 «Основы экономики»**

**2023 год**

# *СОДЕРЖАНИЕ*

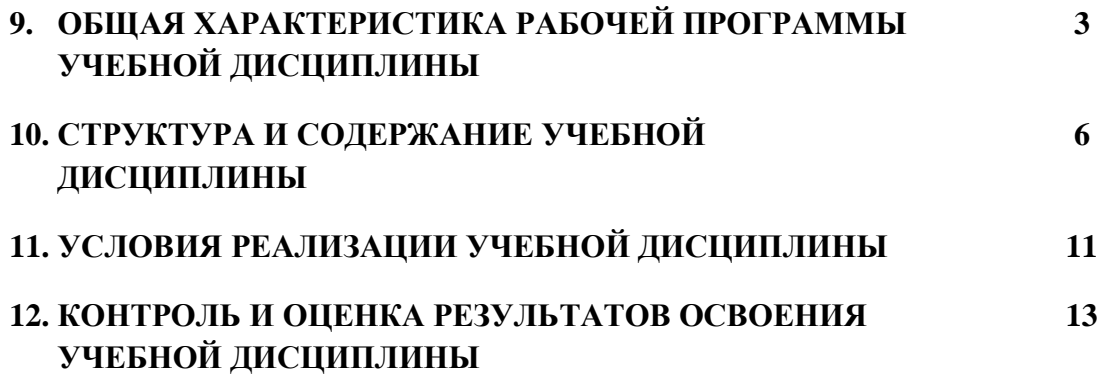

## **4. ОБЩАЯ ХАРАКТЕРИСТИКА РАБОЧЕЙ ПРОГРАММЫ УЧЕБНОЙ ДИСЦИПЛИНЫ ОП.11 «Основы экономики»**

### **1.1. Место дисциплины в структуре основной образовательной программы:**

Учебная дисциплина ОП.11 «Основы экономики» является обязательной частью общеобразовательного цикла ПОП-П в соответствии с ФГОС СПО по специальности 09.02.01 «Компьютерные системы и комплексы». Особое значение дисциплина имеет при формировании и развитии ОК 01-07, 09.

### **1.2. Цель и планируемые результаты освоения дисциплины:**

В рамках программы учебной дисциплины обучающимися осваиваются умения и знания

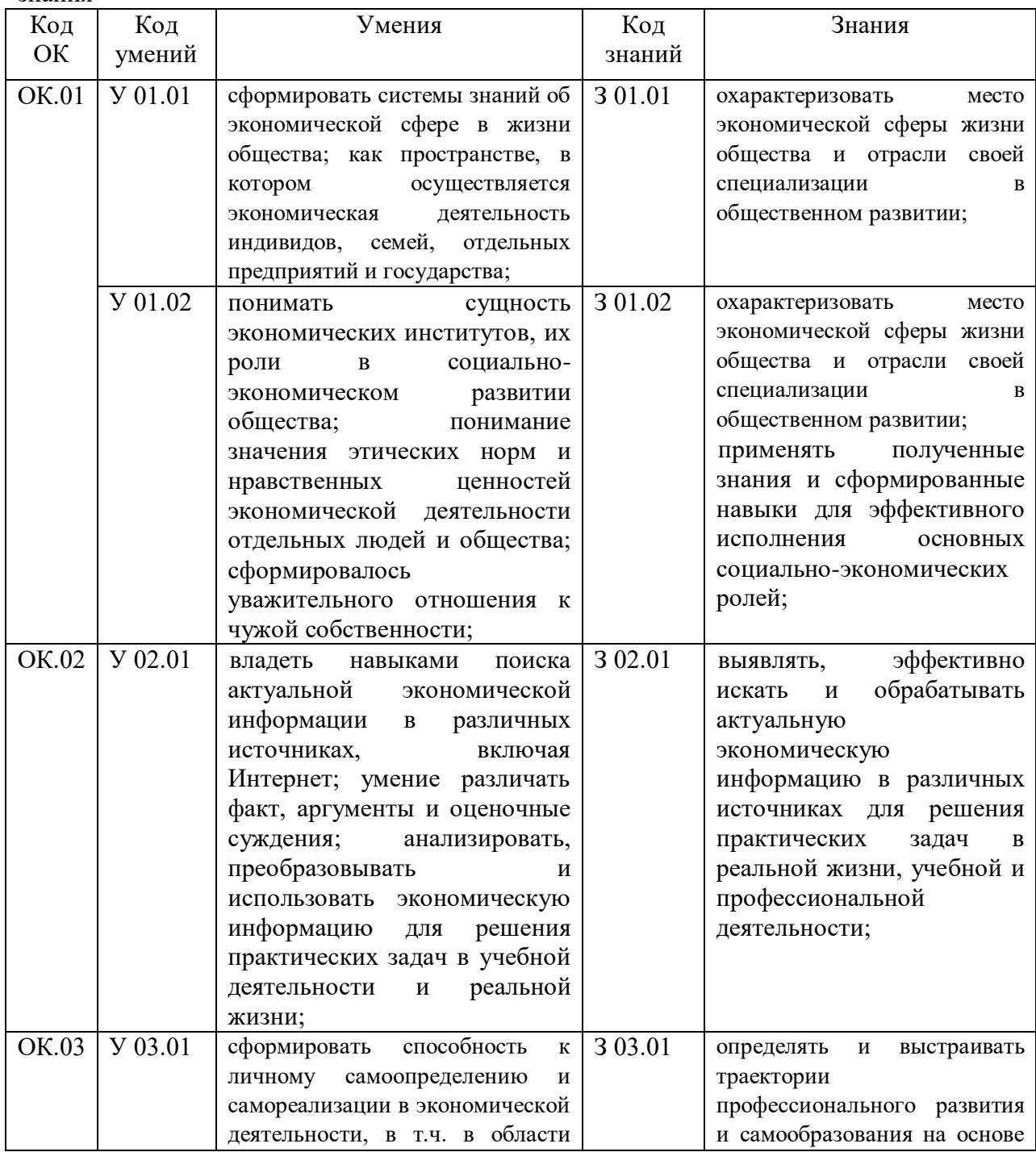

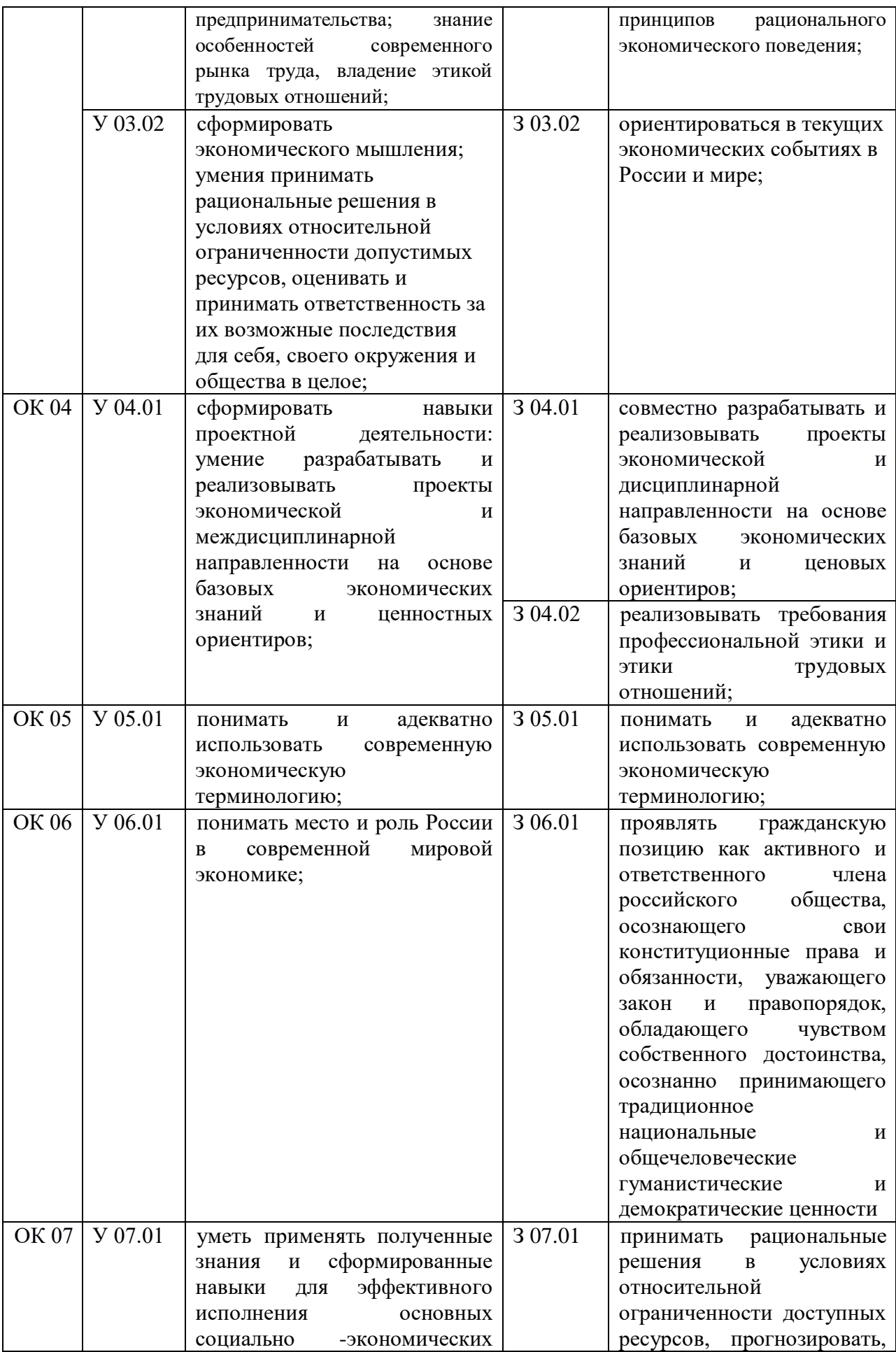

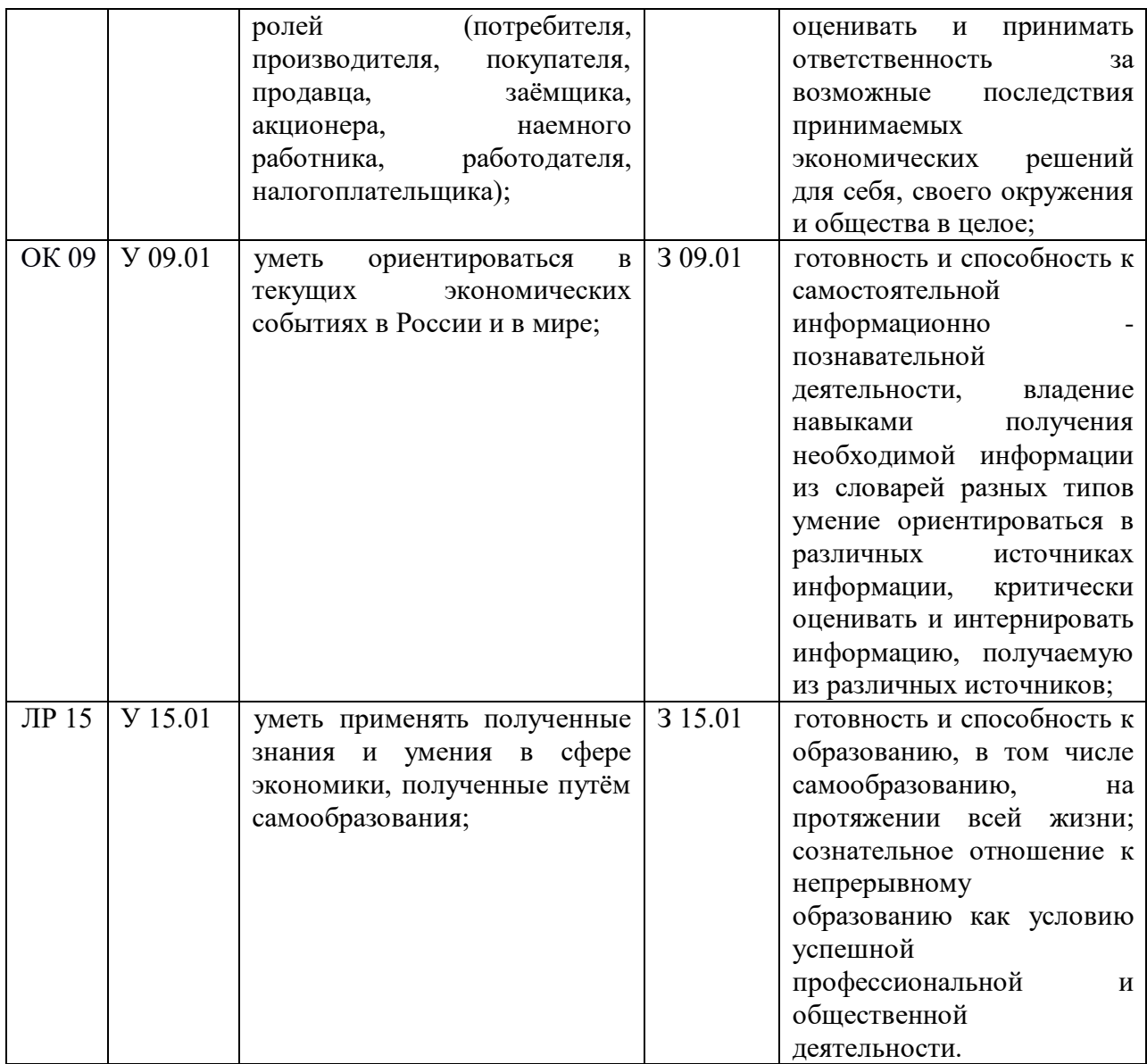

# **2. СТРУКТУРА И СОДЕРЖАНИЕ УЧЕБНОЙ ДИСЦИПЛИНЫ**

# **2.1. Объем учебной дисциплины и виды учебной работы**

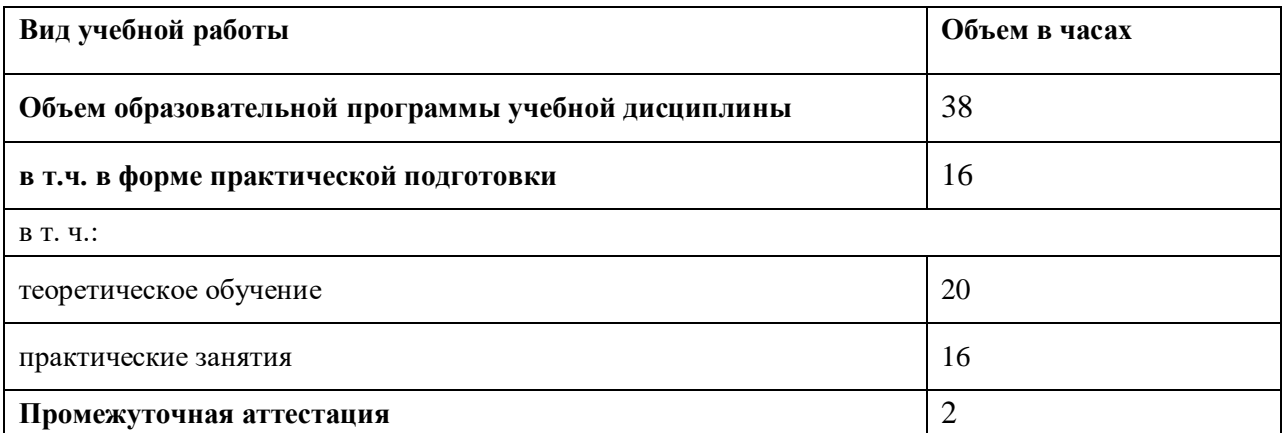

# **2.2. Тематический план и содержание учебной дисциплины**

| Наименование<br>разделов и тем                                                    | Содержание учебного материала и формы<br>организации деятельности обучающихся                                                                                                    | Объем, акад. ч / в<br>том числе в форме<br>практической<br>подготовки, акад. ч | Коды компетенций<br>и личностных<br>результатов <sup>60</sup> ,<br>формированию<br>которых<br>способствует<br>элемент<br>программы | Код Н/У/З                                         |
|-----------------------------------------------------------------------------------|----------------------------------------------------------------------------------------------------|--------------------------------------------------------------------------------|----------------------------------------------------------------------------------------------------|---------------------------------------------------|
|                                                                                   | $\overline{2}$                                                                                                    | 3                                                                              | 4                                                                                                    | 5                                                 |
| Раздел 1 Экономика как наука и хозяйство                                          |                                                                                                    | 4                                                                              |                                                                                                    |                                                   |
| Тема 1.1.                                                                         | Содержание                                                                                                    | 4                                                                              | OK.06, OK.07,<br>OK.09                                                                                                    | 3 06.01, <i>y</i> 06.01                           |
| Что изучает<br>экономика.<br>Типы<br>экономических<br>систем. Проблема<br>выбора. | Потребности и блага.<br>Факторы производства.<br>Главные вопросы экономики. Рыночная экономика.<br>Типы экономических систем. Признаки смешанной<br>экономической системы. Проблема ограниченности<br>ресурсов. Кривая производственных возможностей.<br>Альтернативная стоимость. | $\overline{2}$                                                                 |                                                                                                    | 3 06.01, <i>y</i> 06.01<br>3 09.01, V 09.01       |
|                                                                                   | В том числе практических занятий                                                                                                    | $\overline{2}$                                                                 |                                                                                                    |                                                   |
|                                                                                   | Построение кривой производственных возможностей                                                                                                    | $\overline{2}$                                                                 |                                                                                                    |                                                   |
| Раздел 2 Рыночной механизм                                                        |                                                                                                    | 6                                                                              |                                                                                                    |                                                   |
| Тема 2.1.                                                                         | Содержание                                                                                                    | $\overline{2}$                                                                 | OK.01, OK.02,<br>OK.07                                                                                                    | 3 01.01, V 01.01,                                 |
| Спрос и<br>предложение                                                            | Спрос. Кривая спроса. Закон спроса. Факторы,<br>влияющие на спрос. Предложение. Кривая<br>предложения. Закон предложения. Факторы,<br>влияющие на предложение. Эластичность.                                                                                                    | $\overline{2}$                                                                 |                                                                                                    | V 01.02,<br>3 02.01, V 02.01,<br>3 07.01, V 07.01 |
| Тема 2.2.                                                                         | Содержание                                                                                                    | $\overline{4}$                                                                 |                                                                                                    |                                                   |
| Рыночное<br>равновесие                                                            | Формирование рыночного равновесия. Равновесная<br>цена. Равновесное количество. Равновесная выручка.<br>Дефицит и избыток на рынке товара                                                                                                    | $\overline{2}$                                                                 |                                                                                                    |                                                   |
|                                                                                   | В том числе практических занятий                                                                                                    | $\overline{2}$                                                                 |                                                                                                    |                                                   |

<sup>60</sup> В соответствии с Приложением 4 ПООП-П.

 $\overline{a}$ 

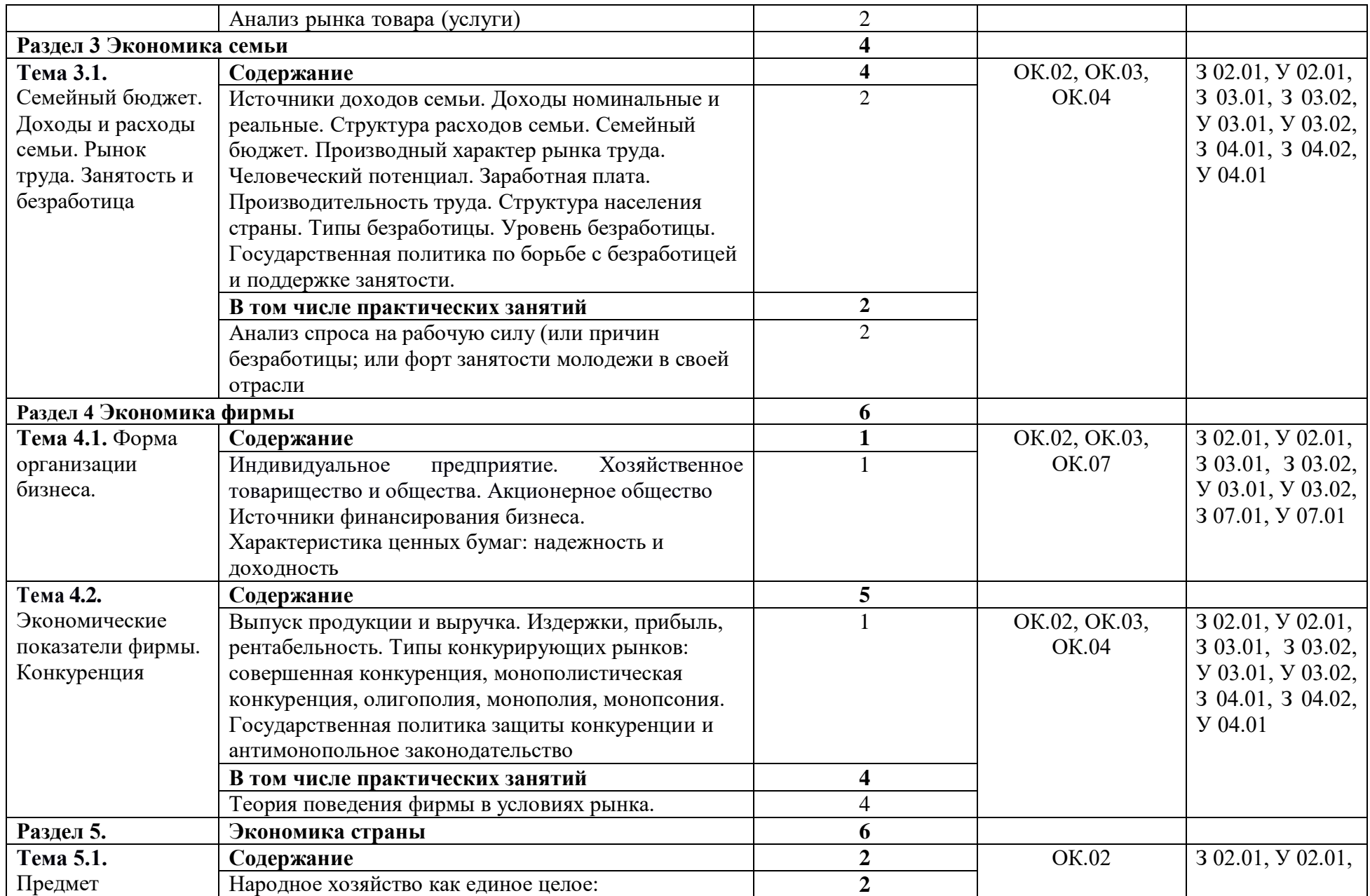

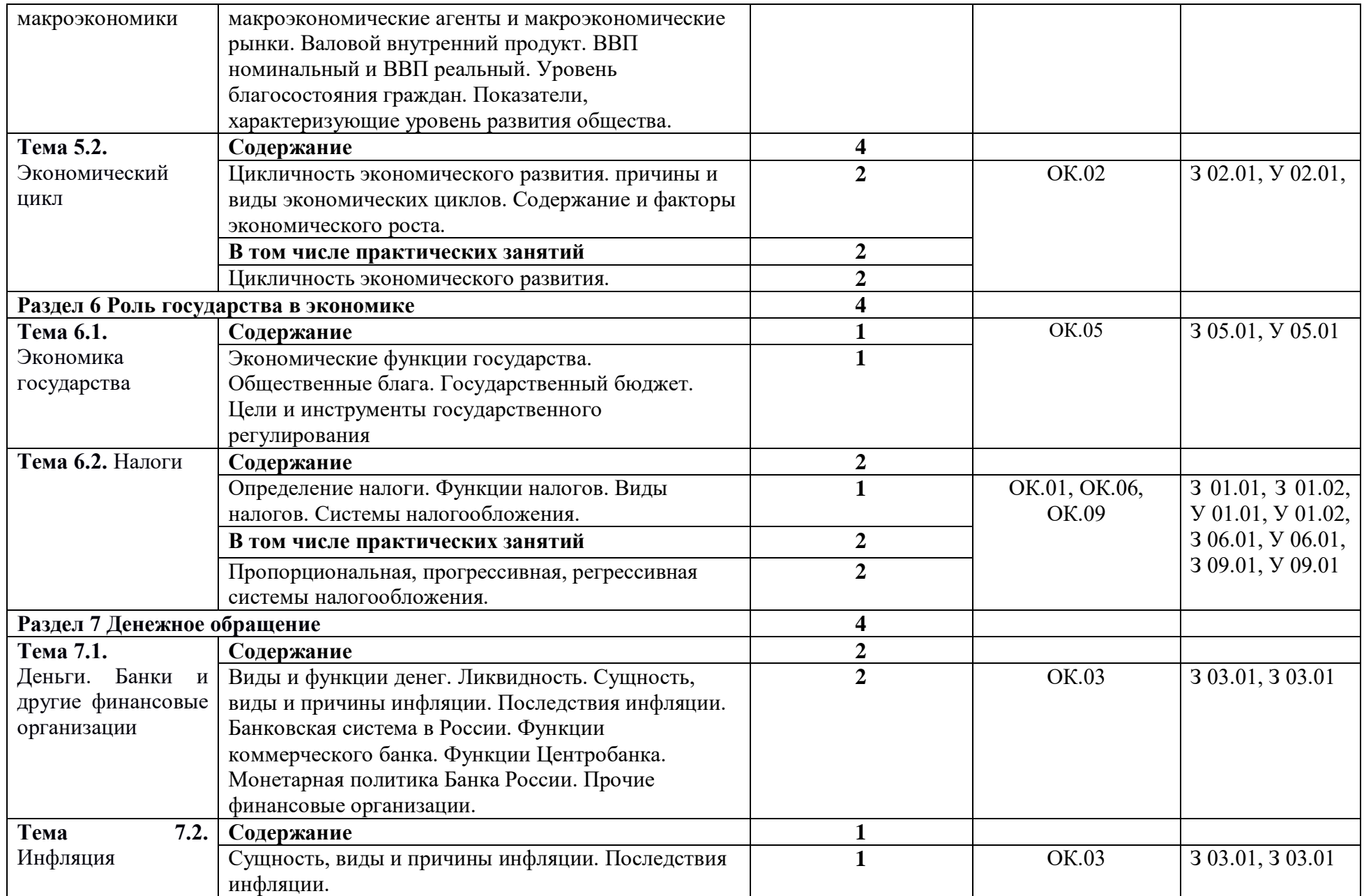

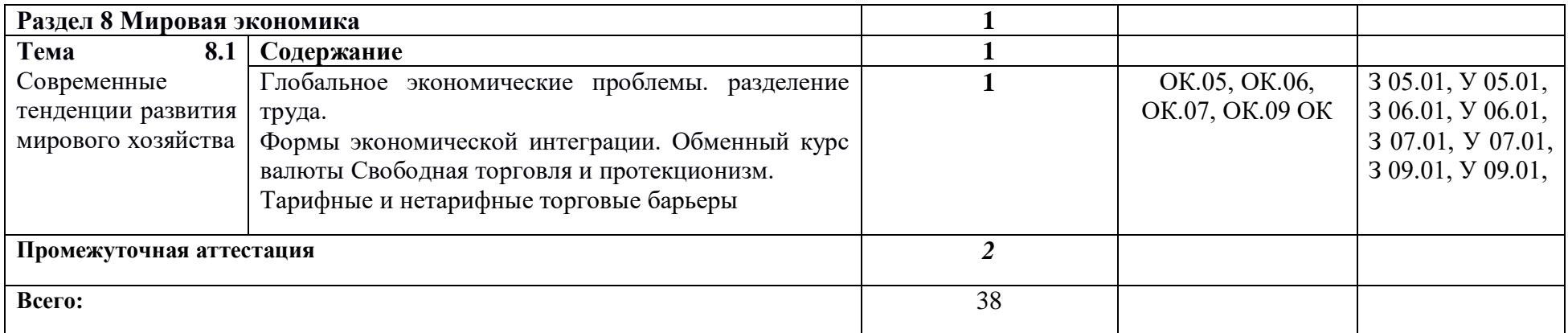

## **3. УСЛОВИЯ РЕАЛИЗАЦИИ УЧЕБНОЙ ДИСЦИПЛИНЫ**

## **3.1. Для реализации программы учебной дисциплины должны быть предусмотрены следующие специальные помещения:**

Кабинет «Экономика»**,** помещение кабинета должно удовлетворять требованиям Санитарно-эпидемиологических правил и нормативов (СанПиН 2.4.2 № 178-02) и быть оснащено типовым оборудованием, указанным в настоящих требованиях, в том числе специализированной учебной мебелью и средствами обучения, достаточными для выполнения требований к уровню подготовки обучающихся.

В кабинете должно быть мультимедийное оборудование, посредством которого участники образовательного процесса могут просматривать визуальную информацию по экономике, создавать презентации, видеоматериалы, иные документы.

В состав учебно-методического и материально-технического обеспечения программы учебной дисциплины «Экономика» входят:

- многофункциональный комплекс преподавателя;
- наглядные пособия;
- информационно-коммуникативные средства;

 комплект технической документации, в том числе паспорта на средства обучения, инструкции по их использованию и технике безопасности;

библиотечный фонд.

#### **3.2. Информационное обеспечение реализации программы**

Для реализации программы библиотечный фонд образовательной организации должен иметь печатные и/или электронные образовательные и информационные ресурсы, рекомендованные ФУМО, для использования в образовательном процессе. При формировании библиотечного фонда образовательной организацией выбирается не менее одного издания из перечисленных ниже печатных изданий и (или) электронных изданий в качестве основного, при этом список, может быть дополнен новыми изданиями.

#### **3.2.1. Основные печатные издания**

1. Грязнова А. Г., Думная Н. Н., Караманова О. В. и др. Экономика: учебник для 10 — 11 классов. — М., Издательство «Интеллект-центр» 2021

#### **3.2.2. Основные электронные издания**

1. Интернет библиотека [Электронный ресурс] – Режим доступа: <https://nashol.com/>

2. Федеральный образовательный портал «Экономика. Социология. Менеджмент». [Электронный ресурс] - Режим доступа: [http://www.ecsocman.edu.ru/.](http://www.ecsocman.edu.ru/)

3. Экономический портал. [Электронный ресурс] – Режим доступа: [http://institutiones.com/strategies/1296-osnovy-ekonomiki-borisov-uchebnik.html.](http://institutiones.com/strategies/1296-osnovy-ekonomiki-borisov-uchebnik.html)

4. Правительство России [Электронный ресурс] – Режим доступа: <http://government.ru/>

5. Правительство Челябинской области [Электронный ресурс] – Режим доступа: <https://pravmin74.ru/> <https://pravmin74.ru/>

6. Министерство финансов Российской Федерации [Электронный ресурс] – Режим доступа: <https://www.minfin.ru/>

7. Министерство финансов Челябинской области [Электронный ресурс] – Режим доступа: <http://www.minfin74.ru/>

8. Федеральное казначейство России [Электронный ресурс] – Режим доступа: <https://www.roskazna.ru/>

9. Управление Федеральным Казначейством по Челябинской области [Электронный ресурс] – Режим доступа: <http://chelyabinsk.roskazna.ru/>

10. Центральный банк Российской Федерации [Электронный ресурс] – Режим доступа:

<https://www.cbr.ru/>

11.Федеральная государственная налоговая служба РФ [Электронный ресурс] – Режим доступа:<https://www.nalпog.ru/>

12.Торговый салон Московского монетного двора [Электронный ресурс] – Режим доступа: <http://www.mmint.ru/>

13.Императорский монетный двор [Электронный ресурс] – Режим доступа: <https://imdvor.ru/>

14.Федеральная служба государственной статистики [Электронный ресурс] – Режим доступа: <https://www.gks.ru/>

15.Территориальный орган Федеральной службы государственной статистики Челябинской области [Электронный ресурс] – Режим доступа: <https://chelstat.gks.ru/>

16. Администрация Коркинского городского поселения [Электронный ресурс] – Режим доступа: <http://www.korkino74.ru/>

17. Администрация Коркинского муниципального района [Электронный ресурс] – Режим доступа: <http://www.korkino74.ru/>

18.ПАО Сбербанк РФ [Электронный ресурс] – Режим доступа: <https://www.sberbank.ru/>

19.ПАО Челиндбанк [Электронный ресурс] – Режим доступа: <https://www.chelindbank.ru/>

20.Международное авторское право [Электронный ресурс] – Режим доступа: <https://sumip.ru/biblioteka/avtorskoye-pravo/mezhdunarodnoe-avtorskoe-pravo/>

21.Интеллектальная собственность. Авторское право и смежные права. Патентное право в РФ. [Электронный ресурс] – Режим доступа: [https://www.copyright.ru/ru/documents/zakoni/megdunarodno-pravovie\\_akti](https://www.copyright.ru/ru/documents/zakoni/megdunarodno-pravovie_akti)

22.Государственная система НТИ Всероссийский институт научной и технической информации. Российская Академия наук ВИНИТИ РАН [Электронный ресурс] – Режим доступа: <http://www.viniti.ru/>

23.Информационные базы данных «Гарант», «Консультан

#### **3.2.3. Дополнительные источники**

2. Океанова З.К. Основы экономики: учебное пособие / З.К. Океанова. - 5-е изд., перераб. и доп. – Москва: ИД «ФОРУМ»: ИНФРА-М, 2121, - 287с.

3. Слагода В.Г. Основы экономической теории: учебник / В.Г. Слагода. – 3-е изд. – Москва: ФОРУМ: ИНФРА-М, 2020. – 269

4. [Басова, Т.Ф.](http://www.academia-moscow.ru/authors/?id=1879) и др. Основы экономики и управления / Т.Ф. [Басова,](http://www.academia-moscow.ru/authors/?id=1879) В.И. [Иванов](http://www.academia-moscow.ru/authors/?id=1500)  [В.И.](http://www.academia-moscow.ru/authors/?id=1500) Н.Н. Кожевникова, под ред. Н.Н. [Кожевникова](http://www.academia-moscow.ru/authors/?id=395). – Учебное пособие.– М: ОИЦ «Академия», 2007. – 272 c.

5. Миронов, М. Г. Экономика отрасли (машиностроение): учебник / М.Г. Миронов, С.В. Загородников. – М.: ФОРУМ: ИНФРА-М, 2008. – 320 с. – (Профессиональное образование)

6. Молоканова, Н.П. Типовые технологии производства: учебное пособие / Н.П. Молоканова. – М.: ФОРУМ, 2008. – 272 с.: ил. – (Профессиональное образование)

7. Куликов Л.М. Основы экономической теории: учебное пособие, 2008г.

8. Основы экономики: учеб. пособие для студ. сред. проф. учеб. заведений / Под ред. Н.Н. Кожевникова. – 4-е изд., стер. – М.: Академия, 2009. – 288 с.

9. Соколов, С.В. Основы экономики: рабочая тетрадь: учеб. пособие / С. В. Соколова. – 4-е изд., стер. – М.: Академия, 2007. – 96 с.

#### **4. КОНТРОЛЬ И ОЦЕНКА РЕЗУЛЬТАТОВ ОСВОЕНИЯ УЧЕБНОЙ ДИСЦИПЛИНЫ**

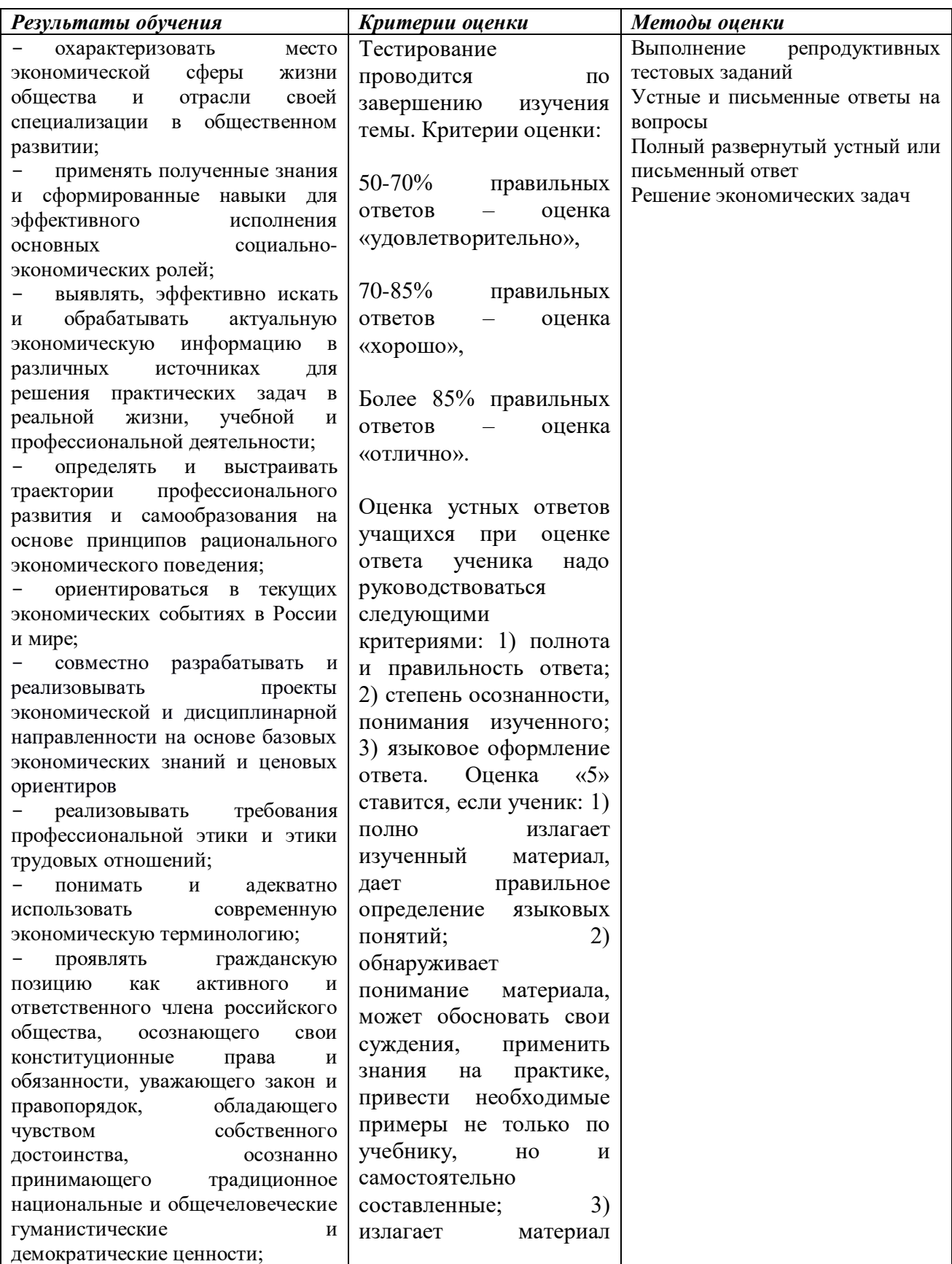

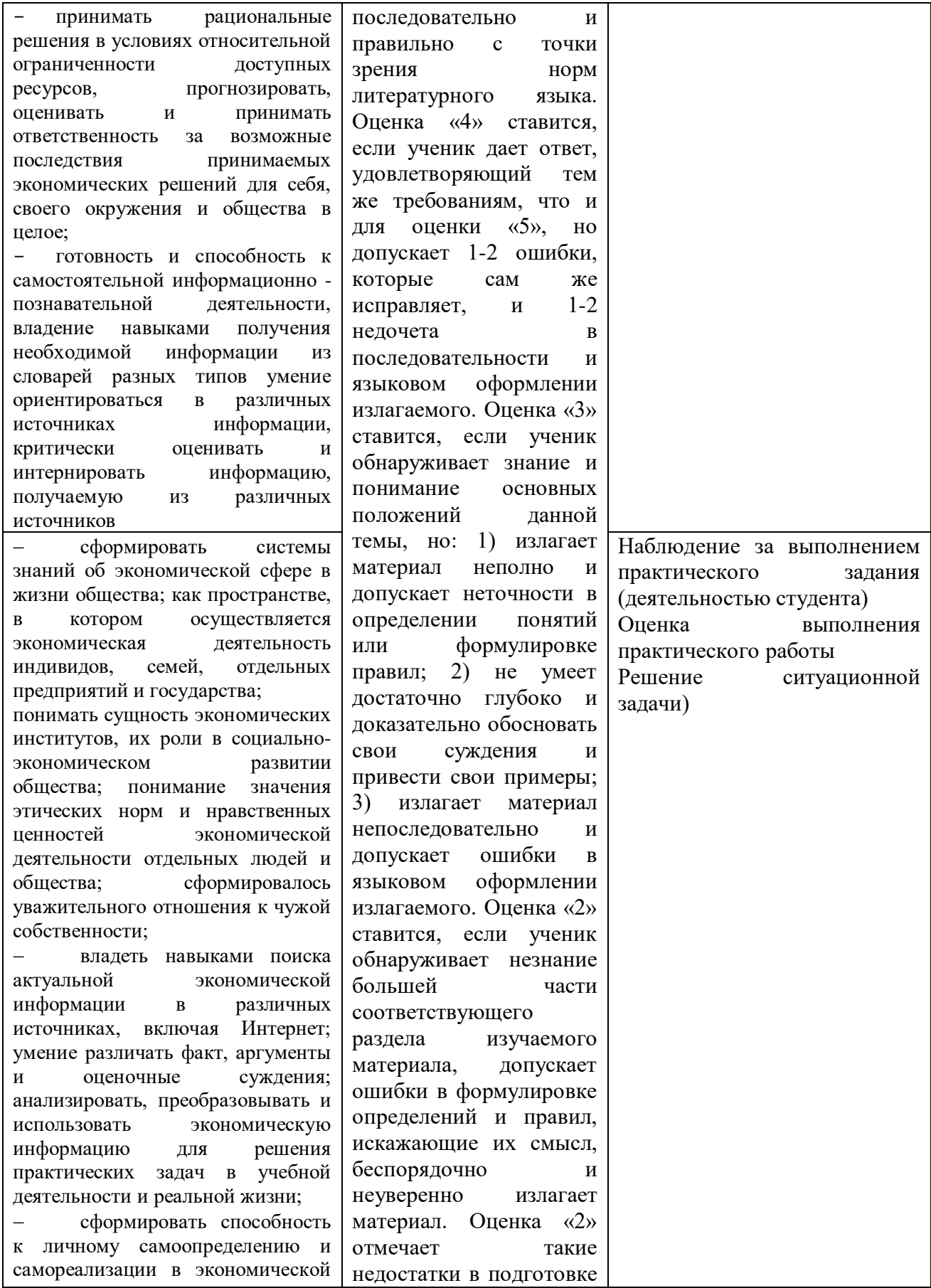

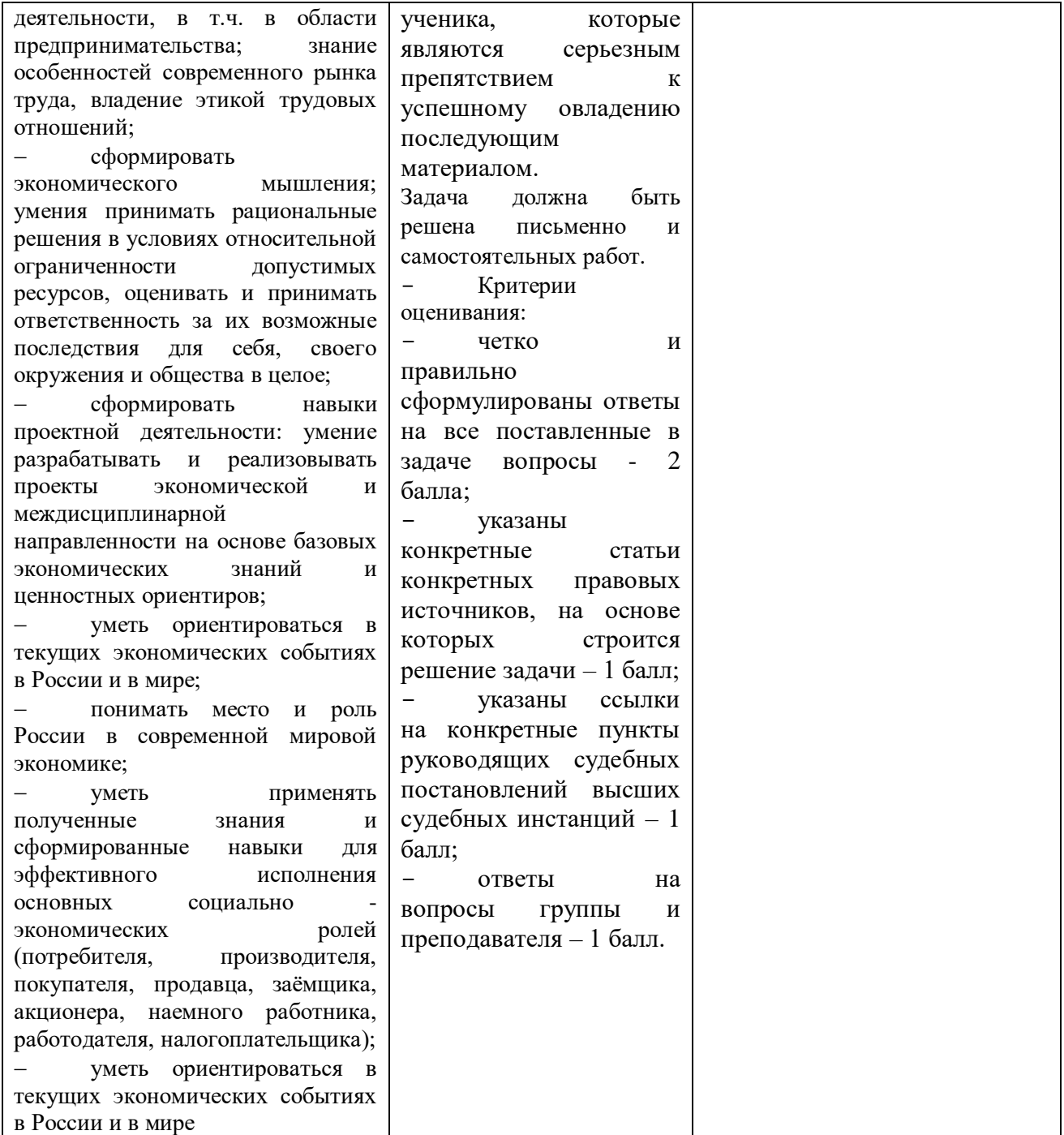

# **Приложение 3.14**

к ОПОП-П по профессии/специальности 09.02.01 «Компьютерные системы и комплексы»

# **РАБОЧАЯ ПРОГРАММА УЧЕБНОЙ ДИСЦИПЛИНЫ**

**ОП 12 Правовые основы профессиональной деятельности**

## *СОДЕРЖАНИЕ*

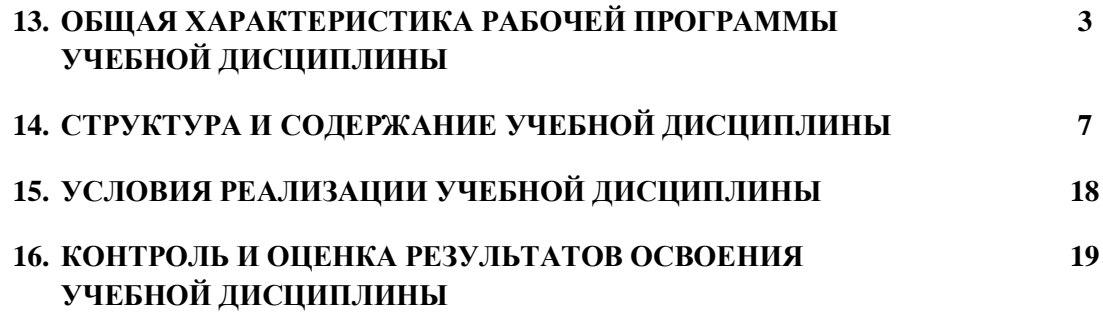

### **5. ОБЩАЯ ХАРАКТЕРИСТИКА РАБОЧЕЙ ПРОГРАММЫ УЧЕБНОЙ ДИСЦИПЛИНЫ**

**«**ОП 12 Правовые основы профессиональной деятельности**»**

#### **1.1. Место дисциплины в структуре основной образовательной программы:**

ОП 12 Правовые основы профессиональной деятельности является обязательной частью общепрофессионального цикла ПОП-П в соответствии с ФГОС СПО по специальности 09.02.01 Компьютерные системы и комплексы

Особое значение дисциплина имеет при формировании и развитии ОК 1, ОК 2, ОК 3, ОК 05, ОК 6, ОК 09.

#### **1.2. Цель и планируемые результаты освоения дисциплины:**

В рамках программы учебной дисциплины обучающимися осваиваются умения и знания:

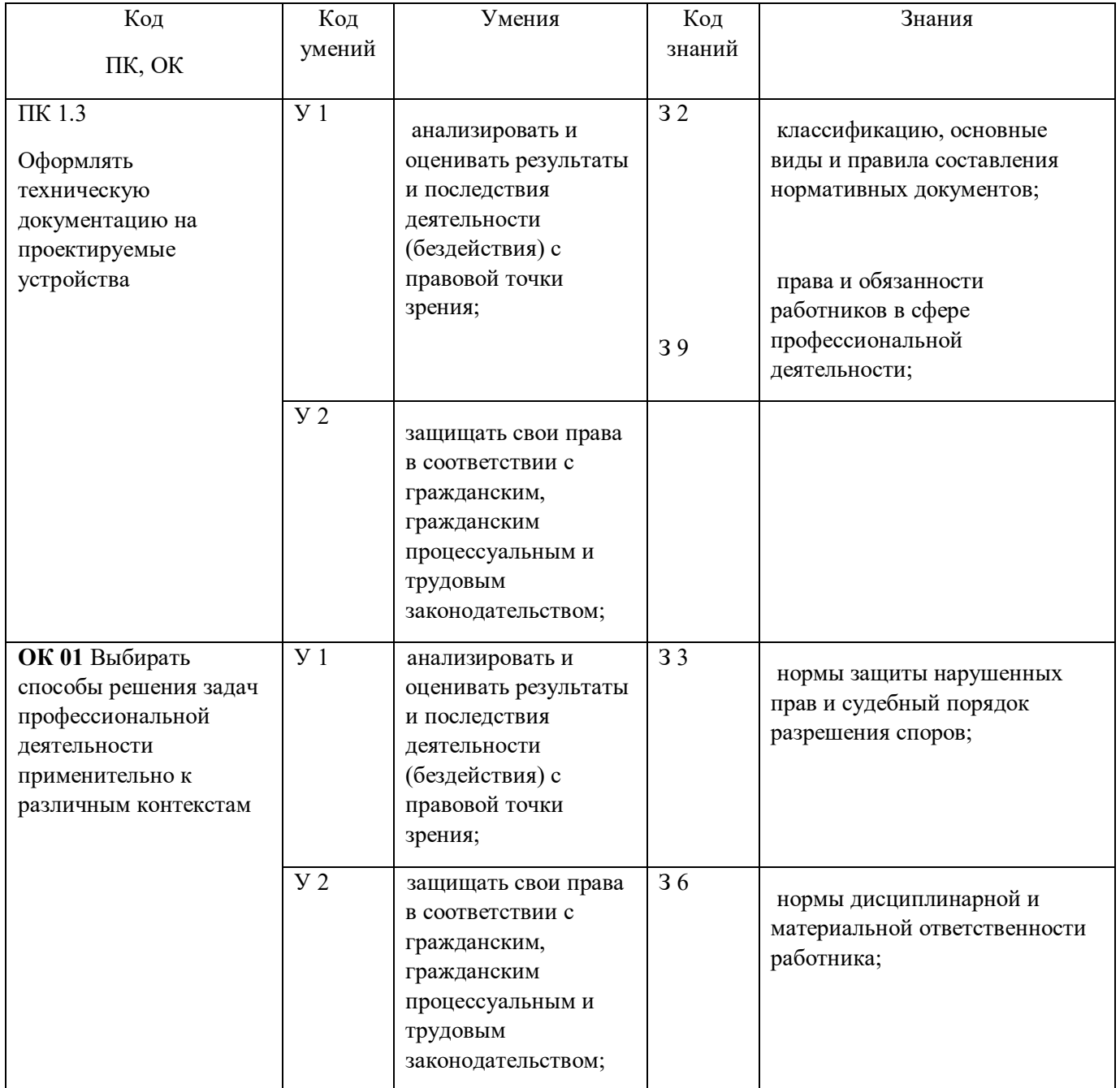

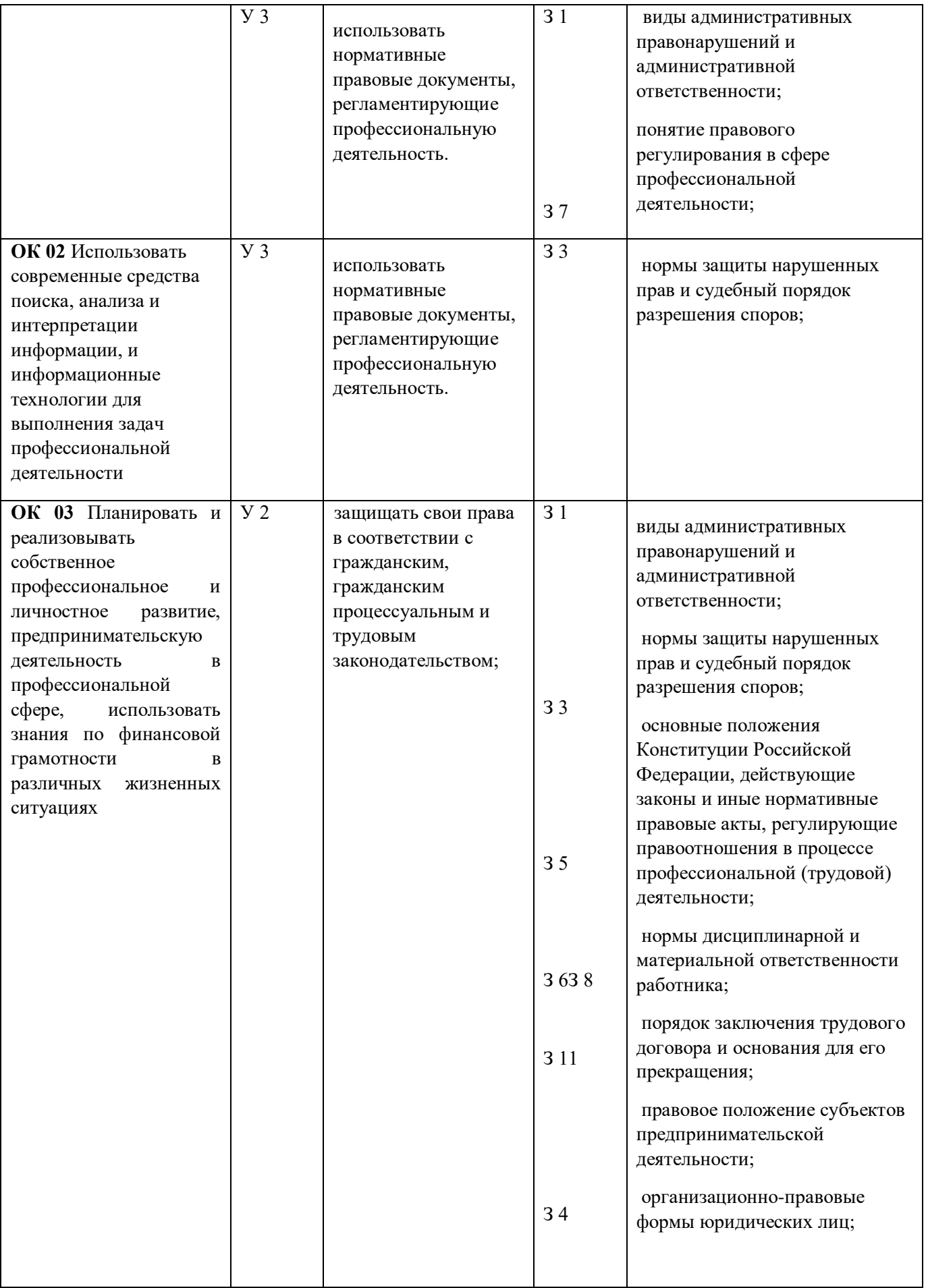

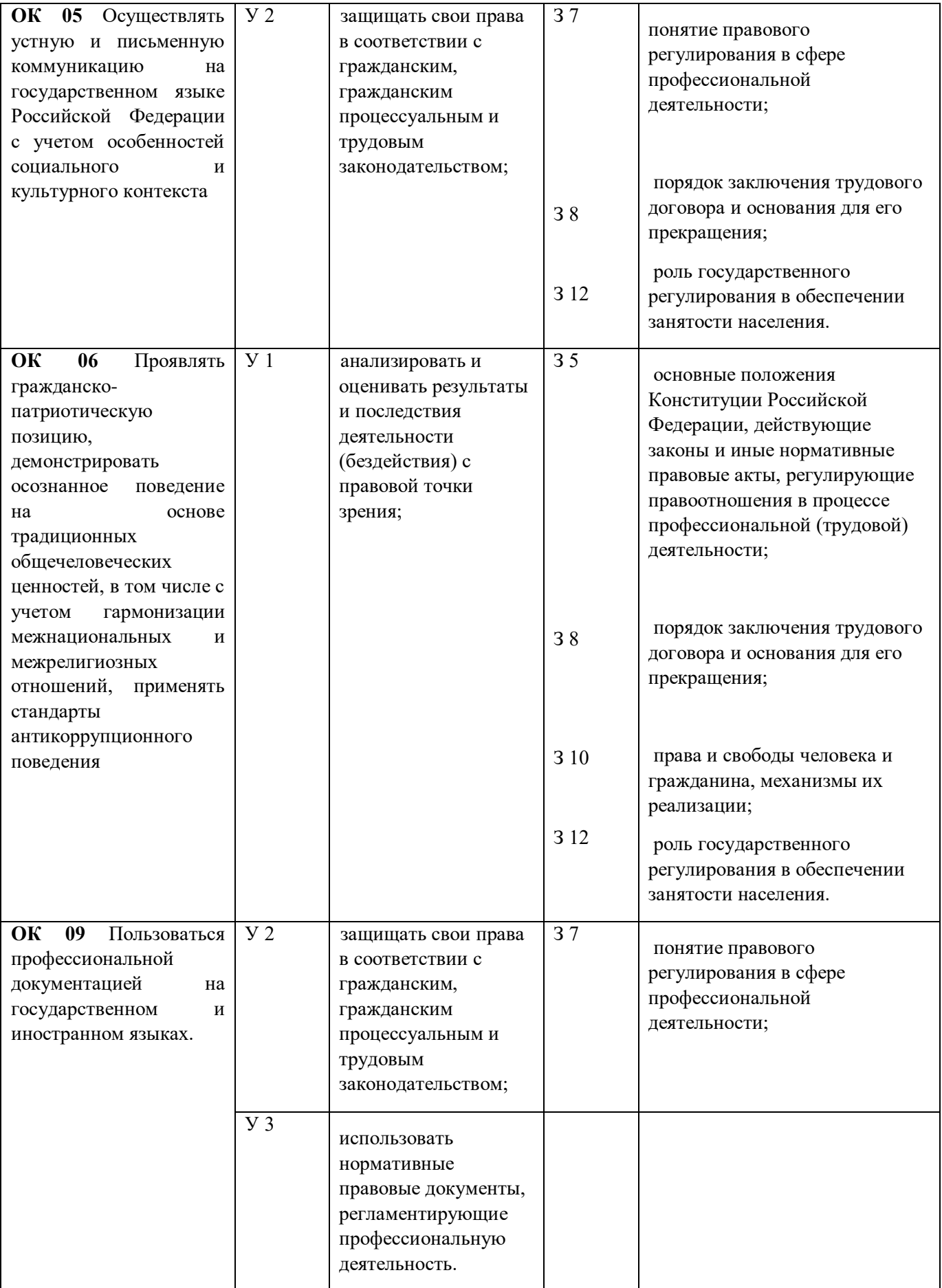
# **2. СТРУКТУРА И СОДЕРЖАНИЕ УЧЕБНОЙ ДИСЦИПЛИНЫ**

# **2.1. Объем учебной дисциплины и виды учебной работы**

 $\overline{\phantom{a}}$ 

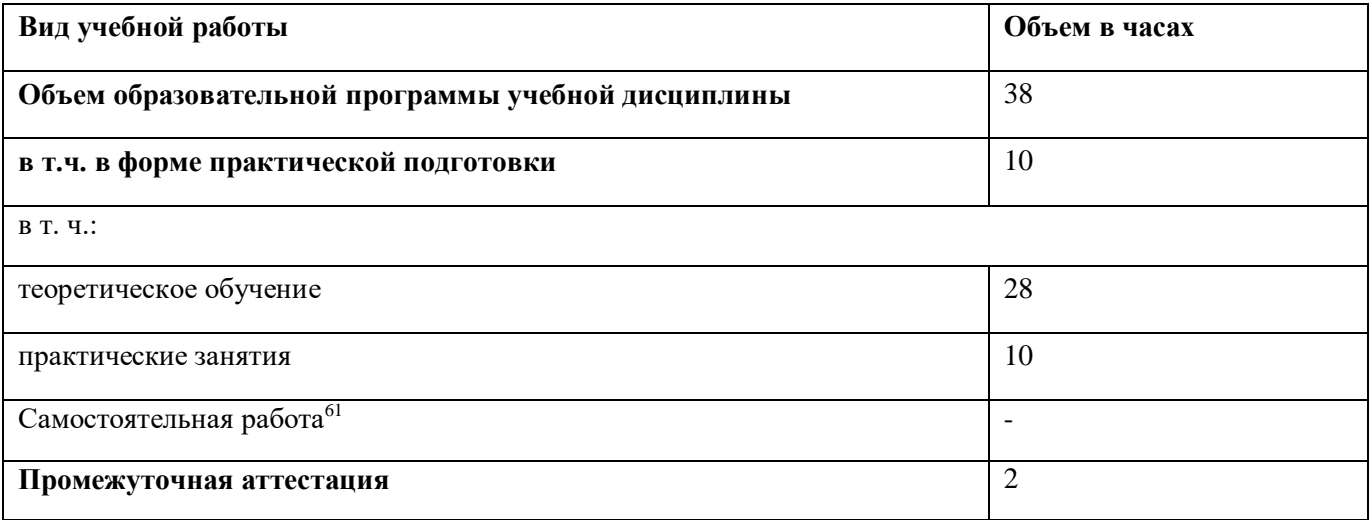

# **2.2. Тематический план и содержание учебной дисциплины**

| Наименование разделов и тем | Содержание учебного материала и формы организации деятельности<br>обучающихся                                                                                                    | Объем, акад. ч / в<br>том числе в форме<br>практической<br>подготовки, акад. ч | Коды<br>компетенц<br>ий<br>И<br>личностны<br>$\mathbf{x}$<br>результато<br>$\mathbf{B}^{62}$ ,<br>формирова<br>нию<br>которых<br>способству<br>ет элемент<br>программ<br>$\mathbf{P}\mathbf{I}$ | Код Н/У/З |
|-----------------------------|----------------------------------------------------------------------------------------------------|--------------------------------------------------------------------------------|----------------------------------------------------------------------------------------------------|-----------|
| $\mathbf{1}$                | $\overline{2}$                                                                                                    | $\mathbf{3}$                                                                   | $\overline{\mathbf{4}}$                                                                                                    | 5         |
|                             | Раздел 1. Основы права                                                                                                    |                                                                                |                                                                                                    |           |
| Тема 1.1                    | Содержание учебного материала                                                                                                    |                                                                                |                                                                                                    |           |
| Ведение<br>Основы права     | Понятие и виды социальных норм<br>Понятие и виды норм права<br>Нормативно-правовые акты и система российского законодательства<br>Действие нормативно-правовых актов<br>Отрасли права<br>Толкование правовых норм |                                                                                | OK 1, OK 2,<br>OK 3, OK 5,<br>OK 6, OK<br>09                                                                                                    | $31-312$  |
|                             | Практическое занятие                                                                                                    | $\overline{\phantom{a}}$                                                       |                                                                                                    |           |
|                             | В том числе в форме практической подготовки                                                                                                    |                                                                                |                                                                                                    |           |
|                             | Самостоятельная работа обучающихся                                                                                                    |                                                                                |                                                                                                    |           |

<sup>62</sup> В соответствии с Приложением 4 ПООП-П.

 $\overline{a}$ 

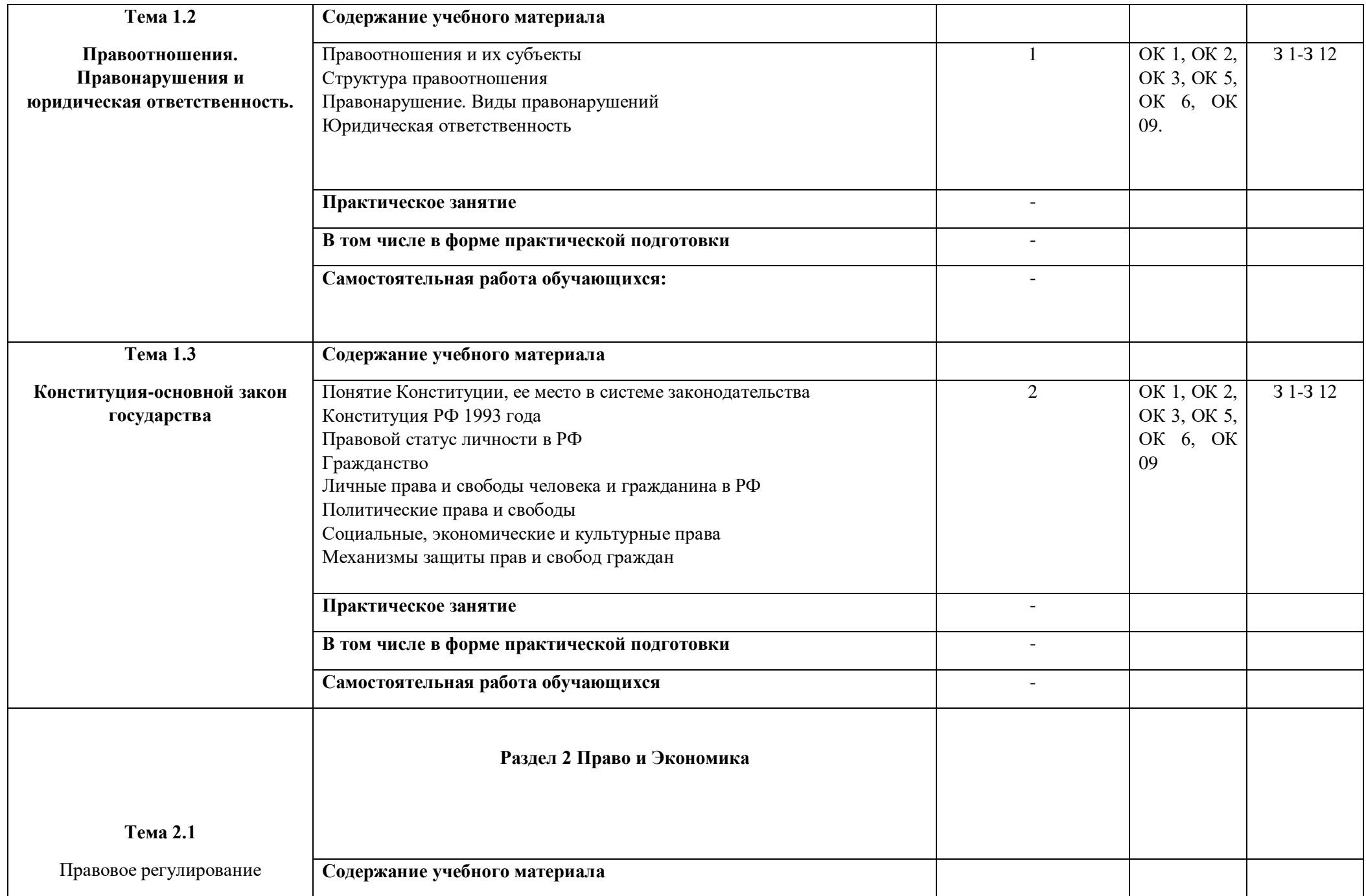

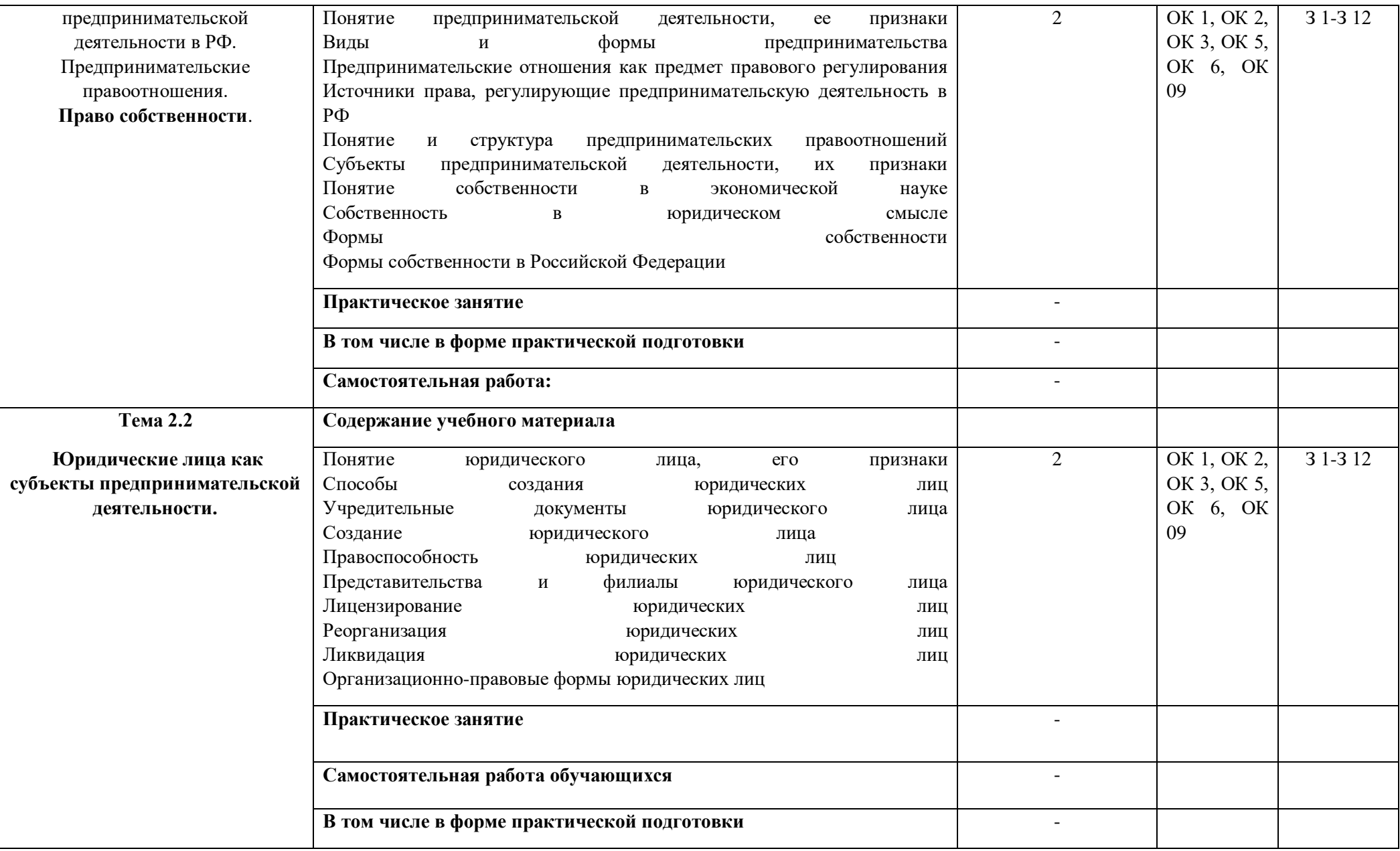

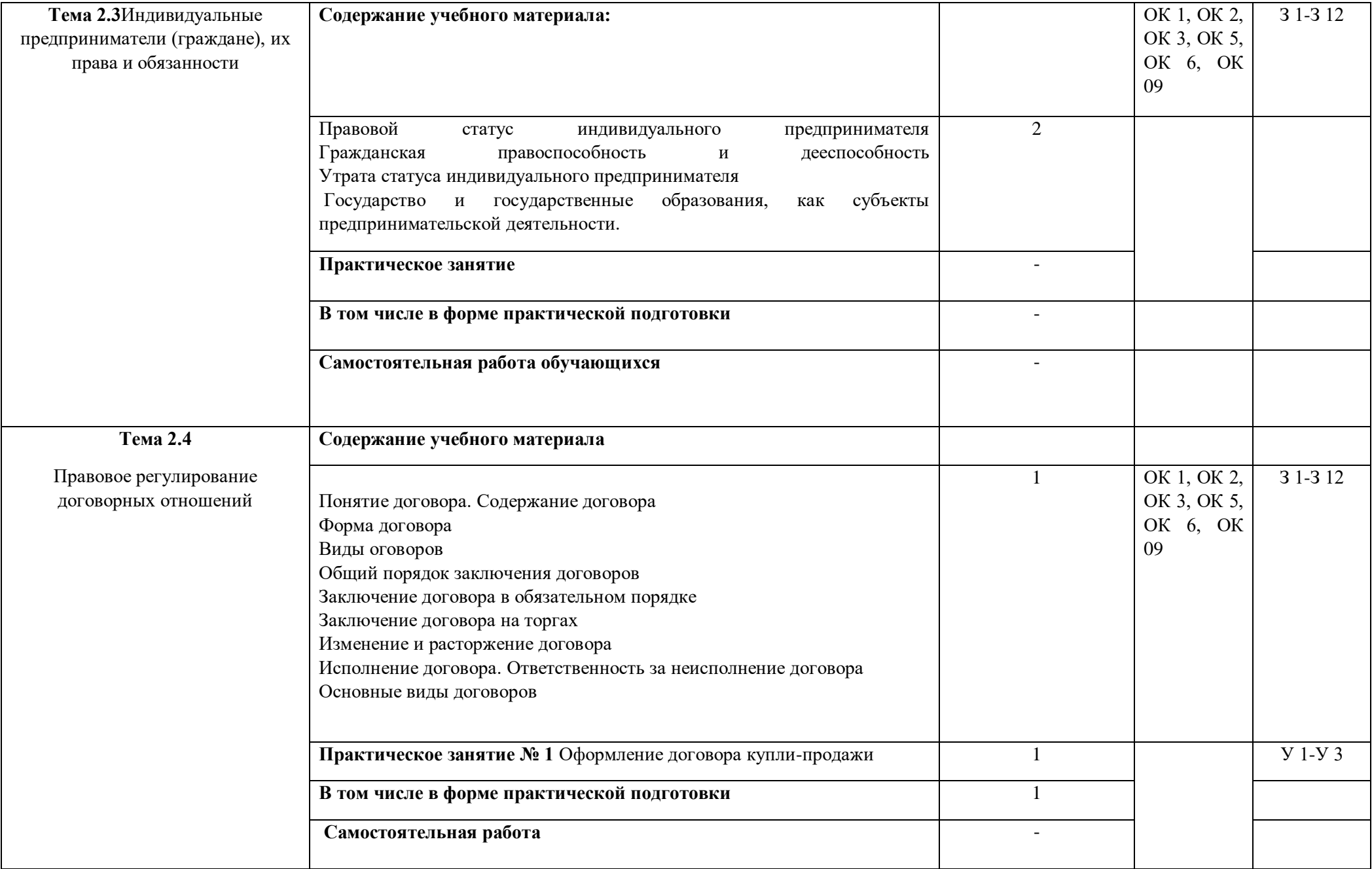

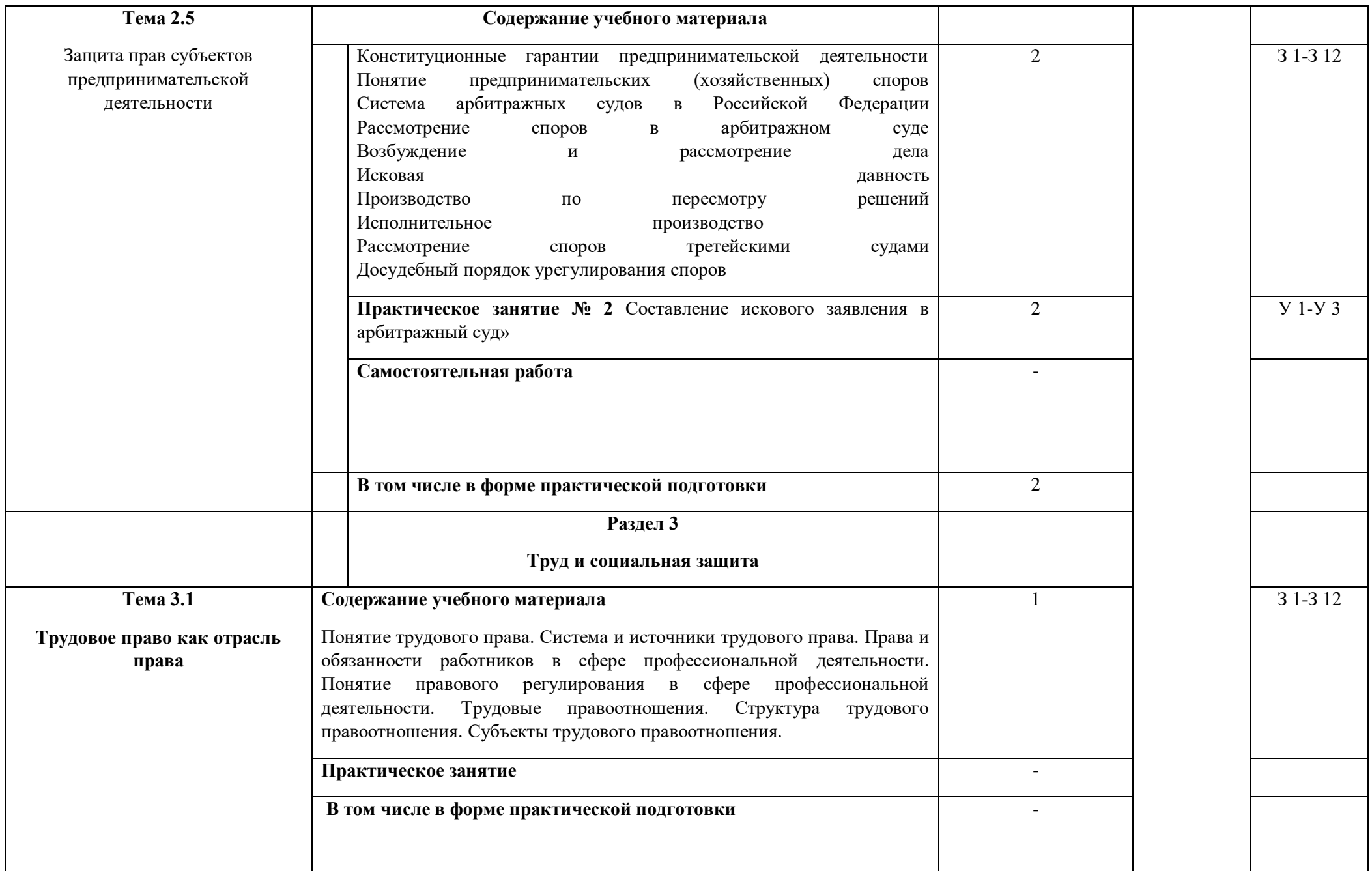

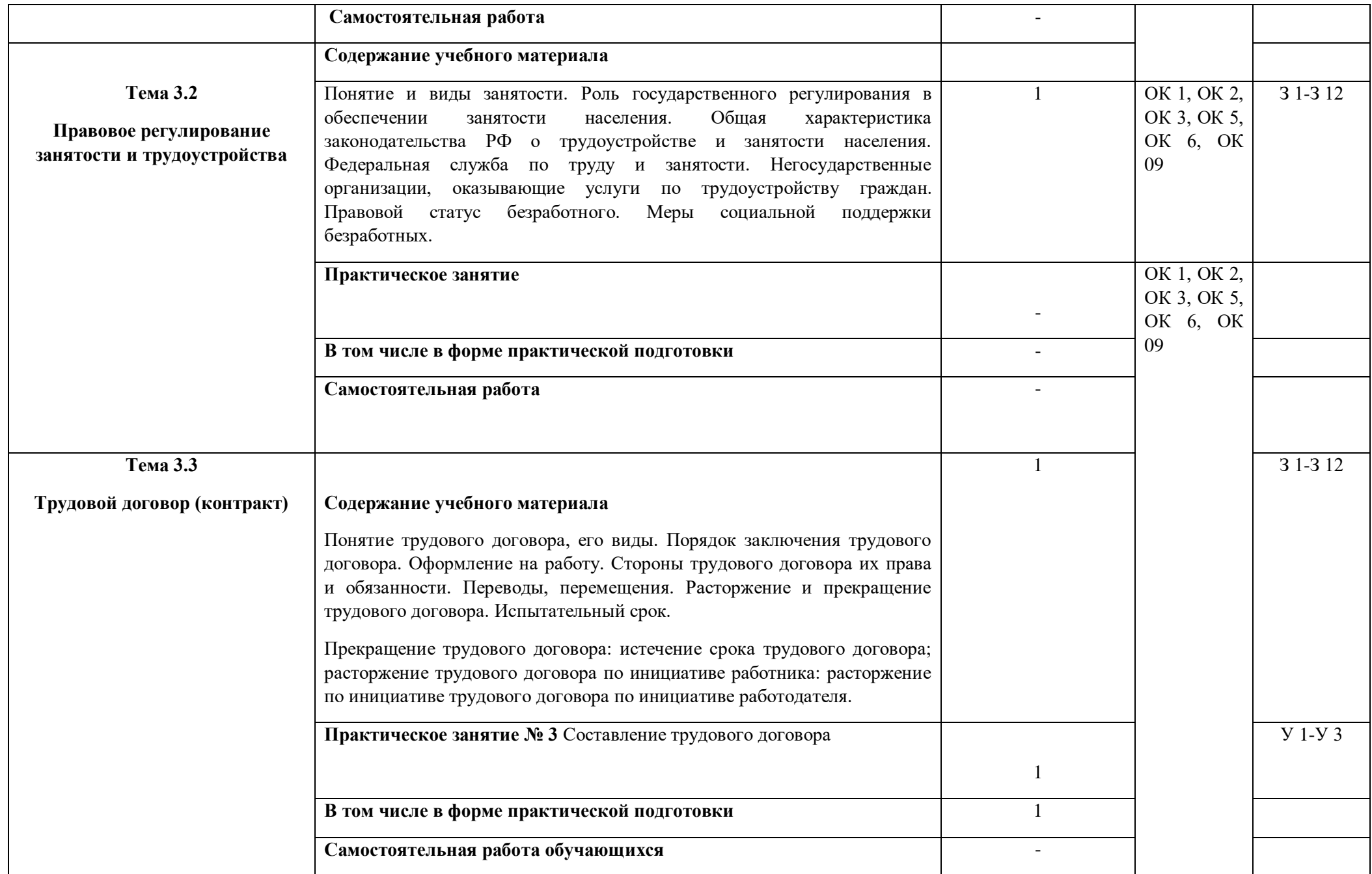

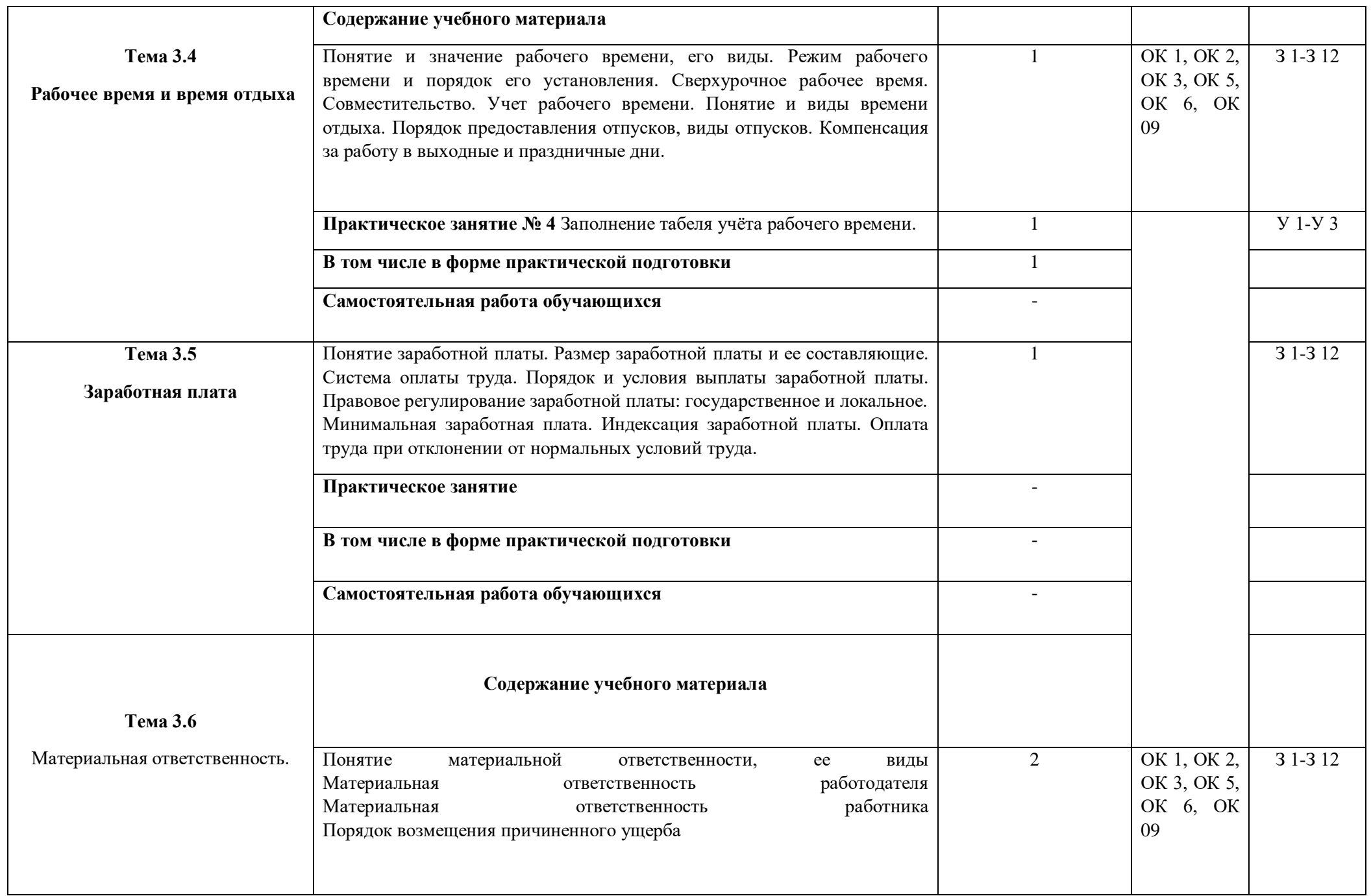

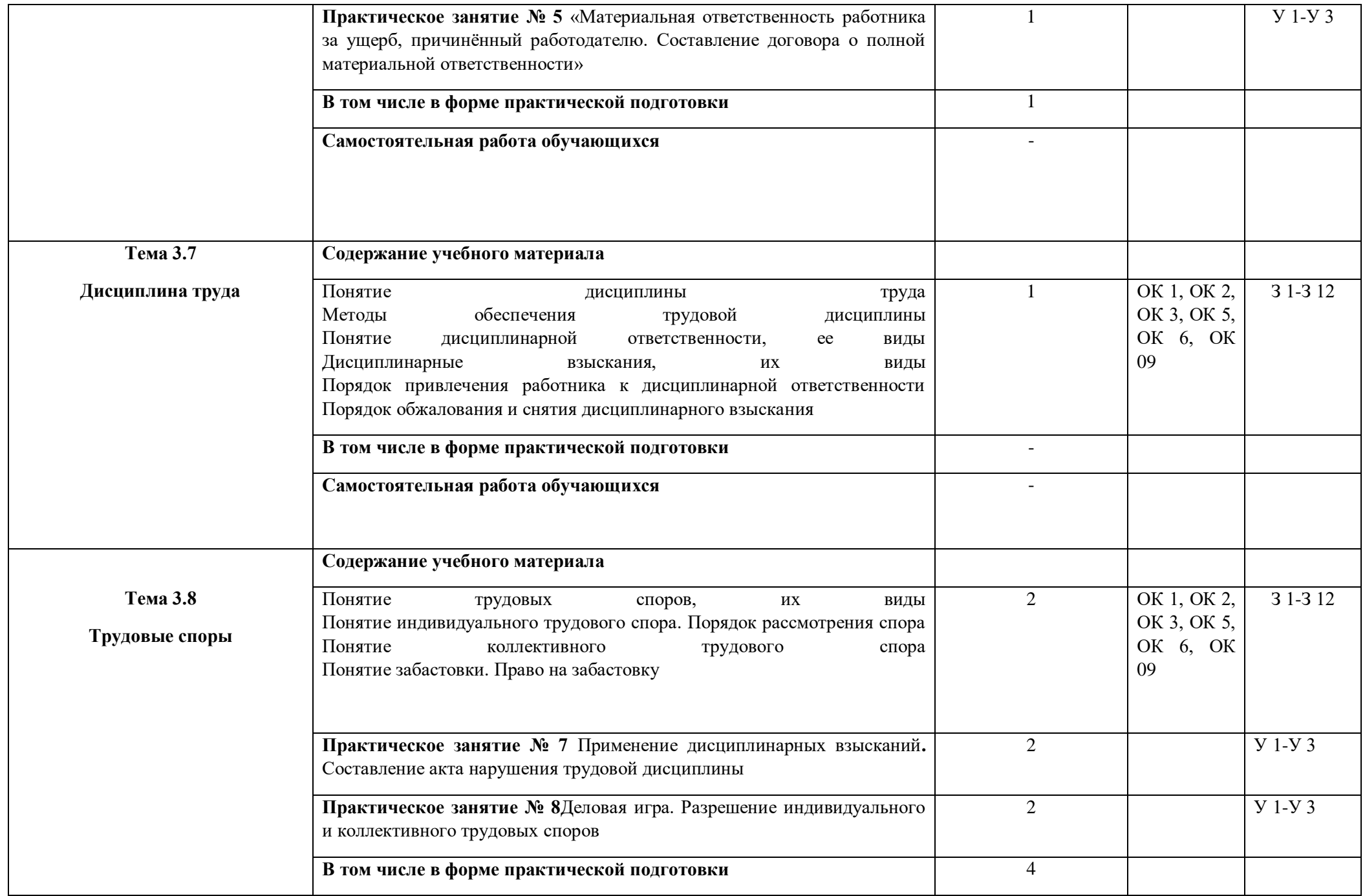

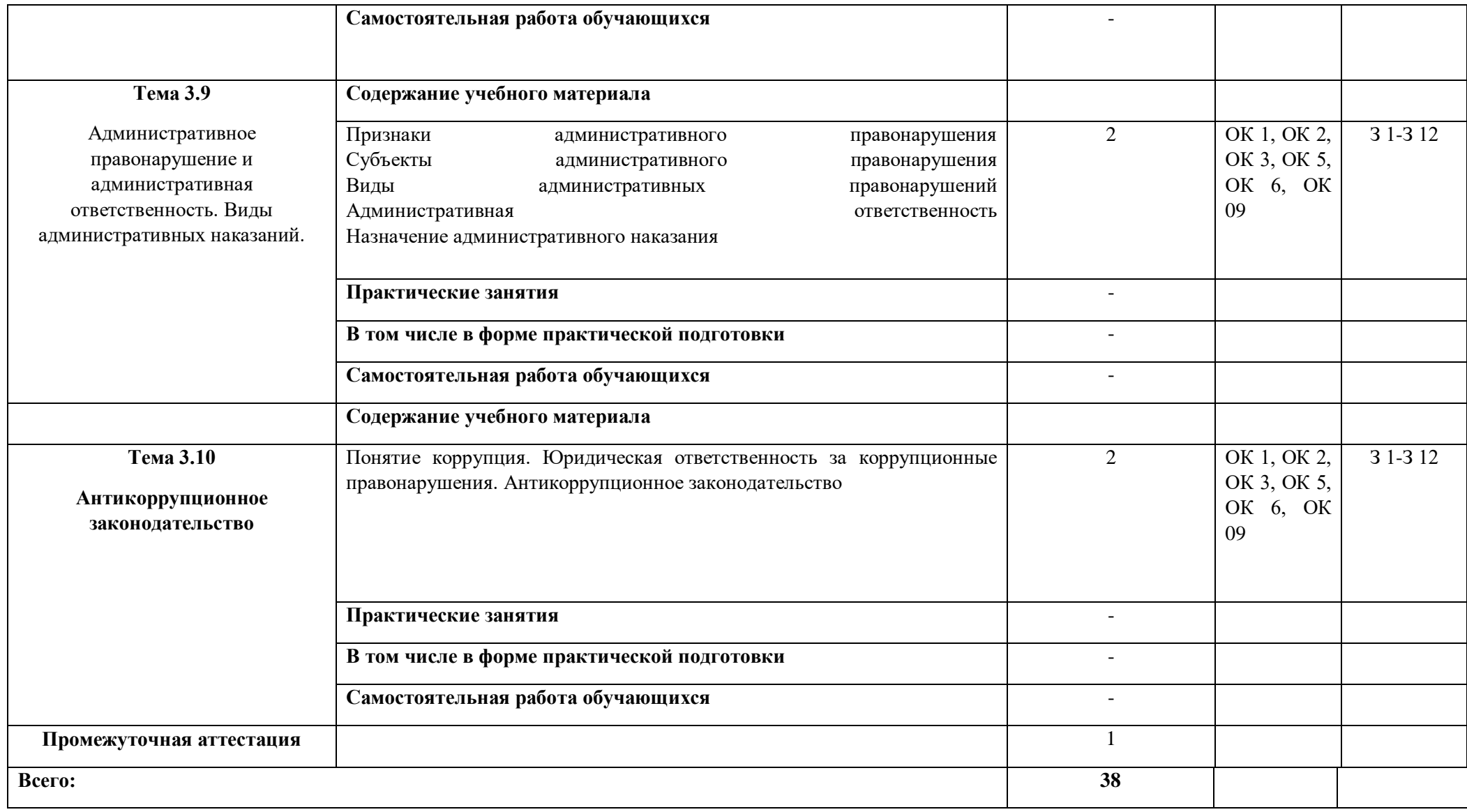

## **3. УСЛОВИЯ РЕАЛИЗАЦИИ УЧЕБНОЙ ДИСЦИПЛИНЫ**

## **3.1. Для реализации программы учебной дисциплины должны быть предусмотрены следующие специальные помещения:**

Оборудование учебного кабинета:

- посадочные места по количеству обучающихся;
- рабочее место преподавателя;
- комплект учебно-наглядных пособий «правовое обеспечение профессиональной деятельности»;
- источники права.

Технические средства обучения:

- *1.* **Персональный компьютер**
- *2.* **Видеопроектор**
- *3.* **Экран**

#### **3.2. Информационное обеспечение реализации программы**

#### **3.2.1. Основные печатные издания**

- 1. Румынина В.В. Правовое обеспечение профессиональной деятельности: учебник для студ. учреждений сред. проф. образования / В.В.Румынина. — 10-е изд., стер. — М. : Издательский центр «Академия», 2014. — 224 с.
	- 2. [Матвеев Роальд Федорович](http://znanium.com/catalog/author/498453f3-f6a5-11e3-9766-90b11c31de4c)

Правовое обеспечение профессиональной деятельности: Краткий курс/Матвеев Р. Ф. - М.: Форум, НИЦ ИНФРА-М, 2015. - 128 с.: 60x90 1/16. - (Профессиональное образование) (Обложка. КБС) ISBN 978-5-00091-063-4.

## 3. [Тыщенко Александр Иванович](http://znanium.com/catalog/author/3423e3c3-f857-11e3-9766-90b11c31de4c)

Правовое обеспечение профессиональной деятельности: Учебное пособие / Тыщенко А. И. - 2-е изд. - М.: ИЦ РИОР, НИЦ ИНФРА-М, 2016. - 203 с.: 70x100 1/32. - (СПО) (Обложка) ISBN 978-5-369- 01466-0

#### **3.2.2 Дополнительные источники**

1. [Макаров Николай Дмитриевич](http://znanium.com/catalog/author/0fb9556b-ef9d-11e3-b92a-00237dd2fde2)**Предпринимательское право**: Учебное пособие / Н.Д. Макаров. - 2-e изд., испр. и доп. - М.: ИД ФОРУМ: НИЦ Инфра-М, 2013. - 256 с.: 60x90 1/16. - (Профессиональное образование). (переплет) ISBN 978-5-8199-0364-3

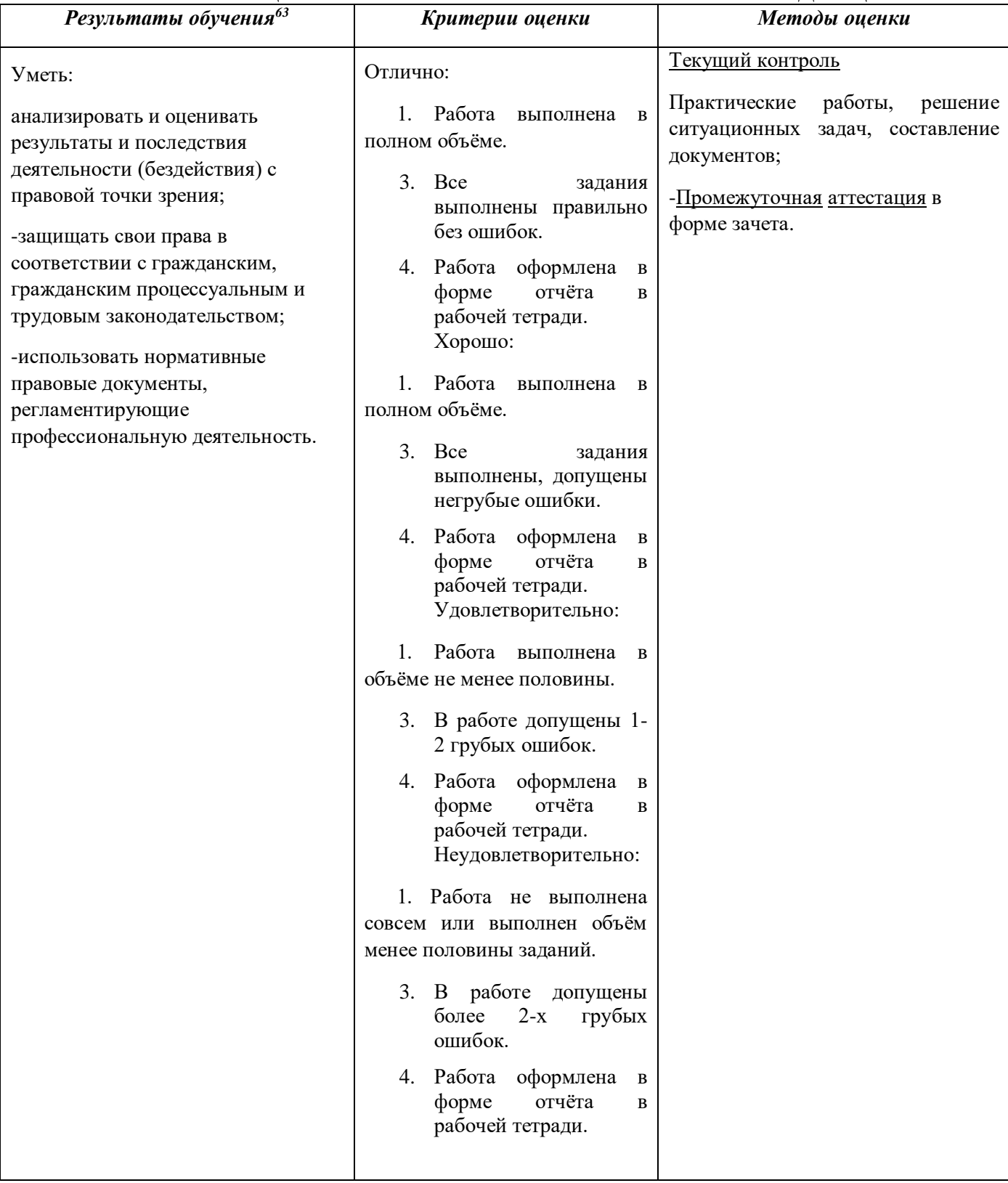

# 4. **КОНТРОЛЬ И ОЦЕНКА РЕЗУЛЬТАТОВ ОСВОЕНИЯ УЧЕБНОЙ ДИСЦИПЛИНЫ**

-

<sup>&</sup>lt;sup>63</sup> В ходе оценивания могут быть учтены личностные результаты.

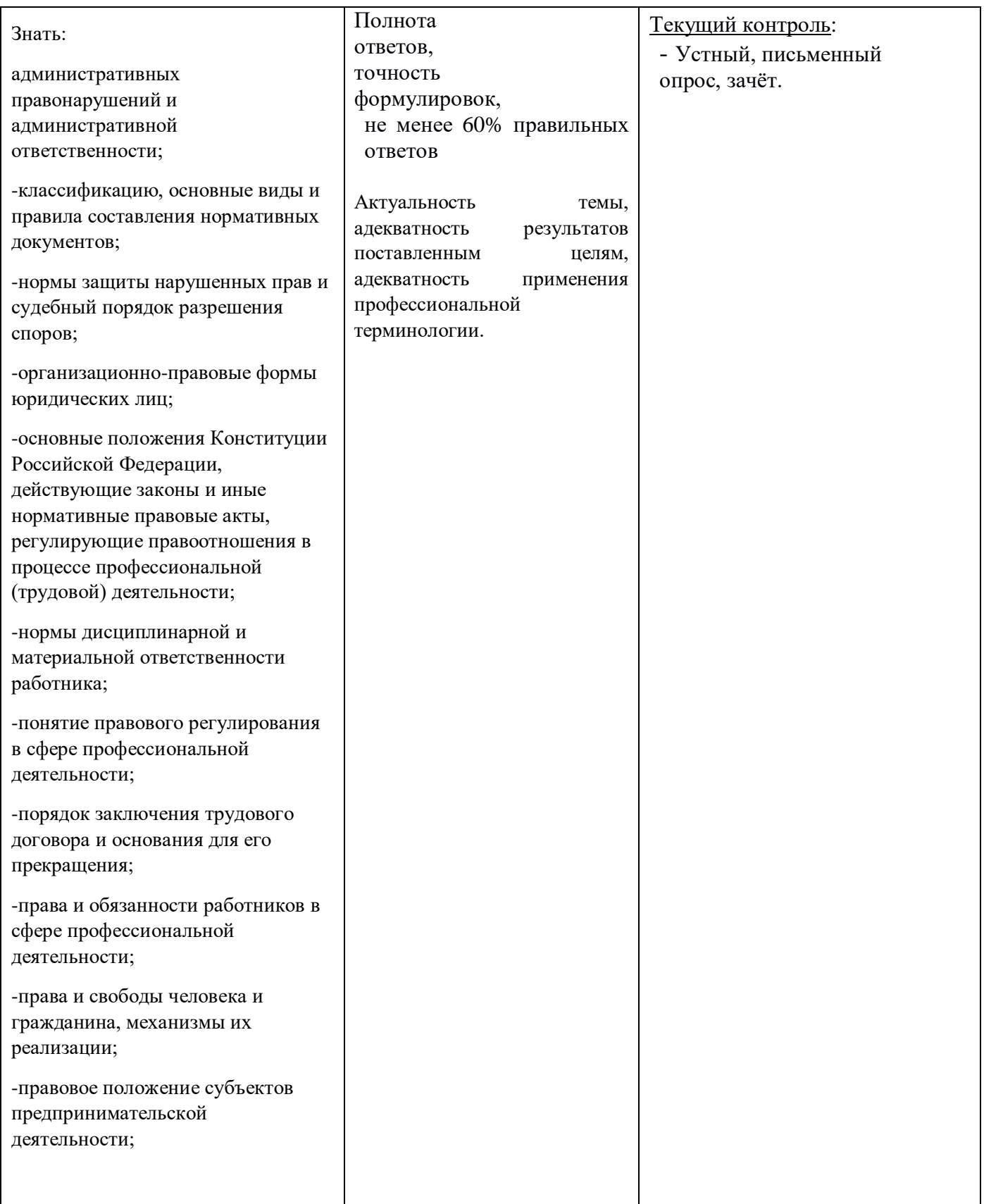

# **Приложение 4**

к ОПОП-П по специальности

09.02.01 Компьютерные системы и комплексы

# **РАБОЧАЯ ПРОГРАММА ВОСПИТАНИЯ<sup>64</sup>**

(В разработке)

**2023 г.**

**.** 

<sup>64</sup> Макет актуализированной рабочей программы актуализируется ФГБНУ «Институт изучения детства, семьи и воспитания» в 2023 году и будет направлен для использования в работе профессиональных образовательных организаций.

# **Приложение 5**

к ОПОП-П по *специальности* 09.02.01 Компьютерные системы и комплексы

# **СОДЕРЖАНИЕ**

# **ГОСУДАРСТВЕННОЙ ИТОГОВОЙ АТТЕСТАЦИИ**

по специальности 09.02.01 Компьютерные системы и комплексы

# **СОДЕРЖАНИЕ**

**1. СТРУКТУРА ОЦЕНОЧНЫХ МАТЕРИАЛОВ ДЛЯ ПРОВЕДЕНИЯ ДЕМОНСТРАЦИОННОГО ЭКЗАМЕНА ПРОФИЛЬНОГО УРОВНЯ 2. КОМПЛЕКС ТРЕБОВАНИЙ И РЕКОМЕНДАЦИЙ ДЛЯ ПРОВЕДЕНИЯ ДЕМОНСТРАЦИОННОГО ЭКЗАМЕНА ПРОФИЛЬНОГО УРОВНЯ 3. ОРГАНИЗАЦИЯ И ПРОВЕДЕНИЕ ЗАЩИТЫ ДИПЛОМНОЙ РАБОТЫ (ДИПЛОМНОГО ПРОЕКТА)**65

1

*<sup>65</sup> Заполняется только для специальностей среднего профессионального образования*

#### **1. СТРУКТУРА ОЦЕНОЧНЫХ МАТЕРИАЛОВ ДЛЯ ПРОВЕДЕНИЯ ДЕМОНСТРАЦИОННОГО ЭКЗАМЕНА ПРОФИЛЬНОГО УРОВНЯ**

Для выпускников, осваивающих ППССЗ в рамках ФП «Профессионалитет», государственная итоговая аттестация в соответствии с ФГОС СПО проводится в форме демонстрационного экзамена профильного уровня и защиты дипломного проекта

#### **1.1. Структура оценочных материалов**

Оценочные материалы для проведения демонстрационного экзамена профильного уровня включают в себя комплект(ы) оценочной документации, варианты заданий и критерии оценивания.

#### **1.2. Структура комплекта оценочной документации**

Комплект оценочной документации (далее – КОД) должен включать в себя следующие разделы:

1. Комплекс требований для проведения демонстрационного экзамена.

2. Перечень оборудования и оснащения, расходных материалов, средств обучения и воспитания.

3. План застройки площадки демонстрационного экзамена.

- 4. Требования к составу экспертных групп.<br>5. Инструкции по технике безопасности.
- 5. Инструкции по технике безопасности.
- 6. Образец задания.

## **2. КОМПЛЕКС ТРЕБОВАНИЙ И РЕКОМЕНДАЦИЙ ДЛЯ ПРОВЕДЕНИЯ ДЕМОНСТРАЦИОННОГО ЭКЗАМЕНА ПРОФИЛЬНОГО УРОВНЯ**

#### **2.1. Организационные требования:**

1. Демонстрационный экзамен профильного уровня проводится с использованием КОД, включенных образовательными организациями в программу ГИА.

2. Задания демонстрационного экзамена доводятся до главного эксперта в день, предшествующий дню начала демонстрационного экзамена.

3. Образовательная организация обеспечивает необходимые технические условия для обеспечения заданиями во время демонстрационного экзамена выпускников, членов ГЭК, членов экспертной группы.

4. Демонстрационный экзамен проводится в Центре проведения демонстрационного экзамена (далее – ЦПДЭ), представляющем собой площадку, оборудованную и оснащенную в соответствии с КОД.

5. ЦПДЭ может располагаться на территории образовательной организации, а при сетевой форме реализации образовательных программ — также на территории иной организации, обладающей необходимыми ресурсами для организации ЦПДЭ.

6. Выпускники проходят демонстрационный экзамен в ЦПДЭ в составе экзаменационных групп.

7. Образовательная организация знакомит с планом проведения демонстрационного экзамена выпускников, сдающих демонстрационный экзамен, и лиц, обеспечивающих проведение демонстрационного экзамена, в срок не позднее чем за 5 (пять) рабочих дней до даты проведения экзамена.

8. Количество, общая площадь и состояние помещений, предоставляемых для проведения демонстрационного экзамена, должны обеспечивать проведение демонстрационного экзамена в соответствии с КОД.

9. Не позднее чем за один рабочий день до даты проведения демонстрационного экзамена главным экспертом проводится проверка готовности ЦПДЭ в присутствии членов экспертной группы, выпускников, а также технического эксперта, назначаемого организацией, на территории которой расположен ЦПДЭ, ответственного за соблюдение установленных норм и правил охраны труда и техники безопасности.

10. Главным экспертом осуществляется осмотр ЦПДЭ, распределение обязанностей между членами экспертной группы по оценке выполнения заданий демонстрационного экзамена, а также распределение рабочих мест между выпускниками с использованием способа случайной выборки. Результаты распределения обязанностей между членами

экспертной группы и распределения рабочих мест между выпускниками фиксируются главным экспертом в соответствующих протоколах.

11. Выпускники знакомятся со своими рабочими местами под руководством главного эксперта, также повторно знакомятся с планом проведения демонстрационного экзамена, условиями оказания первичной медицинской помощи в ЦПДЭ. Факт ознакомления отражается главным экспертом в протоколе распределения рабочих мест.

12. Допуск выпускников в ЦПДЭ осуществляется главным экспертом на основании документов, удостоверяющих личность.

13. Образовательная организация обязана не позднее чем за один рабочий день до дня проведения демонстрационного экзамена уведомить главного эксперта об участии в проведении демонстрационного экзамена тьютора (ассистента).

## **2.2. Рекомендуемое содержание КОД**

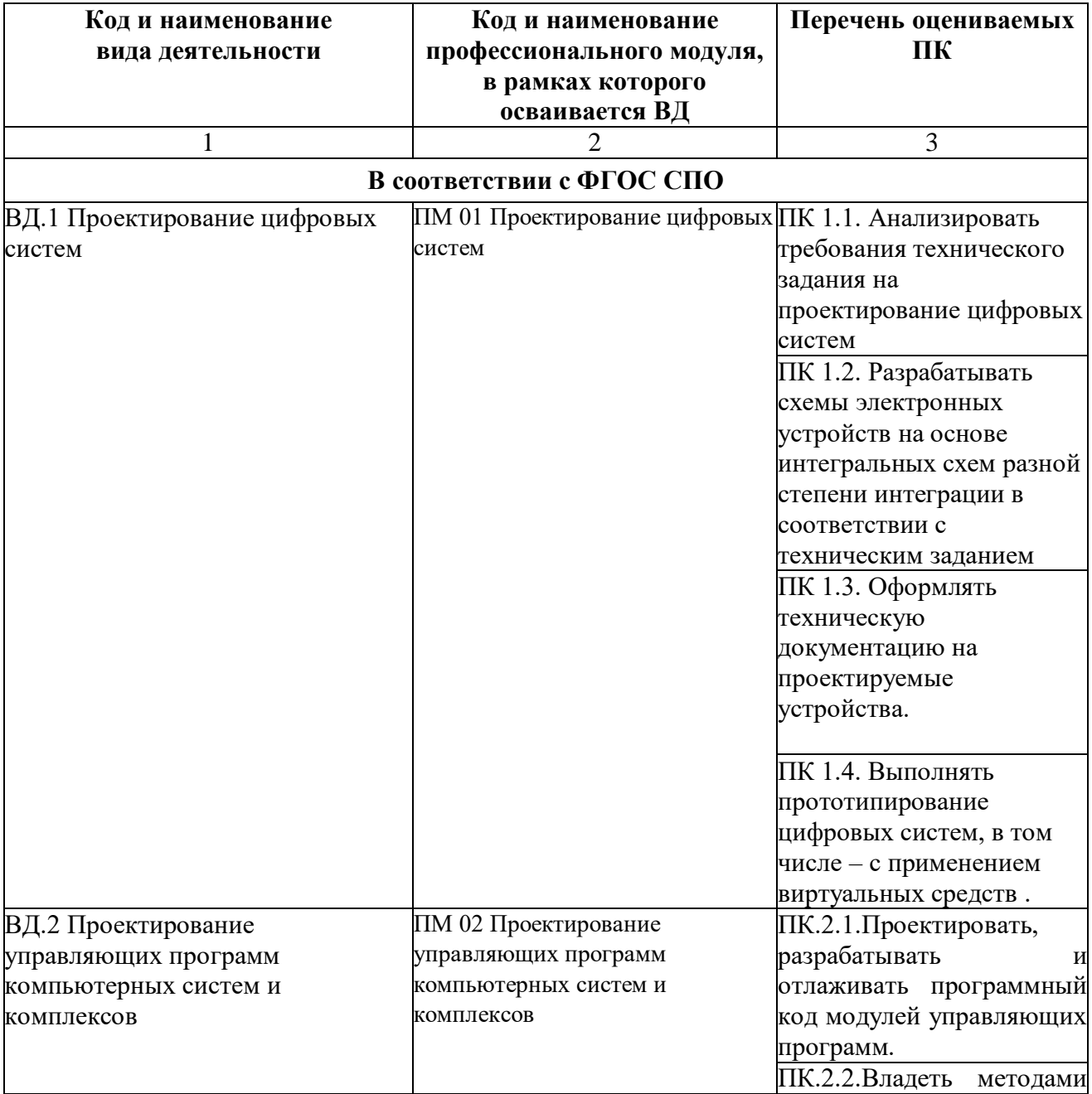

## **Компетенции, рекомендуемые для включения в содержание КОД**

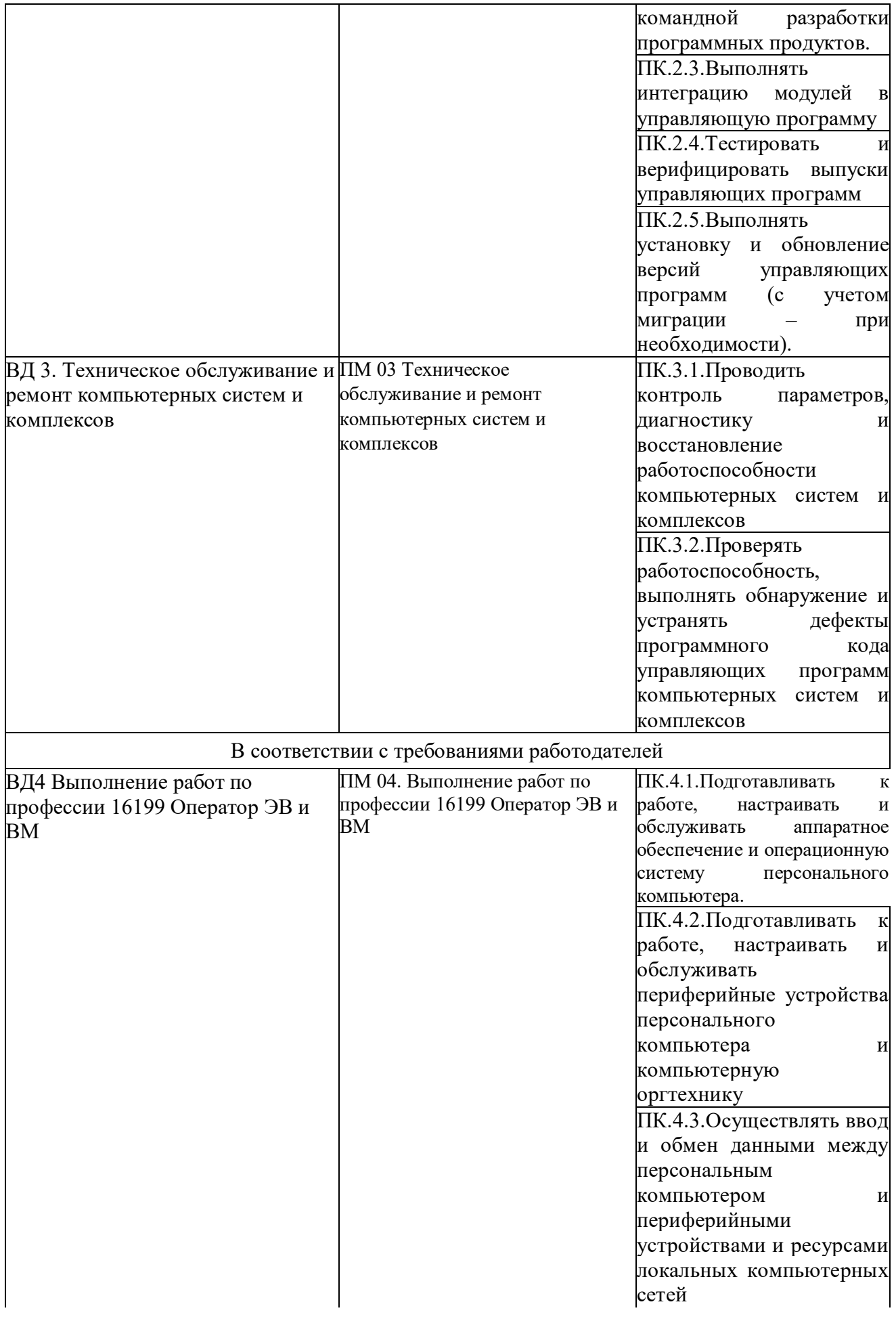

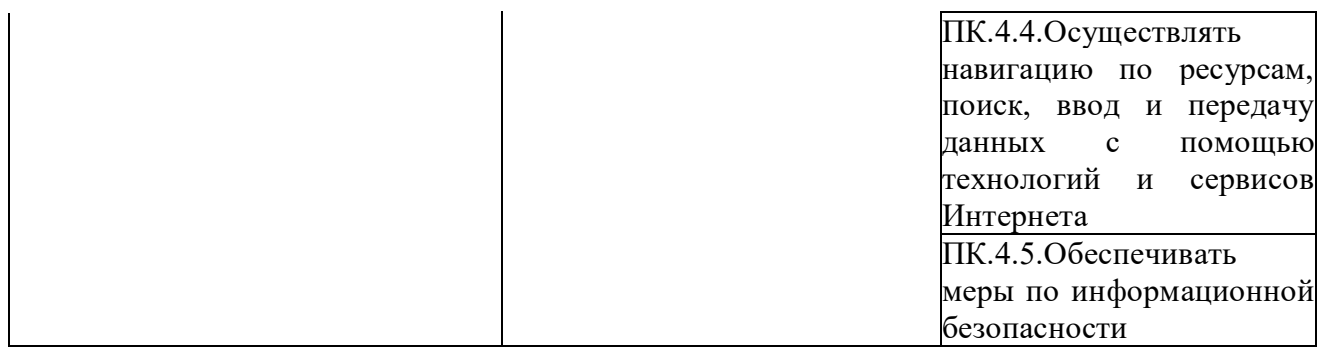

Умения и навыки (практический опыт), рекомендуемые для включения в содержание КОД определяются в соответствии с разделом 4 ПОП-П.

#### **2.3. Требования к оцениванию**

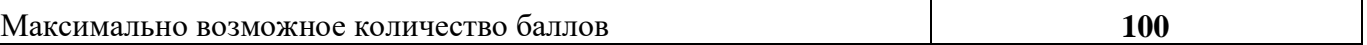

#### **Рекомендуемая схема перевода результатов демонстрационного экзамена из стобалльной шкалы в пятибалльную**

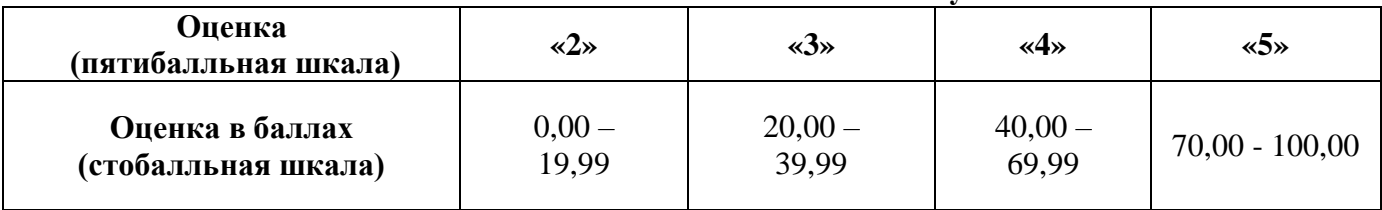

#### **2.4. Учет в КОД условий для лиц с ограниченными возможностями здоровья и выпускников из числа детей-инвалидов и инвалидов**

Для выпускников из числа лиц с ограниченными возможностями здоровья и выпускников из числа детей-инвалидов и инвалидов в КОД учитываются условия, позволяющие проводить демонстрационный экзамен профильного уровня с учетом особенностей и возможностей такой категории лиц.

## **3. ОРГАНИЗАЦИЯ И ПРОВЕДЕНИЕ ЗАЩИТЫ ДИПЛОМНОГО ПРОЕКТА**

Программа организации проведения защиты дипломного проекта как формы ГИА должна включать общие положения, примерную тематику, структуру и содержание дипломного проекта, порядок оценки результатов дипломного проекта.

2.1 Общие положения

Дипломный проект направлен на систематизацию и закрепление знаний выпускника по специальности, а также определение уровня готовности выпускника к самостоятельной профессиональной деятельности. Дипломный проект предполагает самостоятельную подготовку (написание) выпускником проекта (работы), демонстрирующего уровень знаний выпускника в рамках выбранной темы, а также сформированность его профессиональных умений и навыков.

Тематика дипломных проектов определяется образовательной организацией. Выпускнику предоставляется право выбора темы дипломного проекта, в том числе предложения своей темы с необходимым обоснованием целесообразности ее разработки для практического применения. Тема дипломного проекта должна соответствовать содержанию одного или нескольких профессиональных модулей, входящих в образовательную программу среднего профессионального образования.

Для подготовки дипломного проекта выпускнику назначается руководитель и при необходимости консультанты, оказывающие выпускнику методическую поддержку.

Закрепление за выпускниками тем дипломных проектов (работ), назначение руководителей и консультантов осуществляется распорядительным актом образовательной организации.

2.2 Примерная тематика дипломных проектов по специальности;

- 1. «Проектирование и разработка цифрового устройства (определенного назначения)»
- 2. «Сборка и конфигурирование рабочей станции (определенного назначения)
- 3. «Сборка и конфигурирование сервера (в условиях организации)
- 4. «Разработка учебного стенда для изучения принципов технического обслуживания и ремонта (определенного устройства)»
- 5. «Аппаратное и программное обслуживание персональных компьютеров (в условиях организации)»
- 6. «Техническое обслуживание и ремонт периферийного оборудования (в условиях организации)
- 7. «Техническое обслуживание и ремонт (определенного вида) периферийного оборудования (в условиях организации)»
- 8. «Техническое обслуживание персональных компьютеров и поддержка функционирования ЛВС (в условиях организации)
- 9. «Техническое обслуживание компьютерной техники и поддержка функционирования сети (в условиях организации)»
- 10. «Администрирование и техническое обслуживание компьютерной техники (в условиях организации)
- 11. «Сервисное аппаратно-программное обслуживание персональных компьютеров (в условиях организации)
- 12. «Установка, адаптация и сопровождение программного обеспечения (в условиях организации)
- 13. «Организация рабочего места специалиста по ремонту вычислительной техники (в условиях организации)»
- 14. «Организация автоматизированного рабочего места (в условиях организации)»
- 15. «Анализ мер по информационной безопасности (в условиях организации) и разработка комплексной системы защиты информации»
- 16. «Анализ и техническое обслуживание компьютерной сети (в условиях организации)»
- 17. «Анализ и модернизация сетевой инфраструктуры (в условиях организации)»
- 18. «Разработка электронного учебника/учебного пособия (по определенному направлению)»
- 19. «Разработка лабораторного практикума с использованием онлайн-сервисов (по определенному направлению)»
- 20. «Разработка информационной системы (определенного назначения)»
- 21. «Автоматизация процесса ведения базы данных (определенного назначения)»
- 22. «Разработка проекта компьютерной сети (на определенном участке) и его реализация средствами компании (наименование телекоммуникационной компании)»

## 2.3 Структура и содержание дипломного проекта.

Дипломный проект – комплексная самостоятельная творческая работа, выполняемая на завершающем этапе обучения, в ходе которой учащийся решает конкретные производственные задачи, соответствующие профилю деятельности и уровню образования специалиста. На основании защиты дипломного проекта Государственная экзаменационная комиссия решает вопрос о присвоении обучающемуся квалификации.

Содержание дипломных проектов (далее ДП) по специальности 09.02.01 Компьютерные системы и комплексы должны отвечать современным требованиям развития техники, производства, экономики, иметь практико-ориентированный характер, и направлены на решение задач в процессе проектирования, монтажа и эксплуатации электрооборудования.

Дипломный проект выполняется в строгом соответствии с заданием на диплом. Задания на ДП разрабатываются руководителем ДП, рассматриваются предметно-цикловой комиссией, подписываются руководителем ДП и консультантами, утверждаются заместителем директора по учебно-воспитательной работе, согласовываются с представителем работодателя.

В отдельных случаях допускается выполнение ДП группой студентов, при этом индивидуальные задания выдаются каждому студенту.

Исходные данные для технического задания должны быть детализированы с одной стороны, а с другой стороны, они должны оставлять студенту свободу поиска возможных путей и вариантов решения.

По структуре дипломный проект состоит из пояснительной записки и графической части. Содержание пояснительной записки включает в себя:

1. введение;

- 2. основную часть, состоящую из разделов, частей;
- 3. выводы и заключение;
- 4. список используемых источников;
- 5. приложения.

Во введении ДП необходимо выполнить краткий обзор состояния техники по теме проекта, обоснование выбранного направления работы, сформулировать цель и задачи, объект и предмет ДП, круг рассматриваемых проблем. Объем введения должен быть в пределах 2-3 страниц.

Основная часть дипломного проекта зачастую содержит расчетно-конструкторскую, организационно-технологическую, экономическую и др. части, отражающие:

- анализ конкретного материала по избранной теме;

- расчеты и выбор электрооборудования;

- выбор и описание технологий монтажа с учетом требований нормативных документов по контролю качества и охране труда;

- экономические расчеты.

Наименования основных разделов пояснительной записки определяются техническим заданием.

В разделе «Расчетно-конструкторская часть» должны быть показаны преимущества выбранного направления по сравнению с другими и дана мотивированная оценка эффективности решения. Это решение должно опираться на материалы, содержащиеся в предыдущем разделе с учетом требований технического задания на дипломный проект. Кроме этого в раздел должны быть включены исходные данные для расчета, методика расчетов, их результаты и выводы на основе расчетов.

В «Организационно-технологической части» проекта должны быть определены объемы выполняемых электромонтажных работ, приведены технологические карты на производство работ с указанием численного и квалификационного состава электромонтажных бригад, определены поставщики электрооборудования, составлены заказы на укрупнение в блоки электротехнического оборудования, эскизы на производство работ в мастерские электромонтажные заготовки.

Экономическая часть дипломного проекта должна содержать расчет сметной стоимости проекта и основных технико-экономических показателей проектируемого объекта.

В разделе «Охрана труда» должны быть рассмотрены основные вопросы охраны труда при монтаже и наладке электрооборудования.

Завершающей частью ДП является заключение, которое содержит выводы и предложения с их кратким обоснованием в соответствии с поставленной целью и задачами, раскрывает значимость полученных результатов. Заключение не должно составлять более 5 страниц текста. Заключение лежит в основе доклада студента на защите.

Список используемых источников отражает перечень источников, которые использовались при написании ДП (не менее 20), составленный в следующем порядке:

- Федеральные законы (в очередности от последнего года принятия к предыдущим);
- указы Президента Российской Федерации (в той же последовательности);
- постановления Правительства Российской Федерации (в той же очередности);
- нормативные отраслевые документы;

• иные официальные материалы (резолюции-рекомендации международных организаций и конференций, официальные доклады, официальные отчеты и др.);

• монографии, учебники, учебные пособия (в алфавитном порядке);

- иностранная литература;
- интернет-ресурсы.

Приложения могут состоять из дополнительных справочных материалов, имеющих вспомогательное значение, например, копий документов, выдержек из отчетных материалов, схем, таблиц, диаграмм, программ, положений и т.п.

По структуре дипломный проект состоит из пояснительной записки и практической части. В пояснительной записке дается теоретическое и расчетное обоснование принятых в проекте решений, определяется стоимость монтажа или услуг, указываются особенности ценообразования, рассчитываются технико-экономические показатели и т.д. Структура и содержание пояснительной записки определяются в зависимости от темы дипломного проекта. Практическая часть может быть представлена чертежами, макетами, стендом, программным продуктом и др.

В графической части принятое решение представлено в виде чертежей, схем, графиков, диаграмм, цифровых моделей. Графическая часть проекта выполняется с использованием программ: AutoCAD, КОМПАС-график.

ДП должен иметь актуальность, новизну и практическую значимость и выполняться, по возможности, по предложениям (заказам) предприятий, организаций, инновационных компаний, высокотехнологичных производств или образовательных организаций.

Выполненный ДП в целом должен:

- соответствовать разработанному заданию;

- включать анализ источников по теме с обобщениями и выводами, сопоставлениями и оценкой различных точек зрения;

- продемонстрировать требуемый уровень общенаучной и специальной подготовки выпускника специальности 09.02.01 Компьютерные системы и комплексы, его способность и умение применять на практике освоенные знания, практические умения, общие и профессиональные компетенции в соответствии с ФГОС СПО.

Объем ДП в среднем должен составлять 40-80 страниц печатного текста (без приложений). Приложения могут состоять из дополнительных справочных материалов, имеющих вспомогательное значение, например,: сметы, копий документов, схем, таблиц, диаграмм, программ, положений и т.п.

Объем ДП определяется исходя из специфики темы дипломного проекта. При выполнении ДП в форме макетов, стендов, программных продуктов пр., а также в случае выполнения реального дипломного проекта группой студентов, изменяется структура и уменьшается содержание пояснительной записки и графической части проекта без снижения общего качества ДП. При этом дипломный проект (пояснительная записка, графическая часть) выполняется каждым студентом в соответствии с заданием.

В состав дипломного проекта могут входить изделия (макеты, модели), изготовленные студентом в соответствии с заданием.

2.4. Порядок оценки результатов дипломного проекта.

По завершении обучающимся подготовки ДП руководитель проверяет качество работы и заполняет карту оценивания. В карте оценивания руководителя ДП указываются характерные особенности работы, соответствие содержания ДП теме, цели и задачам, полнота раскрытия темы, логика изложения материала, соблюдение требований ГОСТ к оформлению ПЗ, содержание и оформление графической части ДП, практическая часть, а также степень самостоятельности обучающегося и его личный вклад в раскрытие проблем и разработку предложений по их решению. Руководитель ДП заполняет карту оценивания выполнения ДП, делает вывод о качестве и возможности (невозможности) допуска ДП к защите.

## **Карта оценивания дипломного проекта**

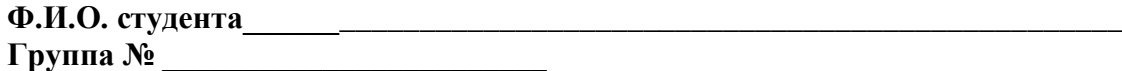

## **Специальность: 09.02.01 Компьютерные системы и комплексы Квалификация: специалист по компьютерным системам**

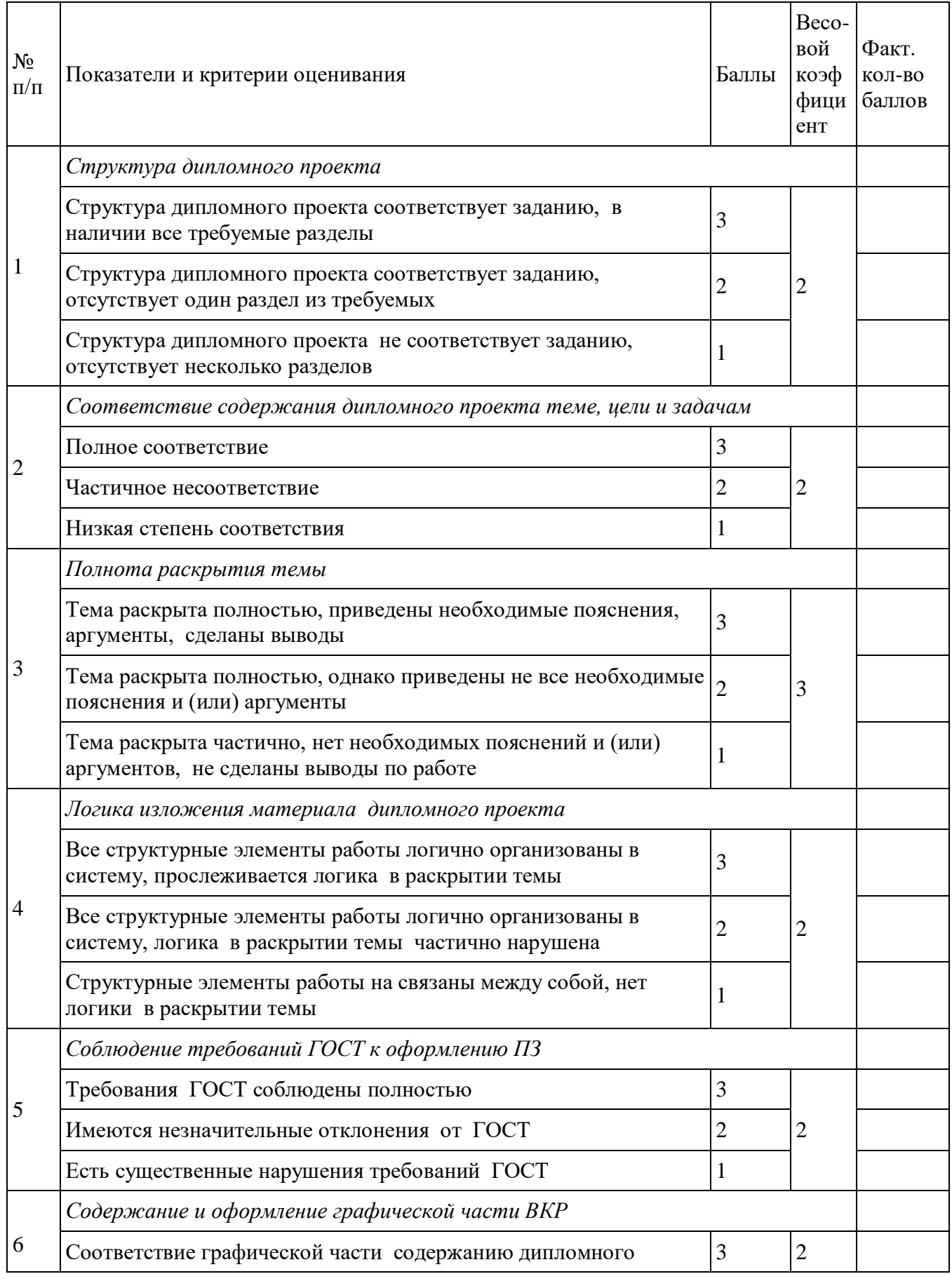

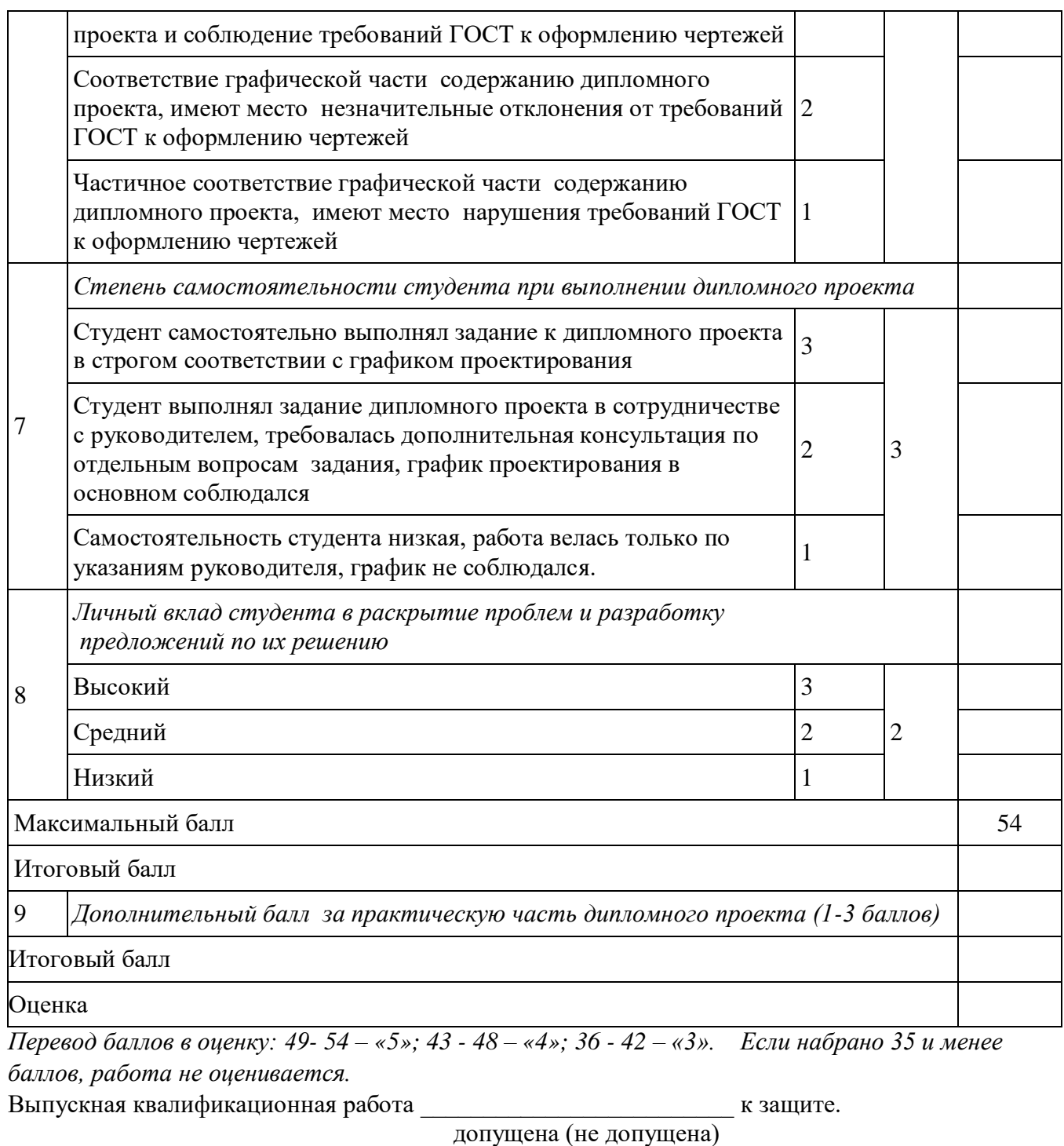

Руководитель дипломного проекта \_\_\_\_\_\_\_\_\_\_\_\_\_\_\_\_\_\_ / /

 $\left\langle \left\langle \right\rangle \right\rangle$  20 г.

2.5 Порядок оценки защиты дипломного проекта.

Защита дипломных проектов по специальности проводится на открытых заседаниях государственной экзаменационной комиссии с участием не менее двух третей ее состава. На защиту дипломного проекта каждого студента отводится до 45 минут.

Защита включает в себя:

- доклад студента не более 10-15 минут;

- чтение отзыва и рецензии;
- вопросы членов комиссии;
- ответы студента.

Может быть предусмотрено выступление руководителя дипломного проекта, а также рецензента, если он присутствует.

Результаты защиты дипломных проектов определяются оценками «отлично», «хорошо», «удовлетворительно», «неудовлетворительно» и объявляются в тот же день после оформления в установленном порядке протоколов заседаний государственных экзаменационных комиссий.

При определении окончательной оценки по защите дипломного проекта учитываются:

- доклад студента;
- оценка рецензента;
- ответы на вопросы и замечания рецензента;

- отзыв руководителя (карта оценивания выполнения дипломного проекта);

- ответы студента на вопросы членов ГЭК.

 Окончательная оценка защиты дипломного проекта выставляется в карту оценивания и в протокол.

## **Карта оценивания защиты дипломного пооекта Специальность: 09.02.01 Компьютерные системы и комплексы Квалификация: специалист по компьютерным системам**

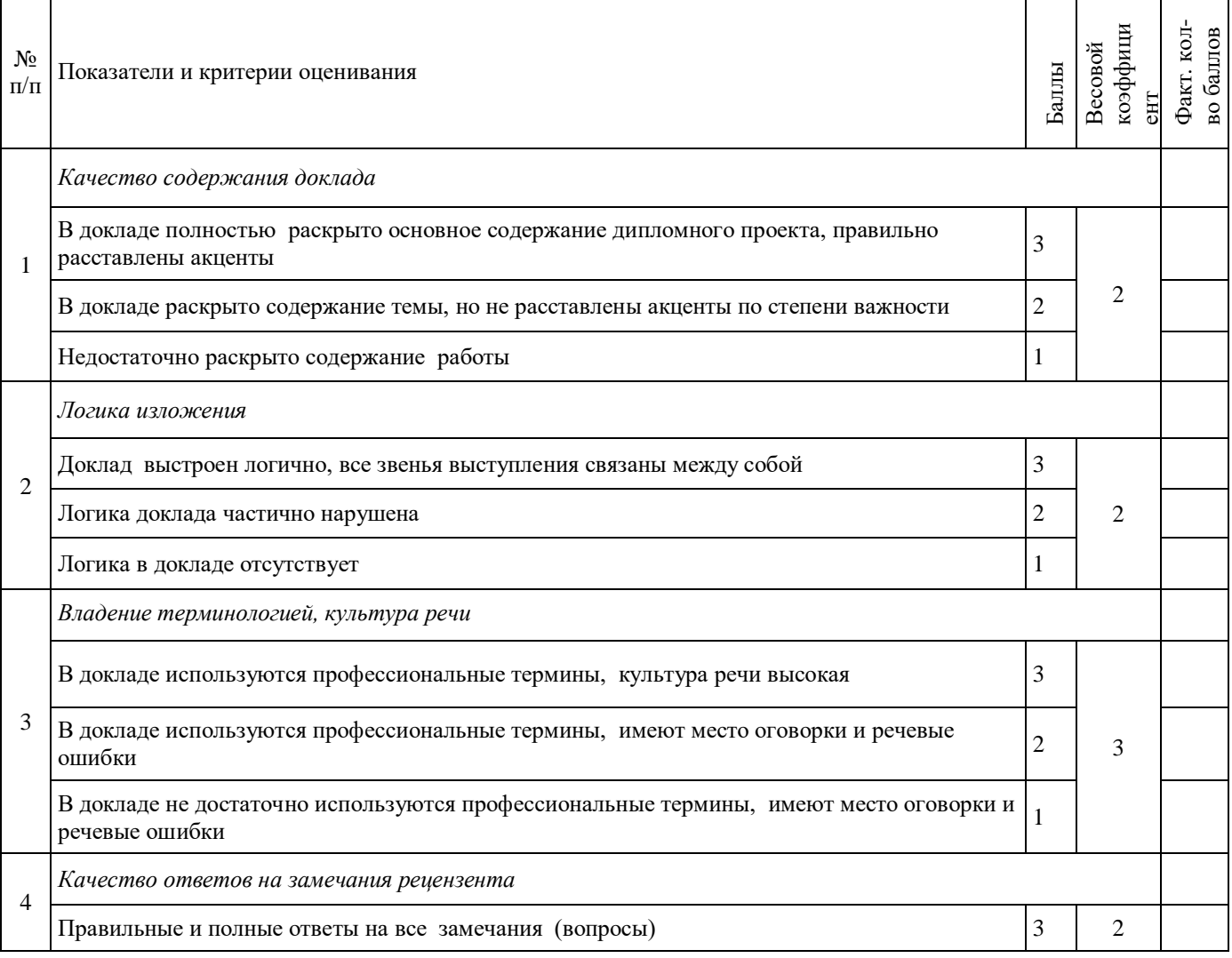

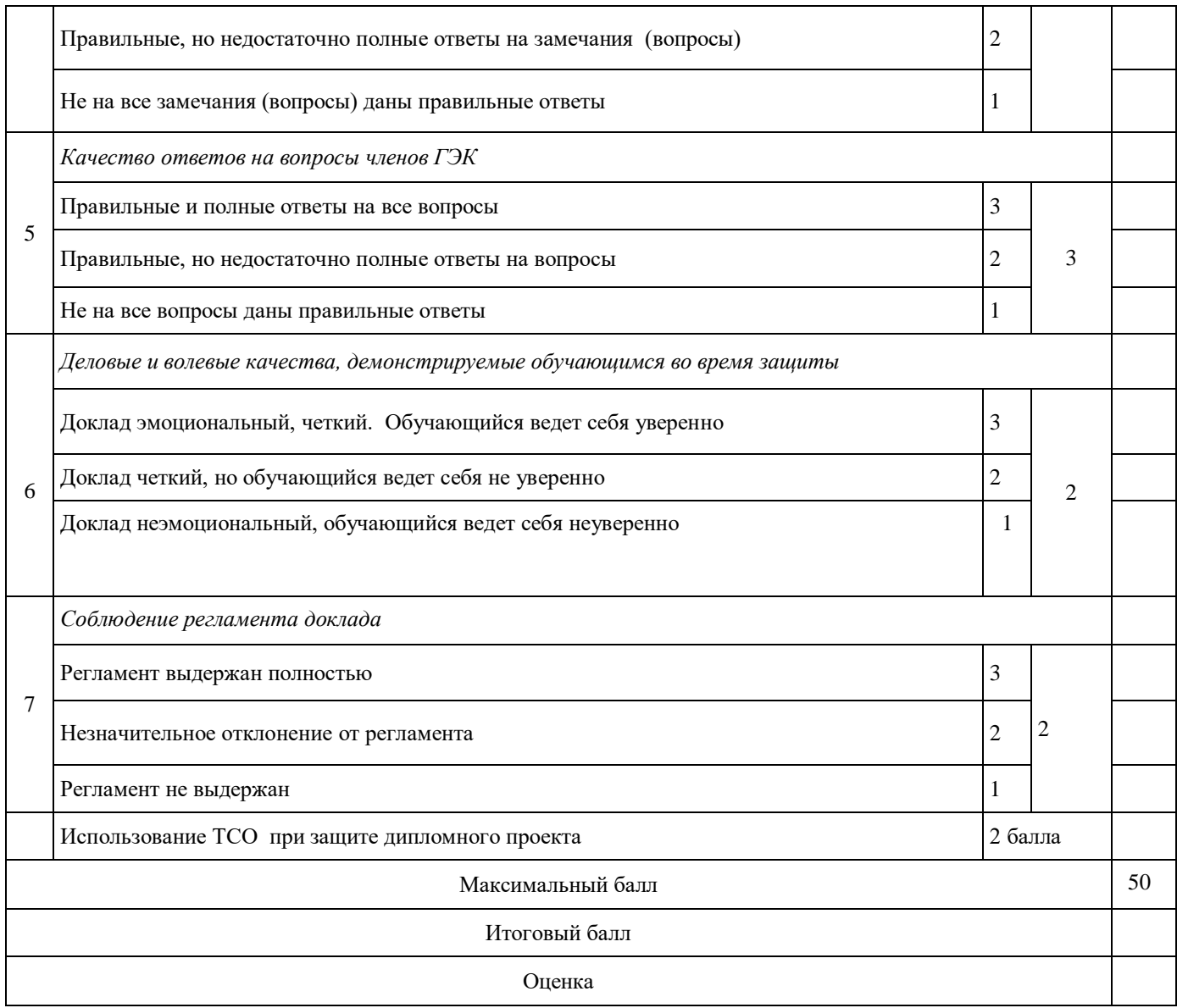

*Перевод баллов в оценку: 46 - 50 – «5»; 38 - 45– «4»; 33 - 37 – «3». Если набрано 32 и менее баллов, защита не оценивается.*

Председатель ГЭК \_\_\_\_\_\_\_\_\_\_\_\_\_\_\_\_\_\_\_\_\_\_ / / Секретарь ГЭК \_\_\_\_\_\_\_\_\_\_\_\_\_\_\_\_\_\_\_\_\_\_\_\_\_ / /

Дата «\_\_\_\_» \_\_\_\_\_\_\_\_\_\_\_\_\_\_\_20\_\_\_\_ г.

**Приложение 6**

к ОПОП-П по специальности

09.02.01 Компьютерные системы и комплексы

#### **Дополнительный профессиональный блок**

#### **по запросу работодателя**

#### **АО «Научно-производственное объединение «Эдектромашина»**

наименование организации-работодателя

## **ГБПОУ «Коркинский горно-строительный техникум»**

наименование образовательной организации

#### **Содержание**

## **Раздел 1. [Матрица компетенций выпускника \(профессиональных и корпоративных компетенций\),](#page-1-0)  [формируемых по запросу работодателя](#page-1-0)**

#### **Раздел 2. Планируемые результаты освоения дополнительного профессионального блока**

#### **Раздел 3. [Структура дополнительного профессионального блока](#page-3-0)**

3.1. Учебный план

3.2. План обучения на предприятии с учетом специфики требований конкретного производства

3.3. Рабочая программа профессионального модуля

# **РАЗДЕЛ 1. МАТРИЦА КОМПЕТЕНЦИЙ ВЫПУСКНИКА (ПРОФЕССИОНАЛЬНЫХ И КОРПОРАТИВНЫХ КОМПЕТЕНЦИЙ), ФОРМИРУЕМЫХ ПО ЗАПРОСУ РАБОТОДАТЕЛЯ**

1. Матрица компетенций выпускника (далее – МК) с учетом единого подхода подготовки рабочих кадров представляет собой совокупность взаимосвязанных между собой общих и профессиональных компетенций, определенных ФГОС СПО, а также требований профессиональных стандартов (далее – ПС) или единых квалификационных справочников при отсутствии ПС и запросов организации-работодателя к квалификации специалиста, которые должны быть сформированы у обучающегося по завершении освоения ОПОП.

2. МК разработана для профессии/специальности Код Наименование как результат освоения ОПОП, соответствующий требованиям запросам организаций, действующих в реальном секторе экономики.

3. МК включает в себя профессиональную и надпрофессиональную части.

4. Профессиональная часть МК представляет собой матрицу профессиональных компетенций выпускника, формируемых при освоении видов деятельности по запросу работодателя, и трудовых функций действующих профессиональных стандартов или иных документов.

5. Надпрофессиональная часть МК представляет собой интеграцию ОК, заявленных ФГОС СПО, и заявляемых организацией-работодателем обобщенных поведенческих моделей специалиста на рабочем месте (корпоративная культура).

6. Краткое описание и характеристика показателей сформированности корпоративных компетенций приведены в приложении к модели компетенций.

7. МК позволяет конструировать при помощи цифрового конструктора компетенций образовательные программы подготовки квалифицированных специалистов, рабочих и служащих, наиболее востребованных на региональном рынке труда в конкретном секторе экономики под запрос конкретных предприятий.

# **Профессиональная часть матрицы компетенций выпускника по запросу работодателя**

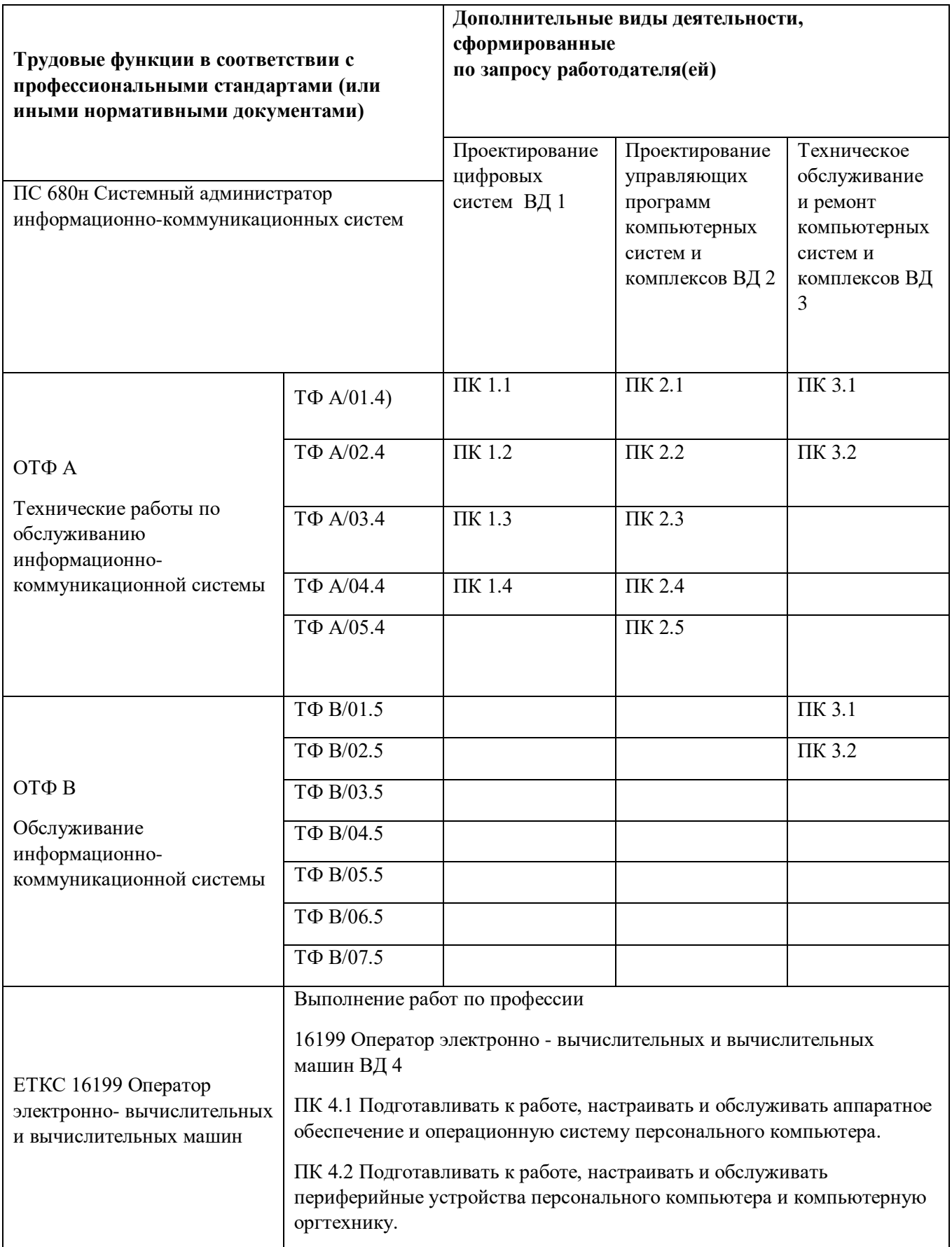

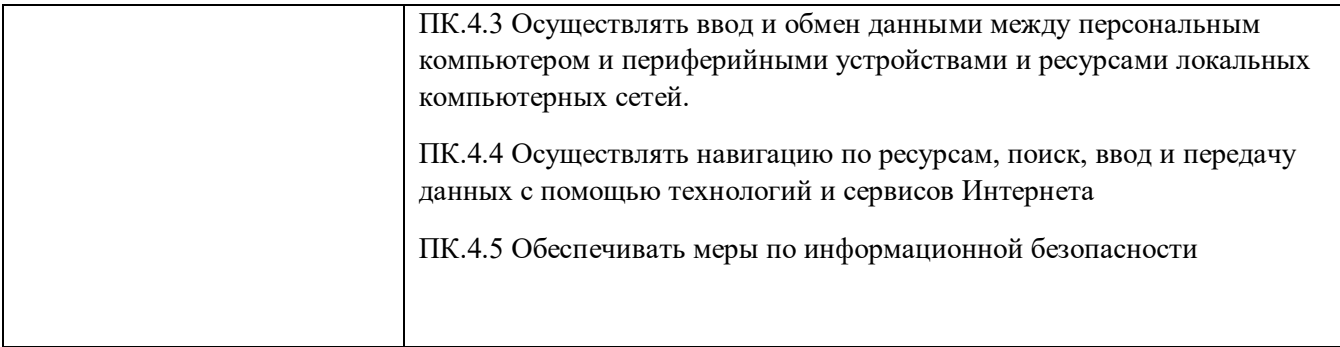

Обозначения: ПС – профессиональный стандарт; ОТФ – обобщенная трудовая функция; ТФ – трудовая функция.

## **Надпрофессиональная часть матрицы компетенций выпускника**

## **по запросу работодателя**

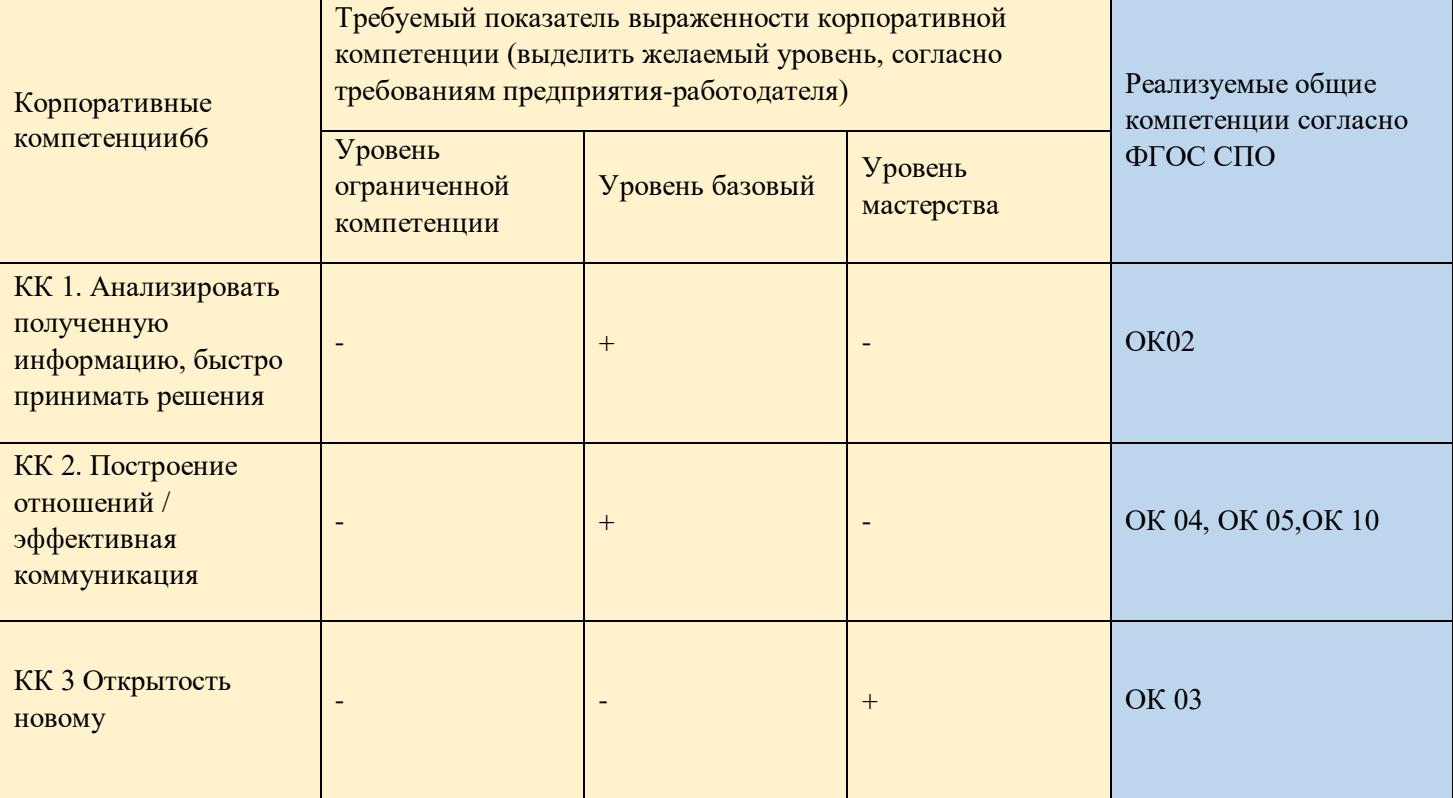

Обозначения: – определяется работодателем;

1

ı

– определяется федеральным государственным образовательным стандартом

<sup>66</sup> Количество строк зависит от выбора работодателя. Могут быть использованы корпоративные компетенции, предложенные в приложении к МК, или внесены альтернативные (по потребности).

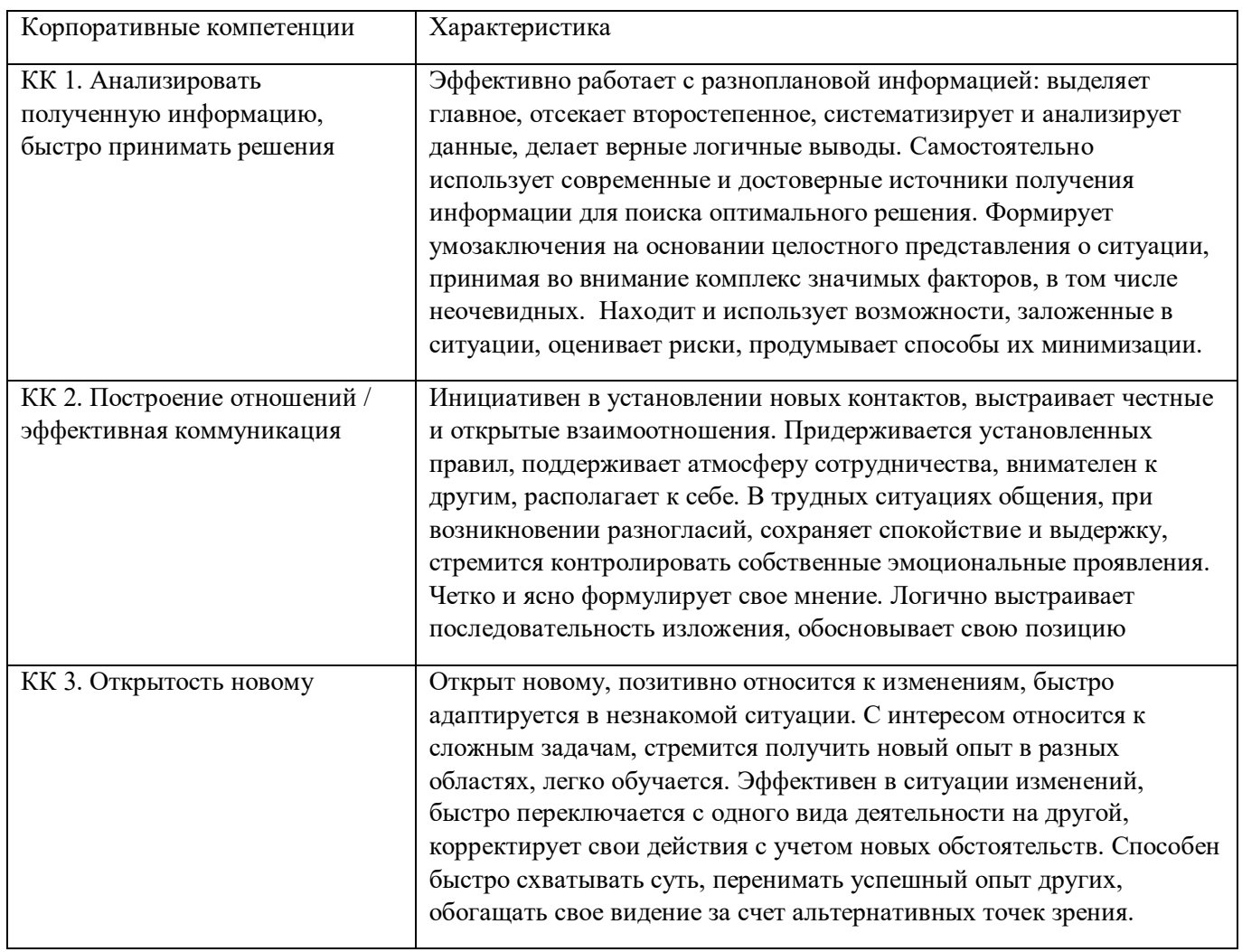

# **Характеристика корпоративных компетенций**

# **Требуемый показатель выраженности корпоративной компетенции**

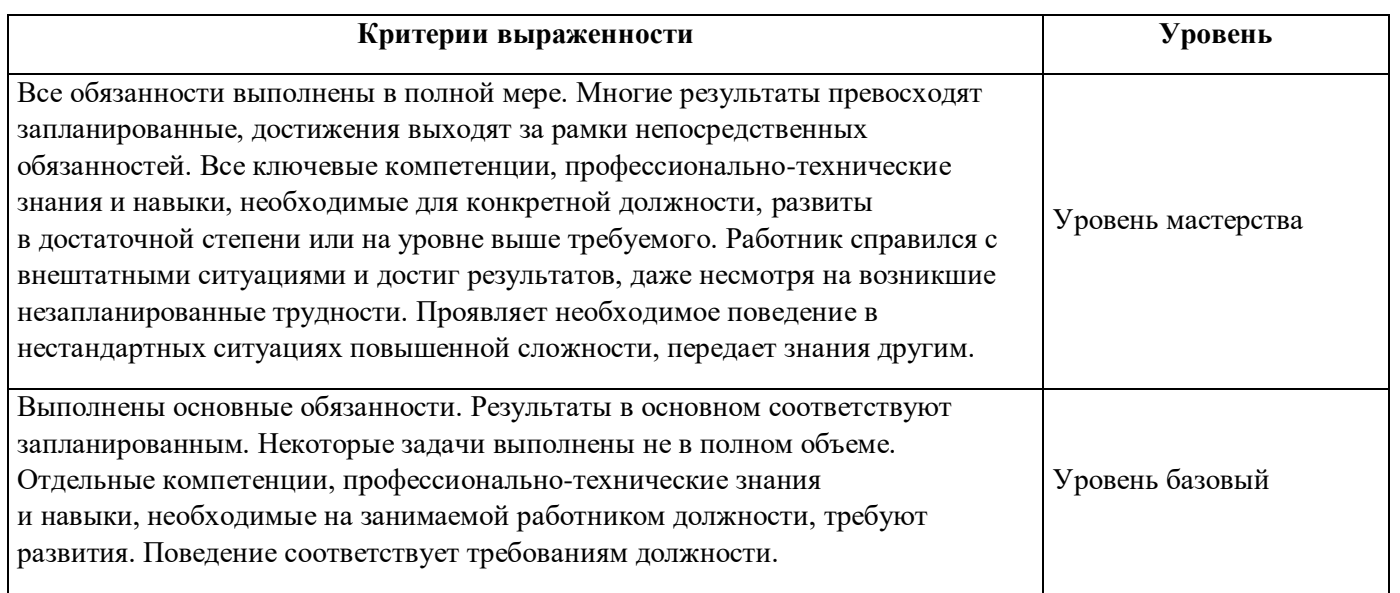

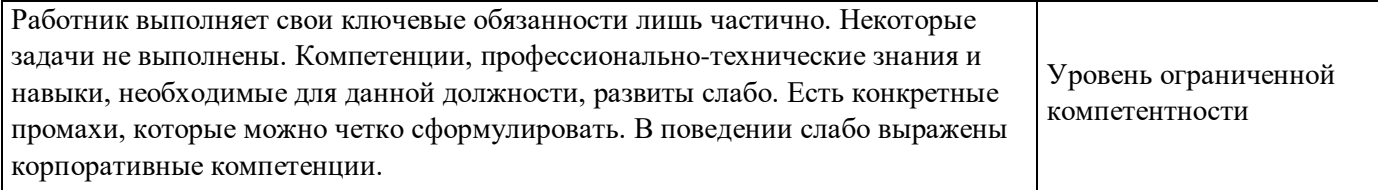

# **РАЗДЕЛ 2. ПЛАНИРУЕМЫЕ РЕЗУЛЬТАТЫ ОСВОЕНИЯ ДОПОЛНИТЕЛЬНОГО ПРОФЕССИОНАЛЬНОГО БЛОКА**

2.1. Профессиональные компетенции

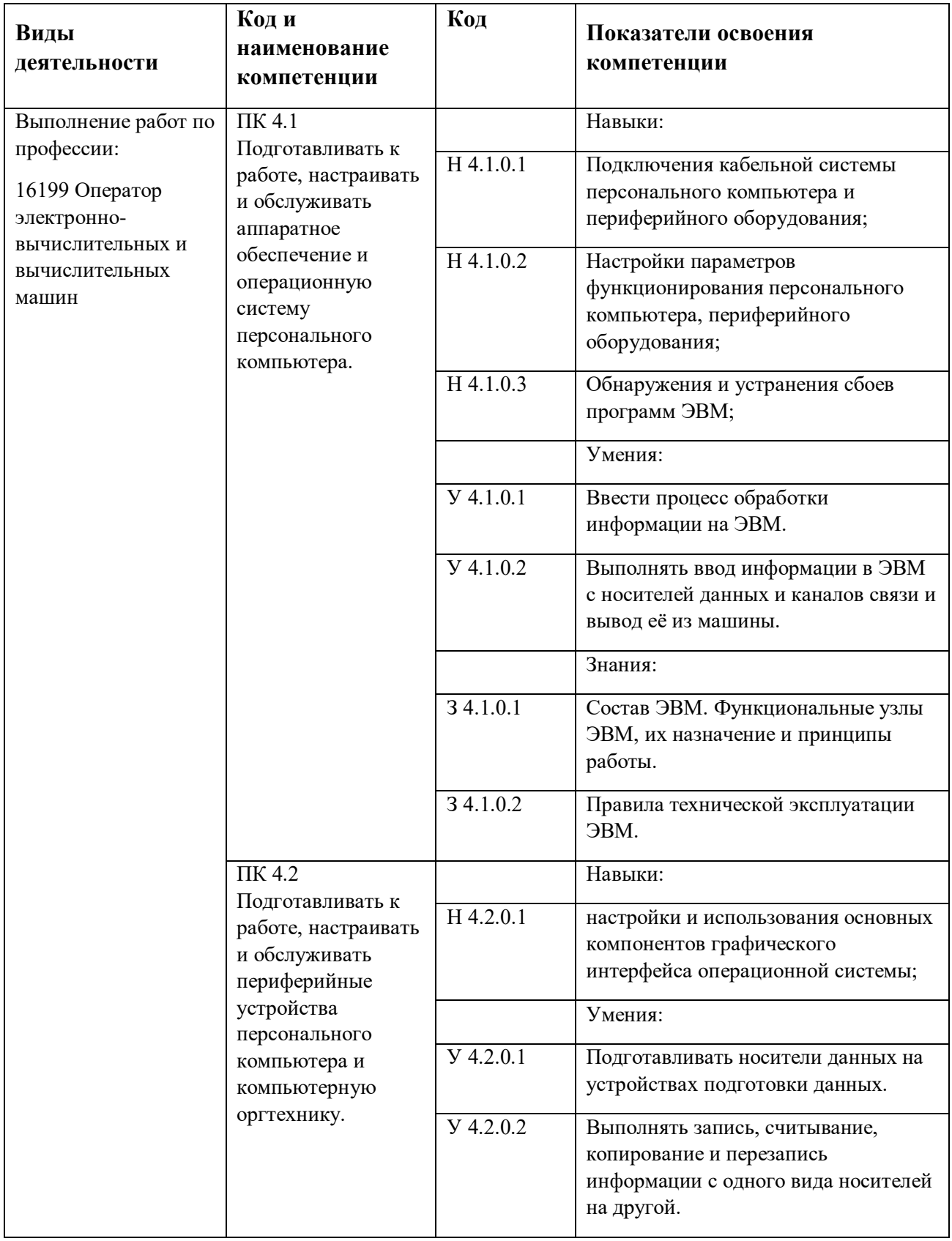
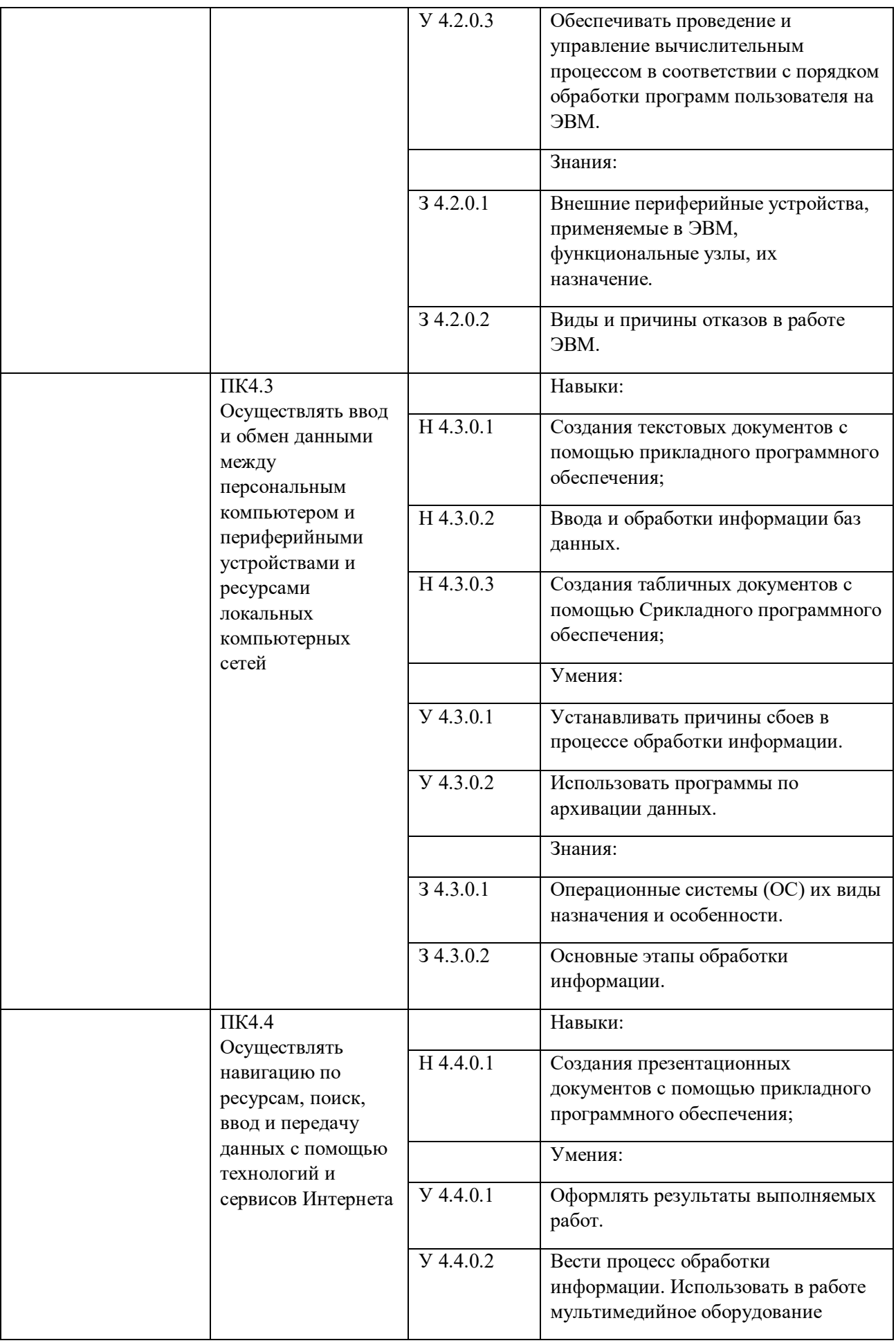

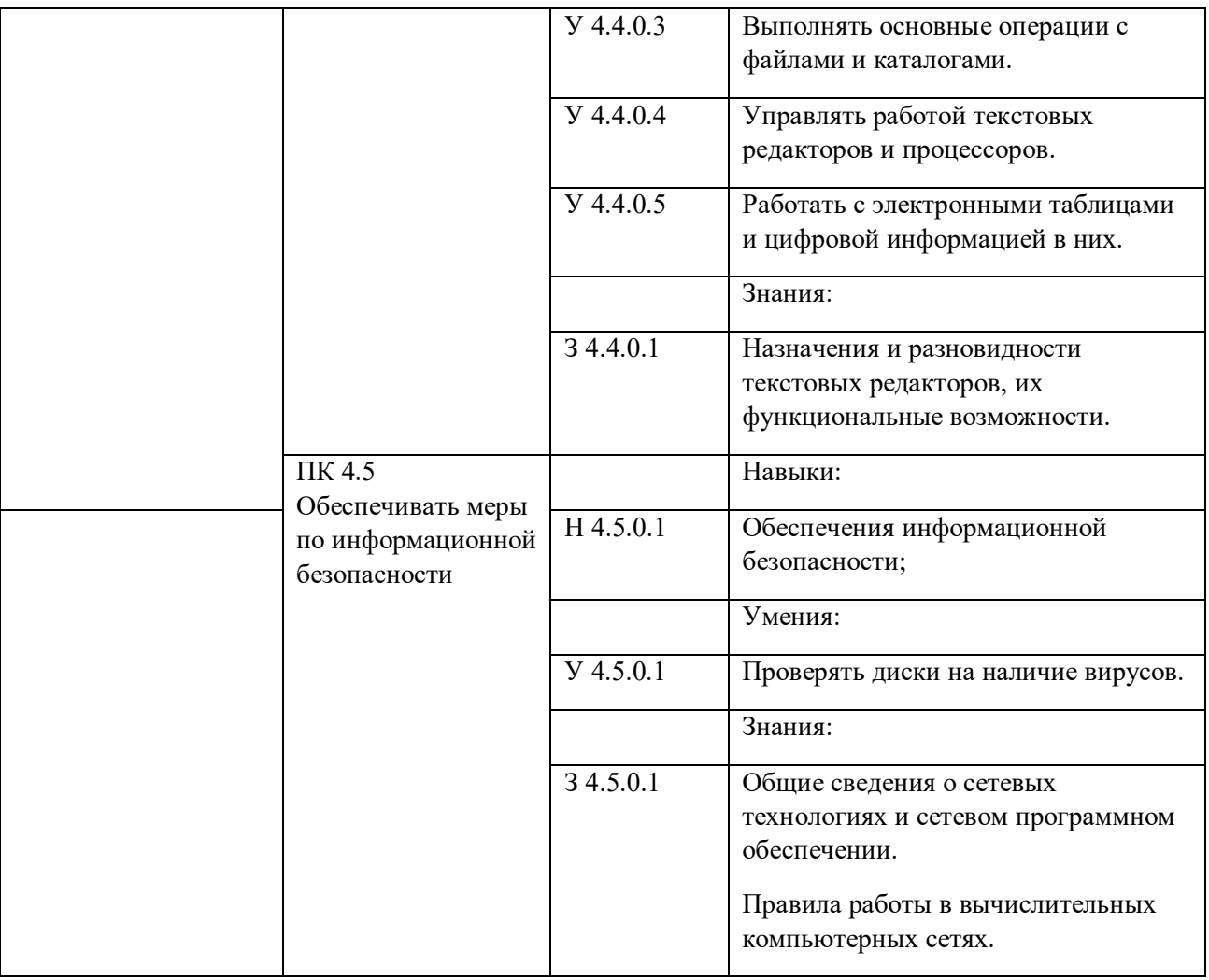

# **РАЗДЕЛ 3. [СТРУКТУРА ДОПОЛНИТЕЛЬНОГО](#page-3-0)  [ПРОФЕССИОНАЛЬНОГО БЛОКА](#page-3-0)**

#### 3.1. **Учебный план** по программе подготовки специалистов среднего звена (ППССЗ)

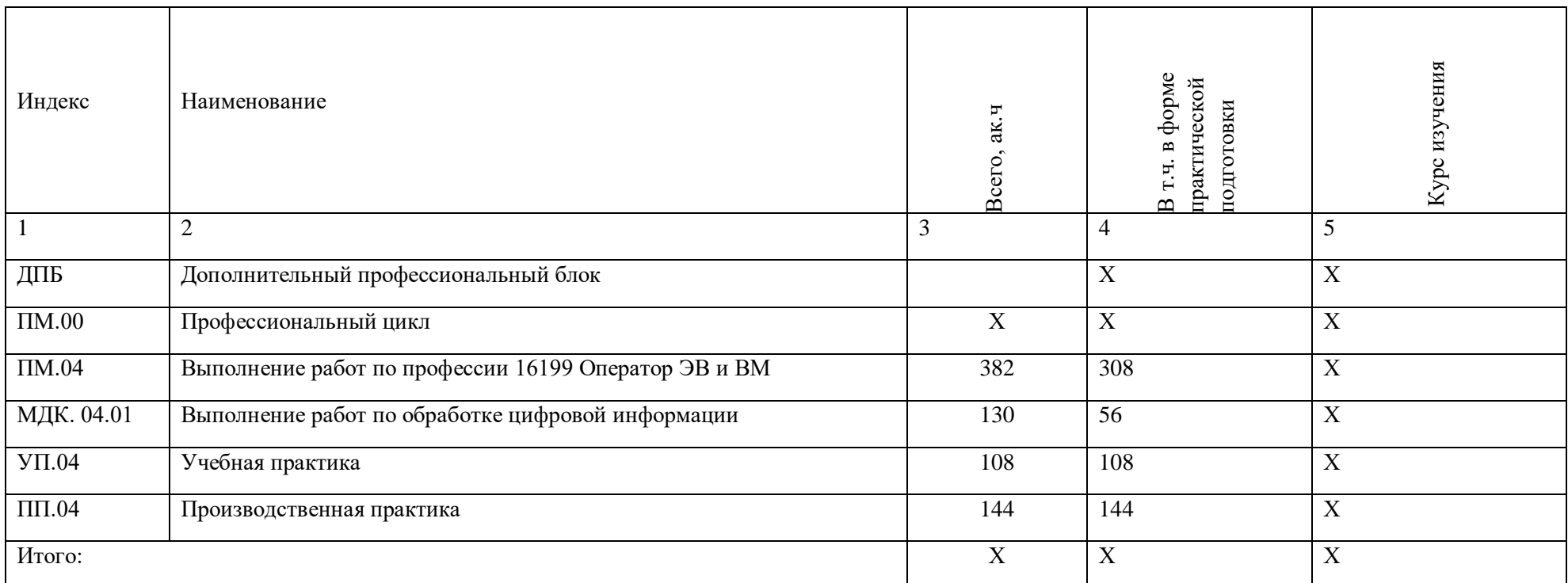

3.2. План обучения на предприятии с учетом специфики требований конкретного производства

План обучения на предприятии заполнен исходя из помещений для организации образовательного процесса на базе предприятия-партнера. Работодатель снабжает необходимым оборудованием, инструментами, расходными материалами, обеспечивающими выполнение всех видов работ, определенных содержанием программ профессиональных модулей.

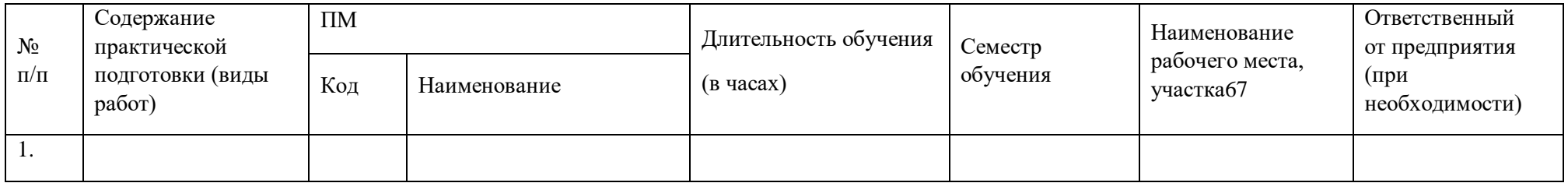

 $\overline{a}$ 

<sup>67</sup> Оснащение указано в п. 6.1.2.5

**3.3. Рабочая программа профессионального модуля**

# **РАБОЧАЯ ПРОГРАММА ПРОФЕССИОНАЛЬНОГО МОДУЛЯ**

**«ПМ.04 Выполнение работ по профессии: 16199 Оператор электронно-вычислительных и вычислительных машин»**

**Дополнительный профессиональный блок**

### *СОДЕРЖАНИЕ*

# **1. ОБЩАЯ ХАРАКТЕРИСТИКА РАБОЧЕЙ ПРОГРАММЫ ПРОФЕССИОНАЛЬНОГО МОДУЛЯ**

**2. СТРУКТУРА И СОДЕРЖАНИЕ ПРОФЕССИОНАЛЬНОГО МОДУЛЯ**

**3. УСЛОВИЯ РЕАЛИЗАЦИИ ПРОФЕССИОНАЛЬНОГО МОДУЛЯ**

**4. КОНТРОЛЬ И ОЦЕНКА РЕЗУЛЬТАТОВ ОСВОЕНИЯ ПРОФЕССИОНАЛЬНОГО МОДУЛЯ**

# **1. ОБЩАЯ ХАРАКТЕРИСТИКА РАБОЧЕЙ ПРОГРАММЫ**

## **ПРОФЕССИОНАЛЬНОГО МОДУЛЯ**

### **«ПМ.04 Выполнение работ по профессии: 16199 Оператор электронно-вычислительных и вычислительных машин»**

## **1.1. Цель и планируемые результаты освоения профессионального модуля**

В результате изучения профессионального модуля обучающийся должен освоить вид деятельности «ПМ.04 Выполнение работ по профессии: 16199 Оператор электронновычислительных и вычислительных машин» и соответствующие ему общие компетенции и профессиональные компетенции:

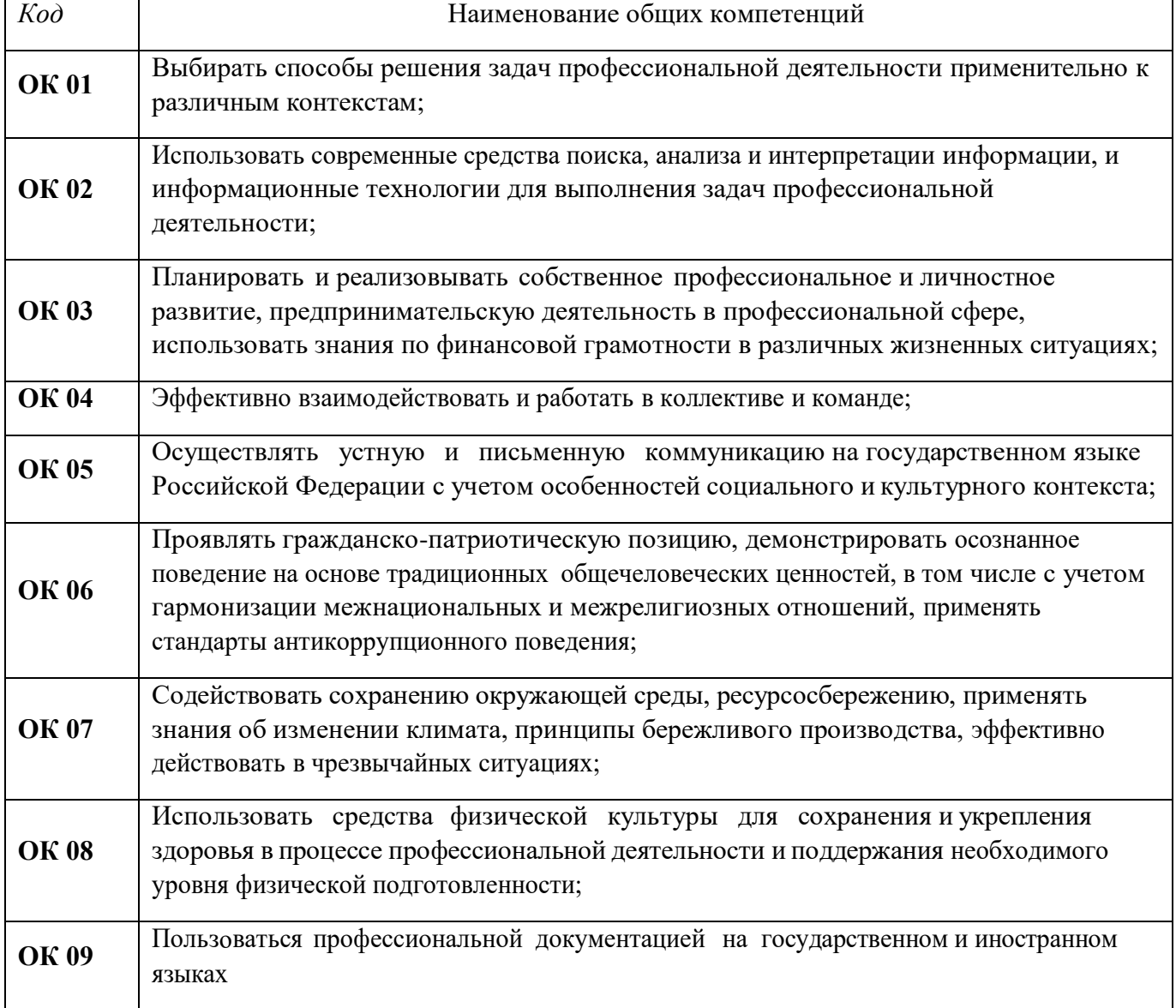

#### 1.1.1. Перечень общих компетенций<sup>68</sup>

#### 1.1.2. Перечень профессиональных компетенций

-

<sup>68</sup> В данном подразделе указываются только те компетенции*, которые формируются в рамках данного модуля и результаты которых будут оцениваться в рамках оценочных процедур по модулю.* 

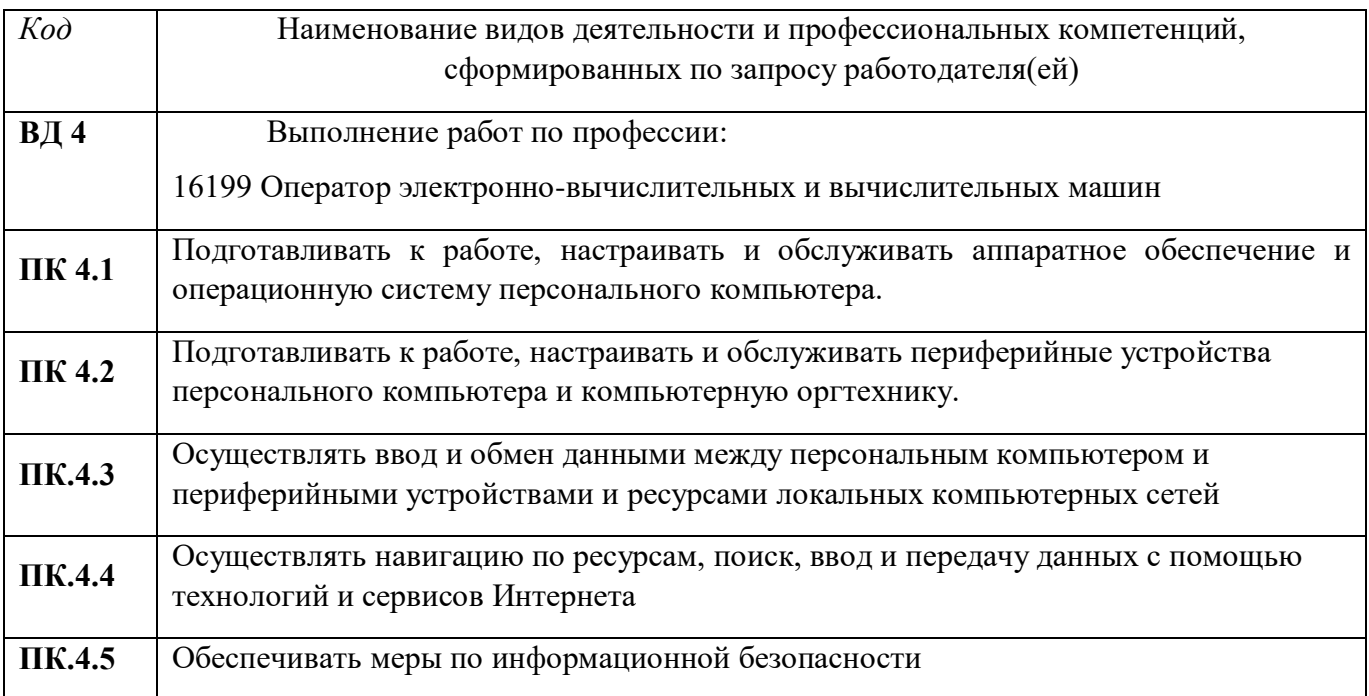

# 1.1.3. В результате освоения профессионального модуля обучающийся должен:

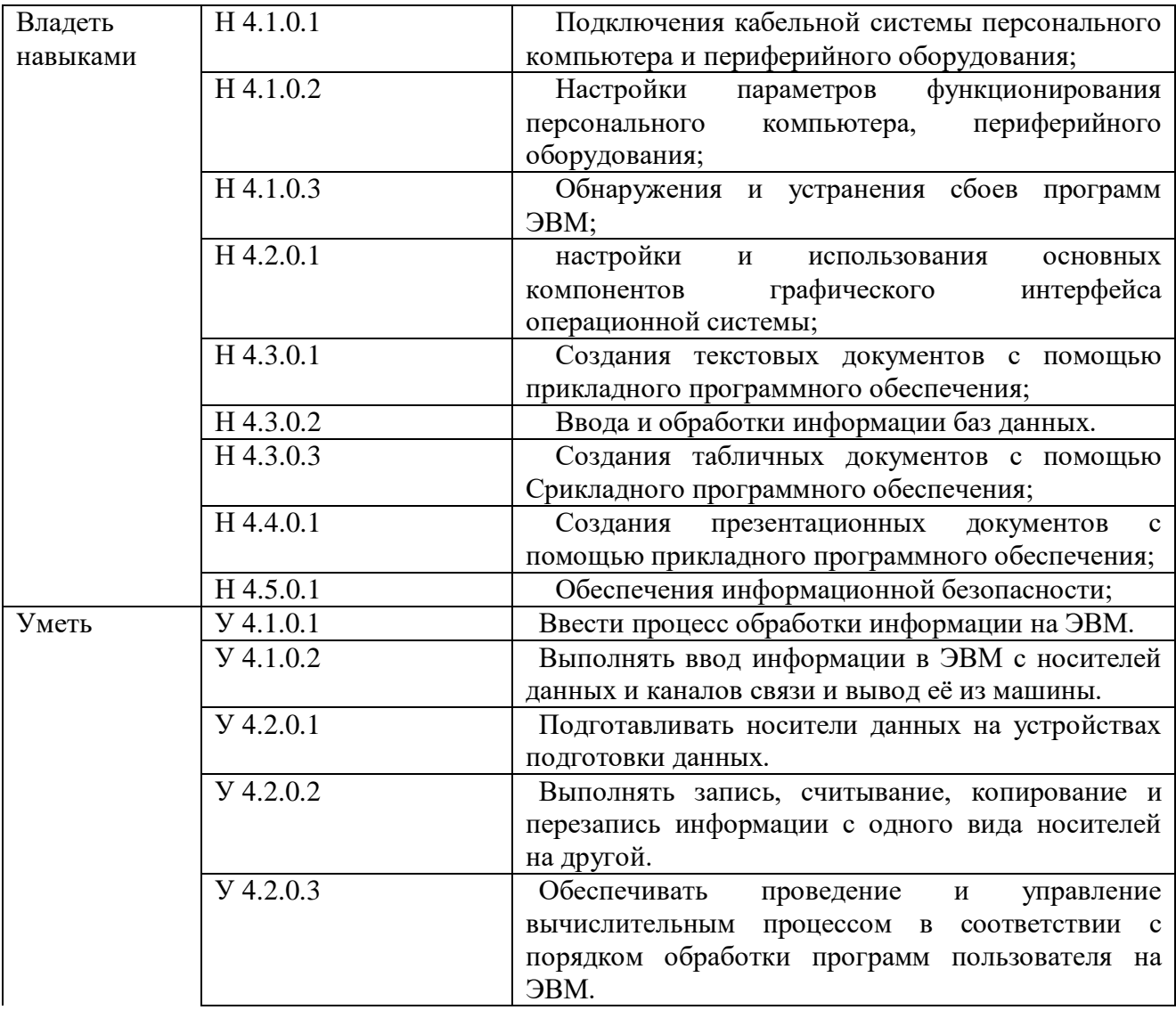

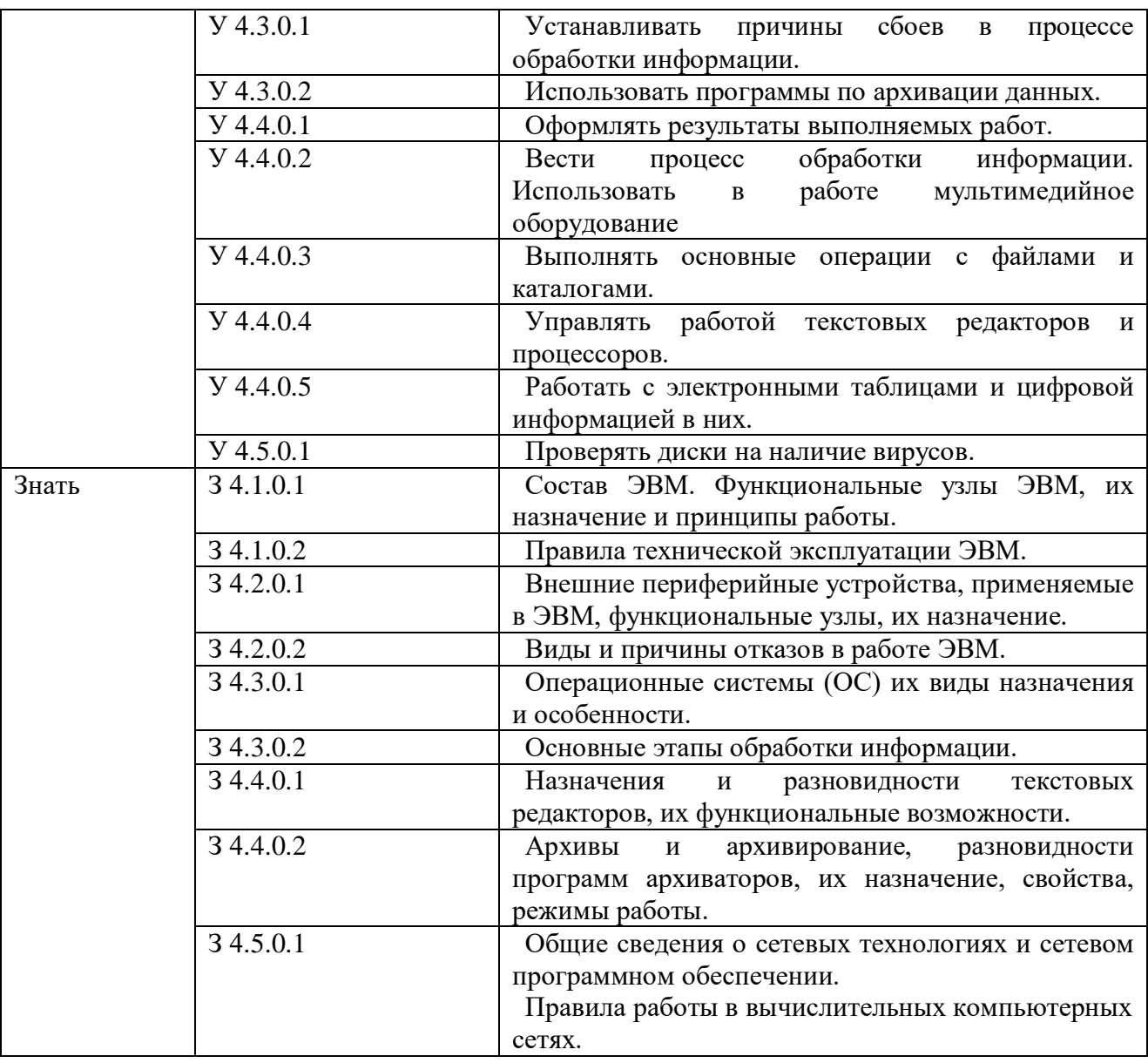

## **1.2. Количество часов, отводимое на освоение профессионального модуля**

#### Всего часов **382**

в том числе в форме практической подготовки **108**

Из них на освоение МДК **130**

в том числе самостоятельная работа не предусмотрена

практики, в том числе учебная **108**

производственная 144

Промежуточная аттестация **квалификационный экзамен**

# 2. **2. СТРУКТУРА И СОДЕРЖАНИЕ ПРОФЕССИОНАЛЬНОГО МОДУЛЯ**

# **2.1. Структура профессионального модуля**

 $\overline{a}$ 

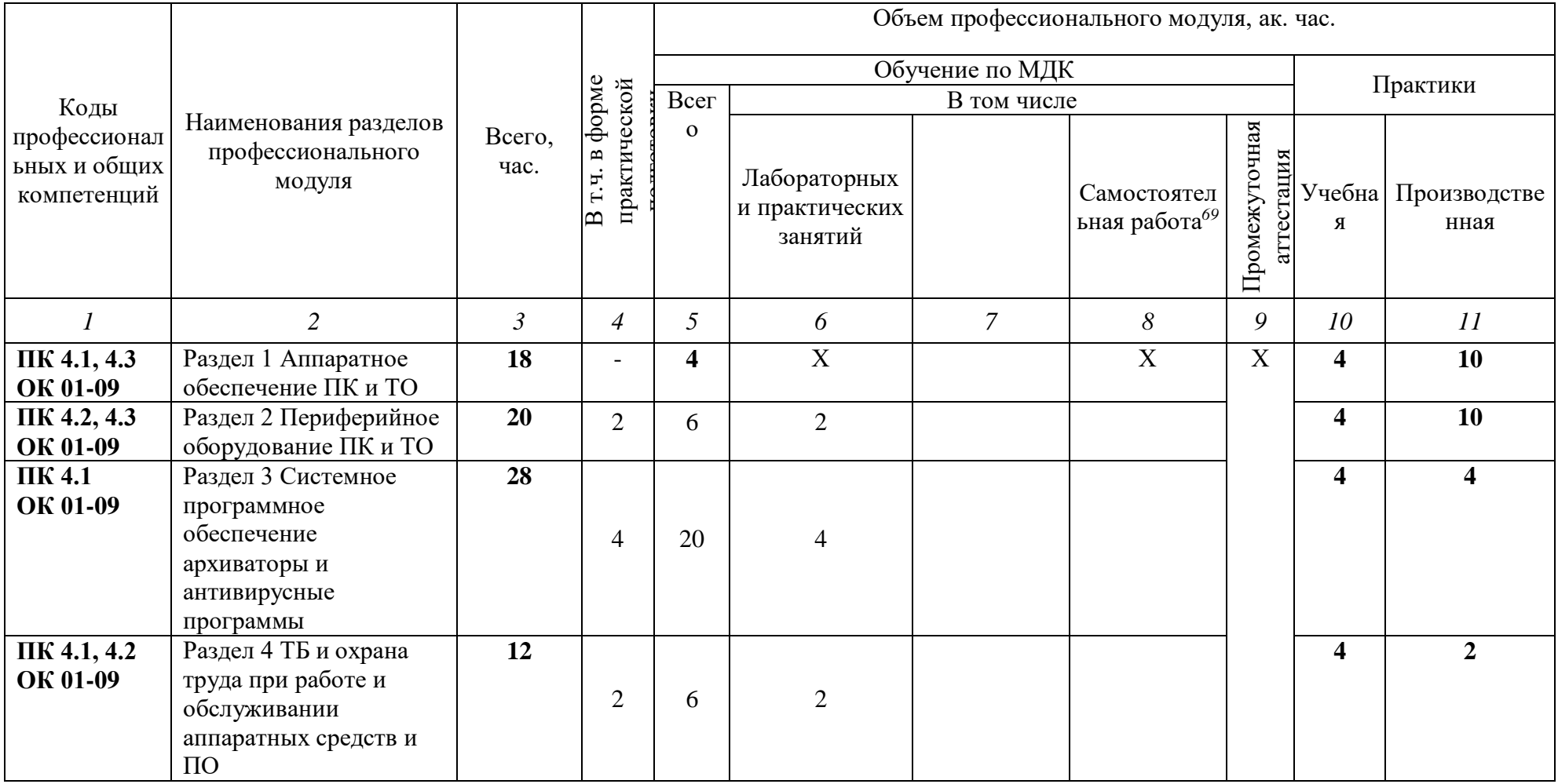

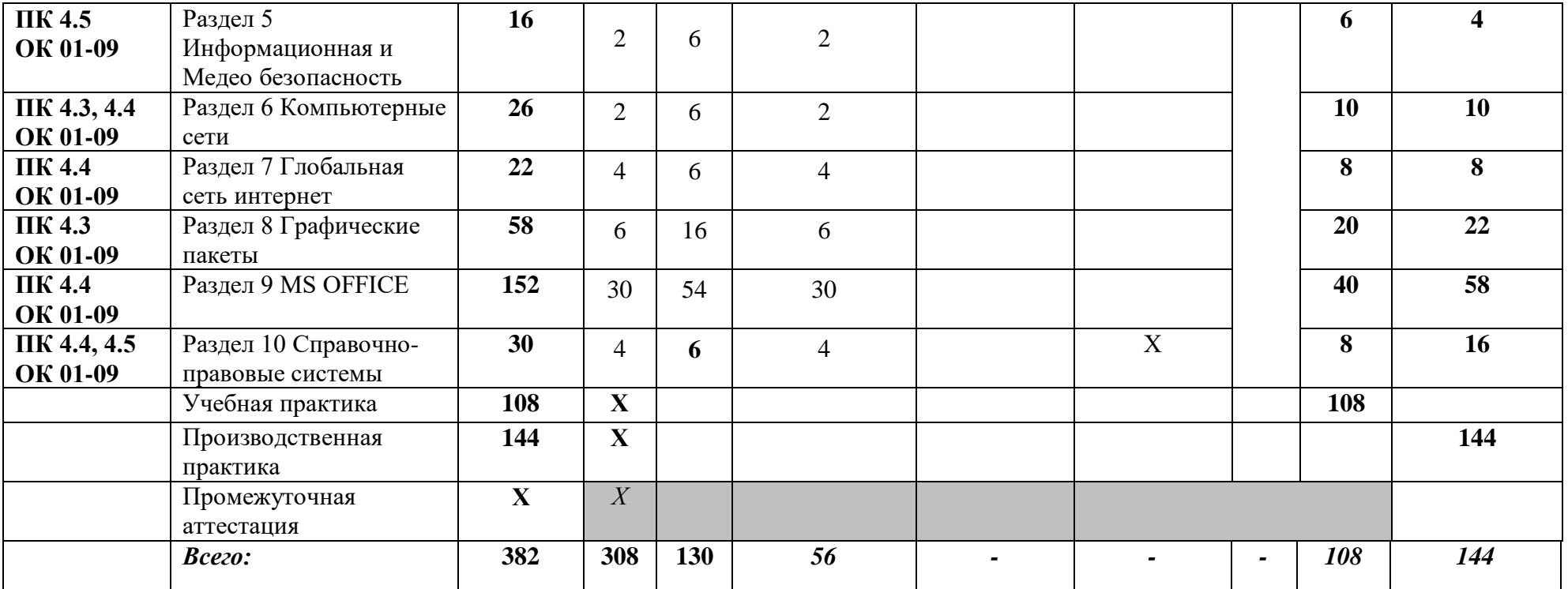

# **2.2. Тематический план и содержание профессионального модуля (ПМ)**

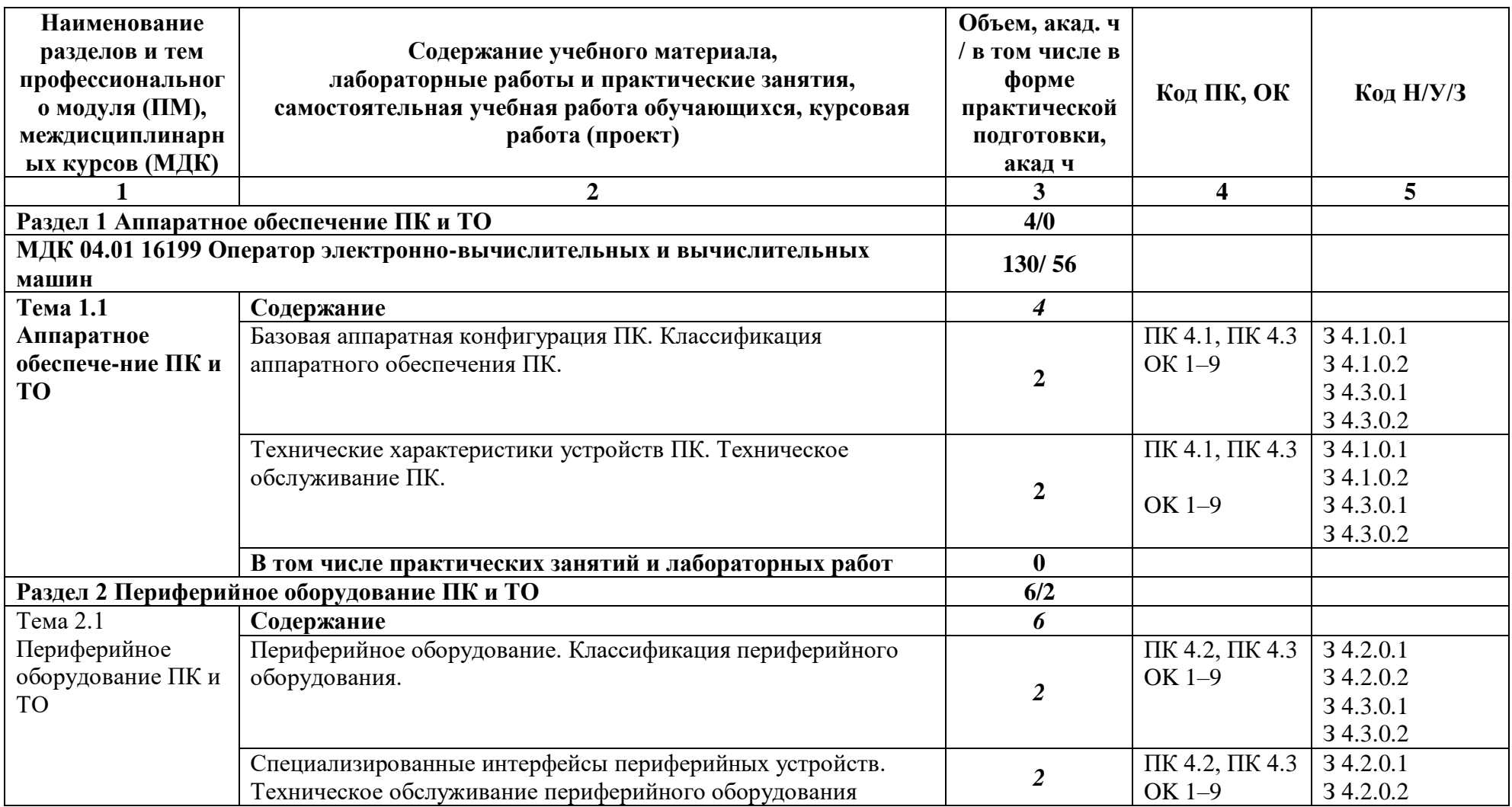

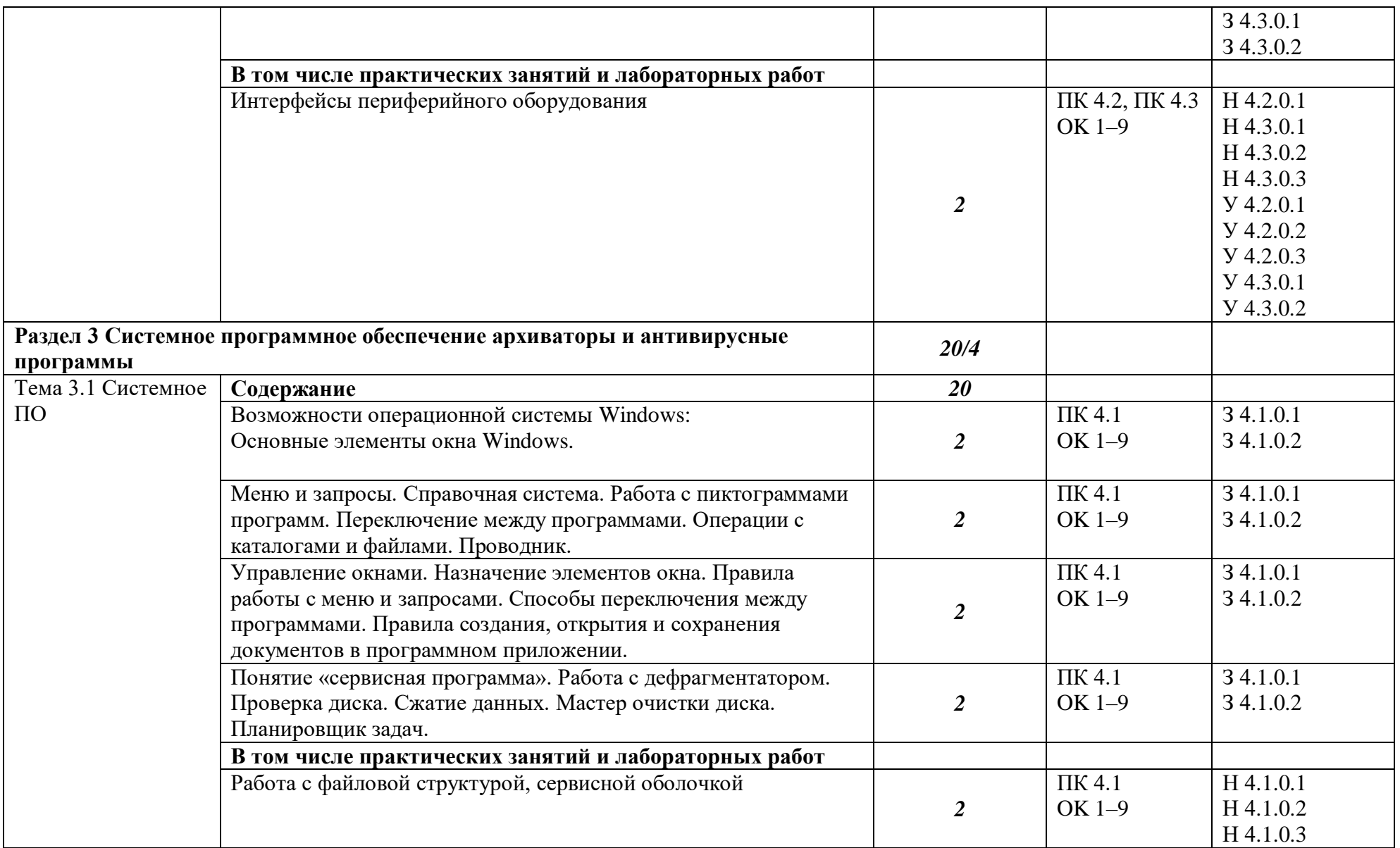

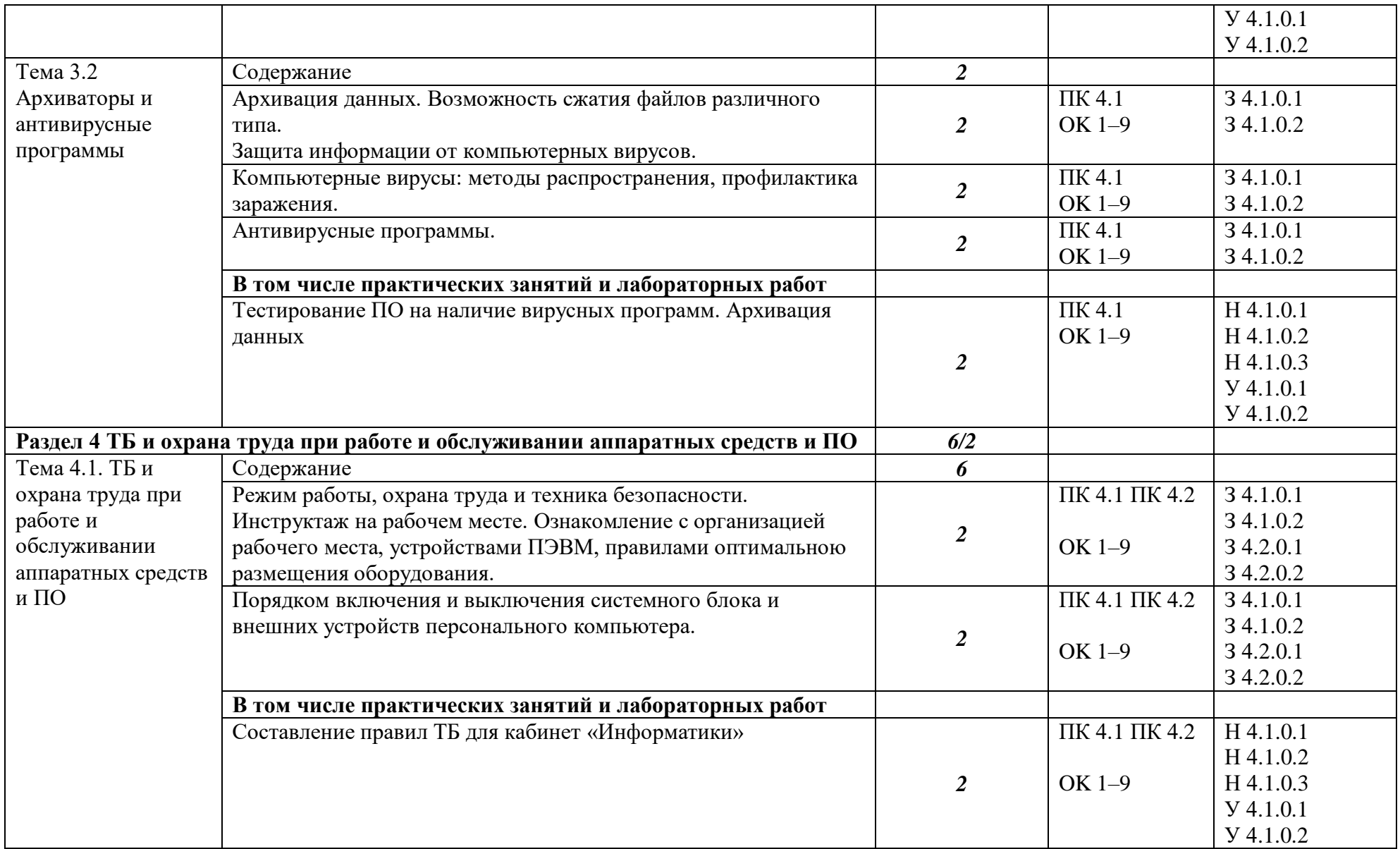

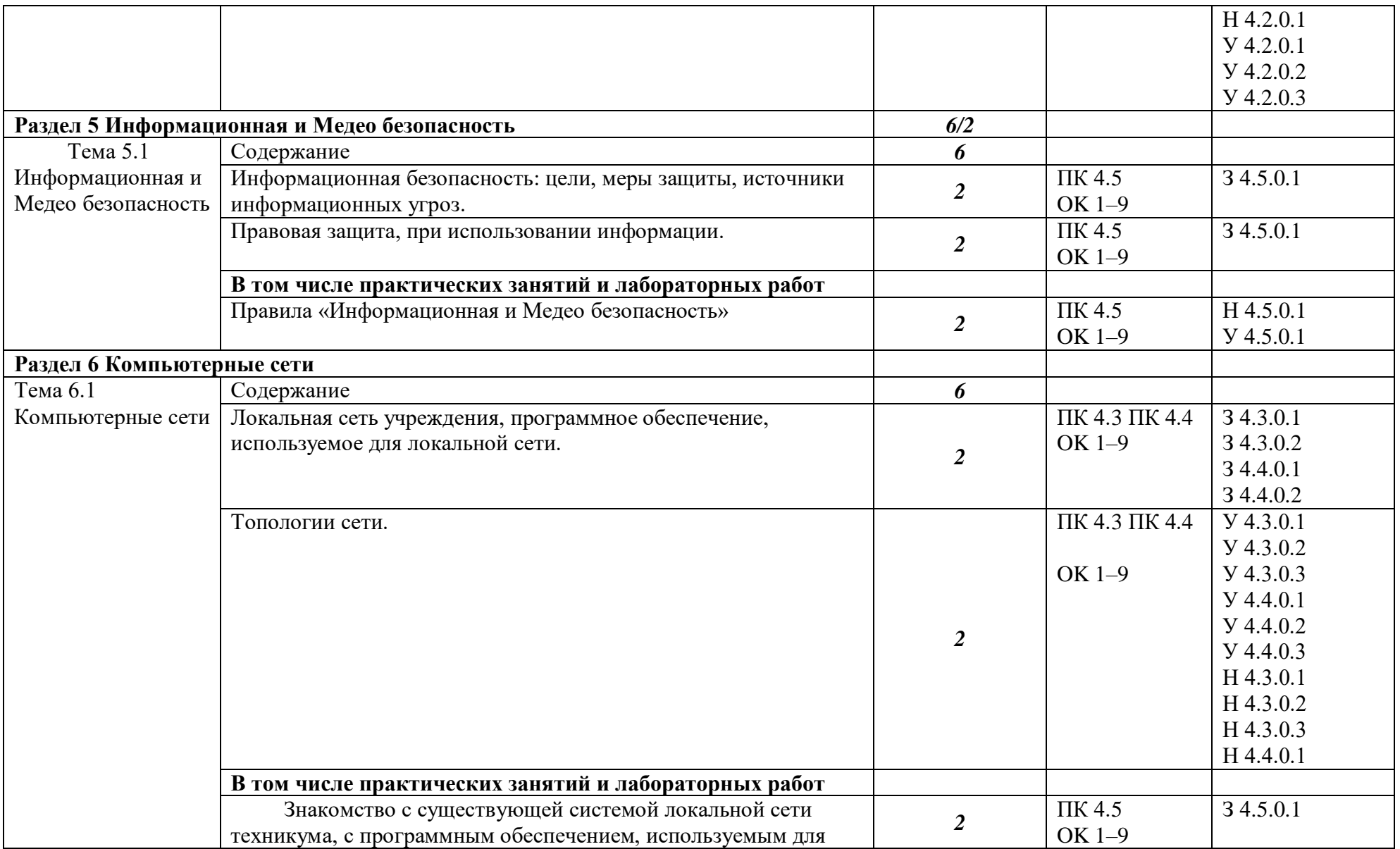

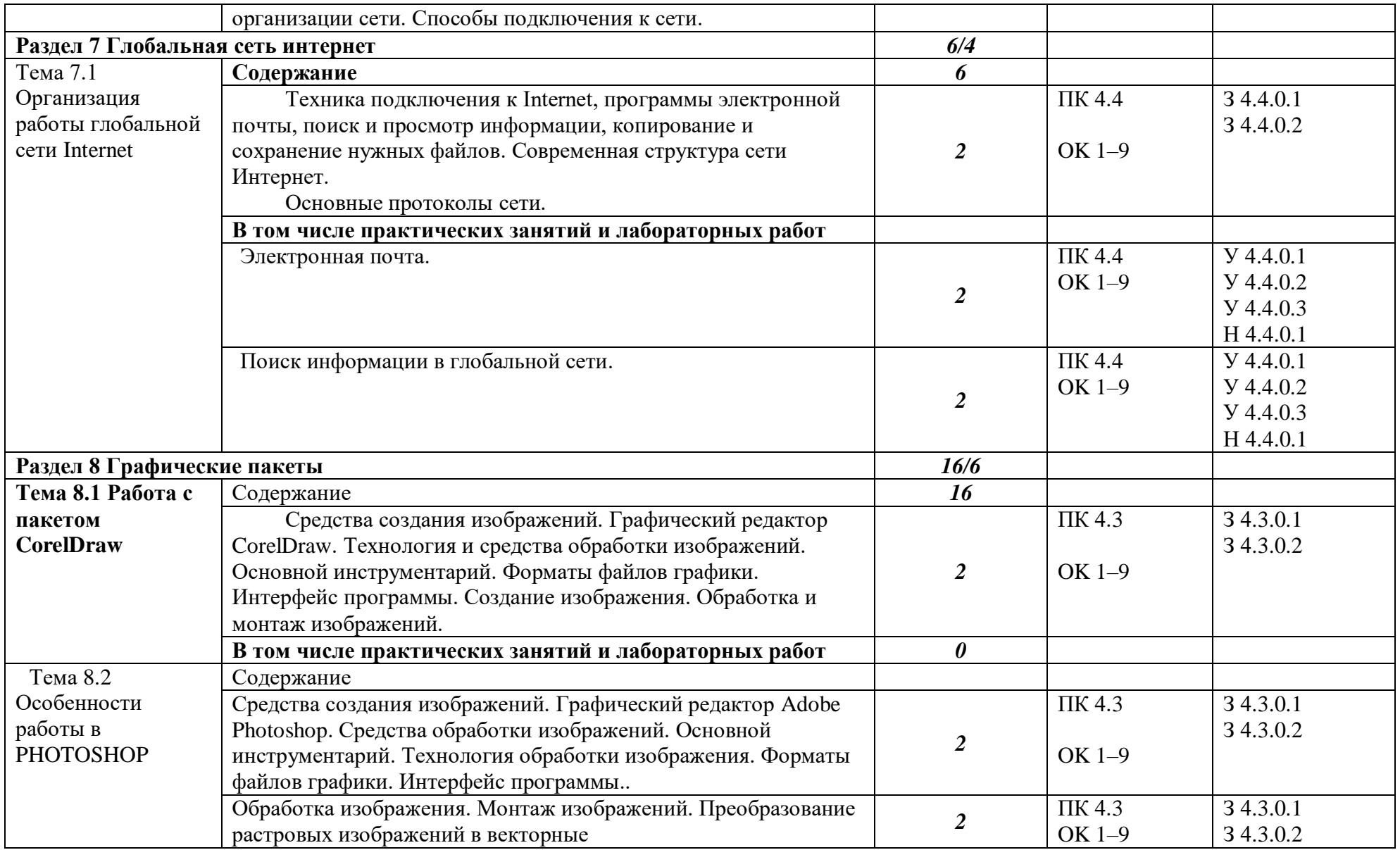

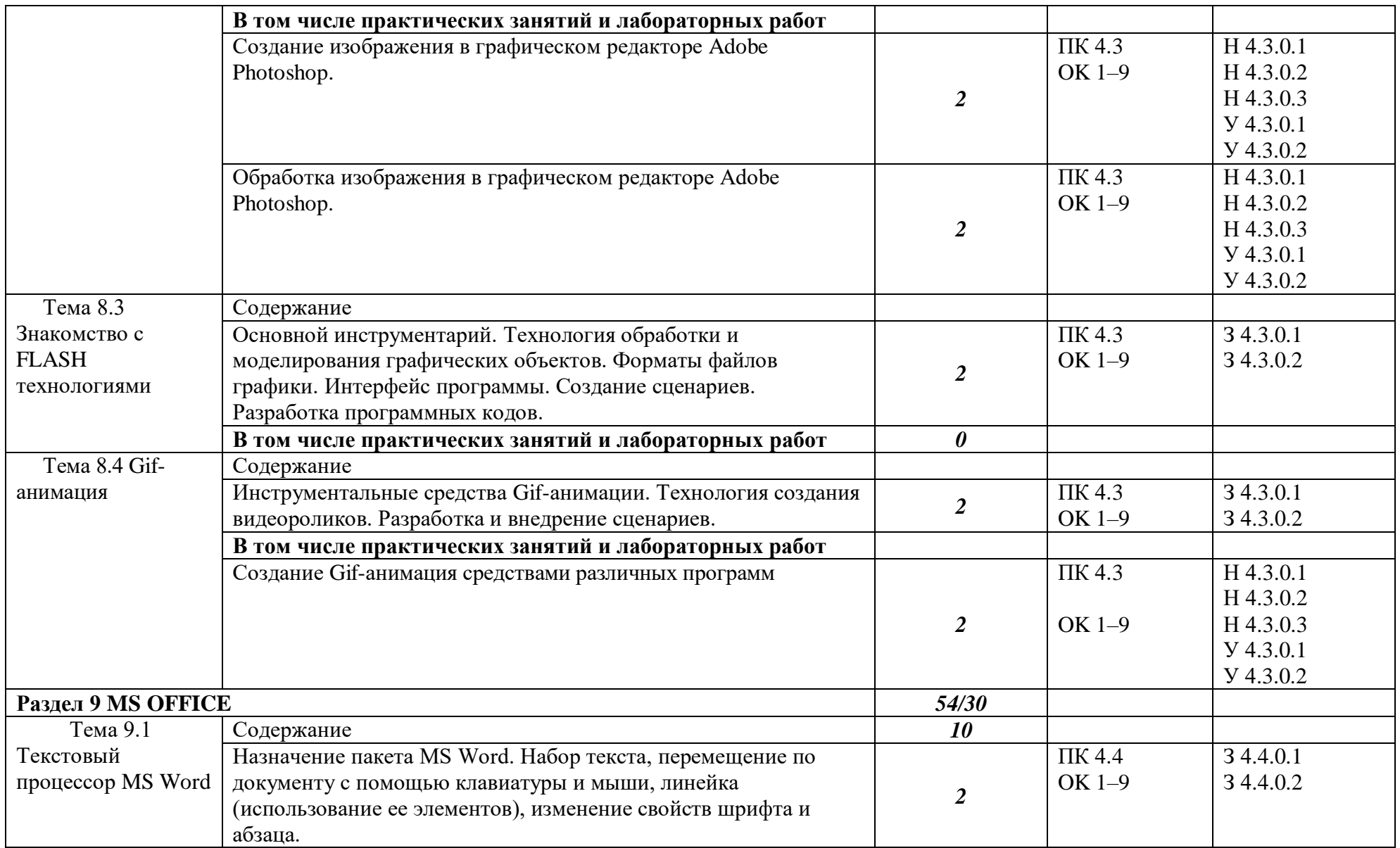

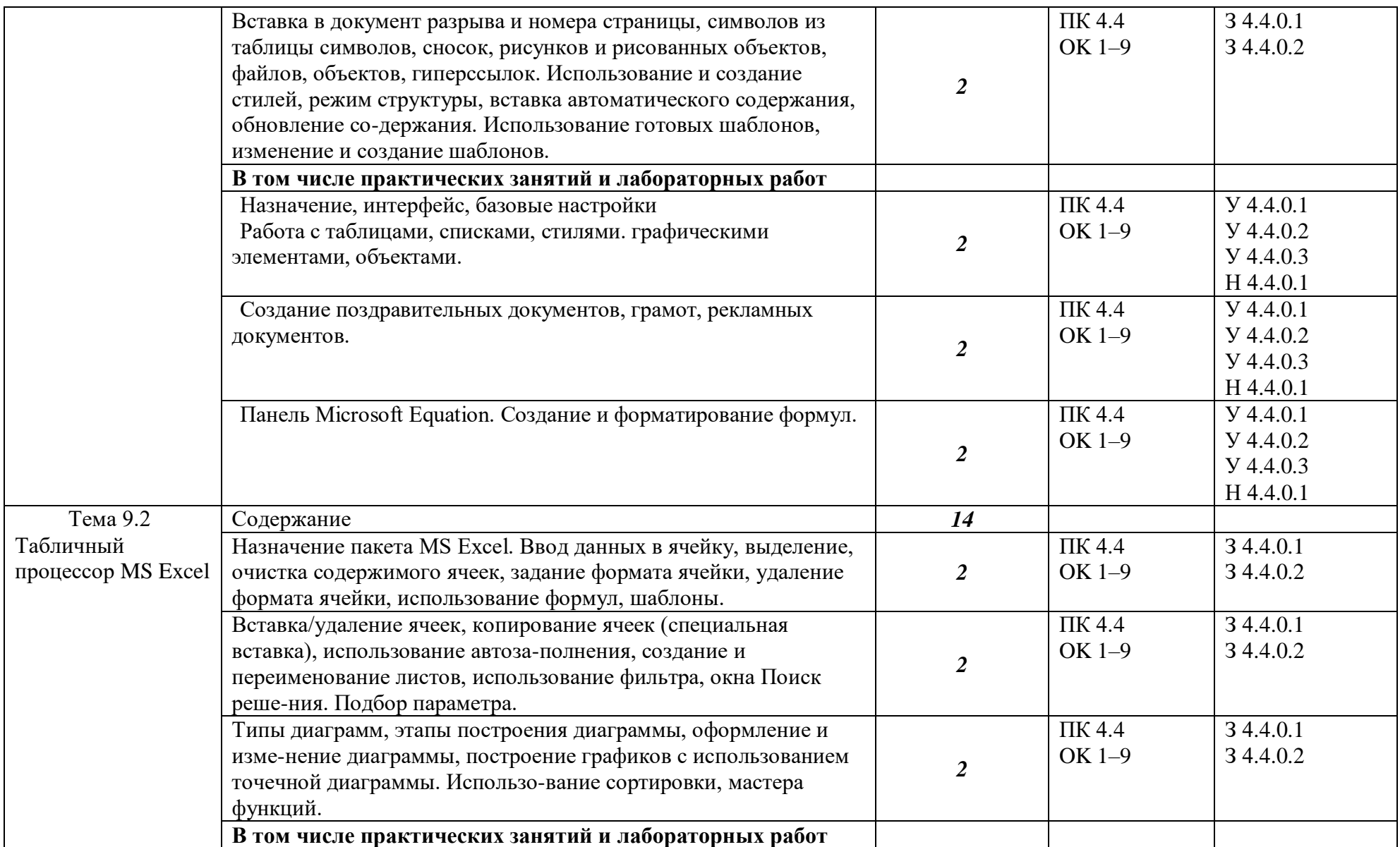

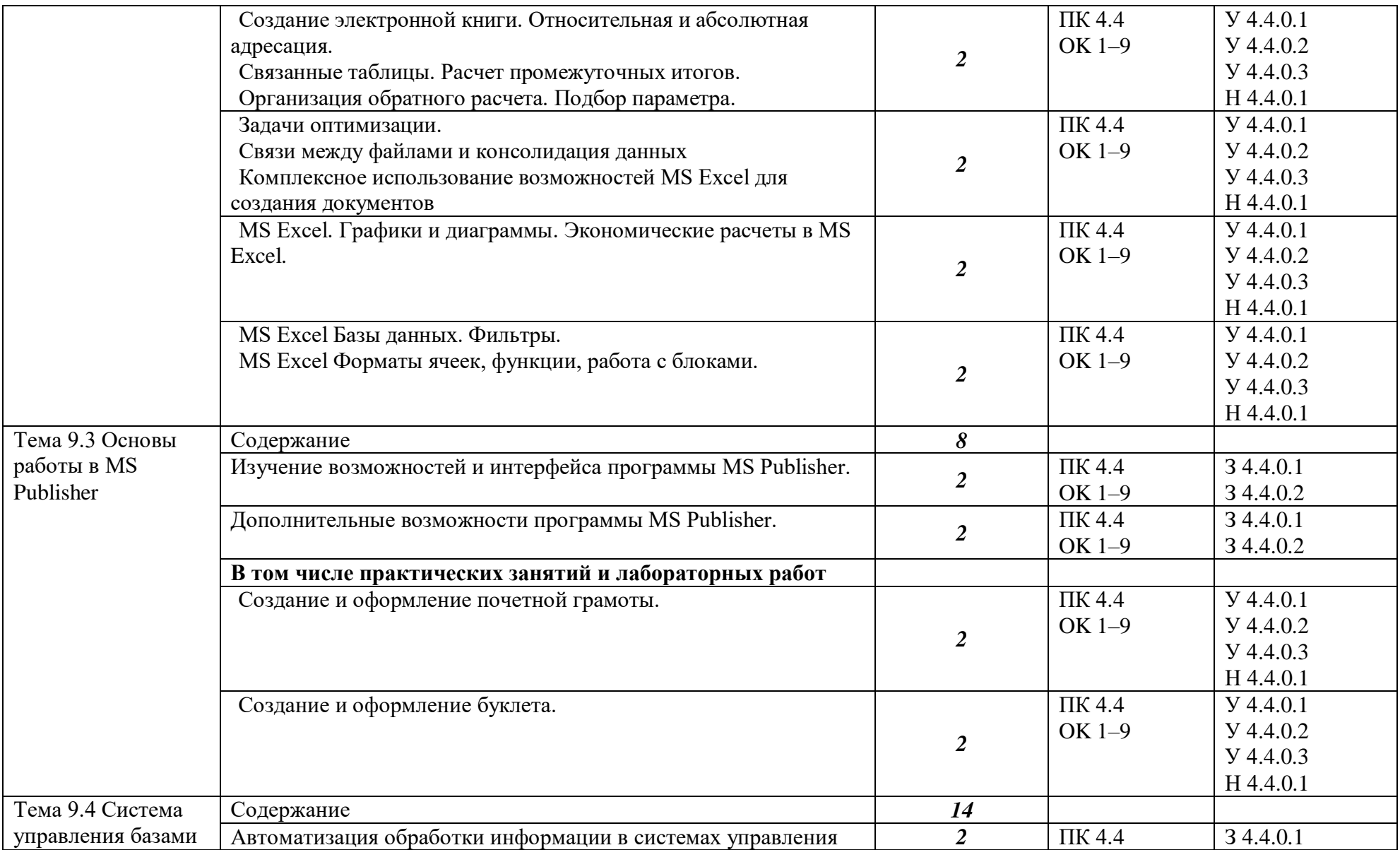

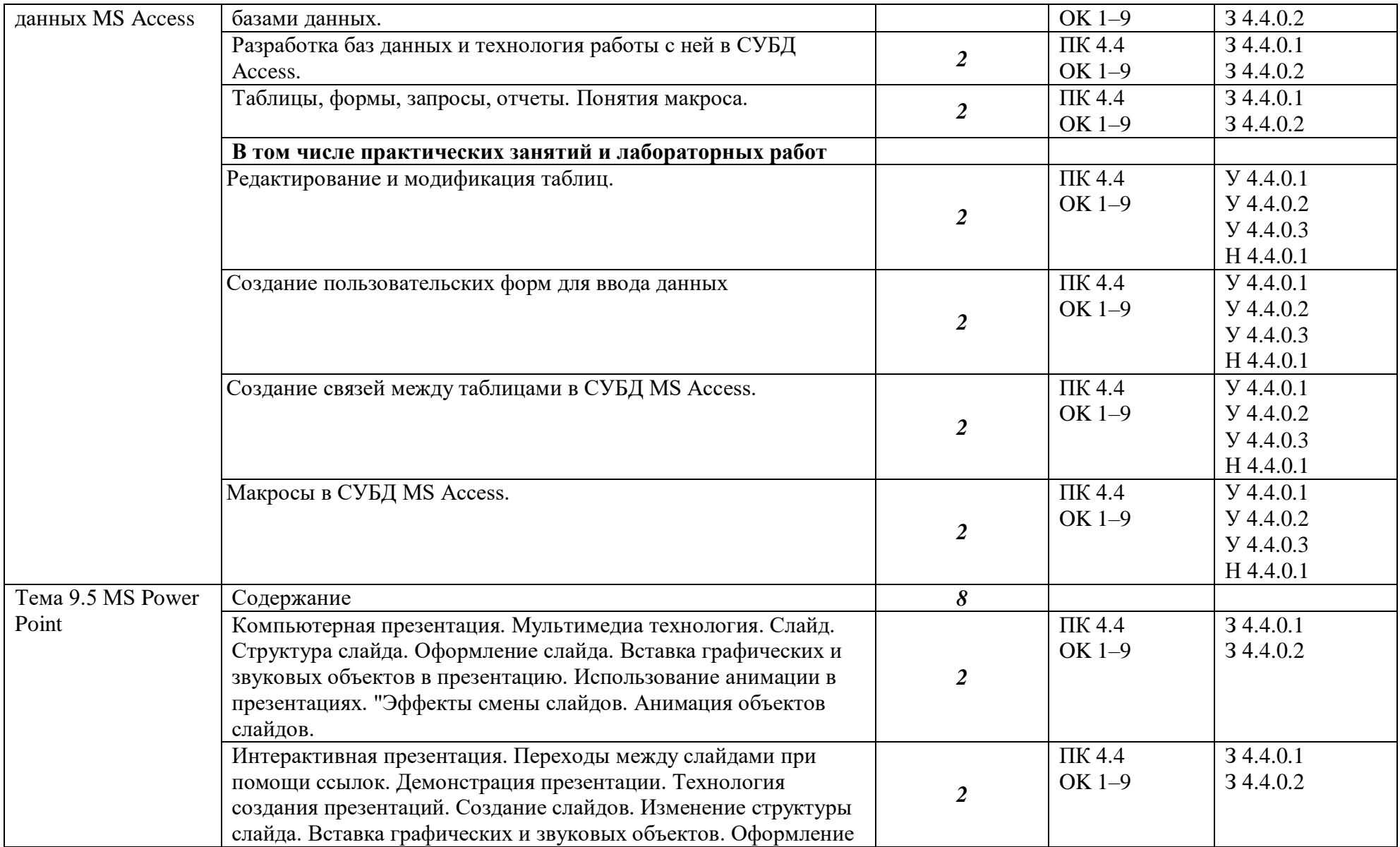

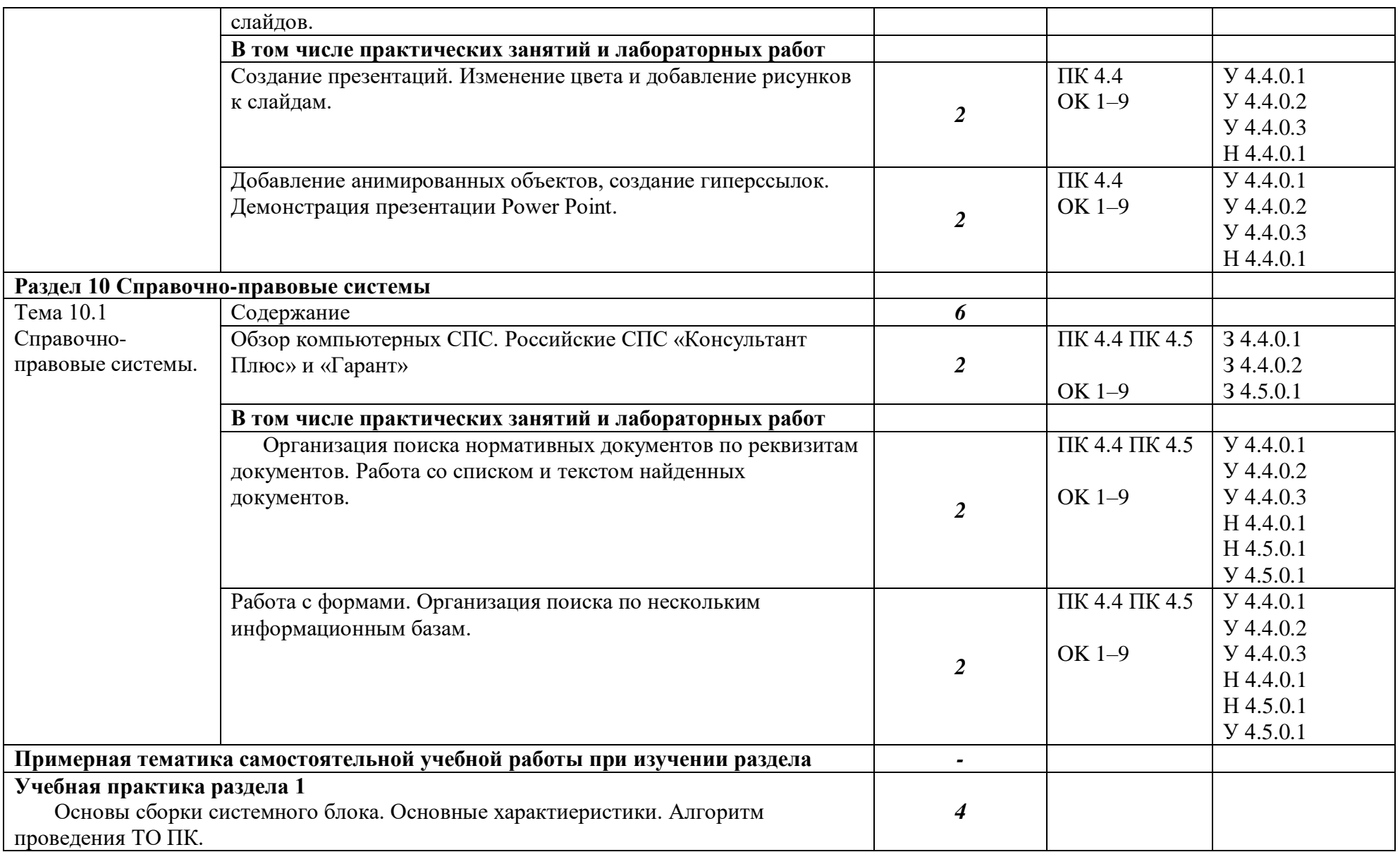

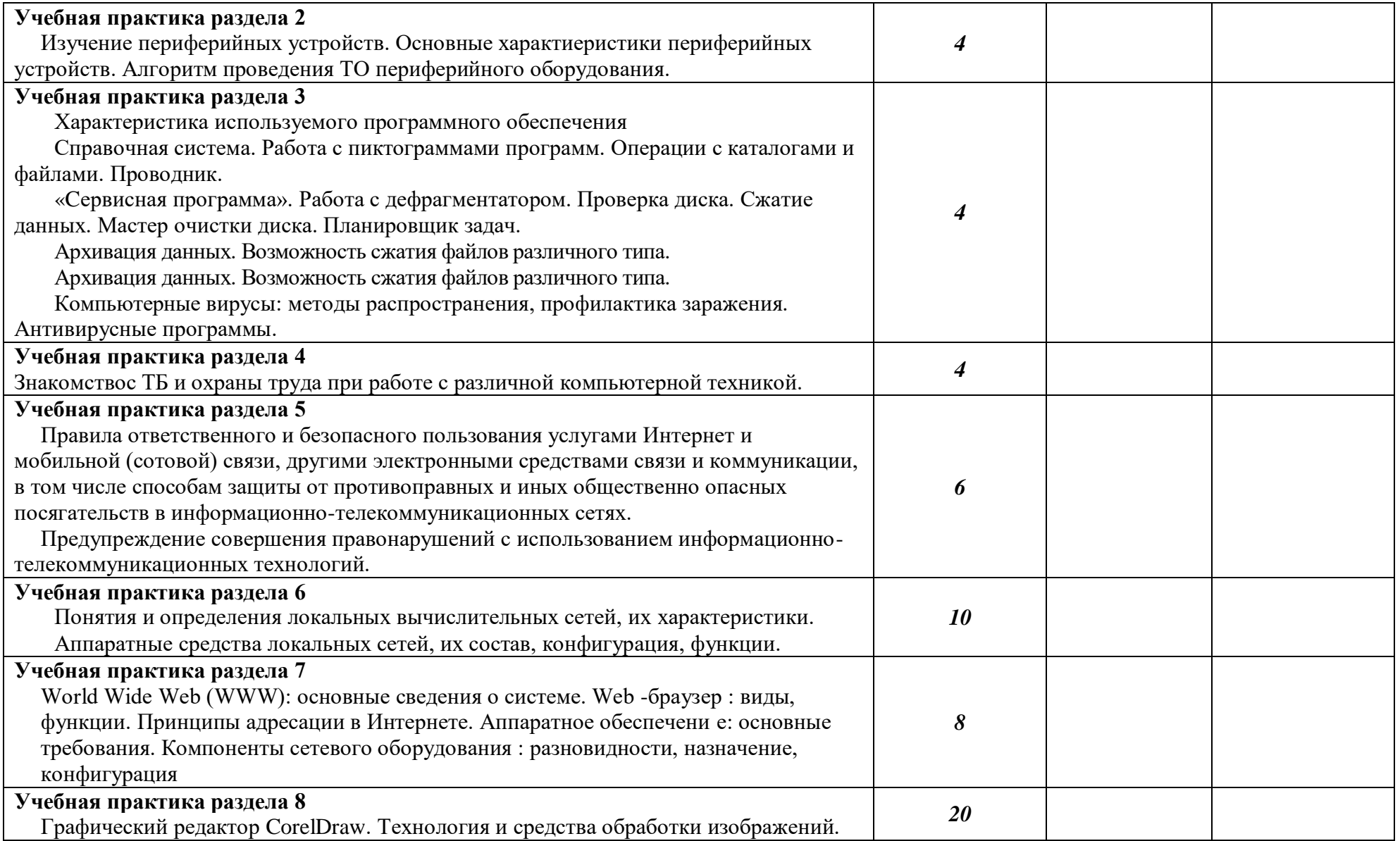

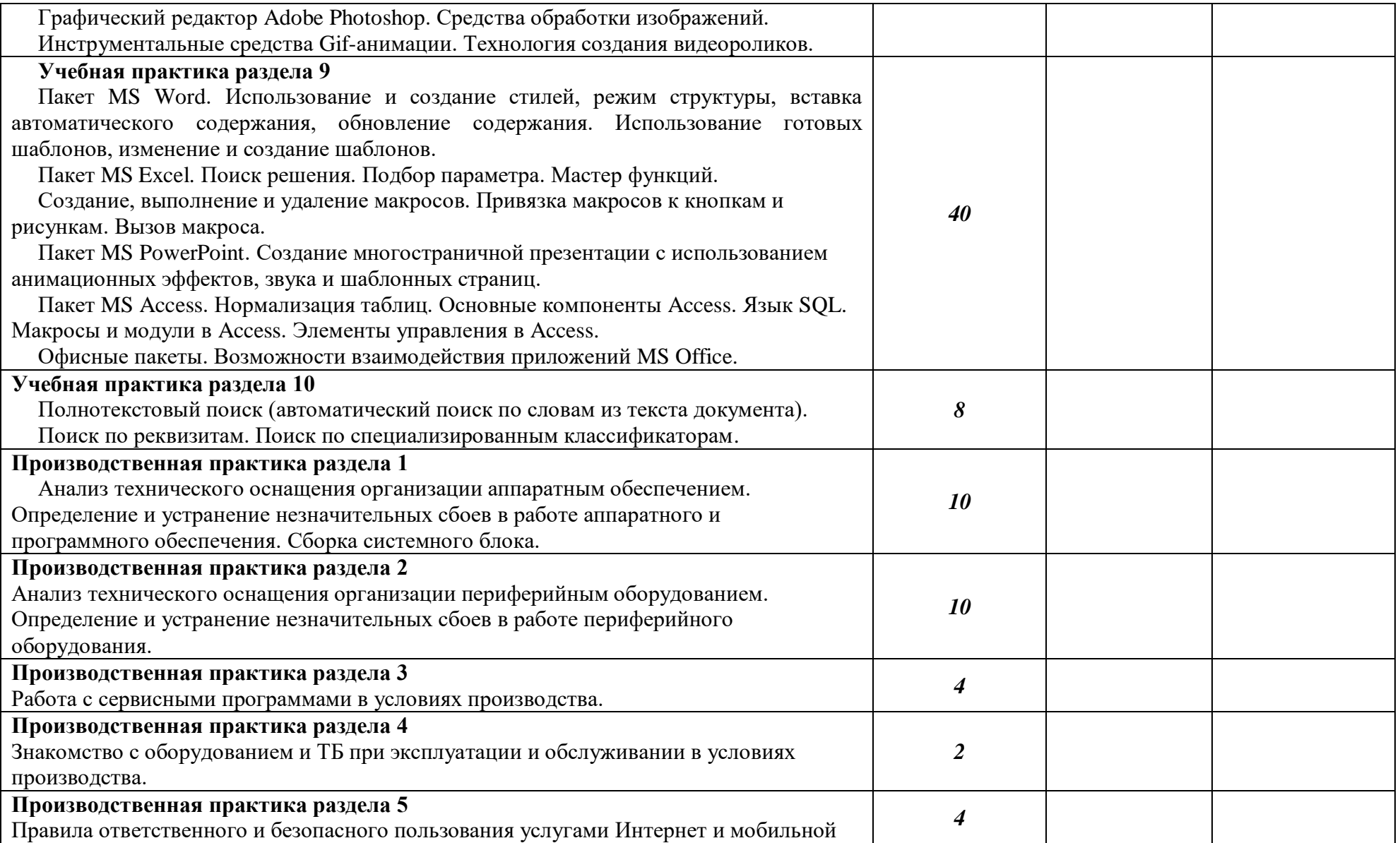

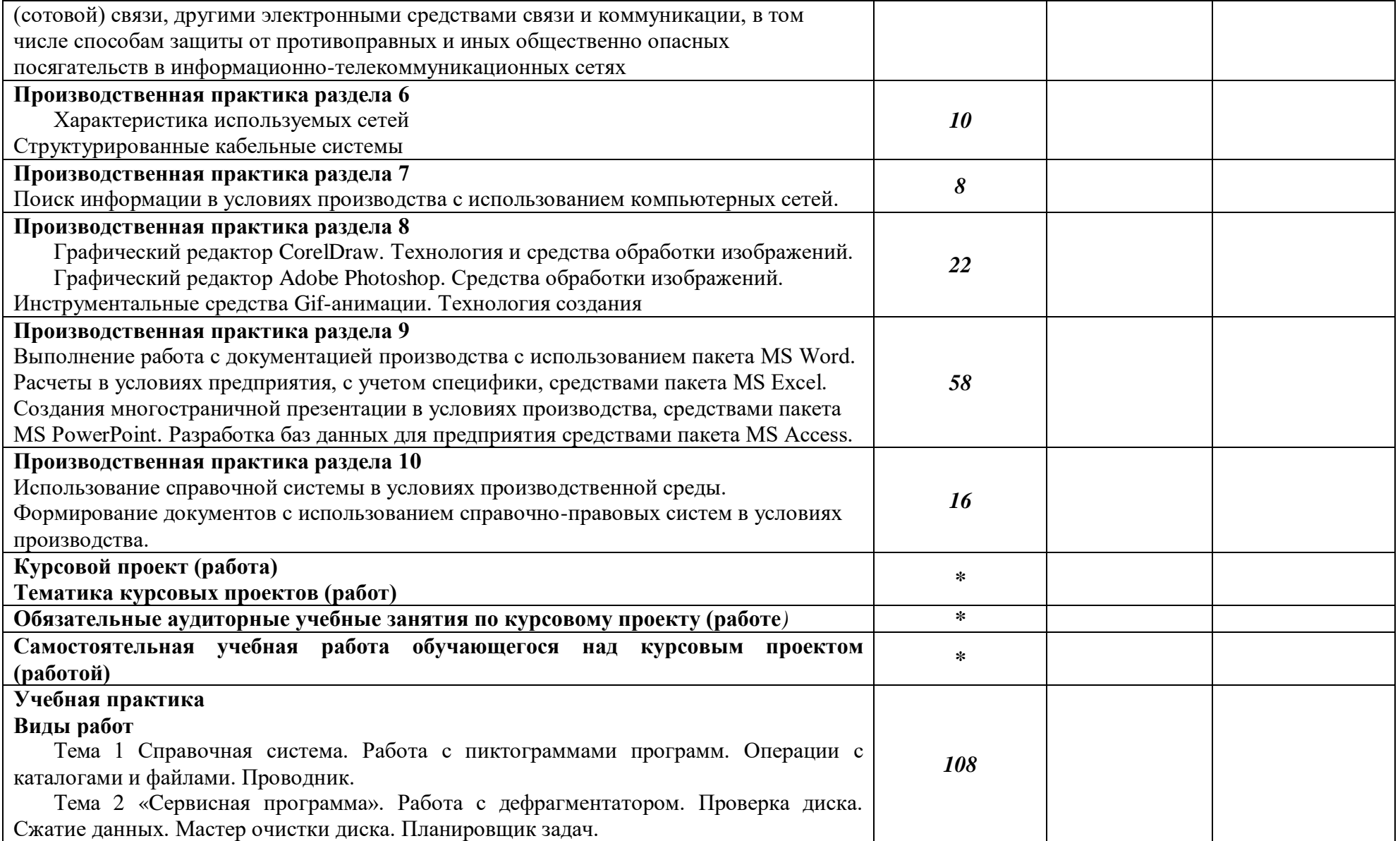

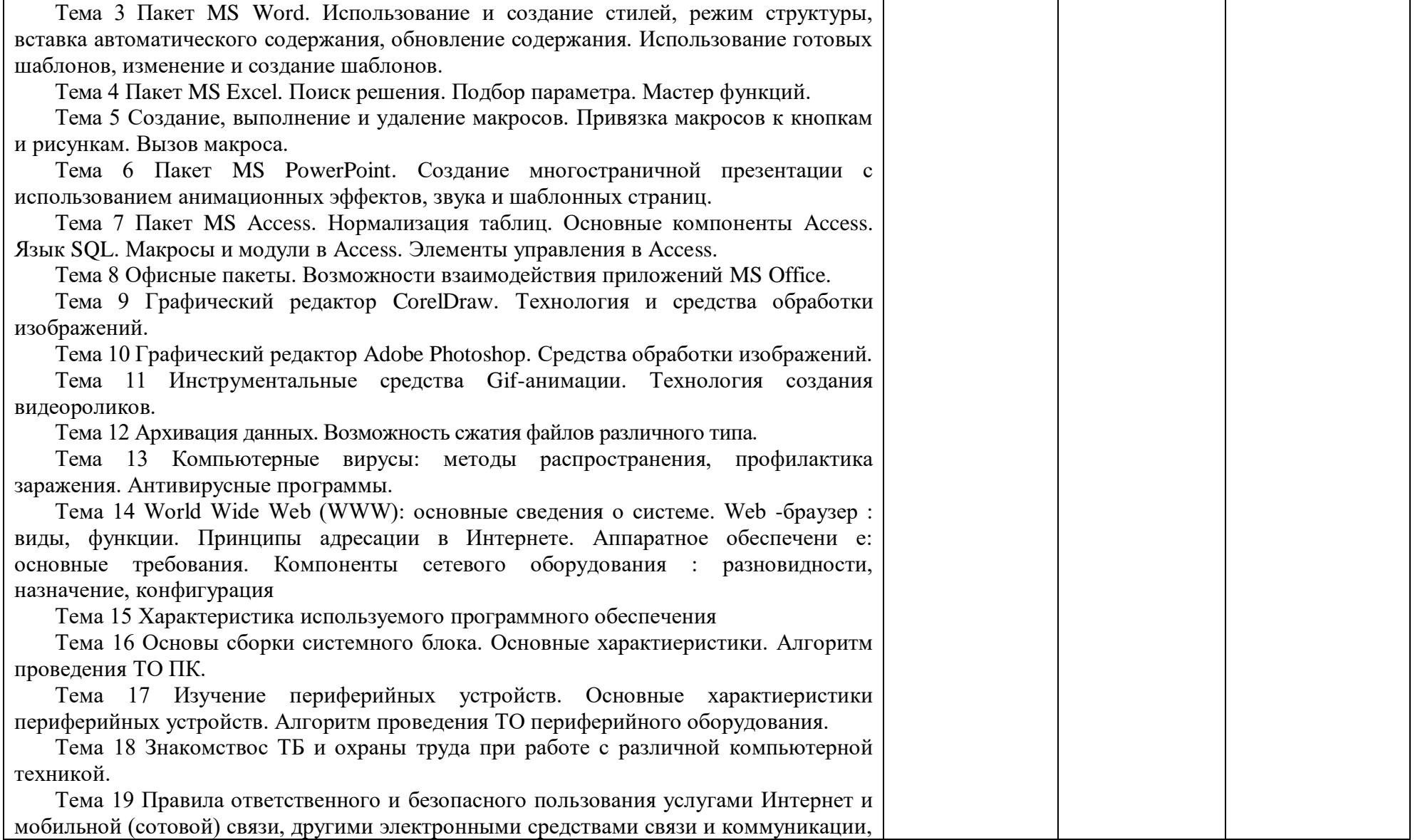

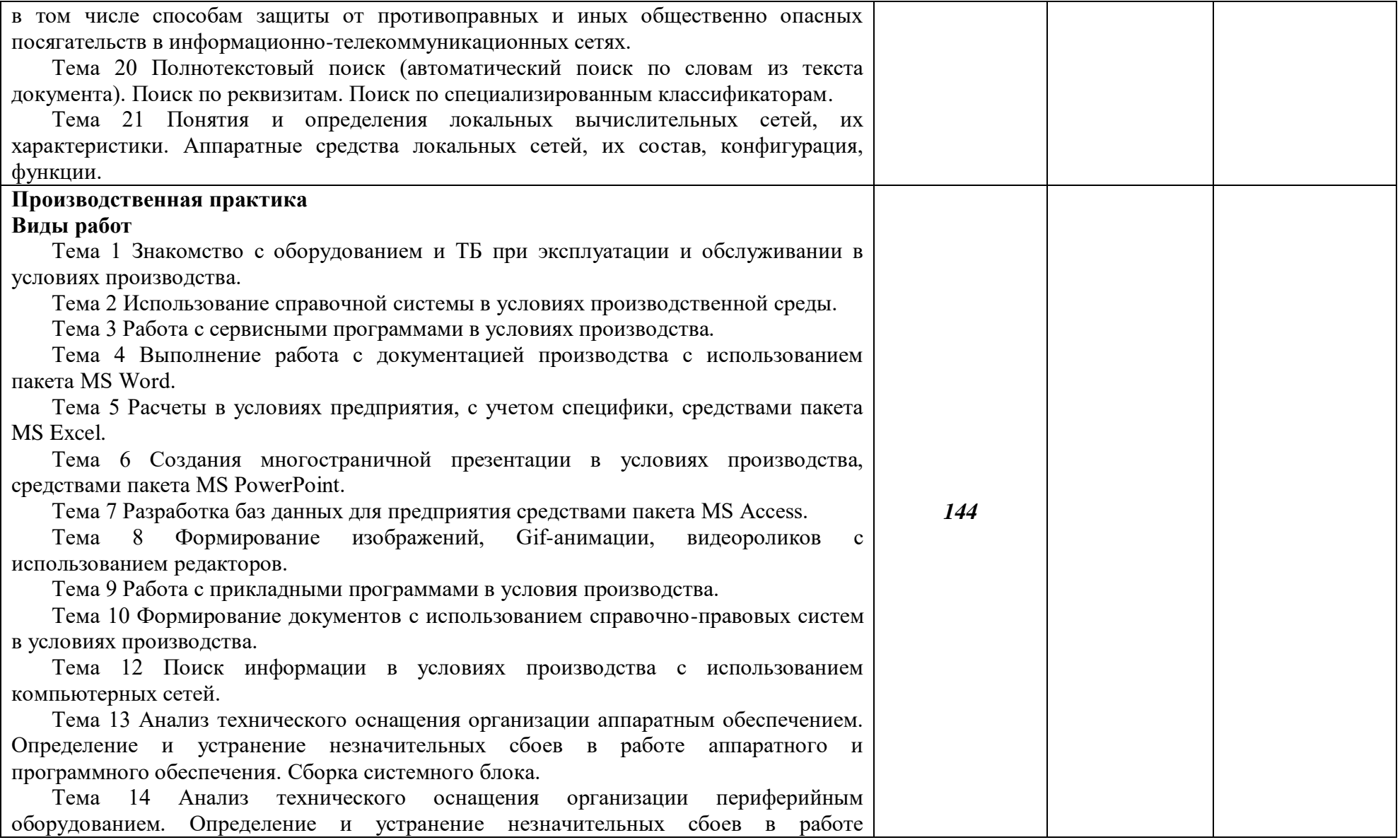

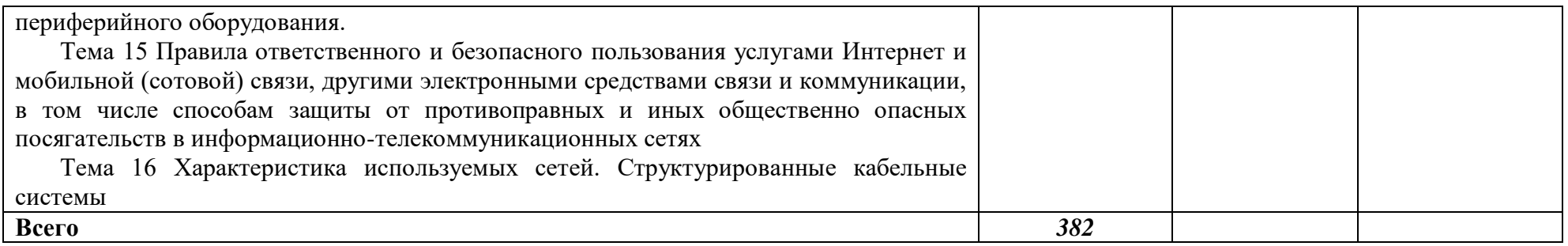

#### **3. УСЛОВИЯ РЕАЛИЗАЦИИ ПРОФЕССИОНАЛЬНОГО МОДУЛЯ**

## **3.1. Для реализации программы профессионального модуля должны быть предусмотрены следующие специальные помещения:**

#### **предусмотрены следующие специальные помещения:**

Лаборатории «Операционные системы и среды», «Интернет-технологии», «Информационных технологий», «Компьютерные сети и телекоммуникации», «Информационные системы», «Программирование и БД», «Информационная безопасность».

Оснащенные базы практики:

– стол для обучающихся с персональной ЭВМ, интерактивная доска (или проектор) для преподавателя;

– комплект учебно-методической документации. Программное обеспечение рабочих мест лаборатории:

- пакет программ Microsoft Office;
- Графический редактор Adobe Photoshop;
- Графический редактор CorelDraw;
- Пакет MS PowerPoint;
- носители информации;
- комплект учебно-методической документации.

Коллекция цифровых образовательных ресурсов:

– электронные плакаты;

- электронные модели;
- электронные видеоматериалы.

Технические средства обучения:

– оборудование электропитания;

– серверное оборудование;

- коммутируемое оборудование;
- мультимедийное оборудование;
- источники бесперебойного питания;
- интерактивная доска;
- принтер лазерный;
- сканер;
- аудиосистема;
- внешние накопители информации;
- мобильные устройства для хранения информации;

– локальная сеть;

– подключение к глобальной сети Интернет.

#### **3.2. Информационное обеспечение реализации программы**

Для реализации программы библиотечный фонд образовательной организации должен иметь печатные и/или электронные образовательные и информационные ресурсы для использования в образовательном процессе. При формировании библиотечного фонда образовательной организации выбирается не менее одного издания из перечисленных ниже печатных и (или) электронных изданий в качестве основного, при этом список может быть дополнен другими изданиями.

Для реализации программы библиотечный фонд образовательной организации должен иметь печатные и/или электронные образовательные и информационные ресурсы, рекомендованные ФУМО, для использования в образовательном процессе. При формировании библиотечного фонда образовательной организации выбирается не менее одного издания из перечисленных ниже печатных изданий и (или) электронных изданий в качестве основного, при этом список, может быть дополнен новыми изданиями.

#### **3.2.1. Основные печатные издания**

Цветкова М.С., Хлобыстова И.Ю. Информатика: учебник: Рекомендовано ФГАУ «ФИРО». — 6-е изд., стер., - М., ОИЦ «Академия», 2020.

Цветкова М.С., Гаврилова С.А., Хлобыстова И. Ю. Информатика. Практикум для профессий и специальностей технического и социально-экономического профилей: учеб. пособие: Рекомендовано ФГАУ «ФИРО», — 1-е изд., - М., ОИЦ «Академия», 2019.

Астафьева Н.Е., Гаврилова С.А., Цветкова М.С Информатика и ИКТ. Практикум для профессий и специальностей технического и социально-экономического профилей https://www.twirpx.com/file/1984398/

Цветкова М.С., Гаврилова С.А., Хлобыстова И. Ю. Информатика. Практикум для профессий и специальностей технического и социально-экономического профилей: учеб. пособие: Рекомендовано ФГАУ «ФИРО», — 1-е изд., - М., ОИЦ «Академия», 2019.

Малясова С. В., Демьяненко С. В., Цветкова М.С. Информатика: Пособие для подготовки к ЕГЭ /Под ред. М.С. Цветковой. – М.: 2017.

Грацианова Т. Ю. Программирование в примерах и задачах: учебное пособие — М.: 2016.

Нурова Н.А. Учебник "Издательство "Просвещение "2020 года, 254с

Малясова С.В., Демьяненко С.В. Информатика: Пособие для подготовки к ЕГЭ: учеб. пособие: Рекомендовано ФГАУ «ФИРО» / под ред. М. С. Цветковой, — 1-е изд., - М., ОИЦ «Академия», 2017.

Цветкова М.С., Хлобыстова И.Ю. Информатика: Практикум для профессий и специальностей естественно-научного и гуманитарного профилей: учеб. пособие: Рекомендовано ФГАУ «ФИРО». — 5-е изд., стер., - М., ОИЦ «Академия»,2019.

Цветкова М.С., Хлобыстова И.Ю. Информатика: учебник: Рекомендовано ФГАУ «ФИРО». — 6-е изд., стер., - М., ОИЦ «Академия», 2020.

Цветкова М.С. Информатика: Методическое пособие: метод. пособие: Рекомендовано ФГБУ «ФИРО», — 1-е изд., - М., ОИЦ «Академия», 2019.

Конституция Российской Федерации (принята всенародным голосованием 12.12.1993) (с учетом поправок, внесенных федеральными конституционнами законами РФ о поправках к Конституции РФ от 30.12.2008 № 6-ФКЗ, от 30.12.2008 № 7-ФКЗ) // СЗ РФ. — 2009. — № 4. — Ст. 445.

Об образовании в Российской Федерации: федер. Закон от 29.12. 2012 № 273-ФЗ (в ред. Федеральных законов от 07.05.2013 № 99-ФЗ, от 07.06.2013 № 120-ФЗ, от 02.07.2013 № 170-ФЗ, от 23.07.2013 № 203-ФЗ, от 25.11.2013 № 317-ФЗ, от 03.02.2014 № 11-ФЗ, от 03.02.2014 № 15-ФЗ, от 05.05.2014 № 84-ФЗ, от 27.05.2014 № 135-ФЗ, от 04.06.2014 № 148-ФЗ, с изм., внесенными Федеральным законом от 04.06.2014 № 145-ФЗ, в ред. от 03.07.2016, с изм. от 19.12.2016.)

#### **3.2.2. Основные электронные издания**

[www.fcior.edu.ru](http://www.fcior.edu.ru/) (Федеральный центр информационно-образовательных ресурсов — ФЦИОР). [www.school-collection.edu.ru](http://www.school-collection.edu.ru/) (Единая коллекция цифровых образовательных ресурсов). [www.intuit.ru/studies/courses](http://www.intuit.ru/studies/courses) (Открытые интернет-курсы «Интуит» по курсу «Информатика»).

[www.lms.iite.unesco.org](http://www.lms.iite.unesco.org/) (Открытые электронные курсы «ИИТО ЮНЕСКО» по информационным технологиям).

<http://ru.iite.unesco.org/publications> (Открытая электронная библиотека «ИИТО ЮНЕСКО» по ИКТ в образовании).

[www.megabook.ru](http://www.megabook.ru/) (Мегаэнциклопедия Кирилла и Мефодия, разделы «Наука / Математика. Кибернетика» и «Техника / Компьютеры и Интернет»).

[www.ict.edu.ru](http://www.ict.edu.ru/) (портал «Информационно-коммуникационные технологии в образовании»).

[www.digital-edu.ru](http://www.digital-edu.ru/) (Справочник образовательных ресурсов «Портал цифрового образования»).

[www.window.edu.ru](http://www.window.edu.ru/) (Единое окно доступа к образовательным ресурсам Российской Федерации).

[www.freeschool.altlinux.ru](http://www.freeschool.altlinux.ru/) (портал Свободного программного обеспечения). [www.heap.altlinux.org/issues/textbooks](http://www.heap.altlinux.org/issues/textbooks) (учебники и пособия по Linux).

[www.books.altlinux.ru/altlibrary/openoffice](http://www.books.altlinux.ru/altlibrary/openoffice) (электронная книга «ОpenOffice.org: Теория и практика»).

# **4. КОНТРОЛЬ И ОЦЕНКА РЕЗУЛЬТАТОВ ОСВОЕНИЯ ПРОФЕССИОНАЛЬНОГО МОДУЛЯ**

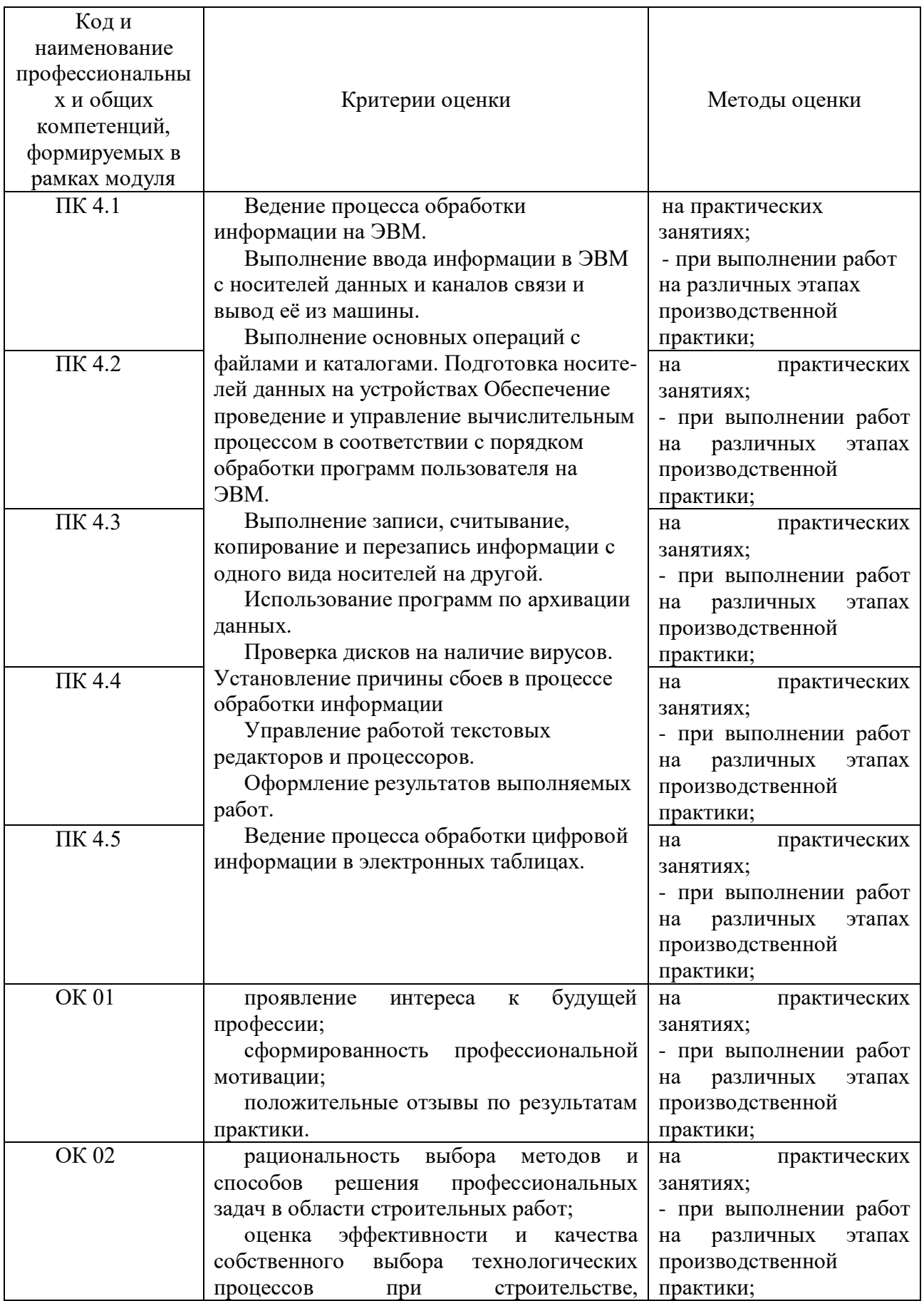

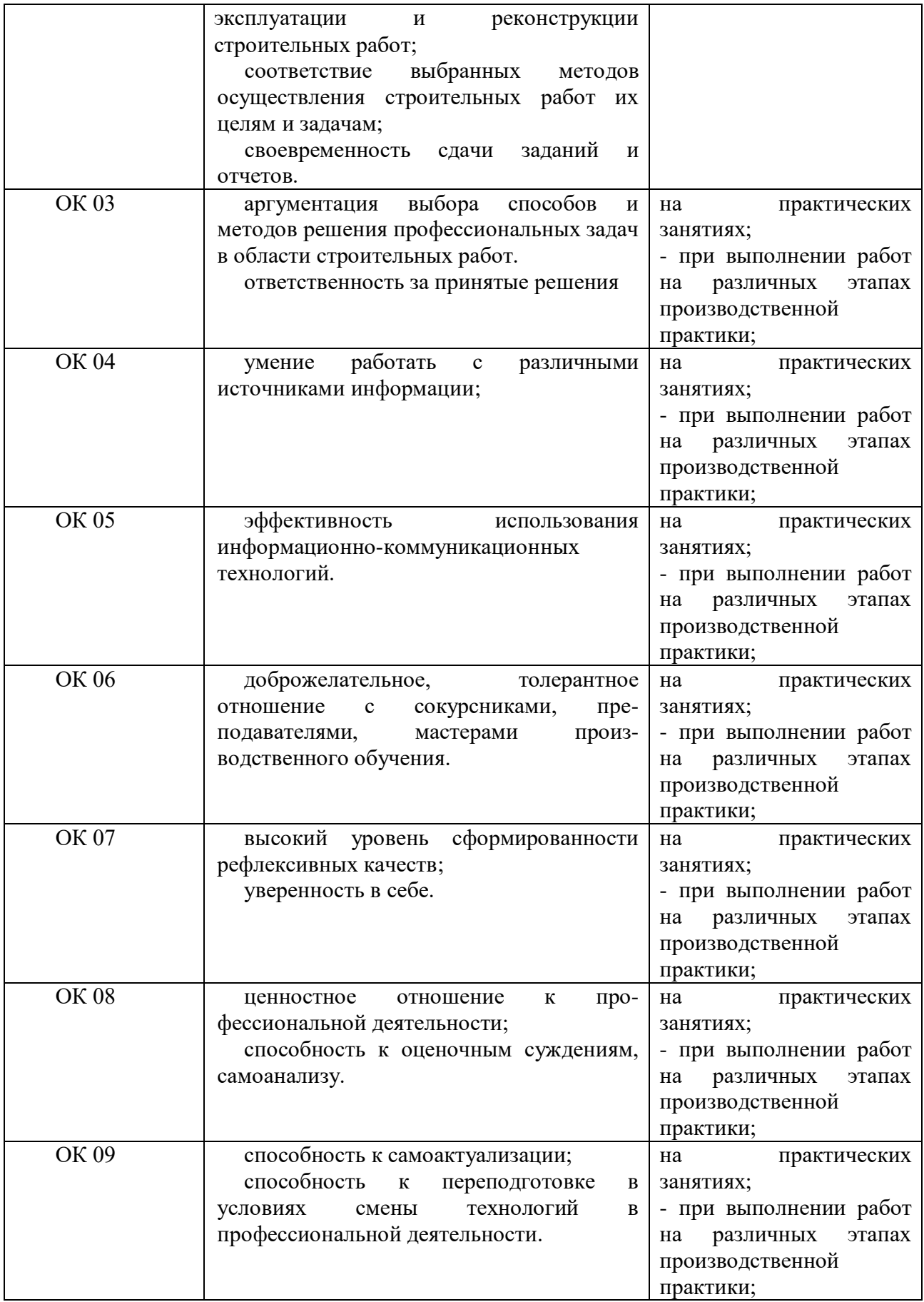